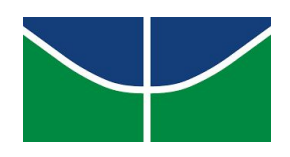

# UNIVERSIDADE DE BRASÍLIA (UnB) FACULDADE DE ECONOMIA, ADMINISTRAÇÃO, CONTABILIDADE E GESTÃO DE POLÍTICAS PÚBLICAS (FACE) DEPARTAMENTO DE CIÊNCIAS CONTÁBEIS E ATUARIAIS (CCA) PROGRAMA DE PÓS-GRADUAÇÃO EM CIÊNCIAS CONTÁBEIS (PPGCont)

JOSÉ BONIFÁCIO DE ARAÚJO JÚNIOR

# MODELAGEM ECONOMÉTRICA EM ALTA FREQUÊNCIA EM UM MERCADO DE AÇÕES EMERGENTE

BRASÍLIA 2020

Professora Doutora Márcia Abrahão Moura Reitora da Universidade de Brasília

Professor Doutor Enrique Huelva Unternbäumen Vice-Reitor da Universidade de Brasília

Professora Doutora Adalene Moreira Silva Decana de Pós-Graduação

Professor Doutor Eduardo Tadeu Vieira Diretor da Faculdade de Economia, Administração, Contabilidade e Gestão de Políticas Públicas

Professor Doutor Paulo César de Melo Mendes Chefe do Departamento de Ciências Contábeis e Atuariais

Professor Doutor César Augusto Tibúrcio Silva Coordenador do Programa de Pós-Graduação em Ciências Contábeis

### **FICHA CATALOGRÁFICA**

de Araújo Junior, José Bonifácio<br>MODELAGEM ECONOMÉTRICA EM ALTA FREQUÊNCIA EM UM MERCADO<br>DE AÇÕES EMERGENTE / José Bonifácio de Araújo Junior;<br>orientador Otávio Ribeiro de Medeiros, PHD.. -- Brasilia,  $dJ83m$ 2020.  $200 p.$ Tese (Doutorado - Doutorado em Ciências Contábeis) --<br>Universidade de Brasília, 2020. 1. Econometria em Alta Frequência. 2. Finanças em Alta<br>Frequência. 3. Mercado de Ações Emergente. 4. Volatilidade.<br>I. Ribeiro de Medeiros, PHD., Otávio, orient. II. Título.

## JOSÉ BONIFÁCIO DE ARAÚJO JÚNIOR

## MODELAGEM ECONOMÉTRICA EM ALTA FREQUÊNCIA EM UM MERCADO DE AÇÕES EMERGENTE

Tese submetida ao Programa de Pós-Graduação em Ciências Contábeis do Departamento de Ciências Contábeis e Atuariais da Faculdade de Economia, Administração, Contabilidade e Gestão de Políticas Públicas da Universidade de Brasília, como requisito para a obtenção do título de Doutor em Ciências Contábeis.

ORIENTADOR: Prof. Otávio Ribeiro de Medeiros, PhD

Brasília-DF, Dezembro de 2020.

## **EPÍGRAFE**

… A matemática é muito parecida com a poesia … o que torna um poema bom - um grande poema - é que há uma grande quantidade de pensamento expresso em pouquíssimas palavras. Neste sentido, fórmulas como essas:

$$
e^{\pi i} + 1 = 0 \qquad \text{ou} \qquad \int_{-\infty}^{\infty} e^{-x^2} dx = \sqrt{\pi}
$$

são poemas.

*Lipman Bers.*

#### **RESUMO**

Este trabalho buscou efetuar uma análise econométrica do mercado de ações brasileiro na alta frequência a fim de confirmar alguns fatos estilizados e achados empíricos da literatura, verificando o impacto do tratamento de *outliers* no ajuste de modelos de *Duration* e modelos de volatilidade, bem como testar o impacto dos diferentes métodos de agregação das séries e de estimação da volatilidade realizada no ajuste de modelos de volatilidade de alta frequência. Observou-se uma confirmação dos fatos estilizados relatados na literatura relativos a curtose e autocorrelação dos retornos. Percebeu-se também que a qualidade do ajustamento dos modelos ACD cresce à medida que se aumenta o parâmetro *k* do algoritmo de Brownlees & Gallo (2006), mas que os outros dois parâmetros possuem pouca influência. Com relação ao modelos HARRV, observou-se que os melhores modelos foram, predominantemente, aqueles estimados com base na medida ROWCOV, com método de agregação MIDAS e nas frequências mais altas de 1 minutos e 30 segundos. Com relação ao modelos HEAVY para o BOVA11, os que tiveram o melhor ajuste foram os estimados com base na medida RKERNELCOV, para dados brutos e ROWCOV na frequência de 10 minutos, para dados tratados.

Palavras-Chave: Finanças em Alta-Frequência. Volatilidade. Modelagem Econométrica.

#### **ABSTRACT**

This paper is aimed at performing an econometric analysis of the Brazilian stock market at high frequency in order to confirm some of the stylized facts and empirical findings in the high-frequency literature, verifying the impact of *outlier* treatment on the Duration and volatility models goodness of fit, as well as testing the impact of different series aggregation and volatility estimation methods performed in the fit of high frequency volatility models. Confirmation of the stylized facts reported in the literature regarding kurtosis and return autocorrelation was observed. It was also noticed that the goodness of fit of the ACD models grows as parameter  $k$  of the Brownlees  $\&$  Gallo (2006) algorithm increases, but the other two parameters have little influence on it. Regarding the HARRV models, we observed that the best models were predominantly those estimated based on the ROWCOV measure, with the MIDAS aggregation method and at the highest frequencies of 1 minutes and 30 seconds. Regarding the HEAVY models for BOVA11, the ones that had the best fit were those estimated based on the RKERNELCOV measure for raw data and 10-minute ROWCOV for treated data.

Palavras-Chave: High-Frequency Finance. Volatility. Econometric Modeling.

# **SUMÁRIO**

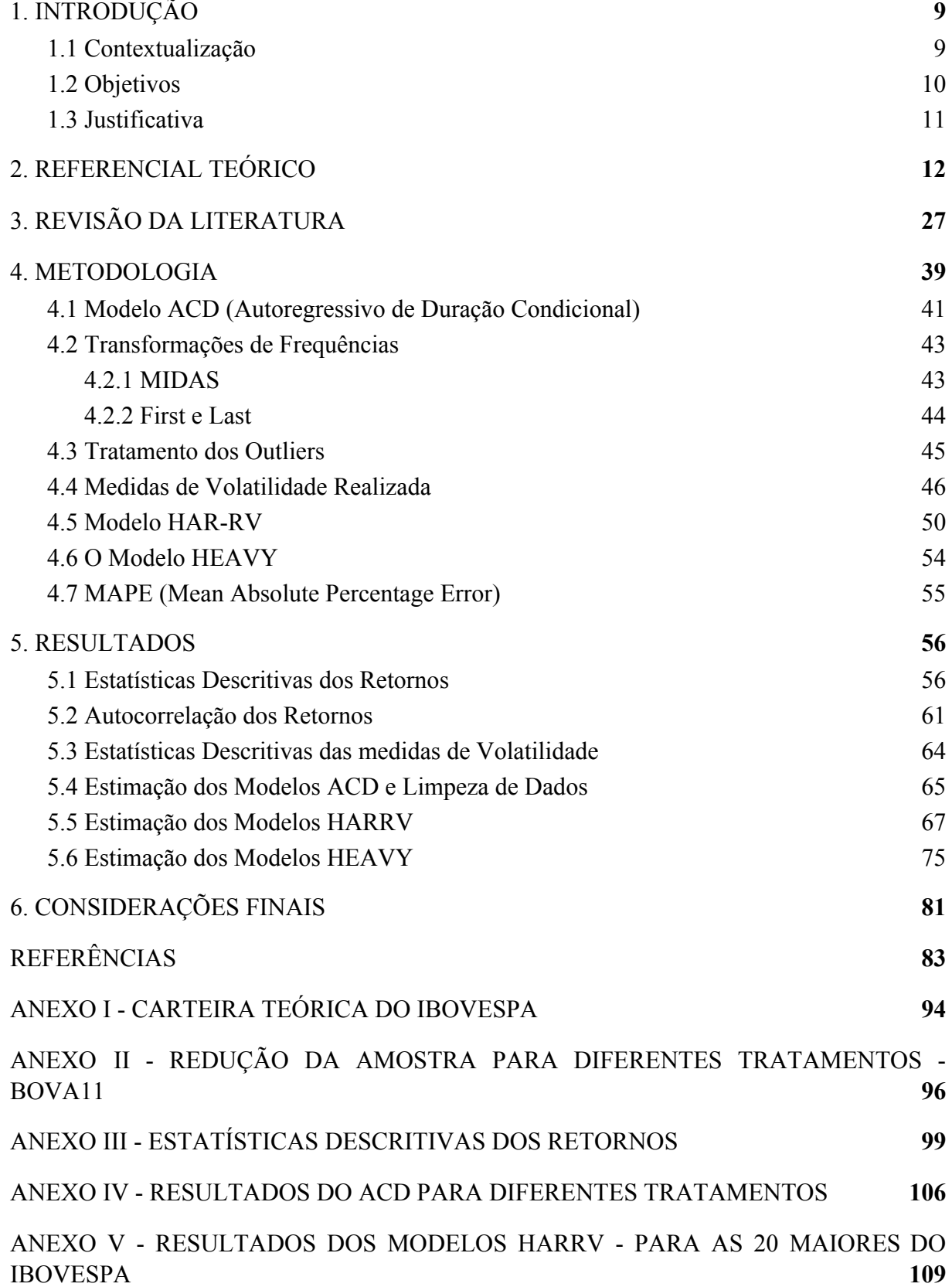

ANEXO VI - [RESULTADOS](#page-128-0) DOS MODELOS HEAVY - PARA AS 20 MAIORES DO [IBOVESPA](#page-128-0) **[129](#page-128-0)**

[ANEXO VII - PROGRAMAS DE CÁLCULO - R](#page-149-0) **[149](#page-149-0)**

### <span id="page-9-0"></span>**1. INTRODUÇÃO**

#### <span id="page-9-1"></span>**1.1 Contextualização**

A disponibilidade atual de dados financeiros em alta frequência tem permitido uma maior aproximação entre as abordagens de séries temporais - mais preocupada em modelar as propriedades estatísticas dos dados e da microestrutura de mercado - a qual busca modelar, analiticamente, o comportamento dos agentes de mercado. Isso ocorre porque estes dados permitem que os modelos da microestrutura sejam testados empiricamente (DACOROGNA et al, 2001).

Os profissionais do mercado financeiro utilizam diversas análises empíricas com base em ferramentas rudimentares, o que é geralmente conhecido como análise técnica. Embora algumas pesquisas recentes tenham buscado analisar essas regras de trading, elas ainda são consideradas controversas e, de certa forma, menosprezadas pela academia, com poucos trabalhos estudando as propriedades estatísticas desses indicadores técnicos, embora eles sejam muito populares entre os profissionais do mercado (DACOROGNA et al., 2001).

Com o desenvolvimento do *trading* eletrônico e a disponibilização de dados na internet, é possível se seguir o processo de formação de preços em tempo real. Também existe uma demanda no mercado por boas avaliações de risco e movimentos futuros dos ativos. Assim, é possível se criar modelos com reações praticamente instantâneas aos eventos de mercado (DACOROGNA et al., 2001).

O mercado de ações brasileiro restringe-se praticamente à Bolsa de Valores de São Paulo (B3) a qual opera sob a supervisão da Comissão de Valores Mobiliários (CVM) e pode ser considerada um dos mais importantes centros de *trading* do mercado latino americano (DE MEDEIROS, 2005).

O índice da B3 (Ibovespa) é o mais antigo e tradicional indicador do comportamento médio dos preços das ações no Brasil. Ele reflete a variação das ações mais importantes do mercado de capitais brasileiro (aproximadamente 80% do número de negócios e do volume financeiro). O Ibovespa reflete também o impacto da distribuição de proventos, sendo considerado um indicador de retorno total das ações em sua carteira, a qual é rebalanceada quadrimestralmente (DE MEDEIROS, 2005).

O Ibovespa é calculado em tempo real, considerando os últimos preços negociados dos ativos da sua carteira. O Ibovespa também é negociado no mercado de derivativos, na forma de opções e também de contratos futuros. Devido à sua importância, o Ibovespa, assim como os dados das ações listadas na **B3** têm sido amplamente utilizados em diversos estudos empíricos nas áreas de finanças, contabilidade e economia (DE MEDEIROS, 2005).

No que se refere a estudos com dados e modelagem econométrica na alta frequência, estes são ainda escassos no Brasil. Os estudos existentes dessa natureza têm surgido mais recentemente nos últimos anos.

Nesse contexto surgem a seguintes perguntas de pesquisa:

a) Os principais fatos estilizados relatados pela literatura de finanças em alta frequência são confirmados no mercado de ações brasileiro?

c) A modelagem empírica da volatilidade das ações brasileiras na alta frequência, com base nos modelos existentes na literatura é capaz de produzir resultados robustos?

d) Que modelos de previsão de volatilidade em alta frequência possuem melhor capacidade preditiva para o mercado acionário brasileiro?

### <span id="page-10-0"></span>**1.2 Objetivos**

Buscando responder às perguntas de pesquisas apresentadas no item anterior, este trabalho possui o objetivo geral de efetuar uma análise econométrica do mercado de ações brasileiro em alta frequência, com ênfase na modelagem econométrica da volatilidade.

Além disso, o presente trabalho também possui os seguintes objetivos especíıficos:

a) Efetuar uma análise descritiva buscando confirmar, no mercado acionário brasileiro, alguns dos principais fatos estilizados relatados na literatura;

b) Verificar o impacto dos procedimentos de limpeza (tratamento de *outliers*) no ajuste de modelos de *Duration* e de volatilidade em alta frequência;

c) Testar o impacto dos diferentes métodos de agregação das séries e de estimação da volatilidade realizada no ajuste de modelos de volatilidade de alta frequência; e

d) Comparar a qualidade do ajuste e a capacidade preditiva dos modelos de previsão de volatilidade HAR-RV e HEAVY no mercado acionário brasileiro.

#### <span id="page-11-0"></span>**1.3 Justificativa**

Esse trabalho busca preencher uma lacuna no que diz respeito a estudos econométricos que procuram entender o comportamento empírico do mercado acionário brasileiro na alta frequência, ao propor realizar, até onde foi possível investigar, o primeiro estudo econométrico abrangente desta natureza, utilizando as 20 maiores empresas do Ibovespa.

Além disso, neste trabalho foi proposto um método mais objetivo para se determinar os parâmetros do algoritmo de limpeza (remoção de *outliers*) dos dados de alta frequência, baseado na qualidade do ajustamento de um Modelo ACD (Autoregressivo de Duração Condicional).

Até onde foi possível pesquisar, este também é o primeiro trabalho, no Brasil, em que são comparadas as qualidades dos ajustamento bem como as capacidades preditivas de modelos HAR-RV (Autoregressivo Heterogêneo de Volatilidade Realizada) e de modelos HEAVY (modelo de volatilidade baseado em dados de alta frequência), utilizando diversas medidas de volatilidade realizada, diferentes frequências e diferentes métodos de transformação de frequências.

No que se refere aos métodos de agregação de frequência, destaca-se a utilização, neste trabalho, do algoritmo do MIDAS (amostragem mista de dados) como uma contribuição para o aprimoramento dos modelos de previsão de volatilidade.

Do ponto de vista mais prático, o presente trabalho poderia ajudar os *traders* na previsão da volatilidade diária, sendo útil portanto, para que estes possam ajustar suas estratégias com base na volatilidade prevista para cada dia.

### <span id="page-12-0"></span>**2. REFERENCIAL TEÓRICO**

Um dos pilares da teoria de finanças é o artigo de Markowitz (1952), no qual o autor trata da teoria do portfólio discutindo as propriedades estatísticas dos ativos combinados em carteiras, na busca pela redução do risco (variância) por meio da diversificação. O autor também apresenta os conceitos de carteiras eficientes no que se refere a maximização de retornos esperados e minimização da variância.

Outro trabalho que também é considerado um dos pilares da teoria de finanças é o de Sharpe (1964) no qual o autor apresenta o modelo de precificação de ativo (CAPM - Capital Asset Pricing Model). De acordo com esse modelo, os investidores exigem retornos adicionais, ou seja, os prêmios pelo risco para aceitar riscos adicionais. Um outro conceito importante do CAPM é que o risco de um ativo não deve ser estimado com base individualmente, mas sim com base na sua contribuição ao risco de uma carteira de ativos bem diversificada.

Ainda nesse arcabouço teórico, destaca-se o trabalho de Fama (1970), no qual o autor argumenta que o papel primordial do mercado de capitais é a alocação dos investimentos em capital próprio, sendo o ideal, aquele mercado em que os preços fornecem sinais precisos para a alocação de recursos: ou seja, um mercado no qual as empresas podem tomar decisões de produção/investimento e os investidores podem escolher entre os ativos sob a premissa de que os preços dos ativos, a qualquer momento, refletem, inteiramente, toda informação disponı́vel, nesse caso, diz-se que o mercado é eficiente.

Fama (1970) discute os principais estudos empı́ricos acerca do ajustamento dos preços das ações a três subconjuntos de informações relevantes. Considera-se, em primeiro lugar, os testes na forma fraca, isto é, no qual o conjunto de informações é o dos preços históricos, apenas. Em seguida, os testes na forma semi-forte, no qual a preocupação é a de se os preços se ajustam eficientemente a outras informações publicamente disponı́veis (anúncios de lucros anuais, desdobramentos de ações, etc). Por fim, testes da forma forte buscam verificar se certos investidores ou grupos possuem acesso monopolı́stico a qualquer informação relevante à formação dos preços.

Segundo Fama (1970), em um mercado sem custos de transação, com toda informação disponı́vel sem custo para os participantes do mercado e com todos concordando sobre as implicações da informação com relação ao preço corrente e as distribuições preços futuros, o preço do ativo reflete inteiramente toda informação disponı́vel, contudo essa não é a realidade encontrada na prática. Embora o não atendimento dessas condições não necessariamente implique em ineficiência de mercado, isso pode representar potenciais fontes de ineficiência.

Para Fama (1970), os estudos iniciais sobre eficiência de mercado se preocupavam com os testes na forma fraca, no qual o subconjunto de informações de interesse engloba apenas preços/retornos históricos. Quando uma grande quantidade de testes pareciam suportar a hipótese de eficiência nesse nı́vel a atenção se voltou para os teste na forma semi-forte no qual a preocupação é com a velocidade de ajustamento dos preços a outras informações disponíveis publicamente. por fim, surgiram os teste na forma forte, os quais se preocupam com a possibilidade de existência de investidores ou grupos com acesso monopolı́stico a informações relevantes para a formação dos preços dos ativos.

Fama (1970) argumenta, ainda, que não há evidência importante contra a hipótese para testes na forma fraca e semiforte e apenas evidência limitada para testes na forma forte. Além disso, o autor argumenta ainda que a literatura empıírica baseia-se na premissa de que as condições de equilı́brio de mercado podem ser declaradas em termos de retornos esperados e essa premissa é a base dos modelos de retorno esperado (ou *fair game*). Acrescenta também que existe evidência consistente de dependência positiva nas variações de preços/retornos diários das ações, a qual aparece na forma de correlações seriais consistentemente positivas mas também próximas a zero.

Dando continuidade a esta temática, Fama (1991) discute os trabalhos da eficiência de mercado, dividindo-os em três categorias: 1) testes da forma fraca (até que ponto preços passados são capazes de prever preços futuros); 2) testes na forma semi-forte (com que velocidade os preços dos ativos refletem anúncios de informações públicas); e 3) testes da forma forte (algum investidor possui informação privada que não está totalmente refletida nos preços de mercado).

Segundo Fama (1991), a primeira categoria inclui os trabalhos sobre previsão de retornos com variáveis como rendimento de dividendos e taxas de juros. Como a eficiência de mercado e as questões de preços de equilı́brio são inseparáveis, a discussão de previsibilidade também considera a previsibilidade transversal dos retornos, isto é, os testes de modelos de precificação e anomalias descobertas nos testes.

Para a segunda e terceira categorias, o autor propõe mudança no tı́tulo, ao invés de testes na forma semiforte: estudos de eventos e no lugar de testes na forma forte: testes para informação privada.

Fama (1991) destaca um ressurgimento de estudos sobre a previsibilidade temporal dos retornos das ações, ou seja, a variação dos retornos esperados no tempo. Ao contrário do trabalho anterior a 1970 (que focava na previsão com base nos retornos passados), os testes recentes também consideram o poder preditivo de variáveis como rendimento de dividendos e ı́ndices preço-lucro.

Segundo Fama (1991), dentre os resultados mais surpreendentes estão as estimativas de que o componente de previsibilidade dos retornos é uma pequena parcela da variância dos retornos mensais, diários e semanais, mas cresce para um patamar de 40% da variância para retornos de 2 a 10 anos. Esses resultados têm estimulado um debate contínuo sobre se a previsibilidade dos retornos no horizonte de longo prazo é o resultado de bolhas irracionais nos preços ou grandes oscilações racionais nos retornos esperados.

Fama (1991) ainda argumenta que na literatura anterior à década de 70, o modelo de precificação de equilı́brio comum em testes de eficiência de mercado é a hipótese de que os retornos esperados são constantes ao longo do tempo. A eficiência de mercado implica que os retornos são imprevisı́veis com base em dados de variáveis passadas e a melhor previsão para o retorno é sua média histórica. Os primeiros estudos também encontraram evidências de que os retornos mensais, semanais e diários são previsı́veis com base em retornos passados.

O autor ainda acrescenta que, com a base de dados diários da CRSP a partir de 1962, as pesquisas podem mostrar de forma mais confiável que os retornos semanais e diários são previsı́veis com base em dados passados, rejeitando assim o modelo de retornos esperados de eficiência constante com embasamento estatı́stico. Contudo, os novos resultados tendem a confirmar a conclusão dos primeiros estudos de que a variação dos retornos esperados representam uma pequena parte da variância dos retornos.

Segundo Fama (1991), a literatura inicial não interpreta a autocorrelação dos retornos como um evidência importante contra a hipótese conjunta de eficiência de mercado e retornos esperados constantes. Um problema geral com relação ao testes de eficiência de mercado com séries temporais, sem solução clara, é o de que as bolhas irracionais nos preços das ações são indistinguı́veis dos retornos esperados variante no tempo.

Uma premissa central nos primeiros testes de volatilidade, segundo Fama (1991), é a de que os retornos esperados são constantes e a variação no preço das ações é dirigido inteiramente por choques nos dividendos esperados. No final da década de 70, foram se tornando comuns as evidências de que os retornos esperados de ações e tı́tulos de dı́vida variam de acordo com as taxas de inflação esperadas, taxas de juros esperadas, dentre outras variáveis.

Segundo o autor, os testes de volatilidade constituem outra forma útil de mostrar que os retornos esperados variam ao longo do tempo. A literatura inclui diversos *papers* que tratam de anomalias, os quais relatam sazonalidade nos retornos das ações. Os retornos da segunda-feira são, na média, menores que os retornos dos outros dias; Retornos são, em média, maiores no dia anterior ao feriado e também no último dia do mês. Também existem evidências de sazonalidades nos retornos intradiários, com a maior parte do retorno médio diário ocorrendo no inı́cio ou no fim do dia. Além disso, existe o efeito janeiro, ou seja, os retornos das ações são, em média, maiores em janeiro que em outros meses.

A sazonalidade dos retornos constituem anomalias no sentido de que os modelos de precificação de ativos não os prevê, mas não representam necessariamente uma restrição para a eficiência de mercado. A evidência mais limpa da eficiência de mercado vem dos estudos eventos, especialmente aqueles relativos a retornos diários. Os resultados reportados na literatura de estudos de eventos em finanças indicam que na média, os preços das ações se ajustam a informações sobre decisões de investimento, mudanças nos dividendos, alterações na estrutura de capital, dentre outras (FAMA, 1991).

No que se refere à determinação se é possível ou não prever os preços dos ativos assim como a tentativa de se "bater o mercado", uma abordagem comum é a de se fazer projeções apenas com base em preços passados. Dois importantes modelos foram desenvolvidos com base nessa abordagem simplificada: o Martingale e o *Random Walk* (Campbell et al., 1997).

A essência do Martingale está na noção de jogo justo, onde não há favorecimento de nenhum dos jogadores. Trata-se de um processo estocástico que satisfaz à condição: *E*[*Pt+1 |Pt , Pt−1 , ...*] *= P<sup>t</sup>* , onde *P<sup>t</sup>* representa os ganhos acumulados (ou riqueza) na data *t*.

O jogo é considerado justo se a riqueza esperada do próximo período for igual à riqueza do período atual, condicionada ao histórico do jogo (Campbell et al., 1997). Se *P<sup>t</sup>* é o

preço do ativo na data *t*, então, segundo o modelo Martingale, espera-se que o preço de amanhã seja o mesmo que o de hoje, dado o histórico completo de preços do ativo.

Em outras palavras, em termos do erro quadrático médio mínimo, a melhor previsão para o preço de amanhã é o preço de hoje (Campbell et al., 1997). O Martingale levou ao desenvolvimento do *Random Walk*, cuja versão mais simples, de acordo com Campbell et al. (1997), é o modelo de incrementos IID (independente e identicamente distribuídos), com média zero e variância σ<sup>2</sup>, definido conforme a equação a seguir:

$$
P_t = \mu + P_{t-1} + \varepsilon_t, \ t \sim \text{IID}(0, \sigma^2)
$$
\n
$$
(2.1)
$$

onde  $\mu$  é a variação esperada de preço (*drift*) e IID(0,  $\sigma^2$ ) denota que *t* é independente e identicamente distribuído com média *0* e variância *σ 2* .

A independência de *ε<sup>t</sup>* implica que o Random Walk é um jogo justo mais forte que o Martingale pois a independência dos incrementos significa que estes são não-correlacionados e qualquer função não linear dos incrementos também é não-correlacionada (Campbell et al., 1997).

A premissa de incrementos *IID* nesta versão do modelo Random Walk (RW1) não se sustenta no longo prazo para ativos financeiros pois as mudanças no ambiente também influenciam o modo como os preços dos ativos são determinados tornando sem sentido a premissa de mesma distribuição de probabilidades dos retornos diários das ações no tempo.

Na versão 2 do Random Walk (RW2) essa premissa é relaxada permitindo assim incrementos independentes mas não identicamente distribuídos (*INID*). O modelo RW2 permite heteroscedasticidade incondicional dos incrementos, uma caracterıstica importante da volatilidade variável no tempo observada em diversos ativos financeiros. Também é possível relaxar a premissa de independência permitindo incrementos dependentes mas não-correlacionados o que leva à versão 3 (RW3), a mais fraca do modelo *Random Walk* (Campbell et al., 1997).

As evidências empíricas têm sugerido que os retornos dos ativos são previsíveis apenas até certo ponto e outros fatores racionais como a própria estrutura dos mercados financeiros, fricções no processo de *trading* e retornos esperados variantes no tempo devido às mudanças nas condições dos negócios podem ser responsáveis por essa previsibilidade.

Assim, um certo grau de previsibilidade é necessário para recompensar os investidores a assumirem riscos (Campbell et al., 1997).

Ao explorar as propriedades dinâmicas dos preços dos ativos financeiros é importante se levar em conta as estruturas institucionais em que esses preços são determinados como o fato deles geralmente serem denominados em incrementos fixos (como os '*ticks*' no caso das ações) e também o fato de que os ativos não são negociados em intervalos igualmente espaçados durante o dia, podendo até haver períodos sem ocorrência de nenhum negócio (Campbell et al., 1997).

Essas características da microestrutura de mercado são essenciais em uma série de situações, como por exemplo para mensurar custos de execução e liquidez de mercado. Uma dessas características é o efeito de *trading* não-síncrono, que ocorre quando consideramos preços em um intervalo de tempo específico mas eles foram registrados em um intervalo diferente, geralmente irregular. Isso acontece com os preços de fechamento diários que ocorrem em diferentes instantes do dia, mas assume-se que são igualmente espaçados em um intervalo de 24 horas. Esse efeito pode causar sérios vieses nos momentos e co-momentos dos retornos dos ativos (Campbell et al., 1997).

O'Hara (2015) discute as implicações das transações de mercado em alta frequência sobre a microestrutura de mercado, ou seja, as formas pelas quais as transações de mercados afetam os custos de transação, preços, cotações de mercado, volumes transacionados e comportamento dos operadores de mercado. O autor descreve como essas transações de alta frequência afetam as estratégias dos agentes que negociam no mercado assim como o próprio mercado em si. Também aborda as lacunas existentes nos temas de pesquisa de microestrutura de mercado e propõe uma nova agenda na microestrutura de mercado de alta frequência.

Segundo O'Hara (2015), as práticas da regulação para corrigir distorções decorrentes das estratégias de investidores e das ferramentas de negociação de alta frequência são lentas. Como exemplo, o autor cita a demora de seis meses para a Comissão de Valores Mobiliários (SEC) dos Estados Unidos decifrar as quedas repentinas de preço decorrentes de transações automatizadas no mercado (*flash crash*).

Nesse tipo de evento, a retirada automática de ordens de negociação amplifica rapidamente os declínios de preço. E o resultado se assemelha a uma venda rápida de ações que acontece em poucos minutos, com diminuição de preço dos valores mobiliários. O atraso na identificação foi ocasionado pela SEC não dispor dos dados do mercado de ações (O'HARA, 2015).

O segundo exemplo de lentidão na regulação citado pelo autor foi decorrente da inexistência de uma fita consolidada das transações nos mercados europeus, ainda que os mercados nacionais estejam fortemente conectados entre eles. Indagando sobre quais mudanças regulatórias são necessárias para esse novo mundo de transações em alta frequência o autor enfatiza a importância da pesquisa básica de duas questões políticas essenciais na regulação: a ligação entre os mercados e o tema da justiça.

Uma particularidade central das negociações de alta frequência é a integração de mercados fragmentados. A forma como mercados individuais são conectados é crucial para a determinação de quão bem o mercado funciona. Nos Estados Unidos, a regra de executar uma ordem a um preço inferior ao melhor preço disponível, não deveria ocorrer, uma vez que as ordens deveriam ser direcionadas ao melhor preço. Esse tipo de operação pode ocorrer em virtude da possibilidade de envio da melhor proposta a outro mercado que ofereça o melhor preço ou do casamento de preço de oferta e procura interna ao operador. Assim, os mercados podem competir simplesmente pela combinação de preços de oferta e de demanda, ao invés de buscar o melhor preço (O'HARA, 2015).

A princípio, a regra dos Estados Unidos da América assegura que uma ordem obtenha o melhor preço. E isso permitiria a competição entre plataformas de negociação. Mas, a regra tem uma variedade de outros efeitos, como, por exemplo, a internalização, que é tornada possível porque grandes bancos podem executar as ordens em suas mesas de negociação ou podem dispor da possibilidade de colocar ordens e fazer negociação sem revelar publicamente suas intenções durante a busca por um comprador ou vendedor. A internalização, por sua vez, gera pagamentos por fluxos de ordens para corretoras, resultando em menos ordens direcionadas aos mercados. Combinação ou casamento de preços ao invés de busca do melhor preço também diminui o incentivo para ordens com limite de preço. A regra, portanto, torna previsível o encaminhamento de pedidos, permitindo aos investidores de alta frequência dar um passo à frente de pedidos que vão ao mercado com o melhor preço (O'HARA, 2015).

A segunda questão, segundo O'Hara (2015) é relativa à justiça. Existe uma preocupação crescente de que os mercados de alta frequência mais rápidos não sejam também mais justos. Justiça não é uma questão tipicamente considerada em microestrutura, uma vez que o foco tem sido sobre liquidez e eficiência no preço. Mas, a maior complexidade, a menor transparência e maior incerteza em mercados de alta frequência contribuem para o sentimento de que o mercado pode ser mais justo para alguns do que para outros. Definir a maneira pela qual essa hipótese deve ser investigada é complicado porque justiça é difícil de definir e ainda mais de mensurar. Pode ser mais fácil avaliar injustiça depois de ocorrida a operação como uma provável manifestação da falta de vontade de indivíduos participarem de transações em mercado. Na extensão que isso ocorra, os mercados terão falhado em prover a diversificação de risco para os indivíduos e o acesso ao capital de risco para empresas e empresários.

A teoria da microestrutura de mercado estuda o processo pelo qual as demandas latentes dos investidores são traduzidas em preços e volumes. Essa teoria está intimamente relacionada à àrea de investimentos ao estudar os valores em equilíbrio dos ativos financeiros.

Segundo Madhavan (2000), as pesquisas sobre microestrutura podem ser agrupadas em quatro categorias: a) formação de preços e descoberta de preços - busca entender como as demandas latentes são traduzidas em preços realizados e volumes; b) estrutura de mercado relação entre formação de preços e protocolos de *trading* e como as diferentes regras afetam a liquidez e a qualidade dos mercados; c) informação e evidenciação - como a transparência afeta o comportamento dos *traders* e suas estratégias; e d) *interface* da microestrutura com outras áreas de finanças (tais como finanças corporativas, precificação de ativos e finanças internacionais) - entender mais profundamente os aspectos informacionais que surgem dessa interface.

A teoria tradicional da microestrutura fornece dois caminhos principais para explicar o comportamento dos preços: a) modelos baseados em informação assimétrica - modelam a dinâmica de mercado e o processo de ajustamento dos preços com base na teoria da assimetria da informação e seleção adversa, com duas abordagens principais: modelos de *trade* sequencial e modelos de trade estratégico; e b) modelos de inventário - investiga a incerteza no fluxo de ordens e o problema de otimização dos fornecedores de liquidez sob possível aversão ao risco (Hautsch, 2012).

Segundo Hautsch (2012), nos modelos de *trade* sequenciais, assume-se que os traders chegam no mercado de forma sequencial e que existem diferenças no nível de informação de cada *trader*. Neste sentido, existem os *traders* informados, os quais possuem informação privada acerca do valor fundamental dos ativos e existem os *traders* de liquidez que efetuam negociações por razões exógenas tais como ajuste de carteira e questões de liquidez.

Essa premissa de grupos heterogêneos de *traders* é a base dos modelos de informação assimétrica como ocorre nos trabalhos seminais de Copeland & Galai (1983) e Glosten & Milgrom (1985).

No modelo de *trading* estratégico, segundo Hautsch (2012), os *traders* negociam de forma repetida no mercado e assim precisam se comportar de forma estratégica, ao contrário do modelo sequencial em que o trader negocia apenas uma vez.

Nesta direção está o trabalho seminal de Kyle (1985), no qual o valor do ativo é estocástico mas é conhecido por um *trader* informado enquanto que os *traders* desinformados efetuam suas negociações alheios ao valor verdadeiro do ativo, enviando um fluxo de ordens estocásticas. O modelo de Kyle (1985) foi ampliado por Admati & Pfleiderer (1988) ao permitir que *traders* desinformados possam se comportar de forma estratégica.

Segundo Hautsch (2012), os modelos de inventário consideram o problema de inventário de um *dealer* que recebem ordens de compra e venda de forma não sincronizada. Neste sentido, destaca-se o trabalho de Garman (1976), que modelou a chegada de compradores e vendedores como um processo de *Poisson*. Assim, na medida em que as intensidades se igualam, o *dealer* estaria comprando e vendendo, em média, com a mesma frequência. O lucro do *dealer* é o *spread* que ele define e quanto maior esse *spread* maior o lucro por negócio mas menor é a frequência de negócios.

Garman (1976) caracteriza o problema de inventário do *market maker* o qual precisa garantir que seus estoques de ativos e de caixa não atinja um nível mínimo. Hautsch (2012) resume as principais propriedades teóricas acerca das variáveis da microestrutura em: a) volumes de transação - o volume fornece informação adicional que não pode ser deduzida das estatísticas de preço de modo que o volume e a volatilidade são correlacionados; b) *bid-ask spreads* são positivamente correlacionados e o risco de inventário do *market maker* e também a sua aversão ao risco; c) *durations* de *trade* - a ausência de *trade* é informativa e correlacionada com a volatilidade do preço e, no equilíbrio, o *trading* é clusterizado e as *durations* são positivamente autocorrelacionadas.

Com relação aos modelos para mercados de ordens limitadas, destaca-se Glosten (1994), onde os participantes do mercado têm acesso a uma tela eletrônica e colocam ordens limitadas sem custo e cada ordem é executada pelo preço limite. Os investidores são racionais e avessos ao risco e maximizam uma função utilidade quase côncava de suas posições de caixa e ativo de acordo com suas preferências pessoais.

Glosten (1994) assume a existência de um grande número de *traders* desinformados, neutros ao risco, e que buscam a maximização de lucros os quais definem preços limitados e quantidades com base suas esperanças de cauda superior, isto é, a esperança condicional do valor de liquidação de informação completa do ativo dado que a avaliação marginal de chegada seguinte é maior ou igual à quantidade negociada. Na presença de informação privada, os fornecedores de liquidez se protegem da seleção adversa definindo o preço limite ao menos igual à esperança da cauda superior dada uma negociação no preço correspondente. O autor mostra que essa estratégia leva a um equilíbrio de Nash caracterizado por uma condição de lucro zero para preços nos quais quantidades positivas são oferecidas.

Os mercados financeiros são fontes de dados de alta frequência e o formato original dos preços são "*tick-a-tick*", onde o *tick* representa uma unidade lógica de informação, irregularmente espaçada no tempo. O desenvolvimento recente da tecnologia da informação tem ajudado a aumentar a disponibilidade dos dados e sua análise, podendo ajudar os pesquisadores a entender melhor a microestrutura de mercado (Dacorogna, Gencay, et al., 2001).

A maioria dos estudos em finanças lidam com dados em baixa frequência e regularmente espaçados (artificialmente obtidos a partir dos preços originais), seja pelo custo de lidar com dados de alta frequência ou pelo fato de que a maioria dos métodos estatísticos foram desenvolvidos para aplicação em séries homogêneas (Dacorogna, Gencay, et al., 2001).

A metodologia de pesquisa em alta frequência busca aplicar os mesmos métodos das ciências '*hard'* como a física e a química: a) explorar os dados buscando descobrir suas propriedades estatísticas fundamentais (fatos estilizados) com um conjunto mínimo de premissas; b) usar esses fatos estilizados para construir modelos; c) checar se esses modelos podem reproduzir de forma satisfatória os fatos estilizados observados nos dados e assim fornecer boas previsões dos movimentos futuros (Dacorogna, Gencay, et al., 2001)

Hautsch (2012) resume os principais achados empíricos dos dados financeiros em alta frequência conforme segue: a) praticamente todas as variáveis em alta frequência possuem correlação serial elevada, seja para séries homogêneas ou para as séries irregulares. Por isso,

são necessários modelos dinâmicos apropriados para capturar essas características; b) muitas variáveis em alta frequência são persistentes no tempo e apresentam dependência de longo prazo o que exige modelos não apenas com dinâmica do tipo ARMA mas também modelos com comportamento de memória longa; c) a maioria das variáveis em alta frequência, tais como volatilidade e liquidez, assumem apenas valores positivos exigindo assim modelos específicos para variáveis de valor positivo; d) praticamente todas as variáveis em alta frequência estão sujeitas a fortes sazonalidades intradiárias como por exemplo o formato "U" caracterizado um alto nível de atividade após a abertura e antes do fechamento do mercado e um menor nível de atividade no horário de almoço; e) algumas variáveis de alta frequência possuem um comportamento aproximadamente discreto como ocorre com os *bid-ask spreads*. Isso exige o uso de abordagens dinâmicas para variáveis aleatórias discretas; f) as distribuições de algumas variáveis em alta frequência possuem componentes discretos e contínuos como por exemplo a alta proporção de resultados nulos em volumes de trading acumulados medidos segundo o calendário padrão.

Dacorogna et al. (2001) conduziram um estudo com dados intradiários demonstrando que: a) nas frequências mais altas, o preço médio fica sujeito à microestrutura de mercado e o processo de formação de preços ofusca algumas propriedades observadas em frequências mais baixas; b) A distribuição dos retornos possui caudas mais pesadas à medida que a frequência aumenta; c) leis de escala descrevem retornos médios absolutos e retornos médios quadráticos como uma função de seus intervalos de tempo; d) há evidência de heterocedasticidade sazonal na forma de *clusters* de volatilidade diária e semanal; e) padrões diários e semanais são encontrados para o *bid-ask spread* médio o qual é negativamente correlacionado com a volatilidade.

Segundo Dacorogna, et al. (2001), no que se refere à distribuição dos retornos no mercado de moeda estrangeira (FX), alguns trabalhos como o de McFarland et al. (1982) argumentam que os retornos se aproximam de uma distribuição de Pareto estável, já outros, como Rogalski & Vinso (1978), afirmam que os retornos se aproximam de distribuições *t* de Student instáveis, enquanto outros, como Calderon-Rossell & BenHorim (1982), rejeitam a existência de uma distribuição única.

A maior parte dos pesquisadores concordam, segundo Dacorogna et al. (2001), que o modelo de heterocedasticidade condicional fornecem uma melhor descrição do processo de geração de dados que modelos de distribuições incondicionais.

Com relação à distribuição dos retornos, a única concordância é a de que os retornos diários possuem caudas pesadas e se distanciam bastante de um modelo *Random Walk* Gaussiano. Além disso, a literatura do GARCH também concorda que a distribuição dos retornos não é estável. (Dacorogna et al., 2001).

Goodhart & Figliuoli (1991) relataram evidências de autocorrelação negativa de primeira ordem dos retornos nas frequências mais altas e esse efeito desaparece durante o processo de formação de preços.

Dacorogna, Gencay, et al. (2001) apresentaram a função de autocorrelação dos retornos do ativo USD-DEM para vários lags até 60 minutos. Eles usaram o método de interpolação do *tick* precedente e seus resultados revelaram autocorrelações significativas até 4 lags o que, segundo os autores, é devido ao espaçamento irregular dos *ticks*. Quando os autores usam *tick time*, isto é, uma escala de tempo artificial que move uma unidade com cada *tick*, a autocorrelação negativa é observada apenas no primeiro *lag*. Duas possíveis explicações para isso são: a) os *traders* possuem opiniões divergentes sobre o impacto de notícias sobre os preços dos ativos; b) existe uma tendência por parte dos *market makers* de deformar os *spreads* em uma determinada direção quando há desequilíbrio de ordens (Bollerslev & Domowitz, 1993; Flood, 1994).

Segundo Dacorogna, Gencay, et al. (2001), esse comportamento de autocorrelação negativa também foi relatado na literatura para preços de transação do mercado FX e para contratos futuros do mercado *Eurofutures*. Para alguns índices de ações como o S&P 50, Bouchaud & Potters (2000) *apud* Dacorogna, Gencay, et al. (2001) encontraram autocorrelações negativas de retornos que não são encontradas em retornos de ações nem em contratos futuros. Esse fenômeno pode ser explicado, segundo Dacorogna, Gencay, et al. (2001) pelo fato de que alguns índices incluem ações com liquidez muito diferentes. A autocorrelação dos retornos está relacionada a efeitos da microestrutura de mercado o qual deve ser considerada ao se utilizar dados de alta frequência.

A autocorrelação negativa de primeira ordem é considerada um ruído indesejável que precisa ser removido. Um preço eficaz é definido, segundo Dacorogna, Gencay, et al. (2001), como aquele que elimina a autocorrelação negativa.

Dacorogna, Gencay, et al. (2001) estudaram as distribuições de probabilidades de ativos financeiros, apresentando momentos calculados empiricamente para os retornos do USD-DEM. Os autores relataram médias próximas de zero e coeficientes de assimetria indicando distribuições aproximadamente simétricas.

Contudo, a curtose revelou distribuições bastante leptocúrticas, principalmente nas frequências mais altas. Segundo Dacorogna, Gencay, et al. (2001), parece haver alguma contradição entre os resultados de Goodhart & Figliuoli (1991) que afirma que caudas pesadas diminuem em frequências maiores que 10 minutos e os de Bollerslev & Domowitz (1993) que traz evidências de caudas pesadas crescentes, mas, segundo Dacorogna, Gencay, et al. (2001) ambos os resultados são sustentáveis dependendo do método de interpolação aplicado.

A divergência no quarto momento explica porque valores absolutos dos retornos são considerados a melhor definição de volatilidade. Como o quarto momento entra no cálculo da função de autocorrelação da variância, os valores das autocorrelações decrescem com o aumento do número de observações (Dacorogna, Gencay, et al., 2001).

Segundo Dacorogna, Gencay, et al. (2001), as caudas de todas as distribuições possíveis podem ser classificadas em três categorias: a) caudas leves - todos os momentos são finitos e a função de distribuição acumulada diminui exponencialmente nas caudas; b) caudas pesadas - a função de distribuição acumulada diminui nas caudas conforme uma potência; c) delimitadas - não possuem caudas.

Essas categorias podem ser diferenciadas pelo uso de um parâmetro, o índice de cauda α, com  $\alpha = \infty$  para as distribuições de caudas leves,  $\alpha > 0$  para as de caudas pesadas e  $\alpha < 0$ para as delimitadas.

Segundo Dacorogna, Gencay, et al. (2001), existe bastante evidência empírica acerca de caudas pesadas nos retornos de ativos financeiros como Koedijk et al. (1990), Hols & de Vries (1991), Loretan & Phillips (1994) e Ghose & Kroner (1995).

Dacorogna, Gencay, et al. (2001) relataram que todas as taxas do mercado FX com relação ao USD possuem índice de cauda entre 3.1 e 3.9 para dados de 30 minutos. Para frequências mais baixas, os autores reportaram intervalos de confiança maiores.

Segundo Dacorogna, Gencay, et al. (2001), o índice de cauda pode ser considerado uma medida empírica do nível de regulação e eficiência de mercado, onde alto índice de cauda indicam livre interação entre agente com diferentes horizontes temporais, baixo grau de regulação e ajustamento suave a choques externos.

Quando o índice de cauda é conhecido, pode-se aplicar teoria do valor extremo para fora da amostra a fim de considerar possíveis movimentos extremos que não tinham sido observados ainda. Neste sentido, Dacorogna, Gencay, et al. (2001) conduziram um estudo de riscos extremos no qual eles estimam os quantis dos retornos e comparam os resultados empíricos com aqueles obtidos por modelos teóricos como o GARCH de Bollerslev (1986) e o HARCH de Muller et al. (1997).

Os resultados obtidos por Dacorogna, Gencay, et al. (2001) revelam um desempenho pobre das distribuições Normal e *t* de Student quando riscos extremos estão envolvidos. O modelo GARCH (1,1) obteve resultados melhores mas subestima os riscos, enquanto o modelo HARCH superestima um pouco os riscos.

Os autores mostraram que, em geral, os modelos da família ARCH capturaram melhor o comportamento de cauda das taxas do mercado FX do que os modelos baseados em distribuições incondicionais.

A função de autocorrelação de um processo estocástico revela periodicidade e dependência serial. A autocorrelação sinaliza um padrão periódico ao apontar picos em *lags* que são múltiplos inteiros de um certo período indicando assim os padrões de sazonalidade (Dacorogna, Gencay, et al., 2001).

Dacorogna, Gencay, et al. (2001) efetuaram uma análise da função de autocorrelação ρ para retornos calculados por hora, seus valores absolutos e quadrados uma amostra de 3 anos. Os resultados mostraram forte correlação para *lags* curtos (algumas poucas horas) indicando a existência de padrões de volatilidade.

Eles também mostraram picos significativos para *lags* em torno de 24 horas sugerindo sazonalidade diária. Dacorogna, Gencay, et al. (2001) efetuaram uma análise estatística de volatilidade, número de *ticks* e *bid-ask spreads* no mercado FX.

O número médio de *ticks* serve para dar uma ideia de atividade do mercado no mundo em função da hora do dia e dia da semana. Os resultados mostraram que a volatilidade média máxima diária é mais ou menos 4 vezes maior que a mínima o que pode ser explicado, segundo os autores, pela estrutura desse mercado mundial com 3 partes em fusos horários diferentes: América, Europa e Leste da Ásia de modo que as máximas diárias ocorrem quando os mercados norte-americano e europeu estão ambos ativos. Os autores concluem que não se deve ignorar as diferenças entre horas do dia e dias da semana nas análises estatísticas.

Sazonalidades intradiárias também foram encontradas nos mercados de ações por Ghysels & Jasiak (1994), Andersen & Bollerslev (1997b) e Hasbrouck (1999). Ao contrário do mercado FX, bolsas de valores e mercados monetários não operam 24 horas por dia, o que resulta em padrões de sazonalidade diferenciados.

Segundo Dacorogna, Gencay, et al. (2001), esses padrões são denominados em formato "U" porque a alta volatilidade de abertura é seguida por uma queda, que, por sua vez é seguida por outro aumento antes do fechamento.

Ballochi et al (1996b) *apud* Dacorogna, Gencay, et al. (2001), estudou os mercados *Eurofuture* revelando que, para todos os contratos negociados na LIFFE, a atividade de *tick* por hora possui um formato "U" com valor mínimo por volta das 11 às 13 horas e um *cluster* de atividade no início e no final do dia.

Segundo Dacorogna, Gencay, et al. (2001), retornos intradiários seguem um padrão parecido à atividade de *tick* intradiária, com períodos de abertura com as maiores variações de preços.

Com relação à atividade de *tick* dentro da semana, Dacorogna, Gencay, et al. (2001) mostraram evidências de um efeito dia-da-semana, com atividade na segunda-feira e um máxima nas quintas e sextas-feiras.

### <span id="page-27-0"></span>**3. REVISÃO DA LITERATURA**

Dentre os trabalhos seminais em alta frequência destacam-se: a) Hsieh (1991) - acerca das estimativas de variância de retornos intradiários do S&P500; b) Zhou (1996) - utilizou dados de alta frequência no mercado de câmbio para explicar autocorrelação negativa de retornos e estimar a volatilidade; c) Goodhart & Maureen (1997) - analisaram os efeitos da estrutura de mercado, efeitos sazonais intradiários e efeitos da volatilidade temporal; d) Andersen & Bollerslev (1997a, 1998b) - estudaram o comportamento da volatilidade intradiária, choques de volatilidade e persistência de longo prazo na série temporal da volatilidade realizada, também no mercado de câmbio.

Outros trabalhos relevantes que ajudaram a estabelecer as propriedades teóricas e empíricas para a nova classe de estimadores que incluem a volatilidade realizada foram Andersen & Bollerslev (1998a), Andersen, Bollerslev, Diebold, & Ebens (2001), Andersen, Bollerslev, Diebold, & Labys (2001), Barndorff-Nielsen & Shephard (2002) e Meddahi (2002).

Martens (2002) comparou várias medidas e previsões de volatilidade utilizando modelos GARCH para o índice futuro do S&P 500. O autor observou que, na ausência de negociação no intervalo de uma dia para o outro, a melhor forma de mensurar a volatilidade diária é pela soma dos quadrados de retornos de 5 minutos, excluindo-se o retorno *overnight*. Os resultados desse estudo mostraram que a melhor previsão de volatilidade diária é efetuada com base na modelagem da volatilidade *overnight* ao invés da volatilidade intradiária.

Aggarwal et al. (1999) estudaram os tipos de eventos que causam grandes variações na volatilidade de mercados de ações emergentes examinando eventos globais e locais durante períodos de alta volatilidade. Eles usaram um algoritmo iterativo de soma dos quadrados cumulativa (ICSS) para identificar pontos de choque na variância dos retornos em cada mercado e a duração dos mesmos. Segundo os autores, a maior parte dos eventos relacionados ao choques de volatilidade eram locais, sendo que o *crash* de 1987 foi o único evento global identificado pelos autores como significativo a ponto de impactar a volatilidade nos mercados de ações emergentes.

Andersen et al. (2007) investigaram ganhos importantes na previsibilidade da volatilidade de retorno de ativos financeiros a partir de dados de retorno de alta frequência obtidos a partir de uma estrutura prática de implementação simples e fácil mensuração de saltos significativos em preços de ativos financeiros. Eles acrescentaram medidas de variação que permitem a separação (não paramétrica) dos dois componentes do processo de variação quadrática e testes não paramétricos para saltos. Todas as medidas de volatilidade são baseadas em retornos logarítmicos de cinco minutos interpolados linearmente.

Andersen et al. (2007) analisaram empiricamente o mercado à vista de taxas de câmbio DM/USD, retornos de índices de ações (US S&P 500) e retornos de títulos da dívida dos Estados Unidos a partir de preços de alta frequência de mais de uma década, correspondentes ao período de janeiro de 1990 a dezembro de 2002, e sugeriram que o componente de saltos na volatilidade é muito importante e distintamente menos persistente do que o componente contínuo. A separação dessas duas influências, relativa a saltos e ao componente contínuo, resulta em melhoria considerável na estimação de volatilidade de retorno de ativos em dados fora da amostra. Adicionalmente, os autores relatam que muitos dos saltos significativos nos retornos estão associados a anúncios de eventos macroeconômicos específicos. Finalmente, quando incluem separadamente a trajetória contínua da amostra e medidas de variabilidade de saltos em um modelo de estimação de volatilidade linear simples, encontram que apenas a parcela contínua tem poder preditivo. Isso resulta em ganhos significativos em relação aos modelos de estimação de volatilidade realizada simples usado na literatura recente.

Corsi (2009) propôs um modelo aditivo em cascata de componentes de volatilidade definidos para diferentes períodos de tempo. Essa volatilidade em cascata conduz a um modelo autoregressivo simples de volatilidade realizada em diferentes horizontes temporais com a particularidade de considerar diferentes componentes de volatilidade realizados para horizontes de tempo distintos, e denominado, portanto, modelo Auto Regressivo Heterogêneo de Volatilidade Realizada (HAR-RV). A despeito da simplicidade de sua estrutura e da ausência de propriedade de memória verdadeiramente longa, os resultados das simulações de Corsi (2009) mostraram que o modelo HAR-RV consegue reproduzir as principais características empíricas apresentadas pelos retornos dos ativos (memórias longas, caudas pesadas e auto-similaridade) em um modo tratável e parcimonioso.

Os resultados empíricos desses autores mostraram bom desempenho preditivo. Baseado em resultados de previsão fora da amostra para três séries longas de volatilidade realizada do câmbio de dólares americanos por francos suíços, S&P500 e títulos pré-fixados, o modelo HAR(3) proporciona melhorias para os modelos de memória curta para todos os

horizontes temporais considerados (um dia, uma e duas semanas) e é comparável aos modelos ARFIMA de estimação, muito mais complicados (Corsi, 2009).

Shephard & Sheppard (2010) estudaram o desempenho de alguns modelos preditivos de volatilidade desenhados para explorar dados de alta frequência. Eles são desenvolvidos a partir de uma classe de modelos denominados modelos de volatilidade baseados em dados de alta frequência (HEAVY), que são construídos para aproveitar dados de alta frequência para fazer estimações para períodos de tempo futuro da volatilidade dos retornos.

Segundo Shephard & Sheppard (2010), esses modelos permitem tanto os efeitos de reversão à média quanto de momento. Eles são de alguma forma robustos a certos tipos de quebras estruturais e se ajustam rapidamente às mudanças de padrões de volatilidade de retornos de ativos. Os modelos são aplicados em períodos em que o nível de volatilidade tem variado substancialmente para avaliar a capacidade de desempenho deles em ambientes estressados.

Shephard & Sheppard (2010) analisaram como é o desempenho desse modelo em circunstâncias de contração de crédito (credit crunch), comparando seus ajustamentos aos modelos GARCH mais tradicionais. A abordagem dos autores é baseada em estatística inferencial de uma variedade de estimadores não paramétricos teóricos de variação diária de preços de ativos. Isso inclui dois estimadores, o primeiro é a variância realizada, que foi sistematicamente estudada por Andersen, Bollerslev, Diebold, & Labys (2001) e Barndorff-Nielsen & Shephard (2002), e o segundo, que tem alguma robustez para os efeitos de microestrutura dos mercados, é o *kernel* realizado, que foi introduzido por Barndorff-Nielsen et al. (2008).

Os resultados de Shephard & Sheppard (2010) mostraram que os modelos HEAVY são mais robustos às quebras de nível na volatilidade que os modelos GARCH tradicionais. Os autores também mostraram que os modelos HEAVY são capazes de se ajustar aos novos níveis de volatilidade mais rapidamente. Além disso, esses modelos, segundo os autores, possuem as características de reversão à média e *momentum*, as quais não estão presentes nos modelos tradicionais.

Noureldin et al. (2011) introduziram uma nova categoria de modelos multivariados de volatilidade com desempenho robusto em estimação de dados fora da amostra da matriz de covariância para uma coleção de ativos financeiros. Os autores apresentam um dos primeiros artigos dessa natureza para o caso multivariado usando um grupo relativamente grande de ativos. Eles apresentam os resultados obtidos com essa estrutura da classe de modelos HEAVY multivariados. Usando uma especificação linear, Noureldin et al. (2011) discutem as propriedades dinâmicas do modelo, a representação pretendida da covariância, além de fornecerem fórmulas fechadas de estimação, mostram como o perfil das previsões de modelos HEAVY diferem do perfil dos modelos GARCH de estimação, com relação aos efeitos de persistência e de momentos de curto prazo.

Segundo Noureldin et al. (2011), a parametrização de covariâncias pretendidas permite momentos não condicionados do modelo a ser estimado por momentos empíricos, e os parâmetros dinâmicos devem ser então estimados por quase-verossimilhança. O modelo HEAVY difere dos modelos do tipo ARCH pelo uso de choques externos outros que os próprios de retornos para modelar a variância condicional. Isso tem uma implicação para a especificação da covariância pretendida quando a dinâmica do modelo é restringida de uma especificação ampla, como no caso em que as matrizes triangulares são assumidas como diagonal ou escalar.

Na aplicação em ETF de S&P500 e em dez ações do índice DJIA, Noureldin et al. (2011) compararam os modelos HEAVY e GARCH num ambiente de crise financeira e mostram que previsões com modelos HEAVY são superiores às estimações com GARCH, sendo os ganhos particularmente significantes em previsões de curto prazo.

Os resultados parecem consistentes entre diferentes pares de ativos e também quando usados nas dez ações do índice DJIA em um modelo de covariância pretendida. A resposta relativamente curta dos modelos HEAVY quando comparada aos modelos GARCH parecem ser capazes de replicar eficientemente mudanças súbitas nas correlações e volatilidades dos ativos.

No que se refere às correlações, os resultados obtidos por Noureldin et al. (2011) para decomposições de log verossimilhança e os testes de capacidade preditiva sugerem que dados de alta frequência fornecem tempestivamente informações importantes para modelagem e estimação de correlações condicionais.

Ait-Sahalia et al (2011) avaliaram o impacto da dependência nas séries temporais no ruído da microestrutura de mercado sobre as propriedades dos estimadores da volatilidade integrada do preço de um ativo baseado em dados amostrais de frequências bastante altas para que o ruído seja uma consideração dominante.

Segundo Ait-Sahalia et al (2011), a descentralização de transações por diversas plataformas combinada com o crescimento da frequência de negociação cria desafios para a coleta dos dados e isso posteriormente afeta a estimação de uma medida básica, a volatilidade integrada diária do preço. O aparecimento de plataformas eletrônicas concorrentes significa que múltiplas transações podem ser executadas (e posteriormente relatadas nas fitas consolidadas das bases de dados) ao mesmo tempo em diferentes plataformas, aumentando, portanto, o potencial de pequenas distorções no tempo de execução da ordem de compra ou de venda e outras formas de erro nos dados.

O problema, segundo os autores, é que a atividade de execução é rápida em relação à velocidade de coleta e disseminação da fita consolidada das transações nas diversas plataformas. Para resolver essa dificuldade, os autores mostram que a combinação de duas escalas de tempo deve funcionar mesmo quando o ruído exibe dependência serial. Além disso, os autores analisaram em que contexto um refinamento dessa abordagem é baseado em múltiplas escalas de tempo e compararam empiricamente esses diferentes estimadores para a volatilidade realizada padrão.

Ait-Sahalia et al (2012) propuseram um teste estatístico mais robusto a saltos na presença de ruído de microestrutura no mercado de alta frequência. Quando o ruído é dominante, o teste estatístico básico não é mais capaz de separar entre duas situações em que a trajetória da amostra é contínua ou descontínua. Depois de tornar o teste mais robusto torna-se possível separar essas duas hipóteses. A evidência da simulação revela que o teste robusto tem um bom desempenho sob a hipótese nula de trajetória contínua. Quando a hipótese nula inclui saltos, sua performance é menos clara, uma vez que o passo antecedente de tirar a média tende a afetar a fina estrutura da trajetória da amostra. Empiricamente, os achados de Ait-Sahalia et al (2012) demonstram que a conclusão encontrada usando a versão não robusta do teste estatístico permanece, ou seja, que os saltos estão provavelmente presentes na base de dados considerada.

Bollerslev et al. (2016) propuseram uma nova classe de modelos de implementação simples baseados na volatilidade realizada. Eles melhoram as previsões em relação aos modelos de estimação de volatilidade padrão, por explicitamente levar em consideração a variação temporal da magnitude dos erros de mensuração nas volatilidades ocorridas e numa forma que os erros atenuam os parâmetros dos modelos.

Segundo Bollerslev et al. (2016), um membro particularmente simples dessa nova classe de modelos, denominado modelo HARQ, supera as estimações de muitos outros modelos normalmente adotados na literatura. Isso é verdadeiro, tanto em simulações dentro quanto fora da amostra, para a volatilidade da carteira de mercado agregada S&P500 e para um número de ações individuais.

Os novos modelos desenvolvidos por Bollerslev et al. (2016) podem ser aplicados em muitas outras situações. O prêmio de risco pela volatilidade, por exemplo, definido como a diferença entre a expectância neutra ao risco da volatilidade futura da carteira de mercado agregada e a expectância estatística real da volatilidade do mercado, tem recebido muita atenção na literatura. A expectância neutra ao risco da volatilidade é prontamente inferida a partir dos preços das opções em uma maneira essencialmente independente de modelo.

Os modelos HARQ mantém a premissa de estimações mais precisas e melhores previsões do prêmio de risco pela volatilidade. Os modelos de previsão desenvolvidos por Bollerslev et al. (2016) são univariados. Contudo, muitas questões práticas relacionadas ao gerenciamento e à mensuração do risco são intrinsecamente multivariadas por natureza, requerendo tanto as estimações de variâncias quanto de covariâncias de retornos de ativos.

Casas et al. (2018) analisou o poder preditivo de novos estimadores de variância e prêmio de risco e variância condicional para retornos futuros em excesso do mercado de ações, atividade econômica e instabilidade financeira, durante e após a última crise financeira global. Estes estimadores são obtidos a partir de novas extensões paramétricas e semiparamétricas do modelo autorregressivo heterogêneo. Usando essas novas especificações, os autores determinam que o prêmio de risco pela variância das ações é um preditor de futuros retornos em excesso, enquanto a variância condicional os prevê apenas por horizontes longos. Além disso, os autores também relatam que a variância condicional ganha poder preditivo durante o período de crise global e, antes do período de crise, a nova especificação assimétrica paramétrica do modelo heterogêneo autoregressivo ganha poder preditivo em comparação com os trabalhos anteriores na literatura. Contudo, argumentam que os novos modelos de coeficiente variantes no tempo são os que mostram poder de previsão consideravelmente mais elevado para os retornos do mercado de ações e para a instabilidade financeira durante a crise, sugerindo que períodos de extrema volatilidade requerem modelos capazes de se adaptar rapidamente à turbulência.

Ait-Sahalia et al (2019) propuseram um teste estatístico robusto para a presença do ruído da microestrutura de mercado em dados de transação de alta frequência. Eles se basearam no método de médias para representar o processo eficiente de precificação. Essa média dos dados de transações ou cotações é calculada em pequenos intervalos de tempo variando entre trinta segundos a cinco minutos e substitui os dados não tratados.

Segundo o autores, o teste proposto enfatiza a avaliação dos desvios em diferentes estimadores de volatilidade com o propósito de testar se o ruído da microestrutura de mercado tem impacto sobre os dados de uma determinada amostra. A facilidade de implementação do teste significa que a repetição do procedimento para uma dada amostra sob consideração deve se tornar uma prática padrão antes de considerar o uso de qualquer procedimento econométrico de alta frequência que não seja robusto ao ruído por construção.

Com relação ao estudos no Brasil, Moreira & Lemgruber (2004) utilizaram dados de alta frequência para estimar a volatilidade diária e intradiária e calcular a previsão do *Value at Risk* (VaR) para o índice BB3. Métodos determinísticos e modelos GARCH e EGARCH para filtragem dos padrões sazonais são usados no cálculo da volatilidade intradiária e em previsões de VaR. Adicionalmente, a pesquisa de Moreira & Lemgruber (2004) comparou os resultados obtidos com os resultados de métodos não paramétricos baseados em abordagem quantílica de dados empíricos. Com relação ao VaR diário, dois métodos simples são usados para extrair informação sobre a volatilidade contida em dados de alta frequência. O primeiro é baseado no desvio padrão amostral em uma janela móvel e o segundo é baseado em uma média móvel exponencial ponderada. Os modelos GARCH e EGARCH foram usados pelos autores em conjunto com métodos determinísticos de filtragem de sazonalidade para a previsão da volatilidade e do VaR intradiários. Os dois métodos apresentam bom desempenho preditivo. Os resultados indicam que a filtragem do padrão sazonal é um passo essencial para a obtenção de previsões úteis de volatilidade e VaR intradiário.

O trabalho de Carvalho et al. (2006) buscou modelar a volatilidade diária de cinco dos ativos mais negociados na bolsa de valores de São Paulo. Os autores utilizaram dados intradiários e o estimador de variância realizada. Os resultados dos autores mostraram que os retornos diários padronizados pela volatilidade realizada e as log-volatilidades possuem distribuições aproximadamente normais. Além disso, as autores não obtiveram evidências de memória longa na série de volatilidade.

Cajueiro & Tabak (2007) encontraram evidências de dependência de longo prazo nos preços *bid-ask* de ativos específicos do mercado de ações brasileiro. Utilizando o expoente de Hurst como uma medida de dependência de longo prazo, os autores apontam uma dependência de longo prazo mais forte para preços bid-ask do que aquela geralmente encontrada em preços de abertura e fechamento. Os autores também mostraram que os preços bid-ask podem ser caracterizados por uma distribuição que declina segundo uma lei de potência.

Cappa & Pereira (2010) analisaram as características empíricas de uma série de retornos de dados em alta freqûencia para um dos ativos mais negociados na Bolsa de Valores de São Paulo. Os autores buscaram modelar a volatilidade condicional dos retornos, testando a presença de memória longa, dentre outros fenômenos neste tipo de dados. Os resultados desses autores revelaram que além da memória longa, existe forte sazonalidade intradiária, mas os autores não obtiveram evidências de efeito alavancagem.

Ceretta et al. (2011) analisaram de que forma a especificação da distribuição influencia a performance da previsão da volatilidade em dados intradiários do Ibovespa, usando o modelo APARCH. Os autores efetuaram as previsões supondo seis distribuições distintas: normal, normal assimétrica, t-student, t-student assimétrica, generalizada e generalizada assimétrica. De acordo com os resultados obtidos pelos autores, o modelo com distribuição t-student assimétrica foi o que melhor se ajustou aos dados *in-sample* e o modelo com distribuição normal foi o que apresentou melhor desempenho fora da amostra 38 (out-of-sample).

O trabalho de Fonseca et al. (2012) buscou identificar estratégias de negociação lucrativas com base nos efeitos de liderança e na defasagem entre os mercados acionários à vista e futuro no Brasil, utilizando dados de alta frequência. Para tanto, o autores estimaram modelos ARIMA, ARFIMA, VAR e VECM com base nos dados históricos do índice Ibovespa e do Ibovespa. Os autores também testaram estratégias de negociação líquida, estratégia de compra e manutenção da posição e estratégia de filtro com a média. O período analisado foi de 1 de agosto de 2006 a 16 de outubro de 2009. Os autores obtiveram retornos anormais com a utilização de estratégias de negociação baseadas no modelo VAR sobre os efeitos de liderança e defasagem entre o índice Ibovespa e o Ibovespa Futuro.

Wink Júnior & Pereira (2012) compararam dois modelos preditivos de volatilidade utilizando dados intradiários com frequência de cinco minutos para os cinco ativos mais

35

líquidos da BB3, quais sejam Bradesco (BBDC4), Petrobrás (PETR4), Vale do Rio Doce (VALE5), Telemar (TNLP4) e Usiminas (USIM5). Os modelos HAR-RV (CORSI, 2009) e MIDAS (GHYSELS et al, 2004) foram utilizados em janelas de negociação de 3, 5 e 30 minutos no período de 1/11/2007 a 30/04/2010.

O trabalho de Wink Junior & Pereira (2012) corrige o viés de microestrutura de mercado com o filtro MA(q), proposto por Hansen et al. (2008) e compara os modelos usando medidas de previsão de volatilidade realizada dentro e fora da amostra. Os erros quadráticos médios (EQM) e dos R2 ajustados, apresentam evidência, para os ativos utilizados, de que o modelo MIDAS-RV é superior ao modelo HAR-RV apenas dentro da amostra. Com relação às previsões fora da amostra, segundo o teste de Diebold-Mariano modificado de comparação de EQM, não há diferença significativa entre os modelos. Os resultados apresentados pelos autores sugerem a utilização do modelo HAR-RV para previsões fora da amostra devido a sua maior facilidade de estimação. Adicionalmente, também se evidenciou que a utilização da volatilidade realizada induz distribuições dos retornos padronizados mais próximas da distribuição normal.

De Araújo & De Ávila Montini (2016a) analisaram a relação entre preço e volume na bolsa de valores brasileira em momentos antes e após-iniciação das estratégias HFT 39 (High Frequency Trading). Os autores usaram dados entre 2000 a 2005 para os momentos antes do HFT e 2009 a 2013 para os momentos de iniciação e pós HFT e os modelos foram estimados com máxima verossimilhança com informação completa. Os autores observaram uma relação negativa e significativa com o volume no período antes do HFT, e uma relação positiva e não significativa no período pós HFT.

Santos & Ziegelmann (2014) comparam diversos modelos de previsão de volatilidade multi-período, das famílias MIDAS e HAR utilizando dados intradiários de retornos do índice Ibovespa. Os autores utilizaram métodos não paramétricos para medir o salto descontínuo do processo de variação quadrático. Seus resultados sugeriram que regressores que envolvem medidas de volatilidade robustas a saltos produzem melhores previsões de volatilidade futura. Contudo, os autores observaram que as previsões baseadas nesses regressores não são estatisticamente diferentes das previsões baseadas em variância realizada. Além disso, os autores também relatam que o desempenho relativo das abordagens com MIDAS, HAR e combinações de abordagens são estatisticamente equivalentes.
O trabalho de Vicente et al (2012) examinou se investidores que negociam diariamente, mas em momentos diferentes, têm percepções distintas acerca do risco de um ativo. Visando capturar as incertezas enfrentadas por esses investidores, os autores definiram a volatilidade percebida como a distribuição de desvios-padrões de retornos diários calculados a partir de preços intradiários coletados aleatoriamente. Os autores relatam que essa distribuição tem um alto grau de dispersão, indicando que os investidores podem não ter a mesma opinião sobre a variabilidade dos retornos do mesmo ativo. Segundo os autores, esses resultados indicam que as volatilidades estimadas com o uso de amostras tradicionais de retornos diários podem não funcionar bem quando empregadas em modelos financeiros, dada a possibilidade não captura dos riscos corridos pelos investidores.

Garcia et al. (2014) analisaram os ganhos econômicos referentes a uma estratégia baseada em um modelo multivariado de volatilidade realizada. Os autores construíram uma base de dados em alta frequência com as ações mais negociadas no mercado Brasileiro. Os resultados obtidos pelos autores revelaram ganhos econômicos positivos se comparados aos modelos tradicionais de volatilidade. Por outro lado, ao randomizar os retornos esperados, os autores relatam que as taxas de desempenho não são significativas, sugerindo, segundo eles, que os ganhos econômicos da volatilidade realizada são compensados pelo risco de estimação.

Usando os preços de negociação de ações (PETR4 e VALE5), no período compreendido entre 1/12/2009 e 23/3/2012, Val et al. (2014) testaram dois modelos bivariados, com base em duas opções de relação entre a volatilidade realizada e a variância condicional dos retornos em comparação aos modelos da família GARCH. O primeiro modelo usa a função auto regressiva heterogênea (HAR) do logaritmo defasado (VR), enquanto o segundo permite que os componentes da VR tenham diferentes taxas de decaimento (2-Comp). O método compara as estimativas desses modelos bivariados de retorno e logaritmo (VR) intradiário com as previsões feitas com os modelos das famílias GARCH para testar uma potencial melhoria dos resultados de estimação de retorno e volatilidade. Essa superioridade preditiva é confirmada pela média e pelos testes estatísticos dos erros de previsão. Os resultados obtidos na BB3 com os modelos bivariados que usam dados de alta frequência confirmam dois achados anteriores observados nos mercados brasileiro e norte-americano para previsão de retornos de ações negociadas em grande liquidez. Eles proporcionam melhoria significativa nas estimações comparativamente aos modelos padrões baseados em retornos diários e, de forma parcimoniosa e singular, apresentam êxito na modelagem da volatilidade.

Os achados de Val et al. (2014) podem ser úteis em estratégias de investimento intradiário e de posições compradas-vendidas para a gestão de riscos. As volatilidades condicionais HAR e 2-Comp permitem comparar e refinar o desempenho de diferentes metodologias de valor em risco (VaR). Por último, os autores demonstram, para período e ações analisados, que os modelos de preços de alta frequência possuem capacidade preditiva superior a de modelos que usam preços diários de fechamento do mercado.

De Oliveira (2015) conduziu um estudo buscando avaliar se existe o efeito diada-semana no bid-ask spread na Bovespa. Para isso, o autor utilizou dados da bolsa de 41 valores de São Paulo de Março a Dezembro de 2012 e, de acordo com seus resultados, não foi possível confirmar as anomalias de calendário no bid-ask spread, contudo, nos testes com retornos diários, os autores observaram efeitos dia-da-semana e fim-de-mês significantes e um efeito dia-da-semana mais pronunciado nos dias mais próximos ao fim do mês.

De Araújo & De Avila Montini (2016b) apresentaram uma metodologia para obter a volatilidade futura a partir da extração dos dados e do cálculo da volatilidade por meio de técnicas de Big Data. Para isso, os autores analisaram as ações mais negociadas da B3, no período entre de 2012 e 2014. Os autores utilizaram Apache Hadoop e o MapReduce (com o Hadoop Streaming) para o cálculo distribuído da estimação do modelo de volatilidade, com base em séries de preços ponderados pelo volume no intervalo de cinco minutos. Para efetuar as projeções, os autores utilizaram o modelo HAR-RV. Segundo os autores, os resultados das estimativas e projeções ocorreram conforme esperado pela literatura.

F. Santos et al. (2016) analisaram o impacto de anúncios macroeconômicos sobre os mercados futuros brasileiros visando entender a relação entre fundamentos macroeconômicos e preços dos ativos. Os autores utilizaram dados intradiários de outubro de 2008 a janeiro de 2011 e constataram que os anúncios macroeconômicos externos dominam as mudanças de preços no mercado de câmbio e no índice Ibovespa. O autores também propuseram uma estratégia de investimento baseada na reação ao preço condicional de cada mercado a qual obteve uma taxa de sucesso de 70 % em seu estudo *out-of-sample* (fora da amostra).

Segundo De Araújo (2016), não existe na literatura atual um método que considere o problema de possível projeção de volatilidade abaixo do esperado, neste sentido, o autor propôs uma combinação de estimadores da volatilidade de preçõs de ações utilizando uma função baseada no Lower Partial Moment (LPM) para estimativa dos pesos para combinações das projeções.

Assim, o trabalho de De Araújo (2016) apresenta contribuições ao estudo de combinações de projeções realizadas por modelos HAR, MIDAS, ARFIMA, *Nearest Neighbor*, bem como propõe dois novos métodos de combinação: LPMFE (*Lower Partial Moment Forecast Error*) e DLPMFE (Discounted LPMFE). Segundo o autor, tais métodos demonstraram bons resultados no sentido de evitar perdas acima do esperado e evitar provisionamento orçamentário excessivo.

#### **4. METODOLOGIA**

Os dados utilizados neste estudo se referem a preços de transação *tick-a-tick* obtidos do mercado à vista, por meio do software Metatrader 5, através de uma conta em uma corretora de investimentos. Os tratamentos e análises estatísticas foram efetuadas no software *R*.

Inicialmente, buscou-se identificar os papéis mais negociados na Bolsa de Valores de São Paulo, e portanto, com maior amostra disponível. Foram escolhidos, neste trabalho, os papéis com maior representatividade na carteira do Ibovespa, sendo descartados aqueles com participação menor que 1%, restando assim um total de 20 papéis, com mostra a tabela I.1 do Anexo I.

Observou-se que o *ticker* "PETR4" (ações preferenciais da Petrobrás) é o papel com maior número de negócios (mais de 14 milhões) no período utilizado neste trabalho, isto é, no intervalo de 02/01/2018 a 28/12/2018, totalizando 245 dias de *trading*.

Preços iguais a zero não foram detectados na amostra. Após agregar os dados brutos pelo mesmo *timestamp* (marca de tempo) e de se excluir as observações fora do horário oficial de negociação (das 10:00:00 às 16:30:00 GMT -03), a fim de evitar ruídos relativos ao período de abertura e fechamento do mercado conforme recomendado em Perlin & Henrique (2016), foram obtidas as amostras finais conforme mostrado pela tabela 4.1.

Como mostra a tabela 4.1, após o tratamento inicial descrito no parágrafo anterior, praticamente todos os papéis ficaram com um percentual da amostra em torno de 40%, ou seja, esse primeiro tratamento resultou em uma redução de aproximadamente 60% da amostra original para todos os *tickers* analisados.

| NR.                  | <b>CODIGO</b>                  | Nr. TICKS ORIGINAL | Tamanho da amostra excluindo preços<br>iguais a zero, negócios fora do horário de<br>10:00 as 16:30 e agrupando mesma marca<br>de tempo por mediana |        | % Ibov |
|----------------------|--------------------------------|--------------------|----------------------------------------------------------------------------------------------------|--------|--------|
|                      |                                |                    | Nr.                                                                                                    | %      |        |
| $\mathbf{I}$         | ABEV3                          | 6,596,717          | 2,592,599                                                                                                    | 39.30% | 9.9980 |
| $\mathbf{2}^{\circ}$ | B <sub>3</sub> SA <sub>3</sub> | 4, 640, 778        | 1,973,517                                                                                                    | 42.53% | 9.9710 |
| 3                    | BBAS3                          | 6,143,845          | 2,273,981                                                                                                    | 37.01% | 8,7550 |
| 4                    | BBDC3                          | 2,032,549          | 932,856                                                                                                    | 45.90% | 7.3110 |
| 5                    | BBDC4                          | 7,022,261          | 2,607,196                                                                                                    | 37.13% | 5.0320 |
| 6                    | <b>BBSE3</b>                   | 3,084,065          | 1,244,347                                                                                                    | 40.35% | 4.8910 |
| $\tau$               | <b>BRFS3</b>                   | 4,196,980          | 1,543,664                                                                                                    | 36.78% | 4,3770 |
| 8                    | ITSA4                          | 6,556,997          | 2,834,677                                                                                                    | 43.23% | 4.1910 |
| 9                    | <b>ITUB4</b>                   | 7,283,524          | 2,713,976                                                                                                    | 37.26% | 3.3240 |
| 10                   | JBSS3                          | 4,096,380          | 1,583,026                                                                                                    | 38.64% | 2.0680 |
| 11                   | LREN3                          | 3,175,126          | 1,282,390                                                                                                    | 40.39% | 2.0200 |
| 12                   | PETR3                          | 4,351,969          | 1,808,812                                                                                                    | 41,56% | 1,9840 |
| 13                   | PETR4                          | 14,340,341         | 4,814,231                                                                                                    | 33.57% | 1,8040 |
| 14                   | RAIL <sub>3</sub>              | 3,867,357          | 1,609,200                                                                                                    | 41.61% | 1,5660 |
| 15                   | RENT3                          | 3,806,151          | 1,429,195                                                                                                    | 37.55% | 1,4470 |
| 16                   | SANB1                          | 2,091,110          | 935,015                                                                                                    | 44.71% | 1.2640 |
| 17                   | SUZB <sub>3</sub>              | 4,061,776          | 1,661,934                                                                                                    | 40.92% | 1,2370 |
| 18                   | UGPA3                          | 2,265,600          | 1,056,909                                                                                                    | 46.65% | 1.1980 |
| 19                   | VALE3                          | 7,369,677          | 2,986,426                                                                                                    | 40.52% | 1.1830 |
| 20                   | VIVT4                          | 2,343,197          | 966,344                                                                                                    | 41.24% | 1.0490 |

Tabela 4.1 - Amostra Original e Amostra reduzida após tratamentos iniciais - 2018

FONTE: Elaborado pelo autor

Amostra original do ativo BOVA11 utilizado nesse trabalho, possuía 4.223.583 observações (*trades*). Após o tratamento inicial, restaram 1.891.690 observações, isto é, 44,8% da amostra inicial.

Antes de efetuar qualquer análise econométrica, o primeiro passo consiste em efetuar as operações de limpeza e organização dos dados conforme amplamente relatado na literatura sobre alta frequência. Neste trabalho, optou-se por implementar os procedimentos descritos em Brownlees & Gallo (2006) conforme explicado na seção 4.3 - Tratamento de *Outliers*.

Inicialmente foram estimados modelos ACD (Autoregressivo de Duração Condicional) para o ativo BOVA11 utilizando diferentes parâmetros do algoritmo explicado na seção 4.3.

Neste passo foram observados os critérios informacionais (AIC, BIC e Log-Likelihood) a fim de selecionar a combinação de parâmetros do algoritmo de Brownlees & Galo (2006) que minimiza os critérios informacionais.

Com base nesses parâmetros, foram obtidas as amostras "tratadas". Em seguida foram estimados os modelos de previsão de volatilidade explicados nas seções 4.5 - HAR-RV e 4.6-HEAVY, com dados brutos e com dados tratados para fins de comparação.

Esses modelos foram estimados utilizando diferentes combinações dos métodos de agregação descritos na seção 4.2 e das medidas de volatilidade realizadas citadas na seção 4.4. Além disso, cada uma dessas combinações foram testadas em diferentes frequências, variando de 1 dia a 30 segundos.

Foram comparadas a qualidade do ajuste, com base nos critérios informacionais, e a capacidade preditiva de todos esses modelos, com base na medida MAPE descrita na seção 4.7.

## **4.1 Modelo ACD (Autoregressivo de Duração Condicional)**

Segundo Engle e Russell (1998), o modelo autoregressivo de duração condicional (ACD) pode ser especificado em termos da densidade condicional das durações (*durations*), isto é,  $x_i = t_i - t_{i-1}$ , o intervalo de tempo entre dois negócios, onde a esperança  $\psi_i$  da *i*-ésima duração é dada por:

$$
E[x_i|x_{i-1}, \cdots, x_1] = \psi_i(x_{i-1}, \cdots, x_1; \theta) \equiv \psi_i
$$
\n(4.1.1)

Assim, a classe de modelos ACD consiste da parametrização baseada na equação 4.1.1 e na premissa de que:

$$
x_i = \psi_i \epsilon_i \tag{4.1.2}
$$

Onde $\epsilon_i \sim$  i.i.d com densidade  $p(\epsilon; \phi)$ , e  $\theta$  e  $\phi$  são livres de variação.

Esse modelo é denominado de "duração condicional" porque a esperança condicional depende de valores passados das durações (ENGLE & RUSSELL, 1998).

Existem, segundo Engle & Russell (1998), diversas especificações para o modelo ACD, cada qual definido por diferentes especificações para as durações esperadas e para a distribuição do termo  $\varepsilon$ .

A versão mais simples do modelo ACD assume que as durações são condicionalmente exponenciais de modo que o patamar de risco (*baseline hazard*) é simplesmente um e a intensidade condicional é (ENGLE & RUSSELL, 1998):

$$
\lambda(t|X_{N(t)}, x_1) = \psi_{N(t)+1}^{-1}
$$
\n(4.1.3)

Uma intensidade condicional de memória *m* implicaria que apenas as *m* durações mais recentes influenciariam a duração condicional, sugerindo, segundo Engle & Russell (1998), a seguinte possível especificação:

$$
\psi_i = \omega + \sum_{j=0}^{m} \alpha_i x_{i-j}
$$
\n(4.1.4)

Um modelo mais geral sem a característica de memória limitada é dado pela equação 4.1.5 e denominado ACD (*m, q*), onde *m* e *q* se referem às ordens dos *lags* (ENGLE & RUSSELL, 1998).

$$
\psi_i = \omega + \sum_{j=0}^{m} \alpha_j x_{i-j} + \sum_{j=0}^{q} \beta_j \psi_{i-j}
$$
\n(4.1.5)

Esse modelo é conveniente porque permite que vários momentos sejam calculados pela esperança, independentemente da forma do patamar de risco (*baseline hazard*). Por exemplo,a média condicional de  $x_i$  é  $\psi$ [,](https://www.codecogs.com/eqnedit.php?latex=%20%5Cpsi%20%0) a duração condicional.

## **4.2 Transformações de Frequências**

#### *4.2.1 MIDAS*

Ghysels et al (2002) introduziram os modelos de regressão com amostragem mista de dados (MIDAS) o qual envolve séries temporais em frequências diferentes. Esse modelo especifica esperanças condicionais como uma defasagem distribuída de regressores registrados em uma frequência mais alta.

Segundo Ghysels et al (2002), um modelo MIDAS de regressão linear simples pode ser escrito conforme a equação 3.3.1:

$$
Y_t = \beta_0 + B(L^{1/m})X_t^{(m)} + \epsilon_t^{(m)}
$$
\n(4.2.1.1)

Onde:

$$
B(L^{1/m}) = \sum_{j=0}^{j^{max}} B(j)L^{j/m}
$$
 é um polinômio de tamanho  $j^{max}$  no operador  $L^{1/m}$  e  

$$
L^{j/m}X_t^{(m)} = X_{t-j/m}^{(m)}
$$
.

Segundo Ghysels et al (2016), o alinhamento de frequência de uma variável de alta frequência  $x_T$  pode ser efetuado transformando-a em um vetor de baixa frequência  $(X_{tm_i}^{(i)}, X_{tm_i-1}^{(i)}, \cdots, X_{tm_i-l}^{(i)})^T$ . O modelo de regressão do MIDAS pode ser escrito em notação matricial conforme a equação 3.3.2:

$$
\begin{bmatrix} y_l \\ \vdots \\ y_n \end{bmatrix} = \begin{bmatrix} y_{l-1} & \cdots & y_{l-p} \\ \vdots & \vdots & \vdots \\ y_{n-1} & \cdots & y_{n-p} \end{bmatrix} \begin{bmatrix} \alpha_1 \\ \vdots \\ \alpha_p \end{bmatrix} + \sum_{i=0}^k \boldsymbol{X}^{(i)} \begin{bmatrix} \beta_0^{(i)} \\ \vdots \\ \beta_l^{(i)} \end{bmatrix} + \begin{bmatrix} \varepsilon_l \\ \vdots \\ \varepsilon_n \end{bmatrix}
$$
(4.2.1.2)

Onde:

$$
\boldsymbol{X}^{(i)} := \begin{bmatrix} x_{um_i}^{(i)} & x_{um_i-1}^{(i)} & \cdots & x_{um_i-l}^{(i)} \\ x_{(u+1)m_i}^{(i)} & x_{(u+1)m_i-1}^{(i)} & \cdots & x_{(u+1)m_i-l}^{(i)} \\ \vdots & \vdots & \cdots & \vdots \\ x_{tm_i}^{(i)} & x_{tm_i-1}^{(i)} & \cdots & x_{tm_i-l}^{(i)} \\ \vdots & \vdots & \cdots & \vdots \\ x_{(n-1)m_i}^{(i)} & x_{(n-1)m_i-1}^{(i)} & \cdots & x_{(n-1)m_i-l}^{(i)} \\ x_{nm_i}^{(i)} & x_{nm_i-1}^{(i)} & \cdots & x_{nm_i-l}^{(i)} \end{bmatrix} \qquad (4.2.1.3)
$$

e *u* é o menor número inteiro tal que  $um_i - l > 0$  e  $u > p$ .

Assim, segundo Ghysels et al (2016), esse procedimento de alinhamento de frequências torna a regressão MIDAS em modelo clássico de regressão onde todas as variáveis estão na mesma frequência.

## *4.2.2 First e Last*

Segundo Brownlees & Gallo (2006), os métodos de interpolação *First* e Last são definidos conforme segue:

*First*:

$$
t_f = \min\{t_i \, | t_i \in (t_{j-1}^*, t_j^*] \};\tag{4.2.2.1}
$$

$$
Last:
$$
  
 $t_l = \max\{t_i | t_i \in (t_{j-1}^*, t_j^*]\};$  (4.2.2.2)

Onde:

 $\{(t_i, y_i)\}_{i=1}^N$ é uma série temporal irregular; e

 $\{(t_j^*, y_j^*)\}_{j=1}^{N^*}$  é a série temporal de frequência mais baixa obtido pelo método de agregação.

#### **4.3 Tratamento dos Outliers**

De acordo com Brownlees & Gallo (2006), a sequência e estrutura dos *ticks* depende das regras das instituições que produzem a informação. Mudanças na regulação e avanços tecnológicos podem resultar em dados estruturalmente diferentes para diferentes períodos amostrais de modo que os fatos estilizados podem ser válidos somente para alguns períodos específicos. Os *ticks* podem conter erros e anomalias decorrentes de condições de mercado específicas tais como abertura, fechamento, etc.

Brownlees & Gallo (2006) propuseram um método para identificar certos registros como outliers a fim de eliminar observações incompatíveis com o comportamento preponderante de mercado.

Brownlees & Gallo (2006) também apresentaram alguns métodos de agregação de uma série de dados limpa para análise subsequente. De acordo com esses autores, os passos iniciais antes de efetuar qualquer análise com dados de alta frequência são: a) limpeza de dados - detectar e remover observações erradas dos dados brutos; b) gerenciamento de dados construir a série temporal de interesse para análise posterior.

Brownlees & Gallo (2006) propuseram o seguinte procedimento para remover *outliers* de uma série de preços ordenada, *tick-a-tick {pi}<sup>N</sup> i=1* :

$$
(|p_i - p_i(k)| < \bar{3}s_i(k) + \gamma) = \begin{cases} \text{verdadeiro: observação } i \text{ is mantida} \\ \text{falso: observação } i \text{ is removable} \end{cases} \tag{4.3.1}
$$

onde *p<sup>i</sup> (k)* e *s<sup>i</sup> (k)* são, respectivamente, a média e o desvio-padrão amostrais *δ*-truncados de uma vizinhança de k observações em torno de *i* e γ é um parâmetro de granularidade.

A vizinhança é escolhida de modo que cada observação seja comparada com outras do mesmo dia, assim, a vizinhança da primeira observação do dia é composta pelos *k* primeiros *ticks* do dia e, para a última observação, os *k* últimos *ticks* do dia. Para uma transação no meio do dia, forma-se a vizinhança com *k/2* anteriores e seguintes. A ideia desse algoritmo é avaliar a validade de uma observação com base em sua distância para uma vizinhança das observações válidas mais próximas. O parâmetro de granularidade γ é usado para evitar variância zero produzida por sequências de preços iguais (Brownlees & Gallo, 2006).

A porcentagem de truncamento *δ* possui uma relação direta com a frequência de *outliers*, ou seja, quanto maior a frequência destes, maior deve ser o valor desse parâmetro. Para o parâmetro *k*, deve ser escolhido um valor maior quanto maior for intensidade de *trading*. A escolha do parâmetro γ deve ser um múltiplo da variação de preço mínima permitida para cada ativo (Brownlees & Gallo, 2006).

#### **4.4 Medidas de Volatilidade Realizada**

#### a) RCOV

Segundo Andersen, Bollerslev, Diebold, & Labys (2001), é possível se obter uma aproximação da variância e covariância quadrática diretamente dos retornos de alta frequência.

Assim, para preços amostrados *m* vezes ao dia, define-se, para t = h,2h,. . . ,T,

$$
\operatorname{var}_{k,h}(t; m) = \sum_{i=1,\dots,mh} r_{k,(m)}^2(t-h+(i/m)),
$$
  
\n
$$
\operatorname{cov}_{kj,h}(t; m) = \sum_{i=1,\dots,mh} r_{k,(m)}(t-h+(i/m))
$$
\n
$$
\times r_{j,(m)}(t-h+(i/m)). \tag{4.4.1}
$$

Essas medidas observadas são denominadas volatilidade e covariância realizada de período *h* e tempo *t*.

#### b) MEDRV e MINRV

Andersen, Dobrev & Schaumburg (2012) propuseram as seguintes estimadores de variância integrada:

$$
\begin{aligned}\n\text{MinRV}_{N} &= \frac{\pi}{\pi - 2} \left( \frac{N}{N - 1} \right) \sum_{i=1}^{N - 1} \min \left( |\Delta Y_{i}|, |\Delta Y_{i+1}| \right)^{2} \\
\text{MedRV}_{N} &= \frac{\pi}{6 - 4\sqrt{3} + \pi} \left( \frac{N}{N - 2} \right) \\
&\times \sum_{i=2}^{N - 1} \text{ med } \left( |\Delta Y_{i-1}|, |\Delta Y_{i}|, |\Delta Y_{i+1}| \right)^{2}.\n\end{aligned} \tag{4.4.2}
$$

## c) RBPCOV

Segundo Barndorff-Nielsen & Shephard (2004), a definição de BVP (*Bipower Variation*) é dada em termos de intervalos de tempo igualmente espaçados de tamanho  $\delta$  > 0 e o vetor de retornos correspondente:

$$
y_j = Y_{j\delta} - Y_{(j-1)\delta}, \quad j = 1, 2, ..., \lfloor t/\delta \rfloor = n,
$$
\n(4.4.3)

Onde |\_ *x* \_| é a parte inteira de *x.*

A matriz de processo de variância *Bipower* (BVP) com *q* defasagens é

$$
\{Y;q\} = \begin{pmatrix} \{Y_{(1)};q\} & \{Y_{(1)},Y_{(2)};q\} & \cdots & \{Y_{(1)},Y_{(p)};q\} \\ \{Y_{(2)},Y_{(1)};q\} & \{Y_{(2)};q\} & \cdots & \{Y_{(2)},Y_{(p)};q\} \\ \vdots & \vdots & \ddots & \vdots \\ \{Y_{(p)},Y_{(1)};q\} & \{Y_{(p)},Y_{(2)};q\} & \cdots & \{Y_{(p)};q\} \end{pmatrix}
$$
 (4.4.4)

*l*-ésimo elemento de {Y ; q} é

$$
\{Y_{(l)};q\} = \underset{n \to \infty}{\text{p-}\lim} \sum_{j=q+1}^{n} |y_{(l)j-q}| |y_{(l)j}|, \qquad (4.4.5)
$$

E, o *k*-ésimo processo de covariância *Bipower* é:

$$
\{Y_{(l)}, Y_{(k)}; q\} = \frac{1}{4} \left( \{Y_{(l)} + Y_{(k)}; q\} - \{Y_{(l)} - Y_{(k)}; q\} \right)
$$
(4.4.6)

d) ROWCOV

Boudt, Croux & Laurent (2011) propuseram a medida de volatilidade realizada de discrepância ponderada - *outlyingness weighted covariation* (ROWCov), que é uma versão ponderada da medida RCOV, onde retornos discrepantes recebem um peso igual a zero.

Inicialmente se estima a discrepância local do vetor de retornos multivariado ri,Δ pelo quadrado da distância de Mahalanobis entre ri,Δ e zero em termos de Σˆ i,ΔΔ:

$$
d_{i,\Delta} = \frac{r_{i,\Delta}' \hat{\Sigma}_{i,\Delta}^{-1} r_{i,\Delta}}{\Delta} \tag{4.4.7}
$$

Em seguida, calcula-se o ROWCov como uma versão ponderada de RCov onde retornos com alta discrepância recebem um peso menor:

$$
ROWCov_{\Delta} = c_w \sum_{i=1}^{\lfloor 1/\Delta \rfloor} w(d_{i,\Delta}) r_{i,\Delta} r'_{i,\Delta}
$$
 (4.4.8)

## e) RTSCOV e RRTSCOV

Zhang, Mykland & Ait-Sahalia (2005) propuseram o estimador RTSCOV (*Two Time Scale Covariance Estimator*) baseado em dados tick-a-tick:

$$
\widehat{\langle X, X \rangle}_T = [Y, Y]_T^{(avg)} - \frac{\bar{n}}{n} [Y, Y]_T^{(all)}
$$
\n(4.4.9)

Zhang e Boudt (2013) propuseram o estimador RRTSCOV (*Jump Robust Two Time Scale Covariance Estimator*) também baseado em dados tick-a-tick, só que robusta a saltos e também a ruídos de microestrutura:

$$
\left(1 - \frac{\overline{n}_K}{\overline{n}_J}\right)^{-1} \left(\{X, X\}_T^{(K)} - \frac{\overline{n}_K}{\overline{n}_J}\{X, X\}_T^{(J)}\right) \tag{4.4.10}
$$

Onde:

$$
\begin{aligned} \{X,X\}_T^{(K)} &= \frac{c_\eta^* \sum_{i=1}^{n-K+1} (X_{t_{i+K}} - X_{t_i})^2 I_X^K(i;\eta)}{K \left[1/(n-K+1)\right] \sum_{i=1}^{n-K+1} I_X^K(i;\eta)},\\ \{X,X\}_T^{(J)} &= \frac{c_\eta^* \sum_{i=1}^{n-J+1} (X_{t_{i+J}} - X_{t_i})^2 I_X^J(i;\eta)}{I \left[1/(n-J+1)\right] \sum_{i=1}^{n-J+1} I_X^J(i;\eta)}, \end{aligned}
$$

# g) RAVGCOV

Zhang, Mykland & Ait-Sahalia (2005) propuseram o estimador RAVGCOV obtido diretamente dos dados *tick-a-tick*:

$$
\widehat{\langle X, X \rangle}_T = [Y, Y]_T^{(avg)} - \frac{\bar{n}}{n} [Y, Y]_T^{(all)}.
$$
\n(4.4.11)

# h) RKERNELCOV

Barndorff-Nielsen et al (2004) propuseram o estimador RKERNELCOV, calculado diretamente com dados *tick-a-tick*:

$$
RV_{\text{sub}_k} = (1 - \frac{m - k + 1}{mk})\hat{\gamma}_0 + \sum_{h=1}^{k-1} \frac{k - h}{k} 2\hat{\gamma}_h - \frac{1}{k} r_k
$$
  
= 
$$
(1 - \frac{m - k + 1}{mk})\hat{\gamma}_0 + \sum_{h=1}^{k-1} \frac{k - h}{k} (2\hat{\gamma}_h - z_h - \tilde{z}_h) = \mathbf{w}'_{\text{sub}_k} \tilde{\gamma}.
$$
 (4.4.12)

Onde:

$$
r_k = \sum_{j=1}^{k-1} (k-j)z_j + \sum_{j=1}^{k-1} (k-j)\tilde{z}_j
$$
  
\n
$$
z_h \equiv y_h^2 + 2y_h(y_{h-1} + \dots + y_1)
$$
  
\n
$$
\tilde{z}_h \equiv y_{m-h+1}^2 + 2y_{m-h+1}(y_{m-h+2} + \dots + y_m),
$$
  
\n
$$
\tilde{\gamma} \equiv (\hat{\gamma}_0, 2\tilde{\gamma}_1, \dots, 2\tilde{\gamma}_{m-1})', \qquad 2\tilde{\gamma}_h \equiv 2\hat{\gamma}_h - z_h - \tilde{z}_h, \text{ para } h \ge 1.
$$

#### **4.5 Modelo HAR-RV**

Neste trabalho, as estimações dos modelos HAR-RV foram efetuadas com base no pacote *highfrequency* do software R, desenvolvido por Boudt et al. (2018).

Dados financeiros apresentam uma série de fatos estilizados que dificultam a utilização de modelos econométricos tradicionais. Dentre esses fatos, destacam-se: a) a autocorrelação dos retornos ao quadrado e retornos absolutos possuem uma persistência forte que dura vários períodos; b) a distribuição dos retornos possui "caudas pesadas" com funções de densidade de probabilidade leptocúrticas e pouca convergência à distribuição normal, à medida que as escalas aumentam; c) há evidências de *scaling*, isto é, diferentes expoentes de escalonamento para diferentes potências dos retornos absolutos.

Modelos GARCH tradicionais e modelos de volatilidade estocástica de memória curta não são capazes de reproduzir esses fatos. Os dados financeiros possuem flutuações no tamanho das variações de preços em diferentes escalas de tempo não capturadas por esses modelos de memória curta (Corsi, 2009).

A volatilidade de memória longa é geralmente obtida pelo emprego de operadores de diferença fracionária como os utilizados nos modelos FIGARCH de retornos e ARFIMA de volatilidade realizada. A integração fracionária obtém a memória longa de forma parcimoniosa pela imposição de um conjunto de restrições de dimensão infinita nos infinitos lags das variáveis.

Por outro lado, modelos fracionários possuem alguns problemas como a falta de clareza na interpretação econômica desse artifício matemático, bem como a dificuldade de estimação e extensão para processos multivariados. Neste sentido, este tipo de modelo é capaz de reproduzir apenas o tipo de *scaling* unifractal e não o comportamento *multiscaling* observado nos dados (Corsi, 2009).

Considerando a dificuldade de se diferenciar entre os processos de memória longa verdadeiros e os modelos de componentes simples com poucas escalas de tempo, Corsi (2009) propõe um modelo de componentes simples para volatilidade condicional parcimonioso e de fácil estimação.

Baseado no modelo HARCH proposto por Muller et al (1997) e Dacorogna et al. (1998) e na propagação assimétrica da volatilidade entre horizontes de tempo longos e curtos, Corsi (2009) propôs um modelo de cascata aditivo de diferentes componentes de volatilidade, cada qual gerado pelas ações dos diferentes tipos de participantes do mercado. Essa volatilidade aditiva em cascata leva ao modelo simples AR na volatilidade realizada com a característica de considerar as volatilidades realizadas em diferentes horizontes de tempo.

Esse modelo é denominado por Corsi (2009), HAR-Rv (Modelo Autoregressivo Heterogêneo de Volatilidade realizada). Corsi (2009) considera, inicialmente, um processo de tempo contínuo padrão:

$$
dp(t) = \mu(t)dt + \sigma(t)dW(t)
$$
\n(4.5.1)

onde *p(t)* é o logaritmo do preço instantâneo; *µ(t)* é um processo de variação *cadlag* finito, *W(t)* é um movimento browniano padrão e *σ(t)* é um processo estocástico independente de *W(t)*.

Segundo Corsi (2009), para esse processo de difusão, a variância integrada associada com o dia *t* é a integral da variância instantânea no intervalo de um dia, onde um dia completo de *trading* é representado pelo intervalo de tempo *1d*:

$$
IV_t^{(d)} = \int_{t-1d}^t \sigma^2(\omega) d\omega \tag{4.5.2}
$$

Na definição de Corsi (2009), esse termo é a raiz quadrada da variância integrada, assim, a volatilidade integrada seria:

$$
\sigma_t^{(d)} = (IV_t^{(d)})^{1/2} \tag{4.5.3}
$$

A variância integrada pode ser aproximada pela soma dos quadrados dos retornos. A definição padrão da volatilidade realizada para o intervalo de tempo de um dia é:

$$
RV_t^{(d)} = \sqrt{\sum_{j=0}^{M-1} r_{t-j}^2 \Delta} \tag{4.5.4}
$$

onde *∆ = 1d/M, e rt−j·∆ = p(t−j·∆) − p(t−(j+1)·∆)* define retornos continuamente capitalizados com frequência *∆*, ou seja, retornos intradiários com base em amostras em intervalos de tempo *∆*.

Corsi (2009) também consideram a volatilidade integrada e volatilidade realizada em diferentes horizontes de tempo maiores que um dia. Para permitir comparação entre quantidades definidas sobre vários horizontes de tempo, essas volatilidades multi-período são somas normalizadas das volatilidades realizadas do período unitário.

Definindo a volatilidade latente parcial como a volatilidade gerada por um certo componente do mercado, o modelo de Corsi (2009) pode ser descrito como uma cascata aditiva de volatilidades parciais, cada qual possuindo uma estrutura quase AR(1).

Segundo Corsi (2009), o processo de retorno de alta frequência é determinado pelo componente de volatilidade de frequência mais alta na cascata com  $\sigma_t$ <sup>(d)</sup> = volatilidade integrada diária e o processo de retorno igual a :

$$
r_t = \sigma_t^{(d)} \varepsilon_t \tag{4.5.5}
$$

onde *ε<sup>t</sup>* ∼ NID(*0, 1*).

O modelo para o processo de volatilidade parcial não observada  $\sigma_t$ <sup>(·)</sup> em cada nível da cascata é assumido como uma função da volatilidade realizada passada na mesma escala de tempo.

Para a escala de tempo maior (mensal) apenas o componente AR(1) é mantido conforme o sistema de equações a seguir (Corsi, 2009):

$$
\tilde{\sigma}_{t+1m}^{(m)} = c^{(m)} + \phi^{(m)} R V_t^{(m)} + \tilde{\omega}_{t+1m}^{(m)}
$$
\n
$$
\tilde{\sigma}_{t+1w}^{(w)} = c^{(w)} + \phi^{(w)} R V_t^{(w)} + \gamma^{(w)} E_t [\tilde{\sigma}_{t+1m}^{(m)}] + \tilde{\omega}_{t+1w}^{(w)}
$$
\n
$$
\tilde{\sigma}_{t+1d}^{(d)} = c^{(d)} + \phi^{(d)} R V_t^{(d)} + \gamma^{(d)} E_t [\tilde{\sigma}_{t+1w}^{(w)}] + \tilde{\omega}_{t+1d}^{(d)}
$$
\n(4.5.6)

Onde RV<sub>t</sub><sup>(d)</sup>, RV<sub>t</sub><sup>(w)</sup> e RV<sub>t</sub><sup>(m)</sup> são, respectivamente, as volatilidades realizadas *ex post* e  $\omega_{t+1d}^{(d)}, \omega_{t+1w}^{(w)}$  e  $\omega_{t+1m}^{(m)}$  são choques aleatórios com média zero e independentes com a cauda esquerda truncada para garantir a positividade das volatilidades parciais.

Utilizando substituições sucessivas no sistema de equações de volatilidades parciais acima, o modelo de cascata pode ser escrito assim:

$$
\sigma_{t+1d}^{(d)} = c + \beta^{(d)}RV_t^{(d)} + \beta^{(w)}RV_t^{(w)} + \beta^{(m)}RV_t^{(m)} + \tilde{\omega}_{t+1d}^{(d)}
$$
(4.5.7)

Segundo Corsi (2009) é possível se obter a forma funcional para um modelo de série temporal em termos das volatilidades realizadas observando que, *ex post*, σ<sub>t+1d</sub><sup>(d)</sup> pode ser escrita assim:

$$
\sigma_{t+1d}^{(d)} = RV_{t+1d}^{(d)} + \omega_{t+1d}^{(d)}
$$
\n(4.5.8)

Onde *ω<sup>t</sup> (d)* representa tanto a volatilidade latente quando os erros de estimação.

Considerando que os erros de mensuração da variável dependente podem ser absorvidos pelo termo de erro da regressão, Corsi (2009) propõe a seguinte representação simplificada para o modelo de cascata:

$$
RV_{t+1d}^{(d)} = c + \beta^{(d)}RV_t^{(d)} + \beta^{(w)}RV_t^{(w)} + \beta^{(m)}RV_t^{(m)} + \omega_{t+1d}
$$
\n(4.5.9)

Onde  $\omega_{t+1d} = \omega_{t+1d}^{(d)} - \omega_{t+1d}^{(d)}$ .

Essa equação leva em conta a volatilidade realizada em diferentes intervalos, podendo também ser denotada por HAR(3)-RV

## **4.6 O Modelo HEAVY**

Segundo Shephard & Sheppard (2010), os modelos de volatilidade baseado em alta frequência, ou modelos HEAVY, são obtidos do sistema:

$$
\begin{cases}\nvar(r_t|F_{t-1}^{HF}) \\
E(RM_t|F_{t-1}^{HF})\n\end{cases} \tag{4.6.1}
$$

Onde  $F_{t-1}^{HF}$  denota o passado do retorno diário  $r_t$  e da medida realizada diária  $RM_t$ , isto é, o banco de dados de alta frequência.

O exemplo mais básico, segundo Shephard & Sheppard (2010) é o modelo linear a seguir:

$$
var(r_t|F_{t-1}^{HF}) = h_t = \omega + \alpha RM_{t-1} + \beta h_{t-1},
$$
  

$$
\omega, \alpha \ge 0, \quad \beta \in [0, 1)
$$
  

$$
E(RM_t|F_{t-1}^{HF}) = \mu_t = \omega_R + \alpha_R RM_{t-1} + \beta_R \mu_{t-1},
$$
 (4.6.2)

$$
\omega_R, \alpha_R, \beta_R \ge 0, \quad \alpha_R + \beta_R \in [0, 1)
$$

Os autores denominam `HEAVY-r' a equação dos retornos e `HEAVY-RM' a equação da medida realizada. O modelo HEAVY é estimado com base no método da quase-verossimilhança.

## **4.7 MAPE (Mean Absolute Percentage Error)**

Com relação à capacidade preditiva dos modelos HARRV, foi calculado o MAPE (*mean absolute percentage error*), utilizando o método de agregação *Last*, com amostra de estimação de 60%, sendo os 40% restantes reservados para avaliar a capacidade preditiva.

Segundo Tsay (2005) O MAPE pode ser calculado conforme segue:

$$
MAPE(\ell) = \frac{1}{m} \sum_{j=0}^{m-1} \left| \frac{x_{T+j}(\ell)}{x_{T+j+\ell}} - 1 \right|,
$$
\n(4.7.1)

Onde *m* é o tamanho do horizonte de previsão.

#### **5. RESULTADOS**

#### **5.1 Estatísticas Descritivas dos Retornos**

A primeira parte das análise foram feitas para o papel BOVA11 uma vez que este pode ser considerado uma *proxy* do Ibovespa, segundo Val et al. (2014), uma vez que este papel possui uma correlação quase perfeita com o Ibovespa.

A figura 5.1.1 mostra a evolução de preços e o logaritmo do volume - originais e tratados, *tick-a-tick,* no primeiro dia da amostra (02/01/2018) para o *ticker* BOVA11. Essa figura revela o impacto visual do tratamento de limpeza dos dados com base no algoritmo de Brownlees & Gallo (2006) com  $k = 1000$ ,  $\delta = 10\%$  e  $\gamma = 0.02$ .

A avaliação do ponto de vista visual difere daquela feita com base no ajuste do modelo ACD, pois, como mostra o gráfico da figura 5.1.1, é muito difícil avaliar o impacto da remoção de *outliers* apenas visualmente uma vez que os gráficos com dados originais e com dados tratados são bastante semelhantes.

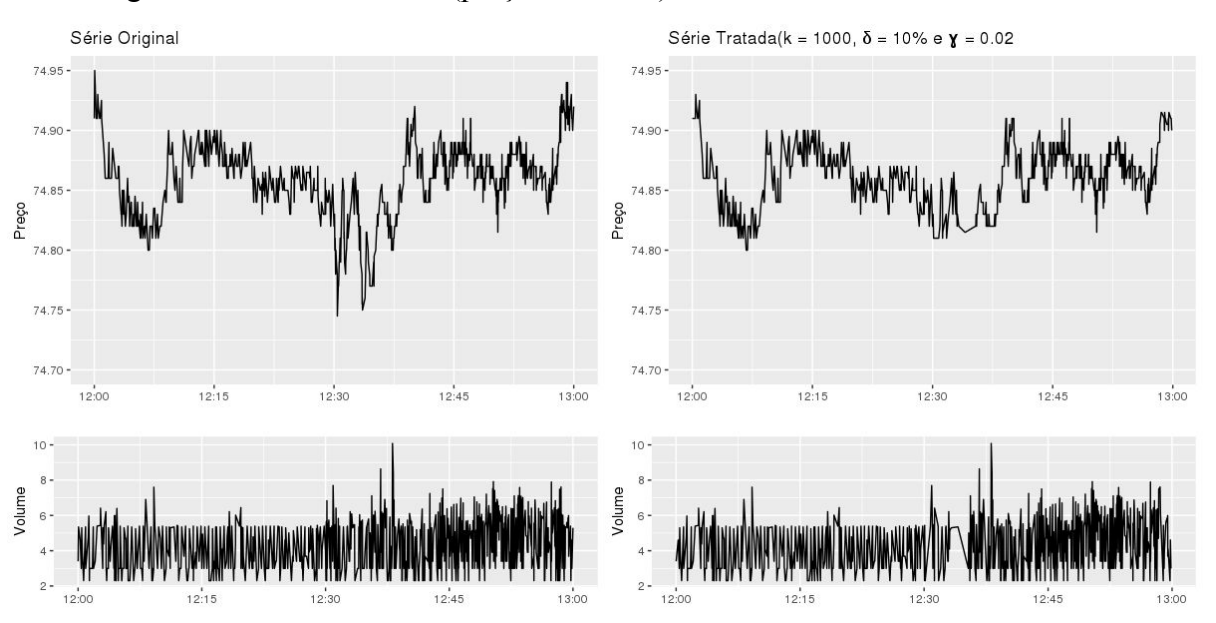

Figura 5.1.1: Dados brutos (preço e volume) *tick-a-tick* - BOVA11 - 02/01/2018

FONTE: Elaborado pelo autor

As tabelas 5.1.1 e 5.1.2 mostram, respectivamente, as estatísticas descritivas dos retornos do papel BOVA11 para diferentes frequências, variando de 1 dia até 30 segundos. Assim como já bastante documentado na literatura, ocorre uma "explosão" da curtose nas frequências mais altas, para os dados originais, sem remoção de *outliers*.

Contudo, esse efeito não se confirma com os dados tratados, isto é, após a remoção dos *outliers* como mostra a tabela 5.1.2. Ocorre apenas um aumento na curtose quando se passa para frequências intradiárias, mas não de forma explosiva como verificado nos dados brutos.

| <b>FIRST</b> |         |              |              |                   |           |
|--------------|---------|--------------|--------------|-------------------|-----------|
| Frequência   | Nr. Obs | Média        | Desv. Padrão | <b>Assimetria</b> | Curtose   |
| 1 Dia        | 244     | 0,000482     | 0,014723     | 0,217719          | 0.448243  |
| 1 Hora       | 1.460   | 0.000088     | 0.006025     | 0.679252          | 10.075380 |
| 30 minutos   | 2.920   | 0,000043     | 0,004161     | 0,850051          | 17,410441 |
| 10 minutos   | 8.711   | 0,000001     | 0,002287     | 1,154821          | 55,861122 |
| 5 minutos    | 17.342  | $-0.000003$  | 0,001448     | 0.382367          | 19,902570 |
| 1 minuto     | 83,986  | $-0,0000002$ | 0,000599     | 0.207900          | 23,117496 |
| 30 segundos  | 157.881 | $-0,000002$  | 0.000437     | 0.245513          | 53,750684 |
| <b>LAST</b>  |         |              |              |                   |           |
| Frequência   | Nr. Obs | Média        | Desy, Padrão | Assimetria        | Curtose   |
| 1 Dia        | 244     | 0.000474     | 0.013600     | 0,123663          | 0.242374  |
| 1 Hora       | 1.460   | 0.000075     | 0.005552     | 0.616016          | 6,936840  |
| 30 minutos   | 2.920   | 0,000040     | 0,004028     | 1,605085          | 22,726022 |
| 10 minutos   | 8.711   | 0.000004     | 0.002284     | 2.262113          | 68,903972 |
| 5 minutos    | 17.342  | $-0,000006$  | 0.001469     | $-0,101355$       | 19,439442 |
| 1 minuto     | 83,986  | $-0.000002$  | 0.000621     | 0.005567          | 47.822562 |
| 30 segundos  | 157.881 | $-0,000002$  | 0,000454     | 0.762681          | 66,338006 |
| <b>MIDAS</b> |         |              |              |                   |           |
| Frequência   | Nr. Obs | Média        | Desv. Padrão | <b>Assimetria</b> | Curtose   |
| 1 Dia        | 210     | 0,001112     | 0,013321     | 0.170701          | 0,355500  |
| 1 Hora       | 907     | 0.000141     | 0,005769     | 1,113824          | 8,428847  |
| 30 minutos   | 1.786   | 0,000013     | 0.004003     | 0,828658          | 11,104011 |
| 10 minutos   | 5.284   | $-0.000025$  | 0.002204     | 0.745924          | 39,109692 |
| 5 minutos    | 10.504  | $-0,000012$  | 0,001410     | $-0,250932$       | 17,561425 |
| 1 minuto     | 52.905  | $-0.000006$  | 0.000595     | 0.078215          | 4.495524  |
| 30 segundos  | 106,603 | $-0.000003$  | 0.000444     | 1.144019          | 51.477276 |

Tabela 5.1.1- Estatísticas descritivas - BOVA11 - várias frequências - **dados brutos**

FONTE: Elaborado pelo autor

| <b>FIRST</b> |         |             |              |                   |             |
|--------------|---------|-------------|--------------|-------------------|-------------|
| Frequência   | Nr. Obs | Média       | Desy, Padrão | Assimetria        | Curtose     |
| 1 Dia        | 243     | 0.000455    | 0.014592     | 0.257103          | 0,558059    |
| 1 Hora       | 1.215   | $-0,000061$ | 0,005444     | 1,014609          | 12,907068   |
| 30 minutos   | 2.263   | $-0.000104$ | 0,003189     | 0,951231          | 18,834114   |
| 10 minutos   | 6,877   | $-0,000035$ | 0,001608     | $-0.352747$       | 7,407439    |
| 5 minutos    | 13.690  | $-0.000016$ | 0.001121     | $-0,248668$       | 4,087292    |
| 1 minuto     | 66,010  | $-0.000004$ | 0,000526     | $-0.087191$       | 3,562534    |
| 30 segundos  | 125.800 | $-0,000003$ | 0,000387     | $-0.169137$       | 6,040435    |
| <b>LAST</b>  |         |             |              |                   |             |
| Frequência   | Nr. Obs | Média       | Desy. Padrão | Assimetria        | Curtose     |
| 1 Dia        | 243     | 0.000484    | 0,013605     | 0.191502          | 0.237660    |
| 1 Hora       | 1.215   | $-0.000009$ | 0.005353     | 0.456112          | 8,458938    |
| 30 minutos   | 2.263   | $-0.000084$ | 0,003225     | 0,754982          | 15,175248   |
| 10 minutos   | 6.877   | $-0.000036$ | 0.001631     | $-0.312111$       | 6,508866    |
| 5 minutos    | 13.690  | $-0.000020$ | 0.001143     | $-0.224634$       | 4,183473    |
| 1 minuto     | 66,010  | $-0,000004$ | 0,000543     | $-0,152559$       | 6,280336    |
| 30 segundos  | 125,800 | $-0.000003$ | 0,000401     | $-0.128297$       | 7,962284    |
| <b>MIDAS</b> |         |             |              |                   |             |
| Frequência   | Nr. Obs | Média       | Desy. Padrão | <b>Assimetria</b> | Curtose     |
| 1 Dia        | 82      | 0,001506    | 0,014589     | $-0.050477$       | $-0.457484$ |
| 1 Hora       | 649     | $-0.000056$ | 0.003740     | 1,854058          | 20.223366   |
| 30 minutos   | 1.310   | $-0,000045$ | 0,003422     | 1,204681          | 15,551887   |
| 10 minutos   | 4.145   | $-0.000048$ | 0.001632     | $-0.058095$       | 3,522010    |
| 5 minutos    | 8.417   | $-0,000019$ | 0,001152     | $-0,259910$       | 4,070911    |
| 1 minuto     | 43.592  | $-0.000007$ | 0.000552     | $-0.073179$       | 2,925268    |
| 30 segundos  | 88.373  | $-0.000004$ | 0.000408     | $-0,126520$       | 4,454912    |

Tabela 5.1.2 - Estatísticas descritivas - BOVA11 - várias frequências - **dados tratados**

FONTE: Elaborado pelo autor

As figuras 5.1.3 e 5.1.4 mostram os histogramas dos retornos do papel BOVA11 para diferentes frequências intradiárias. O efeito de explosão da curtose fica evidente na figura 5.1.3. Já na figura 5.1.4 pode-se observar que a curtose fica controlada mesmo nas frequências mais altas.

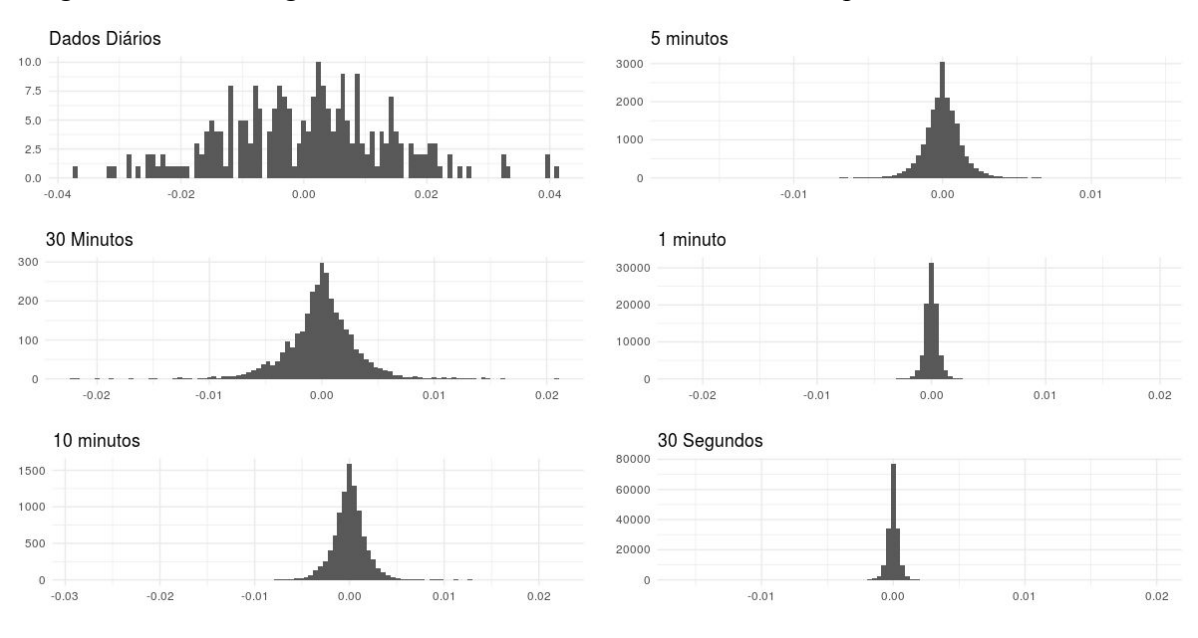

Figura 5.1.3 - Histogramas de **retornos** - BOVA11 - várias frequências - **dados brutos**

FONTE: Elaborado pelo autor

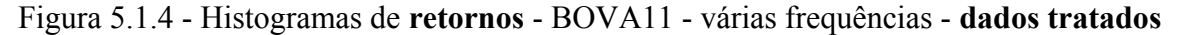

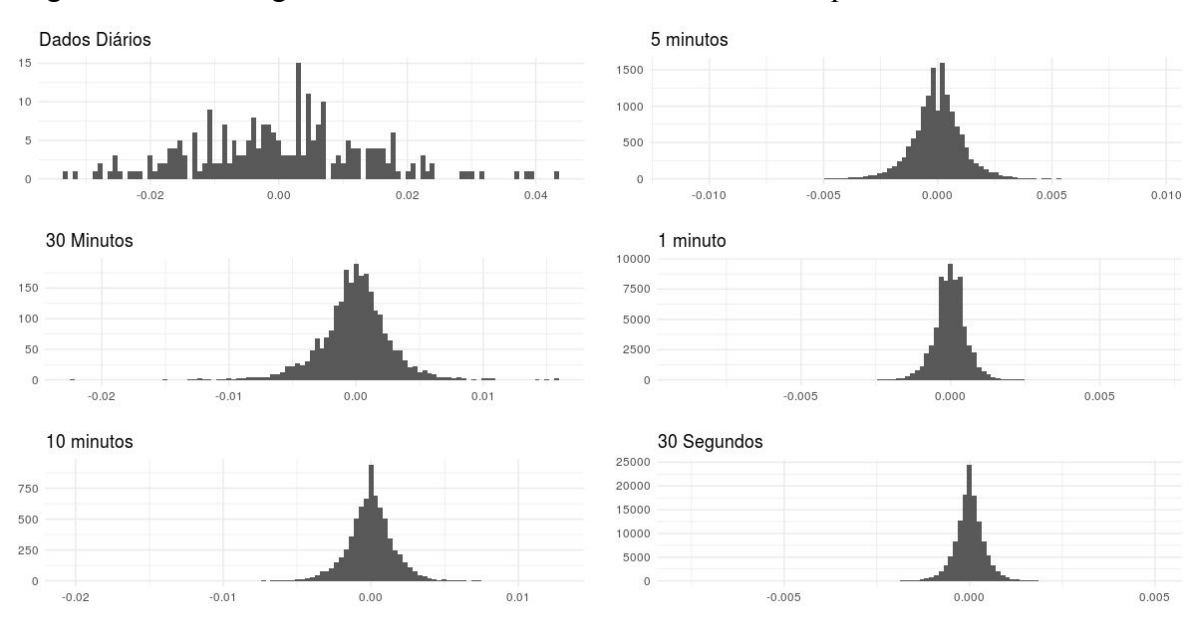

FONTE: Elaborado pelo autor

As tabelas 5.1.5 e 5.1.6 apresentam os valores dos coeficientes de assimetria e curtose (em excesso, ou seja menos 3), para os retornos (calculado pelo método *last*) para as 20 maiores empresas do Ibovespa, com dados brutos e dados tratados, respectivamente.

As estatísticas descritivas completas, para todas a frequências utilizadas neste trabalho estão disponíveis no anexo III. Esses resultados mostram que o efeito de explosão da curtose está presente em todos os 20 papéis analisados, tanto para amostra bruta quanto tratada.

Esse efeito não foi visto para o papel BOVA11 com amostra tratada. Uma possível explicação para isso é que o papel BOVA11 é na realidade um índice que representa o mercado como um todo e talvez seu comportamento seja diferente dos outros ativos individuais.

| Ativo             |         | 1 dia   |          | 60 minutos |          | 30 minutos |          | 10 minutos |          | 5 minutos |           | 1 minutos |           | 30 segundos |  |
|-------------------|---------|---------|----------|------------|----------|------------|----------|------------|----------|-----------|-----------|-----------|-----------|-------------|--|
|                   | Assim.  | Curtose | Assim.   | Curtose    | Assim.   | Curtose    | Assim.   | Curtose    | Assim.   | Curtose   | Assim.    | Curtose   | Assim.    | Curtose     |  |
| ABEV3             | $-0.37$ | 1.97    | $-1.61$  | 28,48      | $-1,00$  | 27.42      | $-1,60$  | 66,95      | $-3.75$  | 207,53    | $-6,46$   | 770,28    | $-7.43$   | 1147,95     |  |
| <b>B3SA3</b>      | $-0.02$ | $-0.28$ | 0.62     | 4.63       | 1.16     | 13,33      | 2,12     | 46,65      | 2,80     | 90,16     | 5.56      | 346,38    | 6,58      | 568,63      |  |
| BBAS3             | 0.47    | 1.85    | 1,37     | 13,98      | 2,88     | 44.75      | 5,88     | 152,60     | 8,30     | 297,22    | 18.46     | 1473,46   | 23,16     | 2495,03     |  |
| BBDC3             | $-0,28$ | 2,96    | 0.04     | 18,29      | $-0.14$  | 33,91      | 0.29     | 98,04      | 0.41     | 179,65    | $-0.05$   | 664,44    | $-0.45$   | 1084,67     |  |
| BBDC4             | $-0.15$ | 2,20    | $-0.09$  | 18,65      | 0.19     | 33,55      | 0.95     | 116,93     | 0.97     | 228,41    | 2.09      | 1142,10   | 2.16      | 1983,94     |  |
| <b>BBSE3</b>      | 0.15    | 0.47    | 0.09     | 5,92       | 0.41     | 12,71      | $-0,16$  | 40,47      | $-0.55$  | 70,50     | $-1,57$   | 234,32    | $-1,96$   | 420,59      |  |
| BRFS3             | $-0,54$ | 7.10    | 0.75     | 26,77      | 0.42     | 31.11      | 0.52     | 79,85      | 0.29     | 160,79    | $-0,38$   | 720,68    | $-0.40$   | 1277,36     |  |
| ITSA4             | $-0,20$ | 1.36    | $-0,14$  | 14,81      | $-0.12$  | 28,07      | 0.95     | 89,44      | 1.04     | 156,45    | 1.94      | 431,48    | 1.81      | 484,46      |  |
| ITUB4             | $-8,53$ | 107,96  | $-22,57$ | 768,68     | $-29,75$ | 1370,20    | $-48,26$ | 3812,90    | $-67,22$ | 7457,82   | $-145,69$ | 35427,43  | $-202,51$ | 68938,85    |  |
| JBSS3             | 0.47    | 0.31    | 0.78     | 6.07       | 0.71     | 8.81       | 0.84     | 22,17      | 1.00     | 35,00     | 1,68      | 104.63    | 1.85      | 152,41      |  |
| LREN3             | 0.25    | 0.18    | 0.60     | 7.60       | 0.83     | 11,36      | 1.03     | 29,49      | 1,18     | 61,91     | 2,12      | 217,37    | 2,59      | 377,86      |  |
| PETR3             | $-1,39$ | 7.60    | $-2,74$  | 51,85      | $-3.30$  | 80,86      | $-3,89$  | 218.70     | $-5,39$  | 432,25    | $-10,56$  | 1961.85   | $-11,84$  | 3170.08     |  |
| PETR4             | $-1.09$ | 6.05    | $-3,38$  | 66,64      | $-4,39$  | 112.33     | $-3,85$  | 249.75     | $-4.96$  | 477.08    | $-11,26$  | 2206.08   | $-17,74$  | 4550.30     |  |
| RAIL <sub>3</sub> | 0,52    | 1,07    | 0,52     | 5,97       | 0,74     | 8,23       | 0,80     | 18,63      | 1.05     | 33,01     | 1,43      | 113,24    | 1.56      | 159,30      |  |
| RENT3             | 0,18    | $-0.13$ | 0,50     | 5,06       | 1,13     | 12,85      | 1.59     | 34,46      | 2,24     | 66,06     | 3,99      | 249,92    | 4,49      | 352,86      |  |
| SANB1             | 0,11    | 0.70    | 0,77     | 8,26       | 1.35     | 14,27      | 1.60     | 32,03      | 2,42     | 70,21     | 4,14      | 285,90    | 4.74      | 474,18      |  |
| SUZB3             | 0,87    | 5,91    | 1,24     | 14,00      | 3,55     | 79,09      | 5,72     | 210,54     | 7.61     | 392,60    | 21,89     | 2830.91   | 29,24     | 5170,09     |  |
| UGPA3             | $-0,06$ | 1.57    | 0.19     | 8.69       | 0.19     | 14,55      | 0.76     | 40.38      | 1,18     | 75,78     | 2,34      | 279,00    | 2.70      | 399,86      |  |
| VALE3             | $-0.37$ | 0.61    | 0.47     | 6,29       | 0.19     | 9.45       | 0.47     | 28,86      | 0.92     | 55,33     | 1,70      | 223,34    | 2,31      | 441.63      |  |
| VIVT4             | 0.95    | 4.52    | 0.76     | 7.84       | 0.25     | 9.28       | 0.73     | 19.59      | 0.61     | 28,83     | 0.95      | 106,80    | 0.94      | 161.03      |  |

Tabela 5.1.5 - Estatísticas descritivas - 20 maiores do Ibovespa - Dados Brutos (*last*)

FONTE: elaborado pelo autor

| Ativo             |         | 1 dia   |          | 60 minutos |          | 30 minutos |          | 10 minutos |          | 5 minutos |           | 1 minutos |           | 30 segundos |
|-------------------|---------|---------|----------|------------|----------|------------|----------|------------|----------|-----------|-----------|-----------|-----------|-------------|
|                   | Assim.  | Curtose | Assim.   | Curtose    | Assim.   | Curtose    | Assim.   | Curtose    | Assim.   | Curtose   | Assim.    | Curtose   | Assim.    | Curtose     |
| ABEV3             | $-0.31$ | 1,95    | $-1,55$  | 27,61      | $-0.99$  | 27,52      | $-1,51$  | 76,89      | $-3,83$  | 226,00    | $-7,77$   | 872.74    | $-8,85$   | 1341,99     |
| <b>B3SA3</b>      | 0,03    | $-0.67$ | 0,53     | 4,80       | 1,00     | 13,43      | 1,65     | 40,94      | 2,83     | 102,05    | 6,34      | 453,70    | 7.79      | 768,69      |
| BBAS3             | 0,45    | 1,55    | 1,27     | 12,86      | 2,88     | 44,80      | 5,61     | 146,41     | 8,19     | 293,17    | 17,27     | 1356,64   | 23,66     | 2573,08     |
| BBDC3             | $-0,14$ | 2,12    | $-0,23$  | 17,50      | $-0,28$  | 33,22      | $-0,29$  | 97,06      | $-0,54$  | 183,90    | $-1,11$   | 783,79    | $-1,25$   | 1325,52     |
| BBDC4             | $-0.18$ | 2,08    | $-0.22$  | 18,68      | 0,08     | 35,60      | 1,09     | 115,26     | 1,56     | 225,00    | 4,30      | 1055,59   | 5,68      | 1915,03     |
| <b>BBSE3</b>      | 0.09    | 0,56    | 0,13     | 5,98       | 0,36     | 14,75      | 0,46     | 37,62      | 0,45     | 69,20     | 1,01      | 289,19    | 1,44      | 508,64      |
| <b>BRFS3</b>      | $-0,51$ | 7.07    | 0.61     | 23,15      | 0.07     | 30,13      | 0.61     | 87,53      | 1.17     | 160,68    | 3,82      | 830.74    | 5.19      | 1492,43     |
| ITSA4             | $-0.17$ | 1,33    | $-0.26$  | 14,78      | $-0,23$  | 29,06      | 0.43     | 88,07      | 0.54     | 166,41    | 1,95      | 640,01    | 1,88      | 879,80      |
| <b>ITUB4</b>      | $-8,60$ | 108,99  | $-22,66$ | 764.72     | $-29,70$ | 1338.10    | $-48,03$ | 3657,82    | $-67,68$ | 7223,79   | $-144,70$ | 33641.00  | $-199,93$ | 64944.29    |
| JBSS3             | 0.43    | 0.57    | 0.78     | 5.31       | 0.88     | 10,68      | 1.20     | 26,45      | 1.59     | 46.45     | 2,54      | 159,66    | 3,02      | 236,19      |
| LREN3             | 0,42    | 0,18    | 0.51     | 6.14       | 0.67     | 10,68      | 0.94     | 28,01      | 1.43     | 54,48     | 2.49      | 232,80    | 3,67      | 401.42      |
| PETR3             | $-1,25$ | 7.52    | $-2, 72$ | 48,48      | $-2,80$  | 71,44      | $-3,76$  | 191.48     | $-5,27$  | 379,80    | $-12,03$  | 1776,95   | $-16.42$  | 3256,21     |
| PETR4             | $-1,12$ | 6,14    | $-3,47$  | 67,82      | $-4,31$  | 112,28     | $-5,09$  | 261,50     | $-6,16$  | 498,58    | $-10,98$  | 2253,82   | $-16,30$  | 4446,73     |
| RAIL <sub>3</sub> | 0,46    | 0.87    | 0,45     | 6,49       | 0,73     | 12,57      | 1,05     | 28,89      | 1,53     | 54,13     | 3,13      | 213,65    | 3,68      | 338,14      |
| RENT3             | 0,26    | $-0.08$ | 0.49     | 5,94       | 1,15     | 16,15      | 2,12     | 47,73      | 3,38     | 110,00    | 6,54      | 479,41    | 8,46      | 849,56      |
| SANB1             | 0,21    | 0.70    | 0,74     | 7,64       | 0,84     | 14,43      | 1,89     | 46,06      | 2,48     | 90,57     | 5,25      | 389,88    | 6,61      | 676,52      |
| SUZB <sub>3</sub> | 0,95    | 6,45    | 1,81     | 23,44      | 2,07     | 38,21      | 4,10     | 121,92     | 5,79     | 239,45    | 11,69     | 1092,32   | 15.23     | 1979,85     |
| UGPA3             | $-0.04$ | 1.41    | $-0.12$  | 7,39       | $-0.20$  | 15,55      | $-0.22$  | 46,46      | $-0.56$  | 79,06     | $-0.08$   | 358,19    | $-0.37$   | 617.16      |
| VALE3             | $-0,33$ | 0,51    | 0.47     | 6,24       | 0,30     | 10.10      | 0,45     | 30,75      | 0,87     | 64,39     | 2,14      | 299,50    | 2,97      | 564,22      |
| VIVT4             | 0.72    | 2,88    | 0.58     | 7,28       | 0.74     | 12.95      | 0.67     | 29,36      | 0.74     | 53,37     | 1.08      | 235.19    | 1.53      | 403,24      |

Tabela 5.1.6 - estatística descritiva 20 maiores do Ibovespa - Dados Tratados (*last*)

FONTE: elaborado pelo autor

## **5.2 Autocorrelação dos Retornos**

As figuras 5.2.1 e 5.2.2 mostram as funções de autocorrelação dos retornos do papel BOVA11 para a série de dados brutos e dados tratados, respectivamente, para diferentes frequências intradiárias.

A tabela 5.2.1 mostra os valores das autocorrelações dos retornos brutos (sem tratamento) para diferentes defasagens (de 1 a 10) e o valor do teste e o P-valor do teste Ljung-Box para até 10 defasagens.

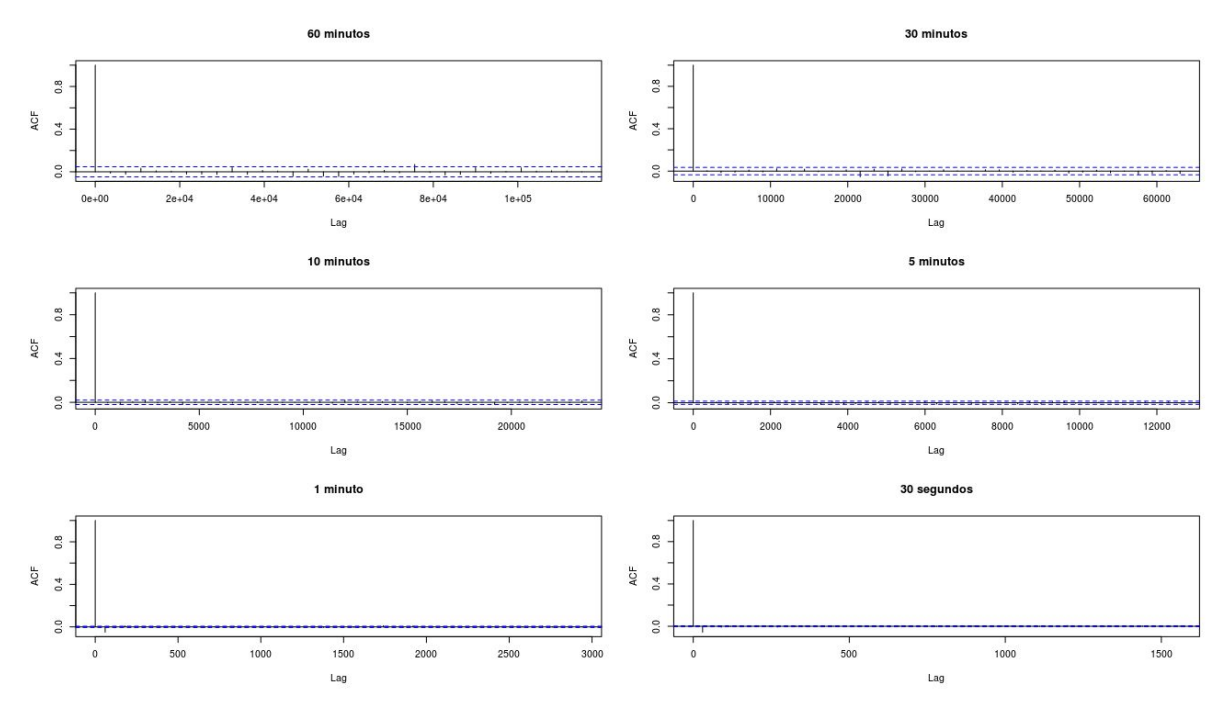

Figura 5.2.1 - Autocorrelações dos retornos - série original - BOVA11

FONTE: Elaborado pelo autor

Tabela 5.2.1 - Autocorrelações dos retornos - BOVA11 - várias frequências - **dados brutos**

| <b>Dados Brutos</b> |           |                    |                                     |                          |                   | Autocorrelação para diferentes Defasagens (até 10) |        |                    |                            |                   |       | $Ljung-Box(10)$ |
|---------------------|-----------|--------------------|-------------------------------------|--------------------------|-------------------|----------------------------------------------------|--------|--------------------|----------------------------|-------------------|-------|-----------------|
| Frequência          | Lag1      | Lag <sub>2</sub>   | Lag <sub>3</sub>                    | Laq4                     | Lag <sub>5</sub>  | Lag <sub>6</sub>                                   | Lag7   | Lag <sub>8</sub>   | Lag9                       | Lag10             | Teste | P-Valor         |
| 1 Dia               | 0.0037    | $-0.1305$          | 0.0455                              | 0.0523                   |                   | $-0.0539 - 0.0968$                                 | 0,0780 | 0.1166             |                            | $0.0407 - 0.0599$ | 17.7  | 0.2813          |
| 1 Hora              | $-0.0127$ | $-0.0223$          | 0.0337                              | 0.0090                   |                   | $0,0064$ -0,0209 -0,0217                           |        | $-0,0241$          |                            | $0.0378 - 0.0238$ | 15,7  | 0,3995          |
| 30 minutos          |           |                    | $0.0029 - 0.0149 - 0.0104$          |                          | $0.0101 - 0.0085$ | 0.0222                                             | 0,0021 |                    | $0.0185 - 0.0056 - 0.0014$ |                   | 25,0  | 0.0499          |
| 10 minutos          |           | $-0.0060 - 0.0199$ | 0.0072                              |                          | $0.0160 - 0.0065$ | 0.0071                                             |        | $-0.0198 - 0.0033$ | 0,0015                     | 0.0047            | 16.8  | 0,3289          |
| 5 minutos           | $-0.0010$ |                    | $0.0083 - 0.0089 - 0.0048 - 0.0131$ |                          |                   | 0.0030                                             | 0.0112 |                    | $0,0068 - 0,0011$          | 0.0049            | 23.1  | 0,0830          |
| 1 minuto            |           | $-0.0500 - 0.0092$ |                                     | $0,0095 -0,0085 -0,0025$ |                   | 0,0023                                             | 0,0021 |                    | $-0.0029 - 0.0002$         | 0.0075            | 278,6 | 0.0000          |
| 30 segundos         | $-0.0563$ |                    | $0.0034 - 0.0091 - 0.0033 - 0.0009$ |                          |                   | 0,0047                                             | 0,0022 |                    | $0.0009 - 0.0078$          | 0.0041            | 692.1 | 0,0000          |

FONTE: Elaborado pelo autor

As análises de autocorrelação de retornos, revelam autocorrelações mais significativas nos dados tratados e nas frequências mais altas. Chama atenção as autocorrelações de primeira ordem negativas encontradas nas frequências mais altas de 1 minuto e 30 segundos, confirmando os achados de Goodhart & Figliuoli (1991) e Dacorogna, Gencay, et al. (2001).

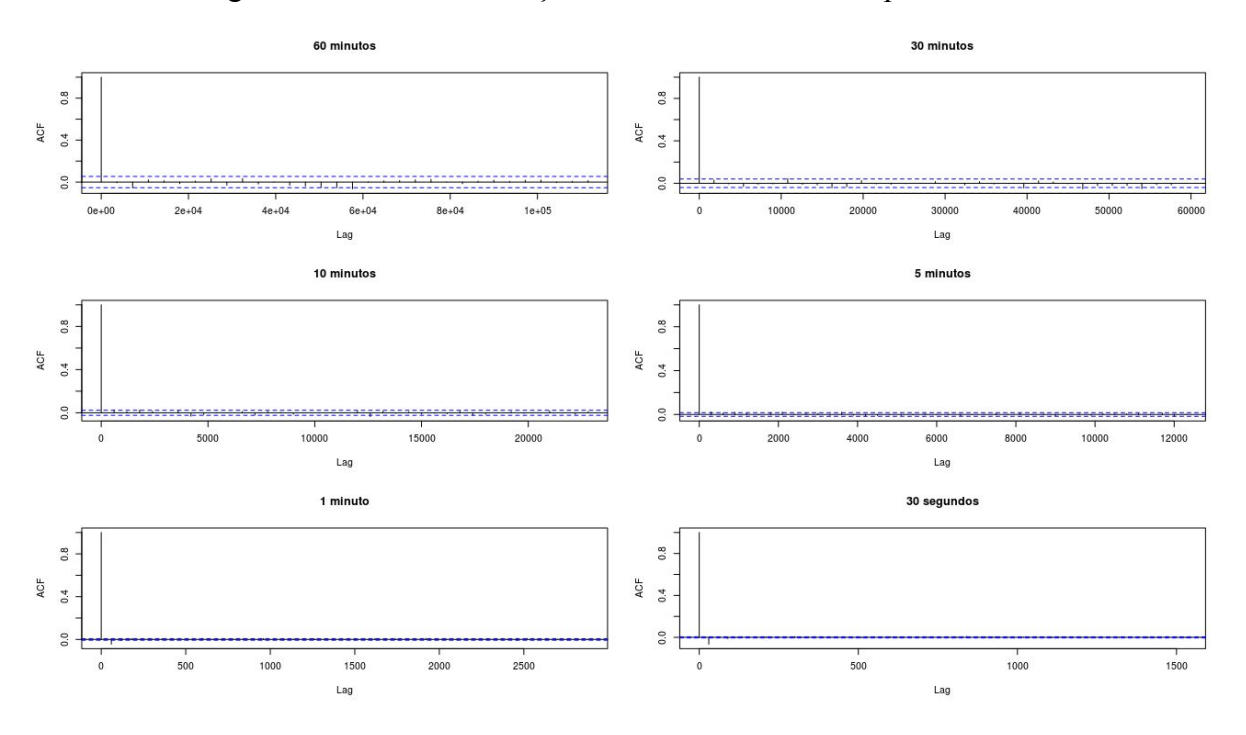

Figura 5.2.2 - Autocorrelação dos retornos - série limpa - BOVA11

FONTE: Elaborado pelo autor

A tabela 5.2.2 mostra os valores das autocorrelações dos retornos tratados (sem *outliers*) para diferentes defasagens (de 1 a 10) e o resultado do teste Ljung-Box para até 10 defasagens.

Tabela 5.2.2 - Autocorrelações dos retornos - BOVA11 - várias frequências - *dados tratados*

| <b>Dados Tratados</b> |                  |                    |                    |                    | Autocorrelação para diferentes Defasagens (até 10) |                  |        |                                          |           |                   |       | $Ljung-Box(10)$ |
|-----------------------|------------------|--------------------|--------------------|--------------------|----------------------------------------------------|------------------|--------|------------------------------------------|-----------|-------------------|-------|-----------------|
| Frequência            | Lag <sub>1</sub> | Lag <sub>2</sub>   | Lag <sub>3</sub>   | Lag4               | Lag <sub>5</sub>                                   | Lag <sub>6</sub> | Lag7   | Lag <sub>8</sub>                         | Lag9      | Lag10             | Teste | P-Valor         |
| 1 Dia                 | 0.0234           | $-0.1556$          | 0.0343             |                    | $0,0626$ $-0,0378$ $-0,1151$                       |                  | 0,0912 | 0,1073                                   |           | $0.0659 - 0.0807$ | 21,6  | 0,1174          |
| 1 Hora                |                  | $-0.0064 - 0.0551$ | 0,0216             | 0,0121             | $-0.0141$                                          | 0,0102           |        | $0,0314 - 0,0294$                        |           | $0,0338 - 0,0186$ | 23,9  | 0,0660          |
| 30 minutos            | 0.0300           |                    | $-0.0056 - 0.0290$ |                    | $-0.0084 - 0.0059$                                 |                  |        | $0,0449 -0,0104 -0,0144 -0,0416 -0,0323$ |           |                   | 36.1  | 0,0017          |
| 10 minutos            | 0.0272           | 0.0091             | 0.0266             |                    | $0,0130 - 0,0024$                                  |                  |        | $0.0237 - 0.0313 - 0.0159$               | 0.0022    | 0.0002            | 49.1  | 0,0000          |
| 5 minutos             | 0.0226           | 0.0115             | 0,0185             |                    | $0.0084 - 0.0035$                                  | 0,0177           |        | $0.0224 - 0.0034$                        | 0.0075    | 0.0095            | 36,9  | 0,0013          |
| 1 minuto              | $-0.0449$        | $-0.0114$          | 0.0083             | 0.0033             | 0,0035                                             |                  |        | $0,0070$ $-0,0003$ $-0,0003$             | $-0.0003$ | 0.0094            | 169.9 | 0,0000          |
| 30 segundos           |                  | $-0.0652 - 0.0039$ |                    | $-0.0115 - 0.0025$ | 0,0011                                             | 0,0021           | 0.0061 | 0.0005                                   | $-0.0023$ | 0.0069            | 603.9 | 0.0000          |

FONTE: Elaborado pelo autor

# **5.3 Estatísticas Descritivas das medidas de Volatilidade**

As tabelas 5.3.1 e 5.3.2 apresentam estatísticas descritivas das medidas de volatilidade realizada utilizada neste trabalho e descritas na seção 4.4, para o ativo BOVA11.

Tabela 5.3.1 - Estatísticas Descritivas das medidas de volatilidade realizada -

| <b>Rcov</b>  |         |          |                         |      |         | <b>RBPCov</b>                |         |          |              |            |         |
|--------------|---------|----------|-------------------------|------|---------|------------------------------|---------|----------|--------------|------------|---------|
| Frequência   | Nr. Obs | Média    | Desy, Padrão Assimetria |      | Curtose | Frequência                   | Nr. Obs | Média    | Desv. Padrão | Assimetria | Curtose |
| 1 Hora       | 245     | 0.000183 | 0.000232                | 3,99 | 21,60   | 1 Hora                       | 245     | 0,000115 | 0,000145     | 5,44       | 43,75   |
| 30 minutos   | 245     | 0.000194 | 0.000295                | 7,67 | 79,44   | 30 minutos                   | 245     | 0.000126 | 0.000153     | 5,17       | 36,38   |
| 10 minutos   | 245     | 0,000187 | 0,000270                | 8,72 | 96,33   | 10 minutos                   | 245     | 0,000121 | 0,000093     | 2,89       | 12,22   |
| 5 minutos    | 245     | 0.000154 | 0.000099                | 1,40 | 2,57    | 5 minutos                    | 245     | 0.000117 | 0.000077     | 2,40       | 8.68    |
| 1 minuto     | 245     | 0.000135 | 0.000094                | 4,24 | 29,22   | 1 minuto                     | 245     | 0.000123 | 0.000083     | 3,48       | 20,64   |
| 30 segundos  | 245     | 0.000136 | 0.000088                | 4,08 | 29,59   | 30 segundos                  | 245     | 0,000119 | 0.000079     | 4,34       | 33,80   |
| MedRv        |         |          |                         |      |         | <b>ROWCov</b>                |         |          |              |            |         |
| Frequência   | Nr. Obs | Média    | Desv. Padrão Assimetria |      | Curtose | Frequência                   | Nr. Obs | Média    | Desv. Padrão | Assimetria | Curtose |
| 1 Hora       | 245     | 0,000113 | 0.000144                | 4,66 | 29,38   | 1 Hora                       | 245     | 0,000097 | 0,000124     | 4.08       | 23,29   |
| 30 minutos   | 245     | 0,000117 | 0.000121                | 3,40 | 15,81   | 30 minutos                   | 245     | 0,000099 | 0,000099     | 2,91       | 12,29   |
| 10 minutos   | 245     | 0,000112 | 0,000089                | 3,39 | 19,67   | 10 minutos                   | 245     | 0,000098 | 0,000072     | 2,37       | 9,02    |
| 5 minutos    | 245     | 0.000112 | 0.000079                | 2,58 | 9,27    | 5 minutos                    | 245     | 0.000098 | 0.000069     | 2,54       | 10,34   |
| 1 minuto     | 245     | 0.000123 | 0.000098                | 6,17 | 59,99   | 1 minuto                     | 245     | 0.000104 | 0.000063     | 2,18       | 8,84    |
| 30 segundos  | 245     | 0.000118 | 0.000071                | 3,13 | 18,45   | 30 segundos                  | 245     | 0,000100 | 0.000059     | 2,14       | 8,09    |
| <b>MinRV</b> |         |          |                         |      |         | <b>Baseados em Tick Data</b> |         |          |              |            |         |
| Frequência   | Nr. Obs | Média    | Desv. Padrão Assimetria |      | Curtose | Método                       | Nr. Obs | Média    | Desv. Padrão | Assimetria | Curtose |
| 1 Hora       | 245     | 0,000119 | 0,000156                | 4,95 | 37,81   | rtscov                       | 215     | 0.000108 | 0.000091     | 3,71       | 21,50   |
| 30 minutos   | 245     | 0,000123 | 0.000141                | 3,69 | 18,97   | rRtscov                      | 215     | 0,000097 | 0.000073     | 2,54       | 10,53   |
| 10 minutos   | 245     | 0.000114 | 0.000091                | 2,96 | 13,82   | <b>rAVGCov</b>               | 245     | 0,000119 | 0.000078     | 2,50       | 10,02   |
| 5 minutos    | 245     | 0,000112 | 0.000081                | 2,56 | 9,39    | rKernelCov                   | 245     | 0,000190 | 0,000108     | 2,94       | 13,55   |
| 1 minuto     | 245     | 0.000124 | 0.000096                | 5,84 | 55,43   |                              |         |          |              |            |         |
| 30 segundos  | 245     | 0.000118 | 0.000078                | 4,61 | 37,97   |                              |         |          |              |            |         |

**dados brutos** - **BOVA11**

FONTE: elaborado pelo autor

Em todas as frequências, as volatilidades são assimétricas à direita e leptocúrticas. Para a maior parte das medidas, a curtose não aumenta nas frequências mais altas, para dados brutos.

Para dados tratados, as volatilidades também são assimétricas positivas, contudo a curtose tende a diminuir nas frequências mais elevadas.

| <b>Rcov</b>  |         |          |                         |      |         | <b>RBPCov</b>                |         |          |              |            |         |
|--------------|---------|----------|-------------------------|------|---------|------------------------------|---------|----------|--------------|------------|---------|
| Frequência   | Nr. Obs | Média    | Desv. Padrão Assimetria |      | Curtose | Frequência                   | Nr. Obs | Média    | Desv. Padrão | Assimetria | Curtose |
| 1 Hora       | 244     | 0,000130 | 0.000220                | 4,86 | 32,32   | 1 Hora                       | 242     | 0.000082 | 0.000138     | 5,77       | 47,10   |
| 30 minutos   | 244     | 0,000096 | 0,000162                | 5,50 | 37,61   | 30 minutos                   | 244     | 0,000070 | 0,000099     | 5,18       | 39,53   |
| 10 minutos   | 244     | 0,000075 | 0.000073                | 3,81 | 21,71   | 10 minutos                   | 244     | 0,000069 | 0,000068     | 3,56       | 18,51   |
| 5 minutos    | 244     | 0,000074 | 0,000061                | 2,73 | 11,46   | 5 minutos                    | 244     | 0,000068 | 0,000059     | 2,92       | 12,23   |
| 1 minuto     | 244     | 0,000080 | 0,000057                | 2,42 | 9,14    | 1 minuto                     | 244     | 0,000076 | 0,000055     | 2,32       | 8,30    |
| 30 segundos  | 244     | 0,000083 | 0,000056                | 2,44 | 9,41    | 30 segundos                  | 244     | 0,000076 | 0,000054     | 2,44       | 9,12    |
| MedRy        |         |          |                         |      |         | <b>ROWCov</b>                |         |          |              |            |         |
| Frequência   | Nr. Obs | Média    | Desv. Padrão Assimetria |      | Curtose | Frequência                   | Nr. Obs | Média    | Desv. Padrão | Assimetria | Curtose |
| 1 Hora       | 239     | 0.000085 | 0.000137                | 5,20 | 35,19   | 1 Hora                       | 232     | 0,000073 | 0.000113     | 4,47       | 27,55   |
| 30 minutos   | 243     | 0,000070 | 0,000085                | 3.63 | 20,16   | 30 minutos                   | 241     | 0,000061 | 0,000073     | 3,59       | 20,00   |
| 10 minutos   | 244     | 0,000070 | 0,000073                | 4,49 | 31,49   | 10 minutos                   | 244     | 0,000063 | 0,000057     | 3,03       | 14,50   |
| 5 minutos    | 244     | 0,000068 | 0,000063                | 3,23 | 14,71   | 5 minutos                    | 244     | 0,000064 | 0,000054     | 3,02       | 14,53   |
| 1 minuto     | 244     | 0,000075 | 0,000054                | 2,29 | 8,41    | 1 minuto                     | 244     | 0,000075 | 0,000051     | 2,20       | 8,03    |
| 30 segundos  | 244     | 0,000077 | 0,000052                | 2,25 | 7,68    | 30 segundos                  | 244     | 0,000078 | 0,000050     | 2,19       | 8,29    |
| <b>MinRV</b> |         |          |                         |      |         | <b>Baseados em Tick Data</b> |         |          |              |            |         |
| Frequência   | Nr. Obs | Média    | Desv. Padrão Assimetria |      | Curtose | Método                       | Nr. Obs | Média    | Desv. Padrão | Assimetria | Curtose |
| 1 Hora       | 239     | 0.000086 | 0,000141                | 5,38 | 41,96   | <b>rtscov</b>                | 168     | 0,000077 | 0,000062     | 2,47       | 9,46    |
| 30 minutos   | 244     | 0,000072 | 0.000099                | 4,11 | 23,79   | rRtscov                      | 168     | 0,000068 | 0,000059     | 2,93       | 13,73   |
| 10 minutos   | 244     | 0,000069 | 0,000073                | 3,77 | 20,32   | <b>rAVGCov</b>               | 244     | 0,000076 | 0,000064     | 3,09       | 14,15   |
| 5 minutos    | 244     | 0.000067 | 0.000061                | 3,15 | 13,94   | rKernelCov                   | 244     | 0.000121 | 0.000069     | 1,79       | 6,21    |
| 1 minuto     | 244     | 0,000075 | 0,000053                | 2,14 | 7,02    |                              |         |          |              |            |         |
| 30 segundos  | 244     | 0.000076 | 0.000052                | 2,33 | 8,18    |                              |         |          |              |            |         |

Tabela 5.3.2 - Estatísticas Descritivas das medidas de volatilidade realizada -

**dados tratados** - **BOVA11**

FONTE: elaborado pelo autor

#### **5.4 Estimação dos Modelos ACD e Limpeza de Dados**

Com relação ao procedimento de limpeza dos dados, a tabela II.1 do Anexo II, mostra o número de observações da amostra original e da amostra limpa, relativo a preços, *tick a tick*, do papel BOVA11, no ano de 2018, para diferentes valores dos parâmetros do algoritmo de Brownlees & Galo ( 2006), totalizando 72 combinações/tratamentos diferentes.

A tabela IV.1 do anexo IV mostra o resultado das estimações do modelo ACD(1,1) para os 72 diferentes tratamentos de *outliers*, indicando os valores dos critérios informacionais de Akaike (AIC), a log-verossimilhança e o critério Bayesiano (BIC) assim como os coeficientes e p-valores dos modelos estimados.

A tabela 5.4.1 traz, de forma mais resumida, os mesmos resultados apresentados na tabela II.1 do anexo II. Esses resultados mostram que, dentre os tratamentos testados, quando k=1000, delta =25% e gama = 0.02, obtém-se uma maior redução no tamanho da amostra.

| NR.            | $(k, \delta, \gamma)$ | Amostra Original | <b>Outliers</b> | %     | Amostra Limpa | %     |
|----------------|-----------------------|------------------|-----------------|-------|---------------|-------|
| 1              | (20, 0.25, 0.02)      | 49,493           | 741             | 1.5%  | 48,752        | 98.5% |
| $\overline{2}$ | (40, 0.25, 0.02)      | 49,493           | 1.249           | 2.5%  | 48.244        | 97.5% |
| 3              | (60, 0.25, 0.02)      | 49,493           | 1.794           | 3.6%  | 47,699        | 96.4% |
| $\overline{4}$ | (80, 0.25, 0.02)      | 49,493           | 2.264           | 4.6%  | 47.229        | 95.4% |
| 5              | (100, 0.25, 0.02)     | 49,493           | 2.793           | 5.6%  | 46,700        | 94.4% |
| 6              | (200, 0.25, 0.02)     | 49,493           | 5,225           | 10.6% | 44,268        | 89.4% |
| 7              | (500, 0.25, 0.02)     | 49,493           | 12,256          | 24.8% | 37.237        | 75.2% |
| 8              | (1000, 0.25, 0.02)    | 49,493           | 21,785          | 44.0% | 27,708        | 56.0% |

Tabela 5.4.1 - Amostra original vs. Amostra limpa para diferentes tratamentos - *Resumida*.

FONTE: Elaborado pelo autor

Na tabela 5.4.2 são apresentados os mesmos resultados da tabela IV.1 do anexo IV, contudo de forma bastante resumida. Esses resultados mostram que, os modelos ACD estimados possuem o melhor ajuste quando k=1000, delta =25% e gama =  $0.02$ .

Tabela 5.4.2 - Resultados das estimações do modelo ACD (1,1) para diferentes tratamentos - BOVA11 - *Resumida*.

|     |                       |           | omega  |        | alfa   |        | beta   |            |         |            |
|-----|-----------------------|-----------|--------|--------|--------|--------|--------|------------|---------|------------|
| NR. | $(k, \delta, \gamma)$ | coet      | DV     | coet   | pv     | coet   | pv     | LogLik     | AIC     | <b>BIC</b> |
| 1   | Sem limpeza           | 0.0172    | 0.0000 | 0.0844 | 0.0000 | 0.9153 | 0.0000 | $-133,026$ | 266,058 | 266,085    |
| 2   | (20, 0.25, 0.02)      | 0.0203    | 0.0000 | 0.0893 | 0.0000 | 0.9113 | 0.0000 | $-131.966$ | 263,938 | 263,965    |
| 3   | (40, 0.25, 0.02)      | 0.0208    | 0.0000 | 0.0831 | 0.0000 | 0.9183 | 0.0000 | $-131.455$ | 262,916 | 262,943    |
| 4.  | (60, 0.25, 0.02)      | 0.0170    | 0.0000 | 0.0640 | 0.0000 | 0.9375 | 0.0000 | $-130.821$ | 261,648 | 261,674    |
| 5   | (80, 0.25, 0.02)      | 0.0150    | 0.0000 | 0.0517 | 0.0000 | 0.9495 | 0.0000 | $-130.133$ | 260,272 | 260,298    |
| 6   | (100, 0.25, 0.02)     | 0.0255    | 0.0000 | 0.0893 | 0.0000 | 0.9148 | 0.0000 | $-128,793$ | 257,593 | 257,619    |
| 7   | (200, 0.25, 0.02)     | 0.0790    | 0.0000 | 0.1469 | 0.0000 | 0.8630 | 0.0000 | $-124,189$ | 248,383 | 248,409    |
| 8   | (500, 0.25, 0.02)     | $-0.0391$ | 0.0000 | 0.1714 | 0.0000 | 0.8815 | 0.0000 | $-106.853$ | 213,711 | 213,737    |
| 9   | (1000, 0.25, 0.02)    | 0.2576    | 0.0000 | 0.4999 | 0.0000 | 0.6965 | 0.0000 | $-85,251$  | 170,509 | 170,533    |

FONTE: Elaborado pelo autor

Esses resultados também mostram que a variação dos parâmetros de granularidade (gamma) e parâmetro de truncamento (delta) provoca uma mudança pequena nos valores dos critérios informacionais *LogLik, AIC e BIC* dos modelos ACD(1,1) estimados, sendo que o aumento da janela *k* é que aparentemente provoca uma diferença mais relevante nesses modelos.

Também foi possível observar que o ajuste do modelo ACD sempre melhora à medida que se aumenta o tamanho da janela *k*. Mas, por outro lado, uma janela muito grande resulta em uma exclusão muito grande de *outliers* em muitos casos gerando um número muito grande de observações faltantes (*missing)*.

Neste sentido, optou-se, nesse trabalho, em utilizar-se, para fins de tratamento dos *outliers*, uma janela de tamanho  $k = 1.000$ , delta = 25% e gama = 0.02, para todas as análises efetuadas deste ponto em diante, para o papel BOVA11 e também para os demais papéis analisados.

#### **5.5 Estimação dos Modelos HARRV**

As tabelas 5.5.1 e 5.5.2 mostram os outputs dos modelos HARRV para o ativo BOVA11 (respectivamente, para dados brutos e para dados tratados) estimados para as frequências de 60 minutos, 30 minutos, 10 minutos, 5 minutos, 1 minuto e 30 segundos, para os métodos de interpolação *first, last* e *midas,* e para as 9 medidas de volatilidade realizada utilizadas neste estudo e descritas na seção 4.4: RCOV, MEDRV, MINRV, RBPCOV, ROWCOV, RTSCOV, RRTSCOV, RAVGCOV e RKERNELCOV.

Os resultados mostram que os modelos HARRV melhor ajuste, tanto para dados brutos quanto para dados tratados, foram aqueles obtidos com base na medida de de volatilidade ROWCOV e método de agregação *first*, sendo que, para dados tratados, o melhor modelo é obtido para a frequência de 30 segundos enquanto que para dados brutos, a frequência que produz o melhor modelo é a de 1 minuto.

| <b>RCOV</b>  |        |            |                  |             |            |                  |        |            |                  | <b>RBPCOV</b>  |        |                  |                  |        |          |                  |        |          |            |
|--------------|--------|------------|------------------|-------------|------------|------------------|--------|------------|------------------|----------------|--------|------------------|------------------|--------|----------|------------------|--------|----------|------------|
| Modelo       |        | 1. First   |                  |             | 2. Last    |                  |        | 3. Midas   |                  | Modelo         |        | 1. First         |                  |        | 2. Last  |                  |        | 3. Midas |            |
| Frequência   | LogLik | <b>AIC</b> | <b>BIC</b>       | LogLik      | AIC.       | <b>BIC</b>       | LogLik | <b>AIC</b> | <b>BIC</b>       | Frequência     | LogLik | AIC.             | <b>BIC</b>       | LogLik | AIC.     | <b>BIC</b>       | LogLik | AIC.     | <b>BIC</b> |
| 60 minutos   | 1.468  | $-2.925$   | $-2.908$         | 1.544       | $-3.079$   | $-3.062$         | 1.462  | $-2.914$   | $-2.897$         | 60 minutos     | 1.581  |                  | $-3.151 - 3.134$ | 1.658  | $-3.306$ | $-3.289$         | 246    | $-481$   | $-474$     |
| 30 minutos   | 1.499  | $-2.987$   | $-2.970$         | 1.491       | $-2.971$   | $-2.954$         | 1.560  | $-3.110$   | $-3.093$         | 30 minutos     | 1.642  | $-3.274$         | $-3.257$         | 1.641  | $-3.272$ | $-3.255$         | 787    | $-1.565$ | $-1.551$   |
| 10 minutos   | 1.527  | $-3.044$   | $-3.027$         | 1.514       | $-3.017$   | $-3.000$         | 1.618  | $-3.226$   | $-3.209$         | 10 minutos     | 1.717  |                  | $-3.425 - 3.408$ | 1.786  | $-3.563$ | $-3.546$         | 1.496  | $-2.983$ | $-2.967$   |
| 5 minutos    | 1.738  | $-3.465$   | $-3.448$         | 1.760       | $-3.509$   | $-3.492$         | 1.798  | $-3.587$   | $-3.570$         | 5 minutos      | 1.792  | $-3.575$         | $-3.558$         | 1.839  | $-3.668$ | $-3.651$         | 1.868  | $-3.726$ | $-3.709$   |
| 1 minuto     | 1.846  | $-3.682$   | $-3.665$         | 1.765       | $-3.520$   | $-3.503$         | 1,887  | $-3.765$   | $-3.748$         | 1 minuto       | 1.869  | $-3.727$         | $-3.710$         | 1,808  | $-3.606$ | $-3.589$         | 1.895  | $-3.780$ | $-3.763$   |
| 30 segundos  | 1.837  | $-3.663$   | $-3.646$         | 1.791       | $-3.572$   | $-3.555$         | 1.856  | $-3.702$   | $-3.685$         | 30 segundos    | 1.867  |                  | $-3.724 - 3.707$ | 1.829  | $-3.648$ | $-3.631$         | 1.898  | $-3.785$ | $-3.768$   |
| <b>MEDRV</b> |        |            |                  |             |            |                  |        |            |                  | ROWCOV         |        |                  |                  |        |          |                  |        |          |            |
| Modelo       |        | 1. First   |                  |             | 2. Last    |                  |        | 3. Midas   |                  | Modelo         |        | 1. First         |                  |        | 2. Last  |                  |        | 3. Midas |            |
| Frequência   | LogLik | AIC.       | BIC              | LogLik      | AIC.       | BIC              | LogLik | AIC.       | <b>BIC</b>       | Frequência     | LogLik | AIC              | <b>BIC</b>       | LogLik | AIC      | <b>BIC</b>       | LogLik | AIC      | BIC        |
| 60 minutos   | 1.428  | $-2.846$   | $-2.830$         | 1.475       | $-2.941$   | $-2.924$         | 1.148  | $-2.285$   | $-2.270$         | 60 minutos     | 927    | $-1.843$         | $-1.829$         | 1,473  | $-2.936$ | $-2.920$         | 1.103  | $-2.197$ | $-2.182$   |
| 30 minutos   | 1.675  | $-3.340$   | $-3.323$         | 1.707       | $-3.405$   | $-3.388$         | 1.526  | $-3.041$   | $-3.025$         | 30 minutos     | 1.710  | $-3.409$         | $-3.392$         | 1,680  | $-3.350$ | $-3.333$         | 1.524  | $-3.039$ | $-3.023$   |
| 10 minutos   | 1.781  | $-3.552$   | $-3.535$         | 1.806       | $-3.602$   | $-3.585$         | 1.785  | $-3.560$   | $-3.543$         | 10 minutos     | 1,816  | $-3.622$         | $-3.605$         | 1.826  | $-3.642$ | $-3.625$         | 1.833  | $-3.656$ | $-3.639$   |
| 5 minutos    | 1.808  | $-3.607$   | $-3.590$         | 1.833       | $-3.656$   | $-3.639$         | 1,868  | $-3.726$   | $-3.709$         | 5 minutos      | 1.873  |                  | $-3.735 - 3.718$ | 1,867  |          | $-3.724 - 3.707$ | 1.890  | $-3.770$ | $-3.753$   |
| 1 minuto     | 1.869  | $-3.727$   | $-3.710$         | 1.755       | $-3.500$   | $-3.483$         | 1.897  |            | $-3.784 - 3.767$ | 1 minuto       | 1.921  |                  | $-3.832 - 3.815$ | 1.908  | $-3.806$ | $-3.789$         | 1.917  | $-3.824$ | $-3.807$   |
| 30 segundos  | 1.897  | $-3.783$   | $-3.766$         | 1.867       | $-3.723$   | $-3.706$         | 1.908  | $-3.807$   | $-3.790$         | 30 segundos    | 1.931  | $-3.853$         | $-3.836$         | 1.921  | $-3.833$ | $-3.816$         | 1.925  | $-3.840$ | $-3.823$   |
| <b>MINRV</b> |        |            |                  |             |            |                  |        |            |                  |                |        |                  |                  |        |          |                  |        |          |            |
| Modelo       |        | 1. First   |                  |             | 2. Last    |                  |        | 3. Midas   |                  |                |        | <b>TICK DATA</b> |                  |        |          |                  |        |          |            |
| Frequência   | LogLik | <b>AIC</b> | BIC              | LogLik      | <b>AIC</b> | BIC              | LogLik | AIC        | BIC              | <b>MODELO</b>  | LogLik | AIC.             | <b>BIC</b>       |        |          |                  |        |          |            |
| 60 minutos   | 1.554  | $-3.099$   | $-3.082$         | 1.637       | $-3.264$   | $-3.247$         | 1.637  | $-3.264$   | $-3.247$         | <b>RTSCOV</b>  | 1.514  |                  | $-3.017 - 3.001$ |        |          |                  |        |          |            |
| 30 minutos   | 1.651  | $-3.291$   | $-3.274$         | 1.664       | $-3.318$   | $-3.301$         | 1.664  | $-3.318$   | $-3.301$         | <b>RRISCOV</b> | 1.560  |                  | $-3.111 - 3.095$ |        |          |                  |        |          |            |
| 10 minutos   | 1.733  | $-3.456$   | $-3.439$         | 1.798       | $-3.586$   | $-3.569$         | 1.798  | $-3.586$   | $-3.569$         | <b>RAGCOV</b>  | 1.839  | $-3.668$         | $-3.651$         |        |          |                  |        |          |            |
| 5 minutos    | 1.770  | $-3.530$   | $-3.513$         | <b>L828</b> | $-3.646$   | $-3.629$         | 1.828  | $-3.646$   | $-3.629$         | RKERNELCOV     | 1.755  | $-3.499$         | $-3.482$         |        |          |                  |        |          |            |
| 1 minuto     | 1.857  | $-3.704$   | $-3.686$         | 1.758       | $-3.505$   | $-3.488$         | 1.758  | $-3.505$   | $-3.488$         |                |        |                  |                  |        |          |                  |        |          |            |
| 30 segundos  | 1.878  |            | $-3.746 - 3.729$ | 1.831       |            | $-3.653 - 3.636$ | 1.831  |            | $-3.653 - 3.636$ |                |        |                  |                  |        |          |                  |        |          |            |

Tabela 5.5.1 - *Outputs* dos Modelos HAR-RV - BOVA11 - **Dados Brutos**

FONTE: Elaborado pelo autor

As figuras 5.5.1 e 5.5.2 mostram os outputs e o ajuste visual do melhor modelo estimado com base nos dados brutos para o ativo BOVA11. Todos os coeficiente são positivos e apenas o beta0 e beta1 são estatisticamente significativos.

| <b>RCOV</b>  |          |          |                  |         |          |                  |          |            |                  | <b>RBPCOV</b>     |                  |            |            |         |            |            |          |          |                  |
|--------------|----------|----------|------------------|---------|----------|------------------|----------|------------|------------------|-------------------|------------------|------------|------------|---------|------------|------------|----------|----------|------------------|
| Modelo       | 1. First |          |                  | 2. Last |          |                  | 3. Midas |            |                  | Modelo            | 1. First         |            |            | 2. Last |            |            | 3. Midas |          |                  |
| Frequência   | LogLik   | AIC      | <b>BIC</b>       | LogLik  | AIC      | <b>BIC</b>       | LogLik   | <b>AIC</b> | <b>BIC</b>       | Frequência        | LogLik           | <b>AIC</b> | <b>BIC</b> | LogLik  | <b>AIC</b> | <b>BIC</b> | LogLik   | AIC      | <b>BIC</b>       |
| 60 minutos   | 1.503    | $-2.996$ | $-2.979$         | 1.544   | $-3.078$ | $-3.061$         | 1.465    | $-2.920$   | $-2.904$         | 60 minutos        | 1.391            | $-2.771$   | $-2.755$   | 1.371   | $-2.733$   | $-2.716$   | 103      | $-196$   | $-194$           |
| 30 minutos   | 1.618    | $-3.227$ | $-3.210$         | 1.626   | $-3.242$ | $-3.225$         | 1.511    | $-3.013$   | $-2.996$         | 30 minutos        | 1.800            | $-3.590$   | $-3.573$   | 1.736   | $-3.462$   | $-3.445$   | 632      | $-1.255$ | $-1.243$         |
| 10 minutos   | 1.822    | $-3.635$ | $-3.618$         | 1.823   | $-3.636$ | $-3.619$         | 1,873    | $-3.736$   | $-3.719$         | 10 minutos        | 1.845            | $-3.679$   | $-3.662$   | 1.847   | $-3.684$   | $-3.667$   | 1.428    | $-2.846$ | $-2.831$         |
| 5 minutos    | 1.877    | $-3.744$ | $-3.727$         | 1.870   | $-3.730$ | $-3.713$         | 1.914    | $-3.819$   | $-3.802$         | 5 minutos         | 1.874            | $-3.738$   | $-3.721$   | 1.876   | $-3.743$   | $-3.726$   | 1.711    |          | $-3.412 - 3.395$ |
| I minuto     | 1.907    | $-3.805$ | $-3.788$         | 1.894   | $-3.777$ | $-3.760$         | 1.924    | $-3.837$   | $-3.820$         | 1 minuto          | 1.911            | $-3.813$   | $-3.796$   | 1.908   | $-3.806$   | $-3.789$   | 1.933    | $-3.855$ | $-3.838$         |
| 30 segundos  | 1.907    | $-3.805$ | $-3.788$         | 1,895   | $-3.780$ | $-3.763$         | 1.918    | $-3.827$   | $-3.810$         | 30 segundos       | 1.923            | $-3.836$   | $-3.819$   | 1.908   | $-3.807$   | $-3.790$   | 1.930    |          | $-3.851 - 3.834$ |
| <b>MEDRV</b> |          |          |                  |         |          |                  |          |            |                  | ROWCOV            |                  |            |            |         |            |            |          |          |                  |
| Modelo       | 1. First |          |                  | 2. Last |          |                  | 3. Midas |            |                  | Modelo            | 1. First         |            |            | 2. Last |            |            | 3. Midas |          |                  |
| Frequência   | LogLik   | AIC      | BIC.             | LogLik  | AIC      | <b>BIC</b>       | LogLik   | <b>AIC</b> | <b>BIC</b>       | Frequência        | LogLik           | AIC        | BIC        | LogLik  | AIC        | <b>BIC</b> | LogLik   | AIC      | <b>BIC</b>       |
| 60 minutos   | 1.167    | $-2.324$ | $-2.308$         | 1.178   | $-2.346$ | $-2.331$         | 894      | $-1.779$   | $-1.765$         | 60 minutos        | 563              | $-1.115$   | $-1.103$   | 933     | $-1.856$   | $-1.842$   | 720      | $-1.429$ | $-1.417$         |
| 30 minutos   | 1.569    | $-3.127$ | $-3.111$         | 1.584   | $-3.159$ | $-3.142$         | 1.345    | $-2.680$   | $-2.664$         | 30 minutos        | 1.630            | $-3.250$   | $-3.233$   | 1.602   | $-3.195$   | $-3.178$   | 1.337    | $-2.664$ | $-2.649$         |
| 10 minutos   | 1.833    | $-3.656$ | $-3.639$         | 1.830   | $-3.650$ | $-3.633$         | 1.762    | $-3.513$   | $-3.496$         | 10 minutos        | 1.884            | $-3.758$   | $-3.741$   | 1.882   | $-3.755$   | $-3.738$   | 1.824    | $-3.637$ | $-3.621$         |
| 5 minutos    | 1,852    | $-3.693$ | $-3.676$         | 1,862   | $-3.713$ | $-3.696$         | 1.910    | $-3.809$   | $-3.792$         | 5 minutos         | 1.907            | $-3.804$   | $-3.787$   | 1.901   | $-3.792$   | $-3.775$   | 1.896    | $-3.783$ | $-3.766$         |
| I minuto     | 1.913    |          | $-3.816 - 3.799$ | 1.917   | $-3.823$ | $-3.806$         | 1.933    | $-3.855$   | $-3.838$         | 1 minuto          | 1.948            | $-3.8861$  | $-3.869$   | 1.931   | $-3.852$   | $-3.835$   | 1.940    | $-3.870$ | $-3.853$         |
| 30 segundos  | 1.933    | $-3.855$ | $-3.838$         | 1.918   | $-3.826$ | $-3.809$         | 1.936    | $-3.861$   | $-3.844$         | 30 segundos       | 1.945            | $-3.880$   | $-3.863$   | 1.935   | $-3.860$   | $-3.843$   | 1.936    | $-3.862$ | $-3.845$         |
| <b>MINRV</b> |          |          |                  |         |          |                  |          |            |                  |                   |                  |            |            |         |            |            |          |          |                  |
| Modelo       | 1. First |          |                  | 2. Last |          |                  | 3. Midas |            |                  |                   | <b>TICK DATA</b> |            |            |         |            |            |          |          |                  |
| Frequência   | LogLik   | AIC      | <b>BIC</b>       | LogLik  | AIC      | <b>BIC</b>       | LogLik   | AIC        | <b>BIC</b>       | <b>MODELO</b>     | LogLik           | <b>AIC</b> | <b>BIC</b> |         |            |            |          |          |                  |
| 60 minutos   | 1.627    | $-3.244$ | $-3.227$         | 1.608   | $-3.205$ | $-3.189$         | 917      | $-1.825$   | $-1.811$         | <b>RTSCOV</b>     | 1.755            | $-3.499$   | $-3.482$   |         |            |            |          |          |                  |
| 30 minutos   | 1.796    | $-3.581$ | $-3.564$         | 1.732   | $-3.454$ | $-3.437$         | 1.328    | $-2.646$   | $-2.630$         | <b>RRISCOV</b>    | 1.236            | $-2.462$   | $-2.447$   |         |            |            |          |          |                  |
| 10 minutos   | 1.826    | $-3.643$ | $-3.625$         | 1.829   | $-3.648$ | $-3.631$         | 1,777    | $-3.544$   | $-3.527$         | RAGCOV            | 1.862            | $-3.715$   | $-3.698$   |         |            |            |          |          |                  |
| 5 minutos    | 1.855    | $-3.699$ | $-3.682$         | 1.866   | $-3.721$ | $-3.704$         | 1.902    | $-3.794$   | $-3.777$         | <b>RKERNELCOV</b> | 1.834            | $-3.658$   | $-3.641$   |         |            |            |          |          |                  |
| I minuto     | 1.910    | $-3.811$ | $-3.794$         | 1.914   | $-3.817$ | $-3.800$         | 1.938    | $-3.866$   | $-3.849$         |                   |                  |            |            |         |            |            |          |          |                  |
| 30 segundos  | 1.936    |          | $-3.862 - 3.845$ | 1.915   |          | $-3.819 - 3.802$ | 1.936    |            | $-3.862 - 3.845$ |                   |                  |            |            |         |            |            |          |          |                  |

Tabela 5.5.2 - Resumo dos HAR-RV - BOVA11 - **Dados Tratados**

FONTE: Elaborado pelo autor

As figuras 5.5.3 e 5.5.4 mostram os outputs e o ajuste visual do melhor modelo estimado com base nos dados tratados para o ativo BOVA11. Assim como para dados brutos, todos os coeficiente são positivos e apenas o beta0 e beta1 são estatisticamente significativos a 5%.

Contudo, o ajuste do modelo com dados tratados é um pouco melhor que com dados brutos.

Figura 5.5.1 - Outputs do Modelo HAR-RV com melhor ajuste - **BOVA11 - dados**

**brutos -** *ROWCOV* **-** *First* **- 30 segundos**

 $cal1$ : "RV1 = beta0 + beta1 \* RV1 + beta2 \* RV5 + beta3 \* RV22" Residuals: Median Min  $1Q$ 30 Max  $-1.061e-04$   $-2.958e-05$   $-3.699e-06$  1.788e-05 2.758e-04 Coefficients: Estimate Std. Error t value  $Pr(>|t|)$ beta0 2.741e-05 9.533e-06 2.875 0.00444 \*\* betal 5.104e-01 7.243e-02 7.047 2.35e-11 \*\*\* beta2 8.996e-02  $1.197e-01$ 0.752 0.45305 beta3 5.594e-02 1.397e-01 0.400 0.68928 Signif. codes: 0 '\*\*\*' 0.001 '\*\*' 0.01 '\*' 0.05 '.' 0.1 ' ' 1 Residual standard error: 4.692e-05 on 219 degrees of freedom Multiple R-squared: 0.3162, Adjusted R-squared: 0.3069<br>F-statistic: 33.76 on 3 and 219 DF, p-value: < 2.2e-16

FONTE: Elaborado pelo autor

# Figura 5.5.2 - Ajuste do Modelo HARRV - **BOVA11 - dados brutos -** *ROWCOV* **-** *First* **- 30 segundos**

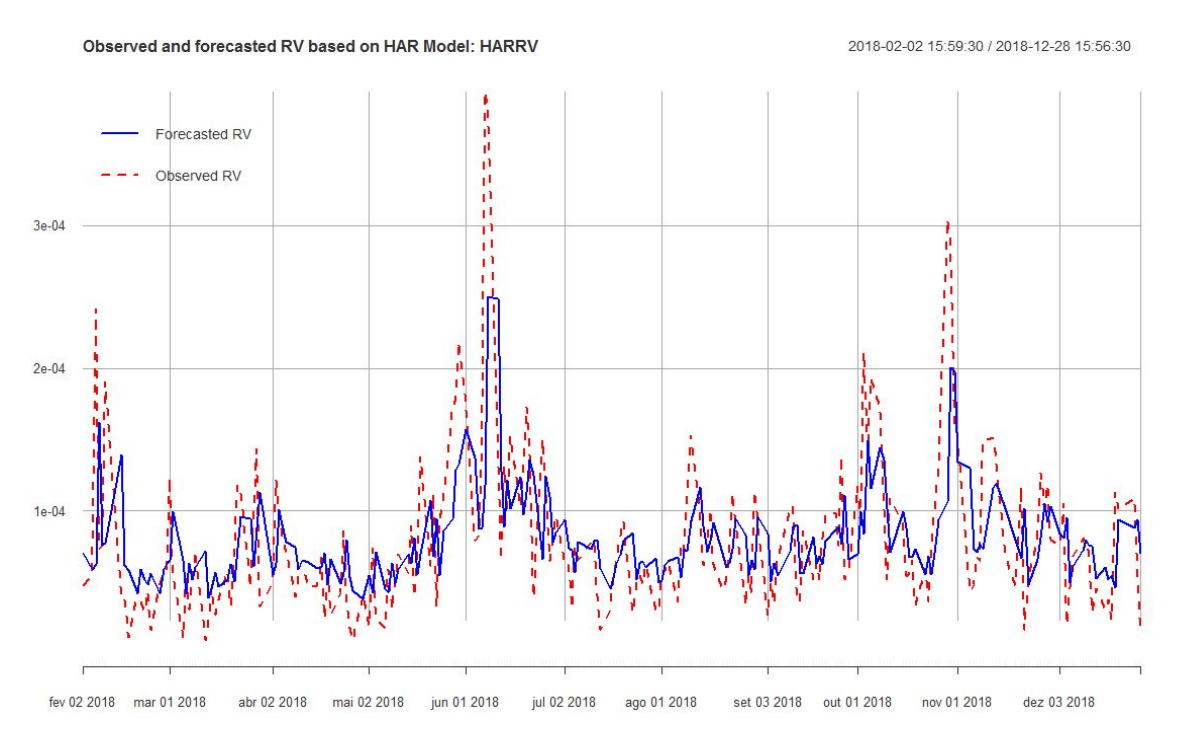

FONTE: Elaborado pelo autor

Figura 5.5.3 - Outputs do Modelo HAR-RV com melhor ajuste - **BOVA11 - dados tratados -**

#### *ROWCOV* **-** *First* **- 1 minuto**

 $cal1$ :  $"RV1 = beta0$ betal  $*$  RV1 + beta2  $*$  RV5 + beta3  $*$  RV22"  $+$ Residuals: Median Min  $10$ 30 Max 1.746e-05 2.225e-04  $-1.196e-04 -2.198e-05 -3.192e-06$ Coefficients: Estimate Std. Error t value  $Pr(>|t|)$ 2.837 0.00498 \*\* beta0 2.093e-05 7.376e-06 betal 4.760e-01 7.401e-02<br>betal 4.760e-01 7.401e-02<br>betal 2.099e-01 1.205e-01<br>beta3 3.488e-02 1.240e-01 6.431 7.89e-10 \*\*\*  $\begin{array}{rr} 1.741 & 0.08306 \\ 0.281 & 0.77866 \end{array}.$  $---$ Signif. codes: 0 '\*\*\*' 0.001 '\*\*' 0.01 '\*' 0.05 '.' 0.1 ' ' 1 Residual standard error: 3.774e-05 on 218 degrees of freedom Multiple R-squared: 0.3643, Adjusted R-squared: 0.3556 F-statistic: 41.65 on 3 and 218 DF,  $p-value: < 2.2e-16$ 

FONTE: Elaborado pelo autor

Figura 5.5.4 - Ajuste do Modelo HARRV - **BOVA11 - dados tratados -** *ROWCOV* **-** *First* **- 1 minuto**

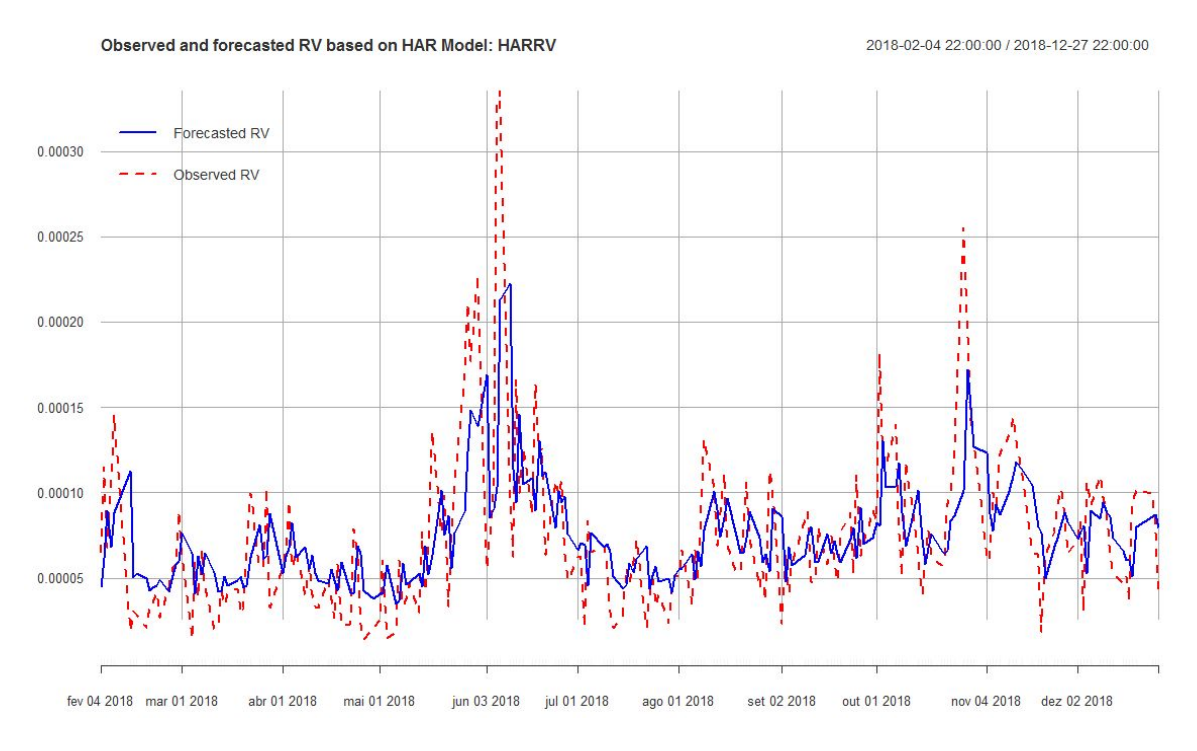

FONTE: Elaborado pelo autor
O anexo V mostra os resultados das estimações dos modelos HARRV para as 20 maiores empresas do Ibovespa, para todas as frequências, medidas de volatilidade e métodos de agregação testadas neste trabalho, tanto para dados brutos quanto para dados tratados.

A tabela 5.5.3 resume os resultados do anexo V, apresentando o melhor modelo estimado para cada papel.

Percebe-se que a medida de volatilidade realizada ROWCOV foi a que produziu o melhor ajuste para praticamente todas as empresas, tanto para dados tratados quanto para dados brutos.

Além disso, o método de agregação Midas foi que produziu os melhores modelos assim como a frequências de 30 segundos e 1 minutos foram as que mais se destacaram em termos de qualidade do ajuste.

| Ativo             |                      | Modelo com Melhor Ajuste |
|-------------------|----------------------|--------------------------|
|                   | Dados Brutos         | Dados Tratados           |
| ABEV3             | ROWCOV - FIRST - 1M  | ROWCOV - FIRST - 5M      |
| B3SA3             | ROWCOV - LAST - 30S  | ROWCOV - MIDAS - 5M      |
| BBAS3             | ROWCOV - LAST - 30S  | ROWCOV - FIRST - 1M      |
| BBDC3             | ROWCOV - MIDAS - 1M  | RBPCOV - MIDAS - 1M      |
| BBDC4             | ROWCOV - MIDAS - 30S | ROWCOV - FIRST - 1M      |
| BBSE3             | ROWCOV - MIDAS - 1M  | ROWCOV - MIDAS - 1M      |
| BRFS3             | ROWCOV - MIDAS - 1M  | ROWCOV - MIDAS - 1M      |
| ITSA4             | ROWCOV - MIDAS - 5M  | ROWCOV - FIRST - 5M      |
| ITUB <sub>4</sub> | ROWCOV - LAST - 30S  | ROWCOV - MIDAS - 5M      |
| JBSS3             | ROWCOV - MIDAS - 5M  | ROWCOV - LAST - 1M       |
| LREN3             | ROWCOV - MIDAS - 30S | ROWCOV - MIDAS - 1M      |
| PETR <sub>3</sub> | ROWCOV - LAST - 30S  | ROWCOV - LAST - 30S      |
| PETR4             | ROWCOV - LAST - 30S  | ROWCOV - MIDAS - 30S     |
| RAIL3             | ROWCOV-LAST-1M       | RBPCOV - MIDAS - 1M      |
| RENT3             | ROWCOV - MIDAS - 30S | ROWCOV - MIDAS - 30S     |
| SAN <sub>B1</sub> | ROWCOV - MIDAS - 30S | RBPCOV - MIDAS - 30S     |
| SUZB3             | ROWCOV - MIDAS - 1M  | ROWCOV - MIDAS - 30S     |
| UGPA3             | ROWCOV - MIDAS - 30S | ROWCOV - MIDAS - 30S     |
| VALE3             | ROWCOV - FIRST - 30S | ROWCOV - MIDAS - 30S     |
| VIVT4             | ROWCOV - MIDAS - 1M  | ROWCOV - LAST - 30S      |

Tabela 5.5.3 - Modelos HARRV com melhor ajuste - 20 maiores do Ibovespa

FONTE: Elaborado pelo autor

A tabela 5.5.4 mostra os valores do MAPE calculados para os modelos HARRV, para o ativo BOVA11. Observa-se que os modelos com melhor capacidade preditiva são aqueles estimados com base nas medidas calculadas a partir de retornos nas frequências mais altas (1 minutos e 30 segundos) assim como nas medidas obtidas diretamente dos dados tick-a-tick.

O modelo com menor valor de MAPE, e assim, com melhor capacidade preditiva foi obtido com base na medida MEDRV, na frequência de 30 segundos, com dado brutos..

É interessante notar que o tratamento dos outliers provocou impacto considerável na qualidade do ajustes dos modelos, contudo, no que se refere à capacidade preditiva, o tratamento parece não fazer diferença.

De modo geral, os modelos com medidas de volatilidade calculadas a partir de dados tick-a-tick apresentam uma boa capacidade preditiva se comparado aos demais modelos, nas frequências menos elevadas.

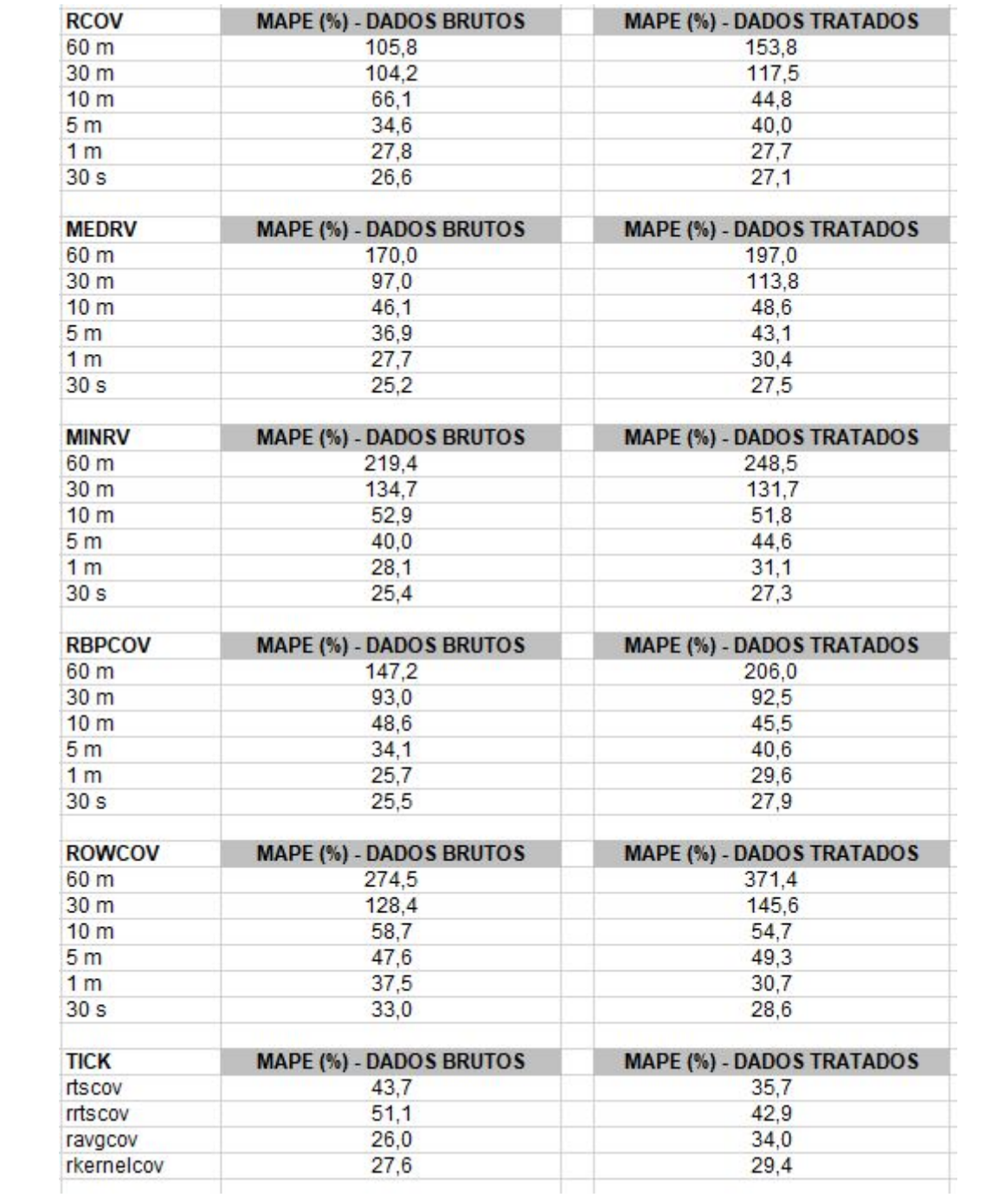

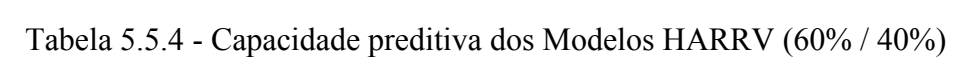

#### **5.6 Estimação dos Modelos HEAVY**

A tabela 5.6.1 apresenta os outputs dos modelos HEAVY estimados para as diferentes frequências e medidas de volatilidade empregadas neste estudo, mas apenas para o método de agregação *last*, para o ativo BOVA11, com dados brutos.

Tabela 5.6.1 - Outputs do Modelo HEAVY - várias frequências e medidas de volatilidade -

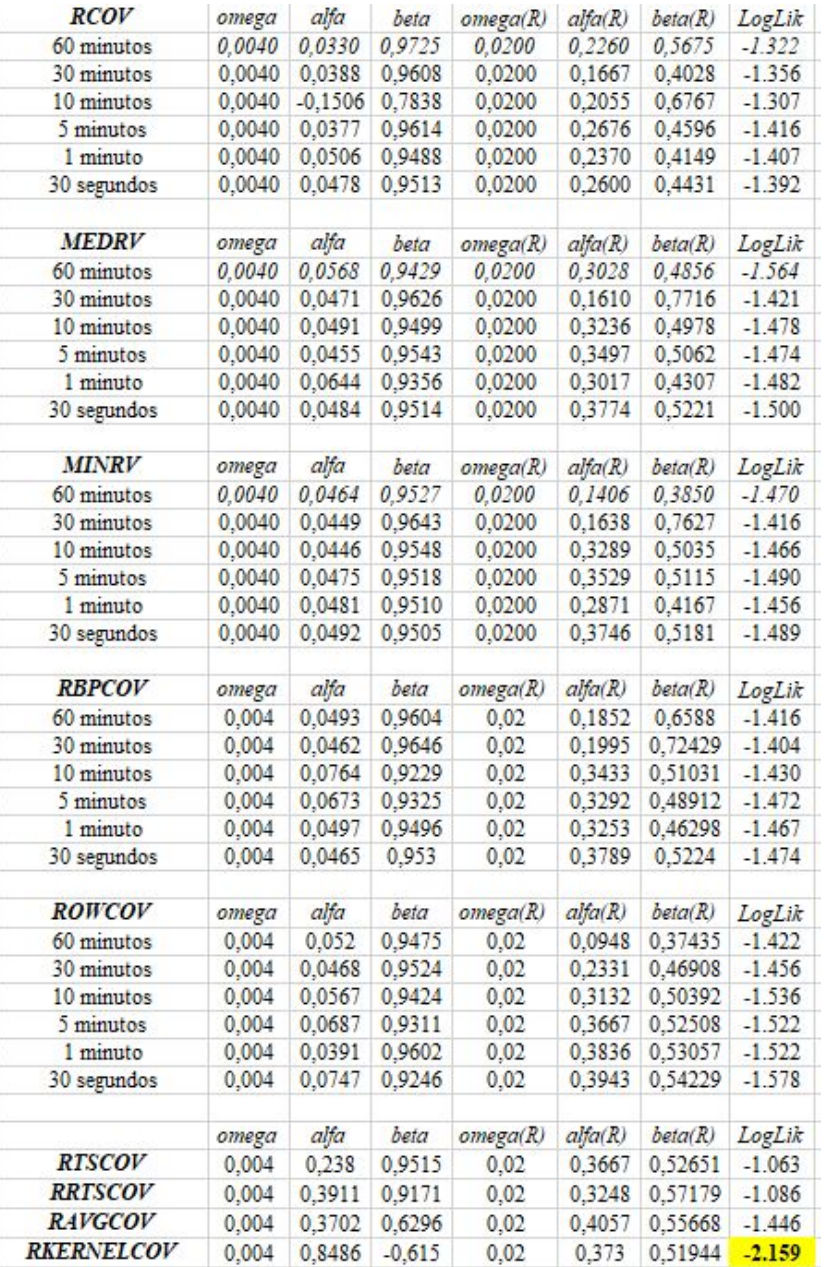

BOVA11 - Dados Brutos (*last*)

FONTE: Elaborado pelo autor

No caso dos dados brutos, o melhor modelo HEAVY estimado para o ativo BOVA11 é com base na medida RKERNELCOV, calculada diretamente a partir dos dados *tick-a-tick*. A figura 5.6.1 mostra o ajuste visual da volatilidade observada e estimada.

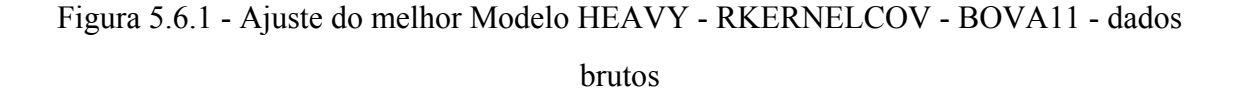

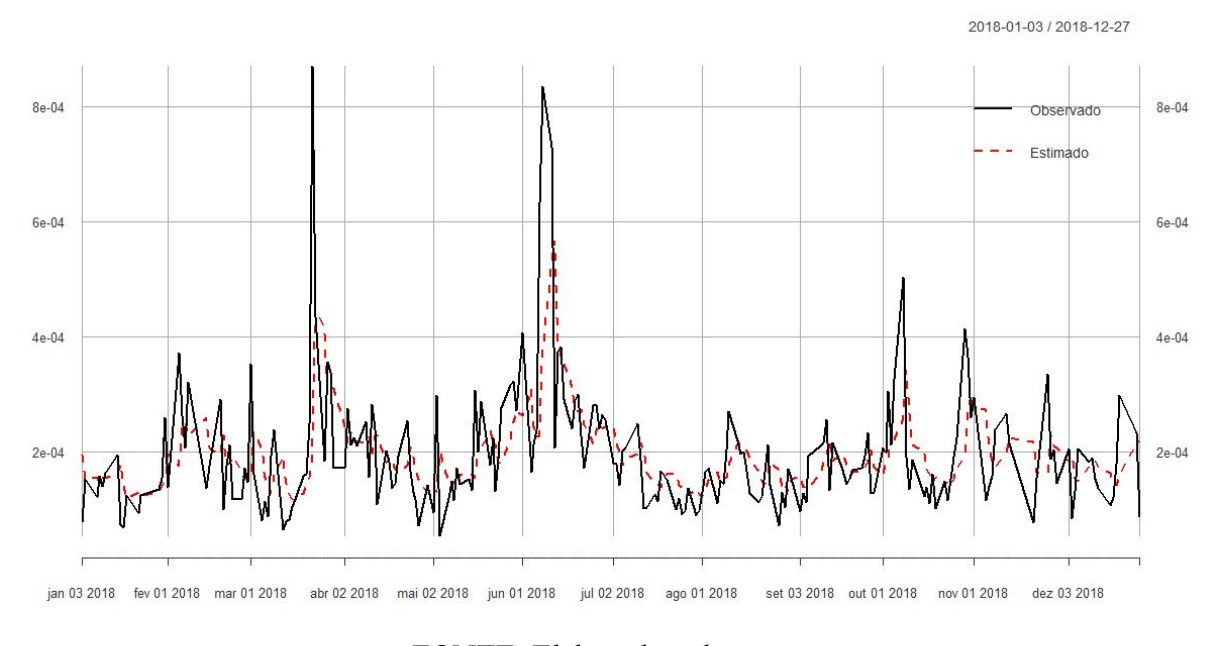

FONTE: Elaborado pelo autor

A tabela 5.6.2 apresenta os mesmos resultados da tabela 5.6.1, só que para dados tratados do BOVA11.

Esses resultados mostram que, para dados tratados, o modelo HEAVY com melhor ajuste é aquele estimado com base na medida ROWCOV, calculada com base em retornos de 10 minutos. A figura 5.6.2 mostra o ajuste visual da volatilidade para esse modelo.

### Tabela 5.6.2 - Outputs do Modelo HEAVY - várias frequências e medidas de volatilidade -

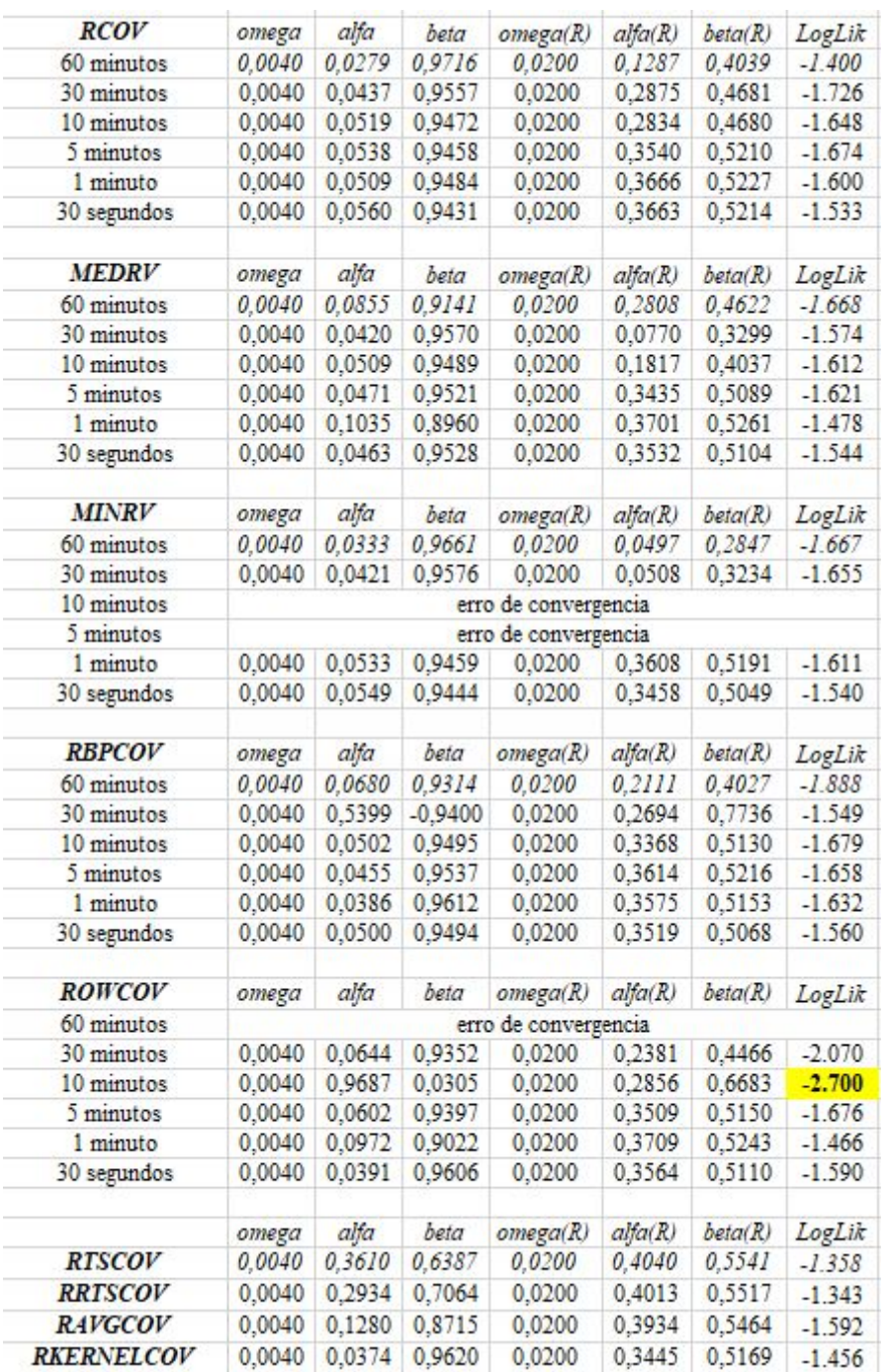

### BOVA11 - Dados Tratados (*last*)

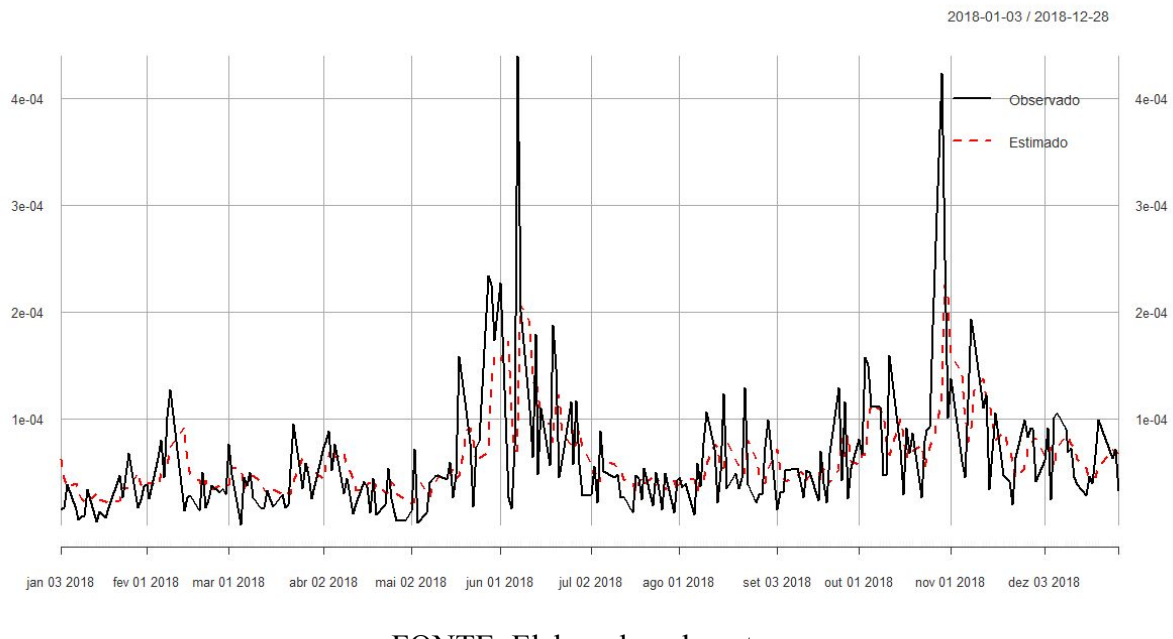

Figura 5.6.2 - Ajuste do melhor Modelo HEAVY - ROWCOV (10 minutos) - BOVA11 - dados tratados

FONTE: Elaborado pelo autor

O anexo VI mostra os resultados das estimações dos modelos HEAVY para as 20 maiores empresas do Ibovespa, para todas as frequências, medidas de volatilidade e métodos de agregação testadas neste trabalho, tanto para dados brutos quanto para dados tratados, contudo, foi testado apenas o método de agregação *Last*.

A tabela 5.6.3 resume os resultados do anexo VI, apresentando o melhor modelo estimado para cada ativo.

Percebe-se que as medidas de volatilidade realizada ROWCOV e RBPCOV foram as que produziram melhor ajuste para maior parte das empresas, tanto para dados tratados quanto para dados brutos.

Além disso, as frequências de 60 minutos, 30 minutos e 30 segundos foram as que mais se destacaram em termos de qualidade do ajuste dos modelos.

| Ativo             |                | Modelo com Melhor Ajuste |
|-------------------|----------------|--------------------------|
|                   | Dados Brutos   | Dados Tratados           |
| ABEV3             | ROWCOV - 60 M  | ROWCOV-1M                |
| <b>B3SA3</b>      | ROWCOV-1M      | RBPCOV-30 S              |
| BBAS3             | $RCOV - 5M$    | $RCOV - 30M$             |
| BBDC3             | MINRV - 30 S   | ROWCOV - 60 M            |
| BBDC4             | ROWCOV - 30 M  | <b>RTSCOV</b>            |
| BBSE3             | ROWCOV - 60 M  | ROWCOV-5M                |
| BRFS3             | <b>RRTSCOV</b> | <b>RAVGCOV</b>           |
| ITSA4             | MEDRV-10M      | MINRV - 30 S             |
| ITUB <sub>4</sub> | ROWCOV - 30 M  | RBPCOV-30M               |
| JBSS3             | MINRV - 30 S   | MINRV - 60 M             |
| LREN3             | RBPCOV-30 M    | MEDRV - 60 M             |
| PETR <sub>3</sub> | $RCOV - 30M$   | RBPCOV-10M               |
| PETR <sub>4</sub> | RKERNELCOV     | RKERNELCOV               |
| RAIL3             | ROWCOV - 30 S  | $RCOV - 30S$             |
| RENT3             | MINRV-5M       | ROWCOV - 10 M            |
| SANB1             | ROWCOV - 1M    | RBPCOV-60M               |
| SUZB3             | $RCOV - 10M$   | ROWCOV - 60 M            |
| UGPA3             | $RCOV - 5M$    | $MINRV - 30S$            |
| VALE3             | RBPCOV-1M      | MINRV - 30 M             |
| VIVT4             | MEDRV-60M      | ROWCOV-30 S              |

Tabela 5.6.3 - Modelos HEAVY com melhor ajuste - 20 maiores do Ibovespa

FONTE: Elaborado pelo autor

A tabela 5.6.4 mostra os valores do MAPE calculados para os modelos HEAVY, para o ativo BOVA11. Observa-se que os modelos com melhor capacidade preditiva são aqueles estimados com base na medida RKERNELCOV, com dados brutos.

Assim como nos modelos HARRV, o tratamento dos outliers provocou impacto considerável na qualidade do ajustes dos modelos, mas, nenhuma melhoria na capacidade preditiva.

|                   | MAPE (%) - DADOS<br><b>BRUTOS</b> | MAPE (%) - DADOS<br><b>TRATADOS</b> |
|-------------------|-----------------------------------|-------------------------------------|
| <b>RTSCOV</b>     | 56.4                              | 101.4                               |
| <b>RRTSCOV</b>    | 64.5                              | 106.3                               |
| <b>RAVGCOV</b>    | 36.9                              | 43.7                                |
| <b>RKERNELCOV</b> | 322                               | 39.9                                |

Tabela 5.6.3 - Capacidade preditiva dos Modelos HEAVY (60% / 40%)

#### **6. CONSIDERAÇÕES FINAIS**

Este trabalho buscou efetuar uma análise econométrica do mercado de ações brasileiro na alta frequência, com análises descritivas a fim de confirmar alguns fatos estilizados e achados empíricos da literatura, verificando o impacto do tratamento de *outliers* no ajuste de modelos de *Duration* e modelos de volatilidade, bem como testar o impacto dos diferentes métodos de agregação das séries e de estimação da volatilidade realizada no ajuste de modelos de volatilidade de alta frequência.

Observou-se uma confirmação de alguns fatos estilizados relatados na literatura relativos a curtose e autocorrelação dos retornos. Percebeu-se também que a ajuste dos modelos ACD cresce à medida que se aumenta o parâmetro *k* do algoritmo de Brownlees & Gallo (2006), mas que os outros dois parâmetros possuem pouca influência na qualidade do ajuste dos modelos ACD.

Estudo futuros poderiam expandir essa parte para todas as empresas do Ibovespa a fim de se determinar o valor de *k* ideal para cada papel.

Com relação ao modelos HARRV, observou-se que os melhores modelos foram, predominantemente, aqueles estimados com base na medida ROWCOV, com método de agregação MIDAS e nas frequências mais altas de 1 minutos e 30 segundos.

Com relação à capacidade preditiva dos modelos HARRV, os melhores modelos foram os estimados com base nas medidas calculadas a partir de retornos nas frequências mais altas (1 minutos e 30 segundos) assim como nas medidas obtidas diretamente dos dados tick-a-tick.

É interessante notar que o tratamento dos outliers provocou impacto considerável na qualidade do ajustes dos modelos HARRV, contudo, no que se refere à capacidade preditiva, o tratamento parece não fazer diferença.

De modo geral, os modelos com medidas de volatilidade calculadas a partir de dados tick-a-tick apresentaram boa capacidade preditiva se comparado aos demais modelos, nas frequências menos elevadas.

Com relação ao modelos HEAVY para o BOVA11, os que tiveram o melhor ajuste foram os estimados com base na medida RKERNELCOV, para dados brutos e ROWCOV na frequência de 10 minutos, para dados tratados. As medidas ROWCOV e RBPCOV foram as que produziram melhor ajuste para maior parte das empresas, principalmente nas frequências de 60 minutos, 30 minutos e 30 segundos. Essa parte também poderia ser expandida, em pesquisas futuras, para todas as empresas do Ibovespa.

No que se refere à capacidade preditiva dos modelos HEAVY, estas foram piores que os modelos HARRV, para o ativo BOVA11. Os modelos HEAVY com melhor capacidade preditiva foram aqueles estimados com base na medida RKERNELCOV, com dados brutos.

Assim como nos modelos HARRV, o tratamento dos outliers provocou impacto considerável na qualidade do ajustes dos modelos, mas, nenhuma melhoria na capacidade preditiva.

Com relação ao CAPM, os resultados foram satisfatórios pois nenhum alfa se apresentou positivo e estatisticamente significativo, contudo, os betas apresentaram valores muito baixos, próximos de zero.

Pesquisas futuras poderiam também realizar os mesmos teste efetuados neste trabalho com base em frequências diferentes, além das testadas nesse estudo.

Além disso, estudos posteriores poderiam também testar o impacto de outros métodos de agregação nas modelagens, testar outros estimadores de volatilidade e ampliar o período da amostra e incluir todos os papéis do Ibovespa, ao invés de somente os 20 maiores.

Por fim, poder-se-ia também propor uma modificação no modelo HEAVY a fim de incluir uma nova variável e comparar a qualidade do ajuste e capacidade preditiva deste para o ativo BOVA11 e para todos os papéis do Ibovespa.

Pesquisas futuras também poderiam examinar a distribuição de probabilidade dos retornos e das medidas de volatilidade realizadas na alta frequência a fim de identificar possíveis distribuições teóricas com melhor ajuste aos dados.

### **REFERÊNCIAS**

Admati, A., & Pfleiderer, P. (1988). A theory of intraday patterns: Volume and price variability. Review of Financial Studies, 1 (1), 3-40.

Aggarwal, R., Inclan, C., & Leal, R. (1999). Volatility in emerging stock markets. Journal of Financial and Quantitative Analysis, 34 (01), 33-55.

AÏT-SAHALIA, Yacine; MYKLAND, Per A.; ZHANG, Lan. (2011). Ultra high frequency volatility estimation with dependent microstructure noise. Journal of Econometrics, v. 160, n. 1, p. 160-175.

AÏT-SAHALIA, Yacine; JACOD, Jean; LI, Jia. (2012). Testing for jumps in noisy high frequency data. Journal of Econometrics, v. 168, n. 2, p. 207-222.

AÏT-SAHALIA, Yacine; XIU, Dacheng. (2019). A Hausman test for the presence of market microstructure noise in high frequency data. Journal of econometrics, v. 211, n. 1, p. 176-205.

Andersen, T., & Bollerslev, T. (1997a). Heterogeneous information arrivals and return volatility dynamics: Uncovering the long-run in high frequency returns. Journal of Finance, 52 (3), 975-1005.

Andersen, T., & Bollerslev, T. (1997b). Intraday periodicity and volatility persistence in financial markets. Journal of Empirical Finance, 4 (2-3), 115-158.

Andersen, T., & Bollerslev, T. (1998a). Answering the skeptics: Yes, standard volatility models do provide accurate forecasts. International Economic Review, 39 (4), 885-905.

Andersen, T., & Bollerslev, T. (1998b). Deutsche mark-dollar volatility: Intraday activity patterns, macroeconomic announcements, and longer run dependencies. Journal of Finance, 53 (1), 219-265.

Andersen, T., Bollerslev, T., & Diebold, F. (2007). Roughing it up: Including jump components in the measurement, modeling, and forecasting of return volatility. The Review of Economics and Statistics, 89 (4), 701-720.

Andersen, T., Bollerslev, T., Diebold, F., & Ebens, H. (2001). The distribution of realized stock return volatility. Journal of Financial Economics, 61 (1), 43-76. 57

Andersen, T., Bollerslev, T., Diebold, F., & Labys, P. (2001). The distribution of realized exchange rate volatility. Journal of the American Statistical Association, 96 (453), 42-55. Andersen, T. G., Dobrev, D. & Schaumburg, E. (2012). Jump-Robust Volatility Estimation using Nearest Neighbor Truncation Journal of Econometrics, Vol. 169, pp. 75-93.

Barndorff-Nielsen, O. E. and Shephard, N. (2004). Measuring the impact of jumps in multivariate price processes using bipower covariation Discussion paper, Nuffield College, Oxford University.

Barndorff-Nielsen, O., Hansen, P., Lunde, A., & Shephard, N. (2008). Designing realized kernels to measure the ex post variation of equity prices in the presence of noise. Econometrica, 76 (6), 1481-1536.

Barndorff-Nielsen, O., & Shephard, N. (2002). Econometric analysis of realized volatility and its use in estimating stochastic volatility models. Journal of the Royal Statistical Society Series B, 64 (2), 253-280.

Barndorff-Nielsen, O. E., Hansen, P. R., Lunde, A. & Shephard, N. (2004). Regular and modified kernel-based estimators of integrated variance: The case with independent noise Working paper,.

Beltratti, A., & Morana, C. (1999). Computing value at risk with high frequency data. Journal of Empirical Finance, 6 (5), 431-455.

Bollerslev, T. (1986). Generalized autoregressive conditional heteroskedasticity. Journal of Econometrics, 31 (3), 307-327.

Bollerslev, T., & Domowitz, I. (1993). Trading patterns and prices in the interbank foreign exchange market. Journal of Finance, 48 (4), 1421-43.

Bollerslev, T., & Melvin, M. (1994). Bid–ask spreads and volatility in the foreign exchange market: An empirical analysis. Journal of International Economics, 36 (3-4), 355-372.

Bollerslev, T., Patton, A., & Quaedvlieg, R. (2016). Exploiting the errors: A simple approach for improved volatility forecasting. Journal of Econometrics, 192 (1), 1-18.

Boudt, K., Croux, C. and Laurent, S. Outlyingness weighted covariation. Journal of Financial Econometrics, 2011, Vol. 9, pp. 657-684

Boudt, K., Cornelissen, J., & Payseur, S. (2018). highfrequency: Tools for highfrequency data analysis [Computer software manual]. (R package version 0.5.3)

Brownlees, C., & Gallo, G. (2006). Financial econometric analysis at ultra-high frequency: Data handling concerns. Computational Statistics and Data Analysis, 51 (4), 2232-2245.

Cajueiro, D., & Tabak, B. (2007). Characterizing bid–ask prices in the brazilian equity market. Physica A: Statistical Mechanics and its Applications, 373 (C), 627-633.58

Calderon-Rossell, J. R., & Ben-Horim, M. (1982). The behavior of foreign exchange rates. Journal of International Business Studies, 13 (2), 99-111.

Campbell, J. Y., Lo, A. W., & MacKinlay, A. C. (1997). The econometrics of financial markets. Princeton University Press.

Cappa, L., & Pereira, P. (2010). Modelagem e previsão de volatilidade realizada: evidências para o brasil. Texto para Discussão 258, FGV-EESP.

Carvalho, M., Freire, M. A., Medeiros, M., & Souza, L. (2006). Modelando e prevendo a volatilidade dos retornos de ativos brasileiros: uma abordagem da variância realizada. Revista Brasileira de Finanças, 4 (1), 55–77.

Casas, I., & Fernandez-Casal, R. (2018). tvreg: Time-varying coefficients linear regression for single and multiple equations [Computer software manual]. Retrieved from https://CRAN.R-project.org/package=tvReg (R package version 0.3.0)

Casas, I., Mao, X., & Veiga, H. (2018). Reexamining financial and economic predictability with new estimators of realized variance and variance risk premium. CREATES research paper 2018-10. SSRN . Retrieved from <https://ssrn.com/abstract=3134390>

Ceretta, P. S., de Barba, F., Vieira, K., & Casarin, F. (2011). Previsão da volatilidade intradiária: análise das distribuições alternativas. Revista Brasileira de Finanças, 9 (2), 209–226.

Copeland, T. E., & Galai, D. (1983). Information effects on the bid-ask spread. Journal of Finance, 38 (5), 1457-69.

Corsi, F. (2009). A Simple Approximate Long-Memory Model of Realized Volatility. Journal of Financial Econometrics, 7 (2), 174-196.

Dacorogna, M. M., Gencay, R., Muller, U., Olsen, R. B., & Pictet, O. V. (2001). An introduction to high frequency finance. Academic Press, New York.

Dacorogna, M. M., Müller, U. A., Pictet, O. V., & de Vries, C. G. (2001, Jun 01). Extremal forex returns in extremely large data sets. Extremes, 4 (2), 105–127.

De Araújo, A. C. (2016). Combinação de projeções de volatilidade baseadas em medidas de risco para dados em alta frequência. Tese de Doutorado. Universidade de São Paulo, São Paulo, SP, Brasil.

de Araújo, A. C., & de Ávila Montini, A. (2016a). High frequency trading: Abordagem clássica para an´alise de preço-volume em uma nova microestrutura de mercado. Anais dos Seminários em Administração-SEMEAD.

de Araújo, A. C., & de Ávila Montini, A. (2016b). Técnicas de big data e projeção de risco de mercado utilizando dados em alta frequência. FUTURE STUDIES RESEARCH JOURNAL, 8 (3), 83-108.

de Medeiros, O. R. (2005). An econometric model of the brazilian stock market. SSRN. Retrieved from https://ssrn.com/abstract=701422

Demos, A. A., & Goodhart, C. A. E. (1996). The interaction between frequency of market quotations, spread, and volatility in the foreign exchange market. Applied Economics(28), 377-386.

de Oliveira, M. R. (2015). Determinantes do bid-ask spread e efeitos dia-da-semana e fim-de-mês na Bovespa: Um estudo empírico no período de março a dezembro de 2012 (Master's Dissertation). FUNDAÇÃO ESCOLA DE COMÉRCIO ÁLVARES PENTEADO - FECAP.

Engle, R., & Russell, J. R. (1997). Forecasting the frequency of changes in quoted foreign exchange prices with the autoregressive conditional duration model. Journal of Empirical Finance, 4 (2-3), 187-212.

Engle, R., & Russell, J. R. (1998). Autoregressive conditional duration: A new model for irregularly spaced transaction data. Econometrica, 66 (5), 1127-1162.

Fama, E. F. (1970). Efficient capital markets: A review of theory and empirical work. Journal of Finance, 25 (2), 383-417.

Fama, E. F. (1991). Efficient capital markets: II. Journal of Finance, v. 46, n. 5, p. 1575-1617.

Flood, M. (1994). Market structure and inefficiency in the foreign exchange market. Journal of International Money and Finance, 13 (2), 131-158.

Fonseca, N., Lamounier, W., & Bressan, A. (2012). Retornos anormais no ibovespa utilizando modelos para dados de alta frequência. Revista Brasileira de Finanças, 10 (2), 243–265.

Friedman, D., & Vandersteel, S. (1982). Short-run fluctuations in foreign exchange rates: Evidence from the data 1973-1979. Journal of International Economics, 13 (1-2), 171-186.

Garcia, M., Medeiros, M., & Santos, F. E. (2014). Ganhos econômicos da volatilidade realizada no mercado brasileiro de ações. Revista Brasileira de Finanças, 12 (3), 319–349.

Garman, M. B. (1976). Market microstructure. Journal of Financial Economics, 3 (3), 257-275.

Gencay, R., Selcuk, F., & Whitcher, B. (2001). Differentiating intraday seasonalities through wavelet multi-scaling. Physica A: Statistical Mechanics and its Applications, 289 (3), 543-556.

Ghose, D., & Kroner, K. F. (1995). The relationship between garch and symmetric stable processes: Finding the source of fat tails in financial data. Journal of Empirical Finance, 2 (3), 225-251.

Ghysels, E., & Jasiak, J. (1994). Stochastic volatility and time deformation: an application of trading volume and leverage effects (Cahiers de recherche). Universite de Montreal, Departement de sciences economiques.

Ghysels E, Santa-Clara P, Valkanov R (2002). "The MIDAS Touch: Mixed Data Sampling Regression Models." Working paper, UNC and UCLA.

Ghysels E, Kvedaras V, Zemlys V (2016). Mixed Frequency Data Sampling Regression Models: The R Package midasr. R package version 0.6, URL https://CRAN.R-project.org/ package=midasr.

Glosten, L. R. (1987). Components of the bid-ask spread and the statistical properties of transaction prices. Journal of Finance, 42 (5), 1293-1307.

Glosten, L. R. (1994). Is the electronic open limit order book inevitable? Journal of Finance, 49 (4), 1127-61.

Glosten, L. R., & Milgrom, P. (1985). Bid, ask and transaction prices in a specialist market with heterogeneously informed traders. Journal of Financial Economics, 14 (1), 71-100.

Goodhart, C. A. E., & Figliuoli, L. (1991). Every minute counts in financial markets. Journal of International Money and Finance, 10 (1), 23-52.

Goodhart, C. A. E., & Maureen, O. (1997). High frequency data in financial markets: Issues and applications. Journal of Empirical Finance, 4 (2-3), 73-114.

Guillaume, D. M., Pictet, O. V., & Dacorogna, M. (1994). On the intra-daily performance of garch processes (Working Papers). Olsen and Associates.

Hasbrouck, J. (1999, February). Trading Fast and Slow: Security Market Events in Real Time (New York University, Leonard N. Stern School Finance Department Working Paper Series No. 99-012). New York University, Leonard N. Stern School of Business-.Retrieved from <https://ideas.repec.org/p/fth/nystfi/99-012.html>

Hautsch, N. (2012). Econometrics of financial high-frequency data. Springer.

Hols, M. C. A. B., & de Vries, C. (1991). The limiting distribution of extremal exchange rate returns. Journal of Applied Econometrics, 6 (3), 287-302.

Hsieh, D. A. (1991). Chaos and nonlinear dynamics: Application to financial markets. Journal of Finance, 46 (5), 1839-77.

Koedijk, K., Schafgans, M., & de Vries, C. (1990). The tail index of exchange rate returns. Journal of International Economics, 93–108.

Kyle, A. (1985). Continuous auctions and insider trading. Econometrica, 53 (6), 1315-35. Loretan, M., & Phillips, P. (1994). Testing the covariance stationarity of heavy-tailed time series: An overview of the theory with applications to several financial datasets. Journal of Empirical Finance, 1 (2), 211-248.

Madhavan, A. (2000). Market microstructure: A survey. Journal of Financial Markets, 3 (3), 205-258.

Markowitz, Harry. (1952). The Journal of Finance, Vol. 7, No. 1. (Mar., 1952), pp. 77-91

Martens, M. (2002). Measuring and forecasting s&p 500 index-futures volatility using high-frequency data. The Journal of Futures Markets, 22 (6), 497–518.

McFarland, J. W., Pettit, R. R., & Sung, S. K. (1982). The distribution of foreign exchange price changes: Trading day effects and risk measurement. Journal of Finance, 37 (3), 693-715.

Meddahi, N. (2002). A theoretical comparison between integrated and realized volatility. Journal of Applied Econometrics, 17 (5), 479-508.

Moolman, E., & Du Toit, C. (2005). An econometric model of the South African stock market. South African Journal of Economic & Management Sciences, 8 (1).

Moreira, J., & Lemgruber, E. (2004). O uso de dados de alta frequˆencia na estimação da volatilidade e do valor em risco para o ibovespa. Revista Brasileira de Economia, 58 (1), 99-120.

Muller, U. A., Dacorogna, M., Dave, R. D., Olsen, R., Pictet, O. V., & von Weizsäcker, J. (1997). Volatilities of different time resolutions – analyzing the dynamics of market components. Journal of Empirical Finance, 4 (2-3), 213-239.

Noureldin, D., Shephard, N., & Sheppard, K. (2011). Multivariate high-frequency-based volatility (heavy) models [Economics Series Working Papers]. (533).

O'HARA, Maureen. (2015). High frequency market microstructure. Journal of Financial Economics, v. 116, n. 2, p. 257-270.

Perlin, M., & Henrique, R. (2016). Gethfdata: A R package for downloading and aggregating high frequency trading data from bovespa. Brazilian Review of Finance, 14 (3).

Rogalski, R. J., & Vinso, J. D. (1978). Empirical properties of foreign exchange rates. Journal of International Business Studies, 9 (2), 69-79.

Samuelson, P. (1965). Proof that properly anticipated prices fluctuate randomly. Industrial Management Review, 6 , 41-49.

Samuelson, P. (1973). Proof that properly discounted present values of assets vibrate randomly. Bell Journal of Economics, 4 , 369-374.

Santos, D. G., & Ziegelmann, F. A. (2014). Volatility forecasting via midas, har and their combination: An empirical comparative study for ibovespa. Journal of Forecasting, 33 (4), 284-299.

Santos, F., Garcia, M., & Medeiros, M. (2016). The high frequency impact of macroeconomic announcements in the brazilian futures markets. Brazilian Review of Econometrics, 36 (2), 185–222.

Sharpe, W. F. (1964). Capital Asset Prices: A Theory of Market Equilibrium under Conditions of Risk. The Journal of Finance, Vol. 19, No. 3 (Sep., 1964), pp. 425-442.

Shephard, N., & Sheppard, K. (2010). Realising the future: forecasting with high frequency-based volatility (heavy) models. Journal of Applied Econometrics, 25 (2), 197-231.

Tsay, R. S. (2005). Analysis of financial time series. Hoboken, NJ: Wiley-Interscience. ISBN: 978-0-471-69074-0

Taylor, S. J., & Xu, X. (1997). The incremental volatility information in one million foreign exchange quotations. Journal of Empirical Finance, 4 (4), 317-340.

Tucker, A. L., & Scott, E. (1987). A study of diffusion processes for foreign exchange rates. Journal of International Money and Finance, 6 , 465-478.

Val, F., Pinto, A., & Klotzle, M. (2014). Volatilidade e previsão de retorno com modelos de alta frequência e GARCH: evidência para o mercado brasileiro. Revista de Contabilidade e Finanças, 25 (65), 189-201.

Vicente, J. V. M.; Araújo, G. S.; Castro, P. B. F.; & Tavares, F. N. (2012). Avaliando a Volatilidade Diária dos Ativos: a hora da negociação importa? [Working paper nº 297], Banco Central do Brasil, 1-30.

Wasserfallen, W., & Zimmermann, H. (1985). The behavior of intra-daily exchange rates. Journal of Banking & Finance, 9 (1), 55-72.

Wink Júnior, M. V., & Pereira, P. (2012). Modelagem e previsão de volatilidade realizada: evidˆencias para o brasil. Texto para Discussão 313,3,FGV-EESP, CEQEF.

Zhang L, Mykland PA, Aït-Sahalia Y. A tale of two time scales: Determining integrated volatility with noisy high-frequency data. Journal of the American Statistical Association 100 (472), 1394-1411.

Zhang, L. Estimating covariation: Epps effect, microstructure noise. Journal of Econometrics, 2011, Vol. 160, pp. 33-47.

Zhou, B. (1996). High-frequency data and volatility in foreign-exchange rates. Journal of Business & Economic Statistics, 14 (1), 45-52.

Zumbach, G., & Müller, U. (2001). Operators on inhomogeneous time series. International Journal of Theoretical and Applied Finance (IJTAF), 04 (01), 147-177.

## **Código Ação Tipo Qtde. Teórica (1) Part. (%) (2)** ITUB4 | ITAUUNIBANCO | PN ED N1 | 4.718.960.710 | 9,998 VALE3 | VALE | ON NM | 3.147.736.916 | 9.971 BBDC4 BRADESCO | PN EJ N1 | 3.873.597.664 | 8,755 PETR4 PETROBRAS PN ED N2 4.332.323.046 7,311 PETR3 PETROBRAS ON N2 2.708.734.869 5,032 ABEV3 AMBEV S/A ON 4.342.636.342 4.891 B3SA3 B3SA3 B3 ON NM 2.044.215.807 4,377 BBAS3 BRASIL ON NM 1.331.530.017 4,191 ITSA4 ITAUSA PN N1 4.492.854.927 3,324 JBSS3 JBS ON ED NM 1.603.247.593 2.068 LREN3 LOJAS RENNER ON EB NM 778.042.663 2.020 SUZB3 SUZANO S.A. ON NM 751.848.759 1,984 BBDC3 BRADESCO ON EJ N1 904.516.682 1,804 BRFS3 | BRF SA | ON NM | 811.139.545 | 1,566 UGPA3 ULTRAPAR ON NM 1.085.159.631 1,447 RENT3 | LOCALIZA | ON NM | 561.023.808 | 1,264 RAIL3 RUMO S.A. ON NM 1.115.172.704 1,237 VIVT4 | TELEF BRASIL | PN EJ | 415.131.868 | 1,198 BBSE3 BBSEGURIDADE ON NM 671.584.112 1,183 SANB11 SANTANDER BR UNT 372.112.887 1,049 EQTL3 EQUATORIAL ON ED NM 198.163.464 998 PCAR4 P.ACUCAR-CBD PN N1 155.389.579 932 RADL3 RAIADROGASIL ON NM 211.224.469 919 EMBR3 | EMBRAER | ON NM | 735.864.045 | 902 SBSP3 | SABESP | ON EJ NM | 305.385.123 | 896 GGBR4 | GERDAU | PN N1 | 987.996.350 | 884 KROT3 | KROTON | ON NM | 1.470.274.625 | 872 WEGE3 WEG ON NM 740.453.283 868 CMIG4 CEMIG PN N1 969.719.162 854 IRBR3 IRBBRASIL RE ON NM 134.759.156 848 CCRO3 CCR SA ON NM 1.115.695.556 840 MGLU3 | MAGAZ LUIZA | ON NM | 67.597.600 | 834 BRKM5 | BRASKEM | PNA N1 | 264.632.416 | 767 AZUL4 AZUL PN N2 316.666.637 718 HYPE3 | HYPERA | ON NM | 396.959.288 | 701 EGIE3 ENGIE BRASIL ON NM 254.813.849 682 LAME4 LOJAS AMERIC PN N1 686.775.763 678

## Tabela I.1 - Carteira teórica do Ibovespa válida para o quadrimestre Mai. a Ago. 2019

**ANEXO I - CARTEIRA TEÓRICA DO IBOVESPA**

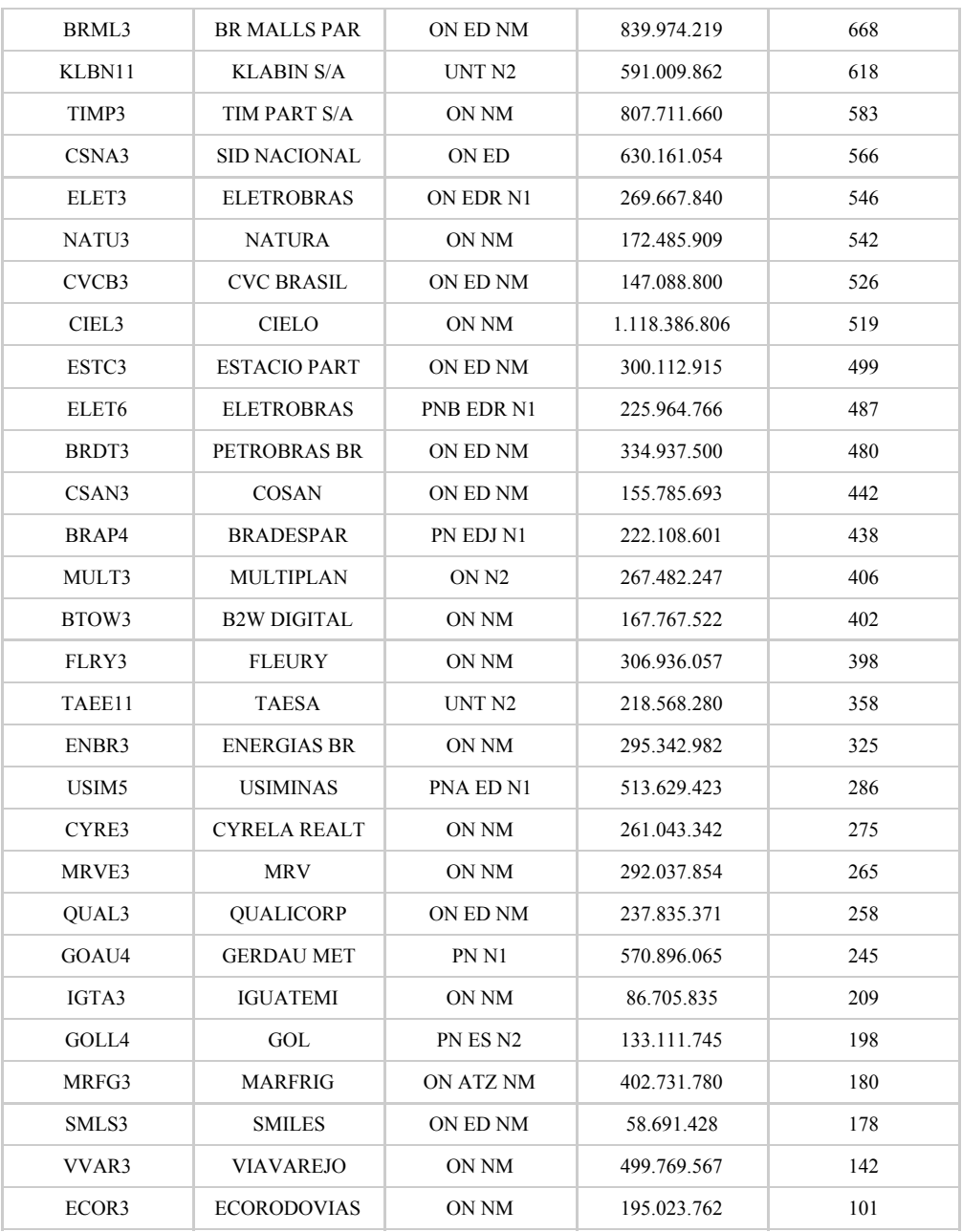

### FONTE: Site da B3:

<http://www.b3.com.br/pt\_br/market-data-e-indices/indices/indices-amplos/indice-ibo vespa-ibovespa-composicao-da-carteira.htm>

# **ANEXO II - REDUÇÃO DA AMOSTRA PARA DIFERENTES TRATAMENTOS - BOVA11**

| NR. | $(k, \delta, \gamma)$ | Amostra Original | Outliers | $\%$    | Amostra Limpa | $\%$  |
|-----|-----------------------|------------------|----------|---------|---------------|-------|
| 7   | (20, 0.25, 0.02)      | 49,493           | 741      | 1.5%    | 48,752        | 98.5% |
| 8   | (20, 0.25, 0.04)      | 49,493           | 450      | 0.9%    | 49,043        | 99.1% |
| 9   | (20, 0.25, 0.06)      | 49,493           | 414      | $0.8\%$ | 49,079        | 99.2% |
| 10  | (40, 0.05, 0.02)      | 49,493           | 831      | 1.7%    | 48,662        | 98.3% |
| 11  | (40, 0.05, 0.04)      | 49,493           | 820      | 1.7%    | 48,673        | 98.3% |
| 12  | (40, 0.05, 0.06)      | 49,493           | 820      | 1.7%    | 48,673        | 98.3% |
| 13  | (40, 0.1, 0.02)       | 49,493           | 858      | 1.7%    | 48,635        | 98.3% |
| 14  | (40, 0.1, 0.04)       | 49,493           | 824      | 1.7%    | 48,669        | 98.3% |
| 15  | (40, 0.1, 0.06)       | 49,493           | 820      | 1.7%    | 48,673        | 98.3% |
| 16  | (40, 0.25, 0.02)      | 49,493           | 1,249    | 2.5%    | 48,244        | 97.5% |
| 17  | (40, 0.25, 0.04)      | 49,493           | 883      | 1.8%    | 48,610        | 98.2% |
| 18  | (40, 0.25, 0.06)      | 49,493           | 841      | 1.7%    | 48,652        | 98.3% |
| 19  | (60, 0.05, 0.02)      | 49,493           | 1,261    | 2.5%    | 48,232        | 97.5% |
| 20  | (60, 0.05, 0.04)      | 49,493           | 1,240    | 2.5%    | 48,253        | 97.5% |
| 21  | (60, 0.05, 0.06)      | 49,493           | 1,240    | 2.5%    | 48,253        | 97.5% |
| 22  | (60, 0.1, 0.02)       | 49,493           | 1,284    | 2.6%    | 48,209        | 97.4% |
| 23  | (60, 0.1, 0.04)       | 49,493           | 1,247    | 2.5%    | 48,246        | 97.5% |
| 24  | (60, 0.1, 0.06)       | 49,493           | 1,243    | 2.5%    | 48,250        | 97.5% |
| 25  | (60, 0.25, 0.02)      | 49,493           | 1,794    | 3.6%    | 47,699        | 96.4% |
| 26  | (60, 0.25, 0.04)      | 49,493           | 1,318    | 2.7%    | 48,175        | 97.3% |
| 27  | (60, 0.25, 0.06)      | 49,493           | 1,267    | 2.6%    | 48,226        | 97.4% |
| 28  | (80, 0.05, 0.02)      | 49,493           | 1,674    | 3.4%    | 47,819        | 96.6% |
| 29  | (80, 0.05, 0.04)      | 49,493           | 1,661    | 3.4%    | 47,832        | 96.6% |
| 30  | (80, 0.05, 0.06)      | 49,493           | 1,660    | 3.4%    | 47,833        | 96.6% |
| 31  | (80, 0.1, 0.02)       | 49,493           | 1,705    | 3.4%    | 47,788        | 96.6% |
| 32  | (80, 0.1, 0.04)       | 49,493           | 1,668    | 3.4%    | 47,825        | 96.6% |
| 33  | (80, 0.1, 0.06)       | 49,493           | 1,666    | 3.4%    | 47,827        | 96.6% |
| 34  | (80, 0.25, 0.02)      | 49,493           | 2,264    | 4.6%    | 47,229        | 95.4% |
| 35  | (80, 0.25, 0.04)      | 49,493           | 1,763    | 3.6%    | 47,730        | 96.4% |
| 36  | (80, 0.25, 0.06)      | 49,493           | 1,684    | 3.4%    | 47,809        | 96.6% |

Tabela II.1 - Amostra original *vs.* Amostra limpa para diferentes tratamentos. - BOVA11

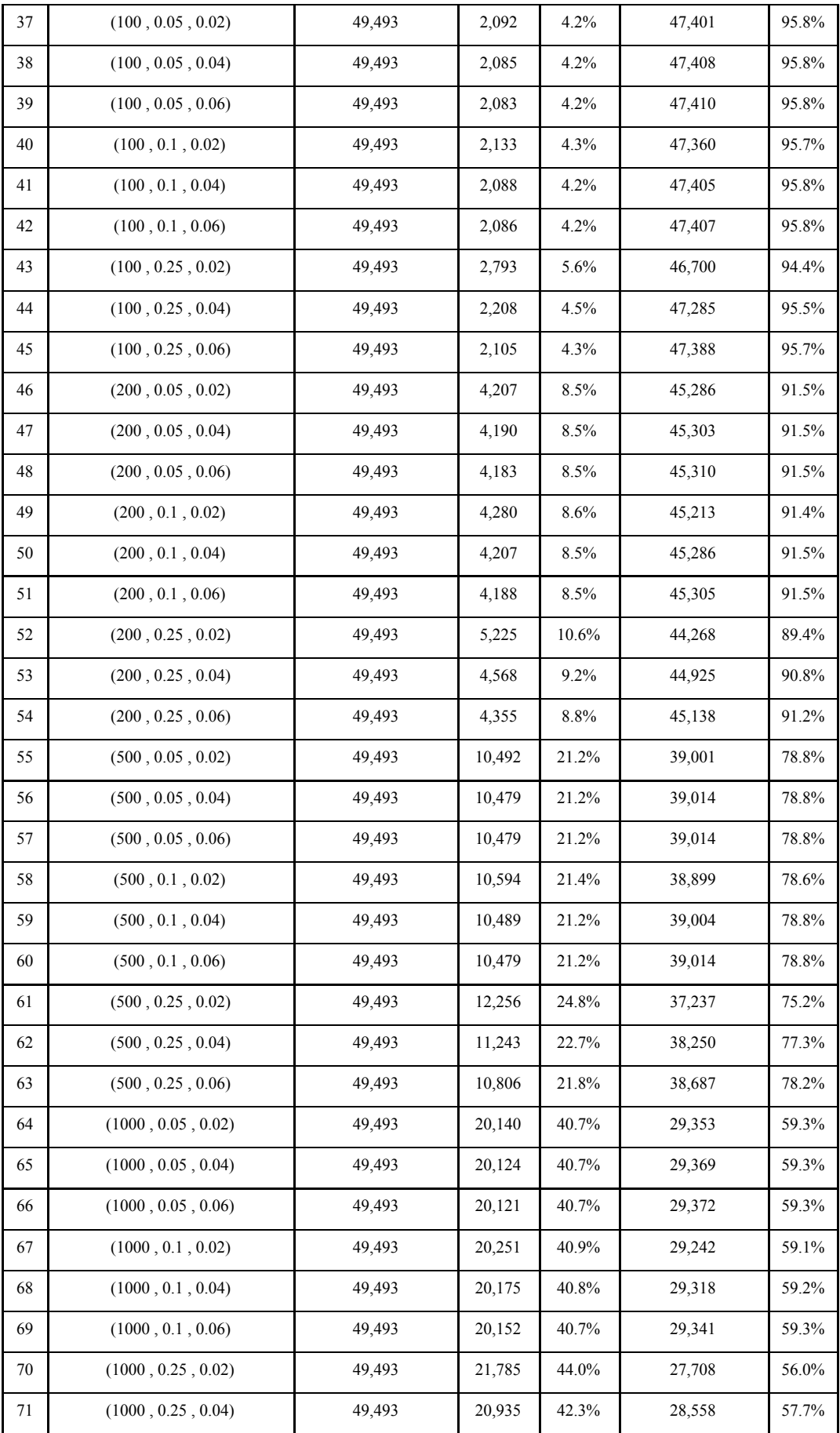

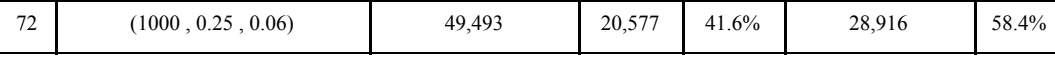

# **ANEXO III - ESTATÍSTICAS DESCRITIVAS DOS RETORNOS**

|                                |         |           | Dados Brutos |         |         | Dados Tratados |           |           |         |         |  |
|--------------------------------|---------|-----------|--------------|---------|---------|----------------|-----------|-----------|---------|---------|--|
| Ativo                          | Nr. Obs | Média     | Desv. Pad    | Assim.  | Curtose | Nr. Obs        | Média     | Desv. Pad | Assim.  | Curtose |  |
| ABEV3                          | 244     | $-0.0014$ | 0.0142       | $-0,37$ | 1,97    | 244            | $-0.0013$ | 0.0146    | $-0,31$ | 1,95    |  |
| B <sub>3</sub> SA <sub>3</sub> | 188     | 0.0003    | 0.0221       | $-0.02$ | $-0,28$ | 188            | 0.0003    | 0.0219    | 0,03    | $-0,67$ |  |
| BBAS3                          | 244     | 0.0014    | 0,0253       | 0.47    | 1,85    | 244            | 0.0014    | 0,0248    | 0,45    | 1,55    |  |
| BBDC3                          | 244     | 0.0002    | 0,0242       | $-0,28$ | 2,96    | 241            | 0.0002    | 0,0238    | $-0,14$ | 2,12    |  |
| BBDC4                          | 244     | 0.0004    | 0,0217       | $-0.15$ | 2.20    | 244            | 0.0004    | 0,0219    | $-0.18$ | 2,08    |  |
| BBSE3                          | 244     | $-0.0001$ | 0.0172       | 0.15    | 0.47    | 244            | $-0.0001$ | 0.0175    | 0,09    | 0.56    |  |
| BRFS3                          | 244     | $-0.0022$ | 0.0305       | $-0.54$ | 7,10    | 244            | $-0.0022$ | 0.0303    | $-0.51$ | 7.07    |  |
| ITSA4                          | 244     | 0.0004    | 0.0210       | $-0,20$ | 1,36    | 244            | 0.0004    | 0.0209    | $-0,17$ | 1,33    |  |
| ITUB4                          | 244     | $-0.0009$ | 0.0325       | $-8,53$ | 107,96  | 244            | $-0.0009$ | 0,0326    | $-8,60$ | 108.99  |  |
| JBSS3                          | 244     | 0.0005    | 0.0232       | 0.47    | 0.31    | 243            | 0.0006    | 0.0227    | 0.43    | 0.57    |  |
| LREN3                          | 244     | 0.0008    | 0.0214       | 0,25    | 0.18    | 244            | 0.0008    | 0.0206    | 0,42    | 0,18    |  |
| PETR3                          | 244     | 0.0016    | 0.0296       | $-1,39$ | 7,60    | 244            | 0.0016    | 0,0292    | $-1,25$ | 7,52    |  |
| PETR <sub>4</sub>              | 244     | 0.0012    | 0.0317       | $-1,09$ | 6.05    | 244            | 0.0012    | 0.0310    | $-1,12$ | 6,14    |  |
| RAIL3                          | 244     | 0.0009    | 0.0215       | 0.52    | 1,07    | 244            | 0.0010    | 0.0209    | 0,46    | 0,87    |  |
| RENT3                          | 244     | 0.0010    | 0,0252       | 0,18    | $-0,13$ | 244            | 0.0010    | 0,0249    | 0,26    | $-0,08$ |  |
| SANB1                          | 244     | 0.0011    | 0.0213       | 0,11    | 0,70    | 242            | 0.0011    | 0,0221    | 0,21    | 0,70    |  |
| SUZB3                          | 244     | 0.0028    | 0.0318       | 0.87    | 5.91    | 244            | 0.0028    | 0.0316    | 0.95    | 6.45    |  |
| UGPA3                          | 244     | $-0,0015$ | 0.0257       | $-0.06$ | 1.57    | 243            | $-0.0015$ | 0.0249    | $-0.04$ | 1,41    |  |
| VALE3                          | 244     | 0.0008    | 0.0203       | $-0.37$ | 0.61    | 244            | 0.0008    | 0.0203    | $-0.33$ | 0.51    |  |
| VIVT4                          | 244     | $-0.0002$ | 0.0157       | 0.95    | 4.52    | 243            | $-0,0002$ | 0.0156    | 0.72    | 2,88    |  |

Tabela III.1 - Estatísticas Descritivas dos retornos (20 maiores do Ibovespa) - Frequência:

**Diária**

|                                |         |           | Dados Brutos |          |         | Dados Tratados |           |           |          |         |  |
|--------------------------------|---------|-----------|--------------|----------|---------|----------------|-----------|-----------|----------|---------|--|
| Ativo                          | Nr. Obs | Média     | Desv. Pad    | Assim.   | Curtose | Nr. Obs        | Média     | Desv. Pad | Assim.   | Curtose |  |
| ABEV3                          | 1.709   | $-0.0002$ | 0,0058       | $-1,61$  | 28,48   | 1.642          | $-0,0002$ | 0,0059    | $-1,55$  | 27,61   |  |
| B <sub>3</sub> SA <sub>3</sub> | 1.321   | 0.0000    | 0,0084       | 0,62     | 4,63    | 1.291          | 0,0000    | 0,0085    | 0,53     | 4,80    |  |
| BBAS3                          | 1.709   | 0.0002    | 0.0090       | 1.37     | 13,98   | 1.619          | 0.0002    | 0,0092    | 1,27     | 12,86   |  |
| BBDC3                          | 1.707   | 0.0000    | 0.0085       | 0,04     | 18,29   | 1.205          | 0.0000    | 0,0102    | $-0,23$  | 17,50   |  |
| BBDC4                          | 1.708   | 0.0001    | 0,0079       | $-0.09$  | 18.65   | 1.651          | 0.0001    | 0,0080    | $-0,22$  | 18.68   |  |
| BBSE3                          | 1.708   | 0.0000    | 0.0065       | 0.09     | 5,92    | 1.427          | 0.0000    | 0.0069    | 0,13     | 5,98    |  |
| BRFS3                          | 1.709   | $-0,0003$ | 0,0105       | 0,75     | 26,77   | 1.522          | $-0.0003$ | 0,0112    | 0,61     | 23,15   |  |
| ITSA4                          | 1.708   | 0,0001    | 0.0075       | $-0,14$  | 14,81   | 1.671          | 0.0001    | 0,0075    | $-0,26$  | 14,78   |  |
| ITUB4                          | 1.708   | $-0.0001$ | 0.0120       | $-22,57$ | 768.68  | 1.663          | $-0.0001$ | 0,0121    | $-22,66$ | 764,72  |  |
| JBSS3                          | 1.709   | 0.0001    | 0.0091       | 0.78     | 6.07    | 1.471          | 0.0001    | 0.0095    | 0,78     | 5,31    |  |
| LREN3                          | 1.708   | 0,0001    | 0,0085       | 0.60     | 7,60    | 1.427          | 0.0001    | 0,0089    | 0, 51    | 6,14    |  |
| PETR3                          | 1.708   | 0.0002    | 0.0111       | $-2,74$  | 51,85   | 1.515          | 0.0003    | 0.0117    | $-2,72$  | 48,48   |  |
| PETR <sub>4</sub>              | 1.709   | 0.0002    | 0.0118       | $-3,38$  | 66.64   | 1.704          | 0.0002    | 0.0117    | $-3,47$  | 67,82   |  |
| RAIL3                          | 1.709   | 0.0001    | 0.0086       | 0,52     | 5,97    | 1.513          | 0,0002    | 0,0091    | 0,45     | 6,49    |  |
| RENT3                          | 1.708   | 0.0002    | 0.0096       | 0,50     | 5,06    | 1.440          | 0.0002    | 0.0104    | 0,49     | 5,94    |  |
| SANB1                          | 1.708   | 0.0002    | 0.0083       | 0.77     | 8,26    | 1.261          | 0,0002    | 0.0096    | 0,74     | 7,64    |  |
| SUZB3                          | 1.708   | 0.0004    | 0,0109       | 1,24     | 14,00   | 1.535          | 0.0005    | 0,0114    | 1,81     | 23,44   |  |
| UGPA3                          | 1.709   | $-0.0002$ | 0.0092       | 0,19     | 8.69    | 1.308          | $-0,0003$ | 0.0102    | $-0.12$  | 7,39    |  |
| VALE3                          | 1.709   | 0.0001    | 0.0075       | 0.47     | 6,29    | 1.674          | 0.0001    | 0,0075    | 0,47     | 6,24    |  |
| VIVT4                          | 1.709   | 0.0000    | 0.0060       | 0.76     | 7,84    | 1.272          | 0.0000    | 0.0067    | 0.58     | 7,28    |  |

Tabela III.2 - Estatísticas Descritivas dos retornos (20 maiores do Ibovespa) - Frequência: **60**

|                                |         |           | Dados Brutos |          |         | Dados Tratados |           |           |          |         |  |
|--------------------------------|---------|-----------|--------------|----------|---------|----------------|-----------|-----------|----------|---------|--|
| Ativo                          | Nr. Obs | Média     | Desv. Pad    | Assim.   | Curtose | Nr. Obs        | Média     | Desv. Pad | Assim.   | Curtose |  |
| ABEV3                          | 3.170   | $-0,0001$ | 0,0043       | $-1,00$  | 27,42   | 2.909          | $-0,0001$ | 0,0044    | $-0,99$  | 27,52   |  |
| B <sub>3</sub> SA <sub>3</sub> | 2.453   | 0.0000    | 0,0065       | 1,16     | 13,33   | 2.278          | 0.0000    | 0,0068    | 1.00     | 13,43   |  |
| BBAS3                          | 3.171   | 0.0001    | 0.0070       | 2,88     | 44,75   | 2.923          | 0.0001    | 0.0072    | 2,88     | 44,80   |  |
| BBDC3                          | 3.168   | 0,0000    | 0,0064       | $-0,14$  | 33,91   | 2.170          | 0,0000    | 0,0076    | $-0,28$  | 33,22   |  |
| BBDC4                          | 3.169   | 0.0000    | 0,0060       | 0,19     | 33,55   | 2.942          | 0.0000    | 0,0061    | 0,08     | 35,60   |  |
| BBSE3                          | 3.170   | 0.0000    | 0.0049       | 0,41     | 12,71   | 2.583          | 0.0000    | 0.0054    | 0,36     | 14,75   |  |
| BRFS3                          | 3.169   | $-0,0002$ | 0,0077       | 0,42     | 31,11   | 2.740          | $-0,0002$ | 0,0083    | 0,07     | 30,13   |  |
| ITSA4                          | 3.171   | 0,0000    | 0,0055       | $-0,12$  | 28,07   | 2.967          | 0.0000    | 0,0056    | $-0,23$  | 29.06   |  |
| ITUB <sub>4</sub>              | 3.170   | $-0.0001$ | 0.0090       | $-29,75$ | 1370,20 | 2.969          | $-0.0001$ | 0.0092    | $-29,70$ | 1338,10 |  |
| JBSS3                          | 3.165   | 0.0000    | 0,0069       | 0,71     | 8,81    | 2.655          | 0,0001    | 0,0072    | 0,88     | 10.68   |  |
| LREN3                          | 3.171   | 0,0001    | 0,0063       | 0,83     | 11,36   | 2.584          | 0.0001    | 0,0066    | 0,67     | 10,68   |  |
| PETR3                          | 3.168   | 0.0001    | 0.0083       | $-3,30$  | 80,86   | 2.735          | 0.0001    | 0.0088    | $-2,80$  | 71,44   |  |
| PETR4                          | 3.170   | 0.0001    | 0.0088       | $-4,39$  | 112,33  | 3.128          | 0.0001    | 0,0088    | $-4, 31$ | 112,28  |  |
| RAIL3                          | 3.170   | 0,0001    | 0,0063       | 0,74     | 8,23    | 2.715          | 0.0001    | 0,0067    | 0,73     | 12,57   |  |
| RENT3                          | 3.171   | 0.0001    | 0.0071       | 1,13     | 12,85   | 2.597          | 0.0001    | 0.0078    | 1,15     | 16, 15  |  |
| SANB1                          | 3.170   | 0.0001    | 0.0061       | 1,35     | 14,27   | 2.259          | 0.0001    | 0.0072    | 0,84     | 14,43   |  |
| SUZB3                          | 3.168   | 0,0002    | 0,0085       | 3,55     | 79,09   | 2.771          | 0.0003    | 0,0085    | 2,07     | 38,21   |  |
| UGPA3                          | 3.172   | $-0.0001$ | 0.0066       | 0.19     | 14,55   | 2.338          | $-0.0002$ | 0.0075    | $-0,20$  | 15,55   |  |
| VALE3                          | 3.171   | 0.0001    | 0.0056       | 0.19     | 9,45    | 3.033          | 0.0001    | 0.0057    | 0,30     | 10,10   |  |
| VIVT4                          | 3.171   | 0.0000    | 0.0045       | 0,25     | 9,28    | 2.292          | 0.0000    | 0.0051    | 0.74     | 12.95   |  |

Tabela III.3 - Estatísticas Descritivas dos retornos (20 maiores do Ibovespa) - Frequência: **30**

|                                |         |           | Dados Brutos |          |         | Dados Tratados |           |           |          |         |  |
|--------------------------------|---------|-----------|--------------|----------|---------|----------------|-----------|-----------|----------|---------|--|
| Ativo                          | Nr. Obs | Média     | Desv. Pad    | Assim.   | Curtose | Nr. Obs        | Média     | Desv. Pad | Assim.   | Curtose |  |
| ABEV3                          | 9.480   | 0,0000    | 0,0026       | $-1,60$  | 66,95   | 8.292          | 0,0000    | 0,0027    | $-1,51$  | 76,89   |  |
| B <sub>3</sub> SA <sub>3</sub> | 7.340   | 0.0000    | 0,0040       | 2,12     | 46.65   | 6.476          | 0.0000    | 0,0040    | 1.65     | 40.94   |  |
| BBAS3                          | 9.467   | 0.0000    | 0.0043       | 5.88     | 152,60  | 8.285          | 0.0000    | 0.0044    | 5,61     | 146.41  |  |
| BBDC3                          | 9.472   | 0.0000    | 0,0039       | 0,29     | 98,04   | 6.019          | 0.0000    | 0,0045    | $-0,29$  | 97,06   |  |
| BBDC4                          | 9.477   | 0.0000    | 0.0037       | 0.95     | 116,93  | 8.357          | 0.0000    | 0,0037    | 1.09     | 115,26  |  |
| BBSE3                          | 9.485   | 0.0000    | 0.0031       | $-0,16$  | 40.47   | 7.242          | 0.0000    | 0.0033    | 0.46     | 37.62   |  |
| BRFS3                          | 9.464   | $-0,0001$ | 0.0047       | 0,52     | 79,85   | 7.752          | $-0,0001$ | 0,0049    | 0,61     | 87,53   |  |
| ITSA4                          | 9.468   | 0,0000    | 0,0034       | 0,95     | 89,44   | 8.440          | 0,0000    | 0,0034    | 0.43     | 88.07   |  |
| ITUB4                          | 9.474   | 0.0000    | 0.0053       | $-48,26$ | 3812,90 | 8.448          | 0,0000    | 0.0055    | $-48.03$ | 3657,82 |  |
| JBSS3                          | 9.455   | 0.0000    | 0.0043       | 0,84     | 22,17   | 7.493          | 0.0000    | 0,0045    | 1,20     | 26,45   |  |
| LREN3                          | 9.484   | 0,0000    | 0,0038       | 1,03     | 29,49   | 7.235          | 0,0000    | 0,0039    | 0,94     | 28,01   |  |
| PETR3                          | 9.467   | 0.0000    | 0.0051       | $-3,89$  | 218.70  | 7.723          | 0.0001    | 0.0051    | $-3,76$  | 191.48  |  |
| PETR <sub>4</sub>              | 9.428   | 0.0000    | 0.0052       | $-3,85$  | 249,75  | 8.915          | 0.0000    | 0,0051    | $-5,09$  | 261,50  |  |
| RAIL3                          | 9.471   | 0,0000    | 0,0039       | 0,80     | 18,63   | 7.635          | 0.0000    | 0,0041    | 1.05     | 28,89   |  |
| RENT3                          | 9.480   | 0.0000    | 0.0043       | 1,59     | 34.46   | 7.258          | 0.0000    | 0.0046    | 2,12     | 47.73   |  |
| SANB1                          | 9.479   | 0.0000    | 0.0037       | 1,60     | 32,03   | 6.269          | 0,0000    | 0.0043    | 1,89     | 46,06   |  |
| SUZB3                          | 9.426   | 0,0001    | 0,0051       | 5,72     | 210,54  | 7.801          | 0,0001    | 0,0051    | 4,10     | 121,92  |  |
| UGPA3                          | 9.482   | 0.0000    | 0.0040       | 0,76     | 40.38   | 6.512          | $-0.0001$ | 0.0045    | $-0,22$  | 46,46   |  |
| VALE3                          | 9.453   | 0.0000    | 0.0033       | 0.47     | 28,86   | 8.623          | 0.0000    | 0.0033    | 0,45     | 30,75   |  |
| VIVT4                          | 9.485   | 0.0000    | 0.0028       | 0.73     | 19,59   | 6.379          | 0.0000    | 0,0031    | 0.67     | 29,36   |  |

Tabela III.4 - Estatísticas Descritivas dos retornos (20 maiores do Ibovespa) - Frequência: **10**

|                                |         |        | Dados Brutos |          |         | Dados Tratados |        |           |          |         |  |
|--------------------------------|---------|--------|--------------|----------|---------|----------------|--------|-----------|----------|---------|--|
| Ativo                          | Nr. Obs | Média  | Desv. Pad    | Assim.   | Curtose | Nr. Obs        | Média  | Desv. Pad | Assim.   | Curtose |  |
| ABEV3                          | 18.898  | 0,0000 | 0,0019       | $-3,75$  | 207,53  | 16.331         | 0,0000 | 0,0020    | $-3,83$  | 226,00  |  |
| B <sub>3</sub> SA <sub>3</sub> | 14.585  | 0.0000 | 0,0029       | 2,80     | 90,16   | 12.748         | 0.0000 | 0,0029    | 2,83     | 102,05  |  |
| BBAS3                          | 18.804  | 0.0000 | 0.0031       | 8,30     | 297,22  | 16.285         | 0.0000 | 0.0031    | 8,19     | 293,17  |  |
| BBDC3                          | 18.836  | 0.0000 | 0,0028       | 0,41     | 179,65  | 11.723         | 0,0000 | 0,0032    | $-0,54$  | 183,90  |  |
| BBDC4                          | 18.830  | 0.0000 | 0.0027       | 0.97     | 228,41  | 16.458         | 0.0000 | 0.0027    | 1,56     | 225,00  |  |
| BBSE3                          | 18.903  | 0.0000 | 0.0023       | $-0.55$  | 70,50   | 14.205         | 0.0000 | 0.0023    | 0,45     | 69,20   |  |
| BRFS3                          | 18.800  | 0.0000 | 0,0034       | 0,29     | 160,79  | 15.203         | 0.0000 | 0,0036    | 1,17     | 160,68  |  |
| ITSA4                          | 18.841  | 0,0000 | 0,0024       | 1,04     | 156,45  | 16.643         | 0,0000 | 0,0025    | 0,54     | 166,41  |  |
| <b>ITUB4</b>                   | 18.815  | 0.0000 | 0.0038       | $-67,22$ | 7457.82 | 16.612         | 0.0000 | 0.0039    | $-67.68$ | 7223,79 |  |
| JBSS3                          | 18.812  | 0.0000 | 0,0031       | 1,00     | 35,00   | 14.703         | 0.0000 | 0,0033    | 1,59     | 46,45   |  |
| LREN3                          | 18.856  | 0,0000 | 0,0027       | 1,18     | 61,91   | 14.134         | 0,0000 | 0,0028    | 1,43     | 54,48   |  |
| PETR <sub>3</sub>              | 18.797  | 0.0000 | 0.0036       | $-5,39$  | 432,25  | 15.177         | 0.0000 | 0.0036    | $-5,27$  | 379,80  |  |
| PETR4                          | 18.684  | 0.0000 | 0.0037       | $-4,96$  | 477,08  | 17.605         | 0,0000 | 0.0037    | $-6,16$  | 498,58  |  |
| RAIL3                          | 18.843  | 0,0000 | 0,0028       | 1,05     | 33,01   | 14.997         | 0,0000 | 0,0029    | 1,53     | 54,13   |  |
| RENT3                          | 18.862  | 0.0000 | 0.0031       | 2,24     | 66.06   | 14.220         | 0.0000 | 0.0033    | 3,38     | 110.00  |  |
| SANB1                          | 18.860  | 0,0000 | 0.0026       | 2,42     | 70,21   | 12.167         | 0.0000 | 0.0031    | 2,48     | 90,57   |  |
| SUZB3                          | 18.761  | 0,0000 | 0,0037       | 7,61     | 392,60  | 15.285         | 0,0000 | 0,0036    | 5,79     | 239.45  |  |
| UGPA3                          | 18.873  | 0.0000 | 0.0029       | 1.18     | 75,78   | 12.686         | 0.0000 | 0.0032    | $-0.56$  | 79,06   |  |
| VALE3                          | 18.768  | 0.0000 | 0.0023       | 0.92     | 55,33   | 16.949         | 0.0000 | 0.0023    | 0,87     | 64,39   |  |
| VIVT4                          | 18.905  | 0.0000 | 0.0020       | 0.61     | 28.83   | 12.422         | 0.0000 | 0.0022    | 0.74     | 53,37   |  |

Tabela III.5 - Estatísticas Descritivas dos retornos (20 maiores do Ibovespa) - Frequência: **5**

|                                |         |        | Dados Brutos |           |          |         |        | Dados Tratados |           |          |
|--------------------------------|---------|--------|--------------|-----------|----------|---------|--------|----------------|-----------|----------|
| Ativo                          | Nr. Obs | Média  | Desv. Pad    | Assim.    | Curtose  | Nr. Obs | Média  | Desv. Pad      | Assim.    | Curtose  |
| ABEV3                          | 93.879  | 0.0000 | 0.0009       | $-6,46$   | 770,28   | 80.384  | 0.0000 | 0.0009         | $-7,77$   | 872,74   |
| B <sub>3</sub> SA <sub>3</sub> | 72.436  | 0.0000 | 0,0014       | 5,56      | 346,38   | 62.369  | 0.0000 | 0,0014         | 6,34      | 453,70   |
| BBAS3                          | 93.385  | 0.0000 | 0.0014       | 18.46     | 1473,46  | 79.291  | 0.0000 | 0,0014         | 17,27     | 1356.64  |
| BBDC3                          | 90.359  | 0.0000 | 0,0013       | $-0,05$   | 664,44   | 55.365  | 0.0000 | 0,0015         | $-1,11$   | 783,79   |
| BBDC4                          | 93.557  | 0,0000 | 0,0012       | 2,09      | 1142,10  | 80.471  | 0.0000 | 0,0012         | 4,30      | 1055.59  |
| BBSE3                          | 93.379  | 0.0000 | 0.0011       | $-1,57$   | 234.32   | 68.651  | 0.0000 | 0.0011         | 1,01      | 289,19   |
| BRFS3                          | 93.138  | 0.0000 | 0,0016       | $-0,38$   | 720,68   | 73.963  | 0.0000 | 0,0017         | 3,82      | 830,74   |
| ITSA4                          | 93.626  | 0.0000 | 0,0012       | 1,94      | 431,48   | 82.138  | 0,0000 | 0,0012         | 1,95      | 640,01   |
| ITUB4                          | 93.462  | 0,0000 | 0.0017       | $-145.69$ | 35427.43 | 80.961  | 0,0000 | 0.0018         | $-144.70$ | 33641.00 |
| JBSS3                          | 92.561  | 0.0000 | 0.0015       | 1.68      | 104,63   | 71.806  | 0.0000 | 0.0016         | 2,54      | 159,66   |
| LREN3                          | 93.066  | 0.0000 | 0,0013       | 2,12      | 217,37   | 68.088  | 0.0000 | 0,0013         | 2,49      | 232,80   |
| PETR3                          | 92.983  | 0.0000 | 0.0016       | $-10.56$  | 1961.85  | 73.773  | 0.0000 | 0.0017         | $-12,03$  | 1776.95  |
| PETR <sub>4</sub>              | 92.824  | 0.0000 | 0.0017       | $-11,26$  | 2206,08  | 86.833  | 0.0000 | 0.0017         | $-10.98$  | 2253,82  |
| RAIL3                          | 93.290  | 0.0000 | 0,0014       | 1,43      | 113,24   | 73.333  | 0,0000 | 0,0014         | 3,13      | 213,65   |
| RENT3                          | 93.106  | 0.0000 | 0.0014       | 3.99      | 249.92   | 68.785  | 0,0000 | 0.0015         | 6,54      | 479,41   |
| SANB1                          | 91.977  | 0,0000 | 0.0013       | 4.14      | 285.90   | 57.966  | 0,0000 | 0,0014         | 5,25      | 389.88   |
| SUZB3                          | 93.028  | 0,0000 | 0,0017       | 21,89     | 2830,91  | 73.780  | 0,0000 | 0,0016         | 11,69     | 1092,32  |
| UGPA3                          | 92.208  | 0.0000 | 0.0014       | 2,34      | 279.00   | 60.337  | 0.0000 | 0.0015         | $-0.08$   | 358,19   |
| VALE3                          | 93.263  | 0,0000 | 0,0011       | 1,70      | 223.34   | 82.736  | 0,0000 | 0.0011         | 2,14      | 299,50   |
| VIVT4                          | 91.961  | 0,0000 | 0,0009       | 0,95      | 106.80   | 58.994  | 0.0000 | 0,0010         | 1.08      | 235,19   |

Tabela III.6 - Estatísticas Descritivas dos retornos (20 maiores do Ibovespa) - Frequência: **1**

|                                |         |        | Dados Brutos |           |          | Dados Tratados |        |           |           |          |  |
|--------------------------------|---------|--------|--------------|-----------|----------|----------------|--------|-----------|-----------|----------|--|
| Ativo                          | Nr. Obs | Média  | Desv. Pad    | Assim.    | Curtose  | Nr. Obs        | Média  | Desv. Pad | Assim.    | Curtose  |  |
| ABEV3                          | 186.485 | 0,0000 | 0,0007       | $-7,43$   | 1147,95  | 159.594        | 0,0000 | 0,0007    | $-8,85$   | 1341,99  |  |
| B <sub>3</sub> SA <sub>3</sub> | 143.658 | 0,0000 | 0,0010       | 6,58      | 568.63   | 123.275        | 0,0000 | 0,0010    | 7,79      | 768,69   |  |
| BBAS3                          | 185.951 | 0.0000 | 0,0010       | 23,16     | 2495.03  | 156.637        | 0.0000 | 0,0010    | 23,66     | 2573,08  |  |
| BBDC3                          | 164.268 | 0,0000 | 0.0010       | $-0,45$   | 1084,67  | 102.104        | 0,0000 | 0,0011    | $-1,25$   | 1325,52  |  |
| BBDC4                          | 186.440 | 0,0000 | 0.0009       | 2,16      | 1983,94  | 159.407        | 0,0000 | 0,0009    | 5,68      | 1915,03  |  |
| BBSE3                          | 179.595 | 0,0000 | 0,0008       | $-1,96$   | 420.59   | 131.977        | 0.0000 | 0.0008    | 1,44      | 508.64   |  |
| BRFS3                          | 182.933 | 0.0000 | 0.0012       | $-0,40$   | 1277,36  | 144.621        | 0.0000 | 0.0012    | 5,19      | 1492.43  |  |
| ITSA4                          | 186.741 | 0,0000 | 0,0009       | 1,81      | 484,46   | 163.699        | 0,0000 | 0,0010    | 1,88      | 879,80   |  |
| ITUB <sub>4</sub>              | 186.363 | 0,0000 | 0,0012       | $-202,51$ | 68938,85 | 160.199        | 0,0000 | 0,0013    | $-199.93$ | 64944,29 |  |
| JBSS3                          | 178.656 | 0,0000 | 0.0012       | 1,85      | 152,41   | 139.286        | 0,0000 | 0,0012    | 3,02      | 236,19   |  |
| LREN3                          | 178.807 | 0,0000 | 0,0010       | 2,59      | 377,86   | 130.659        | 0,0000 | 0,0010    | 3,67      | 401,42   |  |
| PETR <sub>3</sub>              | 181.546 | 0,0000 | 0.0012       | $-11,84$  | 3170,08  | 143.844        | 0,0000 | 0,0012    | $-16,42$  | 3256.21  |  |
| PETR4                          | 185.530 | 0,0000 | 0.0012       | $-17,74$  | 4550,30  | 173.036        | 0,0000 | 0,0012    | $-16,30$  | 4446,73  |  |
| RAIL3                          | 182.588 | 0,0000 | 0,0010       | 1,56      | 159,30   | 143.857        | 0,0000 | 0,0011    | 3,68      | 338,14   |  |
| RENT3                          | 180.218 | 0.0000 | 0,0011       | 4,49      | 352,86   | 133.702        | 0,0000 | 0.0011    | 8,46      | 849.56   |  |
| SANB1                          | 171.023 | 0.0000 | 0.0010       | 4,74      | 474,18   | 109.125        | 0.0000 | 0,0011    | 6,61      | 676,52   |  |
| SUZB3                          | 182.924 | 0,0000 | 0,0012       | 29,24     | 5170,09  | 144.031        | 0,0000 | 0,0012    | 15,23     | 1979,85  |  |
| UGPA3                          | 172.806 | 0,0000 | 0.0010       | 2,70      | 399.86   | 113.913        | 0.0000 | 0,0011    | $-0,37$   | 617,16   |  |
| VALE3                          | 186.248 | 0.0000 | 0,0008       | 2,31      | 441,63   | 163.752        | 0,0000 | 0,0008    | 2,97      | 564.22   |  |
| VIVT4                          | 170.249 | 0.0000 | 0.0007       | 0,94      | 161.03   | 110.152        | 0.0000 | 0.0008    | 1.53      | 403.24   |  |

Tabela III.7 - Estatísticas Descritivas dos retornos (20 maiores do Ibovespa) - Frequência: **30**

**segundos**

#### **ANEXO IV - RESULTADOS DO ACD PARA DIFERENTES TRATAMENTOS**

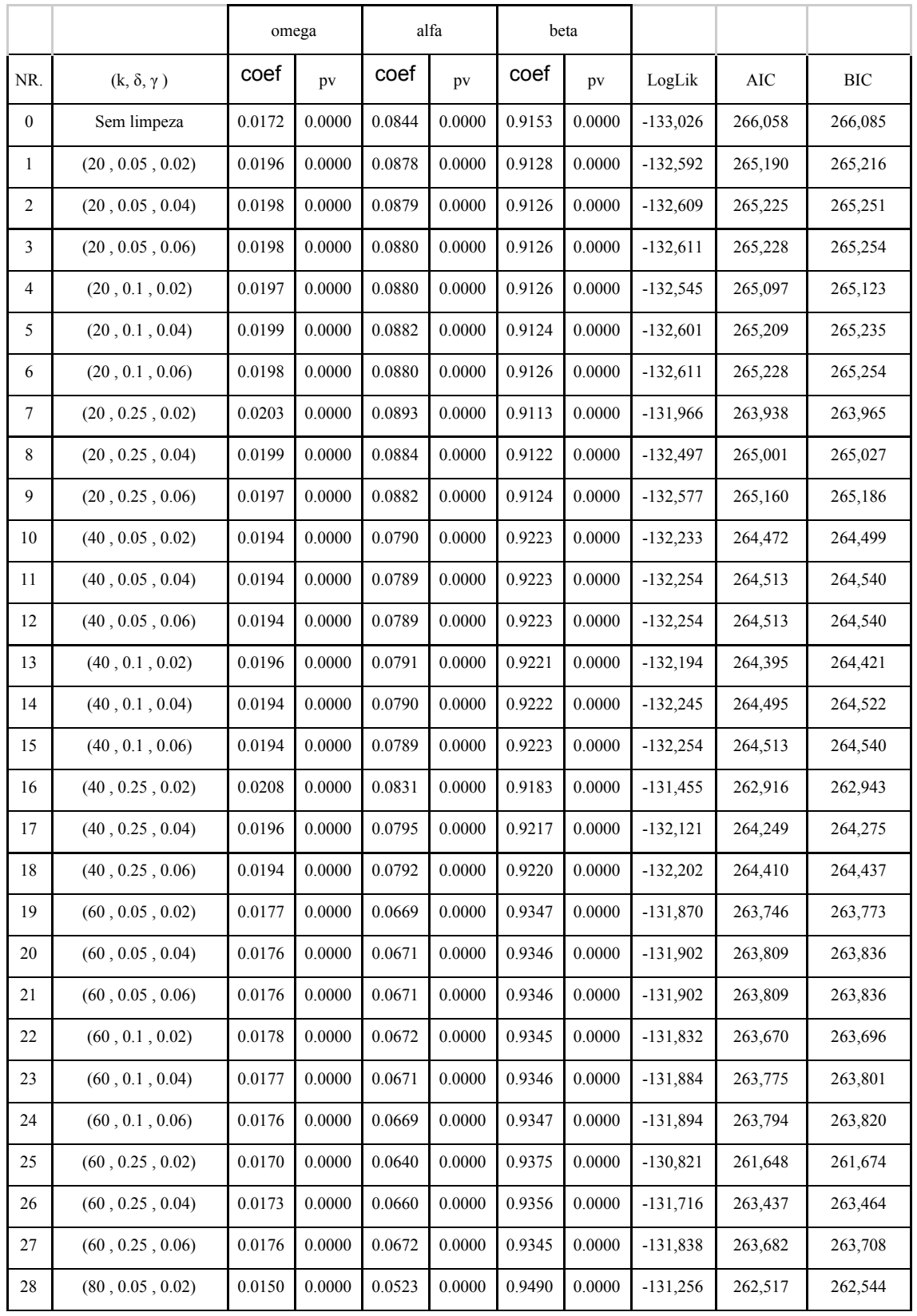

Tabela IV.1 - Resultados das estimações do modelo ACD (1,1) para

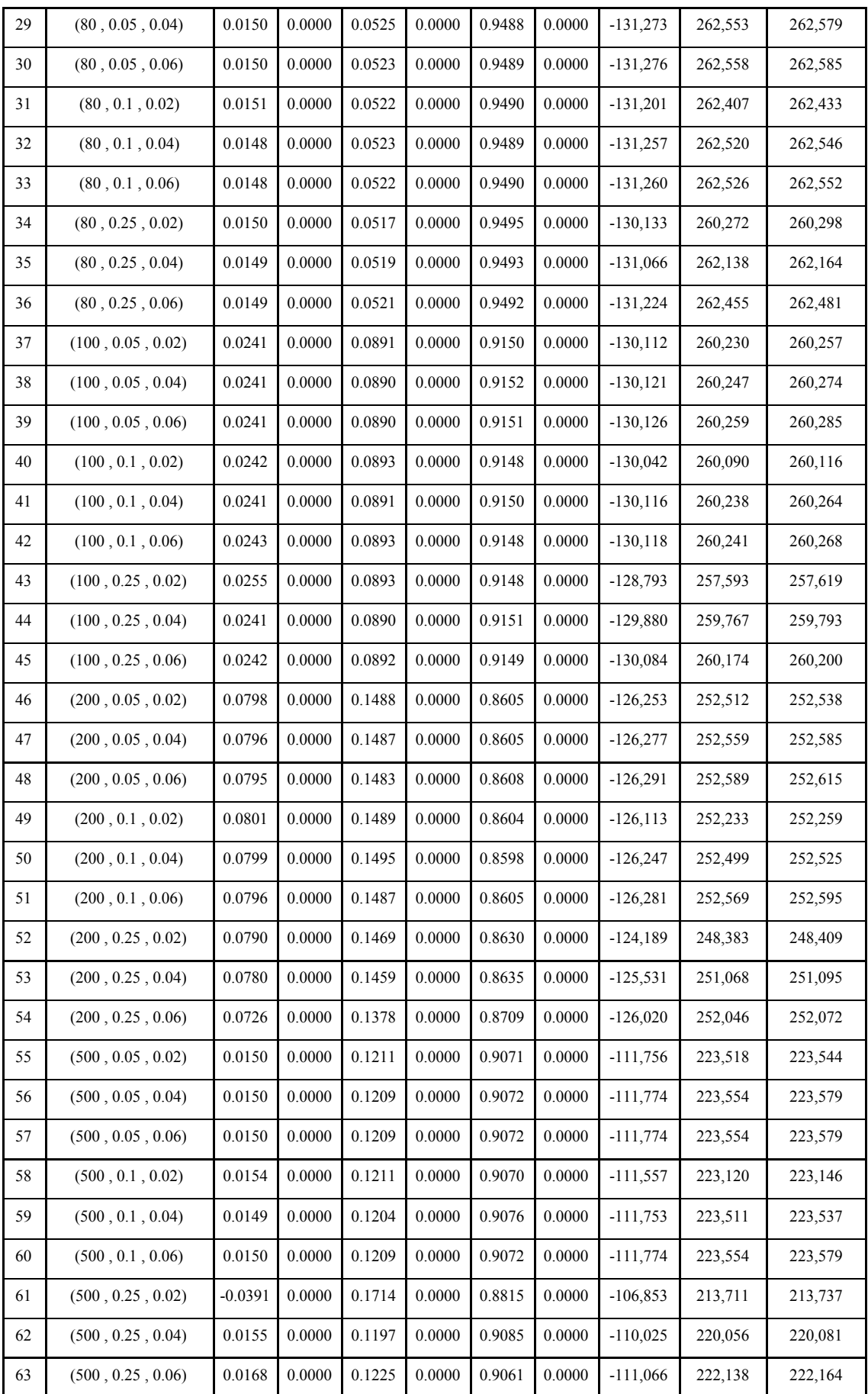
| 64 | (1000, 0.05, 0.02) | 0.0547 | 0.0000 | 0.1323 | 0.0000 | 0.9118 | 0.0000 | $-88,896$ | 177,799 | 177,824 |
|----|--------------------|--------|--------|--------|--------|--------|--------|-----------|---------|---------|
| 65 | (1000, 0.05, 0.04) | 0.0586 | 0.0000 | 0.1354 | 0.0000 | 0.9099 | 0.0000 | $-88,950$ | 177,906 | 177,931 |
| 66 | (1000, 0.05, 0.06) | 0.0597 | 0.0000 | 0.1361 | 0.0000 | 0.9094 | 0.0000 | $-88,959$ | 177,924 | 177,949 |
| 67 | (1000, 0.1, 0.02)  | 0.1776 | 0.0000 | 0.2519 | 0.0000 | 0.8268 | 0.0000 | $-88,470$ | 176,947 | 176,972 |
| 68 | (1000, 0.1, 0.04)  | 0.0627 | 0.0000 | 0.1369 | 0.0000 | 0.9077 | 0.0000 | $-88,681$ | 177,368 | 177,393 |
| 69 | (1000, 0.1, 0.06)  | 0.0552 | 0.0000 | 0.1312 | 0.0000 | 0.9122 | 0.0000 | $-88,792$ | 177,590 | 177,615 |
| 70 | (1000, 0.25, 0.02) | 0.2576 | 0.0000 | 0.4999 | 0.0000 | 0.6965 | 0.0000 | $-85,251$ | 170,509 | 170,533 |
| 71 | (1000, 0.25, 0.04) | 0.2079 | 0.0000 | 0.3524 | 0.0000 | 0.7736 | 0.0000 | $-87,126$ | 174,257 | 174,282 |
| 72 | (1000, 0.25, 0.06) | 0.1996 | 0.0000 | 0.3202 | 0.0000 | 0.7900 | 0.0000 | $-87,925$ | 175,855 | 175,880 |

FONTE: Elaborado pelo autor

## **ANEXO V - RESULTADOS DOS MODELOS HARRV - PARA AS 20 MAIORES DO IBOVESPA**

| <b>rcov</b>     |        | <b>FIRST</b>                                                |     |        | LAST                                            |     |        | <b>MIDAS</b>            |          | rbpcov          |        | <b>FIRST</b>            |                  |        | LAST                                      |                  |        | <b>MIDAS</b>                                                |     |
|-----------------|--------|-------------------------------------------------------------|-----|--------|-------------------------------------------------|-----|--------|-------------------------|----------|-----------------|--------|-------------------------|------------------|--------|-------------------------------------------|------------------|--------|-------------------------------------------------------------|-----|
| freq            | loglik | aic                                                         | bic | loglik | aic                                             | bic | loglik | aic                     | bic      | freq            | loglik | aic                     | bic              | loglik | aic                                       | bic              | loglik | aic                                                         | bic |
| 60 m            |        | $1.362 - 2.713 - 2.696$                                     |     | 1.378  | $-2.746 - 2.729$                                |     | 1.362  | $-2.713 - 2.696$        |          | 60 m            |        | $1.642 - 3.273 - 3.256$ |                  |        | $1.687 - 3.364 - 3.347$                   |                  |        | 1.637 -3.264 -3.247                                         |     |
| 30 m            |        | 1.428 -2.845 -2.828 1.441 -2.872 -2.855                     |     |        |                                                 |     |        | 1.428 -2.845 -2.828     |          | 30 <sub>m</sub> |        |                         |                  |        |                                           |                  |        | 1.607 -3.203 -3.186 1.623 -3.236 -3.219 1.619 -3.228 -3.211 |     |
| 10 <sub>m</sub> |        | 1.646 -3.282 -3.265 1.661 -3.312 -3.295                     |     |        |                                                 |     |        | 1.646 -3.282 -3.265     |          | 10 <sub>m</sub> | 1.722  |                         |                  |        | $-3.434$ $-3.417$ 1.730 $-3.450$ $-3.433$ |                  |        | 1.726 -3.441 -3.424                                         |     |
| 5 <sub>m</sub>  | 1 730  | $-3,450$ $-3,433$                                           |     |        | $1.739 - 3.469 - 3.452$                         |     | 1.730  | $-3,450 - 3,433$        |          | 5 <sub>m</sub>  | 1.771  | $-3.532 - 3.515$        |                  |        | 1.787 -3.564 -3.547                       |                  | 1.782  | $-3.555 - 3.538$                                            |     |
| 1 <sub>m</sub>  | 1.725  |                                                             |     |        | $-3.440 - 3.423$ 1.748 $-3.487 - 3.470$         |     |        | $1.725 - 3.440$         | $-3,423$ | 1 <sub>m</sub>  | 1.808  |                         | $-3.606 - 3.589$ |        | 1.805 -3.599 -3.582                       |                  | 1.799  | $-3.588 - 3.571$                                            |     |
| 30 <sub>s</sub> |        | 1.713 -3.416 -3.399 1.733 -3.456 -3.439                     |     |        |                                                 |     |        | $1.713 - 3.416 - 3.399$ |          | 30 <sub>s</sub> |        | $1.796 - 3.582 - 3.565$ |                  |        | $1.791 - 3.572 - 3.555$                   |                  | 1.784  | $-3.558 - 3.541$                                            |     |
| medry           |        | <b>FIRST</b>                                                |     |        | LAST                                            |     |        | <b>MIDAS</b>            |          | <b>rowcov</b>   |        | <b>FIRST</b>            |                  |        | LAST                                      |                  |        | <b>MIDAS</b>                                                |     |
| freq            | loglik | aic                                                         | bic | loglik | aic                                             | bic | loglik | aic                     | bic      | freq            | loglik | aic                     | bic              | loglik | aic                                       | bic              | loglik | aic                                                         | bic |
| 60 m            | 1 609  | $-3.207 - 3.190$ 1.660 $-3.310 - 3.293$                     |     |        |                                                 |     |        | 1.522 -3.034 -3.017     |          | 60 m            |        | $1.631 - 3.253 - 3.235$ |                  |        | $1.640 - 3.269 - 3.252$                   |                  |        | $1.533 - 3.056 - 3.040$                                     |     |
| 30 m            |        | 1.681 -3.352 -3.335 1.727 -3.444 -3.427 1.721 -3.433 -3.416 |     |        |                                                 |     |        |                         |          | 30 m            |        |                         |                  |        |                                           |                  |        | 1.695 -3.379 -3.362 1.722 -3.435 -3.418 1.707 -3.405 -3.388 |     |
| 10 <sub>m</sub> | 1.749  |                                                             |     |        | $-3.488$ $-3.471$ 1.775 $-3.539$ $-3.522$ 1.775 |     |        | $-3.540 - 3.523$        |          | 10 <sub>m</sub> | 1.800  |                         |                  |        | $-3.589 - 3.572$ 1.802 - 3.594 - 3.577    |                  | 1.814  | $-3.618 - 3.601$                                            |     |
| 5 <sub>m</sub>  |        | 1.780 -3.551 -3.534 1.786 -3.561 -3.544 1.785 -3.560 -3.543 |     |        |                                                 |     |        |                         |          | 5 <sub>m</sub>  | 1.825  | $-3640 - 3623$          |                  |        | 1.824 -3.638 -3.621 1.824                 |                  |        | $-3639 - 3622$                                              |     |
| 1 <sub>m</sub>  | 1 803  |                                                             |     |        | $-3.596 - 3.579$ 1.808 $-3.606$ -3.589          |     | 1.797  | $-3,585$ $-3,568$       |          | 1 <sub>m</sub>  | 1845   |                         | $-3.680 - 3.663$ | 1.824  |                                           | $-3.637 - 3.620$ | 1.822  | $-3.635 - 3.618$                                            |     |
| 30 <sub>s</sub> |        | 1.799 -3.588 -3.571 1.793 -3.576 -3.559 1.783 -3.556 -3.539 |     |        |                                                 |     |        |                         |          | 30 <sub>s</sub> |        |                         |                  |        |                                           |                  |        | 1.705 -3.400 -3.383 1.638 -3.266 -3.249 1.684 -3.358 -3.341 |     |
| minry           |        | <b>FIRST</b>                                                |     |        | LAST                                            |     |        | <b>MIDAS</b>            |          |                 |        | <b>TICK</b>             |                  |        |                                           |                  |        |                                                             |     |
| freq            | loglik | aic                                                         | bic | loglik | aic                                             | bic | loglik | aic                     | bic      | tick            | loglik | aic                     | bic              |        |                                           |                  |        |                                                             |     |
| 60 m            | 1.573  |                                                             |     |        | $-3.136 - 3.119$ 1.628 $-3.247$ $-3.230$        |     | 1.490  | $-2.970 - 2.953$        |          | rtscov          |        | $1.763 - 3.516 - 3.499$ |                  |        |                                           |                  |        |                                                             |     |
| 30 m            |        | 1.631 -3.252 -3.235 1.675 -3.340 -3.323                     |     |        |                                                 |     |        | 1.674 -3.337 -3.320     |          | rrtscov         |        | 1.794 -3.578 -3.561     |                  |        |                                           |                  |        |                                                             |     |
| 10 <sub>m</sub> |        | 1.714 -3.418 -3.401 1.725 -3.439 -3.422                     |     |        |                                                 |     | 1.728  | $-3.446 - 3.429$        |          | ravgcov         | 1.778  | $-3.546 - 3.529$        |                  |        |                                           |                  |        |                                                             |     |
| 5 <sub>m</sub>  |        | 1.748 -3.486 -3.469 1.773 -3.536 -3.519                     |     |        |                                                 |     | 1.773  | $-3,537$ $-3,520$       |          | rkernelcov      |        | $1.583 - 3.157 - 3.139$ |                  |        |                                           |                  |        |                                                             |     |
| 1 <sub>m</sub>  |        | 1.802 -3.594 -3.577 1.801 -3.593 -3.576                     |     |        |                                                 |     |        | 1.793 -3.577 -3.560     |          |                 |        |                         |                  |        |                                           |                  |        |                                                             |     |
| 30 <sub>s</sub> |        | 1.786 -3.562 -3.545 1.783 -3.556 -3.539 1.774 -3.538 -3.521 |     |        |                                                 |     |        |                         |          |                 |        |                         |                  |        |                                           |                  |        |                                                             |     |
|                 |        |                                                             |     |        |                                                 |     |        |                         |          |                 |        |                         |                  |        |                                           |                  |        |                                                             |     |

Tabela V.1 - Resultados das estimações do modelo HARRV - Dados Brutos - ABEV3

FONTE: Elaborado pelo autor

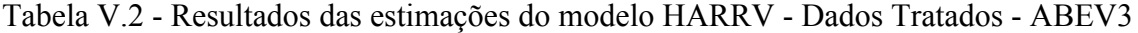

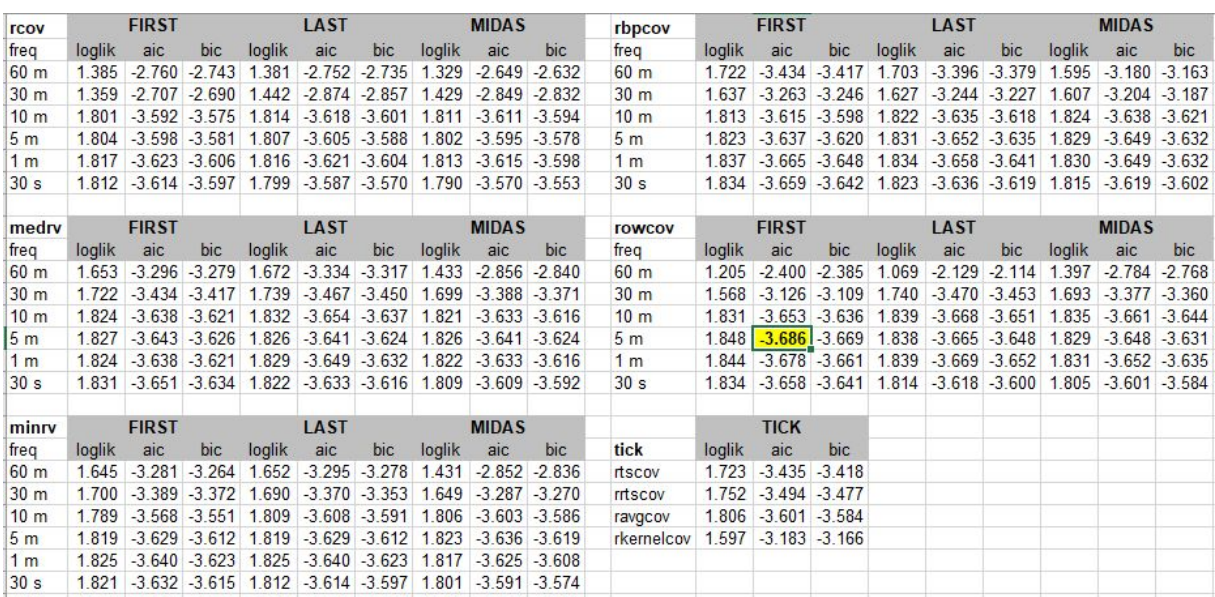

| <b>rcov</b>     |         | <b>FIRST</b>                            |                        |        | LAST                                      |                                                             |        | <b>MIDAS</b>            |            | rbpcov          |        | <b>FIRST</b>     |                  |        | LAST                                          |     |        | <b>MIDAS</b>                                                          |                  |
|-----------------|---------|-----------------------------------------|------------------------|--------|-------------------------------------------|-------------------------------------------------------------|--------|-------------------------|------------|-----------------|--------|------------------|------------------|--------|-----------------------------------------------|-----|--------|-----------------------------------------------------------------------|------------------|
| freq            | loglik  | aic                                     | bic                    | loglik | aic                                       | bic                                                         | loglik | aic                     | bic        | freq            | loglik | aic              | bic              | loglik | aic                                           | bic | loglik | aic                                                                   | bic              |
| 60 m            | 1.021   |                                         |                        |        | $-2.031 - 2.015$ 1.026 $-2.042 - 2.027$   |                                                             | 1.021  | $-2.031 - 2.015$        |            | 60 <sub>m</sub> |        |                  |                  |        |                                               |     |        | $1.011$ -2.013 -1.997 1.071 -2.133 -2.117 1.080 -2.149                | $-2.134$         |
| 30 <sub>m</sub> | 973     |                                         | $-1.936 - 1.921$       | 973    | $-1.936 - 1.921$                          |                                                             | 973    | $-1.936 - 1.921$        |            | 30 <sub>m</sub> | 1.074  |                  |                  |        | $-2.138 - 2.122$ 1.045 $-2.079 - 2.064$ 1.041 |     |        |                                                                       | $-2.073 - 2.057$ |
| 10 <sub>m</sub> | 1.069   | $-2,129$ $-2,113$                       |                        | 1.053  | $-2.095 - 2.080$                          |                                                             | 1.069  | $-2,129$ $-2,113$       |            | 10 <sub>m</sub> | 1.123  |                  |                  |        |                                               |     |        | -2 237 -2 221 1 126 -2 242 -2 226 1 135 -2 260 -2 245                 |                  |
| 5 <sub>m</sub>  |         | 1.122 -2.235 -2.219 1.113 -2.216 -2.200 |                        |        |                                           |                                                             |        | $1.122 - 2.235 - 2.219$ |            | 5 <sub>m</sub>  | 1.148  |                  |                  |        | $-2.285$ $-2.270$ 1.164 $-2.318$ $-2.303$     |     |        | $1.162$ -2.314 -2.299                                                 |                  |
| 1 <sub>m</sub>  |         | 1.128 -2.246 -2.231 1.114 -2.217 -2.201 |                        |        |                                           |                                                             | 1.128  | $-2,246 - 2,231$        |            | 1 <sub>m</sub>  | 1.166  |                  |                  |        | $-2.322 - 2.307$ 1.160 $-2.310 - 2.295$       |     |        | 1 163 -2 317 -2 301                                                   |                  |
| 30 <sub>s</sub> |         |                                         |                        |        |                                           | 1.143 -2.276 -2.261 1.135 -2.260 -2.244 1.143 -2.276 -2.261 |        |                         |            | 30 <sub>s</sub> | 1.185  |                  |                  |        |                                               |     |        | -2.359 -2.344 1.172 -2.333 -2.318 1.175 -2.339 -2.324                 |                  |
| medry           |         | <b>FIRST</b>                            |                        |        | LAST                                      |                                                             |        | <b>MIDAS</b>            |            | <b>TOWCOV</b>   |        | <b>FIRST</b>     |                  |        | <b>LAST</b>                                   |     |        | <b>MIDAS</b>                                                          |                  |
| freq            | loglik  | aic                                     | bic                    | loglik | aic                                       | bic                                                         | loglik | aic                     | <b>bic</b> | freq            | loglik | aic              | bic              | loglik | aic                                           | bic | loglik | aic                                                                   | bic              |
| 60 m            |         | 1.018 -2.027 -2.011 1.064 -2.117 -2.101 |                        |        |                                           |                                                             | 998    | $-1.986 - 1.970$        |            | 60 m            | 890    |                  |                  |        |                                               |     |        | $-1.770$ $-1.755$ 1.100 $-2.190$ $-2.174$ 1.012 $-2.014$ $-1.999$     |                  |
| 30 <sub>m</sub> | 1.049   |                                         |                        |        |                                           | -2.089 -2.073 1.070 -2.129 -2.114 1.065 -2.119 -2.104       |        |                         |            | 30 <sub>m</sub> | 1.061  |                  |                  |        |                                               |     |        | $-2.112 - 2.097$ 1.121 $-2.231 - 2.216$ 1.103 $-2.196$ $-2.181$       |                  |
| 10 <sub>m</sub> |         |                                         |                        |        |                                           | 1.124 -2.239 -2.223 1.136 -2.262 -2.246 1.149               |        | $-2.287 - 2.272$        |            | 10 <sub>m</sub> | 1.167  |                  | $-2.324 - 2.308$ |        | $1.167 - 2.324 - 2.308$                       |     |        | 1.172 -2.335 -2.319                                                   |                  |
| 5 <sub>m</sub>  |         | 1.167 -2.323 -2.308 1.181 -2.352 -2.336 |                        |        |                                           |                                                             | 1.178  | $-2.346 - 2.331$        |            | 5 <sub>m</sub>  | 1.209  |                  |                  |        | $-2.407 - 2.391$ 1.220 $-2.430 - 2.414$       |     |        | $1,221 - 2,431 - 2,416$                                               |                  |
| 1 <sub>m</sub>  |         | 1.176 -2.342 -2.327 1.180 -2.350 -2.335 |                        |        |                                           |                                                             |        | 1.181 -2.351 -2.336     |            | 1 <sub>m</sub>  | 1.232  |                  | $-2.455 - 2.439$ |        |                                               |     |        | 1.229 -2.447 -2.431 1.228 -2.445 -2.430                               |                  |
| 30 <sub>s</sub> |         |                                         |                        |        |                                           | 1.183 -2.356 -2.340 1.179 -2.349 -2.333 1.180 -2.349 -2.334 |        |                         |            | 30 <sub>s</sub> | 1.238  |                  |                  |        |                                               |     |        | $-2.465$ $-2.450$ $1.250$ $-2.490$ $-2.475$ $1.245$ $-2.479$ $-2.463$ |                  |
| minry           |         | <b>FIRST</b>                            |                        |        | LAST                                      |                                                             |        | <b>MIDAS</b>            |            |                 |        | <b>TICK</b>      |                  |        |                                               |     |        |                                                                       |                  |
| freq            | loglik  | aic                                     | bic.                   | loglik | aic                                       | bic                                                         | loglik | aic                     | bic        | tick            | loglik | aic              | bic              |        |                                               |     |        |                                                                       |                  |
| 60 m            | 994     |                                         | $-1.978 - 1.962$ 1.030 |        | $-2.049$                                  | $-2.034$                                                    | 981    | $-1.953 - 1.938$        |            | rtscov          | 1.154  | $-2.297$         | $-2.282$         |        |                                               |     |        |                                                                       |                  |
| 30 <sub>m</sub> | 1.043   |                                         | $-2.077 - 2.061$ 1.034 |        | $-2.059 - 2.043$                          |                                                             | 1.035  | $-2.060$                | $-2.044$   | rrtscov         | 1.182  |                  | $-2.355 - 2.339$ |        |                                               |     |        |                                                                       |                  |
| 10 <sub>m</sub> | 1 1 1 0 |                                         |                        |        | $-2.211 - 2.195$ 1.122 $-2.235$ $-2.219$  |                                                             | 1.137  | $-2.263 - 2.248$        |            | ravgcov         | 1.162  |                  | $-2.314 - 2.298$ |        |                                               |     |        |                                                                       |                  |
| 5 <sub>m</sub>  |         |                                         |                        |        |                                           | 1.144 -2.278 -2.263 1.166 -2.321 -2.306                     |        | 1.163 -2.316 -2.301     |            | rkernelcov      | 1.093  | $-2.177 - 2.161$ |                  |        |                                               |     |        |                                                                       |                  |
| 1 <sub>m</sub>  |         |                                         |                        |        |                                           | 1.161 -2.311 -2.296 1.172 -2.335 -2.319 1.173               |        | $-2.335 - 2.319$        |            |                 |        |                  |                  |        |                                               |     |        |                                                                       |                  |
| 30 <sub>s</sub> | 1.190   |                                         |                        |        | $-2.370$ $-2.354$ 1.177 $-2.343$ $-2.328$ |                                                             | 1.175  | $-2.339 - 2.324$        |            |                 |        |                  |                  |        |                                               |     |        |                                                                       |                  |

Tabela V.3 - Resultados das estimações do modelo HARRV - Dados Brutos - B3SA3

Tabela V.4 - Resultados das estimações do modelo HARRV - Dados Tratados - B3SA3

| <b>rcov</b>     |         | <b>FIRST</b>     |                        |        | LAST                                      |                  |         | <b>MIDAS</b>                                                          |          | rbpcov          |        | <b>FIRST</b>            |                  |        | LAST                                      |     |         | <b>MIDAS</b>                                                          |          |
|-----------------|---------|------------------|------------------------|--------|-------------------------------------------|------------------|---------|-----------------------------------------------------------------------|----------|-----------------|--------|-------------------------|------------------|--------|-------------------------------------------|-----|---------|-----------------------------------------------------------------------|----------|
| freq            | loglik  | aic              | bic                    | loglik | aic                                       | bic              | loglik  | aic                                                                   | bic      | frea            | loglik | aic                     | bic              | loglik | aic                                       | bic | loglik  | aic                                                                   | bic      |
| 60 m            | 920     |                  | $-1.831 - 1.815$ 1.027 |        |                                           | $-2.045 - 2.029$ |         | $1.024 - 2.038$                                                       | $-2.022$ | 60 m            | 993    |                         | $-1.975 - 1.960$ |        | $1.078 - 2.146 - 2.130$                   |     |         | $1.024 - 2.038$                                                       | $-2.023$ |
| 30 m            | 948     | $-1.887 - 1.871$ |                        | 975    |                                           | $-1.941 - 1.925$ | 972     | $-1.934$                                                              | $-1.918$ | 30 <sub>m</sub> | 1.086  |                         | $-2.163 - 2.147$ | 1.049  | $-2.089 - 2.073$                          |     | 1.048   | $-2.087 - 2.071$                                                      |          |
| 10 <sub>m</sub> | 1.184   |                  | $-2.359 - 2.343$       | 1.173  | $-2,336 - 2,320$                          |                  | 1.211   | $-2.411$                                                              | $-2.396$ | 10 <sub>m</sub> | 1.178  | $-2.345$                | $-2.330$         | 1.177  | $-2.344 - 2.329$                          |     | 1.213   | $-2416$                                                               | $-2,400$ |
| 5 <sub>m</sub>  | 1 1 9 4 |                  |                        |        | $-2.378$ $-2.363$ 1.176 $-2.341$ $-2.326$ |                  | 1.209   | $-2408$                                                               | $-2.392$ | 5 <sub>m</sub>  | 1.209  |                         | $-2.409 - 2.393$ |        |                                           |     |         | 1.201 -2.392 -2.377 1.222 -2.435 -2.419                               |          |
| 1 <sub>m</sub>  | 1.201   |                  |                        |        | $-2.392 - 2.376$ 1.187 $-2.365$ $-2.349$  |                  |         | 1.204 -2.398 -2.383                                                   |          | 1 <sub>m</sub>  | 1.220  |                         | $-2.431 - 2.415$ |        |                                           |     |         | 1.208 -2.406 -2.391 1.216 -2.422 -2.406                               |          |
| 30 <sub>s</sub> | 1.198   |                  |                        |        | $-2.386 - 2.371$ 1.189 $-2.369 - 2.353$   |                  |         | 1.198 -2.386 -2.370                                                   |          | 30 <sub>s</sub> | 1.217  |                         | $-2.423 - 2.408$ |        | $1.217 - 2.423 - 2.408$                   |     | 1.217   | $-2.423 - 2.408$                                                      |          |
|                 |         |                  |                        |        |                                           |                  |         |                                                                       |          |                 |        |                         |                  |        |                                           |     |         |                                                                       |          |
| medry           |         | <b>FIRST</b>     |                        |        | LAST                                      |                  |         | <b>MIDAS</b>                                                          |          | <b>TOWCOV</b>   |        | <b>FIRST</b>            |                  |        | LAST                                      |     |         | <b>MIDAS</b>                                                          |          |
| freq            | loglik  | aic              | bic                    | loglik | aic                                       | bic              | loglik  | aic                                                                   | bic      | freq            | loglik | aic                     | bic              | loglik | aic                                       | bic | loglik  | aic                                                                   | bic      |
| 60 m            | 1.012   |                  |                        |        | $-2.013 - 1.998 - 1.070 - 2.130 - 2.115$  |                  | 894     | $-1.779$                                                              | $-1.764$ | 60 m            | 807    |                         | $-1.604 - 1.590$ |        | $1.091 - 2.171 - 2.156$                   |     | 903     | $-1.797 - 1.782$                                                      |          |
| 30 <sub>m</sub> | 1.072   |                  | $-2.133 - 2.118$ 1.083 |        |                                           | $-2.156 - 2.141$ | 1.080   | $-2.149$                                                              | $-2.134$ | 30 <sub>m</sub> | 1.127  | $-2.245 - 2.229$        |                  | 1.125  | $-2.239 - 2.223$                          |     | 1.092   | $-2.174 - 2.159$                                                      |          |
| 10 <sub>m</sub> | 1 1 7 2 |                  | $-2.334 - 2.319$ 1.171 |        | $-2.331 - 2.316$                          |                  | 1 2 1 4 | $-2419$                                                               | $-2403$  | 10 <sub>m</sub> | 1 207  | $-2404$                 | $-2.389$         | 1 189  | $-2.368 - 2.353$                          |     | 1 2 2 7 | $-2444$                                                               | $-2428$  |
| 5 <sub>m</sub>  | 1.214   |                  |                        |        | $-2.417 - 2.402$ 1.211 $-2.411 - 2.396$   |                  | 1.229   | $-2.449$                                                              | $-2.433$ | 5 <sub>m</sub>  | 1.249  |                         | $-2.487 - 2.472$ | 1.247  | $-2.484 - 2.469$                          |     | 1.267   | $-2.524 - 2.508$                                                      |          |
| 1 <sub>m</sub>  | 1.219   |                  |                        |        |                                           |                  |         | $-2.427$ $-2.412$ $1.218$ $-2.425$ $-2.410$ $1.224$ $-2.439$ $-2.423$ |          | 1 <sub>m</sub>  | 1.241  |                         |                  |        | $-2.473$ $-2.457$ 1.235 $-2.461$ $-2.445$ |     |         | 1.243 -2.476 -2.460                                                   |          |
| 30 <sub>s</sub> | 1.221   |                  |                        |        |                                           |                  |         | $-2.433 - 2.417$ $1.222 - 2.433 - 2.418$ $1.221 - 2.432 - 2.416$      |          | 30 <sub>s</sub> | 1.229  |                         |                  |        |                                           |     |         | $-2.448$ $-2.433$ $1.238$ $-2.467$ $-2.451$ $1.239$ $-2.467$ $-2.452$ |          |
| minry           |         | <b>FIRST</b>     |                        |        | LAST                                      |                  |         | <b>MIDAS</b>                                                          |          |                 |        | <b>TICK</b>             |                  |        |                                           |     |         |                                                                       |          |
| freq            | loglik  | aic              | bic                    | loglik | aic                                       | bic              | loglik  | aic                                                                   | bic      | tick            | loglik | aic                     | <b>bic</b>       |        |                                           |     |         |                                                                       |          |
| 60 m            | 966     |                  | $-1.922 - 1.906$       |        | $1.031 - 2.052 - 2.037$                   |                  | 888     | $-1.766$                                                              | $-1.751$ | rtscov          | 1.134  |                         | $-2.257 - 2.242$ |        |                                           |     |         |                                                                       |          |
| 30 m            | 1.083   |                  | $-2.156 - 2.140$ 1.045 |        | $-2.081 - 2.065$                          |                  | 1.038   | $-2.066$                                                              | $-2.050$ | rrtscov         | 1.168  | $-2.325 - 2.310$        |                  |        |                                           |     |         |                                                                       |          |
| 10 <sub>m</sub> | 1.167   |                  | $-2.324 - 2.308$       |        | $1.163 - 2.316 - 2.301$                   |                  | 1.205   | $-2,400$                                                              | $-2.384$ | ravgcov         | 1.193  | $-2.375 - 2.360$        |                  |        |                                           |     |         |                                                                       |          |
| 5 <sub>m</sub>  | 1 2 2 1 |                  | $-2431 - 2416$ 1215    |        |                                           | $-2.420 -2.404$  | 1 2 3 0 | $-2449$                                                               | $-2434$  | rkernelcov      |        | $1.119 - 2.228 - 2.212$ |                  |        |                                           |     |         |                                                                       |          |
| 1 <sub>m</sub>  | 1.225   |                  |                        |        | $-2.441 - 2.425$ 1.216 $-2.422 - 2.406$   |                  |         | $1.221 - 2.432 - 2.417$                                               |          |                 |        |                         |                  |        |                                           |     |         |                                                                       |          |
| 30 <sub>s</sub> | 1.222   |                  |                        |        | $-2.434 - 2.418$ 1.223 $-2.435 - 2.420$   |                  | 1.220   | $-2.430 - 2.414$                                                      |          |                 |        |                         |                  |        |                                           |     |         |                                                                       |          |
|                 |         |                  |                        |        |                                           |                  |         |                                                                       |          |                 |        |                         |                  |        |                                           |     |         |                                                                       |          |

| <b>rcov</b>     |        | <b>FIRST</b>                                                |     |        | LAST                                        |     |        | <b>MIDAS</b>            |          | rbpcov                         |        | <b>FIRST</b>            |                  |        | LAST                                        |     |        | <b>MIDAS</b>                                                     |     |
|-----------------|--------|-------------------------------------------------------------|-----|--------|---------------------------------------------|-----|--------|-------------------------|----------|--------------------------------|--------|-------------------------|------------------|--------|---------------------------------------------|-----|--------|------------------------------------------------------------------|-----|
| freq            | loglik | aic                                                         | bic | loglik | aic                                         | bic | loglik | aic                     | bic      | freq                           | loglik | aic                     | bic              | loglik | aic                                         | bic | loglik | aic                                                              | bic |
| 60 m            | 1.237  |                                                             |     |        | $-2.463 - 2.446$ 1.251 $-2.493 - 2.476$     |     |        | $1.237 - 2.463 - 2.446$ |          | 60 m                           | 1.229  |                         | $-2.449 - 2.432$ |        | $1.418 - 2.825 - 2.808$                     |     | 1.396  | $-2.781 - 2.764$                                                 |     |
| 30 m            | 1.153  | $-2,296$ $-2,279$ 1.169 $-2,328$ $-2,311$                   |     |        |                                             |     |        | $1.153 - 2.296$         | $-2,279$ | 30 <sub>m</sub>                | 1.369  |                         |                  |        | $-2.728$ $-2.711$ $1.327$ $-2.645$ $-2.628$ |     | 1.319  | $-2628 - 2611$                                                   |     |
| 10 <sub>m</sub> |        | 1.314 -2.619 -2.602 1.332 -2.654 -2.637                     |     |        |                                             |     |        | $1.314 - 2.619$         | $-2602$  | 10 <sub>m</sub>                |        | 1456 -2903 -2886        |                  |        | 1456 -2901 -2884                            |     |        | 1450 -2889 -2872                                                 |     |
| 5 <sub>m</sub>  |        | 1.506 -3.003 -2.986 1.506 -3.001 -2.984                     |     |        |                                             |     |        | 1.506 -3.003 -2.986     |          | 5 <sub>m</sub>                 |        |                         |                  |        |                                             |     |        | 1.522 -3.034 -3.017 1.535 -3.059 -3.042 1.541 -3.072 -3.055      |     |
| 1 <sub>m</sub>  | 1.547  |                                                             |     |        | $-3.085 - 3.068$ 1.536 $-3.063$ $-3.046$    |     |        | $1.547 - 3.085 - 3.068$ |          | 1 <sub>m</sub>                 |        |                         |                  |        |                                             |     |        | 1.582 -3.154 -3.137 1.583 -3.155 -3.138 1.583 -3.157 -3.140      |     |
| 30 <sub>s</sub> |        | 1.547 -3.085 -3.068 1.545 -3.079 -3.062 1.547 -3.085 -3.068 |     |        |                                             |     |        |                         |          | 30 <sub>s</sub>                |        |                         |                  |        |                                             |     |        | 1.584 -3.158 -3.141 1.591 -3.172 -3.155 1.594 -3.177 -3.160      |     |
| medry           |        | <b>FIRST</b>                                                |     |        | LAST                                        |     |        | <b>MIDAS</b>            |          | <b>TOWCOV</b>                  |        | <b>FIRST</b>            |                  |        | LAST                                        |     |        | <b>MIDAS</b>                                                     |     |
| freq            | loglik | aic                                                         | bic | loglik | aic                                         | bic | loglik | aic                     | bic      | freq                           | loglik | aic                     | bic              | loglik | aic                                         | bic | loglik | aic                                                              | bic |
| 60 <sub>m</sub> |        | 1.279 -2.547 -2.530 1.376 -2.742 -2.725                     |     |        |                                             |     |        | $1.302 - 2.594$         | $-2.577$ | 60 m                           |        |                         |                  |        |                                             |     |        | 1.179 -2.348 -2.332 1.401 -2.792 -2.775 1.276 -2.542 -2.525      |     |
| 30 <sub>m</sub> | 1.328  | $-2.646 - 2.629$ 1.367 $-2.723$ $-2.706$                    |     |        |                                             |     |        | $1.368 - 2.726$         | $-2.709$ | 30 <sub>m</sub>                | 1.396  |                         |                  |        |                                             |     |        | $-2.781 - 2.764$ 1.397 $-2.785$ $-2.768$ 1.417 $-2.824$ $-2.807$ |     |
| 10 <sub>m</sub> | 1487   |                                                             |     |        | $-2.964$ $-2.947$ $1.492$ $-2.974$ $-2.957$ |     |        | $1,502 - 2,995$         | $-2978$  | 10 <sub>m</sub>                | 1.505  |                         | $-2999 - 2982$   | 1483   | $-2957 - 2939$                              |     |        | 1 506 -3 002 -2 985                                              |     |
| 5 <sub>m</sub>  |        | 1.538 -3.066 -3.049 1.551 -3.093 -3.076                     |     |        |                                             |     |        | 1.552 -3.095 -3.078     |          | 5 <sub>m</sub>                 |        |                         |                  |        |                                             |     |        | 1.570 -3.130 -3.113 1.579 -3.147 -3.130 1.585 -3.159 -3.142      |     |
| 1 <sub>m</sub>  |        | 1.582 -3.154 -3.137 1.595 -3.181 -3.164 1.593 -3.176 -3.159 |     |        |                                             |     |        |                         |          | 1 <sub>m</sub>                 |        |                         |                  |        |                                             |     |        | 1.657 -3.303 -3.286 1.656 -3.302 -3.285 1.655 -3.300 -3.283      |     |
| 30 <sub>s</sub> |        | 1.601 -3.192 -3.175 1.599 -3.188 -3.170 1.598 -3.186 -3.169 |     |        |                                             |     |        |                         |          | 30 <sub>s</sub>                |        |                         |                  |        |                                             |     |        | $1.672$ -3.334 -3.317 1.676 -3.342 -3.325 1.675 -3.340 -3.323    |     |
| minry           |        | <b>FIRST</b>                                                |     |        | LAST                                        |     |        | <b>MIDAS</b>            |          |                                |        | <b>TICK</b>             |                  |        |                                             |     |        |                                                                  |     |
| freq            | loglik | aic                                                         | bic | loglik | aic                                         | bic | loglik | aic                     | bic      | tick                           | loglik | aic                     | bic              |        |                                             |     |        |                                                                  |     |
| 60 m            | 1.243  | $-2.476$ $-2.459$ $1.358$ $-2.706$ $-2.689$                 |     |        |                                             |     |        | $1.294 - 2.577 - 2.560$ |          | rtscov                         | 1.500  | $-2.991 - 2.974$        |                  |        |                                             |     |        |                                                                  |     |
| 30 <sub>m</sub> |        | 1.362 -2.715 -2.698 1.346 -2.681 -2.664                     |     |        |                                             |     |        | $1.342 - 2.674 - 2.657$ |          | rrtscov                        |        | $1.533 - 3.056 - 3.039$ |                  |        |                                             |     |        |                                                                  |     |
| 10 <sub>m</sub> |        | 1.459 -2.908 -2.891 1.469 -2.927 -2.910                     |     |        |                                             |     |        | $1.470 - 2.929$         | $-2.912$ | ravgcov                        |        | 1.522 -3.034 -3.017     |                  |        |                                             |     |        |                                                                  |     |
| 5 <sub>m</sub>  |        | 1.522 -3.033 -3.016 1.534 -3.058 -3.041                     |     |        |                                             |     |        | 1.544 -3.077 -3.060     |          | rkernelcov 1.535 -3.060 -3.043 |        |                         |                  |        |                                             |     |        |                                                                  |     |
| 1 <sub>m</sub>  |        | 1.589 -3.167 -3.150 1.591 -3.172 -3.155                     |     |        |                                             |     |        | $1.592 - 3.175 - 3.158$ |          |                                |        |                         |                  |        |                                             |     |        |                                                                  |     |
| 30 <sub>s</sub> |        | 1.597 -3.183 -3.166 1.601 -3.192 -3.175                     |     |        |                                             |     |        | 1.602 -3.194 -3.177     |          |                                |        |                         |                  |        |                                             |     |        |                                                                  |     |

Tabela V.5 - Resultados das estimações do modelo HARRV - Dados Brutos - BBSA3

Tabela V.6 - Resultados das estimações do modelo HARRV - Dados Tratados - BBSA3

| <b>rcov</b>     |        | <b>FIRST</b>                                    |                  |        | LAST                                                    |                  |        | <b>MIDAS</b>                                                    |          | rbpcov          |        | <b>FIRST</b>                                   |          |        | LAST                                                |                        |        | <b>MIDAS</b>                                                    |     |
|-----------------|--------|-------------------------------------------------|------------------|--------|---------------------------------------------------------|------------------|--------|-----------------------------------------------------------------|----------|-----------------|--------|------------------------------------------------|----------|--------|-----------------------------------------------------|------------------------|--------|-----------------------------------------------------------------|-----|
| freq            | loglik | aic                                             | bic              | loglik | aic                                                     | bic              | loglik | aic                                                             | bic      | freq            | loglik | aic                                            | bic      | loglik | aic                                                 | bic                    | loglik | aic                                                             | bic |
| 60 m            | 1.066  |                                                 |                  |        | $-2.121 - 2.104$ 1.255 $-2.499 - 2.482$                 |                  |        | $1,210 - 2,409$                                                 | $-2.393$ | 60 m            | 1.228  | $-2.446$                                       | $-2,428$ |        | $1.422 - 2.834 - 2.817$ 1.300                       |                        |        | $-2.590 - 2.573$                                                |     |
| 30 m            | 1.096  |                                                 |                  |        |                                                         |                  |        | $-2.182 - 2.165$ 1.170 $-2.331 - 2.314$ 1.158 $-2.306$          | $-2,289$ | 30 <sub>m</sub> | 1.380  |                                                |          |        | $-2.750$ $-2.733$ $1.333$ $-2.655$ $-2.638$ 1.310   |                        |        | $-2609 - 2592$                                                  |     |
| 10 <sub>m</sub> | 1.354  |                                                 | $-2.697 - 2.680$ | 1.369  |                                                         | $-2.727 - 2.710$ |        | $1.362 - 2.714$                                                 | $-2697$  | 10 <sub>m</sub> | 1.523  | $-3,036$                                       | $-3.019$ | 1.483  |                                                     | $-2.955 - 2.938$ 1.487 |        | $-2.965 - 2.948$                                                |     |
| 5 <sub>m</sub>  | 1.556  |                                                 |                  |        | $-3.101 - 3.084$ 1.554 $-3.097$ $-3.080$                |                  |        | $1.567 - 3.124 - 3.107$                                         |          | 5 <sub>m</sub>  | 1.563  |                                                |          |        |                                                     |                        |        | $-3.116 - 3.099$ 1.569 $-3.127 - 3.110$ 1.585 $-3.160$ $-3.143$ |     |
| 1 <sub>m</sub>  | 1.600  |                                                 |                  |        | $-3.190 - 3.173$ 1.589 $-3.167$ $-3.150$                |                  |        | $1.606 - 3.203 - 3.186$                                         |          | 1 <sub>m</sub>  | 1.621  |                                                |          |        |                                                     |                        |        | -3.231 -3.214 1.621 -3.231 -3.214 1.624 -3.237 -3.220           |     |
| 30 <sub>s</sub> |        | $1.611 - 3.211 - 3.194$ $1.605 - 3.200 - 3.183$ |                  |        |                                                         |                  |        | $1.614 - 3.219 - 3.202$                                         |          | 30 <sub>s</sub> | 1.620  | $-3.229 - 3.212$ 1.627 $-3.244$ $-3.227$ 1.627 |          |        |                                                     |                        |        | $-3.243 - 3.226$                                                |     |
| medry           |        | <b>FIRST</b>                                    |                  |        | LAST                                                    |                  |        | <b>MIDAS</b>                                                    |          | <b>rowcov</b>   |        | <b>FIRST</b>                                   |          |        | LAST                                                |                        |        | <b>MIDAS</b>                                                    |     |
| freq            | loglik | aic                                             | bic              | loglik | aic                                                     | bic              | loglik | aic                                                             | bic.     | freq            | loglik | aic                                            | bic      | loglik | aic                                                 | bic                    | loglik | aic                                                             | bic |
| 60 <sub>m</sub> | 1.170  |                                                 |                  |        | $-2.329 -2.313$ 1.232 $-2.455 -2.438$                   |                  |        | $1.092 - 2.174$                                                 | $-2.158$ | 60 m            | 1.220  | $-2.431$                                       | $-2.414$ |        | $1.231 - 2.451 - 2.435$                             |                        | 1.006  | $-2.001 - 1.986$                                                |     |
| 30 <sub>m</sub> | 1.340  |                                                 |                  |        | $-2.670 - 2.653$ 1.379 $-2.749 - 2.732$                 |                  |        | 1.340 -2.670                                                    | $-2653$  | 30 m            | 1.417  | $-2.824 - 2.807$                               |          | 1.404  |                                                     |                        |        | $-2.797 - 2.780$ 1.362 $-2.714$ -2.697                          |     |
| 10 <sub>m</sub> | 1.523  |                                                 |                  |        | $-3036 - 3019$ 1 532 - 3054 - 3037 1 548 - 3085         |                  |        |                                                                 | $-3.068$ | 10 <sub>m</sub> | 1.544  |                                                |          |        | $-3.078$ $-3.061$ $1.525$ $-3.040$ $-3.023$ $1.560$ |                        |        | $-3,109$ $-3,092$                                               |     |
| 5 <sub>m</sub>  | 1.579  |                                                 |                  |        |                                                         |                  |        | $-3.149 - 3.132$ 1.590 $-3.171 - 3.154$ 1.602 $-3.193 - 3.176$  |          | 5 <sub>m</sub>  |        |                                                |          |        |                                                     |                        |        | 1.596 -3.182 -3.165 1.593 -3.176 -3.159 1.615 -3.220 -3.203     |     |
| 1 <sub>m</sub>  | 1.620  |                                                 |                  |        |                                                         |                  |        | $-3.230 -3.213$ 1.632 $-3.254$ $-3.237$ 1.633 $-3.256$ $-3.239$ |          | 1 <sub>m</sub>  |        |                                                |          |        |                                                     |                        |        | 1.688 3.365 3.348 1.667 -3.324 -3.307 1.668 -3.327 -3.310       |     |
| 30 <sub>s</sub> |        |                                                 |                  |        |                                                         |                  |        | 1.633 -3.256 -3.239 1.633 -3.255 -3.238 1.627 -3.244 -3.227     |          | 30 <sub>s</sub> |        |                                                |          |        |                                                     |                        |        | 1.684 -3.358 -3.341 1.675 -3.339 -3.322 1.670 -3.331 -3.314     |     |
| minry           |        | <b>FIRST</b>                                    |                  |        | LAST                                                    |                  |        | <b>MIDAS</b>                                                    |          |                 |        | <b>TICK</b>                                    |          |        |                                                     |                        |        |                                                                 |     |
| freq            | loglik | aic                                             | bic              | loglik | aic                                                     | bic              | loglik | aic                                                             | bic      | tick            | loglik | aic                                            | bic      |        |                                                     |                        |        |                                                                 |     |
| 60 <sub>m</sub> | 1.260  |                                                 |                  |        | $-2.510$ $-2.493$ $1.367$ $-2.724$ $-2.707$             |                  |        | $1.088 - 2.166$                                                 | $-2.150$ | rtscov          | 1.384  | $-2.757 - 2.741$                               |          |        |                                                     |                        |        |                                                                 |     |
| 30 m            | 1.408  |                                                 |                  |        | $-2.806$ $-2.789$ $1.371$ $-2.732$ $-2.715$             |                  |        | 1.322 -2.635                                                    | $-2618$  | rrtscov         | 1.407  | $-2.804 - 2.788$                               |          |        |                                                     |                        |        |                                                                 |     |
| 10 <sub>m</sub> | 1.518  |                                                 |                  |        | $-3.027 - 3.010$ $1.502 - 2.993 - 2.976$                |                  |        | $1.510 - 3.010$                                                 | $-2993$  | ravgcov         | 1.542  | $-3.074 - 3.057$                               |          |        |                                                     |                        |        |                                                                 |     |
| 5 <sub>m</sub>  | 1.568  |                                                 |                  |        | $-3.126 - 3.109$ 1.577 $-3.144$ $-3.127$ 1.594 $-3.178$ |                  |        |                                                                 | $-3,161$ | rkernelcov      |        | $1.562 - 3.114 - 3.097$                        |          |        |                                                     |                        |        |                                                                 |     |
| 1 <sub>m</sub>  | 1.630  |                                                 |                  |        | $-3.251 - 3.234$ 1.635 $-3.260$ $-3.243$                |                  |        | $1.635 - 3.259 - 3.242$                                         |          |                 |        |                                                |          |        |                                                     |                        |        |                                                                 |     |
| 30 <sub>s</sub> | 1.632  |                                                 |                  |        | $-3.255 - 3.238$ 1.638 $-3.267$ $-3.250$                |                  |        | 1.634 - 3.258 - 3.241                                           |          |                 |        |                                                |          |        |                                                     |                        |        |                                                                 |     |

| <b>rcov</b>     |        | <b>FIRST</b>            |                  |        | LAST                                                              |          |        | <b>MIDAS</b>     |                  | rbpcov          |        | <b>FIRST</b>     |                        |        | LAST                                      |                  |        | <b>MIDAS</b>            |                   |
|-----------------|--------|-------------------------|------------------|--------|-------------------------------------------------------------------|----------|--------|------------------|------------------|-----------------|--------|------------------|------------------------|--------|-------------------------------------------|------------------|--------|-------------------------|-------------------|
| freq            | loglik | aic                     | bic              | loglik | aic                                                               | bic      | loglik | aic              | bic              | freq            | loglik | aic              | bic                    | loglik | aic                                       | bic              | loglik | aic                     | <b>bic</b>        |
| 60 m            | 1.235  | $-2.461 - 2.445$        |                  | 1.257  | $-2.505 - 2.488$                                                  |          | 1.235  | $-2.461 - 2.445$ |                  | 60 m            | 1.460  |                  | $-2.910 - 2.893$       | 1.473  | $-2.936 - 2.919$                          |                  | 907    |                         | $-1.804 - 1.790$  |
| 30 m            | 1.363  |                         |                  |        | $-2.716$ $-2.700$ 1.254 $-2.497$ $-2.480$ 1.363 $-2.716$ $-2.700$ |          |        |                  |                  | 30 <sub>m</sub> | 1.527  |                  |                        |        | $-3.045$ $-3.028$ 1.554 $-3.099$ $-3.082$ |                  |        | $1.342 - 2.674 - 2.658$ |                   |
| 10 <sub>m</sub> | 1419   | $-2829 - 2812$          |                  |        | 1.353 -2.697 -2.680 1.419                                         |          |        | $-2829$          | $-2812$          | 10 <sub>m</sub> | 1.520  |                  | $-3.029 - 3.012$       | 1.554  |                                           | $-3.099 - 3.082$ | 1.560  | $-3$ 110 $-3$ 093       |                   |
| 5 <sub>m</sub>  | 1.538  |                         |                  |        | $-3.065$ $-3.048$ $1.542$ $-3.074$ $-3.057$ 1.538                 |          |        | $-3065$          | $-3048$          | 5 <sub>m</sub>  | 1.598  |                  | $-3.186 - 3.169$       | 1.602  |                                           | $-3.194 - 3.177$ |        | 1 663 -3 317 -3 300     |                   |
| 1 <sub>m</sub>  | 1.653  |                         | $-3.296 - 3.279$ |        | 1.578 -3.147 -3.130 1.653 -3.296                                  |          |        |                  | $-3279$          | 1 <sub>m</sub>  | 1.650  |                  | $-3.290 - 3.273$       | 1.640  |                                           | $-3.271 - 3.254$ | 1.704  | $-3.397 - 3.380$        |                   |
| 30 <sub>s</sub> |        |                         |                  |        | 1.652 -3.293 -3.276 1.587 -3.163 -3.146 1.652 -3.293 -3.276       |          |        |                  |                  | 30 <sub>s</sub> | 1.654  |                  |                        |        | $-3.298 - 3.281$ 1.642 $-3.273$ $-3.256$  |                  | 1.701  | $-3.391 - 3.374$        |                   |
| medry           |        | <b>FIRST</b>            |                  |        | <b>LAST</b>                                                       |          |        | <b>MIDAS</b>     |                  | <b>rowcov</b>   |        | <b>FIRST</b>     |                        |        | LAST                                      |                  |        | <b>MIDAS</b>            |                   |
| freq            | loglik | aic                     | bic              | loglik | aic                                                               | bic      | loglik | aic              | bic              | freq            | loglik | aic              | bic                    | loglik | aic                                       | bic              | loglik | aic                     | <b>bic</b>        |
| 60 m            | 1.409  |                         | $-2.808 - 2.791$ |        | $1.472 - 2.934 - 2.917$                                           |          | 516    |                  | $-1.021 - 1.009$ | 60 <sub>m</sub> | 1.472  |                  | $-2.934 - 2.917$       |        | 1.474 -2.937 -2.920                       |                  | 459    | $-908$                  | $-896$            |
| 30 m            |        | $1.533 - 3.056 - 3.039$ |                  |        | $1.560 - 3.110 - 3.093$                                           |          | 1.037  | $-2.065 - 2.050$ |                  | 30 <sub>m</sub> | 1.537  |                  | $-3.064 - 3.047$ 1.577 |        |                                           | $-3.144 - 3.127$ | 1.018  | $-2.025 - 2.011$        |                   |
| 10 <sub>m</sub> | 1.576  | $-3.142 - 3.125$        |                  |        | 1.607 -3.205 -3.188 1.538                                         |          |        | $-3.066 - 3.049$ |                  | 10 <sub>m</sub> | 1.624  |                  | $-3,239$ $-3,222$      |        | 1.618 -3.226 -3.209                       |                  | 1.573  | $-3,135$ $-3,118$       |                   |
| 5 <sub>m</sub>  | 1.594  |                         |                  |        | $-3.178 - 3.161$ 1.585 $-3.160$ $-3.143$ 1.659                    |          |        | $-3.308 - 3.291$ |                  | 5 <sub>m</sub>  | 1.661  |                  |                        |        | $-3.312$ $-3.295$ 1.654 $-3.297$ $-3.280$ |                  |        | $1.717 - 3.424 - 3.407$ |                   |
| 1 <sub>m</sub>  | 1.651  |                         |                  |        | $-3,293$ $-3,276$ 1.643 $-3,276$ $-3,259$ 1.704                   |          |        | $-3.398$         | $-3.381$         | 1 <sub>m</sub>  | 1.679  |                  |                        |        | $-3.348$ $-3.331$ 1.676 $-3.342$ $-3.325$ |                  | 1.742  |                         | $-3.473$ $-3.456$ |
| 30 <sub>s</sub> | 1.666  |                         |                  |        | -3.322 -3.305 1.646 -3.282 -3.265 1.705 -3.399 -3.382             |          |        |                  |                  | 30 <sub>s</sub> |        |                  |                        |        | 1.700 -3.389 -3.372 1.671 -3.332 -3.315   |                  |        | $1.740 - 3.471 - 3.454$ |                   |
| minry           |        | <b>FIRST</b>            |                  |        | <b>IAST</b>                                                       |          |        | <b>MIDAS</b>     |                  |                 |        | <b>TICK</b>      |                        |        |                                           |                  |        |                         |                   |
| freq            | loglik | aic                     | bic              | loglik | aic                                                               | bic      | loglik | aic              | bic              | tick            | loglik | aic              | bic                    |        |                                           |                  |        |                         |                   |
| 60 m            | 1.387  | $-2.765$                | $-2.748$         | 1.408  | $-2.806$                                                          | $-2.789$ | 499    | $-988$           | $-976$           | rtscov          | 773    |                  | $-1.536 - 1.523$       |        |                                           |                  |        |                         |                   |
| 30 m            | 1.495  | $-2.980 - 2.963$        |                  |        | $1.510 - 3.010 - 2.993$                                           |          | 1.053  | $-2.097$         | $-2.082$         | rrtscov         | 774    |                  | $-1.538 - 1.525$       |        |                                           |                  |        |                         |                   |
| 10 <sub>m</sub> | 1.535  | $-3.059 - 3.042$        |                  |        | 1.588 -3.166 -3.149 1.531                                         |          |        | $-3.051 - 3.034$ |                  | ravgcov         | 1.638  |                  | $-3.267 - 3.250$       |        |                                           |                  |        |                         |                   |
| 5 <sub>m</sub>  | 1.574  | $-3.138 - 3.121$        |                  |        | 1.587 -3.164 -3.147 1.640                                         |          |        | $-3.271 - 3.253$ |                  | rkernelcov      | 1.502  | $-2.994 - 2.977$ |                        |        |                                           |                  |        |                         |                   |
| 1 <sub>m</sub>  | 1.645  |                         |                  |        | $-3,279$ $-3,262$ 1.646 $-3,282$ $-3,265$                         |          | 1.705  | $-3.400 - 3.383$ |                  |                 |        |                  |                        |        |                                           |                  |        |                         |                   |
| 30 <sub>s</sub> |        |                         |                  |        | 1.655 -3.299 -3.282 1.637 -3.263 -3.246 1.694 -3.378 -3.361       |          |        |                  |                  |                 |        |                  |                        |        |                                           |                  |        |                         |                   |

Tabela V.7 - Resultados das estimações do modelo HARRV - Dados Brutos - BBDC3

Tabela V.8 - Resultados das estimações do modelo HARRV - Dados Tratados - BBDC3

| rcov            |        | <b>FIRST</b> |                        |        | LAST                                      |            |        | <b>MIDAS</b>            |          | rbpcov          |        | <b>FIRST</b>                                  |          |        | LAST                                     |          |        | <b>MIDAS</b>            |        |
|-----------------|--------|--------------|------------------------|--------|-------------------------------------------|------------|--------|-------------------------|----------|-----------------|--------|-----------------------------------------------|----------|--------|------------------------------------------|----------|--------|-------------------------|--------|
| freq            | loglik | aic          | bic                    | loglik | aic                                       | <b>bic</b> | loglik | aic                     | bic      | freq            | loglik | aic                                           | bic      | loglik | aic                                      | bic      | loglik | aic                     | bic    |
| 60 <sub>m</sub> | 1.355  | $-2.701$     |                        |        | $-2.684$ 1.397 $-2.785$ $-2.768$          |            | 787    | $-1.564$                | $-1.550$ | 60 m            | 1.039  | $-2.069$                                      | $-2.054$ | 1.049  | $-2.088 - 2.073$                         |          | 412    | $-813$                  | $-803$ |
| 30 m            | 1.396  |              |                        |        | $-2.781 - 2.764$ 1.423 $-2.836$ $-2.819$  |            | 1.121  | $-2.232 - 2.216$        |          | 30 <sub>m</sub> | 1.559  |                                               |          |        | $-3.109 - 3.092$ 1.561 $-3.112 - 3.096$  |          | 829    | $-1.648 - 1.635$        |        |
| 10 <sub>m</sub> | 1649   |              |                        |        | $-3.288 - 3.271$ 1.644 $-3.277 - 3.260$   |            |        | $1,640 -3,270 -3,253$   |          | 10 <sub>m</sub> | 1660   | $-3,309$                                      | $-3.292$ | 1.667  | $-3.325 - 3.308$                         |          | 1.476  | $-2.941 - 2.925$        |        |
| 5 <sub>m</sub>  | 1.680  |              |                        |        | $-3.350 - 3.333$ 1.661 $-3.312 - 3.295$   |            |        | 1.707 -3.404            | $-3.388$ | 5 <sub>m</sub>  | 1.689  |                                               |          |        | $-3.367 - 3.350$ 1.683 $-3.355$ $-3.339$ |          |        | 1.717 -3.425 -3.408     |        |
| 1 <sub>m</sub>  | 1.683  |              |                        |        | $-3.356 - 3.339$ 1.673 $-3.335$ $-3.318$  |            | 1.727  | $-3.444$                | $-3.427$ | 1 <sub>m</sub>  | 1.703  | $-3.396 - 3.379$                              |          |        | 1.692 -3.373 -3.356                      |          | 1.739  | $-3.468 - 3.451$        |        |
| 30 <sub>s</sub> | 1.671  |              |                        |        | $-3.332 -3.315$ 1.666 $-3.321 -3.304$     |            |        | 1.728 -3.446 -3.429     |          | 30 <sub>s</sub> |        | 1.693 -3.377 -3.360 1.680 -3.351 -3.334 1.737 |          |        |                                          |          |        | $-3.464 - 3.447$        |        |
| medry           |        | <b>FIRST</b> |                        |        | LAST                                      |            |        | <b>MIDAS</b>            |          | <b>rowcov</b>   |        | <b>FIRST</b>                                  |          |        | LAST                                     |          |        | <b>MIDAS</b>            |        |
| freq            | loglik | aic          | bic                    | loglik | aic                                       | bic        | loglik | aic                     | bic      | freq            | loglik | aic                                           | bic      | loglik | aic                                      | bic      | loglik | aic                     | bic    |
| 60 m            | 666    |              | $-1.322 - 1.309$       | 639    | $-1.267 - 1.255$                          |            | 122    | $-235$                  | $-230$   | 60 m            | 481    | $-952$                                        | $-940$   | 160    | $-309$                                   | $-303$   | 120    | $-230$                  | $-226$ |
| 30 m            | 1.056  |              | $-2.102 - 2.087$ 1.066 |        | $-2.121 - 2.106$                          |            | 599    | $-1.188$                | $-1.176$ | 30 <sub>m</sub> | 1.346  | $-2.682$                                      | $-2.666$ | 1.429  | $-2.849$                                 | $-2.833$ | 536    | $-1.063 - 1.051$        |        |
| 10 <sub>m</sub> | 1.593  |              |                        |        | $-3.175$ $-3.159$ 1.592 $-3.173$ $-3.156$ |            | 1.327  | $-2.645 - 2.629$        |          | 10 <sub>m</sub> | 1.651  |                                               |          |        | $-3.293 - 3.276$ 1.495 $-2.980$ $-2.963$ |          | 1.250  | $-2.490 -2.475$         |        |
| 5 <sub>m</sub>  | 1689   |              |                        |        | $-3.367 -3.351$ 1.682 $-3.355 -3.338$     |            | 1.614  | $-3.218 - 3.201$        |          | 5 <sub>m</sub>  | 1695   | $-3,380$                                      | $-3.363$ | 1.681  | $-3.351 - 3.334$                         |          | 1.553  | $-3.096 - 3.079$        |        |
| 1 <sub>m</sub>  | 1.700  |              |                        |        | $-3.391 - 3.374$ 1.690 $-3.370$ $-3.353$  |            | 1.725  | $-3.441 - 3.424$        |          | 1 <sub>m</sub>  | 1.698  | $-3.387 - 3.370$                              |          |        | 1.699 -3.387 -3.370                      |          |        | $1.732 - 3.454 - 3.437$ |        |
| 30 <sub>s</sub> | 1.702  |              |                        |        | $-3.393 - 3.376$ 1.680 $-3.349 - 3.332$   |            |        | $1.730 - 3.450 - 3.433$ |          | 30 <sub>s</sub> | 1.690  | $-3.370 - 3.353$                              |          | 1.677  | $-3.344 - 3.327$                         |          | 1.727  | $-3.443 - 3.426$        |        |
| minry           |        | <b>FIRST</b> |                        |        | LAST                                      |            |        | <b>MIDAS</b>            |          |                 |        | <b>TICK</b>                                   |          |        |                                          |          |        |                         |        |
| freq            | loglik | aic          | bic                    | loglik | aic                                       | bic        | loglik | aic                     | bic      | tick            | loglik | aic                                           | bic      |        |                                          |          |        |                         |        |
| 60 <sub>m</sub> | 1.242  | $-2.473$     | $-2.457$               | 1.174  | $-2.339$                                  | $-2.323$   | 135    | $-259$                  | $-254$   | rtscov          | 409    | $-809$                                        | $-799$   |        |                                          |          |        |                         |        |
| 30 <sub>m</sub> | 1.541  |              | $-3.072 - 3.056$       |        | $1.562$ -3.113 -3.097                     |            | 625    | $-1.241$                | $-1.228$ | rrtscov         | 415    | $-820$                                        | $-810$   |        |                                          |          |        |                         |        |
| 10 <sub>m</sub> | 1.640  |              |                        |        | $-3.271 - 3.254$ 1.646 $-3.282$ $-3.265$  |            | 1.317  | $-2.625$                | $-2.609$ | ravgcov         | 1.667  | $-3.323$                                      | $-3.306$ |        |                                          |          |        |                         |        |
| 5 <sub>m</sub>  | 1.687  |              |                        |        | $-3.363 - 3.347$ 1.683 $-3.357 - 3.340$   |            |        | $1.639 - 3.269 - 3.252$ |          | rkernelcov      | 1.560  | $-3.109 - 3.092$                              |          |        |                                          |          |        |                         |        |
| 1 <sub>m</sub>  | 1.698  |              |                        |        | $-3.387 - 3.370$ 1.694 $-3.379$ $-3.362$  |            | 1.728  | $-3.446 - 3.429$        |          |                 |        |                                               |          |        |                                          |          |        |                         |        |
| 30 <sub>s</sub> | 1.694  |              |                        |        | $-3.378$ $-3.361$ 1.676 $-3.342$ $-3.325$ |            | 1.721  | $-3.431 - 3.414$        |          |                 |        |                                               |          |        |                                          |          |        |                         |        |

| <b>TCOV</b>     |        | <b>FIRST</b>            |     |        | LAST                                                        |     |        | <b>MIDAS</b>            |          | rbpcov          |        | <b>FIRST</b>            |                  |        | LAST                    |     |        | <b>MIDAS</b>                                                          |          |
|-----------------|--------|-------------------------|-----|--------|-------------------------------------------------------------|-----|--------|-------------------------|----------|-----------------|--------|-------------------------|------------------|--------|-------------------------|-----|--------|-----------------------------------------------------------------------|----------|
| freq            | loglik | aic                     | bic | loglik | aic                                                         | bic | loglik | aic                     | bic      | freq            | loglik | aic                     | bic              | loglik | aic                     | bic | loglik | aic                                                                   | bic      |
| 60 m            | 1.285  |                         |     |        | $-2.561 - 2.544$ 1.291 $-2.571$ -2.554                      |     |        | $1.285 - 2.561 - 2.544$ |          | 60 m            | 1.376  | $-2.741 - 2.724$        |                  |        | $1.520 - 3.030 - 3.013$ |     |        | $1,501 - 2,993$                                                       | $-2.976$ |
| 30 <sub>m</sub> |        |                         |     |        | 1.274 -2.539 -2.522 1.277 -2.544 -2.527 1.274 -2.539 -2.522 |     |        |                         |          | 30 m            |        |                         |                  |        |                         |     |        | 1.452 -2.895 -2.878 1.530 -3.051 -3.034 1.539 -3.068 -3.051           |          |
| 10 <sub>m</sub> |        |                         |     |        | 1.452 -2.894 -2.877 1.467 -2.925 -2.908 1.452 -2.894        |     |        |                         | $-2.877$ | 10 <sub>m</sub> |        | $1.614 - 3.219 - 3.202$ |                  |        | $1.566 - 3.122 - 3.105$ |     |        | $1.558 - 3.107 - 3.090$                                               |          |
| 5 <sub>m</sub>  |        | $1.568 - 3.125 - 3.108$ |     |        | $1.586 - 3.162 - 3.145$                                     |     |        | $1.568 - 3.125$         | $-3.108$ | 5 <sub>m</sub>  | 1.611  |                         | $-3.212 - 3.195$ |        | $1.625 - 3.240 - 3.223$ |     | 1.616  | $-3.222 - 3.205$                                                      |          |
| 1 <sub>m</sub>  |        | $1.611 - 3.212 - 3.195$ |     |        | $1.627 - 3.245 - 3.228$                                     |     |        | $1.611 - 3.212 - 3.195$ |          | 1 <sub>m</sub>  | 1.686  |                         |                  |        |                         |     |        | $-3.361 - 3.344$ 1.687 - 3.364 - 3.347 1.693 - 3.377 - 3.360          |          |
| 30 <sub>s</sub> |        |                         |     |        | 1.617 -3.224 -3.207 1.635 -3.260 -3.243 1.617 -3.224 -3.207 |     |        |                         |          | 30 <sub>s</sub> | 1.699  |                         |                  |        |                         |     |        | $-3.389$ $-3.372$ 1.701 $-3.392$ $-3.375$ 1.703 $-3.397$ $-3.380$     |          |
| medry           |        | <b>FIRST</b>            |     |        | LAST                                                        |     |        | <b>MIDAS</b>            |          | <b>TOWCOV</b>   |        | <b>FIRST</b>            |                  |        | LAST                    |     |        | <b>MIDAS</b>                                                          |          |
| freq            | loglik | aic                     | bic | loglik | aic                                                         | bic | loglik | aic                     | bic      | freq            | loglik | aic                     | bic              | loglik | aic                     | bic | loglik | aic                                                                   | bic      |
| 60 m            | 1.413  |                         |     |        | $-2.815$ $-2.798$ 1.525 $-3.040$ $-3.023$                   |     |        | $1.452 - 2.893$         | $-2.876$ | 60 m            | 1.339  | $-2.667$                | $-2.651$         |        | $1.211 - 2.412 - 2.396$ |     | 1.402  | $-2.794$                                                              | $-2.777$ |
| 30 <sub>m</sub> | 1.544  | $-3.079 - 3.062$        |     |        | 1.584 -3.158 -3.141                                         |     | 1.591  | $-3.172 - 3.155$        |          | 30 <sub>m</sub> | 1.588  |                         | $-3.166 - 3.149$ |        | $1,603$ -3.197 -3.180   |     |        | $1.622 - 3.233$                                                       | $-3.216$ |
| 10 <sub>m</sub> |        |                         |     |        | 1.619 -3.229 -3.212 1.632 -3.254 -3.237 1.623 -3.237 -3.220 |     |        |                         |          | 10 <sub>m</sub> | 1.675  |                         |                  |        |                         |     |        | $-3.340 -3.323$ $1.676 -3.343 -3.326$ $1.678 -3.346 -3.329$           |          |
| 5 <sub>m</sub>  |        |                         |     |        | 1.578 -3.145 -3.128 1.628 -3.247 -3.230                     |     |        | 1.623 -3.236 -3.219     |          | 5 <sub>m</sub>  | 1.695  | $-3.380 - 3.363$        |                  |        |                         |     |        | $1.707$ -3.404 -3.387 1.714 -3.418 -3.401                             |          |
| 1 <sub>m</sub>  | 1677   |                         |     |        | $-3.345 -3.328$ 1.680 $-3.349$ $-3.332$                     |     |        | 1.687 -3.365 -3.348     |          | 1 <sub>m</sub>  | 1 740  |                         |                  |        |                         |     |        | $-3.470$ $-3.453$ $1.745$ $-3.480$ $-3.463$ $1.750$ $-3.490$ $-3.473$ |          |
| 30 <sub>s</sub> |        |                         |     |        | 1.714 -3.418 -3.401 1.709 -3.408 -3.391 1.710 -3.410 -3.393 |     |        |                         |          | 30 <sub>s</sub> |        |                         |                  |        |                         |     |        | 1.750 -3.490 -3.473 1.745 -3.480 -3.463 1.752 -3.494 -3.477           |          |
| minry           |        | <b>FIRST</b>            |     |        | LAST                                                        |     |        | <b>MIDAS</b>            |          |                 |        | <b>TICK</b>             |                  |        |                         |     |        |                                                                       |          |
| freq            | loglik | aic                     | bic | loglik | aic                                                         | bic | loglik | aic                     | bic      | tick            | loglik | aic                     | bic              |        |                         |     |        |                                                                       |          |
| 60 <sub>m</sub> | 1.370  |                         |     |        | $-2.730 -2.713$ 1.457 $-2.903 -2.886$                       |     |        | 1.394 -2.778            | $-2.762$ | rtscov          | 1.643  |                         | $-3.277 - 3.260$ |        |                         |     |        |                                                                       |          |
| 30 <sub>m</sub> | 1.504  |                         |     |        | $-2.998$ $-2.981$ 1.530 $-3.051$ $-3.034$                   |     |        | $1.537 - 3.065$         | $-3.048$ | rrtscov         | 1.673  | $-3.336 - 3.319$        |                  |        |                         |     |        |                                                                       |          |
| 10 <sub>m</sub> | 1607   | $-3,203 -3,186$         |     |        | $1.583 - 3.155 - 3.138$                                     |     |        | $1.574 - 3.137 - 3.120$ |          | ravgcov         | 1.654  |                         | $-3.299 - 3.282$ |        |                         |     |        |                                                                       |          |
| 5 <sub>m</sub>  |        | $1.574 - 3.137 - 3.120$ |     |        | $1.589 - 3.167 - 3.150$                                     |     |        | $1.582 - 3.155$         | $-3,138$ | rkernelcov      |        | $1.575 - 3.140 - 3.123$ |                  |        |                         |     |        |                                                                       |          |
| 1 <sub>m</sub>  | 1.681  | $-3.352 - 3.335$        |     |        | 1.686 -3.361 -3.344                                         |     |        | 1.693 -3.376 -3.359     |          |                 |        |                         |                  |        |                         |     |        |                                                                       |          |
| 30 <sub>s</sub> |        |                         |     |        | 1.705 -3.400 -3.383 1.703 -3.396 -3.379 1.706 -3.402 -3.385 |     |        |                         |          |                 |        |                         |                  |        |                         |     |        |                                                                       |          |

Tabela V.9 - Resultados das estimações do modelo HARRV - Dados Brutos - BBDC4

Tabela V.10 - Resultados das estimações do modelo HARRV - Dados Tratados - BBDC4

| <b>rcov</b>     |         | <b>FIRST</b>      |          |        | LAST                                     |                  |         | <b>MIDAS</b>                                                   |          | rbpcov          |         | <b>FIRST</b>     |                  |        | LAST                                        |     |        | <b>MIDAS</b>                                                      |          |
|-----------------|---------|-------------------|----------|--------|------------------------------------------|------------------|---------|----------------------------------------------------------------|----------|-----------------|---------|------------------|------------------|--------|---------------------------------------------|-----|--------|-------------------------------------------------------------------|----------|
| freq            | loglik  | aic               | bic      | loglik | aic                                      | bic              | loglik  | aic                                                            | bic      | freq            | loglik  | aic              | bic              | loglik | aic                                         | bic | loglik | aic                                                               | bic      |
| 60 <sub>m</sub> | 1.218   | $-2.425 - 2.408$  |          | 1.291  |                                          | $-2.572 -2.555$  |         | $1.292 - 2.573$                                                | $-2.556$ | 60 <sub>m</sub> | 1.384   |                  | $-2.758 - 2.741$ |        | $1.532 - 3.053 - 3.036$                     |     | 1.449  | $-2.888$                                                          | $-2.872$ |
| 30 <sub>m</sub> | 1.294   |                   |          |        | $-2.579 - 2.562$ 1.384 $-2.759 - 2.742$  |                  | 1.456   | $-2.902$                                                       | $-2885$  | 30 m            | 1.467   |                  |                  |        | $-2.925 - 2.908$ 1.538 $-3.067 - 3.050$     |     | 1.539  | $-3.068$                                                          | $-3.051$ |
| 10 <sub>m</sub> | 1.662   | $-3.313 - 3.296$  |          | 1.661  | $-3.312 - 3.295$                         |                  | 1.667   | $-3.323$                                                       | $-3.306$ | 10 <sub>m</sub> | 1.664   |                  |                  |        | $-3.317$ $-3.300$ 1.675 $-3.341$ $-3.324$   |     | 1.674  | $-3.337 - 3.320$                                                  |          |
| 5 <sub>m</sub>  |         |                   |          |        | 1.691 -3.373 -3.356 1.695 -3.380 -3.363  |                  |         | 1.711 -3.412 -3.395                                            |          | 5 <sub>m</sub>  | 1.698   |                  |                  |        | $-3.385$ $-3.368$ 1.705 $-3.401$ $-3.384$   |     |        | $1.715 - 3.419 - 3.402$                                           |          |
| 1 <sub>m</sub>  |         |                   |          |        |                                          |                  |         | 1.734 -3.458 -3.441 1.731 -3.452 -3.435 1.742 -3.473 -3.456    |          | 1 <sub>m</sub>  | 1.758   |                  |                  |        |                                             |     |        | $-3.506$ $-3.489$ 1.752 $-3.494$ $-3.477$ 1.756 $-3.502$ $-3.485$ |          |
| 30 <sub>s</sub> | 1 7 3 9 |                   |          |        |                                          |                  |         | $-3.468 - 3.451$ 1.743 $-3.476 - 3.459$ 1.744 $-3.478 - 3.461$ |          | 30 <sub>s</sub> | 1.754   |                  |                  |        | $-3.498$ $-3.481$ 1.758 $-3.506$ $-3.489$   |     |        | 1.759 -3.508 -3.491                                               |          |
| medry           |         | <b>FIRST</b>      |          |        | LAST                                     |                  |         | <b>MIDAS</b>                                                   |          | <b>rowcov</b>   |         | <b>FIRST</b>     |                  |        | LAST                                        |     |        | <b>MIDAS</b>                                                      |          |
| frea            | loglik  | aic               | bic      | loglik | aic                                      | bic              | loglik  | aic                                                            | bic      | freq            | loglik  | aic              | bic              | loglik | aic                                         | bic | loglik | aic                                                               | bic      |
| 60 m            |         |                   |          |        | 1.412 -2.814 -2.797 1.545 -3.079 -3.062  |                  |         | $1,306 - 2,603$                                                | $-2.587$ | 60 m            | 1.175   |                  | $-2.340 - 2.324$ |        | $1.055$ -2.100 -2.085                       |     |        | 1.224 -2.437 -2.421                                               |          |
| 30 <sub>m</sub> |         |                   |          |        |                                          |                  |         | 1.565 -3.121 -3.104 1.612 -3.214 -3.197 1.587 -3.163 -3.146    |          | 30 <sub>m</sub> | 1.637   |                  |                  |        | $-3.264$ $-3.247$ $1.467$ $-2.924$ $-2.908$ |     | 1.591  | $-3.171 - 3.154$                                                  |          |
| 10 <sub>m</sub> | 1.669   |                   |          |        | $-3.328 - 3.311$ 1.678 $-3.346$ $-3.329$ |                  |         | $1,679$ $-3,349$ $-3,332$                                      |          | 10 <sub>m</sub> | 1.635   |                  |                  |        | $-3.259 - 3.242$ 1.705 $-3.401 - 3.384$     |     | 1.715  | $-3.419 - 3.402$                                                  |          |
| 5 <sub>m</sub>  | 1690    |                   |          |        | $-3.369 - 3.352$ 1.693 $-3.375 - 3.358$  |                  |         | $1.712 - 3.415 - 3.398$                                        |          | 5 <sub>m</sub>  | 1677    |                  |                  |        | $-3.344$ $-3.327$ 1.749 $-3.488$ $-3.471$   |     | 1.763  | $-3.516 - 3.498$                                                  |          |
| 1 <sub>m</sub>  | 1.736   |                   |          |        |                                          |                  |         | $-3.462 - 3.445$ 1.739 $-3.469 - 3.452$ 1.747 $-3.484$         | $-3467$  | 1 <sub>m</sub>  | 1 7 7 5 |                  |                  |        | $-3.540 -3.523$ 1.759 -3.508 -3.491         |     | 1.764  | $-3.518 - 3.501$                                                  |          |
| 30 <sub>s</sub> |         |                   |          |        |                                          |                  |         | 1.762 -3.513 -3.496 1.760 -3.510 -3.493 1.759 -3.507 -3.490    |          | 30 <sub>s</sub> | 1.766   |                  |                  |        | $-3.522 - 3.505$ 1.767 $-3.524$ -3.507      |     |        | 1.764 -3.518 -3.501                                               |          |
| minry           |         | <b>FIRST</b>      |          |        | LAST                                     |                  |         | <b>MIDAS</b>                                                   |          |                 |         | <b>TICK</b>      |                  |        |                                             |     |        |                                                                   |          |
| freq            | loglik  | aic               | bic      | loglik | aic                                      | bic              | loglik  | aic                                                            | bic      | tick            | loglik  | aic              | bic              |        |                                             |     |        |                                                                   |          |
| 60 m            | 1.378   | $-2746$           | $-2.729$ | 1481   | $-2.951 - 2.934$                         |                  | 1 2 5 7 | $-2,503$                                                       | $-2487$  | rtscov          | 1.649   | $-3.288$         | $-3.272$         |        |                                             |     |        |                                                                   |          |
| 30 <sub>m</sub> | 1.513   | $-3,016$ $-2,999$ |          | 1.550  |                                          | $-3.089 - 3.072$ | 1.528   | $-3.047$                                                       | $-3030$  | rrtscov         | 1.686   | $-3.361 - 3.344$ |                  |        |                                             |     |        |                                                                   |          |
| 10 <sub>m</sub> |         |                   |          |        |                                          |                  |         | 1.652 -3.294 -3.277 1.659 -3.309 -3.292 1.658 -3.305 -3.288    |          | ravgcov         | 1.689   | $-3.368 - 3.351$ |                  |        |                                             |     |        |                                                                   |          |
| 5 <sub>m</sub>  |         |                   |          |        |                                          |                  |         | 1.689 -3.369 -3.352 1.693 -3.376 -3.359 1.706 -3.402 -3.385    |          | rkernelcov      | 1.622   |                  | $-3.233 - 3.216$ |        |                                             |     |        |                                                                   |          |
| 1 <sub>m</sub>  |         |                   |          |        | 1.753 -3.497 -3.480 1.756 -3.501 -3.484  |                  | 1.759   | $-3.507 - 3.490$                                               |          |                 |         |                  |                  |        |                                             |     |        |                                                                   |          |
| 30 <sub>s</sub> |         |                   |          |        |                                          |                  |         | 1.755 -3.499 -3.482 1.757 -3.504 -3.487 1.759 -3.507 -3.490    |          |                 |         |                  |                  |        |                                             |     |        |                                                                   |          |

| <b>rcov</b>     |        | <b>FIRST</b>                            |                  |        | LAST                                      |                                         |        | <b>MIDAS</b>                                                |          | rbpcov          |        | <b>FIRST</b>            |                         |        | LAST                                    |          |        | <b>MIDAS</b>                                                |                  |
|-----------------|--------|-----------------------------------------|------------------|--------|-------------------------------------------|-----------------------------------------|--------|-------------------------------------------------------------|----------|-----------------|--------|-------------------------|-------------------------|--------|-----------------------------------------|----------|--------|-------------------------------------------------------------|------------------|
| freq            | loglik | aic                                     | bic              | loglik | aic                                       | bic                                     | loglik | aic                                                         | bic      | freq            | loglik | aic                     | bic                     | loglik | aic                                     | bic      | loglik | aic                                                         | bic              |
| 60 m            |        | 1.452 -2.895 -2.878 1.468 -2.925 -2.908 |                  |        |                                           |                                         |        | $1.452 - 2.895$                                             | $-2.878$ | 60 m            |        | $1.530 - 3.050 - 3.033$ |                         |        |                                         |          |        | 1.554 -3.097 -3.080 1.359 -2.709 -2.692                     |                  |
| 30 m            |        | 1.444 -2.879 -2.862 1.448 -2.886 -2.869 |                  |        |                                           |                                         |        | 1.444 -2.879 -2.862                                         |          | 30 <sub>m</sub> |        |                         |                         |        |                                         |          |        | 1.552 -3.094 -3.077 1.566 -3.121 -3.104 1.521 -3.032 -3.015 |                  |
| 10 <sub>m</sub> |        |                                         |                  |        |                                           |                                         |        | 1.472 -2.933 -2.916 1.448 -2.887 -2.870 1.472 -2.933 -2.916 |          | 10 <sub>m</sub> |        |                         |                         |        |                                         |          |        | 1.588 -3.167 -3.150 1.601 -3.192 -3.175 1.618 -3.226 -3.209 |                  |
| 5 <sub>m</sub>  |        | $1.580 - 3.151 - 3.133$                 |                  |        |                                           |                                         |        | 1.549 -3.087 -3.070 1.580 -3.151 -3.133                     |          | 5 <sub>m</sub>  |        |                         |                         |        |                                         |          |        | 1.653 -3.296 -3.279 1.666 -3.322 -3.305 1.682 -3.353 -3.336 |                  |
| 1 <sub>m</sub>  | 1.621  |                                         |                  |        | $-3.233 - 3.216$ 1.577 $-3.145 - 3.128$   |                                         |        | $1.621 - 3.233 - 3.216$                                     |          | 1 <sub>m</sub>  |        |                         |                         |        |                                         |          |        | 1.688 -3.366 -3.349 1.698 -3.385 -3.368 1.718 -3.426 -3.409 |                  |
| 30 <sub>s</sub> | 1.631  |                                         |                  |        |                                           | $-3.252 - 3.234$ 1.586 $-3.163 - 3.145$ |        | $1.631 - 3.252 - 3.234$                                     |          | 30 <sub>s</sub> |        |                         |                         |        |                                         |          |        | 1.702 -3.394 -3.377 1.703 -3.397 -3.380 1.718 -3.425 -3.408 |                  |
| medry           |        | <b>FIRST</b>                            |                  |        | LAST                                      |                                         |        | <b>MIDAS</b>                                                |          | <b>TOWCOV</b>   |        | <b>FIRST</b>            |                         |        | LAST                                    |          |        | <b>MIDAS</b>                                                |                  |
| freq            | loglik | aic                                     | bic              | loglik | aic                                       | bic                                     | loglik | aic                                                         | bic      | freq            | loglik | aic                     | bic                     | loglik | aic                                     | bic      | loglik | aic                                                         | bic              |
| 60 m            | 1.483  | $-2.955 - 2.938$ 1.534 -3.057 -3.040    |                  |        |                                           |                                         | 996    | $-1.981 - 1.966$                                            |          | 60 m            | 1.219  |                         | $-2,427$ $-2,411$ 1.289 |        | $-2.568$                                | $-2.552$ | 995    |                                                             | $-1.980 - 1.965$ |
| 30 m            | 1.551  |                                         | $-3.092 - 3.075$ |        | $1.566 - 3.123 - 3.106$                   |                                         |        | $1.442 - 2.875$                                             | $-2.858$ | 30 <sub>m</sub> | 1.621  |                         |                         |        | $-3.232 - 3.215$ 1.623 $-3.236 - 3.219$ |          | 1.487  | $-2.963$                                                    | $-2.947$         |
| 10 <sub>m</sub> |        | 1.613 -3.216 -3.199 1.630 -3.250 -3.233 |                  |        |                                           |                                         |        | 1.635 -3.259 -3.242                                         |          | 10 <sub>m</sub> | 1.686  |                         |                         |        |                                         |          |        | -3.362 -3.345 1.677 -3.343 -3.326 1.687 -3.364 -3.347       |                  |
| 5 <sub>m</sub>  |        |                                         |                  |        |                                           |                                         |        | 1.667 -3.325 -3.308 1.668 -3.327 -3.310 1.692 -3.374 -3.356 |          | 5 <sub>m</sub>  |        |                         |                         |        |                                         |          |        | 1.709 -3.408 -3.391 1.701 -3.391 -3.374 1.756 -3.502 -3.485 |                  |
| 1 <sub>m</sub>  |        |                                         |                  |        |                                           |                                         |        | 1.696 -3.382 -3.365 1.702 -3.395 -3.378 1.722 -3.435 -3.418 |          | 1 <sub>m</sub>  |        |                         |                         |        |                                         |          |        | 1.775 -3.541 -3.524 1.763 -3.517 -3.500 1.794 -3.578 -3.561 |                  |
| 30 <sub>s</sub> |        |                                         |                  |        |                                           |                                         |        | 1.713 -3.415 -3.398 1.700 -3.390 -3.373 1.713 -3.417 -3.400 |          | 30 <sub>s</sub> |        |                         |                         |        |                                         |          |        | 1.764 -3.518 -3.501 1.740 -3.470 -3.453 1.775 -3.539 -3.522 |                  |
| minry           |        | <b>FIRST</b>                            |                  |        | LAST                                      |                                         |        | <b>MIDAS</b>                                                |          |                 |        | <b>TICK</b>             |                         |        |                                         |          |        |                                                             |                  |
| freq            | loglik | aic                                     | bic              | loglik | aic                                       | bic                                     | loglik | aic                                                         | bic      | tick            | loglik | aic                     | bic                     |        |                                         |          |        |                                                             |                  |
| 60 m            | 1.446  |                                         |                  |        | $-2.883$ $-2.866$ 1.481 $-2.953$ $-2.936$ |                                         | 961    | $-1.913$                                                    | $-1.898$ | rtscov          | 1.337  | $-2.663$                | $-2.647$                |        |                                         |          |        |                                                             |                  |
| 30 m            |        | 1.493 -2.975 -2.958 1.534 -3.057 -3.040 |                  |        |                                           |                                         |        | $1.415 - 2.819 - 2.803$                                     |          | rrtscov         |        | $1.363 - 2.715 - 2.699$ |                         |        |                                         |          |        |                                                             |                  |
| 10 <sub>m</sub> |        | 1.567 -3.124 -3.107 1.603 -3.196 -3.179 |                  |        |                                           |                                         |        | $1.611 - 3.211 - 3.194$                                     |          | ravgcov         | 1.680  | $-3.350 - 3.333$        |                         |        |                                         |          |        |                                                             |                  |
| 5 <sub>m</sub>  |        |                                         |                  |        |                                           |                                         |        | 1.646 -3.282 -3.265 1.647 -3.284 -3.267 1.670 -3.329        | $-3.312$ | rkernelcov      |        | $1.594 - 3.177 - 3.160$ |                         |        |                                         |          |        |                                                             |                  |
| 1 <sub>m</sub>  |        | 1.692 -3.374 -3.357 1.700 -3.390 -3.373 |                  |        |                                           |                                         |        | $1.718 - 3.426 - 3.409$                                     |          |                 |        |                         |                         |        |                                         |          |        |                                                             |                  |
| 30 <sub>s</sub> |        |                                         |                  |        |                                           |                                         |        | 1.706 -3.402 -3.385 1.702 -3.395 -3.378 1.716 -3.422 -3.405 |          |                 |        |                         |                         |        |                                         |          |        |                                                             |                  |

Tabela V.11 - Resultados das estimações do modelo HARRV - Dados Brutos - BBSE3

Tabela V.12 - Resultados das estimações do modelo HARRV - Dados Tratados - BBSE3

| <b>rcov</b>     |        | <b>FIRST</b>            |     |        | LAST                                    |                                               |        | <b>MIDAS</b>                                                |                  | rbpcov          |         | <b>FIRST</b>            |                  |        | LAST                                      |            |         | <b>MIDAS</b>              |            |
|-----------------|--------|-------------------------|-----|--------|-----------------------------------------|-----------------------------------------------|--------|-------------------------------------------------------------|------------------|-----------------|---------|-------------------------|------------------|--------|-------------------------------------------|------------|---------|---------------------------|------------|
| freq            | loglik | aic                     | bic | loglik | aic                                     | bic                                           | loglik | aic                                                         | bic              | freq            | loglik  | aic                     | <b>bic</b>       | loglik | aic                                       | bic        | loglik  | aic                       | <b>bic</b> |
| 60 m            |        |                         |     |        | 1.469 -2.927 -2.910 1.486 -2.962 -2.945 |                                               | 1.240  | $-2.469 - 2.453$                                            |                  | 60 m            | 1.652   |                         |                  |        | $-3.295$ $-3.278$ 1.621 $-3.231$ $-3.214$ |            | 929     | $-1.848$                  | $-1.834$   |
| 30 m            |        |                         |     |        |                                         | 1.524 -3.038 -3.021 1.482 -2.954 -2.937 1.402 |        | $-2.793 - 2.776$                                            |                  | 30 <sub>m</sub> |         |                         |                  |        | 1.656 -3.302 -3.285 1.621 -3.232 -3.215   |            | 1.376   | $-2.741 - 2.725$          |            |
| 10 <sub>m</sub> |        |                         |     |        | 1.662 -3.314 -3.297 1.656 -3.302 -3.285 |                                               | 1.641  | $-3.272 - 3.255$                                            |                  | 10 <sub>m</sub> | 1.726   |                         |                  |        | $-3.441 - 3.424$ 1.737 $-3.464$ $-3.447$  |            |         | 1.752 -3.493 -3.476       |            |
| 5 <sub>m</sub>  |        |                         |     |        | 1.664 -3.318 -3.301 1.703 -3.397 -3.380 |                                               | 1.800  | $-3.589 - 3.572$                                            |                  | 5 <sub>m</sub>  | 1.760   |                         |                  |        | $-3.511 - 3.494$ 1.740 $-3.469 - 3.452$   |            |         | 1.814 -3.618 -3.601       |            |
| 1 <sub>m</sub>  |        |                         |     |        |                                         | 1.755 -3.500 -3.483 1.750 -3.489 -3.472 1.789 |        | $-3.568 - 3.551$                                            |                  | 1 <sub>m</sub>  |         |                         |                  |        | 1.776 -3.542 -3.525 1.774 -3.538 -3.521   |            |         | $1.811 - 3.612 - 3.595$   |            |
| 30 <sub>s</sub> |        |                         |     |        |                                         | 1.756 -3.501 -3.484 1.741 -3.471 -3.454 1.770 |        | $-3.530 - 3.513$                                            |                  | 30 <sub>s</sub> | 1 7 8 3 |                         |                  |        | $-3.555 - 3.538$ 1.763 $-3.516 - 3.499$   |            |         | 1.791 -3.573 -3.556       |            |
| medry           |        | <b>FIRST</b>            |     |        | LAST                                    |                                               |        | <b>MIDAS</b>                                                |                  | <b>rowcov</b>   |         | <b>FIRST</b>            |                  |        | LAST                                      |            |         | <b>MIDAS</b>              |            |
| freq            | loglik | aic                     | bic | loglik | aic                                     | bic                                           | loglik | aic                                                         | bic              | freq            | loglik  | aic                     | bic              | loglik | aic                                       | <b>bic</b> | loglik  | aic                       | bic        |
| 60 m            |        |                         |     |        | 1.358 -2.705 -2.689 1.405 -2.800 -2.783 |                                               | 659    |                                                             | $-1.308 - 1.296$ | 60 <sub>m</sub> | 651     |                         |                  |        | $-1.293 - 1.280$ 1.056 $-2.103 - 2.088$   |            | 531     | $-1.052 - 1.041$          |            |
| 30 m            |        |                         |     |        | 1.645 -3.279 -3.262 1.643 -3.276 -3.259 |                                               | 1.231  | $-2.451 - 2.436$                                            |                  | 30 <sub>m</sub> | 1.706   |                         |                  |        | $-3.401 - 3.384$ 1.704 $-3.398$ $-3.381$  |            | 1.144   | $-2.278 - 2.263$          |            |
| 10 <sub>m</sub> |        |                         |     |        |                                         |                                               |        | 1.740 -3.470 -3.453 1.734 -3.458 -3.441 1.724 -3.437 -3.420 |                  | 10 <sub>m</sub> | 1 7 7 4 |                         |                  |        | $-3.538$ $-3.521$ 1.743 $-3.476$ $-3.459$ |            | 1 7 2 4 | $-3438 - 3421$            |            |
| 5 <sub>m</sub>  |        |                         |     |        | 1.754 -3.498 -3.481 1.747 -3.483 -3.466 |                                               | 1.813  | $-3.616 - 3.599$                                            |                  | 5 <sub>m</sub>  | 1.762   |                         |                  |        | $-3.514$ $-3.497$ 1.763 $-3.517$ $-3.500$ |            |         | 1.779 -3.548 -3.531       |            |
| 1 <sub>m</sub>  |        |                         |     |        | 1.783 -3.556 -3.539 1.777 -3.543 -3.526 |                                               | 1.810  | $-3.609 - 3.592$                                            |                  | 1 <sub>m</sub>  |         |                         |                  |        | 1.793 -3.577 -3.560 1.789 -3.568 -3.551   |            |         | $1.819$ $3.627$ $-3.610$  |            |
| 30 <sub>s</sub> |        |                         |     |        |                                         |                                               |        | 1.788 -3.567 -3.550 1.759 -3.509 -3.492 1.786 -3.561 -3.544 |                  | 30 <sub>s</sub> |         |                         |                  |        | 1.786 -3.563 -3.546 1.768 -3.525 -3.508   |            |         | $1.792$ $-3.573$ $-3.556$ |            |
| minry           |        | <b>FIRST</b>            |     |        | LAST                                    |                                               |        | <b>MIDAS</b>                                                |                  |                 |         | <b>TICK</b>             |                  |        |                                           |            |         |                           |            |
| freq            | loglik | aic                     | bic | loglik | aic                                     | bic                                           | loglik | aic                                                         | bic              | tick            | loglik  | aic                     | bic              |        |                                           |            |         |                           |            |
| 60 m            |        | $1.594 - 3.177 - 3.160$ |     |        | $1.526 - 3.042 - 3.025$                 |                                               | 654    | $-1,298 - 1,285$                                            |                  | rtscov          | 852     |                         | $-1.693 - 1.680$ |        |                                           |            |         |                           |            |
| 30 m            |        |                         |     |        |                                         | 1.624 -3.237 -3.220 1.609 -3.208 -3.191 1.198 |        | $-2.385 - 2.370$                                            |                  | rrtscov         | 859     |                         | $-1.709 - 1.696$ |        |                                           |            |         |                           |            |
| 10 <sub>m</sub> |        |                         |     |        |                                         | 1.728 -3.447 -3.430 1.723 -3.435 -3.418 1.719 |        | $-3.427 - 3.411$                                            |                  | ravgcov         | 1.742   |                         | $-3.473 - 3.456$ |        |                                           |            |         |                           |            |
| 5 <sub>m</sub>  |        | $1.750 - 3.490 - 3.473$ |     |        | $1.733 - 3.456 - 3.439$                 |                                               | 1.804  | $-3,598$ $-3,581$                                           |                  | rkernelcov      |         | $1.648 - 3.286 - 3.269$ |                  |        |                                           |            |         |                           |            |
| 1 <sub>m</sub>  | 1.779  |                         |     |        |                                         | $-3.549 - 3.532$ 1.776 $-3.541 - 3.524$       | 1.808  | $-3.605 - 3.588$                                            |                  |                 |         |                         |                  |        |                                           |            |         |                           |            |
| 30 <sub>s</sub> |        |                         |     |        |                                         |                                               |        | 1.786 -3.563 -3.546 1.759 -3.507 -3.490 1.785 -3.561 -3.544 |                  |                 |         |                         |                  |        |                                           |            |         |                           |            |

| <b>rcov</b>     |        | <b>FIRST</b>              |                |        | LAST                                                |          |        | <b>MIDAS</b>                                                   |            | rbpcov          |        | <b>FIRST</b>                            |                        |        | LAST                                            |          |        | <b>MIDAS</b>              |                   |
|-----------------|--------|---------------------------|----------------|--------|-----------------------------------------------------|----------|--------|----------------------------------------------------------------|------------|-----------------|--------|-----------------------------------------|------------------------|--------|-------------------------------------------------|----------|--------|---------------------------|-------------------|
| freq            | loglik | aic                       | bic            | loglik | aic                                                 | bic      | loglik | aic                                                            | <b>bic</b> | freq            | loglik | aic                                     | bic                    | loglik | aic                                             | bic      | loglik | aic                       | bic               |
| 60 m            | 1.129  | $-2,247$                  |                |        | $-2.230$ 1.102 $-2.194$ $-2.177$ 1.129              |          |        | $-2.247 - 2.230$                                               |            | 60 m            | 1.166  | $-2.323$                                | $-2.306$               | 1.323  | $-2.635$                                        | $-2.618$ | 1.217  | $-2424$                   | $-2408$           |
| 30 m            | 1.191  | $-2.371 - 2.354$ 1.155    |                |        | $-2.300 -2.282$                                     |          | 1.191  | $-2.371 - 2.354$                                               |            | 30 m            | 1.328  |                                         | $-2.646 - 2.629$ 1.348 |        | $-2.685 - 2.668$                                |          | 1.387  | $-2.763 - 2.746$          |                   |
| 10 <sub>m</sub> |        |                           |                |        |                                                     |          |        | 1.252 -2.493 -2.476 1.217 -2.424 -2.407 1.252 -2.493 -2.476    |            | 10 <sub>m</sub> | 1.426  |                                         |                        |        | $-2.842$ $-2.825$ 1.380 $-2.749$ $-2.732$ 1.435 |          |        | $-2860 - 2843$            |                   |
| 5 <sub>m</sub>  |        |                           |                |        |                                                     |          |        | 1.430 -2.850 -2.833 1.396 -2.782 -2.765 1.430 -2.850 -2.833    |            | 5 <sub>m</sub>  | 1.454  |                                         | $-2.898 - 2.881$ 1.443 |        | $-2.875 - 2.858$                                |          | 1470   |                           | $-2.929 - 2.912$  |
| 1 <sub>m</sub>  | 1.475  |                           |                |        |                                                     |          |        | $-2.940 - 2.923$ 1.459 $-2.907 - 2.890$ 1.475 $-2.940 - 2.923$ |            | 1 <sub>m</sub>  | 1.532  | $-3.053 - 3.036$ 1.513                  |                        |        | $-3.017 - 3.000$                                |          |        | $1.517 - 3.023 - 3.006$   |                   |
| 30 <sub>s</sub> | 1489   |                           |                |        | $-2.968$ $-2.951$ $1.480$ $-2.950$ $-2.933$ $1.489$ |          |        | $-2.968 - 2.951$                                               |            | 30 <sub>s</sub> | 1.550  |                                         |                        |        | $-3.090$ $-3.073$ 1.531 $-3.052$ $-3.035$       |          |        | $1,530$ $-3,049$ $-3,032$ |                   |
| medry           |        | <b>FIRST</b>              |                |        | LAST                                                |          |        | <b>MIDAS</b>                                                   |            | <b>TOWCOV</b>   |        | <b>FIRST</b>                            |                        |        | LAST                                            |          |        | <b>MIDAS</b>              |                   |
| freq            | loglik | aic                       | bic            | loglik | aic                                                 | bic      | loglik | aic                                                            | bic        | freq            | loglik | aic                                     | bic                    | loglik | aic                                             | bic      | loglik | aic                       | bic.              |
| 60 m            | 1.196  |                           |                |        | $-2.382 - 2.365$ 1.335 $-2.661$                     | $-2.644$ | 1.083  | $-2,156 - 2,140$                                               |            | 60 m            | 1.034  | $-2.057$                                | $-2.042$ 1.229         |        | $-2.448$                                        | $-2.431$ | 1.058  | $-2,105$                  | $-2.090$          |
| 30 <sub>m</sub> | 1.375  |                           |                |        | $-2740 - 2723$ 1418 $-2826 - 2809$                  |          | 1.402  | $-2794$                                                        | $-2.777$   | 30 m            | 1.380  |                                         | $-2750 - 2733$ 1449    |        | $-2.888$                                        | $-2871$  | 1.377  | $-2743 - 2726$            |                   |
| 10 <sub>m</sub> |        |                           |                |        |                                                     |          |        | 1.416 -2.823 -2.806 1.420 -2.830 -2.813 1.454 -2.898 -2.881    |            | 10 <sub>m</sub> | 1.518  |                                         |                        |        | $-3.026 - 3.009$ 1.520 $-3.031 - 3.014$         |          |        | 1.559 -3.108 -3.091       |                   |
| 5 <sub>m</sub>  |        |                           |                |        | 1.464 -2.917 -2.900 1.451 -2.891 -2.874 1.469       |          |        | $-2.928 - 2.911$                                               |            | 5 <sub>m</sub>  | 1.540  |                                         | $-3.069 - 3.052$ 1.527 |        | $-3.043 - 3.026$                                |          |        | $1.567 - 3.125 - 3.108$   |                   |
| 1 <sub>m</sub>  |        |                           |                |        |                                                     |          |        | 1.534 -3.057 -3.040 1.524 -3.038 -3.021 1.520 -3.030 -3.013    |            | 1 <sub>m</sub>  | 1.620  |                                         |                        |        | $-3.230 - 3.213$ 1.622 $-3.233 - 3.216$         |          | 1.622  |                           | $-3.235$ $-3.218$ |
| 30 <sub>s</sub> |        |                           |                |        |                                                     |          |        | 1.555 -3.100 -3.083 1.537 -3.064 -3.047 1.532 -3.053 -3.036    |            | 30 <sub>s</sub> |        | 1.622 -3.233 -3.216 1.615 -3.220 -3.203 |                        |        |                                                 |          |        | $1.620 - 3.230 - 3.213$   |                   |
| minry           |        | <b>FIRST</b>              |                |        | LAST                                                |          |        | <b>MIDAS</b>                                                   |            |                 |        | <b>TICK</b>                             |                        |        |                                                 |          |        |                           |                   |
| freq            | loglik | aic                       | bic            | loglik | aic                                                 | bic      | loglik | aic                                                            | bic        | tick            | loglik | aic                                     | bic.                   |        |                                                 |          |        |                           |                   |
| 60 m            | 1.189  | $-2.367$                  | $-2.350$ 1.325 |        | $-2.640 - 2.623$                                    |          | 1.072  | $-2.133 - 2.118$                                               |            | rtscov          | 1.117  | $-2.225$                                | $-2,208$               |        |                                                 |          |        |                           |                   |
| 30 m            |        | 1.332 -2.654 -2.637 1.385 |                |        | $-2.760 - 2.743$                                    |          |        | $1.387 - 2.763$                                                | $-2.747$   | rrtscov         | 1.412  |                                         | $-2.814 - 2.797$       |        |                                                 |          |        |                           |                   |
| 10 <sub>m</sub> |        |                           |                |        |                                                     |          |        | 1.422 -2.834 -2.817 1.389 -2.767 -2.750 1.426 -2.842 -2.825    |            | ravgcov         | 1.295  | $-2.580 - 2.563$                        |                        |        |                                                 |          |        |                           |                   |
| 5 <sub>m</sub>  |        |                           |                |        |                                                     |          |        | 1449 -2889 -2872 1440 -2869 -2852 1459 -2908 -2891             |            | rkernelcov      |        | $1.286 - 2.563 - 2.546$                 |                        |        |                                                 |          |        |                           |                   |
| 1 <sub>m</sub>  |        |                           |                |        | 1.527 -3.045 -3.028 1.518 -3.026 -3.009             |          |        | $1.516 - 3.022 - 3.005$                                        |            |                 |        |                                         |                        |        |                                                 |          |        |                           |                   |
| 30 <sub>s</sub> |        |                           |                |        |                                                     |          |        | 1.552 -3.093 -3.076 1.535 -3.059 -3.042 1.527 -3.045 -3.028    |            |                 |        |                                         |                        |        |                                                 |          |        |                           |                   |

Tabela V.13 - Resultados das estimações do modelo HARRV - Dados Brutos - BRFS3

Tabela V.14 - Resultados das estimações do modelo HARRV - Dados Tratados - BRFS3

| <b>rcov</b>     |        | <b>FIRST</b>                                  |                  |        | LAST                                    |          |        | <b>MIDAS</b>            |          | rbpcov          |        | <b>FIRST</b>     |                  |        | LAST                                              |                 |        | <b>MIDAS</b>                                                     |          |
|-----------------|--------|-----------------------------------------------|------------------|--------|-----------------------------------------|----------|--------|-------------------------|----------|-----------------|--------|------------------|------------------|--------|---------------------------------------------------|-----------------|--------|------------------------------------------------------------------|----------|
| freq            | loglik | aic                                           | bic              | loglik | aic                                     | bic      | loglik | aic                     | bic      | freq            | loglik | aic              | bic              | loglik | aic                                               | bic             | loglik | aic                                                              | bic      |
| 60 m            | 1.076  | $-2.142 - 2.125$                              |                  | 1.105  | $-2.201$                                | $-2.183$ | 1.190  | $-2.371 - 2.354$        |          | 60 m            | 1.239  | $-2.468$         | $-2.451$         | 1.321  |                                                   | $-2.632 -2.615$ | 1.187  | $-2.365$                                                         | $-2.349$ |
| 30 m            | 1.194  |                                               |                  |        | $-2.377 - 2.360$ 1.218 $-2.427 - 2.410$ |          | 1.325  | $-2.640 - 2.623$        |          | 30 <sub>m</sub> | 1.483  |                  |                  |        | $-2.956$ $-2.939$ 1.374 $-2.738$ $-2.721$ 1.405   |                 |        | $-2.800 - 2.783$                                                 |          |
| 10 <sub>m</sub> |        | $1.536 - 3.062 - 3.045$                       |                  |        | $1.512 - 3.015 - 2.998$                 |          | 1.572  | $-3.135 - 3.118$        |          | 10 <sub>m</sub> | 1.542  |                  |                  |        | $-3.075$ $-3.058$ 1.529 $-3.049$ $-3.032$         |                 | 1.589  | $-3.168 - 3.151$                                                 |          |
| 5 <sub>m</sub>  |        | 1.514 -3.019 -3.002 1.510 -3.010 -2.993       |                  |        |                                         |          |        | $1.555$ -3.101 -3.084   |          | 5 <sub>m</sub>  | 1.524  |                  |                  |        |                                                   |                 |        | $-3.039 - 3.022 - 1.519 - 3.028 - 3.011 - 1.552 - 3.094 - 3.077$ |          |
| 1 <sub>m</sub>  | 1.581  |                                               | $-3.152 - 3.135$ |        | $1.545 - 3.080 - 3.063$                 |          |        | $1.555 - 3.101$         | $-3.084$ | 1 <sub>m</sub>  | 1.598  |                  |                  |        | $-3.186$ $-3.169$ $1.577$ $-3.144$ $-3.127$ 1.583 |                 |        | $-3.156 - 3.139$                                                 |          |
| 30 <sub>s</sub> |        | 1.576 -3.141 -3.124 1.566 -3.122 -3.105       |                  |        |                                         |          | 1.573  | $-3.136 - 3.118$        |          | 30 <sub>s</sub> | 1.608  |                  |                  |        | $-3.205$ $-3.188$ 1.590 $-3.171$ $-3.154$         |                 | 1.595  | $-3.180 - 3.163$                                                 |          |
| medry           |        | <b>FIRST</b>                                  |                  |        | <b>LAST</b>                             |          |        | <b>MIDAS</b>            |          | <b>rowcov</b>   |        | <b>FIRST</b>     |                  |        | LAST                                              |                 |        | <b>MIDAS</b>                                                     |          |
| freq            | loglik | aic                                           | bic              | loglik | aic                                     | bic      | loglik | aic                     | bic      | freq            | loglik | aic              | bic              | loglik | aic                                               | bic             | loglik | aic                                                              | bic      |
| 60 m            | 1.117  | $-2.224 - 2.208$                              |                  | 1.142  | $-2.274$                                | $-2.258$ | 921    | $-1.832 - 1.818$        |          | 60 <sub>m</sub> | 985    |                  | $-1.959 - 1.944$ | 893    | $-1.776 - 1.761$                                  |                 | 781    | $-1.552 - 1.538$                                                 |          |
| 30 <sub>m</sub> |        | 1.457 - 2.904 - 2.887 1.475 - 2.939 - 2.922   |                  |        |                                         |          | 1.351  | $-2.692 - 2.676$        |          | 30 <sub>m</sub> | 1.508  |                  |                  |        | $-3.006$ $-2.989$ 1.516 $-3.023$ $-3.006$         |                 | 1.265  | $-2.519 - 2.503$                                                 |          |
| 10 <sub>m</sub> |        | $1.534 - 3.057 - 3.040$                       |                  |        | $1.524 - 3.039 - 3.022$                 |          | 1.559  | $-3.108 - 3.091$        |          | 10 <sub>m</sub> | 1.577  |                  |                  |        | $-3.144$ $-3.127$ $1.577$ $-3.143$ $-3.126$       |                 | 1.601  | $-3.191 - 3.174$                                                 |          |
| 5 <sub>m</sub>  | 1.544  |                                               | $-3.079 - 3.062$ | 1.538  | $-3.065 - 3.048$                        |          | 1.568  | $-3,126$ $-3,109$       |          | 5 <sub>m</sub>  | 1.581  |                  |                  |        | $-3.152$ $-3.135$ 1.578 $-3.147$ $-3.130$         |                 |        | 1.629 -3.249 -3.232                                              |          |
| 1 <sub>m</sub>  |        | 1.605 -3.199 -3.182 1.591 -3.173 -3.156       |                  |        |                                         |          |        | $1.592 - 3.175 - 3.158$ |          | 1 <sub>m</sub>  | 1.635  |                  |                  |        | $-3.259 - 3.242$ 1.638 - 3.266 - 3.249            |                 |        | $1.638$ $3.267$ $-3.250$                                         |          |
| 30 <sub>s</sub> |        | 1.613 -3.216 -3.199 1.599 -3.188 -3.171       |                  |        |                                         |          | 1.599  | $-3.188 - 3.171$        |          | 30 <sub>s</sub> | 1.624  |                  |                  |        | $-3.237 - 3.220$ 1.617 $-3.223 - 3.206$           |                 |        | $1.620 - 3.230 - 3.213$                                          |          |
| minry           |        | <b>FIRST</b>                                  |                  |        | LAST                                    |          |        | <b>MIDAS</b>            |          |                 |        | <b>TICK</b>      |                  |        |                                                   |                 |        |                                                                  |          |
| freq            | loglik | aic                                           | bic              | loglik | aic                                     | bic      | loglik | aic                     | bic      | tick            | loglik | aic              | bic              |        |                                                   |                 |        |                                                                  |          |
| 60 m            | 1.281  |                                               | $-2.552 - 2.535$ | 1.321  | $-2.632$                                | $-2.615$ | 920    | $-1.829$                | $-1.815$ | rtscov          | 840    | $-1.671 - 1.655$ |                  |        |                                                   |                 |        |                                                                  |          |
| 30 <sub>m</sub> | 1.503  |                                               | $-2.996 -2.979$  |        | $1.433 - 2.855 - 2.838$                 |          | 1.300  | $-2.589 - 2.573$        |          | rrtscov         | 1.119  | $-2.229 - 2.213$ |                  |        |                                                   |                 |        |                                                                  |          |
| 10 <sub>m</sub> |        | $1.535 - 3.061 - 3.044$                       |                  |        | 1.526 -3.042 -3.025                     |          | 1.568  | $-3.126 - 3.109$        |          | ravgcov         | 1.307  | $-2.604 - 2.587$ |                  |        |                                                   |                 |        |                                                                  |          |
| 5 <sub>m</sub>  |        | $1.525 - 3.040 - 3.023$                       |                  | 1.518  | $-3.026 - 3.009$                        |          | 1.544  | $-3.078 - 3.061$        |          | rkernelcov      | 1.298  | $-2.586 - 2.569$ |                  |        |                                                   |                 |        |                                                                  |          |
| 1 <sub>m</sub>  | 1.598  | $-3.186 - 3.169$                              |                  |        | 1.588 -3.166 -3.149                     |          | 1.588  | $-3.167 - 3.150$        |          |                 |        |                  |                  |        |                                                   |                 |        |                                                                  |          |
| 30 <sub>s</sub> |        | 1.619 -3.227 -3.210 1.602 -3.194 -3.177 1.603 |                  |        |                                         |          |        | $-3.195 - 3.178$        |          |                 |        |                  |                  |        |                                                   |                 |        |                                                                  |          |

| <b>rcov</b>     |        | <b>FIRST</b>                            |     |        | LAST                                    |     |        | <b>MIDAS</b>                                                |            | rbpcov          |        | <b>FIRST</b>            |                  |        | <b>LAST</b>                               |     |        | <b>MIDAS</b>                                                      |          |
|-----------------|--------|-----------------------------------------|-----|--------|-----------------------------------------|-----|--------|-------------------------------------------------------------|------------|-----------------|--------|-------------------------|------------------|--------|-------------------------------------------|-----|--------|-------------------------------------------------------------------|----------|
| freq            | loglik | aic                                     | bic | loglik | aic                                     | bic | loglik | aic                                                         | <b>bic</b> | freq            | loglik | aic                     | bic              | loglik | aic                                       | bic | loglik | aic                                                               | bic      |
| 60 m            | 1.323  |                                         |     |        | $-2.637 - 2.620$ 1.318 $-2.627 - 2.609$ |     |        | 1.323 -2.637 -2.620                                         |            | 60 m            | 1.483  |                         | $-2.956 - 2.939$ |        | $1.411 - 2.811 - 2.794$                   |     | 1.404  | $-2.798$                                                          | $-2.781$ |
| 30 <sub>m</sub> | 1.328  | $-2.645 - 2.628$ 1.327                  |     |        | $-2.644 - 2.627$                        |     | 1.328  | $-2.645 - 2.628$                                            |            | 30 <sub>m</sub> | 1.524  |                         |                  |        | $-3.037 - 3.020$ 1.552 $-3.095$ $-3.078$  |     | 1.554  | $-3.099$                                                          | $-3.082$ |
| 10 <sub>m</sub> |        |                                         |     |        |                                         |     |        | 1.376 -2.742 -2.725 1.382 -2.754 -2.737 1.376 -2.742 -2.725 |            | 10 <sub>m</sub> |        |                         |                  |        | 1.564 -3.119 -3.102 1.574 -3.137 -3.120   |     |        | $1.580 - 3.150 - 3.133$                                           |          |
| 5 <sub>m</sub>  |        |                                         |     |        |                                         |     |        | 1.630 -3.249 -3.232 1.657 -3.303 -3.286 1.630 -3.249 -3.232 |            | 5m              |        |                         |                  |        | 1.681 -3.352 -3.335 1.704 -3.397 -3.380   |     |        | 1.695 -3.381 -3.364                                               |          |
| 1 <sub>m</sub>  |        |                                         |     |        |                                         |     |        | 1.681 -3.352 -3.335 1.688 -3.366 -3.349 1.681 -3.352 -3.335 |            | 1 <sub>m</sub>  |        |                         |                  |        |                                           |     |        | 1.721 -3.432 -3.415 1.718 -3.425 -3.408 1.723 -3.436 -3.419       |          |
| 30 <sub>s</sub> |        |                                         |     |        |                                         |     |        | 1.664 -3.317 -3.300 1.683 -3.356 -3.338 1.664 -3.317 -3.300 |            | 30 <sub>s</sub> | 1.700  |                         |                  |        |                                           |     |        | $-3.390$ $-3.373$ 1.716 $-3.421$ $-3.404$ 1.716 $-3.421$ $-3.404$ |          |
|                 |        |                                         |     |        |                                         |     |        |                                                             |            |                 |        |                         |                  |        |                                           |     |        |                                                                   |          |
| medry           |        | <b>FIRST</b>                            |     |        | LAST                                    |     |        | <b>MIDAS</b>                                                |            | <b>rowcov</b>   |        | <b>FIRST</b>            |                  |        | LAST                                      |     |        | <b>MIDAS</b>                                                      |          |
| freq            | loglik | aic                                     | bic | loglik | aic                                     | bic | loglik | aic                                                         | bic        | freq            | loglik | aic                     | bic              | loglik | aic                                       | bic | loglik | aic                                                               | bic      |
| 60 m            |        |                                         |     |        |                                         |     |        | 1.412 -2.813 -2.796 1.453 -2.895 -2.878 1.436 -2.863 -2.846 |            | 60 m            | 1.382  |                         |                  |        | $-2.753$ $-2.736$ 1.493 $-2.976$ $-2.959$ |     |        | 1478 -2946 -2929                                                  |          |
| 30 <sub>m</sub> |        |                                         |     |        |                                         |     |        | 1.572 -3.134 -3.117 1.597 -3.183 -3.166 1.602 -3.195 -3.178 |            | 30 m            |        |                         |                  |        |                                           |     |        | 1.615 -3.219 -3.202 1.635 -3.260 -3.243 1.653 -3.296 -3.279       |          |
| 10 <sub>m</sub> |        |                                         |     |        |                                         |     |        | 1.586 -3.161 -3.144 1.609 -3.209 -3.191 1.619 -3.228 -3.211 |            | 10 <sub>m</sub> |        |                         |                  |        |                                           |     |        | 1.677 -3.343 -3.326 1.667 -3.323 -3.306 1.674 -3.338 -3.321       |          |
| 5 <sub>m</sub>  |        |                                         |     |        |                                         |     |        | 1.684 -3.358 -3.341 1.689 -3.369 -3.352 1.686 -3.363 -3.346 |            | 5 <sub>m</sub>  |        |                         |                  |        | 1.731 -3.451 -3.434 1.728 -3.447 -3.430   |     |        | $1.731$ $3.453$ $-3.436$                                          |          |
| 1 <sub>m</sub>  |        |                                         |     |        |                                         |     |        | 1.715 -3.420 -3.403 1.718 -3.427 -3.410 1.720 -3.430 -3.413 |            | 1 <sub>m</sub>  |        |                         |                  |        | 1.616 -3.223 -3.206 1.641 -3.272 -3.255   |     |        | $1.641 - 3.273 - 3.256$                                           |          |
| 30 <sub>s</sub> |        |                                         |     |        |                                         |     |        | 1.698 -3.385 -3.368 1.701 -3.393 -3.376 1.699 -3.388 -3.371 |            | 30 <sub>s</sub> |        |                         |                  |        |                                           |     |        | 1.450 -2.890 -2.873 1.358 -2.707 -2.691 1.320 -2.629 -2.613       |          |
| minry           |        | <b>FIRST</b>                            |     |        | LAST                                    |     |        | <b>MIDAS</b>                                                |            |                 |        | <b>TICK</b>             |                  |        |                                           |     |        |                                                                   |          |
| freq            | loglik | aic                                     | bic | loglik | aic                                     | bic | loglik | aic.                                                        | bic        | tick            | loglik | aic                     | bic              |        |                                           |     |        |                                                                   |          |
| 60 m            |        | $1455 - 2900$                           |     |        | $-2.883$ 1.383 $-2.755$ $-2.738$        |     |        | 1.375 -2.739 -2.722                                         |            | rtscov          | 1.667  | $-3.324 - 3.307$        |                  |        |                                           |     |        |                                                                   |          |
| 30 <sub>m</sub> |        |                                         |     |        |                                         |     |        | 1.538 -3.065 -3.048 1.539 -3.067 -3.050 1.550 -3.091 -3.074 |            | rrtscov         |        | 1.692 -3.374 -3.357     |                  |        |                                           |     |        |                                                                   |          |
| 10 <sub>m</sub> |        |                                         |     |        |                                         |     |        | 1.548 -3.086 -3.069 1.583 -3.157 -3.140 1.601 -3.193 -3.176 |            | ravgcov         | 1.677  | $-3.344 - 3.327$        |                  |        |                                           |     |        |                                                                   |          |
| 5 <sub>m</sub>  |        |                                         |     |        |                                         |     |        | 1.659 -3.308 -3.291 1.686 -3.361 -3.344 1.680 -3.351 -3.334 |            | rkernelcov      |        | $1.377 - 2.743 - 2.726$ |                  |        |                                           |     |        |                                                                   |          |
| 1 <sub>m</sub>  |        | 1.705 -3.401 -3.384 1.710 -3.410 -3.393 |     |        |                                         |     |        | $1.715 - 3.421 - 3.404$                                     |            |                 |        |                         |                  |        |                                           |     |        |                                                                   |          |
| 30 <sub>s</sub> |        |                                         |     |        |                                         |     |        | 1.666 -3.322 -3.305 1.690 -3.371 -3.354 1.688 -3.365 -3.348 |            |                 |        |                         |                  |        |                                           |     |        |                                                                   |          |

Tabela V.15 - Resultados das estimações do modelo HARRV - Dados Brutos - ITSA4

Tabela V.16 - Resultados das estimações do modelo HARRV - Dados Tratados - ITSA4

| <b>rcov</b>     |        | <b>FIRST</b>                            |                         |        | LAST                                     |                   |        | <b>MIDAS</b>                                                      |          | rbpcov          |         | <b>FIRST</b>     |                  |        | LAST                                      |     |        | <b>MIDAS</b>                                                          |     |
|-----------------|--------|-----------------------------------------|-------------------------|--------|------------------------------------------|-------------------|--------|-------------------------------------------------------------------|----------|-----------------|---------|------------------|------------------|--------|-------------------------------------------|-----|--------|-----------------------------------------------------------------------|-----|
| freq            | loglik | aic                                     | bic                     | loglik | aic                                      | bic               | loglik | aic                                                               | bic      | freq            | loglik  | aic              | bic              | loglik | aic                                       | bic | loglik | aic                                                                   | bic |
| 60 m            | 1.270  |                                         | $-2.530 - 2.513$ 1.333  |        |                                          | $-2.657 - 2.640$  | 1.328  | $-2.646 - 2.629$                                                  |          | 60 m            | 1.456   |                  | $-2.902 -2.885$  |        | 1.408 -2.807 -2.790                       |     | 1.384  | $-2.758 - 2.741$                                                      |     |
| 30 <sub>m</sub> | 1.288  | $-2.567 - 2.550$                        |                         | 1.341  |                                          | $-2.673 - 2.656$  | 1.331  | $-2.653 - 2.636$                                                  |          | 30 m            | 1.515   |                  |                  |        | $-3.019 - 3.002$ 1.569 $-3.129 - 3.112$   |     | 1.567  | $-3.123 - 3.106$                                                      |     |
| 10 <sub>m</sub> | 1.683  | $-3.355 - 3.338$                        |                         |        | $1675 - 3341 - 3324$                     |                   | 1.680  | $-3.350 - 3.333$                                                  |          | 10 <sub>m</sub> | 1.669   |                  |                  |        | $-3.329 - 3.312$ 1.671 $-3.332$ -3.315    |     | 1.673  | $-3.337 - 3.319$                                                      |     |
| 5 <sub>m</sub>  | 1 707  |                                         | $-3,405$ $-3,388$ 1,710 |        |                                          | $-3.411 - 3.394$  |        | 1 7 19 - 3 4 2 8                                                  | $-3411$  | 5 <sub>m</sub>  | 1 7 3 0 |                  |                  |        | $-3.451 - 3.434$ 1.731 $-3.452$ $-3.435$  |     | 1 730  | $-3449 - 3432$                                                        |     |
| 1 <sub>m</sub>  |        |                                         |                         |        |                                          |                   |        | 1.733 -3.455 -3.438 1.726 -3.441 -3.424 1.739 -3.468 -3.451       |          | 1 <sub>m</sub>  |         |                  |                  |        | 1.749 -3.488 -3.471 1.746 -3.482 -3.465   |     |        | 1.748 -3.487 -3.470                                                   |     |
| 30 <sub>s</sub> |        |                                         |                         |        |                                          |                   |        | 1.719 -3.428 -3.411 1.722 -3.433 -3.416 1.723 -3.435 -3.418       |          | 30 <sub>s</sub> | 1.721   |                  |                  |        |                                           |     |        | $-3.433 - 3.416$ 1.742 $-3.473$ $-3.456$ 1.737 $-3.463$ $-3.446$      |     |
| medry           |        | <b>FIRST</b>                            |                         |        | LAST                                     |                   |        | <b>MIDAS</b>                                                      |          | <b>TOWCOV</b>   |         | <b>FIRST</b>     |                  |        | LAST                                      |     |        | <b>MIDAS</b>                                                          |     |
| freq            | loglik | aic                                     | bic                     | loglik | aic                                      | bic               | loglik | aic                                                               | bic      | freq            | loglik  | aic              | bic              | loglik | aic                                       | bic | loglik | aic                                                                   | bic |
| 60 m            | 1.430  | $-2.851 - 2.834$ 1.449                  |                         |        |                                          | $-2.889 - 2.872$  |        | 1.367 -2.724 -2.707                                               |          | 60 m            | 947     |                  |                  |        | $-1.885 - 1.870$ 1.151 $-2.291 - 2.276$   |     | 1.219  | $-2.428 - 2.411$                                                      |     |
| 30 m            | 1.598  | $-3.187 - 3.170$                        |                         | 1 627  |                                          | $-3,244$ $-3,227$ |        | 1.624 -3.238 -3.221                                               |          | 30 <sub>m</sub> | 1.467   |                  |                  |        | $-2.923$ $-2.907$ 1.686 $-3.363$ $-3.346$ |     | 1.615  | $-3.221 - 3.204$                                                      |     |
| 10 <sub>m</sub> |        | 1.645 -3.280 -3.263 1.658 -3.305 -3.288 |                         |        |                                          |                   |        | 1.659 -3.309 -3.292                                               |          | 10 <sub>m</sub> | 1.443   |                  |                  |        | $-2877 - 2860$ 1.683 $-3.355$ -3.338      |     |        | 1.702 -3.394 -3.377                                                   |     |
| 5 <sub>m</sub>  | 1.727  |                                         |                         |        | $-3.444 - 3.427$ 1.712 $-3.414$ $-3.397$ |                   |        | 1.712 -3.413 -3.396                                               |          | 5 <sub>m</sub>  | 1.761   |                  |                  |        | $-3.512 -3.495$ 1.733 -3.456 -3.439       |     | 1.747  | $-3484 - 3467$                                                        |     |
| 1 <sub>m</sub>  |        |                                         |                         |        |                                          |                   |        | 1.738 -3.465 -3.448 1.746 -3.482 -3.465 1.746 -3.481 -3.464       |          | 1 <sub>m</sub>  | 1.642   |                  |                  |        | $-3.275 - 3.258$ 1.558 $-3.105 - 3.089$   |     |        | $1.720 - 3.429 - 3.412$                                               |     |
| 30 <sub>s</sub> | 1.721  |                                         |                         |        |                                          |                   |        | $-3.432 - 3.415$ 1.723 $-3.436 - 3.419$ 1.715 $-3.421 - 3.404$    |          | 30 <sub>s</sub> | 1.657   |                  |                  |        |                                           |     |        | $-3.304$ $-3.287$ $1.722$ $-3.435$ $-3.418$ $1.696$ $-3.381$ $-3.364$ |     |
| minry           |        | <b>FIRST</b>                            |                         |        | LAST                                     |                   |        | <b>MIDAS</b>                                                      |          |                 |         | <b>TICK</b>      |                  |        |                                           |     |        |                                                                       |     |
| freq            | loglik | aic                                     | bic                     | loglik | aic                                      | bic               | loglik | aic                                                               | bic      | tick            | loglik  | aic              | bic              |        |                                           |     |        |                                                                       |     |
| 60 m            | 1.465  |                                         | $-2.919 - 2.902$ 1.387  |        |                                          | $-2.764 - 2.747$  | 1.308  | $-2.606$                                                          | $-2.589$ | rtscov          | 1.681   |                  | $-3.352 - 3.335$ |        |                                           |     |        |                                                                       |     |
| 30 <sub>m</sub> | 1.558  | $-3.107 - 3.090$                        |                         | 1.587  |                                          | $-3.165 - 3.148$  | 1.586  | $-3.162 - 3.144$                                                  |          | rrtscov         | 1.704   | $-3.397 - 3.380$ |                  |        |                                           |     |        |                                                                       |     |
| 10 <sub>m</sub> |        | $1.636 - 3.262 - 3.245$                 |                         |        | 1.653 -3.296 -3.279                      |                   |        | 1.656 -3.301 -3.284                                               |          | ravgcov         | 1.715   | $-3.420 - 3.403$ |                  |        |                                           |     |        |                                                                       |     |
| 5 <sub>m</sub>  | 1.713  | $-3,417$ $-3,400$ 1.714                 |                         |        |                                          |                   |        | $-3,419$ $-3,402$ 1.716 $-3,421$                                  | $-3.404$ | rkernelcov      | 1.389   | $-2.768 - 2.751$ |                  |        |                                           |     |        |                                                                       |     |
| 1 <sub>m</sub>  | 1.727  |                                         |                         |        |                                          |                   |        | $-3.445$ $-3.428$ 1.734 $-3.458$ $-3.441$ 1.737 $-3.465$ $-3.448$ |          |                 |         |                  |                  |        |                                           |     |        |                                                                       |     |
| 30 <sub>s</sub> | 1.687  |                                         |                         |        |                                          |                   |        | $-3.365 - 3.348$ 1.709 $-3.408$ $-3.391$ 1.701 $-3.391$ $-3.374$  |          |                 |         |                  |                  |        |                                           |     |        |                                                                       |     |

| <b>rcov</b>     |        | <b>FIRST</b>                            |                  |        | LAST             |                  |        | <b>MIDAS</b>                                                |          | rbpcov                         |         | <b>FIRST</b>                            |                   |        | LAST                                    |     |        | <b>MIDAS</b>                                                  |     |
|-----------------|--------|-----------------------------------------|------------------|--------|------------------|------------------|--------|-------------------------------------------------------------|----------|--------------------------------|---------|-----------------------------------------|-------------------|--------|-----------------------------------------|-----|--------|---------------------------------------------------------------|-----|
| freq            | loglik | aic                                     | bic              | loglik | aic              | bic              | loglik | aic                                                         | bic      | freq                           | loglik  | aic                                     | bic               | loglik | aic                                     | bic | loglik | aic                                                           | bic |
| 60 m            | 1.415  |                                         | $-2.821 - 2.803$ | 687    | $-1.364$         | $-1.347$         | 1.415  | $-2.821$                                                    | $-2.803$ | 60 m                           | 1475    | $-2.940$                                | $-2.923$          |        | $1.564 - 3.118 - 3.101$                 |     |        | $1.583 - 3.155 - 3.139$                                       |     |
| 30 m            | 688    |                                         | $-1.367 - 1.350$ | 689    | $-1.369$         | $-1.352$         | 688    | $-1.367 - 1.350$                                            |          | 30 <sub>m</sub>                | 1.582   |                                         | $-3.155 - 3.138$  |        | $1.545 - 3.080 - 3.063$                 |     | 1.523  | $-3.036 - 3.019$                                              |     |
| 10 <sub>m</sub> | 685    |                                         | $-1.360 - 1.343$ | 686    | $-1.362 - 1.345$ |                  | 685    | $-1.360 - 1.343$                                            |          | 10 <sub>m</sub>                |         |                                         |                   |        |                                         |     |        | 1.487 -2.965 -2.948 1.525 -3.041 -3.024 1.520 -3.031 -3.014   |     |
| 5 <sub>m</sub>  | 688    |                                         | $-1.367 - 1.350$ | 689    |                  | $-1.369 - 1.352$ | 688    | $-1.367 - 1.350$                                            |          | 5 <sub>m</sub>                 | 1.653   |                                         |                   |        | $-3.296 - 3.279$ 1.631 $-3.252 - 3.235$ |     |        | 1.633 -3.255 -3.238                                           |     |
| 1 <sub>m</sub>  | 690    |                                         | $-1.369 - 1.352$ | 691    |                  | $-1.371 - 1.354$ | 690    | $-1.369 - 1.352$                                            |          | 1 <sub>m</sub>                 |         | 1.713 -3.415 -3.398 1.698 -3.387 -3.370 |                   |        |                                         |     |        | 1.696 -3.381 -3.364                                           |     |
| 30 <sub>s</sub> | 690    |                                         | $-1.370 - 1.353$ | 691    |                  | $-1.372 - 1.355$ | 690    | $-1.370 - 1.353$                                            |          | 30 <sub>s</sub>                |         |                                         |                   |        |                                         |     |        | 1.735 -3.459 -3.442 1.733 -3.456 -3.439 1.730 -3.450 -3.433   |     |
|                 |        |                                         |                  |        |                  |                  |        |                                                             |          |                                |         |                                         |                   |        |                                         |     |        |                                                               |     |
| medry           |        | <b>FIRST</b>                            |                  |        | LAST             |                  |        | <b>MIDAS</b>                                                |          | <b>rowcov</b>                  |         | <b>FIRST</b>                            |                   |        | LAST                                    |     |        | <b>MIDAS</b>                                                  |     |
| freq            | loglik | aic                                     | bic              | loglik | aic              | bic              | loglik | aic                                                         | bic      | freq                           | loglik  | aic                                     | bic               | loglik | aic                                     | bic | loglik | aic                                                           | bic |
| 60 m            |        | 1.519 -3.028 -3.011 1.584 -3.157 -3.140 |                  |        |                  |                  |        | $1.482 - 2.955 - 2.938$                                     |          | 60 m                           | 1.212   | $-2.414 - 2.398$                        |                   |        |                                         |     |        | 1.386 -2.762 -2.746 1.424 -2.837 -2.821                       |     |
| 30 <sub>m</sub> | 1.569  |                                         |                  |        |                  |                  |        | $-3.127 - 3.110 - 1.594 - 3.179 - 3.162 - 1.595 - 3.179$    | $-3.162$ | 30 <sub>m</sub>                | 1.639   |                                         | $-3,269$ $-3,252$ |        | 1.621 -3.233 -3.216                     |     |        | $1.622 - 3.233 - 3.216$                                       |     |
| 10 <sub>m</sub> |        | 1.635 -3.261 -3.244 1.661 -3.313 -3.296 |                  |        |                  |                  | 1.669  | $-3,327 -3,310$                                             |          | 10 <sub>m</sub>                | 1 7 1 4 |                                         | $-3,419$ $-3,402$ |        | 1.719 -3.428 -3.411                     |     |        | 1.733 -3.455 -3.438                                           |     |
| 5 <sub>m</sub>  |        | 1.702 -3.393 -3.376 1.717 -3.425 -3.408 |                  |        |                  |                  |        | 1.726 -3.442 -3.425                                         |          | 5 <sub>m</sub>                 | 1.756   |                                         |                   |        |                                         |     |        | $-3.503 - 3.486$ 1.757 $-3.504 - 3.487$ 1.767 $-3.524$ -3.507 |     |
| 1 <sub>m</sub>  |        |                                         |                  |        |                  |                  |        | 1.721 -3.432 -3.415 1.727 -3.443 -3.426 1.723 -3.437 -3.420 |          | 1 <sub>m</sub>                 | 1.788   |                                         | $-3.567 - 3.549$  |        |                                         |     |        | 1.770 -3.531 -3.514 1.778 -3.545 -3.528                       |     |
| 30 <sub>s</sub> |        |                                         |                  |        |                  |                  |        | 1.734 -3.457 -3.440 1.737 -3.465 -3.448 1.733 -3.457 -3.439 |          | 30 <sub>s</sub>                |         |                                         |                   |        |                                         |     |        | 1.796 -3.582 -3.565 1.797 -3.584 -3.567 1.794 -3.578 -3.561   |     |
|                 |        |                                         |                  |        |                  |                  |        |                                                             |          |                                |         |                                         |                   |        |                                         |     |        |                                                               |     |
| minry           |        | <b>FIRST</b>                            |                  |        | LAST             |                  |        | <b>MIDAS</b>                                                |          |                                |         | <b>TICK</b>                             |                   |        |                                         |     |        |                                                               |     |
| freq            | loglik | aic                                     | bic              | loglik | aic              | bic              | loglik | aic                                                         | bic.     | tick                           | loglik  | aic                                     | bic               |        |                                         |     |        |                                                               |     |
| 60 m            |        | 1.483 -2.955 -2.938 1.540 -3.070 -3.053 |                  |        |                  |                  |        | 1.469 -2.929                                                | $-2.912$ | rtscov                         | 1.677   | $-3.344 - 3.327$                        |                   |        |                                         |     |        |                                                               |     |
| 30 m            |        | 1.564 -3.117 -3.100 1.543 -3.076 -3.059 |                  |        |                  |                  |        | $1.537 - 3.064 - 3.047$                                     |          | rrtscov                        | 1.729   | $-3.448 - 3.431$                        |                   |        |                                         |     |        |                                                               |     |
| 10 <sub>m</sub> |        | 1.580 -3.150 -3.133 1.603 -3.196 -3.179 |                  |        |                  |                  |        | $1,602$ -3.194 -3.177                                       |          | ravgcov                        | 1.682   | $-3.354 - 3.337$                        |                   |        |                                         |     |        |                                                               |     |
| 5 <sub>m</sub>  |        |                                         |                  |        |                  |                  |        | 1.676 -3.342 -3.325 1.712 -3.414 -3.397 1.717 -3.424 -3.407 |          | rkernelcov 1.598 -3.185 -3.168 |         |                                         |                   |        |                                         |     |        |                                                               |     |
| 1 <sub>m</sub>  |        |                                         |                  |        |                  |                  |        | 1.714 -3.419 -3.402 1.716 -3.423 -3.406 1.715 -3.419 -3.402 |          |                                |         |                                         |                   |        |                                         |     |        |                                                               |     |
| 30 <sub>s</sub> |        |                                         |                  |        |                  |                  |        | 1.731 -3.452 -3.435 1.735 -3.459 -3.442 1.731 -3.452 -3.435 |          |                                |         |                                         |                   |        |                                         |     |        |                                                               |     |

Tabela V.17 - Resultados das estimações do modelo HARRV - Dados Brutos - ITUB4

Tabela V.18 - Resultados das estimações do modelo HARRV - Dados Tratados - ITUB4

| <b>rcov</b>     |         | <b>FIRST</b>            |                        |        | LAST                                     |     |        | <b>MIDAS</b>                                                      |                  | rbpcov                      |        | <b>FIRST</b>     |      |        | LAST                                        |     |         | <b>MIDAS</b>                                                      |     |
|-----------------|---------|-------------------------|------------------------|--------|------------------------------------------|-----|--------|-------------------------------------------------------------------|------------------|-----------------------------|--------|------------------|------|--------|---------------------------------------------|-----|---------|-------------------------------------------------------------------|-----|
| freq            | loglik  | aic                     | bic                    | loglik | aic                                      | bic | loglik | aic                                                               | bic              | freq                        | loglik | aic              | bic  | loglik | aic                                         | bic | loglik  | aic                                                               | bic |
| 60 m            | 691     |                         | $-1.373 - 1.356$       | 691    | $-1.372 - 1.355$                         |     | 684    | $-1.357 - 1.340$                                                  |                  | 60 m                        | 1.418  |                  |      |        | $-2.826 - 2.809$ 1.580 $-3.151 - 3.134$     |     |         | 1414 -2817 -2800                                                  |     |
| 30 m            | 684     | $-1.358 - 1.341$        |                        | 689    | $-1.368 - 1.351$                         |     | 683    |                                                                   | $-1.356 - 1.339$ | 30 <sub>m</sub>             | 1.555  |                  |      |        | $-3.100 - 3.083$ 1.556 $-3.102 - 3.085$     |     |         | 1 5 14 - 3 0 17 - 3 0 0 0                                         |     |
| 10 <sub>m</sub> | 1 3 7 6 | $-2.742 - 2.725$        |                        | 1.331  | $-2.652 -2.635$                          |     | 1.687  | $-3.363 - 3.346$                                                  |                  | 10 <sub>m</sub>             | 1612   |                  |      |        | $-3.215$ $-3.198$ 1.566 $-3.122$ $-3.105$   |     | 1.729   | $-3.449 - 3.432$                                                  |     |
| 5 <sub>m</sub>  | 1 744   |                         |                        |        | $-3.478 - 3.461$ 1.740 $-3.470$ $-3.453$ |     |        | 1 758 -3 507 -3 490                                               |                  | 5 <sub>m</sub>              | 1.743  |                  |      |        | $-3.475$ $-3.458$ 1.764 $-3.518$ $-3.501$   |     | 1 7 7 3 | $-3,535$ $-3,518$                                                 |     |
| 1 <sub>m</sub>  |         |                         |                        |        |                                          |     |        | 1.760 -3.510 -3.493 1.744 -3.479 -3.462 1.753 -3.495 -3.478       |                  | 1 <sub>m</sub>              | 1.774  |                  |      |        |                                             |     |         | $-3.537$ $-3.520$ 1.767 $-3.524$ $-3.507$ 1.764 $-3.519$ $-3.502$ |     |
| 30 <sub>s</sub> | 1.777   |                         |                        |        |                                          |     |        | -3.543 -3.526 1.765 -3.519 -3.502 1.770 -3.531 -3.514             |                  | 30 <sub>s</sub>             | 1.787  |                  |      |        |                                             |     |         | $-3.565$ $-3.548$ 1.786 $-3.561$ $-3.544$ 1.782 $-3.554$ $-3.537$ |     |
| medry           |         | <b>FIRST</b>            |                        |        | <b>LAST</b>                              |     |        | <b>MIDAS</b>                                                      |                  | <b><i><u>TOWCOV</u></i></b> |        | <b>FIRST</b>     |      |        | LAST                                        |     |         | <b>MIDAS</b>                                                      |     |
| freq            | loglik  | aic                     | bic                    | loglik | aic                                      | bic | loglik | aic                                                               | bic              | freq                        | loglik | aic              | bic  | loglik | aic                                         | bic | loglik  | aic                                                               | bic |
| 60 m            |         | $1.507 - 3.005 - 2.988$ |                        |        | 1.597 -3.185 -3.168                      |     |        | 1.368 -2.726 -2.710                                               |                  | 60 m                        | 887    |                  |      |        | $-1.765$ $-1.751$ $1.055$ $-2.100$ $-2.085$ |     |         | $1.240 - 2.470 - 2.454$                                           |     |
| 30 m            |         |                         |                        |        |                                          |     |        | 1.564 -3.117 -3.100 1.600 -3.190 -3.173 1.566 -3.122 -3.105       |                  | 30 <sub>m</sub>             | 1.644  |                  |      |        | $-3.278$ $-3.261$ 1.626 $-3.242$ $-3.225$   |     | 1.586   | $-3.161 - 3.145$                                                  |     |
| 10 <sub>m</sub> | 1.697   |                         |                        |        |                                          |     |        | $-3.385$ $-3.368$ 1.716 $-3.423$ $-3.406$ 1.756 $-3.501$ $-3.484$ |                  | 10 <sub>m</sub>             | 1.755  |                  |      |        | $-3.499 - 3.482$ 1.779 $-3.548$ $-3.531$    |     |         | 1.803 -3.596 -3.579                                               |     |
| 5 <sub>m</sub>  |         | $1.736 - 3.462 - 3.445$ |                        |        |                                          |     |        | 1.749 -3.489 -3.472 1.759 -3.509 -3.492                           |                  | 5 <sub>m</sub>              | 1809   |                  |      |        | $-3.608$ $-3.591$ 1.798 $-3.586$ $-3.569$   |     | 1822    | $-3.634 - 3.617$                                                  |     |
| 1 <sub>m</sub>  |         |                         |                        |        |                                          |     |        | 1.768 -3.526 -3.509 1.772 -3.533 -3.516 1.770 -3.530 -3.512       |                  | 1 <sub>m</sub>              | 1.819  |                  |      |        | $-3.627 - 3.610$ 1.806 $-3.602$ $-3.585$    |     |         | 1.804 - 3.599 - 3.582                                             |     |
| 30 <sub>s</sub> | 1 7 8 7 |                         |                        |        |                                          |     |        | $-3.563$ $-3.546$ 1.785 $-3.561$ $-3.544$ 1.779 $-3.548$ $-3.531$ |                  | 30 <sub>s</sub>             | 1.814  |                  |      |        | $-3.619 - 3.602$ 1.817 $-3.623 - 3.606$     |     | 1.814   | $-3.619 - 3.601$                                                  |     |
| minry           |         | <b>FIRST</b>            |                        |        | LAST                                     |     |        | <b>MIDAS</b>                                                      |                  |                             |        | <b>TICK</b>      |      |        |                                             |     |         |                                                                   |     |
| freq            | loglik  | aic                     | bic                    | loglik | aic                                      | bic | loglik | aic                                                               | bic              | tick                        | loglik | aic              | bic. |        |                                             |     |         |                                                                   |     |
| 60 m            | 1435    |                         | $-2.860 - 2.843$ 1.569 |        | $-3.127 - 3.110$                         |     | 1.351  | $-2.692$                                                          | $-2675$          | rtscov                      | 1.703  | $-3.397 - 3.380$ |      |        |                                             |     |         |                                                                   |     |
| 30 m            | 1.598   | $-3.186 - 3.169$        |                        |        | $1.561 - 3.111 - 3.094$                  |     |        | $1.512 - 3.014$                                                   | $-2.997$         | rrtscov                     | 1.760  | $-3.510 - 3.494$ |      |        |                                             |     |         |                                                                   |     |
| 10 <sub>m</sub> |         |                         |                        |        | 1 674 -3 338 -3 320 1 666 -3 322 -3 305  |     |        | 1.727 -3.443 -3.426                                               |                  | ravgcov                     | 1.732  | $-3.455 - 3.438$ |      |        |                                             |     |         |                                                                   |     |
| 5 <sub>m</sub>  |         |                         |                        |        |                                          |     |        | 1.716 -3.423 -3.406 1.745 -3.481 -3.464 1.754 -3.499 -3.482       |                  | rkernelcov                  | 1.638  | $-3.266 - 3.249$ |      |        |                                             |     |         |                                                                   |     |
| 1 <sub>m</sub>  | 1 7 7 5 |                         | $-3.540 - 3.523$       |        |                                          |     |        | 1.772 -3.534 -3.517 1.767 -3.525 -3.508                           |                  |                             |        |                  |      |        |                                             |     |         |                                                                   |     |
| 30 <sub>s</sub> |         |                         |                        |        |                                          |     |        | 1.785 -3.559 -3.542 1.786 -3.561 -3.544 1.779 -3.548 -3.531       |                  |                             |        |                  |      |        |                                             |     |         |                                                                   |     |

| <b>rcov</b>     |        | <b>FIRST</b> |                        |        | LAST                                    |                  |        | <b>MIDAS</b>                                                      |          | rbpcov                      |        | <b>FIRST</b>     |                  |        | LAST                                           |      |        | <b>MIDAS</b>                                                          |            |
|-----------------|--------|--------------|------------------------|--------|-----------------------------------------|------------------|--------|-------------------------------------------------------------------|----------|-----------------------------|--------|------------------|------------------|--------|------------------------------------------------|------|--------|-----------------------------------------------------------------------|------------|
| freq            | loglik | aic          | bic                    | loglik | aic                                     | bic              | loglik | aic                                                               | bic      | freq                        | loglik | aic              | bic              | loglik | aic                                            | bic. | loglik | aic                                                                   | <b>bic</b> |
| 60 m            | 1.284  |              |                        |        | $-2.558 - 2.541$ 1.316 $-2.621 - 2.604$ |                  |        | 1.284 -2.558 -2.541                                               |          | 60 <sub>m</sub>             | 1.380  |                  | $-2.751 - 2.734$ |        | 1.418 -2.827 -2.810                            |      |        | 1.267 -2.524 -2.508                                                   |            |
| 30 m            | 1.327  |              |                        |        |                                         |                  |        | $-2.644$ $-2.627$ 1.331 $-2.651$ $-2.634$ 1.327 $-2.644$ $-2.627$ |          | 30 <sub>m</sub>             | 1.447  |                  |                  |        |                                                |      |        | $-2.884$ $-2.867$ 1.432 $-2.854$ $-2.837$ 1.391 $-2.773$ $-2.756$     |            |
| 10 <sub>m</sub> |        |              |                        |        |                                         |                  |        | 1.396 -2.781 -2.764 1.322 -2.635 -2.618 1.396 -2.781 -2.764       |          | 10 <sub>m</sub>             | 1.416  |                  |                  |        | $-2.821 - 2.804$ 1.314 $-2.618$ $-2.601$ 1.481 |      |        | $-2.951 - 2.934$                                                      |            |
| 5 <sub>m</sub>  |        |              |                        |        |                                         |                  |        | 1.412 -2.813 -2.796 1.351 -2.693 -2.676 1.412 -2.813 -2.796       |          | 5 <sub>m</sub>              | 1.458  |                  | $-2.906 - 2.889$ |        | 1.391 -2.773 -2.756                            |      |        | 1.476 -2.942 -2.925                                                   |            |
| 1 <sub>m</sub>  |        |              |                        |        |                                         |                  |        | 1.442 -2.874 -2.857 1.430 -2.850 -2.833 1.442 -2.874 -2.857       |          | 1 <sub>m</sub>              | 1.538  |                  |                  |        |                                                |      |        | $-3.065$ $-3.048$ 1.511 $-3.011$ $-2.994$ 1.533 $-3.056$ $-3.039$     |            |
| 30 <sub>s</sub> |        |              |                        |        |                                         |                  |        | 1.443 -2.876 -2.859 1.437 -2.864 -2.847 1.443 -2.876 -2.859       |          | 30 <sub>s</sub>             | 1.526  |                  |                  |        | $-3.041 - 3.024$ 1.525 $-3.039$ $-3.022$       |      | 1.525  | $-3.040 - 3.023$                                                      |            |
| medry           |        | <b>FIRST</b> |                        |        | <b>LAST</b>                             |                  |        | <b>MIDAS</b>                                                      |          | <b><i><u>FOWCOV</u></i></b> |        | <b>FIRST</b>     |                  |        | LAST                                           |      |        | <b>MIDAS</b>                                                          |            |
| freq            | loglik | aic          | bic                    | loglik | aic                                     | bic              | loglik | aic                                                               | bic      | freq                        | loglik | aic              | bic              | loglik | aic                                            | bic  | loglik | aic                                                                   | bic        |
| 60 m            | 1.349  | $-2.688$     |                        |        | $-2.671$ 1.379 $-2.747$ $-2.730$        |                  |        | $1.016 - 2.022$                                                   | $-2006$  | 60 m                        | 1.264  |                  |                  |        | $-2.519$ $-2.502$ 1.156 $-2.302$ $-2.286$      |      |        | $1.032 - 2.055$                                                       | $-2.039$   |
| 30 m            | 1.437  |              | $-2.865 - 2.848$ 1.447 |        |                                         | $-2.885 - 2.868$ | 1.344  | $-2.678$                                                          | $-2.662$ | 30 <sub>m</sub>             | 1.466  |                  | $-2.922 - 2.905$ |        | 1.450 -2.889 -2.872                            |      | 1.349  | $-2.687 - 2.671$                                                      |            |
| 10 <sub>m</sub> | 1.406  |              |                        |        |                                         |                  |        | $-2.802$ $-2.785$ 1.347 $-2.685$ $-2.667$ 1.466 $-2.921$ $-2.904$ |          | 10 <sub>m</sub>             | 1.530  |                  |                  |        |                                                |      |        | $-3.051$ $-3.034$ $1.522$ $-3.034$ $-3.017$ $1.520$ $-3.031$ $-3.014$ |            |
| 5 <sub>m</sub>  |        |              |                        |        |                                         |                  |        | 1.482 -2.954 -2.937 1.446 -2.882 -2.865 1.506 -3.003 -2.986       |          | 5m                          |        |                  |                  |        | 1.554 -3.098 -3.081 1.553 -3.097 -3.080        |      |        | $1.562 - 3.113 - 3.096$                                               |            |
| 1 <sub>m</sub>  |        |              |                        |        | 1.517 -3.024 -3.007 1.510 -3.010 -2.993 |                  |        | 1.509 -3.007 -2.990                                               |          | 1 <sub>m</sub>              | 1465   |                  | $-2.921 - 2.904$ |        | $1.427 - 2.844 - 2.827$                        |      |        | 1.372 -2.734 -2.718                                                   |            |
| 30 <sub>s</sub> |        |              |                        |        |                                         |                  |        | 1.526 -3.043 -3.026 1.530 -3.051 -3.034 1.524 -3.038 -3.021       |          | 30 <sub>s</sub>             | 1.266  |                  |                  |        |                                                |      |        | -2.522 -2.506 1.201 -2.391 -2.375 1.192 -2.374 -2.358                 |            |
| minry           |        | <b>FIRST</b> |                        |        | LAST                                    |                  |        | <b>MIDAS</b>                                                      |          |                             |        | <b>TICK</b>      |                  |        |                                                |      |        |                                                                       |            |
| freq            | loglik | aic          | bic                    | loglik | aic                                     | bic              | loglik | aic                                                               | bic      | tick                        | loglik | aic              | bic              |        |                                                |      |        |                                                                       |            |
| 60 m            | 1.331  |              |                        |        | $-2.651 - 2.634$ 1.355 $-2.701 - 2.684$ |                  |        | $1.013 - 2.015 - 2.000$                                           |          | rtscov                      | 1.176  | $-2.343 - 2.327$ |                  |        |                                                |      |        |                                                                       |            |
| 30 m            | 1.426  |              | $-2.843 - 2.826$ 1.409 |        | $-2.808 - 2.791$                        |                  |        | $1.307 - 2.605$                                                   | $-2.588$ | rrtscov                     | 1.248  | $-2.487 - 2.471$ |                  |        |                                                |      |        |                                                                       |            |
| 10 <sub>m</sub> | 1409   |              |                        |        |                                         |                  |        | $-2.808$ $-2.791$ $1.291$ $-2.572$ $-2.555$ $1.459$ $-2.907$      | $-2890$  | ravgcov                     | 1.377  |                  | $-2.744 - 2.727$ |        |                                                |      |        |                                                                       |            |
| 5 <sub>m</sub>  |        |              |                        |        | 1.462 -2.914 -2.897 1.416 -2.821 -2.804 |                  | 1.494  | $-2.978$                                                          | $-2961$  | rkernelcov                  | 1.307  |                  | $-2.604 - 2.587$ |        |                                                |      |        |                                                                       |            |
| 1 <sub>m</sub>  |        |              |                        |        |                                         |                  |        | 1.518 -3.026 -3.009 1.513 -3.017 -3.000 1.513 -3.016 -2.999       |          |                             |        |                  |                  |        |                                                |      |        |                                                                       |            |
| 30 <sub>s</sub> | 1.509  |              |                        |        |                                         |                  |        | -3.008 -2.991 1.523 -3.037 -3.020 1.519 -3.028 -3.011             |          |                             |        |                  |                  |        |                                                |      |        |                                                                       |            |

Tabela V.19 - Resultados das estimações do modelo HARRV - Dados Brutos - JBSS3

Tabela V.20 - Resultados das estimações do modelo HARRV - Dados Tratados - JBSS3

| <b>rcov</b>     |        | <b>FIRST</b>              |     |        | LAST                                      |     |        | <b>MIDAS</b>                                                |          | rbpcov          |        | <b>FIRST</b>                              |                  |        | LAST                                    |     |        | <b>MIDAS</b>                                                          |     |
|-----------------|--------|---------------------------|-----|--------|-------------------------------------------|-----|--------|-------------------------------------------------------------|----------|-----------------|--------|-------------------------------------------|------------------|--------|-----------------------------------------|-----|--------|-----------------------------------------------------------------------|-----|
| freq            | loglik | aic                       | bic | loglik | aic                                       | bic | loglik | aic                                                         | bic.     | freq            | loglik | aic                                       | bic              | loglik | aic                                     | bic | loglik | aic                                                                   | bic |
| 60 <sub>m</sub> | 1.333  |                           |     |        | $-2.657 - 2.640$ 1.336 $-2.662$ $-2.645$  |     |        | 1.199 -2.387 -2.371                                         |          | 60 m            | 1.362  | $-2.715$                                  | $-2.698$         |        | $1.365 - 2.721 - 2.704$                 |     | 1.088  | $-2.166 - 2.150$                                                      |     |
| 30 <sub>m</sub> |        | 1.419 -2.829 -2.812 1.405 |     |        | $-2.800 - 2.783$                          |     |        | $1.342 - 2.674 - 2.658$                                     |          | 30 m            | 1.448  | $-2.886$                                  | $-2.870$ 1.421   |        | $-2.833 - 2.816$                        |     | 1.339  | $-2.669 - 2.653$                                                      |     |
| 10 <sub>m</sub> | 1470   | $-2.931 - 2.914$ 1.448    |     |        | $-2.885 - 2.868$                          |     |        | $1.527 - 3.044$                                             | $-3.027$ | 10 <sub>m</sub> | 1.482  | $-2954$                                   | $-2937$ 1482     |        | $-2.954 - 2.937$ 1.539                  |     |        | $-3,068$ $-3,051$                                                     |     |
| 5 <sub>m</sub>  |        |                           |     |        | 1.477 -2.945 -2.928 1.450 -2.889 -2.872   |     |        | $1.509 - 3.008$                                             | $-2.991$ | 5 <sub>m</sub>  | 1.481  | $-2.953$                                  | $-2.936$         |        | 1465 -2921 -2904                        |     | 1.508  | $-3.006 - 2.989$                                                      |     |
| 1 <sub>m</sub>  |        |                           |     |        | 1.539 -3.068 -3.051 1.528 -3.045 -3.028   |     |        | 1.547 -3.084 -3.067                                         |          | 1 <sub>m</sub>  |        |                                           |                  |        |                                         |     |        | 1.577 -3.144 -3.127 1.563 -3.116 -3.099 1.577 -3.144 -3.127           |     |
| 30 <sub>s</sub> |        |                           |     |        | 1.531 -3.051 -3.034 1.530 -3.051 -3.034   |     |        | $1.540 - 3.071 - 3.054$                                     |          | 30 <sub>s</sub> | 1.549  | $-3.087$ $-3.070$ 1.557 $-3.103$ $-3.086$ |                  |        |                                         |     |        | $1.564$ -3.119 -3.102                                                 |     |
| medry           |        | <b>FIRST</b>              |     |        | LAST                                      |     |        | <b>MIDAS</b>                                                |          | <b>TOWCOV</b>   |        | <b>FIRST</b>                              |                  |        | LAST                                    |     |        | <b>MIDAS</b>                                                          |     |
| freq            | loglik | aic                       | bic | loglik | aic                                       | bic | loglik | aic                                                         | bic      | freq            | loglik | aic                                       | bic              | loglik | aic                                     | bic | loglik | aic                                                                   | bic |
| 60 m            | 1.180  | $-2.350 - 2.334$ 1.185    |     |        | $-2.360 -2.344$                           |     | 734    | $-1.457 - 1.444$                                            |          | 60 m            | 548    | $-1.085$                                  | $-1.073$         | 595    | $-1.180 - 1.167$                        |     | 597    | $-1.184 - 1.171$                                                      |     |
| 30 <sub>m</sub> | 1.457  | $-2.904 - 2.887$ 1.448    |     |        | $-2.886 - 2.869$                          |     | 1.226  | $-2.441 - 2.425$                                            |          | 30 m            | 1.223  | $-2.437$                                  | $-2.421$         | 1.482  | $-2.955 - 2.938$                        |     | 1.093  | $-2.176 - 2.161$                                                      |     |
| 10 <sub>m</sub> |        |                           |     |        | 1.493 -2.976 -2.959 1.490 -2.970 -2.953   |     |        | 1.505 -2.999                                                | $-2982$  | 10 <sub>m</sub> | 1.500  | $-2991$                                   |                  |        | $-2.974$ 1.254 $-2.497$ $-2.482$        |     |        | 1455 -2900 -2883                                                      |     |
| 5 <sub>m</sub>  |        | 1.507 -3.004 -2.987 1.507 |     |        | $-3.004 - 2.987$                          |     |        | 1.532 -3.053 -3.036                                         |          | 5 <sub>m</sub>  | 1.551  | $-3.093$                                  | $-3.076$         |        | $1,542$ $-3,073$ $-3,056$               |     | 1.518  | $-3.027 - 3.010$                                                      |     |
| 1 <sub>m</sub>  |        |                           |     |        | 1.558 -3.107 -3.090 1.557 -3.103 -3.086   |     |        | $1.560 - 3.111 - 3.094$                                     |          | 1 <sub>m</sub>  | 1.595  |                                           |                  |        | $-3.180 - 3.163$ 1.595 $-3.180 - 3.163$ |     |        | $1.587 - 3.164 - 3.147$                                               |     |
| 30 <sub>s</sub> |        |                           |     |        |                                           |     |        | 1.547 -3.083 -3.066 1.547 -3.084 -3.067 1.547 -3.085 -3.068 |          | 30 <sub>s</sub> | 964    |                                           |                  |        |                                         |     |        | $-1.918$ $-1.903$ $1.393$ $-2.777$ $-2.760$ $1.523$ $-3.035$ $-3.018$ |     |
| minry           |        | <b>FIRST</b>              |     |        | LAST                                      |     |        | <b>MIDAS</b>                                                |          |                 |        | <b>TICK</b>                               |                  |        |                                         |     |        |                                                                       |     |
| freq            | loglik | aic                       | bic | loglik | aic                                       | bic | loglik | aic                                                         | bic.     | tick            | loglik | aic                                       | bic.             |        |                                         |     |        |                                                                       |     |
| 60 m            | 1.357  |                           |     |        | $-2.704$ $-2.687$ 1.348 $-2.687$ $-2.670$ |     | 723    | $-1.436$                                                    | $-1.422$ | rtscov          | 969    |                                           | $-1.927 - 1.912$ |        |                                         |     |        |                                                                       |     |
| 30 m            | 1.511  | $-3.013 - 2.996$ 1.480    |     |        | $-2.951 - 2.934$                          |     | 1.205  | $-2.400$                                                    | $-2.384$ | rrtscov         | 1.033  | $-2.056$                                  | $-2.041$         |        |                                         |     |        |                                                                       |     |
| 10 <sub>m</sub> | 1.486  | $-2.963 - 2.945$          |     | 1.483  | $-2.957 - 2.940$                          |     | 1.496  | $-2.982$                                                    | $-2.965$ | ravgcov         | 1.454  | $-2.898 - 2.881$                          |                  |        |                                         |     |        |                                                                       |     |
| 5 <sub>m</sub>  |        | 1493 -2976 -2959 1475     |     |        | $-2.940 - 2.923$                          |     |        | $1.529 - 3.047 - 3.030$                                     |          | rkernelcov      |        | $1.316 - 2.623 - 2.606$                   |                  |        |                                         |     |        |                                                                       |     |
| 1 <sub>m</sub>  |        |                           |     |        | 1.561 -3.112 -3.095 1.553 -3.096 -3.079   |     |        | $1.560 - 3.111 - 3.094$                                     |          |                 |        |                                           |                  |        |                                         |     |        |                                                                       |     |
| 30 <sub>s</sub> | 1.526  | $-3.042 - 3.025$          |     |        | $1.539 - 3.069 - 3.052$                   |     |        | $1.540 - 3.071 - 3.054$                                     |          |                 |        |                                           |                  |        |                                         |     |        |                                                                       |     |

| <b>rcov</b>     |        | <b>FIRST</b>                                  |                        |         | LAST             |                  |        | <b>MIDAS</b>                                                |          | rbpcov          |        | <b>FIRST</b>        |                  |        | LAST                                            |                  |        | <b>MIDAS</b>                                                |                  |
|-----------------|--------|-----------------------------------------------|------------------------|---------|------------------|------------------|--------|-------------------------------------------------------------|----------|-----------------|--------|---------------------|------------------|--------|-------------------------------------------------|------------------|--------|-------------------------------------------------------------|------------------|
| freq            | loglik | aic                                           | bic                    | loglik  | aic              | bic              | loglik | aic                                                         | bic      | freq            | loglik | aic                 | bic              | loglik | aic                                             | bic              | loglik | aic                                                         | bic              |
| 60 m            | 1 256  |                                               | $-2,502$ $-2,486$      | 1.319   | $-2.628$         | $-2.611$         | 1.256  | $-2.502 - 2.486$                                            |          | 60 m            | 1422   | $-2834$             | $-2817$          | 1.454  | $-2.898 - 2.881$                                |                  | 1 260  | $-2,509$ $-2,493$                                           |                  |
| 30 <sub>m</sub> | 1.363  |                                               | $-2717 - 2700$         | 1 3 3 5 |                  | $-2.660 - 2.643$ | 1.363  | $-2717$                                                     | $-2700$  | 30 <sub>m</sub> | 1446   |                     | $-2882 - 2865$   | 1444   | $-2877 - 2860$                                  |                  | 1441   |                                                             | $-2873 - 2856$   |
| 10 <sub>m</sub> |        | 1.424 -2.837 -2.820 1.356 -2.703 -2.686       |                        |         |                  |                  |        | 1.424 -2.837 -2.820                                         |          | 10 <sub>m</sub> | 1.492  |                     |                  |        | $-2.973$ $-2.956$ 1.474 $-2.938$ $-2.921$ 1.499 |                  |        | $-2.989 - 2.971$                                            |                  |
| 5 <sub>m</sub>  |        | 1.533 -3.055 -3.038 1.447                     |                        |         |                  |                  |        | $-2.885$ $-2.868$ 1.533 $-3.055$ $-3.038$                   |          | 5 <sub>m</sub>  | 1.540  |                     | $-3.071 - 3.054$ |        |                                                 |                  |        | 1.550 -3.090 -3.073 1.580 -3.149 -3.132                     |                  |
| 1 <sub>m</sub>  |        |                                               |                        |         |                  |                  |        | 1.480 -2.951 -2.934 1.450 -2.889 -2.872 1.480 -2.951 -2.934 |          | 1 <sub>m</sub>  |        |                     |                  |        |                                                 |                  |        | 1.604 -3.199 -3.182 1.572 -3.135 -3.118 1.636 -3.263 -3.246 |                  |
| 30 <sub>s</sub> |        |                                               |                        |         |                  |                  |        | 1.475 -2.941 -2.924 1.454 -2.898 -2.881 1.475 -2.941 -2.924 |          | 30 <sub>s</sub> |        |                     |                  |        |                                                 |                  |        | 1.616 -3.222 -3.204 1.582 -3.154 -3.137 1.611 -3.212 -3.195 |                  |
|                 |        |                                               |                        |         |                  |                  |        |                                                             |          |                 |        |                     |                  |        |                                                 |                  |        |                                                             |                  |
| medry           |        | <b>FIRST</b>                                  |                        |         | <b>LAST</b>      |                  |        | <b>MIDAS</b>                                                |          | <b>rowcov</b>   |        | <b>FIRST</b>        |                  |        | <b>LAST</b>                                     |                  |        | <b>MIDAS</b>                                                |                  |
| freq            | loglik | aic                                           | bic                    | loglik  | aic              | bic              | loglik | aic                                                         | bic      | freq            | loglik | aic                 | bic              | loglik | aic                                             | <b>bic</b>       | loglik | aic                                                         | bic              |
| 60 m            |        | 1.402 -2.795 -2.778 1.403                     |                        |         | $-2.797$         | $-2.780$         | 886    | $-1.763 - 1.748$                                            |          | 60 m            | 1.414  | $-2.817$            | $-2.800$         | 1.365  | $-2.720 -2.703$                                 |                  | 863    |                                                             | $-1.715 - 1.700$ |
| 30 <sub>m</sub> | 1.453  |                                               | $-2.896 - 2.879$       | 1.457   | $-2.904 - 2.887$ |                  | 1.326  | $-2.642 - 2.626$                                            |          | 30 <sub>m</sub> | 1.452  |                     | $-2.893 - 2.876$ | 1.469  |                                                 | $-2.928 - 2.911$ | 1.300  | $-2.591 - 2.574$                                            |                  |
| 10 <sub>m</sub> | 1.505  |                                               | $-3.001 - 2.984$ 1.513 |         | $-3.016 - 2.999$ |                  | 1.528  | $-3.045$                                                    | $-3.028$ | 10 <sub>m</sub> | 1.565  | $-3.121$            | $-3.104$         | 1.561  | $-3.111 - 3.094$                                |                  | 1607   | $-3,205$ $-3,188$                                           |                  |
| 5 <sub>m</sub>  |        | 1.546 -3.081 -3.064 1.542 -3.074 -3.057 1.564 |                        |         |                  |                  |        | $-3.118 - 3.100$                                            |          | 5 <sub>m</sub>  | 1.599  |                     |                  |        | $-3.189 - 3.172$ 1.596 $-3.182 - 3.165$         |                  |        | 1.637 -3.264 -3.247                                         |                  |
| 1 <sub>m</sub>  |        |                                               |                        |         |                  |                  |        | 1.608 -3.207 -3.190 1.591 -3.172 -3.155 1.646 -3.282 -3.265 |          | 1 <sub>m</sub>  | 1.670  |                     |                  |        | $-3.330$ $-3.313$ $1.653$ $-3.296$ $-3.279$     |                  | 1.701  | $-3.392 - 3.375$                                            |                  |
| 30 <sub>s</sub> |        |                                               |                        |         |                  |                  |        | 1.627 -3.244 -3.227 1.606 -3.201 -3.184 1.632 -3.253 -3.236 |          | 30 <sub>s</sub> |        |                     |                  |        | 1.687 -3.364 -3.347 1.672 -3.333 -3.316 1.709   |                  |        | $-3.409 - 3.392$                                            |                  |
|                 |        |                                               |                        |         |                  |                  |        |                                                             |          |                 |        |                     |                  |        |                                                 |                  |        |                                                             |                  |
| minry           |        | <b>FIRST</b>                                  |                        |         | LAST             |                  |        | <b>MIDAS</b>                                                |          |                 |        | <b>TICK</b>         |                  |        |                                                 |                  |        |                                                             |                  |
| freq            | loglik | aic                                           | bic                    | loglik  | aic              | bic              | loglik | aic                                                         | bic      | tick            | loglik | aic                 | bic.             |        |                                                 |                  |        |                                                             |                  |
| 60 m            | 1.334  | $-2.658$                                      | $-2.641$ 1.411         |         | $-2.812 - 2.795$ |                  | 893    | $-1.776 - 1.761$                                            |          | rtscov          | 1.213  | $-2.417 - 2.401$    |                  |        |                                                 |                  |        |                                                             |                  |
| 30 m            | 1.406  | $-2.802$ $-2.785$ 1.425                       |                        |         | $-2.840 - 2.823$ |                  | 1.314  | $-2.618 - 2.602$                                            |          | rrtscov         | 1.268  | $-2.526 - 2.510$    |                  |        |                                                 |                  |        |                                                             |                  |
| 10 <sub>m</sub> | 1.477  | $-2.943 - 2.926$                              |                        | 1.473   |                  | $-2.937 - 2.920$ | 1.492  | $-2.974 - 2.957$                                            |          | ravgcov         | 1.536  | $-3.062 - 3.045$    |                  |        |                                                 |                  |        |                                                             |                  |
| 5 <sub>m</sub>  |        | 1.540 -3.070 -3.053 1.544 -3.077 -3.060       |                        |         |                  |                  |        | $1.572 - 3.133$                                             | $-3.116$ | rkernelcov      |        | 1.509 -3.008 -2.991 |                  |        |                                                 |                  |        |                                                             |                  |
| 1 <sub>m</sub>  |        | 1.612 -3.214 -3.197 1.572 -3.134 -3.117 1.645 |                        |         |                  |                  |        | $-3,280 -3,263$                                             |          |                 |        |                     |                  |        |                                                 |                  |        |                                                             |                  |
| 30 <sub>s</sub> |        |                                               |                        |         |                  |                  |        | 1.629 -3.247 -3.230 1.593 -3.176 -3.159 1.623 -3.235 -3.218 |          |                 |        |                     |                  |        |                                                 |                  |        |                                                             |                  |

Tabela V.21 - Resultados das estimações do modelo HARRV - Dados Brutos - LREN3

Tabela V.22 - Resultados das estimações do modelo HARRV - Dados Tratados - LREN3

| <b>rcov</b>     |        | <b>FIRST</b>        |          |        | LAST                                                 |          |        | <b>MIDAS</b>                                         |          | rbpcov          |        | <b>FIRST</b>                                  |                  |        | LAST                    |     |         | <b>MIDAS</b>              |        |
|-----------------|--------|---------------------|----------|--------|------------------------------------------------------|----------|--------|------------------------------------------------------|----------|-----------------|--------|-----------------------------------------------|------------------|--------|-------------------------|-----|---------|---------------------------|--------|
| freq            | loglik | aic                 | bic      | loglik | aic                                                  | bic      | loglik | aic                                                  | bic      | freq            | loglik | aic                                           | bic              | loglik | aic                     | bic | loglik  | aic                       | bic    |
| 60 m            |        |                     |          |        | 1.342 -2.674 -2.657 1.335 -2.661 -2.644              |          |        | $1.090 - 2.171 - 2.155$                              |          | 60 m            |        | $1.513 - 3.017 - 3.000$                       |                  |        | 1.481 -2.952 -2.934     |     | 858     | $-1.706 - 1.691$          |        |
| 30 <sub>m</sub> |        |                     |          |        | 1.449 -2.889 -2.872 1.410 -2.810 -2.793              |          | 1.348  | $-2686$                                              | $-2670$  | 30 m            |        | 1 556 -3 102 -3 085                           |                  |        | 1.490 -2.969 -2.952     |     | 1 2 3 7 | $-2464 - 2448$            |        |
| 10 <sub>m</sub> |        | 1.553 -3.096 -3.079 |          |        | 1.552 -3.094 -3.077 1.571                            |          |        | $-3,132$ $-3,115$                                    |          | 10 <sub>m</sub> | 1.564  | $-3.117 - 3.100$ 1.559 -3.108 -3.091 1.557    |                  |        |                         |     |         | $-3,104$ $-3,087$         |        |
| 5 <sub>m</sub>  | 1606   |                     |          |        | $-3,202$ $-3,185$ 1.607 $-3,205$ $-3,188$            |          | 1.631  | $-3.252 - 3.235$                                     |          | 5 <sub>m</sub>  | 1608   | $-3,205$ $-3,188$                             |                  |        | $1.609 - 3.207 - 3.190$ |     | 1.626   | $-3,242$ $-3,225$         |        |
| 1 <sub>m</sub>  |        |                     |          |        | 1.647 -3.285 -3.268 1.635 -3.260 -3.243              |          |        | 1.669 -3.327 -3.310                                  |          | 1 <sub>m</sub>  |        | 1.679 -3.347 -3.330 1.671 -3.332 -3.314 1.704 |                  |        |                         |     |         | $-3.398 - 3.381$          |        |
| 30 <sub>s</sub> |        |                     |          |        | 1.647 -3.284 -3.267 1.630 -3.250 -3.233              |          |        | 1.655 -3.301 -3.284                                  |          | 30 <sub>s</sub> |        | 1.682 -3.354 -3.336 1.667 -3.323 -3.306       |                  |        |                         |     |         | 1.689 -3.367 -3.350       |        |
| medry           |        | <b>FIRST</b>        |          |        | LAST                                                 |          |        | <b>MIDAS</b>                                         |          | <b>TOWCOV</b>   |        | <b>FIRST</b>                                  |                  |        | <b>LAST</b>             |     |         | <b>MIDAS</b>              |        |
| freq            | loglik | aic                 | bic      | loglik | aic                                                  | bic      | loglik | aic                                                  | bic.     | freq            | loglik | aic                                           | bic              | loglik | aic                     | bic | loglik  | aic                       | bic    |
| 60 m            |        |                     |          |        | 1.150 -2.291 -2.275 1.080 -2.151 -2.135              |          | 498    | $-985$                                               | $-973$   | 60 m            | 888    | $-1.766 - 1.751$                              |                  |        | $1.076 - 2.142 - 2.126$ |     | 428     | $-847$                    | $-836$ |
| 30 <sub>m</sub> |        |                     |          |        | 1.536 -3.061 -3.044 1.485 -2.960 -2.943              |          | 1.023  | $-2.036$                                             | $-2.021$ | 30 m            | 1.067  |                                               | $-2.124 - 2.109$ |        | $1.517 - 3.023 - 3.006$ |     | 939     | $-1.868 - 1.853$          |        |
| 10 <sub>m</sub> |        |                     |          |        | 1.564 -3.118 -3.101 1.561 -3.112 -3.095              |          | 1.548  | $-3.086$                                             | $-3.069$ | 10 <sub>m</sub> | 1.643  | $-3,275$ $-3,258$                             |                  |        | $1,630 -3,249 -3,232$   |     | 1.591   | $-3.173 - 3.156$          |        |
| 5 <sub>m</sub>  |        |                     |          |        | 1.595 -3.180 -3.163 1.592 -3.173 -3.156              |          | 1.591  | $-3.172 - 3.155$                                     |          | 5 <sub>m</sub>  |        | 1.674 -3.337 -3.320 1.675 -3.341 -3.324       |                  |        |                         |     |         | 1.698 -3.387 -3.370       |        |
| 1 <sub>m</sub>  |        |                     |          |        |                                                      |          |        | 1.683 -3.357 -3.340 1.677 -3.344 -3.327 1.708 -3.406 | $-3.389$ | 1 <sub>m</sub>  | 1.708  | $-3.406 - 3.389$ 1.697 $-3.383 - 3.366$       |                  |        |                         |     |         | $1.734$ $-3.458$ $-3.440$ |        |
| 30 <sub>s</sub> |        |                     |          |        | 1.693 -3.375 -3.358 1.677 -3.344 -3.327              |          |        | 1.699 -3.389 -3.372                                  |          | 30 <sub>s</sub> |        | 1.709 -3.408 -3.391 1.694 -3.379 -3.362       |                  |        |                         |     |         | $1.720 - 3.430 - 3.412$   |        |
| minry           |        | <b>FIRST</b>        |          |        | LAST                                                 |          |        | <b>MIDAS</b>                                         |          |                 |        | <b>TICK</b>                                   |                  |        |                         |     |         |                           |        |
| freq            | loglik | aic                 | bic      | loglik | aic                                                  | bic      | loglik | aic                                                  | bic      | tick            | loglik | aic                                           | bic              |        |                         |     |         |                           |        |
| 60 m            |        | $1.434 - 2.858$     | $-2.841$ |        | 1.389 -2.768                                         | $-2.751$ | 485    | $-960$                                               | $-948$   | rtscov          | 784    | $-1.557 - 1.543$                              |                  |        |                         |     |         |                           |        |
| 30 <sub>m</sub> |        |                     |          |        | 1.530 -3.050 -3.033 1.492 -2.974 -2.957              |          | 1.005  | $-2.000$                                             | $-1.985$ | rrtscov         | 840    | $-1.670 - 1.656$                              |                  |        |                         |     |         |                           |        |
| 10 <sub>m</sub> |        |                     |          |        | 1.544 -3.077 -3.060 1.539 -3.068 -3.051 1.517 -3.023 |          |        |                                                      | $-3006$  | ravgcov         | 1.579  | $-3.148 - 3.131$                              |                  |        |                         |     |         |                           |        |
| 5 <sub>m</sub>  |        |                     |          |        | 1.609 -3.207 -3.190 1.606 -3.202 -3.185              |          |        | $1.614 - 3.219$                                      | $-3.202$ | rkernelcov      |        | $1.574 - 3.137 - 3.120$                       |                  |        |                         |     |         |                           |        |
| 1 <sub>m</sub>  | 1685   |                     |          |        | $-3.360 - 3.342$ 1.672 - 3.333 - 3.316               |          |        | 1.703 -3.397 -3.380                                  |          |                 |        |                                               |                  |        |                         |     |         |                           |        |
| 30 <sub>s</sub> |        |                     |          |        | 1.699 -3.388 -3.371 1.680 -3.350 -3.333              |          |        | 1.702 -3.394 -3.377                                  |          |                 |        |                                               |                  |        |                         |     |         |                           |        |

| <b>rcov</b>     |         | <b>FIRST</b> |                        |        | LAST                                             |     |        | <b>MIDAS</b>                                                      |          | rbpcov          |        | <b>FIRST</b>                                  |                  |        | LAST                                      |     |        | <b>MIDAS</b>                                                |          |
|-----------------|---------|--------------|------------------------|--------|--------------------------------------------------|-----|--------|-------------------------------------------------------------------|----------|-----------------|--------|-----------------------------------------------|------------------|--------|-------------------------------------------|-----|--------|-------------------------------------------------------------|----------|
| freq            | loglik  | aic          | bic                    | loglik | aic                                              | bic | loglik | aic                                                               | bic      | freq            | loglik | aic                                           | bic              | loglik | aic                                       | bic | loglik | aic                                                         | bic      |
| 60 m            | 1.137   |              |                        |        | $-2.265 - 2.248$ 1.020 $-2.030 - 2.013$          |     |        | $1.137 - 2.265$                                                   | $-2,248$ | 60 m            | 1.265  | $-2.520 - 2.503$                              |                  |        | $1.201 - 2.392 - 2.375$                   |     | 1.287  | $-2.564 - 2.547$                                            |          |
| 30 <sub>m</sub> | 1.130   |              |                        |        |                                                  |     |        | $-2.249 - 2.232$ 1.124 $-2.238 - 2.221$ 1.130 $-2.249 - 2.232$    |          | 30 <sub>m</sub> | 1.339  |                                               |                  |        | $-2.668$ $-2.651$ 1.389 $-2.767$ $-2.750$ |     | 1.386  | $-2.762 - 2.745$                                            |          |
| 10 <sub>m</sub> | 1 2 9 2 |              |                        |        |                                                  |     |        | $-2.574$ $-2.557$ 1.274 $-2.538$ $-2.521$ 1.292 $-2.574$ $-2.557$ |          | 10 <sub>m</sub> |        | 1.342 -2.673 -2.656 1.329 -2.648 -2.631 1.357 |                  |        |                                           |     |        | $-2704 - 2687$                                              |          |
| 5 <sub>m</sub>  | 1 3 7 4 |              |                        |        | $-2.737 - 2.720$ 1.372 $-2.733$ $-2.716$         |     |        | 1 374 -2 737 -2 720                                               |          | 5 <sub>m</sub>  | 1443   | $-2877 - 2860$                                |                  |        | $1.455 - 2.901 - 2.884$                   |     | 1457   | $-2.905 - 2.888$                                            |          |
| 1 <sub>m</sub>  | 1.413   |              |                        |        | $-2.816 - 2.799$ 1.413 $-2.816 - 2.799$          |     |        | $1.413 - 2.816$                                                   | $-2.799$ | 1 <sub>m</sub>  |        | 1.462 -2.913 -2.896 1.439 -2.868 -2.851 1.447 |                  |        |                                           |     |        | $-2.884$                                                    | $-2.867$ |
| 30 <sub>s</sub> | 1.429   |              |                        |        | $-2.848 - 2.831$ $1.437 - 2.864 - 2.847$ $1.429$ |     |        | $-2.848$                                                          | $-2831$  | 30 <sub>s</sub> |        | 1496 -2982 -2965                              |                  |        | $1.501 - 2.993 - 2.976$                   |     | 1.501  | $-2.991 - 2.974$                                            |          |
| medry           |         | <b>FIRST</b> |                        |        | LAST                                             |     |        | <b>MIDAS</b>                                                      |          | <b>TOWCOV</b>   |        | <b>FIRST</b>                                  |                  |        | LAST                                      |     |        | <b>MIDAS</b>                                                |          |
| freq            | loglik  | aic          | bic                    | loglik | aic                                              | bic | loglik | aic                                                               | bic      | freq            | loglik | aic                                           | bic              | loglik | aic                                       | bic | loglik | aic                                                         | bic      |
| 60 <sub>m</sub> | 1 2 8 3 |              |                        |        |                                                  |     |        | $-2.556$ $-2.539$ $1.342$ $-2.674$ $-2.657$ $1.056$ $-2.102$      | $-2086$  | 60 m            | 1 289  |                                               |                  |        |                                           |     |        | $-2.568$ $-2.551$ 1.388 $-2.766$ $-2.749$ 1.056 $-2.103$    | $-2087$  |
| 30 m            | 1.415   |              | $-2.821 - 2.804$       |        | 1.402 -2.794 -2.777 1.378                        |     |        | $-2.746$                                                          | $-2.729$ | 30 <sub>m</sub> | 1.438  |                                               | $-2.866 - 2.849$ |        | $1.416 - 2.821 - 2.804$                   |     | 1.400  | $-2.790 - 2.773$                                            |          |
| 10 <sub>m</sub> | 1.394   |              |                        |        | $-2.778$ $-2.761$ 1.393 $-2.775$ $-2.758$        |     |        | 1.413 -2.815 -2.798                                               |          | 10 <sub>m</sub> |        | 1.496 -2.983 -2.965 1.473 -2.937 -2.920       |                  |        |                                           |     | 1.511  | $-3.012 - 2.995$                                            |          |
| 5 <sub>m</sub>  | 1.476   |              |                        |        | $-2.941 - 2.924$ 1.490 $-2.970$ $-2.953$         |     |        | 1.499 -2.988                                                      | $-2.971$ | 5 <sub>m</sub>  |        |                                               |                  |        |                                           |     |        | 1.533 -3.056 -3.039 1.532 -3.055 -3.037 1.543 -3.077 -3.060 |          |
| 1 <sub>m</sub>  | 1.468   |              |                        |        | $-2.926$ $-2.909$ 1.467 $-2.923$ $-2.906$        |     |        | 1.466 -2.922 -2.905                                               |          | 1 <sub>m</sub>  |        | 1.563 -3.117 -3.100 1.559 -3.107 -3.090       |                  |        |                                           |     | 1.550  | $-3.091 - 3.074$                                            |          |
| 30 <sub>s</sub> |         |              |                        |        | 1.507 -3.003 -2.986 1.507 -3.005 -2.988          |     |        | $1.504 - 2.997 - 2.980$                                           |          | 30 <sub>s</sub> |        |                                               |                  |        |                                           |     |        | 1.563 -3.116 -3.099 1.568 -3.126 -3.109 1.555 -3.101 -3.084 |          |
| minry           |         | <b>FIRST</b> |                        |        | LAST                                             |     |        | <b>MIDAS</b>                                                      |          |                 |        | <b>TICK</b>                                   |                  |        |                                           |     |        |                                                             |          |
| freq            | loglik  | aic          | bic                    | loglik | aic                                              | bic | loglik | aic                                                               | bic      | tick            | loglik | aic                                           | bic              |        |                                           |     |        |                                                             |          |
| 60 m            | 1.232   |              |                        |        | $-2.454$ $-2.437$ $1.287$ $-2.563$ $-2.546$      |     |        | $1.018 - 2.025$                                                   | $-2.010$ | rtscov          | 961    | $-1.911 - 1.895$                              |                  |        |                                           |     |        |                                                             |          |
| 30 m            | 1.366   |              | $-2.721 - 2.704$ 1.397 |        | $-2.783 - 2.766$                                 |     |        | $1.353 - 2.697$                                                   | $-2.680$ | rrtscov         | 1.439  | $-2.869 - 2.852$                              |                  |        |                                           |     |        |                                                             |          |
| 10 <sub>m</sub> | 1 3 7 1 |              |                        |        | $-2.731 - 2.714$ 1.358 $-2.707 - 2.690$          |     | 1 388  | $-2766$                                                           | $-2749$  | ravgcov         | 1.065  | $-2.121 - 2.104$                              |                  |        |                                           |     |        |                                                             |          |
| 5 <sub>m</sub>  | 1.453   |              |                        |        | $-2.896 - 2.879$ 1.466 $-2.922$ -2.905           |     | 1.466  | $-2.922$                                                          | $-2905$  | rkernelcov      |        | $1.046 - 2.082 - 2.065$                       |                  |        |                                           |     |        |                                                             |          |
| 1 <sub>m</sub>  | 1.469   |              |                        |        | $-2.927 - 2.910$ 1.451 $-2.893 - 2.876$          |     |        | $1.454 - 2.899$                                                   | $-2.882$ |                 |        |                                               |                  |        |                                           |     |        |                                                             |          |
| 30 <sub>s</sub> | 1.509   |              |                        |        | $-3.007$ $-2.990$ 1.512 $-3.015$ $-2.998$        |     |        | 1.508 -3.006 -2.989                                               |          |                 |        |                                               |                  |        |                                           |     |        |                                                             |          |

Tabela V.23 - Resultados das estimações do modelo HARRV - Dados Brutos - PETR3

FONTE: Elaborado pelo autor

Tabela V.24 - Resultados das estimações do modelo HARRV - Dados Tratados - PETR3

| <b>rcov</b>     |        | <b>FIRST</b>     |                        |        | LAST                                     |                  |        | <b>MIDAS</b>                                                |          | rbpcov          |        | <b>FIRST</b>                            |                  |        | LAST                                           |                  |        | <b>MIDAS</b>                                                   |          |
|-----------------|--------|------------------|------------------------|--------|------------------------------------------|------------------|--------|-------------------------------------------------------------|----------|-----------------|--------|-----------------------------------------|------------------|--------|------------------------------------------------|------------------|--------|----------------------------------------------------------------|----------|
| freq            | loglik | aic              | bic                    | loglik | aic                                      | bic              | loglik | aic                                                         | bic      | freq            | loglik | aic                                     | bic              | loglik | aic                                            | bic              | loglik | aic                                                            | bic      |
| 60 m            | 982    |                  |                        |        | $-1.955 - 1.938$ $1.020 - 2.029 - 2.012$ |                  |        | $1.044 - 2.078$                                             | $-2.062$ | 60 m            | 1.239  |                                         |                  |        | $-2.469 - 2.452$ 1.124 $-2.238 - 2.221$        |                  | 994    | $-1.979 - 1.963$                                               |          |
| 30 <sub>m</sub> | 1.214  |                  | $-2.418 - 2.401$       | 1,223  | $-2.435 - 2.418$                         |                  |        | $1,260 - 2,509$                                             | $-2.492$ | 30 m            | 1.430  |                                         | $-2.850 - 2.833$ | 1.415  | $-2.819 - 2.802$                               |                  | 1.321  | $-2.633 - 2.616$                                               |          |
| 10 <sub>m</sub> | 1.359  | $-2.709$         |                        |        | $-2.692$ 1.354 $-2.697$ $-2.680$         |                  |        | 1.362 -2.715 -2.698                                         |          | 10 <sub>m</sub> | 1.354  | $-2.698$                                | $-2.681$         |        | $1.346 - 2.683 - 2.666$                        |                  | 1.350  | $-2.689$                                                       | $-2.672$ |
| 5 <sub>m</sub>  | 1.427  |                  | $-2.843 - 2.826$       |        | 1 402 -2 795 -2 778                      |                  |        | $1,426$ -2,843                                              | $-2826$  | 5 <sub>m</sub>  | 1.465  |                                         | $-2.920 - 2.903$ |        | 1473 -2937 -2920                               |                  | 1.487  | $-2.965 - 2.948$                                               |          |
| 1 <sub>m</sub>  |        |                  |                        |        |                                          |                  |        | 1.482 -2.953 -2.936 1.464 -2.918 -2.901 1.478 -2.945 -2.928 |          | 1 <sub>m</sub>  |        | 1.475 -2.940 -2.923 1.454 -2.899 -2.882 |                  |        |                                                |                  | 1.466  | $-2.922 - 2.905$                                               |          |
| 30 <sub>s</sub> | 1.504  |                  |                        |        |                                          |                  |        | -2.997 -2.980 1.504 -2.998 -2.981 1.509 -3.008 -2.991       |          | 30 <sub>s</sub> | 1518   |                                         |                  |        |                                                |                  |        | $-3.027 - 3.010$ 1.518 $-3.027 - 3.010$ 1.520 $-3.031 - 3.014$ |          |
| medry           |        | <b>FIRST</b>     |                        |        | LAST                                     |                  |        | <b>MIDAS</b>                                                |          | <b>rowcov</b>   |        | <b>FIRST</b>                            |                  |        | LAST                                           |                  |        | <b>MIDAS</b>                                                   |          |
| freq            | loglik | aic              | bic                    | loglik | aic                                      | bic              | loglik | aic                                                         | bic      | freq            | loglik | aic                                     | bic              | loglik | aic                                            | bic              | loglik | aic                                                            | bic      |
| 60 m            |        |                  |                        |        | 1.162 -2.313 -2.297 1.170 -2.330 -2.314  |                  | 739    | $-1.467 - 1.453$                                            |          | 60 m            | 855    |                                         | $-1.699 - 1.684$ | 753    |                                                | $-1.496 - 1.482$ | 668    | $-1.327 - 1.313$                                               |          |
| 30 <sub>m</sub> | 1.364  |                  |                        |        | $-2.718 - 2.701$ 1.353 $-2.696 - 2.679$  |                  | 1.244  | $-2.478 - 2.462$                                            |          | 30 m            | 1.471  |                                         | $-2.933 - 2.916$ |        | $1.275 - 2.539 - 2.523$                        |                  | 1.186  | $-2.362 - 2.346$                                               |          |
| 10 <sub>m</sub> | 1401   |                  | $-2.791 - 2.774$ 1.407 |        |                                          |                  |        | $-2.804 - 2.787$ 1.408 $-2.806$                             | $-2789$  | 10 <sub>m</sub> | 1.516  |                                         | $-3.022 - 3.005$ |        | $1.511 - 3.012 - 2.995$                        |                  | 1.508  | $-3.006 - 2.989$                                               |          |
| 5 <sub>m</sub>  | 1.508  | $-3.005 - 2.988$ |                        |        |                                          |                  |        | 1.522 -3.034 -3.017 1.540 -3.070                            | $-3053$  | 5 <sub>m</sub>  | 1.563  |                                         | $-3.116 - 3.099$ |        | 1.569 -3.128 -3.111                            |                  | 1.573  | $-3.135 - 3.118$                                               |          |
| 1 <sub>m</sub>  |        |                  |                        |        | 1.488 -2.965 -2.948 1.485 -2.961 -2.944  |                  |        | 1489 -2968                                                  | $-2951$  | 1 <sub>m</sub>  | 1.565  |                                         |                  |        | $-3.120 - 3.103$ 1.562 $-3.114$ $-3.097$ 1.550 |                  |        | $-3.091 - 3.074$                                               |          |
| 30 <sub>s</sub> | 1.531  |                  |                        |        | $-3.052 - 3.035$ 1.526 $-3.042$ $-3.025$ |                  |        | 1.524 -3.038 -3.021                                         |          | 30 <sub>s</sub> |        |                                         |                  |        |                                                |                  |        | $1.571$ -3.131 -3.114 1.573 -3.135 -3.118 1.562 -3.114 -3.097  |          |
| minry           |        | <b>FIRST</b>     |                        |        | LAST                                     |                  |        | <b>MIDAS</b>                                                |          |                 |        | <b>TICK</b>                             |                  |        |                                                |                  |        |                                                                |          |
| freq            | loglik | aic              | bic                    | loglik | aic                                      | bic              | loglik | aic                                                         | bic      | tick            | loglik | aic                                     | bic              |        |                                                |                  |        |                                                                |          |
| 60 m            | 1.305  | $-2.599$         | $-2.582$               |        | $1,297 - 2,585$                          | $-2.568$         | 728    | $-1.446$                                                    | $-1.432$ | rtscov          | 744    |                                         | $-1.477 - 1.462$ |        |                                                |                  |        |                                                                |          |
| 30 <sub>m</sub> |        |                  |                        |        | 1.444 -2.879 -2.862 1.421 -2.832 -2.815  |                  |        | $1.232 - 2.454 - 2.438$                                     |          | rrtscov         | 1.154  |                                         | $-2.297 - 2.282$ |        |                                                |                  |        |                                                                |          |
| 10 <sub>m</sub> | 1.389  |                  | $-2.768 - 2.751$ 1.377 |        |                                          | $-2.745 - 2.728$ |        | 1.377 -2.743 -2.726                                         |          | ravgcov         | 1.064  |                                         | $-2.119 - 2.102$ |        |                                                |                  |        |                                                                |          |
| 5 <sub>m</sub>  | 1491   |                  | $-2973 - 2956$         | 1.501  | $-2.991 - 2.974$                         |                  |        | $1.512 - 3.013$                                             | $-2996$  | rkernelcov      | 1.050  |                                         | $-2.090 -2.072$  |        |                                                |                  |        |                                                                |          |
| 1 <sub>m</sub>  | 1.489  |                  | $-2.968 - 2.951$       |        | 1.473 -2.935 -2.918                      |                  | 1.481  | $-2.952 - 2.935$                                            |          |                 |        |                                         |                  |        |                                                |                  |        |                                                                |          |
| 30 <sub>s</sub> |        |                  |                        |        |                                          |                  |        | 1.538 -3.066 -3.049 1.532 -3.054 -3.037 1.530 -3.050 -3.033 |          |                 |        |                                         |                  |        |                                                |                  |        |                                                                |          |

| <b>rcov</b>     |         | <b>FIRST</b> |                        |        | LAST                                        |                  |        | <b>MIDAS</b>                                                      |          | rbpcov          |        | <b>FIRST</b>                                   |                  |        | LAST                                                |     |        | <b>MIDAS</b>                                                                  |     |
|-----------------|---------|--------------|------------------------|--------|---------------------------------------------|------------------|--------|-------------------------------------------------------------------|----------|-----------------|--------|------------------------------------------------|------------------|--------|-----------------------------------------------------|-----|--------|-------------------------------------------------------------------------------|-----|
| freq            | loglik  | aic          | bic                    | loglik | aic                                         | bic              | loglik | aic                                                               | bic      | freq            | loglik | aic                                            | bic              | loglik | aic                                                 | bic | loglik | aic                                                                           | bic |
| 60 <sub>m</sub> | 1.120   |              | $-2.229 - 2.212$       | 968    | $-1.925 - 1.908$                            |                  |        | $1.120 - 2.229$                                                   | $-2.212$ | 60 <sub>m</sub> |        | $1.174 - 2.338$                                | $-2.321$         |        | $1.239 - 2.468 - 2.451$                             |     | 1.354  | $-2.697 - 2.680$                                                              |     |
| 30 m            | 1 0 7 7 |              | $-2.143 - 2.126$ 1.085 |        | $-2.160 - 2.143$                            |                  | 1.077  | $-2.143$                                                          | $-2,126$ | 30 <sub>m</sub> | 1.268  |                                                |                  |        |                                                     |     |        | $-2.526$ $-2.509$ 1.355 $-2.700$ $-2.683$ 1.356 $-2.702$ $-2.685$             |     |
| 10 <sub>m</sub> |         |              |                        |        | 1.302 - 2.594 - 2.577 1.301 - 2.592 - 2.575 |                  |        | 1.302 -2.594 -2.577                                               |          | 10 <sub>m</sub> |        |                                                |                  |        |                                                     |     |        | 1.426 -2.842 -2.825 1.424 -2.838 -2.821 1.446 -2.882 -2.865                   |     |
| 5 <sub>m</sub>  | 1.417   |              |                        |        | $-2.824$ $-2.807$ 1.398 $-2.787$ $-2.770$   |                  |        | 1417 -2824 -2807                                                  |          | 5 <sub>m</sub>  | 1.470  | $-2.931 - 2.914$ $1.444 - 2.878 - 2.861$ 1.477 |                  |        |                                                     |     |        | $-2.944 - 2.927$                                                              |     |
| 1 <sub>m</sub>  |         |              |                        |        | 1.414 -2.818 -2.801 1.412 -2.815 -2.798     |                  |        | 1.414 -2.818                                                      | $-2.801$ | 1 <sub>m</sub>  | 1.494  |                                                |                  |        | $-2.978$ $-2.961$ $1.472$ $-2.935$ $-2.918$ $1.489$ |     |        | $-2.967 - 2.950$                                                              |     |
| 30 <sub>s</sub> | 1.426   |              |                        |        |                                             |                  |        | $-2.843 - 2.826$ 1.430 $-2.849 - 2.832$ 1.426 $-2.843 - 2.826$    |          | 30 <sub>s</sub> | 1.521  |                                                |                  |        | $-3.032 -3.015$ 1.522 $-3.035$ $-3.018$ 1.526       |     |        | $-3.041 - 3.024$                                                              |     |
| medry           |         | <b>FIRST</b> |                        |        | LAST                                        |                  |        | <b>MIDAS</b>                                                      |          | <b>TOWCOV</b>   |        | <b>FIRST</b>                                   |                  |        | LAST                                                |     |        | <b>MIDAS</b>                                                                  |     |
| freq            | loglik  | aic          | bic                    | loglik | aic                                         | bic              | loglik | aic                                                               | bic      | freq            | loglik | aic                                            | bic              | loglik | aic                                                 | bic | loglik | aic                                                                           | bic |
| 60 m            | 1.242   |              |                        |        | $-2.475$ $-2.458$ 1.326 $-2.642$ $-2.625$   |                  |        | $1.365 - 2.720$                                                   | $-2.703$ | 60 m            | 862    |                                                |                  |        | $-1.713 - 1.698$ 1.341 $-2.671 - 2.654$             |     |        | 1.364 -2.718 -2.701                                                           |     |
| 30 m            | 1.364   |              | $-2.718 - 2.701$ 1.405 |        |                                             | $-2.799 - 2.782$ | 1.410  | $-2.809$                                                          | $-2.792$ | 30 <sub>m</sub> | 1.389  |                                                | $-2.767 -2.750$  | 1.375  | $-2.739 - 2.722$                                    |     | 1.428  | $-2.846 - 2.829$                                                              |     |
| 10 <sub>m</sub> | 1.450   |              |                        |        | $-2.890 - 2.873$ 1.450 $-2.890 - 2.873$     |                  |        | $1.474 - 2.938$                                                   | $-2921$  | 10 <sub>m</sub> | 1.504  |                                                |                  |        | $-2.998$ $-2.981$ $1.475$ $-2.941$ $-2.924$         |     | 1.507  | $-3.004 - 2.987$                                                              |     |
| 5 <sub>m</sub>  | 1.477   |              |                        |        | $-2.944$ $-2.927$ 1.474 $-2.937$ $-2.920$   |                  | 1.490  | $-2.971$                                                          | $-2.954$ | 5 <sub>m</sub>  | 1.534  |                                                | $-3.059 - 3.042$ |        | $1.525 - 3.039 - 3.022$                             |     | 1.535  | $-3.060 - 3.043$                                                              |     |
| 1 <sub>m</sub>  |         |              |                        |        |                                             |                  |        | 1.492 -2.975 -2.958 1.480 -2.951 -2.934 1.493 -2.976 -2.959       |          | 1 <sub>m</sub>  |        | 1.560 -3.110 -3.093 1.560 -3.109 -3.092 1.558  |                  |        |                                                     |     |        | $-3.106 - 3.089$                                                              |     |
| 30 <sub>s</sub> |         |              |                        |        |                                             |                  |        | 1.530 -3.050 -3.033 1.530 -3.049 -3.032 1.532 -3.054 -3.037       |          | 30 <sub>s</sub> |        |                                                |                  |        |                                                     |     |        | $1.571$ $-3.132$ $-3.115$ $1.585$ $-3.160$ $-3.143$ $1.583$ $-3.155$ $-3.138$ |     |
| minry           |         | <b>FIRST</b> |                        |        | LAST                                        |                  |        | <b>MIDAS</b>                                                      |          |                 |        | <b>TICK</b>                                    |                  |        |                                                     |     |        |                                                                               |     |
| freq            | loglik  | aic          | bic                    | loglik | aic                                         | bic              | loglik | aic                                                               | bic      | tick            | loglik | aic                                            | bic              |        |                                                     |     |        |                                                                               |     |
| 60 m            | 1.178   |              |                        |        | $-2.345$ $-2.328$ $1.325$ $-2.640$ $-2.623$ |                  |        | 1.335 -2.659                                                      | $-2642$  | rtscov          |        | $1.017 - 2.023$                                | $-2.006$         |        |                                                     |     |        |                                                                               |     |
| 30 m            |         |              |                        |        | 1.316 -2.621 -2.604 1.368 -2.726 -2.709     |                  |        | $1.341 - 2.672 - 2.655$                                           |          | rrtscov         |        | 1.546 -3.081 -3.064                            |                  |        |                                                     |     |        |                                                                               |     |
| 10 <sub>m</sub> | 1.432   |              |                        |        | $-2.855 - 2.838$ 1.425 $-2.841 - 2.824$     |                  |        | 1.433 -2.857 -2.840                                               |          | ravgcov         |        | $1.048 - 2.085 - 2.068$                        |                  |        |                                                     |     |        |                                                                               |     |
| 5 <sub>m</sub>  | 1.458   |              | $-2.907 - 2.890$ 1.448 |        | $-2.886 - 2.869$                            |                  | 1.463  | $-2.916$                                                          | $-2.899$ | rkernelcov      | 1.024  | $-2.037 -2.020$                                |                  |        |                                                     |     |        |                                                                               |     |
| 1 <sub>m</sub>  | 1.491   |              | $-2.972 -2.955$        |        | 1.473 -2.936 -2.919                         |                  | 1.491  | $-2.973 - 2.956$                                                  |          |                 |        |                                                |                  |        |                                                     |     |        |                                                                               |     |
| 30 <sub>s</sub> | 1.526   |              |                        |        |                                             |                  |        | $-3.041$ $-3.024$ 1.534 $-3.058$ $-3.041$ 1.536 $-3.062$ $-3.045$ |          |                 |        |                                                |                  |        |                                                     |     |        |                                                                               |     |

Tabela V.25 - Resultados das estimações do modelo HARRV - Dados Brutos - PETR4

FONTE: Elaborado pelo autor

Tabela V.26 - Resultados das estimações do modelo HARRV - Dados Tratados - PETR4

| <b>rcov</b>     |        | <b>FIRST</b>     |                        |        | LAST                                                |                  |        | <b>MIDAS</b>                                                |                  | rbpcov          |        | <b>FIRST</b>     |                  |        | LAST                                        |                  |        | <b>MIDAS</b>                                                |        |
|-----------------|--------|------------------|------------------------|--------|-----------------------------------------------------|------------------|--------|-------------------------------------------------------------|------------------|-----------------|--------|------------------|------------------|--------|---------------------------------------------|------------------|--------|-------------------------------------------------------------|--------|
| freq            | loglik | aic              | bic                    | loglik | aic                                                 | bic              | loglik | aic                                                         | bic              | freq            | loglik | aic              | bic              | loglik | aic                                         | bic              | loglik | aic                                                         | bic    |
| 60 m            | 941    |                  | $-1.873 - 1.856$       | 967    |                                                     | $-1.925 - 1.908$ |        | $1.533 - 3.056 - 3.039$                                     |                  | 60 m            | 1.184  |                  |                  |        | $-2.358$ $-2.341$ $1.238$ $-2.465$ $-2.448$ |                  |        | 1.585 -3.160 -3.144                                         |        |
| 30 <sub>m</sub> | 1.031  |                  | $-2.051 - 2.034$ 1.091 |        |                                                     | $-2.172 - 2.155$ | 1.528  | $-3.045 - 3.028$                                            |                  | 30 m            | 1.274  |                  |                  |        | $-2.537 - 2.520$ 1.366 $-2.722 - 2.705$     |                  | 1.551  | $-3.093 - 3.076$                                            |        |
| 10 <sub>m</sub> | 1427   |                  |                        |        | $-2.844$ $-2.827$ $1.432$ $-2.854$ $-2.837$ $1.604$ |                  |        | $-3$ 199 $-3$ 182                                           |                  | 10 <sub>m</sub> | 1.447  |                  |                  |        | $-2.884$ $-2.867$ $1.442$ $-2.874$ $-2.857$ |                  | 1.596  | $-3.181 - 3.164$                                            |        |
| 5 <sub>m</sub>  | 1.504  |                  | $-2.997 - 2.980$       |        | 1.461 -2.912 -2.895                                 |                  | 1.605  | $-3,200$                                                    | $-3.183$         | 5 <sub>m</sub>  | 1.497  |                  | $-2.985 - 2.968$ | 1.469  |                                             | $-2.928 - 2.910$ | 1.601  | $-3.192 - 3.175$                                            |        |
| 1 <sub>m</sub>  |        |                  |                        |        |                                                     |                  |        | 1.517 -3.025 -3.008 1.495 -2.979 -2.962 1.614 -3.218 -3.201 |                  | 1 <sub>m</sub>  |        |                  |                  |        |                                             |                  |        | 1.517 -3.025 -3.008 1.504 -2.997 -2.980 1.612 -3.215 -3.198 |        |
| 30 <sub>s</sub> |        |                  |                        |        |                                                     |                  |        | 1.542 -3.075 -3.058 1.520 -3.030 -3.013 1.630 -3.250 -3.233 |                  | 30 <sub>s</sub> | 1.549  |                  |                  |        |                                             |                  |        | -3.088 -3.071 1.554 -3.099 -3.082 1.639 -3.268 -3.251       |        |
| medry           |        | <b>FIRST</b>     |                        |        | LAST                                                |                  |        | <b>MIDAS</b>                                                |                  | <b>TOWCOV</b>   |        | <b>FIRST</b>     |                  |        | LAST                                        |                  |        | <b>MIDAS</b>                                                |        |
| freq            | loglik | aic              | bic                    | loglik | aic                                                 | bic.             | loglik | aic                                                         | bic              | freq            | loglik | aic              | bic              | loglik | aic                                         | bic              | loglik | aic                                                         | bic    |
| 60 m            | 1.260  |                  |                        |        | $-2.510$ $-2.493$ $1.332$ $-2.655$ $-2.638$         |                  | 250    | $-491$                                                      | $-483$           | 60 m            | 867    |                  | $-1.724 - 1.709$ | 936    |                                             | $-1.862 - 1.846$ | 169    | $-329$                                                      | $-323$ |
| 30 <sub>m</sub> | 1.351  |                  |                        |        | $-2.692$ $-2.675$ $1.413$ $-2.816$ $-2.799$         |                  | 1.463  |                                                             | $-2.915 - 2.898$ | 30 m            | 1.388  |                  | $-2.765 - 2.748$ |        | $1.252 - 2.493 - 2.477$                     |                  | 1.363  | $-2.717 - 2.700$                                            |        |
| 10 <sub>m</sub> | 1.461  |                  |                        |        | $-2.912 - 2.895$ 1.466 $-2.923$ -2.906              |                  | 1.583  | $-3.156 - 3.139$                                            |                  | 10 <sub>m</sub> | 1.504  |                  |                  |        | $-2.998 - 2.981$ 1.494 $-2.979$ $-2.961$    |                  | 1.615  | $-3.219 - 3.202$                                            |        |
| 5 <sub>m</sub>  | 1.510  | $-3.009$         |                        |        | $-2992$ 1494 $-2977$ -2960                          |                  | 1.602  | $-3,194$ $-3,177$                                           |                  | 5 <sub>m</sub>  | 1.550  |                  |                  |        | $-3.090 - 3.073$ 1.541 $-3.072$ -3.055      |                  | 1.633  | $-3,256$ $-3,239$                                           |        |
| 1 <sub>m</sub>  |        |                  |                        |        | 1.509 -3.008 -2.990 1.509 -3.007 -2.990             |                  |        | 1.607 -3.204 -3.187                                         |                  | 1 <sub>m</sub>  |        |                  |                  |        | 1.566 -3.122 -3.105 1.565 -3.121 -3.104     |                  |        | 1.656 -3.301 -3.284                                         |        |
| 30 <sub>s</sub> |        |                  |                        |        |                                                     |                  |        | 1.547 -3.084 -3.067 1.554 -3.099 -3.082 1.636 -3.262 -3.245 |                  | 30 <sub>s</sub> |        |                  |                  |        |                                             |                  |        | 1.587 -3.164 -3.147 1.584 -3.158 -3.141 1.658 -3.307 -3.290 |        |
| minry           |        | <b>FIRST</b>     |                        |        | LAST                                                |                  |        | <b>MIDAS</b>                                                |                  |                 |        | <b>TICK</b>      |                  |        |                                             |                  |        |                                                             |        |
| freq            | loglik | aic              | bic                    | loglik | aic                                                 | bic              | loglik | aic                                                         | bic              | tick            | loglik | aic              | bic              |        |                                             |                  |        |                                                             |        |
| 60 m            | 1.198  | $-2.387 - 2.370$ |                        |        | $1.322 - 2.633$                                     | $-2.616$         | 266    | $-522$                                                      | $-514$           | rtscov          | 1.024  | $-2.038 - 2.021$ |                  |        |                                             |                  |        |                                                             |        |
| 30 <sub>m</sub> |        |                  |                        |        | 1.304 - 2.598 - 2.581 1.383 - 2.756 - 2.739         |                  | 1.421  | $-2.832 - 2.815$                                            |                  | rrtscov         | 1.579  | $-3.148 - 3.131$ |                  |        |                                             |                  |        |                                                             |        |
| 10 <sub>m</sub> | 1440   | $-2.871 - 2.854$ |                        |        | 1.440 -2.871 -2.854                                 |                  | 1.567  | $-3.123 - 3.106$                                            |                  | ravgcov         | 1.048  |                  | $-2.087 -2.070$  |        |                                             |                  |        |                                                             |        |
| 5 <sub>m</sub>  | 1.484  | $-2.957 - 2.940$ |                        |        | 1.482 -2.953 -2.936                                 |                  | 1.580  | $-3.149 - 3.132$                                            |                  | rkernelcov      | 1.024  | $-2.039 - 2.022$ |                  |        |                                             |                  |        |                                                             |        |
| 1 <sub>m</sub>  | 1.511  |                  | $-3.012 - 2.995$       | 1.499  | $-2.989 - 2.972$                                    |                  | 1.610  | $-3,211 - 3,194$                                            |                  |                 |        |                  |                  |        |                                             |                  |        |                                                             |        |
| 30 <sub>s</sub> |        |                  |                        |        |                                                     |                  |        | 1.545 -3.080 -3.063 1.564 -3.118 -3.101 1.640 -3.271 -3.254 |                  |                 |        |                  |                  |        |                                             |                  |        |                                                             |        |

| <b>rcov</b>     |        | <b>FIRST</b>           |     |        | LAST                                                        |                  |        | <b>MIDAS</b>            |                  | rbpcov          |        | <b>FIRST</b>                            |                  |        | LAST                                        |     |        | <b>MIDAS</b>                                                          |          |
|-----------------|--------|------------------------|-----|--------|-------------------------------------------------------------|------------------|--------|-------------------------|------------------|-----------------|--------|-----------------------------------------|------------------|--------|---------------------------------------------|-----|--------|-----------------------------------------------------------------------|----------|
| freq            | loglik | aic                    | bic | loglik | aic                                                         | bic              | loglik | aic                     | bic              | frea            | loglik | aic                                     | bic              | loglik | aic                                         | bic | loglik | aic                                                                   | bic      |
| 60 m            |        |                        |     |        | 1.282 -2.554 -2.537 1.323 -2.636 -2.619                     |                  |        | $1.282 - 2.554 - 2.537$ |                  | 60 m            | 1.364  |                                         | $-2.718 - 2.701$ |        | 1.365 -2.719 -2.702                         |     |        | $1,231 - 2,453 - 2,436$                                               |          |
| 30 <sub>m</sub> |        |                        |     |        | 1.352 -2.694 -2.677 1.360 -2.711 -2.694 1.352 -2.694 -2.677 |                  |        |                         |                  | 30 m            | 1.460  |                                         |                  |        | $-2909 - 2892$ 1454 $-2899 - 2882$          |     |        | 1419 -2827 -2811                                                      |          |
| 10 <sub>m</sub> |        |                        |     |        | 1.409 -2.807 -2.790 1.392 -2.775 -2.758 1.409               |                  |        | $-2.807 - 2.790$        |                  | 10 <sub>m</sub> | 1.491  |                                         |                  |        | $-2.973$ $-2.956$ 1.500 $-2.990$ $-2.973$   |     |        | 1.522 -3.034 -3.017                                                   |          |
| 5 <sub>m</sub>  |        |                        |     |        | 1.476 -2.941 -2.924 1.472 -2.934 -2.916                     |                  |        | 1,476 -2,941 -2,924     |                  | 5 <sub>m</sub>  | 1.507  |                                         |                  |        | $-3.003$ $-2.986$ 1.506 $-3.002$ $-2.985$   |     | 1.528  | $-3.045 - 3.028$                                                      |          |
| 1 <sub>m</sub>  |        |                        |     |        | 1.523 -3.036 -3.019 1.494 -2.978 -2.961                     |                  |        | 1.523 -3.036 -3.019     |                  | 1 <sub>m</sub>  | 1.582  |                                         |                  |        | $-3.155 - 3.138$ 1.586 $-3.163 - 3.146$     |     |        | 1.576 -3.142 -3.125                                                   |          |
| 30 <sub>s</sub> |        |                        |     |        | 1.473 -2.936 -2.919 1.482 -2.955 -2.938                     |                  |        | 1.473 -2.936 -2.919     |                  | 30 <sub>s</sub> |        | 1.576 -3.142 -3.125 1.579 -3.149 -3.132 |                  |        |                                             |     | 1.569  | $-3,128$ $-3,111$                                                     |          |
| medry           |        | <b>FIRST</b>           |     |        | LAST                                                        |                  |        | <b>MIDAS</b>            |                  | <b>TOWCOV</b>   |        | <b>FIRST</b>                            |                  |        | LAST                                        |     |        | <b>MIDAS</b>                                                          |          |
| freq            | loglik | aic                    | bic | loglik | aic                                                         | bic              | loglik | aic                     | bic              | freq            | loglik | aic                                     | bic              | loglik | aic                                         | bic | loglik | aic                                                                   | bic      |
| 60 m            |        | 1.314 -2.619           |     |        | $-2.602$ 1.288 $-2.567$ $-2.550$                            |                  | 999    | $-1.988$                | $-1.972$         | 60 m            | 1.392  |                                         |                  |        | $-2.773$ $-2.756$ 1.356 $-2.703$ $-2.686$   |     |        | $1.019 - 2.028$                                                       | $-2.012$ |
| 30 <sub>m</sub> | 1.425  |                        |     |        | $-2.840 - 2.823$ $1.432 - 2.855 - 2.838$                    |                  | 1.352  | $-2694 - 2678$          |                  | 30 <sub>m</sub> | 1494   |                                         |                  |        | $-2.978$ $-2.961$ $1.440$ $-2.870$ $-2.853$ |     |        | $1.351 - 2.692 - 2.676$                                               |          |
| 10 <sub>m</sub> |        |                        |     |        | 1.510 -3.011 -2.994 1.507 -3.003 -2.986 1.536 -3.062 -3.045 |                  |        |                         |                  | 10 <sub>m</sub> | 1.527  |                                         |                  |        | $-3.045 - 3.028$ 1.548 $-3.086 - 3.068$     |     |        | 1.569 -3.128 -3.111                                                   |          |
| 5 <sub>m</sub>  |        |                        |     |        | 1.512 -3.014 -2.997 1.517 -3.024 -3.007 1.536 -3.063 -3.045 |                  |        |                         |                  | 5 <sub>m</sub>  | 1.554  |                                         |                  |        |                                             |     |        | $-3.099$ $-3.082$ $1.553$ $-3.097$ $-3.080$ $1.570$ $-3.129$ $-3.112$ |          |
| 1 <sub>m</sub>  |        |                        |     |        | 1.574 -3.138 -3.121 1.591 -3.172 -3.155 1.574 -3.138 -3.121 |                  |        |                         |                  | 1 <sub>m</sub>  | 1.594  |                                         |                  |        | $-3.177$ $-3.160$ 1.599 $-3.189$ $-3.172$   |     |        | 1.579 -3.148 -3.131                                                   |          |
| 30 <sub>s</sub> |        |                        |     |        | 1.578 -3.146 -3.129 1.582 -3.155 -3.138 1.566 -3.122 -3.105 |                  |        |                         |                  | 30 <sub>s</sub> | 1.509  |                                         |                  |        |                                             |     |        | $-3.008$ $-2.991$ 1.514 $-3.017$ $-3.001$ 1.521 $-3.032$ $-3.015$     |          |
| minry           |        | <b>FIRST</b>           |     |        | LAST                                                        |                  |        | <b>MIDAS</b>            |                  |                 |        | <b>TICK</b>                             |                  |        |                                             |     |        |                                                                       |          |
| freq            | loglik | aic                    | bic | loglik | aic                                                         | bic              | loglik | aic                     | bic              | tick            | loglik | aic                                     | bic              |        |                                             |     |        |                                                                       |          |
| 60 m            | 1.272  | $-2.535 - 2.518$ 1.271 |     |        | $-2.532 -2.515$                                             |                  | 989    |                         | $-1.968 - 1.952$ | rtscov          | 1.382  |                                         | $-2.755 - 2.738$ |        |                                             |     |        |                                                                       |          |
| 30 <sub>m</sub> | 1440   |                        |     |        | $-2.870 - 2.852$ 1.450 $-2.890$ $-2.873$                    |                  | 1.375  | $-2740$                 | $-2723$          | rrtscov         | 1.381  |                                         | $-2.752 -2.735$  |        |                                             |     |        |                                                                       |          |
| 10 <sub>m</sub> | 1493   | $-2.975 - 2.958$ 1.490 |     |        |                                                             | $-2.969 - 2.952$ | 1.522  | $-3.034$                | $-3017$          | ravgcov         | 1.525  |                                         | $-3.039 - 3.022$ |        |                                             |     |        |                                                                       |          |
| 5 <sub>m</sub>  |        |                        |     |        | 1.480 -2.950 -2.933 1.485 -2.960 -2.943 1.507 -3.003 -2.986 |                  |        |                         |                  | rkernelcov      |        | $1.392$ $-2.774$ $-2.757$               |                  |        |                                             |     |        |                                                                       |          |
| 1 <sub>m</sub>  |        |                        |     |        | 1.577 -3.143 -3.126 1.590 -3.170 -3.152 1.573 -3.135 -3.118 |                  |        |                         |                  |                 |        |                                         |                  |        |                                             |     |        |                                                                       |          |
| 30 <sub>s</sub> |        |                        |     |        | 1.574 -3.138 -3.121 1.582 -3.155 -3.138 1.568               |                  |        |                         | $-3.127 - 3.110$ |                 |        |                                         |                  |        |                                             |     |        |                                                                       |          |

Tabela V.27 - Resultados das estimações do modelo HARRV - Dados Brutos - RAIL3

FONTE: Elaborado pelo autor

Tabela V.28 - Resultados das estimações do modelo HARRV - Dados Tratados - RAIL3

| <b>rcov</b>     |        | <b>FIRST</b> |                        |        | LAST                                        |                  |        | <b>MIDAS</b>                                                     |          | rbpcov          |        | <b>FIRST</b>                                  |                  |        | LAST                                               |     |        | <b>MIDAS</b>                                                |     |
|-----------------|--------|--------------|------------------------|--------|---------------------------------------------|------------------|--------|------------------------------------------------------------------|----------|-----------------|--------|-----------------------------------------------|------------------|--------|----------------------------------------------------|-----|--------|-------------------------------------------------------------|-----|
| freq            | loglik | aic          | bic                    | loglik | aic                                         | bic              | loglik | aic                                                              | bic      | freq            | loglik | aic                                           | bic              | loglik | aic                                                | bic | loglik | aic                                                         | bic |
| 60 <sub>m</sub> | 1.323  |              |                        |        | $-2.636 - 2.618$ 1.316 $-2.623 - 2.606$     |                  |        | 1.079 -2.149                                                     | $-2.134$ | 60 m            | 1.392  | $-2.775$                                      | $-2.758$         |        | $1.368 - 2.727 - 2.710$                            |     | 565    | $-1.120 - 1.108$                                            |     |
| 30 <sub>m</sub> | 1.407  |              | $-2.804 - 2.787$ 1.445 |        |                                             | $-2.880 - 2.863$ | 1.281  | $-2.553$                                                         | $-2.537$ | 30 <sub>m</sub> | 1.484  | $-2.958$                                      |                  |        | $-2.941$ 1.495 $-2.981$ $-2.964$                   |     | 1.067  | $-2.124 - 2.109$                                            |     |
| 10 <sub>m</sub> | 1501   |              | $-2.991 - 2.974$ 1.474 |        |                                             | $-2.939 - 2.922$ |        | 1.646 -3.281 -3.264                                              |          | 10 <sub>m</sub> | 1.559  |                                               | $-3.107 - 3.090$ | 1.551  | $-3.092 - 3.075$                                   |     | 1.541  | $-3.072 - 3.056$                                            |     |
| 5 <sub>m</sub>  | 1.577  |              |                        |        | $-3.143 - 3.126$ 1.580 $-3.149 - 3.132$     |                  | 1.699  | $-3.387 - 3.370$                                                 |          | 5 <sub>m</sub>  | 1.560  |                                               |                  |        | $-3.110 - 3.093$ 1.558 $-3.106 - 3.089$            |     |        | 1.687 -3.364 -3.347                                         |     |
| 1 <sub>m</sub>  |        |              |                        |        | 1.598 -3.185 -3.168 1.593 -3.176 -3.159     |                  |        | 1.702 -3.394 -3.377                                              |          | 1 <sub>m</sub>  |        |                                               |                  |        |                                                    |     |        | 1.624 -3.239 -3.222 1.618 -3.227 -3.210 1.724 -3.438 -3.421 |     |
| 30 <sub>s</sub> | 1.580  |              |                        |        |                                             |                  |        | $-3.150 - 3.133$ $1.572 - 3.134 - 3.117$ $1.669 - 3.328 - 3.311$ |          | 30 <sub>s</sub> |        |                                               |                  |        |                                                    |     |        | 1.610 -3.209 -3.192 1.604 -3.199 -3.182 1.696 -3.382 -3.365 |     |
| medry           |        | <b>FIRST</b> |                        |        | LAST                                        |                  |        | <b>MIDAS</b>                                                     |          | <b>rowcov</b>   |        | <b>FIRST</b>                                  |                  |        | LAST                                               |     |        | <b>MIDAS</b>                                                |     |
| freq            | loglik | aic          | bic                    | loglik | aic                                         | bic              | loglik | aic                                                              | bic      | freq            | loglik | aic                                           | bic              | loglik | aic                                                | bic | loglik | aic                                                         | bic |
| 60 m            | 1.185  |              |                        |        | $-2.360 -2.343$ $1.152$ $-2.293$ $-2.277$   |                  |        |                                                                  |          | 60 m            | 859    |                                               | $-1.708 - 1.693$ | 759    | $-1.508 - 1.494$                                   |     |        |                                                             |     |
| 30 <sub>m</sub> |        |              |                        |        | 1.462 - 2.914 - 2.897 1.470 - 2.930 - 2.913 |                  | 726    | $-1.443 - 1.429$                                                 |          | 30 m            | 1.495  |                                               |                  |        | $-2.979$ $-2.962$ 1.505 $-3.000$ $-2.983$          |     | 589    | $-1.167 - 1.155$                                            |     |
| 10 <sub>m</sub> |        |              |                        |        | 1.566 -3.122 -3.105 1.562 -3.113 -3.096     |                  | 1.429  | $-2.849$                                                         | $-2.832$ | 10 <sub>m</sub> | 1.586  |                                               |                  |        | $-3.163 - 3.146$ 1.581 $-3.152$ $-3.135$           |     | 1.319  | $-2.627 - 2.612$                                            |     |
| 5 <sub>m</sub>  | 1.559  |              |                        |        | $-3,108$ $-3,091$ 1,554 $-3,097$ $-3,080$   |                  |        | 1.675 -3.339                                                     | $-3.322$ | 5 <sub>m</sub>  | 1.589  |                                               |                  |        | $-3,168$ $-3,151$ 1,587 $-3,163$ $-3,146$          |     | 1.600  | $-3,191$ $-3,174$                                           |     |
| 1 <sub>m</sub>  | 1.623  |              |                        |        | $-3.235 - 3.218$ 1.620 $-3.230 - 3.213$     |                  |        | $1.711 - 3.411$                                                  | $-3.394$ | 1 <sub>m</sub>  | 1.621  |                                               |                  |        | $-3.231 - 3.214$ $1.622$ $-3.234$ $-3.217$ $1.674$ |     |        | $-3.339 - 3.322$                                            |     |
| 30 <sub>s</sub> |        |              |                        |        | 1.602 -3.194 -3.177 1.602 -3.193 -3.176     |                  |        | 1.691 -3.371 -3.354                                              |          | 30 <sub>s</sub> |        | 1.610 -3.209 -3.192 1.608 -3.205 -3.188 1.686 |                  |        |                                                    |     |        | $-3.363 - 3.346$                                            |     |
| minry           |        | <b>FIRST</b> |                        |        | LAST                                        |                  |        | <b>MIDAS</b>                                                     |          |                 |        | <b>TICK</b>                                   |                  |        |                                                    |     |        |                                                             |     |
| freq            | loglik | aic          | bic                    | loglik | aic                                         | bic.             | loglik | aic                                                              | bic      | tick            | loglik | aic                                           | bic              |        |                                                    |     |        |                                                             |     |
| 60 <sub>m</sub> | 1.297  | $-2.584$     |                        |        | $-2.567$ 1.275 $-2.539$ $-2.522$            |                  |        |                                                                  |          | rtscov          | 1.069  | $-2.127$                                      | $-2.112$         |        |                                                    |     |        |                                                             |     |
| 30 <sub>m</sub> | 1.496  |              |                        |        | $-2.983 - 2.966$ 1.501 $-2.993$ $-2.976$    |                  | 729    | $-1.448 - 1.434$                                                 |          | rrtscov         | 1.070  | $-2.131 - 2.115$                              |                  |        |                                                    |     |        |                                                             |     |
| 10 <sub>m</sub> | 1.559  |              |                        |        | $-3.107 - 3.090$ 1.554 $-3.098$ $-3.081$    |                  |        | $1.422 - 2.835$                                                  | $-2818$  | ravgcov         | 1.572  |                                               | $-3.134 - 3.117$ |        |                                                    |     |        |                                                             |     |
| 5 <sub>m</sub>  | 1.532  |              | $-3.054 - 3.037$ 1.531 |        | $-3.052 - 3.035$                            |                  | 1.651  | $-3.291 - 3.274$                                                 |          | rkernelcov      |        | $1.420 - 2.830 - 2.813$                       |                  |        |                                                    |     |        |                                                             |     |
| 1 <sub>m</sub>  | 1.621  |              |                        |        | $-3.233 - 3.216$ 1.621 $-3.233 - 3.216$     |                  | 1.711  | $-3.412 - 3.395$                                                 |          |                 |        |                                               |                  |        |                                                    |     |        |                                                             |     |
| 30 <sub>s</sub> |        |              |                        |        | 1.602 -3.195 -3.178 1.601 -3.193 -3.176     |                  |        | 1.695 -3.379 -3.362                                              |          |                 |        |                                               |                  |        |                                                    |     |        |                                                             |     |

| <b>TCOV</b>     |         | <b>FIRST</b>            |                  |        | LAST                                      |          |        | <b>MIDAS</b>                                                |                  | rbpcov          |        | <b>FIRST</b> |                        |        | LAST                                      |          |         | <b>MIDAS</b>                                                          |                  |
|-----------------|---------|-------------------------|------------------|--------|-------------------------------------------|----------|--------|-------------------------------------------------------------|------------------|-----------------|--------|--------------|------------------------|--------|-------------------------------------------|----------|---------|-----------------------------------------------------------------------|------------------|
| freq            | loglik  | aic                     | bic              | loglik | aic                                       | bic      | loglik | aic                                                         | bic              | freq            | loglik | aic          | bic                    | loglik | aic                                       | bic      | loglik  | aic                                                                   | bic              |
| 60 m            | 1 2 8 4 | $-2.557 - 2.540$        |                  |        | $1.315 - 2.620 - 2.603$                   |          |        | $1.284 - 2.557 - 2.540$                                     |                  | 60 m            | 1.372  |              | $-2.734 - 2.717$       |        | 1.390 -2.771 -2.754                       |          | 1.307   | $-2.604$                                                              | $-2.588$         |
| 30 <sub>m</sub> | 1.227   |                         |                  |        | $-2.444 - 2.427$ 1.275 $-2.540$ $-2.523$  |          |        | $1.227 - 2.444 - 2.427$                                     |                  | 30 <sub>m</sub> | 1.397  |              |                        |        | $-2.785$ $-2.768$ 1.371 $-2.732$ $-2.715$ |          |         | $1.340 - 2.670 - 2.653$                                               |                  |
| 10 <sub>m</sub> | 1.297   |                         |                  |        | $-2.584$ $-2.567$ 1.284 $-2.558$ $-2.541$ |          |        | $1.297 - 2.584 - 2.567$                                     |                  | 10 <sub>m</sub> | 1.448  |              |                        |        | $-2.886 - 2.869$ 1.428 $-2.845 - 2.828$   |          |         | $1.497 - 2.985 - 2.968$                                               |                  |
| 5 <sub>m</sub>  | 1.499   | $-2.987 - 2.970$        |                  |        | 1.451 -2.893 -2.876                       |          | 1.499  | $-2.987 - 2.970$                                            |                  | 5 <sub>m</sub>  | 1.542  |              |                        |        | $-3.073$ $-3.056$ 1.519 $-3.027$ $-3.010$ |          | 1.551   | $-3.093 - 3.076$                                                      |                  |
| 1 <sub>m</sub>  |         |                         |                  |        |                                           |          |        | 1.532 -3.053 -3.036 1.512 -3.015 -2.998 1.532 -3.053 -3.036 |                  | 1 <sub>m</sub>  | 1.582  |              |                        |        | $-3.153 - 3.136$ 1.568 $-3.127 - 3.110$   |          |         | $1.576 - 3.143 - 3.126$                                               |                  |
| 30 <sub>s</sub> |         |                         |                  |        |                                           |          |        | 1.534 -3.058 -3.041 1.519 -3.029 -3.012 1.534 -3.058 -3.041 |                  | 30 <sub>s</sub> | 1.575  |              |                        |        | $-3.141 - 3.124$ 1.581 $-3.152 - 3.135$   |          | 1.589   | $-3.168 - 3.151$                                                      |                  |
| medry           |         | <b>FIRST</b>            |                  |        | LAST                                      |          |        | <b>MIDAS</b>                                                |                  | <b>TOWCOV</b>   |        | <b>FIRST</b> |                        |        | LAST                                      |          |         | <b>MIDAS</b>                                                          |                  |
| freq            | loglik  | aic                     | bic              | loglik | aic                                       | bic      | loglik | aic                                                         | bic              | freq            | loglik | aic          | bic                    | loglik | aic                                       | bic      | loglik  | aic                                                                   | bic              |
| 60 m            | 1.310   |                         | $-2.610 - 2.593$ | 1.329  | $-2.648$                                  | $-2.631$ | 970    |                                                             | $-1.931 - 1.916$ | 60 m            | 1.383  |              | $-2.755 - 2.738$       | 1.029  | $-2.048$                                  | $-2.032$ | 890     |                                                                       | $-1.771 - 1.756$ |
| 30 <sub>m</sub> | 1.384   |                         | $-2.758 - 2.741$ |        | 1.384 -2.758 -2.741                       |          | 1.303  | $-2.596 - 2.579$                                            |                  | 30 m            | 1.401  |              | $-2.793 - 2.776$ 1.421 |        | $-2.832 - 2.815$                          |          | 1.297   | $-2.584 - 2.567$                                                      |                  |
| 10 <sub>m</sub> | 1.471   |                         | $-2.933 - 2.916$ |        | 1462 -2914 -2897 1526                     |          |        | $-3.043$                                                    | $-3.026$         | 10 <sub>m</sub> | 1.508  |              | $-3.005 - 2.988$       |        | 1494 -2977 -2960                          |          | 1.533   | $-3.057 - 3.040$                                                      |                  |
| 5 <sub>m</sub>  |         |                         |                  |        | 1.547 -3.084 -3.067 1.532 -3.055 -3.038   |          |        | $1.567 - 3.123 - 3.106$                                     |                  | 5 <sub>m</sub>  | 1.616  |              |                        |        | $-3.223 - 3.206$ 1.610 $-3.210 - 3.193$   |          | 1 6 3 4 | $-3259 - 3242$                                                        |                  |
| 1 <sub>m</sub>  |         |                         |                  |        |                                           |          |        | 1.579 -3.148 -3.131 1.572 -3.135 -3.118 1.572 -3.133 -3.116 |                  | 1 <sub>m</sub>  | 1.675  |              |                        |        | $-3.340 -3.323$ 1.665 $-3.319 -3.302$     |          |         | 1.691 -3.371 -3.354                                                   |                  |
| 30 <sub>s</sub> |         |                         |                  |        |                                           |          |        | 1.594 -3.177 -3.160 1.593 -3.176 -3.159 1.591 -3.171 -3.154 |                  | 30 <sub>s</sub> | 1.683  |              |                        |        |                                           |          |         | $-3.357$ $-3.340$ $1.670$ $-3.330$ $-3.313$ $1.692$ $-3.373$ $-3.356$ |                  |
| minry           |         | <b>FIRST</b>            |                  |        | LAST                                      |          |        | <b>MIDAS</b>                                                |                  |                 |        | <b>TICK</b>  |                        |        |                                           |          |         |                                                                       |                  |
| freq            | loglik  | aic                     | bic              | loglik | aic                                       | bic      | loglik | aic                                                         | bic              | tick            | loglik | aic          | bic                    |        |                                           |          |         |                                                                       |                  |
| 60 <sub>m</sub> | 1.331   |                         |                  |        | $-2.651 - 2.634$ 1.311 $-2.611 - 2.594$   |          | 930    | $-1.850 - 1.835$                                            |                  | rtscov          | 1.226  |              | $-2.443 - 2.426$       |        |                                           |          |         |                                                                       |                  |
| 30 <sub>m</sub> | 1.354   |                         |                  |        | $-2.698 - 2.681$ 1.343 $-2.677$ $-2.660$  |          | 1.253  | $-2.497 -2.480$                                             |                  | rrtscov         | 1.270  |              | $-2.530 - 2.514$       |        |                                           |          |         |                                                                       |                  |
| 10 <sub>m</sub> |         |                         |                  |        | 1.449 -2.889 -2.872 1.429 -2.848 -2.831   |          |        | $1.503 - 2.995 - 2.978$                                     |                  | ravgcov         | 1.527  |              | $-3.043 - 3.026$       |        |                                           |          |         |                                                                       |                  |
| 5 <sub>m</sub>  |         | $1.533 - 3.056 - 3.039$ |                  |        | $1.519 - 3.028 - 3.011$                   |          | 1.548  | $-3.085 - 3.068$                                            |                  | rkernelcov      | 1.481  |              | $-2.952 -2.935$        |        |                                           |          |         |                                                                       |                  |
| 1 <sub>m</sub>  | 1.589   | $-3.168 - 3.151$        |                  |        | $1.576 - 3.141 - 3.124$                   |          | 1.571  | $-3.133 - 3.115$                                            |                  |                 |        |              |                        |        |                                           |          |         |                                                                       |                  |
| 30 s            |         |                         |                  |        |                                           |          |        | 1.578 -3.147 -3.130 1.588 -3.167 -3.150 1.586 -3.163 -3.146 |                  |                 |        |              |                        |        |                                           |          |         |                                                                       |                  |

Tabela V.29 - Resultados das estimações do modelo HARRV - Dados Brutos - RENT3

Tabela V.30 - Resultados das estimações do modelo HARRV - Dados Tratados - RENT3

|        | <b>FIRST</b> |                |                                                                                                    | LAST                                               |                                  |                                                                                                    |                                         |                                                                                                    |                                                                                                    |        | <b>FIRST</b> |                |                                                                                                    | LAST                                 |                                 |                                                                                                    |                                                                                                    |                                                                                                    |
|--------|--------------|----------------|----------------------------------------------------------------------------------------------------|----------------------------------------------------|----------------------------------|----------------------------------------------------------------------------------------------------|-----------------------------------------|----------------------------------------------------------------------------------------------------|----------------------------------------------------------------------------------------------------|--------|--------------|----------------|----------------------------------------------------------------------------------------------------|--------------------------------------|---------------------------------|----------------------------------------------------------------------------------------------------|----------------------------------------------------------------------------------------------------|----------------------------------------------------------------------------------------------------|
| loglik | aic          | bic            | loglik                                                                                               | aic                                                | bic                              | loglik                                                                                                    | aic.                                    | bic                                                                                                    | freq                                                                                                    | loglik | aic          | bic            | loglik                                                                                                  | aic                                  | bic                             | loglik                                                                                                    | aic                                                                                                    | bic                                                                                                    |
| 1.214  |              |                |                                                                                                    |                                                    |                                  | 932                                                                                                    |                                         |                                                                                                    | 60 <sub>m</sub>                                                                                                    | 1.308  |              |                |                                                                                                    |                                      |                                 | 371                                                                                                    | $-731$                                                                                                    | $-722$                                                                                                    |
|        |              |                |                                                                                                    |                                                    |                                  |                                                                                                    |                                         |                                                                                                    | 30 <sub>m</sub>                                                                                                    | 1.361  |              |                |                                                                                                    |                                      |                                 | 914                                                                                                    |                                                                                                    |                                                                                                    |
|        |              |                |                                                                                                    |                                                    |                                  |                                                                                                    |                                         |                                                                                                    | 10 <sub>m</sub>                                                                                                    | 1.535  |              |                |                                                                                                    |                                      |                                 |                                                                                                    |                                                                                                    |                                                                                                    |
|        |              |                |                                                                                                    |                                                    |                                  |                                                                                                    |                                         |                                                                                                    | 5 <sub>m</sub>                                                                                                    | 1 635  |              |                |                                                                                                    |                                      |                                 |                                                                                                    |                                                                                                    |                                                                                                    |
|        |              |                |                                                                                                    |                                                    |                                  |                                                                                                    |                                         |                                                                                                    | 1 <sub>m</sub>                                                                                                    |        |              |                |                                                                                                    |                                      |                                 |                                                                                                    |                                                                                                    |                                                                                                    |
|        |              |                |                                                                                                    |                                                    |                                  |                                                                                                    |                                         |                                                                                                    | 30 <sub>s</sub>                                                                                                    |        |              |                |                                                                                                    |                                      |                                 |                                                                                                    |                                                                                                    |                                                                                                    |
|        | <b>FIRST</b> |                |                                                                                                    | LAST                                               |                                  |                                                                                                    |                                         |                                                                                                    | rowcov                                                                                                    |        | <b>FIRST</b> |                |                                                                                                    | <b>LAST</b>                          |                                 |                                                                                                    | <b>MIDAS</b>                                                                                                    |                                                                                                    |
| loglik | aic          | bic            | loglik                                                                                               | aic                                                | <b>bic</b>                       | loglik                                                                                                    | aic                                     | bic                                                                                                    | freq                                                                                                    | loglik | aic          | bic            | loglik                                                                                                  | aic                                  | bic                             | loglik                                                                                                    | aic                                                                                                    | bic                                                                                                    |
|        |              |                |                                                                                                    |                                                    |                                  | 970                                                                                                    |                                         |                                                                                                    | 60 m                                                                                                    | 975    |              |                | 786                                                                                                    |                                      |                                 |                                                                                                    |                                                                                                    |                                                                                                    |
|        |              |                |                                                                                                    |                                                    |                                  |                                                                                                    |                                         |                                                                                                    | 30 <sub>m</sub>                                                                                                    | 1.431  |              |                |                                                                                                    |                                      |                                 | 436                                                                                                    | $-862$                                                                                                    | $-851$                                                                                                    |
|        |              |                |                                                                                                    |                                                    |                                  |                                                                                                    |                                         |                                                                                                    | 10 <sub>m</sub>                                                                                                    | 1.539  |              |                |                                                                                                    |                                      |                                 |                                                                                                    | $-2.619$                                                                                                    | $-2604$                                                                                                    |
|        |              |                |                                                                                                    |                                                    |                                  |                                                                                                    |                                         |                                                                                                    | 5 <sub>m</sub>                                                                                                    | 1.649  |              |                |                                                                                                    |                                      |                                 |                                                                                                    |                                                                                                    |                                                                                                    |
|        |              |                |                                                                                                    |                                                    |                                  |                                                                                                    |                                         |                                                                                                    | 1 <sub>m</sub>                                                                                                    | 1.700  |              |                |                                                                                                    |                                      |                                 |                                                                                                    |                                                                                                    |                                                                                                    |
| 1.664  |              |                |                                                                                                    |                                                    |                                  |                                                                                                    |                                         |                                                                                                    | 30 <sub>s</sub>                                                                                                    |        |              |                |                                                                                                    |                                      |                                 |                                                                                                    |                                                                                                    |                                                                                                    |
|        | <b>FIRST</b> |                |                                                                                                    | LAST                                               |                                  |                                                                                                    |                                         |                                                                                                    |                                                                                                    |        | <b>TICK</b>  |                |                                                                                                    |                                      |                                 |                                                                                                    |                                                                                                    |                                                                                                    |
| loglik | aic          | bic            | loglik                                                                                               | aic                                                | bic                              | loglik                                                                                                    | aic                                     | bic                                                                                                    | tick                                                                                                    | loglik | aic          | bic            |                                                                                                    |                                      |                                 |                                                                                                    |                                                                                                    |                                                                                                    |
| 1.371  | $-2.732$     |                |                                                                                                    |                                                    | $-2.608$                         | 930                                                                                                    |                                         |                                                                                                    | rtscov                                                                                                    | 926    |              |                |                                                                                                    |                                      |                                 |                                                                                                    |                                                                                                    |                                                                                                    |
| 1.388  |              |                |                                                                                                    |                                                    |                                  |                                                                                                    |                                         |                                                                                                    | rrtscov                                                                                                    | 931    |              |                |                                                                                                    |                                      |                                 |                                                                                                    |                                                                                                    |                                                                                                    |
|        |              |                |                                                                                                    |                                                    |                                  |                                                                                                    |                                         |                                                                                                    | ravgcov                                                                                                    |        |              |                |                                                                                                    |                                      |                                 |                                                                                                    |                                                                                                    |                                                                                                    |
|        |              |                |                                                                                                    |                                                    |                                  |                                                                                                    |                                         |                                                                                                    | rkernelcov                                                                                                    |        |              |                |                                                                                                    |                                      |                                 |                                                                                                    |                                                                                                    |                                                                                                    |
|        |              |                |                                                                                                    |                                                    |                                  |                                                                                                    |                                         |                                                                                                    |                                                                                                    |        |              |                |                                                                                                    |                                      |                                 |                                                                                                    |                                                                                                    |                                                                                                    |
|        |              |                |                                                                                                    |                                                    |                                  |                                                                                                    |                                         |                                                                                                    |                                                                                                    |        |              |                |                                                                                                    |                                      |                                 |                                                                                                    |                                                                                                    |                                                                                                    |
|        | medry        | 1.045<br>1.627 | $-2.418 - 2.401$<br>1,276 -2.542 -2.525<br>1.546 -3.081 -3.064<br>$-2.081 - 2.065$<br>$-2766 - 2749$ | $1.550 - 3.089 - 3.073$<br>$1.664 - 3.319 - 3.302$ | 1.297<br>1.278<br>1.541<br>1.350 | $-2.584 - 2.567$<br>$-2.545 - 2.528$<br>$-3.073 - 3.056$<br>1.049 -2.087<br>$-2.071$<br>1.356 -2.702 -2.685 1.351 -2.692 -2.675<br>$-3.318 - 3.301$ 1.655 $-3.301$ $-3.284$<br>$-2.715$ 1.318 $-2.625$<br>$-2.691 - 2.674$<br>1.523 -3.035 -3.018 1.511 -3.011 -2.994<br>$1.648 - 3.285 - 3.268$ | $-3.245 - 3.228$ 1.601 $-3.192 - 3.175$ | 1.597<br><b>MIDAS</b><br>1.303<br>1.591<br><b>MIDAS</b><br>$-1.850$<br>1.253<br>1.503<br>1.548<br>1.571 | <b>MIDAS</b><br>$-1.854 - 1.839$<br>1.232 -2.453 -2.437<br>$-3.185 - 3.168$<br>1.610 -3.210 -3.193 1.582 -3.154 -3.137 1.725 -3.440 -3.423<br>1.631 -3.252 -3.235 1.623 -3.237 -3.220 1.733 -3.456 -3.439<br>1.626 -3.242 -3.225 1.619 -3.229 -3.212 1.721 -3.433 -3.416<br>$-1.931 - 1.916$<br>$-2.596 - 2.579$<br>1.459 -2.907 -2.890 1.451 -2.893 -2.876 1.526 -3.043 -3.026<br>1.525 -3.039 -3.022 1.567 -3.123 -3.106<br>1.664 -3.318 -3.301 1.648 -3.286 -3.269 1.572 -3.133 -3.116<br>$-3.171 - 3.154$<br>$-1.835$<br>$-2497 - 2480$<br>$-2.995 - 2.978$<br>$-3.085 - 3.068$<br>$-3.133 - 3.115$<br>1.659 -3.307 -3.290 1.658 -3.306 -3.289 1.586 -3.163 -3.146 | rbpcov |              | 1.686<br>1.583 | $-1.940 - 1.925$<br>$-1.842 - 1.827$<br>$-1.851 - 1.837$<br>$-3.155 - 3.138$<br>$1.540 - 3.070 - 3.053$ | $-2.606 - 2.589$<br>$-2.853 - 2.836$ | 1.329<br>$-3.059 - 3.042$ 1.525 | $-2.648 - 2.631$<br>$-2.711 - 2.695$ 1.319 $-2.627$ $-2.611$<br>$-3.041 - 3.023$<br>$-3.259 - 3.242$ 1.602 $-3.194 - 3.177$<br>$-1.562 - 1.548$<br>1.344 -2.679 -2.662<br>$-3.068 - 3.051$ 1.560 $-3.111 - 3.094$<br>-3.289 -3.272 1.654 -3.299 -3.282 | 1.478<br>1 6 9 6<br>1.662 -3.314 -3.297 1.644 -3.279 -3.262<br>1.657 -3.304 -3.287 1.653 -3.296 -3.279<br>1.315<br>1.656<br>$-3.390 -3.373$ 1.692 $-3.373$ $-3.356$ | <b>MIDAS</b><br>$-1.818 - 1.803$<br>$-2.947 - 2.930$<br>$-3,381 - 3,364$<br>1.739<br>$-3.468 - 3.451$<br>$1.741 - 3.471 - 3.454$<br>$-3.302 - 3.285$<br>$1.758 - 3.505 - 3.488$<br>$-3.362$ $-3.345$ $1.678$ $-3.347$ $-3.330$ $1.766$ $-3.522$ $-3.505$ |

| <b>rcov</b>     |         | <b>FIRST</b>                                                |                |        | LAST                                                                  |                  |        | <b>MIDAS</b>            |          | rbpcov          |        | <b>FIRST</b>                            |                   |        | LAST                                   |     |        | <b>MIDAS</b>                                                     |     |
|-----------------|---------|-------------------------------------------------------------|----------------|--------|-----------------------------------------------------------------------|------------------|--------|-------------------------|----------|-----------------|--------|-----------------------------------------|-------------------|--------|----------------------------------------|-----|--------|------------------------------------------------------------------|-----|
| freq            | loglik  | aic                                                         | bic            | loglik | aic                                                                   | bic              | loglik | aic                     | bic      | freq            | loglik | aic                                     | bic               | loglik | aic                                    | bic | loglik | aic                                                              | bic |
| 60 <sub>m</sub> | 1 1 6 4 |                                                             |                |        | $-2.319 - 2.303$ 1.321 $-2.632$ $-2.615$                              |                  |        | 1.164 -2.319            | $-2.303$ | 60 m            | 1.376  | $-2.742 - 2.725$                        |                   |        | $1.465 - 2.921 - 2.904$                |     | 1.068  | $-2.126 - 2.111$                                                 |     |
| 30 <sub>m</sub> | 1.382   |                                                             |                |        | $-2.753 - 2.736$ 1.345 $-2.680$ -2.663                                |                  |        | 1.382 -2.753 -2.736     |          | 30 <sub>m</sub> | 1.461  | $-2.913 - 2.896$ 1.483 $-2.955 - 2.938$ |                   |        |                                        |     |        | $1.360 -2.711 -2.694$                                            |     |
| 10 <sub>m</sub> |         | 1.436 -2.862 -2.845 1.439 -2.867 -2.850                     |                |        |                                                                       |                  |        | 1.436 -2.862 -2.845     |          | 10 <sub>m</sub> | 1.565  |                                         |                   |        |                                        |     |        | $-3.119 - 3.102$ $1.567 - 3.124 - 3.107$ $1.571 - 3.133 - 3.116$ |     |
| 5 <sub>m</sub>  | 1.601   |                                                             |                |        | $-3.191 - 3.174$ 1.575 $-3.140 - 3.123$                               |                  | 1.601  | $-3,191$ $-3,174$       |          | 5 <sub>m</sub>  | 1.596  | $-3,182$ $-3,165$                       |                   |        | $1.610 - 3.211 - 3.194$ 1.644          |     |        | $-3.277 - 3.260$                                                 |     |
| 1 <sub>m</sub>  |         | 1.635 -3.260 -3.243 1.587 -3.165 -3.148                     |                |        |                                                                       |                  |        | $1.635 - 3.260 - 3.243$ |          | 1 <sub>m</sub>  |        |                                         |                   |        |                                        |     |        | 1.640 -3.269 -3.252 1.657 -3.304 -3.287 1.680 -3.350 -3.332      |     |
| 30 <sub>s</sub> | 1.617   |                                                             |                |        | $-3.225$ $-3.208$ $1.586$ $-3.162$ $-3.144$ $1.617$ $-3.225$ $-3.208$ |                  |        |                         |          | 30 <sub>s</sub> |        |                                         |                   |        |                                        |     |        | 1.642 -3.275 -3.258 1.637 -3.265 -3.248 1.676 -3.343 -3.326      |     |
| medry           |         | <b>FIRST</b>                                                |                |        | LAST                                                                  |                  |        | <b>MIDAS</b>            |          | <b>TOWCOV</b>   |        | <b>FIRST</b>                            |                   |        | LAST                                   |     |        | <b>MIDAS</b>                                                     |     |
| freq            | loglik  | aic                                                         | bic            | loglik | aic                                                                   | bic              | loglik | aic                     | bic      | freq            | loglik | aic                                     | bic               | loglik | aic                                    | bic | loglik | aic                                                              | bic |
| 60 m            | 1.394   | $-2.777$                                                    | $-2.760$ 1.449 |        |                                                                       | $-2.888 - 2.871$ | 659    | $-1.308$                | $-1.295$ | 60 m            | 1.414  | $-2.818$                                | $-2.801$          |        | $1.240 - 2.471 - 2.454$                |     | 621    | $-1.233 - 1.220$                                                 |     |
| 30 m            | 1.502   |                                                             |                |        | $-2.995$ $-2.978$ 1.534 $-3.058$ $-3.041$                             |                  | 1.180  | $-2.351 - 2.335$        |          | 30 <sub>m</sub> | 1.519  |                                         |                   |        | $-3.028 - 3.011$ 1.518 $-3.026$ -3.009 |     | 1.143  | $-2.277 - 2.261$                                                 |     |
| 10 <sub>m</sub> | 1.575   |                                                             |                |        | $-3.140 - 3.122$ 1.586 $-3.162 - 3.145$                               |                  | 1.593  | $-3.176$                | $-3.159$ | 10 <sub>m</sub> | 1.611  |                                         | $-3,212$ $-3,195$ |        | 1.637 -3.264 -3.247                    |     | 1.623  | $-3,236$ $-3,219$                                                |     |
| 5 <sub>m</sub>  |         | 1.616 -3.222 -3.205 1.627 -3.245 -3.228                     |                |        |                                                                       |                  |        | $1.639 - 3.268$         | $-3,251$ | 5 <sub>m</sub>  |        | $1.657 - 3.305 - 3.288$                 |                   |        |                                        |     |        | 1.662 -3.314 -3.297 1.707 -3.403 -3.386                          |     |
| 1 <sub>m</sub>  |         | 1.644 -3.278 -3.261 1.662 -3.315 -3.298                     |                |        |                                                                       |                  |        | $1.683 - 3.355 - 3.338$ |          | 1 <sub>m</sub>  |        |                                         |                   |        |                                        |     |        | 1.712 -3.413 -3.396 1.722 -3.435 -3.418 1.744 -3.478 -3.461      |     |
| 30 <sub>s</sub> |         | 1.656 -3.301 -3.284 1.646 -3.282 -3.265                     |                |        |                                                                       |                  |        | $1.677 - 3.345 - 3.328$ |          | 30 <sub>s</sub> |        |                                         |                   |        |                                        |     |        | 1.723 -3.436 -3.419 1.719 -3.427 -3.410 1.745 -3.479 -3.462      |     |
| minry           |         | <b>FIRST</b>                                                |                |        | LAST                                                                  |                  |        | <b>MIDAS</b>            |          |                 |        | <b>TICK</b>                             |                   |        |                                        |     |        |                                                                  |     |
| freq            | loglik  | aic                                                         | bic            | loglik | aic                                                                   | bic              | loglik | aic                     | bic      | tick            | loglik | aic                                     | bic               |        |                                        |     |        |                                                                  |     |
| 60 m            | 1.346   |                                                             |                |        | $-2.683 - 2.665$ 1.450 $-2.891$                                       | $-2.874$         | 647    | $-1.283$                | $-1,270$ | rtscov          | 869    | $-1.728$                                | $-1.714$          |        |                                        |     |        |                                                                  |     |
| 30 m            |         | 1.452 -2.894 -2.877 1.452 -2.895 -2.878                     |                |        |                                                                       |                  |        | $1.123 - 2.236 - 2.221$ |          | rrtscov         | 867    |                                         | $-1.723 - 1.709$  |        |                                        |     |        |                                                                  |     |
| 10 <sub>m</sub> | 1.564   |                                                             |                |        | $-3.118 - 3.101$ 1.576 $-3.142$ $-3.125$                              |                  |        | $1.563 - 3.116 - 3.099$ |          | ravgcov         | 1.607  |                                         | $-3.205 - 3.188$  |        |                                        |     |        |                                                                  |     |
| 5 <sub>m</sub>  | 1.580   |                                                             |                |        | $-3.149 - 3.132$ 1.597 $-3.185 - 3.168$                               |                  | 1.607  | $-3.205$                | $-3.188$ | rkernelcov      | 1.529  | $-3.048 - 3.031$                        |                   |        |                                        |     |        |                                                                  |     |
| 1 <sub>m</sub>  | 1.641   |                                                             |                |        | $-3.272 - 3.255$ 1.667 $-3.323$ -3.306                                |                  |        | $1.687 - 3.365 - 3.348$ |          |                 |        |                                         |                   |        |                                        |     |        |                                                                  |     |
| 30 <sub>s</sub> |         | 1.646 -3.283 -3.266 1.635 -3.259 -3.242 1.676 -3.341 -3.324 |                |        |                                                                       |                  |        |                         |          |                 |        |                                         |                   |        |                                        |     |        |                                                                  |     |

Tabela V.31 - Resultados das estimações do modelo HARRV - Dados Brutos - SANB11

Tabela V.32 - Resultados das estimações do modelo HARRV - Dados Tratados - SANB11

| <b>rcov</b>     |        | <b>FIRST</b>     |                        |        | LAST                                     |                  |        | <b>MIDAS</b>                                                     |            | rbpcov          |         | <b>FIRST</b>                            |                  |        | LAST                                      |        |        | <b>MIDAS</b>              |          |
|-----------------|--------|------------------|------------------------|--------|------------------------------------------|------------------|--------|------------------------------------------------------------------|------------|-----------------|---------|-----------------------------------------|------------------|--------|-------------------------------------------|--------|--------|---------------------------|----------|
| freq            | loglik | aic              | bic                    | loglik | aic                                      | bic              | loglik | aic                                                              | bic        | freq            | loglik  | aic                                     | bic              | loglik | aic                                       | bic    | loglik | aic                       | bic      |
| 60 m            | 1.289  |                  |                        |        | -2.568 -2.551 1.379 -2.748 -2.731        |                  | 701    | $-1.392 - 1.379$                                                 |            | 60 m            | 1.004   |                                         | $-1.998 - 1.983$ |        | $1.465 - 2.921 - 2.904$                   |        | 188    | $-367$                    | $-361$   |
| 30 <sub>m</sub> | 1.530  |                  | $-3.049 - 3.032$ 1.498 |        | $-2.985 - 2.969$                         |                  | 1.013  | $-2.016 - 2.002$                                                 |            | 30 <sub>m</sub> | 1.472   |                                         |                  |        | $-2.934 - 2.918$ 1.483 $-2.955 - 2.938$   |        | 658    | $-1.307 - 1.295$          |          |
| 10 <sub>m</sub> | 1.621  |                  |                        |        | $-3.232 - 3.215$ 1.556 $-3.102 - 3.086$  |                  |        | $1.593 - 3.176 - 3.160$                                          |            | 10 <sub>m</sub> | 1.641   |                                         |                  |        | $-3.273$ $-3.256$ 1.567 $-3.124$ $-3.107$ |        | 1.306  | $-2.603$                  | $-2.588$ |
| 5 <sub>m</sub>  | 1677   |                  |                        |        | $-3.344 - 3.327$ 1.578 $-3.146$ -3.129   |                  |        | 1 762 - 3 515 - 3 498                                            |            | 5 <sub>m</sub>  | 1.682   |                                         |                  |        | $-3.354 - 3.337$ 1.610 $-3.211 - 3.194$   |        | 1648   | $-3,286$                  | $-3,269$ |
| 1 <sub>m</sub>  |        |                  |                        |        |                                          |                  |        | 1.695 -3.379 -3.362 1.594 -3.178 -3.161 1.788 -3.566 -3.549      |            | 1 <sub>m</sub>  |         | 1.700 -3.390 -3.373 1.657 -3.304 -3.287 |                  |        |                                           |        |        | 1.789 -3.568 -3.551       |          |
| 30 <sub>s</sub> | 1.701  |                  |                        |        |                                          |                  |        | $-3.393 - 3.376$ 1.594 $-3.178$ $-3.161$ 1.795 $-3.580$ $-3.563$ |            | 30 <sub>s</sub> |         | 1.716 -3.423 -3.406 1.637 -3.265 -3.248 |                  |        |                                           |        |        | $1.822$ $-3.633$ $-3.616$ |          |
| medry           |        | <b>FIRST</b>     |                        |        | LAST                                     |                  |        | <b>MIDAS</b>                                                     |            | <b>rowcov</b>   |         | <b>FIRST</b>                            |                  |        | LAST                                      |        |        | <b>MIDAS</b>              |          |
| freq            | loglik | aic              | bic                    | loglik | aic                                      | bic              | loglik | aic                                                              | <b>bic</b> | freq            | loglik  | aic                                     | bic              | loglik | aic                                       | bic    | loglik | aic                       | bic      |
| 60 m            | 806    |                  | $-1.602 - 1.588$       |        | $1.449 - 2.888$                          | $-2.871$         | 659    | $-1.308 - 1.295$                                                 |            | 60 m            | 697     |                                         | $-1.384 - 1.370$ |        |                                           |        |        |                           |          |
| 30 m            | 1.218  |                  |                        |        | $-2.427 - 2.411$ 1.534 $-3.058$ -3.041   |                  |        | $1.180 - 2.351 - 2.335$                                          |            | 30 <sub>m</sub> | 1.278   |                                         | $-2.546 - 2.530$ | 285    | $-561$                                    | $-552$ | 158    | $-306$                    | $-300$   |
| 10 <sub>m</sub> |        |                  |                        |        |                                          |                  |        | 1.672 -3.335 -3.318 1.586 -3.162 -3.145 1.593 -3.176 -3.159      |            | 10 <sub>m</sub> | 1.673   |                                         |                  |        | $-3.335$ $-3.318$ 1.693 $-3.376$ $-3.359$ |        | 1.005  | $-2.000$                  | $-1.986$ |
| 5 <sub>m</sub>  | 1.684  |                  |                        |        | $-3.358 - 3.341$ 1.627 $-3.245$ $-3.228$ |                  |        | 1.639 -3.268 -3.251                                              |            | 5 <sub>m</sub>  | 1.706   |                                         | $-3.402 - 3.385$ |        | $1.775 - 3.540 - 3.523$                   |        | 1.463  | $-2.915 - 2.899$          |          |
| 1 <sub>m</sub>  |        |                  |                        |        | 1.698 -3.386 -3.369 1.662 -3.315 -3.298  |                  |        | 1.683 -3.355 -3.338                                              |            | 1 <sub>m</sub>  | 1.730   |                                         |                  |        | $-3.450 - 3.433$ 1.604 $-3.198 - 3.181$   |        |        | $1.766 - 3.522 - 3.505$   |          |
| 30 <sub>s</sub> | 1.719  |                  |                        |        | $-3.428 - 3.411$ 1.646 $-3.282 - 3.265$  |                  |        | $1.677 - 3.345 - 3.328$                                          |            | 30 <sub>s</sub> | 1 7 2 8 |                                         |                  |        | $-3.447 - 3.430$ 1.793 $-3.576 - 3.559$   |        | 1.817  | $-3.625 - 3.608$          |          |
| minry           |        | <b>FIRST</b>     |                        |        | LAST                                     |                  |        | <b>MIDAS</b>                                                     |            |                 |         | <b>TICK</b>                             |                  |        |                                           |        |        |                           |          |
| freq            | loglik | aic              | bic                    | loglik | aic                                      | bic              | loglik | aic                                                              | bic        | tick            | loglik  | aic                                     | bic              |        |                                           |        |        |                           |          |
| 60 m            | 1.377  | $-2.744 - 2.728$ |                        |        | $1.450 - 2.891$                          | $-2.874$         | 647    | $-1.283$                                                         | $-1.270$   | rtscov          | 482     | $-954$                                  | $-944$           |        |                                           |        |        |                           |          |
| 30 <sub>m</sub> | 1.589  |                  |                        |        | $-3.169 - 3.152$ 1.452 $-2.895 - 2.878$  |                  | 1.123  | $-2.236$                                                         | $-2221$    | rrtscov         | 482     | $-954$                                  | $-944$           |        |                                           |        |        |                           |          |
| 10 <sub>m</sub> | 1.651  |                  |                        |        | $-3.292 - 3.275$ 1.576 $-3.142$ $-3.125$ |                  |        | 1.563 -3.116 -3.099                                              |            | ravgcov         | 1.668   | $-3.326$                                | $-3.309$         |        |                                           |        |        |                           |          |
| 5 <sub>m</sub>  | 1.673  |                  |                        |        | $-3.336 - 3.319$ 1.597 $-3.185$ -3.168   |                  |        | $1607 - 3205 - 3188$                                             |            | rkernelcov      | 1.604   | $-3.198 - 3.181$                        |                  |        |                                           |        |        |                           |          |
| 1 <sub>m</sub>  | 1.698  | $-3,386 - 3,369$ |                        | 1.667  |                                          | $-3.323 - 3.306$ |        | 1.687 -3.365 -3.348                                              |            |                 |         |                                         |                  |        |                                           |        |        |                           |          |
| 30 <sub>s</sub> |        |                  |                        |        |                                          |                  |        | 1.719 -3.428 -3.411 1.635 -3.259 -3.242 1.676 -3.341 -3.324      |            |                 |         |                                         |                  |        |                                           |        |        |                           |          |

| <b>rcov</b>     |         | <b>FIRST</b> |                        |        | LAST                                                              |                  |        | <b>MIDAS</b>                   |          | rbpcov          |        | <b>FIRST</b>                            |                        |        | LAST                                           |                  |        | <b>MIDAS</b>                                                |                  |
|-----------------|---------|--------------|------------------------|--------|-------------------------------------------------------------------|------------------|--------|--------------------------------|----------|-----------------|--------|-----------------------------------------|------------------------|--------|------------------------------------------------|------------------|--------|-------------------------------------------------------------|------------------|
| freq            | loglik  | aic          | bic                    | loglik | aic                                                               | bic              | loglik | aic                            | bic      | freq            | loglik | aic                                     | bic                    | loglik | aic                                            | bic              | loglik | aic                                                         | bic              |
| 60 m            | 1 2 2 6 |              | $-2.441 - 2.424$       | 1.139  |                                                                   | $-2.268 - 2.251$ | 1.226  | $-2.441$                       | $-2.424$ | 60 m            |        | $1.105 - 2.200 - 2.183$                 |                        |        | $1.311 - 2.612 - 2.595$                        |                  | 1 268  | $-2.526$                                                    | $-2,510$         |
| 30 <sub>m</sub> | 1.272   |              | $-2.535 - 2.518$       | 989    |                                                                   |                  |        | $-1.968 - 1.951$ 1.272 - 2.535 | $-2,518$ | 30 <sub>m</sub> |        | 1.179 -2.349 -2.332 1.110 -2.209 -2.192 |                        |        |                                                |                  | 1.354  | $-2.697 - 2.680$                                            |                  |
| 10 <sub>m</sub> | 1.354   |              |                        |        | $-2.698 - 2.681$ 1.339 $-2.668$ $-2.650$                          |                  |        | $1.354 - 2.698$                | $-2.681$ | 10 <sub>m</sub> |        |                                         |                        |        |                                                |                  |        | 1.414 -2.817 -2.800 1.399 -2.789 -2.771 1.446 -2.882 -2.865 |                  |
| 5 <sub>m</sub>  | 1.379   |              |                        |        | $-2.747 - 2.730$ 1.385 $-2.760$ $-2.743$                          |                  |        | 1.379 -2.747 -2.730            |          | 5 <sub>m</sub>  | 1.440  |                                         |                        |        | $-2.870 - 2.853$ 1.457 $-2.904$ -2.887         |                  |        | 1.476 -2.943 -2.926                                         |                  |
| 1 <sub>m</sub>  | 1.392   |              |                        |        | $-2.774$ $-2.757$ 1.394 $-2.779$ $-2.762$ 1.392 $-2.774$ $-2.757$ |                  |        |                                |          | 1 <sub>m</sub>  | 1.473  | $-2.937 - 2.920$ 1.463 $-2.917 - 2.900$ |                        |        |                                                |                  | 1.479  | $-2.948 - 2.930$                                            |                  |
| 30 <sub>s</sub> | 1 3 7 4 |              |                        |        | $-2.738 - 2.721$ 1.394 $-2.777 - 2.760$ 1.374 $-2.738 - 2.721$    |                  |        |                                |          | 30 <sub>s</sub> | 1496   |                                         |                        |        | $-2.982 - 2.965$ 1.478 $-2.947$ $-2.930$ 1.494 |                  |        | $-2.979 - 2.962$                                            |                  |
| medry           |         | <b>FIRST</b> |                        |        | LAST                                                              |                  |        | <b>MIDAS</b>                   |          | <b>rowcov</b>   |        | <b>FIRST</b>                            |                        |        | LAST                                           |                  |        | <b>MIDAS</b>                                                |                  |
| freq            | loglik  | aic          | bic                    | loglik | aic                                                               | bic              | loglik | aic                            | bic      | freq            | loglik | aic                                     | bic                    | loglik | aic                                            | bic              | loglik | aic                                                         | bic              |
| 60 m            | 1.206   |              | $-2.401 - 2.384$ 1.328 |        |                                                                   | $-2.646 - 2.629$ | 1.020  | $-2.030$                       | $-2014$  | 60 m            | 1.262  |                                         |                        |        | $-2.514$ $-2.497$ 1.104 $-2.198$ $-2.182$      |                  | 981    |                                                             | $-1.952 - 1.937$ |
| 30 m            | 1.332   |              | $-2.655 - 2.638$ 1.255 |        |                                                                   | $-2.501 - 2.484$ | 1.325  | $-2.640$                       | $-2.623$ | 30 <sub>m</sub> | 1.359  |                                         | $-2.709 - 2.691$ 1.419 |        |                                                | $-2.827 - 2.810$ | 1.374  | $-2.737 - 2.721$                                            |                  |
| 10 <sub>m</sub> | 1.432   |              |                        |        | $-2.854$ $-2.837$ $1.423$ $-2.836$ $-2.819$                       |                  | 1.467  | $-2.924$                       | $-2907$  | 10 <sub>m</sub> | 1.516  |                                         | $-3.022 - 3.005$       |        | 1478 -2.947 -2.930                             |                  | 1.532  | $-3.054 - 3.037$                                            |                  |
| 5 <sub>m</sub>  | 1.453   |              |                        |        | $-2.896$ $-2.879$ 1.461 $-2.911$ $-2.894$                         |                  | 1.467  | $-2.924$                       | $-2.907$ | 5 <sub>m</sub>  |        | 1.514 -3.018 -3.001 1.522 -3.035 -3.018 |                        |        |                                                |                  |        | 1.541 -3.072 -3.055                                         |                  |
| 1 <sub>m</sub>  | 1.480   |              |                        |        | $-2.951 - 2.934$ 1.480 $-2.950$ $-2.933$                          |                  |        | 1488 -2967 -2950               |          | 1 <sub>m</sub>  |        |                                         |                        |        |                                                |                  |        | 1.617 -3.223 -3.206 1.606 -3.201 -3.184 1.625 -3.240 -3.223 |                  |
| 30 <sub>s</sub> | 1.493   |              |                        |        | -2.975 -2.958 1.471 -2.933 -2.916 1.491 -2.971 -2.954             |                  |        |                                |          | 30 <sub>s</sub> |        |                                         |                        |        |                                                |                  |        | 1.621 -3.231 -3.214 1.597 -3.184 -3.167 1.609 -3.207 -3.190 |                  |
| minry           |         | <b>FIRST</b> |                        |        | LAST                                                              |                  |        | <b>MIDAS</b>                   |          |                 |        | <b>TICK</b>                             |                        |        |                                                |                  |        |                                                             |                  |
| freq            | loglik  | aic          | bic                    | loglik | aic                                                               | bic              | loglik | aic                            | bic      | tick            | loglik | aic                                     | bic                    |        |                                                |                  |        |                                                             |                  |
| 60 <sub>m</sub> | 1.162   |              |                        |        | $-2.314 - 2.297$ 1.303 $-2.595$ $-2.578$                          |                  |        | $1.053 - 2.095$                | $-2.080$ | rtscov          | 1.251  | $-2.491$                                | $-2.475$               |        |                                                |                  |        |                                                             |                  |
| 30 m            | 1.249   |              |                        |        | $-2.489 - 2.472$ 1.166 $-2.323 - 2.306$                           |                  |        | $1.287 - 2.563 - 2.546$        |          | rrtscov         | 1.327  | $-2.645 - 2.628$                        |                        |        |                                                |                  |        |                                                             |                  |
| 10 <sub>m</sub> | 1.414   |              | $-2.818 - 2.801$ 1.385 |        | $-2.761 - 2.744$                                                  |                  |        | $1.433 - 2.855$                | $-2.838$ | ravgcov         | 1.355  | $-2.701 - 2.684$                        |                        |        |                                                |                  |        |                                                             |                  |
| 5 <sub>m</sub>  | 1.429   |              | $-2849 - 2832$ 1454    |        | $-2.897 - 2.880$                                                  |                  | 1.477  | $-2.945$                       | $-2.928$ | rkernelcov      |        | 1.370 -2.730 -2.713                     |                        |        |                                                |                  |        |                                                             |                  |
| 1 <sub>m</sub>  | 1.465   |              | $-2.919 - 2.902$       |        | $1.461 - 2.912 - 2.895$                                           |                  | 1.473  | $-2935$                        | $-2918$  |                 |        |                                         |                        |        |                                                |                  |        |                                                             |                  |
| 30 <sub>s</sub> | 1.500   |              |                        |        | $-2.989 - 2.972$ 1.472 $-2.933 - 2.916$                           |                  |        | 1.494 -2.978 -2.961            |          |                 |        |                                         |                        |        |                                                |                  |        |                                                             |                  |

Tabela V.33 - Resultados das estimações do modelo HARRV - Dados Brutos - SUZB3

Tabela V.34 - Resultados das estimações do modelo HARRV - Dados Tratados - SUZB3

| <b>rcov</b>     |        | <b>FIRST</b>              |                        |        | LAST                                             |                        |        | <b>MIDAS</b>                                                          |          | rbpcov          |        | <b>FIRST</b>                            |                   |        | LAST                                       |                  |        | <b>MIDAS</b>                                                     |     |
|-----------------|--------|---------------------------|------------------------|--------|--------------------------------------------------|------------------------|--------|-----------------------------------------------------------------------|----------|-----------------|--------|-----------------------------------------|-------------------|--------|--------------------------------------------|------------------|--------|------------------------------------------------------------------|-----|
| freq            | loglik | aic                       | bic                    | loglik | aic                                              | bic                    | loglik | aic                                                                   | bic      | freq            | loglik | aic                                     | bic               | loglik | aic                                        | bic              | loglik | aic                                                              | bic |
| 60 <sub>m</sub> | 1.255  |                           |                        |        | $-2.500 - 2.483$ 1.381 $-2.752 - 2.735$          |                        |        | 1.048 -2.086 -2.071                                                   |          | 60 m            | 1.349  |                                         |                   |        | $-2.688 - 2.671$ 1.311 $-2.612$ $-2.595$   |                  | 636    | $-1.262 - 1.250$                                                 |     |
| 30 m            | 1.325  |                           | $-2.639 - 2.622$ 1.409 |        |                                                  | $-2.808 - 2.791$ 1.304 |        | $-2.597 - 2.581$                                                      |          | 30 <sub>m</sub> | 1.420  |                                         |                   |        | $-2.830 - 2.813$ 1.110 $-2.209 - 2.192$    |                  | 1.055  | $-2,100 - 2,085$                                                 |     |
| 10 <sub>m</sub> | 1444   |                           | $-2.878 - 2.861$ 1.440 |        | $-2.870 - 2.853$                                 |                        | 1.590  | $-3.171 - 3.154$                                                      |          | 10 <sub>m</sub> | 1.491  |                                         | $-2972 - 2955$    |        | 1.399 -2.789 -2.771                        |                  | 1.646  | $-3.282 - 3.265$                                                 |     |
| 5 <sub>m</sub>  | 1.497  |                           |                        |        | $-2.985$ $-2.968$ 1.456 $-2.901$ $-2.884$        |                        | 1.609  | $-3.209$                                                              | $-3,192$ | 5 <sub>m</sub>  | 1.517  |                                         |                   |        | $-3.023 - 3.006$ 1.457 $-2.904$ $-2.887$   |                  | 1.648  | $-3.286 - 3.269$                                                 |     |
| 1 <sub>m</sub>  |        |                           |                        |        | 1.556 -3.102 -3.085 1.474 -2.938 -2.921          |                        |        | $1.669$ $-3.328$ $-3.311$                                             |          | 1 <sub>m</sub>  |        | 1.562 -3.113 -3.096 1.463 -2.917 -2.900 |                   |        |                                            |                  | 1.684  | $-3.357 - 3.340$                                                 |     |
| 30 <sub>s</sub> | 1.559  |                           |                        |        |                                                  |                        |        | $-3.107$ $-3.090$ $1.470$ $-2.930$ $-2.913$ $1.671$ $-3.332$ $-3.315$ |          | 30 <sub>s</sub> | 1.583  |                                         |                   |        | $-3.156 - 3.139$ $1.478$ $-2.947$ $-2.930$ |                  |        | 1.698 -3.385 -3.368                                              |     |
| medry           |        | <b>FIRST</b>              |                        |        | LAST                                             |                        |        | <b>MIDAS</b>                                                          |          | <b>rowcov</b>   |        | <b>FIRST</b>                            |                   |        | LAST                                       |                  |        | <b>MIDAS</b>                                                     |     |
| freq            | loglik | aic                       | bic                    | loglik | aic                                              | bic                    | loglik | aic                                                                   | bic      | freq            | loglik | aic                                     | bic               | loglik | aic                                        | bic              | loglik | aic                                                              | bic |
| 60 m            | 1.198  |                           |                        |        | $-2.385$ $-2.369$ 1.328 $-2.646$ $-2.629$        |                        | 1.020  | $-2.030 - 2.014$                                                      |          | 60 m            | 1.204  | $-2.398 - 2.382$                        |                   |        |                                            |                  |        |                                                                  |     |
| 30 m            |        |                           |                        |        |                                                  |                        |        | 1.427 -2.843 -2.826 1.255 -2.501 -2.484 1.325 -2.640 -2.623           |          | 30 <sub>m</sub> | 1.474  | $-2.938 - 2.921$                        |                   | 805    |                                            | $-1.600 - 1.586$ | 704    | $-1.398 - 1.386$                                                 |     |
| 10 <sub>m</sub> |        | 1.510 -3.010 -2.993 1.423 |                        |        |                                                  | $-2.836 - 2.819$       | 1.467  | $-2.924 - 2.907$                                                      |          | 10 <sub>m</sub> | 1.592  |                                         | $-3.173 - 3.156$  |        | $1.603 - 3.197 - 3.180$                    |                  | 1.501  | $-2.993 - 2.977$                                                 |     |
| 5 <sub>m</sub>  |        | 1.524 -3.039 -3.021 1.461 |                        |        | $-2.911 - 2.894$                                 |                        | 1.467  | $-2.924 - 2.907$                                                      |          | 5 <sub>m</sub>  | 1.526  |                                         |                   |        | $-3.041 - 3.024$ 1.671 $-3.332$ $-3.315$   |                  | 1.684  | $-3.358 - 3.341$                                                 |     |
| 1 <sub>m</sub>  | 1.571  |                           |                        |        | $-3.132 - 3.115$ 1.480 $-2.950$ $-2.933$         |                        |        | 1488 -2967 -2950                                                      |          | 1 <sub>m</sub>  | 1.568  |                                         | $-3,126$ $-3,109$ |        | $1.718 - 3.427 - 3.410$                    |                  |        | 1.742 -3.474 -3.457                                              |     |
| 30 <sub>s</sub> | 1.581  |                           |                        |        | $-3.153 - 3.136$ 1.471 $-2.933 - 2.916$          |                        | 1.491  | $-2.971 - 2.954$                                                      |          | 30 <sub>s</sub> | 1.578  |                                         |                   |        |                                            |                  |        | $-3.147 - 3.130$ 1.740 $-3.469$ $-3.452$ 1.744 $-3.478$ $-3.461$ |     |
| minry           |        | <b>FIRST</b>              |                        |        | LAST                                             |                        |        | <b>MIDAS</b>                                                          |          |                 |        | <b>TICK</b>                             |                   |        |                                            |                  |        |                                                                  |     |
| freq            | loglik | aic                       | bic                    | loglik | aic                                              | bic                    | loglik | aic                                                                   | bic      | tick            | loglik | aic                                     | bic               |        |                                            |                  |        |                                                                  |     |
| 60 m            | 1.292  |                           | $-2.575 - 2.558$ 1.303 |        | $-2.595 - 2.578$                                 |                        | 1.053  | $-2.095$                                                              | $-2.080$ | rtscov          | 1.054  | $-2.098$                                | $-2.082$          |        |                                            |                  |        |                                                                  |     |
| 30 m            | 1.394  |                           | $-2.777 - 2.760$ 1.166 |        | $-2.323 - 2.306$                                 |                        | 1.287  | $-2.563 - 2.546$                                                      |          | rrtscov         | 1.106  |                                         | $-2.201 - 2.186$  |        |                                            |                  |        |                                                                  |     |
| 10 <sub>m</sub> |        |                           |                        |        |                                                  |                        |        | 1.511 -3.013 -2.996 1.385 -2.761 -2.744 1.433 -2.855 -2.838           |          | ravgcov         | 1.483  | $-2.955 - 2.938$                        |                   |        |                                            |                  |        |                                                                  |     |
| 5 <sub>m</sub>  | 1.520  |                           |                        |        | $-3.029 - 3.012$ $1.454 - 2.897 - 2.880$ $1.477$ |                        |        | $-2.945 - 2.928$                                                      |          | rkernelcov      |        | 1.462 -2.913 -2.896                     |                   |        |                                            |                  |        |                                                                  |     |
| 1 <sub>m</sub>  | 1.564  |                           | $-3.119 - 3.102$ 1.461 |        |                                                  | $-2.912 - 2.895$       | 1.473  | $-2.935 - 2.918$                                                      |          |                 |        |                                         |                   |        |                                            |                  |        |                                                                  |     |
| 30 <sub>s</sub> |        |                           |                        |        |                                                  |                        |        | 1.592 -3.175 -3.157 1.472 -2.933 -2.916 1.494 -2.978 -2.961           |          |                 |        |                                         |                   |        |                                            |                  |        |                                                                  |     |

| <b>rcov</b>     |        | <b>FIRST</b>                                                |          |        | LAST                                      |     |        | <b>MIDAS</b>            |            | rbpcov          |        | <b>FIRST</b>            |          |        | LAST                          |     |        | <b>MIDAS</b>                                                                  |     |
|-----------------|--------|-------------------------------------------------------------|----------|--------|-------------------------------------------|-----|--------|-------------------------|------------|-----------------|--------|-------------------------|----------|--------|-------------------------------|-----|--------|-------------------------------------------------------------------------------|-----|
| freq            | loglik | aic                                                         | bic      | loglik | aic                                       | bic | loglik | aic                     | bic        | freq            | loglik | aic                     | bic      | loglik | aic                           | bic | loglik | aic                                                                           | bic |
| 60 m            |        | $1.230 - 2.450 - 2.433$                                     |          |        | $1.287 - 2.564 - 2.547$                   |     |        | $1.230 - 2.450 - 2.433$ |            | 60 <sub>m</sub> |        | 1.416 -2.823 -2.806     |          |        | $1.414 - 2.819 - 2.802$ 1.143 |     |        | $-2.277 - 2.261$                                                              |     |
| 30 <sub>m</sub> |        | $1,299$ -2.587 -2.570                                       |          |        | 1.313 -2.617 -2.600 1.299 -2.587 -2.570   |     |        |                         |            | 30 m            | 1.477  |                         |          |        |                               |     |        | $-2.944$ $-2.927$ 1.469 $-2.928$ $-2.911$ 1.384 $-2.758$ $-2.742$             |     |
| 10 <sub>m</sub> |        | 1.364 -2.718 -2.701 1.354 -2.697 -2.680 1.364 -2.718 -2.701 |          |        |                                           |     |        |                         |            | 10 <sub>m</sub> |        |                         |          |        |                               |     |        | 1.504 -2.997 -2.980 1.544 -3.078 -3.061 1.544 -3.078 -3.061                   |     |
| 5 <sub>m</sub>  | 1.594  | $-3.177 - 3.160$                                            |          |        | 1.536 -3.062 -3.045 1.594 -3.177 -3.160   |     |        |                         |            | 5 <sub>m</sub>  | 1.593  | $-3.175 - 3.158$        |          | 1.590  | $-3.171 - 3.154$ 1.636        |     |        | $-3.263 - 3.246$                                                              |     |
| 1 <sub>m</sub>  |        | 1.581 -3.151 -3.134 1.524 -3.037 -3.020 1.581 -3.151 -3.134 |          |        |                                           |     |        |                         |            | 1 <sub>m</sub>  |        | $1.586 - 3.162 - 3.145$ |          |        | $1.564 - 3.118 - 3.101$ 1.628 |     |        | $-3.247 - 3.230$                                                              |     |
| 30 <sub>s</sub> | 1.577  | $-3.143 - 3.126$                                            |          |        | 1.529 -3.049 -3.032 1.577 -3.143 -3.126   |     |        |                         |            | 30 <sub>s</sub> |        |                         |          |        |                               |     |        | 1.611 -3.212 -3.195 1.588 -3.166 -3.149 1.637 -3.265 -3.248                   |     |
| medry           |        | <b>FIRST</b>                                                |          |        | LAST                                      |     |        | <b>MIDAS</b>            |            | <b>rowcov</b>   |        | <b>FIRST</b>            |          |        | <b>LAST</b>                   |     |        | <b>MIDAS</b>                                                                  |     |
| freq            | loglik | aic                                                         | bic      | loglik | aic                                       | bic | loglik | aic                     | bic        | freq            | loglik | aic                     | bic      | loglik | aic                           | bic | loglik | aic                                                                           | bic |
| 60 <sub>m</sub> |        | 1.394 - 2.778 - 2.761 1.410 - 2.811 - 2.794                 |          |        |                                           |     | 677    | $-1.343 - 1.330$        |            | 60 m            | 1.425  | $-2.839$                | $-2.822$ |        | 1.394 -2.778 -2.761           |     | 634    | $-1,259 - 1,246$                                                              |     |
| 30 <sub>m</sub> | 1.451  | -2.891 -2.874 1.468 -2.925 -2.908 1.242 -2.475 -2.458       |          |        |                                           |     |        |                         |            | 30 <sub>m</sub> |        | $1.513 - 3.017 - 3.000$ |          | 1.509  | $-3.007 - 2.990$              |     | 1.232  | $-2.454 - 2.438$                                                              |     |
| 10 <sub>m</sub> |        | $1.537 - 3.065 - 3.048$                                     |          |        | $1.572$ -3.133 -3.116 1.590 -3.170 -3.153 |     |        |                         |            | 10 <sub>m</sub> | 1.598  | $-3.186 - 3.169$        |          |        | $1.596 - 3.183 - 3.166$       |     | 1.621  | $-3.231 - 3.214$                                                              |     |
| 5 <sub>m</sub>  |        | 1.602 -3.194 -3.177 1.593 -3.177 -3.159 1.625 -3.240 -3.223 |          |        |                                           |     |        |                         |            | 5 <sub>m</sub>  | 1.655  | $-3.299 - 3.282$        |          |        | $1.631 - 3.252 - 3.235$       |     | 1.680  | $-3.350 - 3.333$                                                              |     |
| 1 <sub>m</sub>  |        | 1.603 -3.195 -3.178 1.586 -3.161 -3.144 1.645 -3.280 -3.263 |          |        |                                           |     |        |                         |            | 1 <sub>m</sub>  |        |                         |          |        |                               |     |        | 1.680 -3.349 -3.332 1.659 -3.308 -3.291 1.722 -3.435 -3.418                   |     |
| 30 <sub>s</sub> |        | 1.612 -3.214 -3.197 1.583 -3.156 -3.139 1.636 -3.262 -3.245 |          |        |                                           |     |        |                         |            | 30 <sub>s</sub> |        |                         |          |        |                               |     |        | $1.704$ $-3.398$ $-3.381$ $1.680$ $-3.351$ $-3.334$ $1.730$ $-3.449$ $-3.432$ |     |
| minry           |        | <b>FIRST</b>                                                |          |        | LAST                                      |     |        | <b>MIDAS</b>            |            |                 |        | <b>TICK</b>             |          |        |                               |     |        |                                                                               |     |
| freq            | loglik | aic                                                         | bic      | loglik | aic                                       | bic | loglik | aic                     | <b>bic</b> | tick            | loglik | aic                     | bic      |        |                               |     |        |                                                                               |     |
| 60 <sub>m</sub> |        | 1.359 -2.708                                                | $-2.691$ | 1.406  | $-2.802 -2.785$                           |     | 670    | $-1.331 - 1.318$        |            | rtscov          | 856    | $-1.702 - 1.688$        |          |        |                               |     |        |                                                                               |     |
| 30 <sub>m</sub> |        | 1.447 -2.884 -2.867 1.425 -2.840 -2.823 1.218 -2.427 -2.411 |          |        |                                           |     |        |                         |            | rrtscov         | 869    | $-1.729 - 1.715$        |          |        |                               |     |        |                                                                               |     |
| 10 <sub>m</sub> |        | $1.485 - 2.961 - 2.944$                                     |          |        | 1.551 -3.093 -3.076 1.556 -3.102 -3.085   |     |        |                         |            | ravgcov         | 1.560  | $-3.110 - 3.093$        |          |        |                               |     |        |                                                                               |     |
| 5 <sub>m</sub>  |        | $1.588 - 3.166 - 3.149$                                     |          | 1.567  | $-3.125 - 3.108$ 1.610 $-3.210 - 3.193$   |     |        |                         |            | rkernelcov      |        | $1.501 - 2.993 - 2.976$ |          |        |                               |     |        |                                                                               |     |
| 1 <sub>m</sub>  |        | $1.590$ $-3.169$ $-3.152$                                   |          |        | 1.570 -3.131 -3.114 1.632 -3.255 -3.238   |     |        |                         |            |                 |        |                         |          |        |                               |     |        |                                                                               |     |
| 30 <sub>s</sub> |        | 1.620 -3.230 -3.213 1.596 -3.181 -3.164 1.642 -3.274 -3.257 |          |        |                                           |     |        |                         |            |                 |        |                         |          |        |                               |     |        |                                                                               |     |

Tabela V.35 - Resultados das estimações do modelo HARRV - Dados Brutos - UGPA3

Tabela V.36 - Resultados das estimações do modelo HARRV - Dados Tratados - UGPA3

| <b>rcov</b>     |         | <b>FIRST</b>                            |                         |        | LAST                                        |     |        | <b>MIDAS</b>                                                |          | rbpcov          |         | <b>FIRST</b> |                                             |        | LAST                    |        |        | <b>MIDAS</b>              |          |
|-----------------|---------|-----------------------------------------|-------------------------|--------|---------------------------------------------|-----|--------|-------------------------------------------------------------|----------|-----------------|---------|--------------|---------------------------------------------|--------|-------------------------|--------|--------|---------------------------|----------|
| freq            | loglik  | aic                                     | bic                     | loglik | aic                                         | bic | loglik | aic                                                         | bic      | freq            | loglik  | aic          | bic                                         | loglik | aic                     | bic    | loglik | aic                       | bic      |
| 60 m            | 1.291   |                                         |                         |        | $-2.572$ $-2.555$ 1.287 $-2.565$ $-2.549$   |     | 675    | $-1.340$                                                    | $-1.327$ | 60 m            | 1.303   |              | $-2.595 - 2.579$ 1.414 $-2.819 - 2.802$     |        |                         |        | 173    | $-337$                    | $-331$   |
| 30 m            | 1.333   |                                         |                         |        | $-2.656$ $-2.638$ $1.424$ $-2.837$ $-2.820$ |     | 1.028  | $-2.046$                                                    | $-2.031$ | 30 m            | 1.219   |              | $-2.429 - 2.413$                            |        | 1.469 -2.928 -2.911     |        | 611    | $-1.213$                  | $-1,201$ |
| 10 <sub>m</sub> | 1.627   |                                         | $-3,244$ $-3,227$ 1.520 |        | $-3.030 - 3.013$                            |     | 1.483  | $-2.957 - 2.940$                                            |          | 10 <sub>m</sub> | 1.646   |              | $-3,282$ $-3,265$                           | 1.544  | $-3.078 - 3.061$        |        | 1.303  | $-2.597 - 2.581$          |          |
| 5 <sub>m</sub>  | 1 6 3 4 |                                         |                         |        | $-3.257 -3.240$ 1.536 $-3.062$ -3.045       |     |        | 1 634 -3 259                                                | $-3242$  | 5 <sub>m</sub>  | 1669    |              | $-3.328$ $-3.311$ $1.590$ $-3.171$ $-3.154$ |        |                         |        | 1.537  | $-3064 - 3048$            |          |
| 1 <sub>m</sub>  | 1.664   |                                         |                         |        | $-3.318 - 3.301$ 1.538 $-3.067 - 3.050$     |     |        | 1.749 -3.488                                                | $-3471$  | 1 <sub>m</sub>  | 1.699   |              | $-3.387 - 3.370$ 1.564 $-3.118 - 3.101$     |        |                         |        | 1.729  | $-3.448 - 3.431$          |          |
| 30 <sub>s</sub> | 1.669   |                                         |                         |        | $-3.327 -3.310$ $1.538 -3.066 -3.049$       |     |        | $1.733$ $-3.455$ $-3.438$                                   |          | 30 <sub>s</sub> | 1.708   |              | $-3.407 - 3.390$ 1.588 $-3.166 - 3.149$     |        |                         |        | 1.741  | $-3.473 - 3.456$          |          |
| medry           |         | <b>FIRST</b>                            |                         |        | LAST                                        |     |        | <b>MIDAS</b>                                                |          | <b>TOWCOV</b>   |         | <b>FIRST</b> |                                             |        | <b>LAST</b>             |        |        | <b>MIDAS</b>              |          |
| freq            | loglik  | aic                                     | bic                     | loglik | aic                                         | bic | loglik | aic                                                         | bic      | freq            | loglik  | aic          | bic                                         | loglik | aic                     | bic    | loglik | aic                       | bic      |
| 60 m            | 1.014   |                                         |                         |        | $-2.017 - 2.002$ 1.410 $-2.811 - 2.794$     |     | 677    | $-1.343 - 1.330$                                            |          | 60 m            | 761     |              | $-1.512 - 1.499$                            |        |                         |        |        |                           |          |
| 30 <sub>m</sub> | 1.200   |                                         |                         |        | $-2.389$ $-2.374$ $1.468$ $-2.925$ $-2.908$ |     |        | 1.242 -2.475 -2.458                                         |          | 30 m            | 1.160   |              | $-2.310 - 2.294$                            | 154    | $-299$                  | $-294$ | 206    | $-402$                    | $-396$   |
| 10 <sub>m</sub> | 1653    |                                         |                         |        | $-3.296 - 3.279$ 1.572 $-3.133$ $-3.116$    |     |        | 1.590 -3.170                                                | $-3,153$ | 10 <sub>m</sub> | 1.496   |              | $-2.982 - 2.966$                            |        | $1.594 - 3.177 - 3.161$ |        | 1.040  | $-2.069$                  | $-2055$  |
| 5 <sub>m</sub>  | 1656    |                                         | $-3.302 - 3.285$        |        | $1.593 - 3.177 - 3.159$                     |     |        | $1.625 - 3.240$                                             | $-3.223$ | 5 <sub>m</sub>  | 1 7 1 7 |              | $-3.423 - 3.406$                            | 1.453  | $-2.895 - 2.879$        |        | 1.358  | $-2.707 - 2.691$          |          |
| 1 <sub>m</sub>  |         | 1.698 -3.387 -3.370 1.586 -3.161 -3.144 |                         |        |                                             |     |        | $1.645 - 3.280$                                             | $-3,263$ | 1 <sub>m</sub>  | 1.735   |              | $-3.460 - 3.443$ 1.743 $-3.476 - 3.459$     |        |                         |        |        | 1.708 -3.406 -3.389       |          |
| 30 <sub>s</sub> | 1.711   |                                         |                         |        | $-3.412 - 3.395$ 1.583 $-3.156 - 3.139$     |     |        | 1.636 -3.262 -3.245                                         |          | 30 <sub>s</sub> | 1.734   |              | $-3.457 - 3.440$ 1.756 $-3.501 - 3.484$     |        |                         |        |        | $1.772$ $-3.533$ $-3.516$ |          |
| minry           |         | <b>FIRST</b>                            |                         |        | LAST                                        |     |        | <b>MIDAS</b>                                                |          |                 |         | <b>TICK</b>  |                                             |        |                         |        |        |                           |          |
| freq            | loglik  | aic                                     | bic                     | loglik | aic                                         | bic | loglik | aic                                                         | bic      | tick            | loglik  | aic          | bic                                         |        |                         |        |        |                           |          |
| 60 m            | 1.351   | $-2.693$                                | $-2.676$ 1.406          |        | $-2.802 -2.785$                             |     | 670    | $-1.331$                                                    | $-1.318$ | rtscov          | 529     |              | $-1.049 - 1.037$                            |        |                         |        |        |                           |          |
| 30 <sub>m</sub> | 1.482   |                                         | $-2955 - 2938$          | 1.425  | $-2.840 - 2.823$                            |     | 1.218  | $-2427$                                                     | $-2.411$ | rrtscov         | 536     |              | $-1.061 - 1.050$                            |        |                         |        |        |                           |          |
| 10 <sub>m</sub> |         | 1.628 -3.246 -3.229 1.551 -3.093 -3.076 |                         |        |                                             |     |        | 1.556 -3.102 -3.085                                         |          | ravgcov         | 1.636   |              | $-3.263 - 3.246$                            |        |                         |        |        |                           |          |
| 5 <sub>m</sub>  | 1.656   |                                         |                         |        | $-3.302 - 3.285$ 1.567 $-3.125$ $-3.108$    |     |        | $1.610 - 3.210 - 3.193$                                     |          | rkernelcov      | 1.579   |              | $-3.149 - 3.132$                            |        |                         |        |        |                           |          |
| 1 <sub>m</sub>  | 1.698   |                                         | $-3.386 - 3.369$        |        | $1.570 - 3.131 - 3.114$                     |     |        | 1.632 -3.255 -3.238                                         |          |                 |         |              |                                             |        |                         |        |        |                           |          |
| 30 <sub>s</sub> |         |                                         |                         |        |                                             |     |        | 1.712 -3.414 -3.397 1.596 -3.181 -3.164 1.642 -3.274 -3.257 |          |                 |         |              |                                             |        |                         |        |        |                           |          |

| <b>rcov</b>     |        | <b>FIRST</b>     |                        |        | LAST                                                        |                  |        | <b>MIDAS</b>            |          | rbpcov          |         | <b>FIRST</b>                                  |          |        | LAST                                          |     |        | <b>MIDAS</b>                                                    |                  |
|-----------------|--------|------------------|------------------------|--------|-------------------------------------------------------------|------------------|--------|-------------------------|----------|-----------------|---------|-----------------------------------------------|----------|--------|-----------------------------------------------|-----|--------|-----------------------------------------------------------------|------------------|
| freq            | loglik | aic              | bic                    | loglik | aic                                                         | bic              | loglik | aic                     | bic      | freq            | loglik  | aic                                           | bic      | loglik | aic                                           | bic | loglik | aic                                                             | bic              |
| 60 m            | 1474   | $-2.938 - 2.921$ |                        |        | $1.477 - 2.944 - 2.927$                                     |                  |        | 1.474 -2.938            | $-2.921$ | 60 m            |         |                                               |          |        |                                               |     |        | 1.567 -3.124 -3.107 1.577 -3.145 -3.128 1.571 -3.131 -3.114     |                  |
| 30 m            |        |                  |                        |        | 1.482 -2.955 -2.938 1.478 -2.947 -2.929                     |                  |        | $1.482 - 2.955$         | $-2.938$ | 30 <sub>m</sub> |         |                                               |          |        |                                               |     |        | 1.559 -3.108 -3.091 1.564 -3.118 -3.101 1.573 -3.136 -3.119     |                  |
| 10 <sub>m</sub> |        |                  |                        |        | 1.505 -3.001 -2.984 1.508 -3.005 -2.988                     |                  |        | $1.505$ -3.001 -2.984   |          | 10 <sub>m</sub> |         |                                               |          |        |                                               |     |        | 1.633 -3.257 -3.240 1.625 -3.240 -3.223 1.627 -3.244 -3.227     |                  |
| 5 <sub>m</sub>  | 1.599  |                  |                        |        | $-3.188 - 3.171$ 1.607 $-3.204$ -3.187                      |                  |        | 1.599 -3.188 -3.171     |          | 5 <sub>m</sub>  |         | $1.683 - 3.357 - 3.340$                       |          |        | 1.690 -3.369 -3.352 1.691                     |     |        |                                                                 | $-3.371 - 3.354$ |
| 1 <sub>m</sub>  |        |                  |                        |        | 1.616 -3.222 -3.205 1.630 -3.251 -3.234 1.616 -3.222 -3.205 |                  |        |                         |          | 1 <sub>m</sub>  |         | 1.706 -3.403 -3.386 1.708 -3.407 -3.390 1.707 |          |        |                                               |     |        | $-3,404$ $-3,387$                                               |                  |
| 30 <sub>s</sub> |        |                  |                        |        | 1.614 -3.218 -3.200 1.629 -3.247 -3.230 1.614 -3.218 -3.200 |                  |        |                         |          | 30 <sub>s</sub> | 1 7 3 1 |                                               |          |        | $-3.453 - 3.436$ 1.725 $-3.439 - 3.422$ 1.723 |     |        | $-3435 - 3418$                                                  |                  |
| medry           |        | <b>FIRST</b>     |                        |        | LAST                                                        |                  |        | <b>MIDAS</b>            |          | <b>rowcov</b>   |         | <b>FIRST</b>                                  |          |        | LAST                                          |     |        | <b>MIDAS</b>                                                    |                  |
| freq            | loglik | aic              | bic                    | loglik | aic                                                         | bic              | loglik | aic                     | bic      | freq            | loglik  | aic                                           | bic      | loglik | aic                                           | bic | loglik | aic                                                             | bic              |
| 60 m            | 1.507  |                  | $-3.003 - 2.986$ 1.549 |        |                                                             | $-3.088 - 3.071$ |        | $1.472 - 2.935$         | $-2918$  | 60 <sub>m</sub> | 1.210   | $-2.409$                                      | $-2.394$ |        | $1.356 - 2.702 - 2.685$                       |     | 1.405  | $-2.800 - 2.783$                                                |                  |
| 30 m            |        |                  |                        |        | 1.575 -3.139 -3.122 1.605 -3.199 -3.182                     |                  |        | $1.606 - 3.202 - 3.185$ |          | 30 <sub>m</sub> |         | $1.612 - 3.213 - 3.196$                       |          |        |                                               |     |        | 1.592 -3.174 -3.157 1.627 -3.243 -3.226                         |                  |
| 10 <sub>m</sub> |        |                  |                        |        | 1.646 -3.283 -3.266 1.653 -3.295 -3.278                     |                  |        | 1.660 -3.311            | $-3,294$ | 10 <sub>m</sub> |         | 1.687 -3.364 -3.347 1.687 -3.365 -3.348       |          |        |                                               |     |        | 1.707 -3.405 -3.388                                             |                  |
| 5 <sub>m</sub>  |        |                  |                        |        | 1.690 -3.370 -3.353 1.685 -3.361 -3.344                     |                  |        | $1.691 - 3.372 - 3.355$ |          | 5 <sub>m</sub>  |         |                                               |          |        |                                               |     |        | 1.737 -3.463 -3.446 1.733 -3.455 -3.438 1.742 -3.473 -3.456     |                  |
| 1 <sub>m</sub>  |        |                  |                        |        | 1.717 -3.424 -3.407 1.711 -3.412 -3.395                     |                  |        | $1.710 - 3.409 - 3.392$ |          | 1 <sub>m</sub>  |         |                                               |          |        |                                               |     |        | 1.781 -3.551 -3.534 1.772 -3.533 -3.516 1.774 -3.537 -3.520     |                  |
| 30 <sub>s</sub> |        |                  |                        |        | 1.735 -3.461 -3.444 1.732 -3.453 -3.436 1.730 -3.449 -3.432 |                  |        |                         |          | 30 <sub>s</sub> |         |                                               |          |        |                                               |     |        | 1.807 3.604 - 3.587 1.801 - 3.592 - 3.575 1.804 - 3.597 - 3.580 |                  |
| minry           |        | <b>FIRST</b>     |                        |        | LAST                                                        |                  |        | <b>MIDAS</b>            |          |                 |         | <b>TICK</b>                                   |          |        |                                               |     |        |                                                                 |                  |
| freq            | loglik | aic              | bic                    | loglik | aic                                                         | bic              | loglik | aic                     | bic      | tick            | loglik  | aic                                           | bic      |        |                                               |     |        |                                                                 |                  |
| 60 <sub>m</sub> |        |                  |                        |        | 1.515 -3.020 -3.003 1.501 -2.992 -2.975                     |                  |        | $1.427 - 2.845$         | $-2828$  | rtscov          | 1.685   | $-3.361$                                      | $-3.344$ |        |                                               |     |        |                                                                 |                  |
| 30 m            |        |                  |                        |        | 1.536 -3.062 -3.045 1.532 -3.054 -3.037 1.538 -3.066 -3.049 |                  |        |                         |          | rrtscov         |         | $1.723 - 3.436 - 3.419$                       |          |        |                                               |     |        |                                                                 |                  |
| 10 <sub>m</sub> | 1.631  |                  | $-3.252 - 3.235$       |        | $1.614 - 3.219 - 3.202$                                     |                  |        | $1.622 - 3.234$         | $-3.217$ | ravgcov         |         | 1.674 -3.339 -3.322                           |          |        |                                               |     |        |                                                                 |                  |
| 5 <sub>m</sub>  | 1.683  | $-3.356 - 3.339$ |                        |        | 1.686 -3.363 -3.346                                         |                  |        | $1.688 - 3.366$         | $-3.349$ | rkernelcov      |         | 1.660 -3.311 -3.294                           |          |        |                                               |     |        |                                                                 |                  |
| 1 <sub>m</sub>  | 1.708  |                  | $-3.406 - 3.389$       |        | $1.706$ -3.401 -3.384                                       |                  |        | $1.705 - 3.399$         | $-3.382$ |                 |         |                                               |          |        |                                               |     |        |                                                                 |                  |
| 30 <sub>s</sub> |        |                  |                        |        | 1.731 -3.452 -3.435 1.731 -3.452 -3.435                     |                  |        | 1.729 -3.448 -3.431     |          |                 |         |                                               |          |        |                                               |     |        |                                                                 |                  |

Tabela V.37 - Resultados das estimações do modelo HARRV - Dados Brutos - VALE3

FONTE: Elaborado pelo autor

Tabela V.38 - Resultados das estimações do modelo HARRV - Dados Tratados - VALE3

| <b>TCOV</b>     |        | <b>FIRST</b>      |                  |        | LAST                                                             |     |        | <b>MIDAS</b>            |                   | rbpcov          |         | <b>FIRST</b>     |                        |        | LAST                                          |                  |        | <b>MIDAS</b>                                                |     |
|-----------------|--------|-------------------|------------------|--------|------------------------------------------------------------------|-----|--------|-------------------------|-------------------|-----------------|---------|------------------|------------------------|--------|-----------------------------------------------|------------------|--------|-------------------------------------------------------------|-----|
| freq            | loglik | aic               | bic              | loglik | aic                                                              | bic | loglik | aic                     | bic               | freq            | loglik  | aic              | bic                    | loglik | aic                                           | bic.             | loglik | aic                                                         | bic |
| 60 m            | 1458   |                   | $-2.905 - 2.888$ |        | $1.558 - 3.107 - 3.090$                                          |     | 1.528  | $-3.046 - 3.029$        |                   | 60 m            | 1.584   |                  | $-3.157 - 3.140$ 1.577 |        |                                               | $-3.145 - 3.128$ | 1.290  | $-2.570 - 2.554$                                            |     |
| 30 <sub>m</sub> | 1.493  |                   |                  |        | $-2.976$ $-2.959$ 1.559 $-3.108$ $-3.091$                        |     | 1.639  | $-3.269 - 3.252$        |                   | 30 <sub>m</sub> | 1.626   |                  |                        |        | $-3.242 - 3.225$ 1.564 $-3.118$ $-3.101$      |                  | 1.659  | $-3.309 - 3.292$                                            |     |
| 10 <sub>m</sub> | 1.655  |                   | $-3.301 - 3.284$ |        | $1.600 - 3.190 - 3.173$                                          |     | 1.740  |                         | $-3,469$ $-3,452$ | 10 <sub>m</sub> | 1.675   |                  | $-3.340 - 3.323$ 1.625 |        | $-3,240 -3,223$                               |                  | 1.762  | $-3.514 - 3.497$                                            |     |
| 5 <sub>m</sub>  |        |                   |                  |        | 1 697 -3 383 -3 366 1 624 -3 238 -3 221 1 773 -3 536 -3 519      |     |        |                         |                   | 5 <sub>m</sub>  |         |                  |                        |        | 1 718 -3 427 -3 410 1 690 -3 369 -3 352       |                  | 1.781  | $-3,552$ $-3,535$                                           |     |
| 1 <sub>m</sub>  |        |                   |                  |        | 1.737 -3.465 -3.448 1.637 -3.264 -3.247 1.798 -3.586 -3.569      |     |        |                         |                   | 1 <sub>m</sub>  |         |                  |                        |        |                                               |                  |        | 1.755 -3.500 -3.483 1.708 -3.407 -3.390 1.808 -3.606 -3.589 |     |
| 30 <sub>s</sub> | 1.757  |                   |                  |        | $-3.503 - 3.486$ 1.644 $-3.278$ $-3.261$ 1.812 $-3.614$ $-3.597$ |     |        |                         |                   | 30 <sub>s</sub> |         |                  |                        |        | 1.776 -3.541 -3.524 1.725 -3.439 -3.422 1.823 |                  |        | $-3,635$ $-3,618$                                           |     |
| medry           |        | <b>FIRST</b>      |                  |        | LAST                                                             |     |        | <b>MIDAS</b>            |                   | rowcov          |         | <b>FIRST</b>     |                        |        | LAST                                          |                  |        | <b>MIDAS</b>                                                |     |
| freq            | loglik | aic               | bic              | loglik | aic                                                              | bic | loglik | aic                     | bic               | freq            | loglik  | aic              | bic                    | loglik | aic                                           | bic              | loglik | aic                                                         | bic |
| 60 <sub>m</sub> |        |                   |                  |        | 1.526 -3.042 -3.025 1.549 -3.088 -3.071                          |     |        | 1.472 -2.935 -2.918     |                   | 60 m            | 1.373   | $-2.735 - 2.719$ |                        |        |                                               |                  |        |                                                             |     |
| 30 <sub>m</sub> |        |                   |                  |        | 1.615 -3.219 -3.202 1.605 -3.199 -3.182 1.606 -3.202 -3.185      |     |        |                         |                   | 30 m            | 1.580   |                  | $-3.151 - 3.134$       | 477    | $-945$                                        | $-934$           |        | $1.332 - 2.655 - 2.639$                                     |     |
| 10 <sub>m</sub> |        |                   |                  |        | 1.675 -3.340 -3.323 1.653 -3.295 -3.278                          |     |        | $1.660 - 3.311 - 3.294$ |                   | 10 <sub>m</sub> | 1.752   |                  | $-3.494 - 3.476$       | 1.768  |                                               | $-3.526 - 3.509$ | 1.806  | $-3602 - 3585$                                              |     |
| 5 <sub>m</sub>  |        |                   |                  |        | 1.720 -3.430 -3.413 1.685 -3.361 -3.344                          |     |        | 1.691 -3.372 -3.355     |                   | 5 <sub>m</sub>  | 1 7 7 1 |                  |                        |        | $-3.531 - 3.514$ 1.824 $-3.637 - 3.620$       |                  | 1.849  | $-3689 - 3671$                                              |     |
| 1 <sub>m</sub>  |        |                   |                  |        | 1.761 -3.511 -3.494 1.711 -3.412 -3.395                          |     |        | $1.710 - 3.409 - 3.392$ |                   | 1 <sub>m</sub>  |         |                  |                        |        | 1.812 -3.614 -3.597 1.855 -3.700 -3.683       |                  |        | 1.861 -3.712 -3.695                                         |     |
| 30 <sub>s</sub> | 1.775  |                   |                  |        | $-3.540 - 3.523$ 1.732 $-3.453$ $-3.436$                         |     | 1.730  | $-3,449$ $-3,432$       |                   | 30 <sub>s</sub> | 1.827   |                  |                        |        | $-3.644 - 3.627$ 1.870 $-3.730$ $-3.713$      |                  | 1.872  | $-3.733 - 3.716$                                            |     |
| minry           |        | <b>FIRST</b>      |                  |        | LAST                                                             |     |        | <b>MIDAS</b>            |                   |                 |         | <b>TICK</b>      |                        |        |                                               |                  |        |                                                             |     |
| freq            | loglik | aic               | bic              | loglik | aic                                                              | bic | loglik | aic                     | bic               | tick            | loglik  | aic              | bic                    |        |                                               |                  |        |                                                             |     |
| 60 m            | 1.544  |                   | $-3.079 - 3.061$ | 1.501  | $-2.992 -2.975$                                                  |     | 1.427  |                         | $-2.845 - 2.828$  | rtscov          | 1.736   |                  | $-3.463 - 3.446$       |        |                                               |                  |        |                                                             |     |
| 30 m            | 1614   | $-3,218$ $-3,201$ |                  |        | $1.532 - 3.054 - 3.037$ 1.538                                    |     |        | $-3066$                 | $-3049$           | rrtscov         | 1.781   |                  | $-3.552 - 3.535$       |        |                                               |                  |        |                                                             |     |
| 10 <sub>m</sub> |        |                   |                  |        | 1.667 -3.323 -3.306 1.614 -3.219 -3.202 1.622 -3.234 -3.217      |     |        |                         |                   | ravgcov         | 1.700   |                  | $-3.389 - 3.372$       |        |                                               |                  |        |                                                             |     |
| 5 <sub>m</sub>  |        |                   |                  |        | 1.716 -3.422 -3.405 1.686 -3.363 -3.346 1.688                    |     |        | $-3.366 - 3.349$        |                   | rkernelcov      | 1.688   |                  | $-3.367 - 3.350$       |        |                                               |                  |        |                                                             |     |
| 1 <sub>m</sub>  |        |                   |                  |        | 1.753 -3.496 -3.479 1.706 -3.401 -3.384                          |     | 1.705  |                         | $-3.399 - 3.382$  |                 |         |                  |                        |        |                                               |                  |        |                                                             |     |
| 30 <sub>s</sub> |        |                   |                  |        | 1.775 -3.539 -3.522 1.731 -3.452 -3.435 1.729 -3.448 -3.431      |     |        |                         |                   |                 |         |                  |                        |        |                                               |                  |        |                                                             |     |

| <b>rcov</b>     |        | <b>FIRST</b> |     |        | LAST                                        |     |         | <b>MIDAS</b>                                                |                  | rbpcov                      |        | <b>FIRST</b>                                  |                   |        | LAST                                     |     |        | <b>MIDAS</b>                                                          |            |
|-----------------|--------|--------------|-----|--------|---------------------------------------------|-----|---------|-------------------------------------------------------------|------------------|-----------------------------|--------|-----------------------------------------------|-------------------|--------|------------------------------------------|-----|--------|-----------------------------------------------------------------------|------------|
| freq            | loglik | aic          | bic | loglik | aic                                         | bic | loglik  | aic                                                         | bic              | freq                        | loglik | aic                                           | bic               | loglik | aic                                      | bic | loglik | aic                                                                   | bic        |
| 60 m            | 1.347  |              |     |        | $-2.684$ $-2.668$ $1.506$ $-3.002$ $-2.984$ |     | 1.347   |                                                             | $-2.684 - 2.668$ | 60 <sub>m</sub>             | 1.546  |                                               | $-3.082 - 3.065$  |        |                                          |     |        | 1.672 -3.335 -3.318 1.185 -2.359 -2.344                               |            |
| 30 m            |        |              |     |        | 1.549 -3.088 -3.071 1.521 -3.031 -3.014     |     | 1.549   | $-3088 - 3071$                                              |                  | 30 <sub>m</sub>             | 1.581  |                                               |                   |        | $-3.151 - 3.134$ 1.618 $-3.226$ $-3.209$ |     | 1.480  | $-2.950 - 2.933$                                                      |            |
| 10 <sub>m</sub> |        |              |     |        |                                             |     |         | 1.548 -3.085 -3.068 1.543 -3.076 -3.059 1.548 -3.085 -3.068 |                  | 10 <sub>m</sub>             | 1.602  |                                               |                   |        |                                          |     |        | $-3.194$ $-3.177$ $1.620$ $-3.229$ $-3.212$ $1.632$ $-3.254$ $-3.238$ |            |
| 5 <sub>m</sub>  |        |              |     |        |                                             |     |         | 1.652 -3.294 -3.277 1.639 -3.268 -3.251 1.652 -3.294 -3.277 |                  | 5 <sub>m</sub>              |        | 1.650 -3.290 -3.273 1.656 -3.302 -3.285       |                   |        |                                          |     |        | 1.694 -3.378 -3.361                                                   |            |
| 1 <sub>m</sub>  |        |              |     |        | 1.705 -3.400 -3.383 1.656 -3.302 -3.285     |     |         | 1.705 -3.400 -3.383                                         |                  | 1 <sub>m</sub>              |        | 1.716 -3.423 -3.406 1.704 -3.398 -3.381 1.788 |                   |        |                                          |     |        | $-3.565 - 3.548$                                                      |            |
| 30 <sub>s</sub> |        |              |     |        |                                             |     |         | 1.666 -3.321 -3.304 1.640 -3.270 -3.252 1.666 -3.321 -3.304 |                  | 30 <sub>s</sub>             |        |                                               |                   |        |                                          |     |        | 1.719 -3.427 -3.410 1.701 -3.392 -3.374 1.756 -3.502 -3.485           |            |
| medry           |        | <b>FIRST</b> |     |        | LAST                                        |     |         | <b>MIDAS</b>                                                |                  | <b><i><u>TOWCOV</u></i></b> |        | <b>FIRST</b>                                  |                   |        | LAST                                     |     |        | <b>MIDAS</b>                                                          |            |
| freq            | loglik | aic          | bic | loglik | aic                                         | bic | loglik  | aic                                                         | bic              | freq                        | loglik | aic                                           | bic               | loglik | aic                                      | bic | loglik | aic                                                                   | <b>bic</b> |
| 60 m            |        |              |     |        | 1.567 -3.124 -3.107 1.649 -3.287 -3.270     |     | 842     | $-1.675 - 1.661$                                            |                  | 60 m                        | 1.604  |                                               |                   |        | $-3.197 - 3.180$ 1.612 $-3.214 - 3.196$  |     | 734    | $-1.458 - 1.445$                                                      |            |
| 30 m            |        |              |     |        | 1.543 -3.076 -3.059 1.639 -3.267 -3.250     |     | 1.221   | $-2.432 - 2.416$                                            |                  | 30 <sub>m</sub>             | 1.653  |                                               | $-3,297 -3,280$   |        | 1.656 -3.302 -3.285                      |     | 1.198  | $-2.386$                                                              | $-2.371$   |
| 10 <sub>m</sub> |        |              |     |        | 1.636 -3.263 -3.246 1.658 -3.305 -3.288     |     | 1.649   | $-3,288$                                                    | $-3.271$         | 10 <sub>m</sub>             | 1.711  |                                               | $-3,413$ $-3,395$ |        | 1.732 -3.454 -3.437                      |     |        | 1.752 -3.493 -3.477                                                   |            |
| 5 <sub>m</sub>  |        |              |     |        | 1.672 -3.333 -3.316 1.676 -3.342 -3.325     |     | 1 7 2 8 | $-3,446$ $-3,429$                                           |                  | 5 <sub>m</sub>              | 1.743  |                                               |                   |        |                                          |     |        | $-3.475$ $-3.458$ 1.741 $-3.472$ $-3.455$ 1.822 $-3.635$ $-3.618$     |            |
| 1 <sub>m</sub>  |        |              |     |        |                                             |     |         | 1.722 -3.434 -3.417 1.711 -3.412 -3.395 1.792 -3.575 -3.558 |                  | 1 <sub>m</sub>              |        |                                               |                   |        |                                          |     |        | 1.840 -3.670 -3.653 1.835 -3.659 -3.642 1.904 -3.798 -3.781           |            |
| 30 <sub>s</sub> |        |              |     |        |                                             |     |         | 1.725 -3.439 -3.422 1.708 -3.407 -3.390 1.757 -3.503 -3.486 |                  | 30 <sub>s</sub>             |        |                                               |                   |        |                                          |     |        | 1.862 -3.715 -3.698 1.846 -3.683 -3.666 1.897 -3.784 -3.767           |            |
| minry           |        | <b>FIRST</b> |     |        | <b>LAST</b>                                 |     |         | <b>MIDAS</b>                                                |                  |                             |        | <b>TICK</b>                                   |                   |        |                                          |     |        |                                                                       |            |
| freq            | loglik | aic          | bic | loglik | aic                                         | bic | loglik  | aic                                                         | bic              | tick                        | loglik | aic                                           | bic               |        |                                          |     |        |                                                                       |            |
| 60 m            | 1.529  |              |     |        | $-3.048 - 3.031$ 1.614 $-3.219 - 3.202$     |     | 820     | $-1.630 - 1.617$                                            |                  | rtscov                      | 932    |                                               | $-1.853 - 1.839$  |        |                                          |     |        |                                                                       |            |
| 30 m            |        |              |     |        | 1.515 -3.019 -3.002 1.576 -3.143 -3.126     |     | 1.188   | $-2.366 - 2.350$                                            |                  | rrtscov                     | 968    | $-1.925 - 1.911$                              |                   |        |                                          |     |        |                                                                       |            |
| 10 <sub>m</sub> |        |              |     |        | 1.602 -3.195 -3.178 1.625 -3.240 -3.223     |     | 1.653   | $-3.297 - 3.280$                                            |                  | ravgcov                     | 1.690  |                                               | $-3.370 - 3.353$  |        |                                          |     |        |                                                                       |            |
| 5 <sub>m</sub>  |        |              |     |        | 1.625 -3.239 -3.222 1.615 -3.221 -3.204     |     |         | $1.664 - 3.319 - 3.302$                                     |                  | rkernelcov                  |        | $1.617 - 3.224 - 3.207$                       |                   |        |                                          |     |        |                                                                       |            |
| 1 <sub>m</sub>  | 1.729  |              |     |        | $-3.448 - 3.431$ 1.702 $-3.394$ $-3.377$    |     | 1.797   | $-3.584 - 3.567$                                            |                  |                             |        |                                               |                   |        |                                          |     |        |                                                                       |            |
| 30 <sub>s</sub> |        |              |     |        |                                             |     |         | 1.730 -3.449 -3.432 1.708 -3.406 -3.389 1.760 -3.511 -3.494 |                  |                             |        |                                               |                   |        |                                          |     |        |                                                                       |            |

Tabela V.39 - Resultados das estimações do modelo HARRV - Dados Brutos - VIVT4

FONTE: Elaborado pelo autor

Tabela V.40 - Resultados das estimações do modelo HARRV - Dados Tratados - VIVT4

| <b>rcov</b>     |        | <b>FIRST</b> |                  |        | LAST                                                |     |        | <b>MIDAS</b>                                                      |          | rbpcov          |        | <b>FIRST</b>                            |                   |        | LAST                                      |                   |        | <b>MIDAS</b>          |          |
|-----------------|--------|--------------|------------------|--------|-----------------------------------------------------|-----|--------|-------------------------------------------------------------------|----------|-----------------|--------|-----------------------------------------|-------------------|--------|-------------------------------------------|-------------------|--------|-----------------------|----------|
| freq            | loglik | aic          | bic              | loglik | aic                                                 | bic | loglik | aic                                                               | bic      | freq            | loglik | aic                                     | bic               | loglik | aic                                       | bic               | loglik | aic                   | bic      |
| 60 m            | 1.534  |              |                  |        | $-3.057 - 3.040$ 1.484 $-2.959 - 2.942$             |     | 777    | $-1.545$                                                          | $-1.532$ | 60 m            | 1.217  |                                         | $-2.425 - 2.409$  |        | $1.672 - 3.335 - 3.318$                   |                   | 206    | $-402$                | $-396$   |
| 30 m            | 1.583  |              | $-3.156 - 3.139$ |        | $1.661 - 3.313 - 3.296$                             |     | 1.159  | $-2.308$                                                          | $-2.293$ | 30 <sub>m</sub> | 1.740  |                                         |                   |        | $-3.470$ $-3.453$ 1.618 $-3.226$ $-3.209$ |                   | 736    | $-1.463 - 1.451$      |          |
| 10 <sub>m</sub> | 1.732  |              | $-3.455 - 3.438$ | 1.696  | $-3,382$ $-3,365$                                   |     | 1.545  | $-3080$                                                           | $-3,063$ | 10 <sub>m</sub> | 1.787  |                                         | $-3,564$ $-3,547$ |        | $1.620 - 3.229 - 3.212$                   |                   | 1.376  | $-2.742 - 2.727$      |          |
| 5 <sub>m</sub>  | 1.764  |              |                  |        | $-3.518$ $-3.501$ 1.707 $-3.404$ $-3.387$           |     |        | 1.785 -3.560                                                      | $-3,544$ | 5 <sub>m</sub>  | 1.780  |                                         |                   |        | $-3.550$ $-3.533$ 1.656 $-3.302$ $-3.285$ |                   | 1685   | $-3.359 - 3.343$      |          |
| 1 <sub>m</sub>  |        |              |                  |        | 1.785 -3.560 -3.543 1.718 -3.426 -3.409             |     |        | 1.862 - 3.715 - 3.698                                             |          | 1 <sub>m</sub>  | 1.812  |                                         |                   |        | $-3.613 - 3.596$ 1.704 $-3.398$ $-3.381$  |                   | 1.867  | $-3.723 - 3.706$      |          |
| 30 <sub>s</sub> |        |              |                  |        | $1.774$ $-3.538$ $-3.521$ $1.707$ $-3.403$ $-3.386$ |     |        | 1.839 -3.668 -3.651                                               |          | 30 <sub>s</sub> |        | 1.814 -3.617 -3.600 1.701 -3.392 -3.374 |                   |        |                                           |                   |        | 1.857 - 3.704 - 3.687 |          |
| medry           |        | <b>FIRST</b> |                  |        | <b>LAST</b>                                         |     |        | <b>MIDAS</b>                                                      |          | <b>TOWCOV</b>   |        | <b>FIRST</b>                            |                   |        | LAST                                      |                   |        | <b>MIDAS</b>          |          |
| freq            | loglik | aic          | bic              | loglik | aic                                                 | bic | loglik | aic                                                               | bic      | freq            | loglik | aic                                     | bic               | loglik | aic                                       | bic               | loglik | aic                   | bic      |
| 60 m            | 714    |              | $-1.417 - 1.405$ |        | $1.649 - 3.287 - 3.270$                             |     | 842    | $-1.675 - 1.661$                                                  |          | 60 m            | 748    |                                         | $-1.486 - 1.473$  |        |                                           |                   |        |                       |          |
| 30 m            | 1.529  |              |                  |        | $-3.048 - 3.032$ 1.639 $-3.267 - 3.250$             |     | 1.221  | $-2.432 -2.416$                                                   |          | 30 <sub>m</sub> | 1.578  |                                         | $-3.146 - 3.130$  | 179    | $-348$                                    | $-342$            | 184    | $-358$                | $-353$   |
| 10 <sub>m</sub> | 1.797  |              |                  |        | $-3.583 - 3.566$ 1.658 $-3.305 - 3.288$             |     |        | $1.649 - 3.288$                                                   | $-3.271$ | 10 <sub>m</sub> | 1.810  |                                         | $-3.610 - 3.593$  | 1.558  | $-3.106 - 3.090$                          |                   | 1.097  | $-2.185$              | $-2.171$ |
| 5 <sub>m</sub>  | 1.790  |              |                  |        | $-3.569 - 3.552$ 1.676 $-3.342$ $-3.325$            |     | 1.728  | $-3.446 - 3.429$                                                  |          | 5 <sub>m</sub>  | 1.824  |                                         | $-3.638 - 3.621$  |        | 1.805 -3.601 -3.584                       |                   | 1.512  | $-3.013 - 2.997$      |          |
| 1 <sub>m</sub>  | 1.820  |              |                  |        | $-3.630 - 3.613 - 1.711 - 3.412 - 3.395$            |     |        | 1.792 -3.575                                                      | $-3.558$ | 1 <sub>m</sub>  | 1.856  |                                         | $-3.703 - 3.686$  |        | $1.661 - 3.313 - 3.297$                   |                   | 1.838  | $-3.666 - 3.649$      |          |
| 30 <sub>s</sub> | 1.813  |              |                  |        | $-3.616 - 3.599$ 1.708 $-3.407 - 3.390$             |     |        | $1.757 - 3.503 - 3.486$                                           |          | 30 <sub>s</sub> | 1.856  |                                         | $-3.703 - 3.686$  | 1.867  |                                           | $-3.723$ $-3.706$ | 1.859  | $-3.707 - 3.690$      |          |
| minry           |        | <b>FIRST</b> |                  |        | LAST                                                |     |        | <b>MIDAS</b>                                                      |          |                 |        | <b>TICK</b>                             |                   |        |                                           |                   |        |                       |          |
| freq            | loglik | aic          | bic              | loglik | aic                                                 | bic | loglik | aic                                                               | bic      | tick            | loglik | aic                                     | bic               |        |                                           |                   |        |                       |          |
| 60 m            | 1.403  | $-2.797$     |                  |        | $-2.780$ 1.614 $-3.219$ $-3.202$                    |     | 820    | $-1.630$                                                          | $-1.617$ | rtscov          | 579    |                                         | $-1.149 - 1.137$  |        |                                           |                   |        |                       |          |
| 30 m            | 1.709  |              |                  |        | $-3.407$ $-3.390$ 1.576 $-3.143$ $-3.126$           |     | 1.188  | $-2.366$                                                          | $-2.350$ | rrtscov         | 592    |                                         | $-1.174 - 1.162$  |        |                                           |                   |        |                       |          |
| 10 <sub>m</sub> | 1.785  |              |                  |        | $-3.561 - 3.544$ 1.625 $-3.240 - 3.223$             |     |        | $1.653 - 3.297 - 3.280$                                           |          | ravgcov         | 1.778  |                                         | $-3.545 - 3.528$  |        |                                           |                   |        |                       |          |
| 5 <sub>m</sub>  | 1.764  |              |                  |        | $-3.519 - 3.502$ 1.615 $-3.221 - 3.204$             |     |        | $1.664 - 3.319 - 3.302$                                           |          | rkernelcov      | 1.714  | $-3.418 - 3.401$                        |                   |        |                                           |                   |        |                       |          |
| 1 <sub>m</sub>  | 1.825  |              | $-3.640 - 3.623$ |        | $1.702 - 3.394 - 3.377$                             |     |        | 1.797 -3.584 -3.567                                               |          |                 |        |                                         |                   |        |                                           |                   |        |                       |          |
| 30 <sub>s</sub> | 1.827  |              |                  |        |                                                     |     |        | $-3.645$ $-3.628$ 1.708 $-3.406$ $-3.389$ 1.760 $-3.511$ $-3.494$ |          |                 |        |                                         |                   |        |                                           |                   |        |                       |          |

## **ANEXO VI - RESULTADOS DOS MODELOS HEAVY - PARA AS 20 MAIORES DO IBOVESPA**

|                |        |           |           | <b>DADOS BRUTOS</b> |           |           |            |        |        |           | <b>DADOS TRATADOS</b> |           |         |           |
|----------------|--------|-----------|-----------|---------------------|-----------|-----------|------------|--------|--------|-----------|-----------------------|-----------|---------|-----------|
| RCOV           | omega  | alfa      | beta      | omega(R)            | alfa(R)   | beta(R)   | LogLik     | omega  | alfa   | beta      | omega(R)              | alfa(R)   | beta(R) | LogLik    |
| 60 minutos     | 0.0000 | 0.3125    | 0.0522    | 1.0000              | 0,0527    | 0.8535    | $-6.273$   | 0.0000 | 0.8749 | 0,7351    | 1,0000                | 0,0250    | 0.9284  | $-1.595$  |
| 30 minutos     | 0,0000 | 0.0028    | $-0.0133$ | 1.0000              | 0.0123    | 0.7498    | $-117.276$ | 0.0000 | 0.8894 | 0.7726    | 1,0000                | 0.0231    | 0.9150  | $-11.722$ |
| 10 minutos     | 0,0000 | 0.6772    | $-0.1909$ | 1,0000              | $-0.0107$ | 0.6338    | $-12.826$  | 0.0000 | 0.9125 | 0.8164    | 1,0000                | 0.0026    | 0,9246  | $-22.114$ |
| 5 minutos      | 0.0000 | 0.7436    | $-0.1028$ | 1,0000              | $-0.0475$ | 0.6322    | $-3.798$   | 0.0000 | 0.9150 | 0,8109    | 1,0000                | $-0,0025$ | 0,9251  | $-1.457$  |
| 1 minuto       | 0,0000 | 0.9472    | $-0.2159$ | 1,0000              | $-0.2978$ | $-0.0649$ | $-20.528$  | 0,0000 | 0.8939 | 0.7825    | 1,0000                | $-0.011$  | 0.9207  | $-1.562$  |
| 30 segundos    | 0,0000 | 0.8199    | $-0.0261$ | 1,0000              | $-0.3741$ | 0.5166    | $-2.330$   | 0.0000 | 0.8767 | 0,7277    | 1,0000                | $-0.0085$ | 0.9060  | $-1.420$  |
| MEDRV          | omega  | alfa      | beta      | omega(R)            | alfa(R)   | beta(R)   | LogLik     | omega  | alfa   | beta      | omega(R)              | alfa(R)   | beta(R) | LogLik    |
| 60 minutos     | 0.0000 | 0.8613    | 0.0001    | 1,0000              | $-0.0312$ | 0.6125    | $-9.992$   | 0.0000 | 0.9068 | 0.8095    | 1,0000                | 0.0098    | 0.9188  | $-26.193$ |
| 30 minutos     | 0.0000 | 0.2532    | $-0,0595$ | 1.0000              | 0.0542    | 0.7741    | $-7.974$   | 0.0000 | 0.9217 | 0.8472    | 1,0000                | $-0.0003$ | 0.9399  | $-10.735$ |
| 10 minutos     | 0,0000 | 0.8811    | $-0.0981$ | 1,0000              | $-0.0366$ | 0.5982    | $-4.332$   | 0.0000 | 0.9204 | 0.8488    | 1,0000                | $-0.0032$ | 0.9420  | $-21.613$ |
| 5 minutos      | 0.0000 | 0.9526    | $-0.1334$ | 1,0000              | $-0.0226$ | 0.5839    | $-4.074$   | 0.0000 | 0.9163 | 0.8288    | 1,0000                | $-0.0049$ | 0.9346  | $-5.262$  |
| minuto         | 0,0000 | 0.8383    | $-0.2186$ | 1,0000              | $-0.0711$ | 0.5967    | $-5.283$   | 0,0000 | 0.8984 | 0.7616    | 1,0000                | $-0.0124$ | 0.9112  | $-12.314$ |
| 30 segundos    | 0.0000 | 0,6720    | $-0.1972$ | 1,0000              | $-0.2774$ | 0.3241    | $-3.141$   | 0.0000 | 0.9707 | 0,8705    | 1,0000                | $-0.0100$ | 0.9565  | $-1.068$  |
| MINRV          | omega  | alfa      | beta      | omega(R)            | alfa(R)   | beta(R)   | LogLik     | omega  | alfa   | beta      | omega(R)              | alfa(R)   | beta(R) | LogLik    |
| 60 minutos     | 0.0000 | 0.9675    | 0.3618    | 1,0000              | $-0.0062$ | 0,7559    | $-1.526$   | 0.0000 | 0.9036 | 0.8066    | 1,0000                | 0,0081    | 0.9193  | $-10.582$ |
| 30 minutos     | 0.0000 | 0.1149    | $-0.0610$ | 1.0000              | 0.1245    | 0.6352    | $-46.259$  | 0,0000 | 0.9248 | 0.8477    | 1,0000                | 0.0010    | 0.9388  | $-1.530$  |
| 10 minutos     | 0.0000 | 0.8807    | $-0.1310$ | 1,0000              | $-0.0245$ | 0.5842    | $-45.730$  | 0.0000 | 0.9215 | 0.8448    | 1,0000                | $-0.0043$ | 0.9411  | $-2.770$  |
| 5 minutos      | 0.0000 | 1,1083    | $-0.1118$ | 1,0000              | 0.0158    | 0.8168    | $-3.586$   | 0.0000 | 0.9168 | 0.8293    | 1,0000                | $-0.0055$ | 0.9352  | $-3.160$  |
| 1 minuto       | 0.0000 | 0.8517    | $-0.1924$ | 1,0000              | $-0.0808$ | 0.5950    | $-3.167$   | 0.0000 | 0.9005 | 0.7622    | 1,0000                | $-0.0134$ | 0.9120  | $-1.911$  |
| 30 segundos    | 0,0000 | 0,9543    | $-0.2637$ | 1.0000              | $-0.4873$ | $-0.0987$ | $-11.881$  | 0.0000 | 0.9709 | 0.8703    | 1,0000                | $-0.0101$ | 0.9567  | $-1.067$  |
| <b>RBPCOV</b>  | omega  | alfa      | beta      | omega(R)            | alfa(R)   | beta(R)   | LogLik     | omega  | alfa   | beta      | omega(R)              | alfa(R)   | beta(R) | LogLik    |
| 60 minutos     | 0.0000 | 0.9101    | 0.0940    | 1.0000              | $-0.0188$ | 0.6418    | $-3.485$   | 0,0000 | 0.9820 | 0.9165    | 1,0000                | $-0.0023$ | 0.9672  | $-1.073$  |
| 30 minutos     | 0,0000 | 0,0708    | $-0.0427$ | 1,0000              | 0.3404    | 0.9000    | $-17.729$  | 0,0000 | 0.9204 | 0.8443    | 1,0000                | 0,0102    | 0.9327  | $-3.210$  |
| 10 minutos     | 0,0000 | 1,1036    | $-0.1433$ | 1.0000              | 0.0583    | 0.8649    | $-3.181$   | 0.0000 | 0.9216 | 0.8473    | 1,0000                | $-0.002$  | 0.9413  | $-40.243$ |
| 5 minutos      | 0.0000 | 1.1127    | $-0.1301$ | 1,0000              | 0.0129    | 0.8162    | $-3.662$   | 0.0000 | 0,9830 | 0.9222    | 1,0000                | $-0.0098$ | 0,9743  | $-1.067$  |
| 1 minuto       | 0.0000 | 0.8551    | $-0.2087$ | 1,0000              | $-0.0705$ | 0,5955    | $-53.322$  | 0.0000 | 0.9075 | 0,7975    | 1,0000                | $-0.0157$ | 0,9284  | $-3.449$  |
| 30 segundos    | 0,0000 | 0,7518    | $-0.1583$ | 1,0000              | $-0.0673$ | 0.6142    | $-3.113$   | 0,0000 | 0.8932 | 0,7868    | 1,0000                | $-0.0182$ | 0.9253  | $-6.822$  |
| ROWCOV         | omega  | alfa      | beta      | omega(R)            | alfa(R)   | beta(R)   | LogLik     | omega  | alfa   | beta      | omega(R)              | alfa(R)   | beta(R) | LogLik    |
| 60 minutos     | 0.0000 | $-0.0001$ | $-0.0030$ | 1,0000              | $-0.0643$ | 0.6265    | $-167.853$ | 0.0000 | 0.9157 | 0.8314    | 1,0000                | $-0.0029$ | 0.9332  | $-14.600$ |
| 30 minutos     | 0,0000 | 0.8652    | $-0,0336$ | 1.0000              | $-0.0373$ | 0.6016    | $-3.192$   | 0,0000 | 0.9255 | 0.8548    | 1,0000                | 0.0030    | 0.9412  | $-2.028$  |
| 10 minutos     | 0,0000 | 1,0674    | 0.3562    | 1.0000              | $-0.0233$ | 0.7646    | $-1.500$   | 0,0000 | 0.9231 | 0.8538    | 1,0000                | $-0.0031$ | 0.9443  | $-3.534$  |
| 5 minutos      | 0,0000 | 0.8319    | $-0.1040$ | 1,0000              | $-0.0439$ | 0.5940    | $-4.949$   | 0,0000 | 0.9222 | 0.8379    | 1,0000                | $-0.0059$ | 0.9390  | $-1.496$  |
| 1 minuto       | 0.0000 | 0.8103    | $-0,0066$ | 1,0000              | $-0.0282$ | 0, 8111   | $-19.618$  | 0.0000 | 0.8963 | 0,7688    | 1,0000                | $-0.0169$ | 0.9167  | -498.130  |
| 30 segundos    | 0.0000 | 0.9076    | 0.4718    | 1.0000              | $-0.0250$ | 0.8096    | $-1.344$   | 0.0000 | 0.9708 | 0.8717    | 1,0000                | $-0.0136$ | 0.9581  | $-1.069$  |
|                | omega  | alfa      | beta      | omega(R)            | alfa(R)   | beta(R)   | LogLik     | omega  | alfa   | beta      | omega(R)              | alfa(R)   | beta(R) | LogLik    |
| <b>RTSCOV</b>  | 0,0000 | 0,8776    | $-0.1422$ | 1.0000              | $-0.0386$ | 0.5701    | $-4.728$   | 0.0000 | 0,9237 | 0.8508    | 1,0000                | $-0.0015$ | 0.9404  | $-7.175$  |
| <b>RRTSCOV</b> | 0.0000 | 0.1740    | 0,0193    | 1,0000              | $-0.0368$ | 0.5745    | $-12.291$  | 0.0000 | 0.9342 | 0,8700    | 1,0000                | $-0.0052$ | 0.9517  | $-1.640$  |
| <b>RAVGCOV</b> | 0,0000 | 1.0963    | $-0.1919$ | 1.0000              | 0.0564    | 0.8677    | $-3.691$   | 0,0000 | 0.9046 | 0.7862    | 1,0000                | 0.0014    | 0.9129  | $-5.377$  |
| RKERNELCOV     | 0.0000 | 0.7095    | $-0.3699$ | 1,0000              | $-0.0802$ | 0.8293    | $-3.171$   | 0.0000 | 0.7595 | $-0.3031$ | 1,0000                | $-0.0302$ | 0.8077  | $-3.014$  |

Tabela VI.1 - Resultados das estimações do modelo HEAVY - ABEV3

|                |                       |        |           | <b>DADOS BRUTOS</b> |           |         |            |                       |        |           | <b>DADOS TRATADOS</b> |           |         |            |
|----------------|-----------------------|--------|-----------|---------------------|-----------|---------|------------|-----------------------|--------|-----------|-----------------------|-----------|---------|------------|
| RCOV           | omega                 | alfa   | beta      | omega(R)            | alfa(R)   | beta(R) | LogLik     | omega                 | alfa   | beta      | omega(R)              | alfa(R)   | beta(R) | LogLik     |
| 60 minutos     | 0.0000                | 0.7117 | 0.2874    | 1,0000              | 0,1974    | 0,7266  | $-1.122$   | 0.0000                | 0.6993 | 0.3004    | 1,0000                | 0,0173    | 0,7656  | $-1.176$   |
| 30 minutos     | 0.0000                | 1.0293 | $-0.0385$ | 1.0000              | $-0.0572$ | 0.8259  | $-2.486$   | 0.0000                | 0.8960 | 0.1037    | 1,0000                | $-0.0731$ | 1,0017  | $-1.622$   |
| 10 minutos     | 0.0000                | 0.1614 | $-0.7248$ | 1,0000              | 0.0051    | 0.9813  | $-13.580$  | 0.0000                | 1.0627 | $-0.1869$ | 1.0000                | 0.1561    | 0.6419  | $-7.186$   |
| 5 minutos      | 0.0000                | 0.2497 | $-0.4346$ | 1,0000              | 0.0617    | 0.4980  | $-26.997$  | 0.0000                | 0,7328 | 0.2666    | 1.0000                | 0.0782    | 0.7519  | $-1.460$   |
| 1 minuto       | 0.0000                | 0.1935 | $-0.5459$ | 1,0000              | 0,0020    | 0.5039  | $-1.575$   | 0.0000                | 1.1977 | $-0.1986$ | 1,0000                | 0,1429    | 0,4794  | $-1.487$   |
| 30 segundos    | 0,0000                | 0.2213 | $-0.9192$ | 1.0000              | 0.1374    | 0.8328  | $-12.025$  | 0                     | 1,354  | $-0.379$  |                       | 0.0509    | 0.4804  | $-8.599$   |
| MEDRV          | omega                 | alfa   | beta      | omega(R)            | alfa(R)   | beta(R) | LogLik     | omega                 | alfa   | beta      | omega(R)              | alfa(R)   | beta(R) | LogLik     |
| 60 minutos     | 0.0000                | 0.9645 | 0.0351    | 1.0000              | 0.0063    | 0.7902  | $-1.560$   | 0.0000                | 0.2802 | $-0.3515$ | 1,0000                | 0.4411    | 0.6059  | $-58.052$  |
| 30 minutos     | 0.0000                | 0.5100 | $-0,2607$ | 1,0000              | 0,1888    | 0,4866  | $-1.565$   | 0.0000                | 0.4780 | $-0.2403$ | 1,0000                | 0,1241    | 0,6776  | $-1.973$   |
| 10 minutos     | 0.0000                | 1.1992 | $-0.2308$ | 1.0000              | 0.2114    | 0.6085  | $-12.602$  | 0.0000                | 1.1484 | $-0.1522$ | 1,0000                | $-0.1246$ | 0.7627  | $-6.112$   |
| 5 minutos      | 0.0000                | 1.2380 | $-0.2384$ | 1,0000              | $-0.0380$ | 0,4835  | $-2.031$   | 0.0000                | 1.0627 | $-0.0629$ | 1,0000                | 0.1538    | 0.6428  | $-2.200$   |
| 1 minuto       | 0,0000                | 0.9297 | $-0.3826$ | 1.0000              | 0.0163    | 0.4564  | $-60.243$  | 0,0000                | 1.3547 | $-0.3536$ | 1.0000                | 0,3244    | 0.4730  | $-2.448$   |
| 30 segundos    | 0,0000                | 0,6451 | $-0.4386$ | 1,0000              | 0,1784    | 0.6491  | $-5.018$   | 0,0000                | 2,2323 | $-0.3526$ | 1,0000                | 0.3342    | 0.6987  | $-5.638$   |
| MNRV           | omega                 | alfa   | beta      | omega(R)            | alfa(R)   | beta(R) | LogLik     | omega                 | alfa   | beta      | omega(R)              | alfa(R)   | beta(R) | LogLik     |
| 60 minutos     | 0.0000                | 0.6481 | $-0.0500$ | 1,0000              | 0.2813    | 0.8181  | $-28.251$  | 0.0000                | 0.4785 | $-0.0676$ | 1,0000                | 0.2184    | 0.7779  | $-1.555$   |
| 30 minutos     | 0.0000                | 0,4940 | $-0.1696$ | 1.0000              | 0.1299    | 0.5108  | $-24.386$  | 0,0000                | 0.6672 | 0.3321    | 1.0000                | 0.0683    | 0.8288  | $-1.615$   |
| 10 minutos     | 0,0000                | 0,8817 | $-0.2544$ | 1,0000              | 0,1743    | 0.5856  | $-4.829$   | 0,0000                | 0.9241 | 0.0752    | 1,0000                | $-0.1098$ | 0.7954  | $-2.253$   |
| 5 minutos      | 0.0000                | 1.1975 | $-0.1978$ | 1.0000              | 0.0940    | 0.5473  | $-1.622$   | 0.0000                | 0.8702 | $-0.3330$ | 1,0000                | 0,1279    | 0.5418  | $-6.406$   |
| 1 minuto       | 0,0000                | 0,7260 | $-0.3790$ | 1,0000              | 0.0210    | 0.4709  | $-2.439$   | 0.0000                | 1,2914 | $-0.3139$ | 1,0000                | 0.2001    | 0.7365  | $-20.061$  |
| 30 segundos    | 0.0000                | 0.5435 | $-0.4793$ | 1,0000              | 0,1679    | 0,6528  | -42.495    | 0.0000                | 1,5761 | $-0.3481$ | 1,0000                | 0.2161    | 0,6949  | $-1.890$   |
| <b>RBPCOV</b>  | omega                 | alfa   | beta      | omega(R)            | alfa(R)   | beta(R) | LogLik     | omega                 | alfa   | beta      | omega(R)              | alfa(R)   | beta(R) | LogLik     |
| 60 minutos     | 0.0000                | 0.4675 | $-0.1466$ | 1,0000              | $-0,0227$ | 0,4900  | $-55.905$  | 0,0000                | 0.1240 | $-0,7462$ | 1,0000                | 0,2129    | 0.2617  | $-24.408$  |
| 30 minutos     | 0.0000                | 1.1828 | $-0.0600$ | 1,0000              | 0.1902    | 0.5921  | $-3.009$   | 0.0000                | 0,6870 | 0.3126    | 1,0000                | 0.0580    | 0.8190  | $-1.654$   |
| 10 minutos     | 0.0000                | 1.2025 | $-0.1733$ | 1,0000              | 0,2085    | 0.6462  | $-22.794$  | 0.0000                | 1.1158 | $-0,1164$ | 1,0000                | 0,1933    | 0,6113  | $-3.632$   |
| 5 minutos      | 0,0000                | 0,7089 | $-0.4131$ | 1,0000              | $-0.0686$ | 0.4262  | $-10.249$  | 0,0000                | 0,9109 | $-0.3033$ | 1,0000                | 0,1707    | 0.5796  | $-67.847$  |
| 1 minuto       | 0.0000                | 0.6520 | $-0.3043$ | 1,0000              | 0,0083    | 0,4871  | $-3.050$   | 0,0000                | 0.8817 | 0,1174    | 1,0000                | 0,0988    | 0,6221  | $-1.412$   |
| 30 segundos    | 0,0000                | 0,8896 | $-0.2998$ | 1.0000              | 0.2001    | 0.6458  | $-29.945$  | 0.0000                | 1,3073 | $-0.4176$ | 1.0000                | 0.2158    | 0.6365  | $-105.238$ |
| ROWCOV         | omega                 | alfa   | beta      | omega(R)            | alfa(R)   | beta(R) | LogLik     | omega                 | alfa   | beta      | omega(R)              | alfa(R)   | beta(R) | LogLik     |
| 60 minutos     | 0,0000                | 0,7603 | 0.2394    | 1,0000              | 0.0508    | 0.7399  | $-2.176$   | 0,0000                | 0,5929 | $-0.1362$ | 1,0000                | 0.2560    | 0.4825  | $-2.890$   |
| 30 minutos     | 0.0000                | 0.7127 | 0.2864    | 1.0000              | $-0,0331$ | 0.7101  | $-1.325$   | 0.0000                | 0.5392 | $-0.1352$ | 1,0000                | 0,0663    | 0,6360  | $-1.255$   |
| 10 minutos     | 0.0000                | 0.8711 | 0.1283    | 1,0000              | 0.1012    | 0.7185  | $-1.602$   | 0.0000                | 0,7360 | 0.2632    | 1.0000                | 0.0216    | 0.7523  | $-1.957$   |
| 5 minutos      | 0.0000                | 1.6002 | $-0.203$  | 1,0000              | 0,1197    | 0,4068  | $-2.885$   | 0.0000                | 1.1139 | $-0,1143$ | 1,0000                | 0,0879    | 0,6430  | $-2.334$   |
| 1 minuto       | 0,0000                | 1.2582 | $-0,2940$ | 1,0000              | 0.1752    | 0.6202  | $-102.45($ | 0,0000                | 1.2071 | $-0.2073$ | 1,0000                | 0.1649    | 0.4725  | $-1.631$   |
| 30 segundos    | 0.0000                | 0.9085 | 0,0913    | 1,0000              | 0.0930    | 0.7215  | $-1.638$   | 0,0000                | 1.8762 | $-0,3278$ | 1,0000                | 0,2500    | 0,7204  | $-40.230$  |
|                |                       | alfa   | beta      | omega(R)            | alfa(R)   | beta(R) | LogLik     |                       | alfa   | beta      | omega(R)              | alfa(R)   | beta(R) | LogLik     |
| <b>RTSCOV</b>  | omega<br>$\mathbf{0}$ | 0.293  | $-0.85$   |                     | $-0.132$  | 0,1963  | $-3.941$   | omega<br>$\mathbf{0}$ | 0.9243 | $-0.386$  |                       | 0,3492    | 0,4302  | $-2.196$   |
| <b>RRTSCOV</b> | 0                     | 0.7985 | 0.2012    | ı                   | 0.0736    | 0.73    | $-1.626$   | 0                     | 0.7004 | $-0.767$  | 1                     | 0.4457    | 0.2458  | $-5.260$   |
|                | $\overline{0}$        | 1.36   | $-0.439$  | ı                   | 0.2142    | 0,4573  | $-4.411$   | $\mathbf{0}$          | 1.2263 | $-0.226$  | 1                     | $-0.028$  | 0.7749  | $-3.352$   |
| RAVGCOV        | $\overline{0}$        | 0.8361 |           | ı                   |           |         |            | 0                     |        | $-0.544$  |                       |           |         | $-9.274$   |
| RKERNELCOV     |                       |        | $-0.533$  |                     | 0.0376    | 0.7229  | $-2.141$   |                       | 0.9713 |           | 1                     | 0.1279    | 0.7051  |            |

Tabela VI.2 - Resultados das estimações do modelo HEAVY - B3SA3

|                |        |        |           | <b>DADOS BRUTOS</b> |           |           |           |        |        |           | <b>DADOS TRATADOS</b> |           |           |          |
|----------------|--------|--------|-----------|---------------------|-----------|-----------|-----------|--------|--------|-----------|-----------------------|-----------|-----------|----------|
| RCOV           | omega  | alfa   | beta      | omega(R)            | alta(R)   | beta(R)   | LogLik    | omega  | alfa   | beta      | omega(R)              | alfa(R)   | beta(R)   | LogLik   |
| 60 minutos     | 0,0000 | 0,0527 | 0,9473    | 1,0000              | 0.6128    | $-0.0407$ | $-1.261$  | 0,0000 | 0.1598 | 0.8628    | 1,0000                | 0,5292    | 0.2648    | $-1.181$ |
| 30 minutos     | 0,0000 | 1,0209 | $-0.0168$ | 1,0000              | $-0,0095$ | 0.8914    | $-4.733$  | 0,0000 | 1,0169 | $-0.0166$ | 1,0000                | $-0,0129$ | 0,9351    | $-4.183$ |
| 10 minutos     | 0,0000 | 1,1019 | $-0,0919$ | 1,0000              | 0,0783    | 0,8654    | $-2.830$  | 0,0000 | 0,0526 | 0,9474    | 1,0000                | 0,5651    | 0,3428    | $-1.781$ |
| 5 minutos      | 0,0000 | 0.9537 | 0.0462    | 1,0000              | 0,1504    | 0.6481    | $-1.654$  | 0,0000 | 0.0690 | 0.9310    | 1,0000                | 0,7861    | 0.2497    | $-1.740$ |
| 1 minuto       | 0,0000 | 1,1212 | $-0.1228$ | 1,0000              | 0,3636    | 0,7982    | $-49.459$ | 0,0000 | 0,0843 | 0,9157    | 1,0000                | 0,7749    | 0.3332    | $-1.600$ |
| 30 segundos    | 0,0000 | 1,1432 | $-0,1441$ | 1,0000              | 0,3432    | 0,8605    | $-2.041$  | 0      | 0,062  | 0,938     | 1                     | 0,7199    | 0.3944    | $-1.602$ |
| MEDRV          | omega  | alfa   | beta      | omega(R)            | alfa(R)   | beta(R)   | LogLik    | omega  | alfa   | beta      | omega(R)              | alfa(R)   | beta(R)   | LogLik   |
| 60 minutos     | 0,0000 | 0,0703 | 0,9297    | 1,0000              | 0,4677    | $-0.0262$ | $-1.391$  | 0,0000 | 0,1110 | 0.9284    | 1,0000                | 1,1117    | 0,0833    | $-1.257$ |
| 30 minutos     | 0,0000 | 0,1019 | 0.9355    | 1,0000              | 0.8335    | $-0.0440$ | $-1.347$  | 0.0000 | 0,0536 | 0,9464    | 1,0000                | 0.8817    | 0.2077    | $-1.835$ |
| 10 minutos     | 0,0000 | 0.9853 | $-0.0015$ | 1,0000              | 0.4846    | 0,3935    | $-1.424$  | 0,0000 | 0,0664 | 0.9336    | 1,0000                | 0.8380    | 0,2513    | $-1.888$ |
| 5 minutos      | 0,0000 | 1,0567 | $-0.8832$ | 1,0000              | 1,0740    | 0,1142    | $-22.978$ | 0,0000 | 0,0645 | 0,9355    | 1,0000                | 0,8034    | 0.2631    | $-1.777$ |
| 1 minuto       | 0,0000 | 0,0661 | 0,9340    | 1,0000              | 0,9941    | $-0,0765$ | $-1.422$  | 0,0000 | 0,0688 | 0,9312    | 1,0000                | 0,7280    | 0.3522    | $-1.713$ |
| 30 segundos    | 0,0000 | 0,0593 | 0.9408    | 1,0000              | 0.5790    | 0.2644    | $-1.421$  | 0,0000 | 0,0654 | 0.9346    | 1.0000                | 0,7299    | 0.3539    | $-1.677$ |
| MINRV          | omega  | alfa   | beta      | omega(R)            | alfa(R)   | beta(R)   | LogLik    | omega  | alfa   | beta      | omega(R)              | alfa(R)   | beta(R)   | LogLik   |
| 60 minutos     | 0,0000 | 0.0604 | 0.9396    | 1,0000              | 0,6094    | 0.0097    | $-1.280$  | 0.0000 | 0,0559 | 0.9441    | 1,0000                | 0.6931    | $-0.0309$ | $-1.419$ |
| 30 minutos     | 0,0000 | 0,0683 | 0,9317    | 1,0000              | 0.8107    | 0,5706    | $-1.429$  | 0,0000 | 0,1231 | 0,9236    | 1,0000                | 0,5299    | 0,4218    | $-1.500$ |
| 10 minutos     | 0,0000 | 0,0585 | 0,9415    | 1,0000              | 0.8511    | $-0.0119$ | $-1.500$  | 0,0000 | 0.0685 | 0,9316    | 1,0000                | 0.8882    | 0,1983    | $-1.775$ |
| 5 minutos      | 0,0000 | 1,1437 | $-0,1438$ | 1,0000              | 0,5154    | 0,4879    | $-1.908$  | 0,0000 | 0,0659 | 0,9342    | 1,0000                | 0,7599    | 0.3363    | $-1.679$ |
| 1 minuto       | 0,0000 | 0,0587 | 0.9414    | 1,0000              | 0,5887    | 0,3123    | $-1.432$  | 0,0000 | 0,0650 | 0,9351    | 1,0000                | 0,7398    | 0,3375    | $-1.627$ |
| 30 segundos    | 0,0000 | 0,0592 | 0,9409    | 1,0000              | 1,0405    | $-0.1421$ | $-1.419$  | 0,0000 | 0,1180 | 0,8887    | 1,0000                | 0.6859    | 0,3828    | $-1.470$ |
| <b>RBPCOV</b>  | omega  | alfa   | beta      | omega(R)            | alfa(R)   | beta(R)   | LogLik    | omega  | alfa   | beta      | omega(R)              | alfa(R)   | beta(R)   | LogLik   |
| 60 minutos     | 0,0000 | 0,0586 | 0,9414    | 1,0000              | 0,5492    | 0,1110    | $-1.399$  | 0,0000 | 0,0616 | 0,9385    | 1,0000                | 0,5688    | 0,1984    | $-1.441$ |
| 30 minutos     | 0,0000 | 0,0584 | 0,9416    | 1,0000              | 0.6836    | 0,0661    | $-1.446$  | 0,0000 | 0,0692 | 0,9308    | 1,0000                | 0,9635    | 0,3989    | $-1.794$ |
| 10 minutos     | 0,0000 | 0,9396 | 0,0570    | 1,0000              | 0,6438    | 0,1585    | $-1.457$  | 0,0000 | 0,0682 | 0,9319    | 1,0000                | 0.8869    | 0,2024    | $-1.754$ |
| $5$ minutos    | 0,0000 | 1,1030 | $-0,4760$ | 1,0000              | 0,5085    | 0,3394    | $-26.940$ | 0,0000 | 0,0660 | 0,9341    | 1,0000                | 0,8424    | 0,2470    | $-1.689$ |
| 1 minuto       | 0,0000 | 0,0659 | 0.9341    | 1,0000              | 1,1026    | $-0.2236$ | $-1.449$  | 0,0000 | 0,0845 | 0,9155    | 1,0000                | 0,7774    | 0.3192    | $-1.661$ |
| 30 segundos    | 0,0000 | 0,0560 | 0.9440    | 1,0000              | 1,0488    | $-0.1573$ | $-1.448$  | 0,0000 | 0,1157 | 0,9035    | 1.0000                | 0,7160    | 0,3637    | $-1.486$ |
| ROWCOV         | omega  | alfa   | beta      | omega(R)            | alfa(R)   | beta(R)   | LogLik    | omega  | alfa   | beta      | omega(R)              | alfa(R)   | beta(R)   | LogLik   |
| 60 minutos     | 0,0000 | 0,7597 | 0.2403    | 1,0000              | 0,5464    | $-0.0829$ | $-2.935$  | 0,0000 | 0,0619 | 0,9381    | 1,0000                | 0,7023    | 0,0707    | $-1.511$ |
| 30 minutos     | 0,0000 | 0.7512 | 0.2488    | 1,0000              | 0.1262    | 0.6428    | $-1.824$  | 0.0000 | 0.0689 | 0.9313    | 1.0000                | 0.8268    | 0.4070    | $-1.781$ |
| 10 minutos     | 0,0000 | 0,0971 | 0.9029    | 1,0000              | 0,8144    | 0,1808    | $-1.561$  | 0,0000 | 0.0735 | 0,9267    | 1,0000                | 0,7497    | 0,3357    | $-1.932$ |
| 5 minutos      | 0,0000 | 0,0643 | 0,9357    | 1,0000              | 0,8944    | 0,0045    | $-1.584$  | 0,0000 | 0.0696 | 0.9304    | 1,0000                | 0,7351    | 0,3064    | $-1.743$ |
| 1 minuto       | 0,0000 | 0,0654 | 0,9346    | 1,0000              | 0,9472    | 0,0165    | $-1.598$  | 0,0000 | 0.0674 | 0,9327    | 1,0000                | 0,6887    | 0,3701    | $-1.643$ |
| 30 segundos    | 0,0000 | 0,0680 | 0,9320    | 1,0000              | 1,0063    | $-0.0714$ | $-1.604$  | 0.0000 | 0,0662 | 0,9339    | 1,0000                | 0,6626    | 0.4352    | $-1.610$ |
|                | omega  | alfa   | beta      | omega(R)            | alfa(R)   | beta(R)   | LogLik    | omega  | alfa   | beta      | omega(R)              | alfa(R)   | beta(R)   | LogLik   |
| <b>RTSCOV</b>  | 0,0000 | 0,0583 | 0,9417    | 1,0000              | 0.8448    | 0,0796    | $-1.483$  | 0,0000 | 0.0845 | 0,9157    | 1,0000                | 0,7845    | 0.3857    | $-1.437$ |
| <b>RRTSCOV</b> | 0,0000 | 0,0605 | 0.9395    | 1,0000              | 1,1335    | 0,1507    | $-1.568$  | 0,0000 | 0,0869 | 0,9133    | 1,0000                | 0,7701    | 0,4022    | $-1.463$ |
| <b>RAVGCOV</b> | 0,0000 | 1,2795 | 0.0794    | 1,0000              | 0,4406    | 0,4803    | $-1.231$  | 0,0000 | 0,0682 | 0,9318    | 1,0000                | 0,9390    | 0.2883    | $-1.657$ |
| RKERNELCOV     | 0,0000 | 1.2418 | $-0.5877$ | 1,0000              | 0.3424    | 0,6093    | $-24.395$ | 0,0000 | 0,0562 | 0.9438    | 1,0000                | 1,0168    | $-0.0199$ | $-1.417$ |

Tabela VI.3 - Resultados das estimações do modelo HEAVY - BBSA3

|                |        |           |           | <b>DADOS BRUTOS</b> |           |           |           |        |           |           | <b>DADOS TRATADOS</b> |           |           |            |
|----------------|--------|-----------|-----------|---------------------|-----------|-----------|-----------|--------|-----------|-----------|-----------------------|-----------|-----------|------------|
| RCOV           | omega  | alfa      | beta      | omega(R)            | alfa(R)   | beta(R)   | LogLik    | omega  | alfa      | beta      | omega(R)              | alfa(R)   | beta(R)   | LogLik     |
| 60 minutos     | 0.0000 | 0.6622    | 0.8319    | 1.0000              | $-0,0173$ | 1,0007    | $-1.012$  | 0.0000 | 0.0636    | 0.9355    | 1.0000                | 0,7911    | 0.3215    | $-2.433$   |
| 30 minutos     | 0,0000 | 0,5896    | 0.8163    | 1,0000              | $-0.0191$ | 1,0012    | $-1.020$  | 0,0000 | 0,1055    | 0,8937    | 1,0000                | 0.8272    | 0,0406    | $-1.972$   |
| 10 minutos     | 0.0000 | 0.0033    | 0.9958    | 1,0000              | 0.3357    | 0.4178    | $-1.370$  | 0,0000 | $-0,0902$ | 0.8905    | 1,0000                | 0,7768    | 0.1067    | $-9.417$   |
| 5 minutos      | 0.0000 | 1,6764    | 0.3717    | 1,0000              | 0.1804    | 0,6796    | $-1.099$  | 0.0000 | 0.2117    | 0.9250    | 1.0000                | 0,9590    | $-0.2057$ | $-1.269$   |
| 1 minuto       | 0,0000 | 1,1709    | 0,4507    | 1,0000              | 0,3020    | 0,5713    | $-1.122$  | 0,0000 | 0.0878    | 0,9122    | 1,0000                | 1,0540    | $-0.2145$ | $-1.660$   |
| 30 segundos    | 0.0000 | 1,3238    | 0.3706    | 1,0000              | 0.3075    | 0.5607    | $-1.132$  | 0      | 0.0437    | 0.9559    | 1                     | 0.9959    | $-0.205$  | $-1.929$   |
| <i>MEDRV</i>   | omega  | alfa      | beta      | omega(R)            | alta(R)   | beta(R)   | LogLik    | omega  | alfa      | beta      | omega(R)              | alta(R)   | beta(R)   | LogLik     |
| 60 minutos     | 0,0000 | $-0,0406$ | 0.8992    | 1,0000              | 0.2513    | 0,4179    | $-1.599$  | 0.0000 | 0.9817    | 0,1940    | 1,0000                | 0.1878    | 0,7631    | $-1.287$   |
| 30 minutos     | 0,0000 | 0.7843    | 0.8897    | 1,0000              | 0,1437    | 0.7721    | $-1.069$  | 0,0000 | 0.0747    | 0.9428    | 1,0000                | 0.7685    | 0.0078    | $-1.718$   |
| 10 minutos     | 0,0000 | 2,4720    | 0,1762    | 1,0000              | 0,3707    | 0,5234    | $-1.176$  | 0,0000 | 0,0511    | 0,9479    | 1,0000                | 0,9618    | $-0.2179$ | $-2.161$   |
| 5 minutos      | 0,0000 | 1,9175    | 0.2155    | 1,0000              | 0,3704    | 0,6416    | $-1.186$  | 0,0000 | 0,0744    | 0,9251    | 1,0000                | 0,9935    | $-0.1692$ | $-2.026$   |
| 1 minuto       | 0.0000 | 1,8265    | 0.1945    | 1,0000              | 0,4808    | 0,5309    | $-1.181$  | 0,0000 | 0.0531    | 0.9462    | 1,0000                | 0.8358    | 0.0928    | $-2.019$   |
| 30 segundos    | 0,0000 | 0,9778    | $-0,5060$ | 1,0000              | 0.3932    | 0,3383    | $-2.017$  | 0,0000 | 0,0631    | 0,9360    | 1,0000                | 0,7012    | 0.2045    | $-1.969$   |
| MINRV          | omega  | alfa      | beta      | omega(R)            | alta(R)   | beta(R)   | LogLik    | omega  | alfa      | beta      | omega(R)              | alta(R)   | beta(R)   | LogLik     |
| 60 minutos     | 0.0000 | 0,0362    | 0.9631    | 1,0000              | 0,4797    | 0.0092    | $-1.365$  | 0,0000 | 0.4653    | 0.0705    | 1,0000                | 0,1682    | 0.7732    | $-11.395$  |
| 30 minutos     | 0,0000 | 0.8633    | 0.8834    | 1,0000              | 0,1777    | 0,7261    | $-1.051$  | 0,0000 | $-0,0087$ | 1,0078    | 1,0000                | 0,5073    | 0.2768    | $-1.427$   |
| 10 minutos     | 0,0000 | 2,4845    | 0,1868    | 1,0000              | 0,3077    | 0.5911    | $-1.169$  | 0,0000 | 0,1364    | 0.8628    | 1,0000                | 0,9205    | $-0.1138$ | $-1.575$   |
| 5 minutos      | 0,0000 | 2,3988    | 0.2324    | 1,0000              | 0.2986    | 0.6178    | $-1.154$  | 0,0000 | $-0.1219$ | 0.7658    | 1,0000                | 0,8546    | $-0.0197$ | $-49.405$  |
| 1 minuto       | 0,0000 | 1,7117    | 0.2198    | 1,0000              | 0,4641    | 0,4285    | $-1.185$  | 0,0000 | 0,0474    | 0,9521    | 1,0000                | 0,9065    | 0,0327    | $-2.056$   |
| 30 segundos    | 0,0000 | 0,9960    | $-0.5122$ | 1,0000              | 0,6133    | 0,1478    | $-22.430$ | 0,0000 | 0.0618    | 0,9381    | 1,0000                | 0,7173    | 0,1557    | $-1.988$   |
| <b>RBPCOV</b>  | omega  | alfa      | beta      | omega(R)            | alfa(R)   | beta(R)   | LogLik    | omega  | alfa      | beta      | omega(R)              | alfa(R)   | beta(R)   | LogLik     |
| 60 minutos     | 0,0000 | 0,6793    | 0,8714    | 1,0000              | 0,1527    | 0,6626    | $-1.096$  | 0,0000 | 0,1377    | 0.8615    | 1,0000                | 0,6127    | 0.3343    | $-2.418$   |
| 30 minutos     | 0.0000 | 0.5536    | 0.8873    | 1,0000              | 0.2230    | 0.6603    | $-1.082$  | 0.0000 | 0.0913    | 0.9085    | 1,0000                | 0,5706    | 0.2912    | $-2.603$   |
| 10 minutos     | 0,0000 | 2,8862    | 0.2438    | 1,0000              | 0.3117    | 0.5892    | $-1.128$  | 0,0000 | 0,0667    | 0.9327    | 1,0000                | 0.8741    | $-0.1803$ | $-2.227$   |
| 5 minutos      | 0,0000 | 2,0766    | 0.2248    | 1,0000              | 0,3272    | 0,5706    | $-1.165$  | 0,0000 | 0,0623    | 0.9368    | 1,0000                | 0.8287    | 0,0510    | $-2.106$   |
| 1 minuto       | 0,0000 | 2,0580    | 0.2399    | 1,0000              | 0.4941    | 0.3809    | $-1.158$  | 0.0000 | 0.0367    | 0.9629    | 1.0000                | 0.9528    | $-0.0598$ | $-2.062$   |
| 30 segundos    | 0,0000 | $-0,0419$ | 0.9064    | 1,0000              | 0.5491    | 0.3792    | $-5.373$  | 0,0000 | 0,0443    | 0,9550    | 1,0000                | 0,8472    | 0.0099    | $-2.041$   |
| ROWCOV         | omega  | alfa      | beta      | omega(R)            | alfa(R)   | beta(R)   | LogLik    | omega  | alfa      | beta      | omega(R)              | alfa(R)   | beta(R)   | LogLik     |
| 60 minutos     | 0.0000 | $-0,0417$ | 0.9217    | 1,0000              | 0.2735    | 0,7839    | $-2.186$  | 0.0000 | 1.4186    | $-0.0692$ | 1,0000                | 0,3380    | 0,7562    | $-290.507$ |
| 30 minutos     | 0.0000 | 0,0140    | 0.9857    | 1,0000              | 0.5207    | 0.1568    | $-1.535$  | 0.0000 | 0.0740    | 0.9255    | 1,0000                | 0.5063    | 0.8538    | $-2.746$   |
| 10 minutos     | 0,0000 | 1,2931    | 0,2545    | 1,0000              | 0,2880    | 0,7204    | $-1.272$  | 0,0000 | 0,0731    | 0,9259    | 1,0000                | 0.8761    | 0,0910    | $-2.349$   |
| 5 minutos      | 0,0000 | 0,9371    | $-0.3765$ | 1,0000              | 0.1488    | 0,4310    | $-2.234$  | 0.0000 | 0.1034    | 0.8959    | 1,0000                | 0,7634    | 0,1425    | $-2.165$   |
| 1 minuto       | 0,0000 | 1,5841    | 0.2286    | 1,0000              | 0,4750    | 0.4117    | $-1.237$  | 0,0000 | 0.0368    | 0.9628    | 1,0000                | 0,8718    | 0.1174    | $-2.100$   |
| 30 segundos    | 0,0000 | 1,2048    | $-0.3479$ | 1,0000              | 0.9125    | 0,0080    | $-3.609$  | 0,0000 | 0,0469    | 0,9530    | 1,0000                | 0,8744    | $-0,0965$ | $-2.051$   |
|                | omega  | alfa      | beta      | omega(R)            | alfa(R)   | beta(R)   | LogLik    | omega  | alfa      | beta      | omega(R)              | alta(R)   | beta(R)   | LogLik     |
| <b>RTSCOV</b>  | 0.0000 | 0,8317    | 0.1682    | 1,0000              | 0.1393    | 0.7034    | $-771$    | 0.0000 | 0.1818    | 0.9970    | 1,0000                | $-0,0196$ | 1,0190    | $-369$     |
| <b>RRTSCOV</b> | 0,0000 | $-0,7460$ | $-0.9703$ | 1,0000              | 0,3377    | 0.3934    | $-628$    | 0,0000 | 0.2005    | 0.9984    | 1,0000                | $-0.0699$ | 0,9816    | $-374$     |
| <i>RAVGCOV</i> | 0,0000 | $-0,0359$ | 0.9296    | 1,0000              | 1.0932    | $-0.5021$ | $-4.379$  | 0.0000 | 0.1420    | 0.9260    | 1,0000                | 1,0094    | $-0.1936$ | $-1.415$   |
| RKERNELCOV     | 0,0000 | 0,2737    | $-0,5609$ | 1,0000              | 0,4024    | 0,4876    | $-1.533$  | 0,0000 | 2,5134    | 0,2608    | 1,0000                | 0,4383    | 0,3987    | $-1.162$   |

Tabela VI.4 - Resultados das estimações do modelo HEAVY - BBDC3

|                   |        |           |           | <b>DADOS BRUTOS</b> |           |           |           |        |           |           | <b>DADOS TRATADOS</b> |           |         |          |
|-------------------|--------|-----------|-----------|---------------------|-----------|-----------|-----------|--------|-----------|-----------|-----------------------|-----------|---------|----------|
| RCOV              | omega  | alfa      | beta      | omega(R)            | alfa(R)   | beta(R)   | LogLik    | omega  | alfa      | beta      | omega(R)              | alfa(R)   | beta(R) | LogLik   |
| 60 minutos        | 0,0000 | $-0.0489$ | 0,8926    | 1,0000              | $-0.0198$ | 1,0005    | $-1.229$  | 0,0000 | $-0,0544$ | 0.8972    | 1,0000                | $-0.0236$ | 1,0007  | $-1.237$ |
| 30 minutos        | 0.0000 | 0.0560    | 0.9440    | 1,0000              | $-0.0593$ | 0.9995    | $-1.268$  | 0.0000 | 0.0669    | 0.9328    | 1,0000                | 0,4509    | 0.3761  | $-1.874$ |
| 10 minutos        | 0,0000 | 0.7085    | $-0.2519$ | 1,0000              | 0,1569    | 0,6389    | $-3.307$  | 0.0000 | 0,1310    | 0,8683    | 1,0000                | 0,6122    | 0.5021  | $-1.523$ |
| 5 minutos         | 0,0000 | 1,4592    | $-0.1122$ | 1,0000              | 0,8582    | $-0.2930$ | $-1.550$  | 0,0000 | 0,1539    | 0,8806    | 1,0000                | 0,5031    | 0,4532  | $-1.467$ |
| 1 minuto          | 0,0000 | 0.6189    | $-0.3167$ | 1,0000              | 0.2608    | 0,5866    | $-1.572$  | 0,0000 | 0,0553    | 0,9438    | 1,0000                | 0,4810    | 0,4416  | $-1.674$ |
| 30 segundos       | 0,0000 | 0,9415    | $-0.2598$ | 1,0000              | 0.2189    | 0,6951    | $-10.106$ | 0,0000 | $-0,5650$ | 0,4120    | 1,0000                | 0,5714    | 0,4600  | $-2.083$ |
| MEDRV             | omega  | alfa      | beta      | omega(R)            | alta(R)   | beta(R)   | LogLik    | omega  | alfa      | beta      | omega(R)              | alta(R)   | beta(R) | LogLik   |
| 60 minutos        | 0,0000 | $-0,2563$ | 0,8465    | 1,0000              | 0,1338    | 0,7475    | $-1.332$  | 0,0000 | 0,1290    | 0,8701    | 1,0000                | 0,4827    | 0.5861  | $-1.466$ |
| 30 minutos        | 0,0000 | 0,0861    | 0,9491    | 1,0000              | 0.6418    | 0.3359    | $-1.364$  | 0,0000 | 0,0764    | 0,9227    | 1,0000                | 0,5308    | 0.5669  | $-1.909$ |
| 10 minutos        | 0,0000 | 1.1221    | $-0.2676$ | 1,0000              | 1.1687    | $-0,0525$ | $-2.222$  | 0.0000 | 0.1495    | 0,8500    | 1,0000                | 0.5603    | 0.4642  | $-1.458$ |
| 5 minutos         | 0,0000 | 0,0498    | 0.9494    | 1,0000              | 0,7378    | 0,2540    | $-1.503$  | 0,0000 | 0,0614    | 0,9383    | 1,0000                | 0,4693    | 0,4649  | $-1.829$ |
| 1 minuto          | 0,0000 | $-0.2668$ | 0,6485    | 1,0000              | 0,6410    | 0.3898    | $-1.900$  | 0,0000 | 0,0554    | 0.9442    | 1,0000                | 0,4091    | 0,4813  | $-1.748$ |
| 30 segundos       | 0,0000 | 1,2505    | $-0.4743$ | 1,0000              | 0,4610    | 0,4699    | $-1.531$  | 0,0000 | $-0,8209$ | 0,8004    | 1,0000                | 0,7962    | 0,1677  | $-3.876$ |
| MINRV             | omega  | alfa      | beta      | omega(R)            | alta(R)   | beta(R)   | LogLik    | omega  | alfa      | beta      | omega(R)              | alta(R)   | beta(R) | LogLik   |
| 60 minutos        | 0,0000 | $-0.1361$ | 0.8854    | 1,0000              | 0,0949    | 0,8358    | $-1.378$  | 0,0000 | 0,0353    | 0.9640    | 1,0000                | 0,5357    | 0.4863  | $-1.511$ |
| 30 minutos        | 0,0000 | 0,0484    | 0,9507    | 1,0000              | 0,7211    | 0.2484    | $-1.518$  | 0,0000 | 0,1625    | 0.8371    | 1,0000                | 0.4853    | 0.5149  | $-1.561$ |
| 10 minutos        | 0,0000 | 0,5260    | $-0.7564$ | 1,0000              | 0,6827    | $-0.2524$ | $-1.465$  | 0,0000 | 0,1097    | 0.8898    | 1,0000                | 0,5969    | 0,4333  | $-1.581$ |
| 5 minutos         | 0,0000 | 0.1086    | 0.8987    | 1,0000              | 0,7179    | 0.2838    | $-1.364$  | 0.0000 | 0.0915    | 0.9076    | 1.0000                | 0,4759    | 0.4993  | $-1.769$ |
| 1 minuto          | 0,0000 | $-0,3573$ | 0,9111    | 1,0000              | 0,9133    | 0,1133    | $-3.767$  | 0,0000 | 0,0565    | 0,9426    | 1,0000                | 0,4864    | 0,5636  | $-1.742$ |
| 30 segundos       | 0,0000 | 1.2262    | $-0.4477$ | 1,0000              | 0,4495    | 0,5567    | $-1.557$  | 0,0000 | 0,0541    | 0.9451    | 1,0000                | 0,4196    | 0.5202  | $-1.686$ |
| <b>RBPCOV</b>     | omega  | alfa      | beta      | omega(R)            | alfa(R)   | beta(R)   | LogLik    | omega  | alfa      | beta      | omega(R)              | alta(R)   | beta(R) | LogLik   |
| 60 minutos        | 0,0000 | 0,0418    | 0,9573    | 1,0000              | 0,4419    | 0,4771    | $-1.427$  | 0,0000 | 0,1029    | 0,8967    | 1.0000                | 0,4867    | 0,5428  | $-1.418$ |
| 30 minutos        | 0,0000 | 0.0583    | 0.9413    | 1,0000              | 0,6673    | 0,3130    | $-1.571$  | 0,0000 | 0.0741    | 0.9257    | 1,0000                | 0,5282    | 0.5698  | $-2.137$ |
| 10 minutos        | 0,0000 | 0,0556    | 0.9442    | 1,0000              | 1,0197    | $-0,3018$ | $-1.487$  | 0,0000 | 0,0997    | 0,9002    | 1,0000                | 0,6776    | 0.4302  | $-1.685$ |
| 5 minutos         | 0,0000 | 0,0375    | 0,9623    | 1,0000              | 0,7761    | 0.2385    | $-1.468$  | 0,0000 | $-0.7418$ | 0,1832    | 1,0000                | 0,5137    | 0,4444  | $-2.096$ |
| 1 minuto          | 0,0000 | 0,0334    | 0,9657    | 1,0000              | 0,6902    | 0.3353    | $-1.480$  | 0,0000 | 0,0279    | 0,9713    | 1,0000                | 0,5626    | 0,4986  | $-1.613$ |
| 30 segundos       | 0.0000 | 0.1082    | 0.8916    | 1,0000              | 1.2535    | $-0.4380$ | $-1.357$  | 0,0000 | $-0.9056$ | 0.8068    | 1,0000                | 0.8705    | 0.0372  | $-2.038$ |
| ROWCOV            | omega  | alfa      | beta      | omega(R)            | alfa(R)   | beta(R)   | LogLik    | omega  | alfa      | beta      | omega(R)              | alfa(R)   | beta(R) | LogLik   |
| 60 minutos        | 0,0000 | $-0,0274$ | 0.9229    | 1,0000              | 0,5289    | 0,3274    | $-1.892$  | 0,0000 | $-0,0563$ | 0,8655    | 1,0000                | 0,5212    | 0,3303  | $-1.806$ |
| 30 minutos        | 0,0000 | 1.0240    | $-0.0337$ | 1,0000              | 0.1644    | 0.5400    | $-14.405$ | 0.0000 | 0.1062    | 0.8937    | 1.0000                | 0,4404    | 0.4885  | $-1.958$ |
| 10 minutos        | 0,0000 | 0,0863    | 0.9132    | 1,0000              | 0,9337    | $-0,0315$ | $-1.528$  | 0,0000 | 0,0576    | 0,9419    | 1,0000                | 0,5418    | 0.5450  | $-1.848$ |
| 5 minutos         | 0,0000 | 0,0732    | 0.9260    | 1,0000              | 0,7147    | 0.2326    | $-1.555$  | 0,0000 | 0,1483    | 0,8515    | 1,0000                | 0.4238    | 0,5404  | $-1.573$ |
| 1 minuto          | 0,0000 | 0.0871    | 0,9122    | 1,0000              | 0,5230    | 0,4578    | $-1.556$  | 0,0000 | $-0.6383$ | 0,6350    | 1,0000                | 0,6708    | 0,1827  | $-2.306$ |
| 30 segundos       | 0,0000 | 1,8138    | $-0,4402$ | 1,0000              | 0,4825    | 0,6412    | $-8.796$  | 0,0000 | $-1,1971$ | 0,8585    | 1,0000                | 0,9524    | 0,0254  | $-2.256$ |
|                   | omega  | alfa      | beta      | omega(R)            | alta(R)   | beta(R)   | LogLik    | omega  | alfa      | beta      | omega(R)              | alta(R)   | beta(R) | LogLik   |
| <b>RTSCOV</b>     | 0,0000 | 0,1058    | 0,9241    | 1,0000              | 1,0572    | $-0,1399$ | $-1.389$  | 0,0000 | 1,1661    | $-0.1662$ | 1,0000                | 0,4699    | 0,4367  | $-6.386$ |
| <b>RRTSCOV</b>    | 0,0000 | 0.8368    | 0,0402    | 1,0000              | 0.3111    | 0,6171    | $-1.415$  | 0,0000 | 0,9749    | 0,0248    | 1,0000                | 0,4439    | 0,6337  | $-2.238$ |
| <b>RAVGCOV</b>    | 0,0000 | 0.1120    | 0.8878    | 1,0000              | 0,7520    | 0,2718    | $-1.334$  | 0.0000 | 0.0739    | 0.9254    | 1,0000                | 0.5694    | 0.4713  | $-1.713$ |
| <b>RKERNELCOV</b> | 0,0000 | 1.3559    | $-0.2580$ | 1,0000              | 0.1056    | 0.8131    | $-12.876$ | 0,0000 | 1,0718    | $-0,5781$ | 1,0000                | 0,1542    | 0.8102  | $-1.556$ |

Tabela VI.5 - Resultados das estimações do modelo HEAVY - BBDC4

|                   |        |        |           | <b>DADOS BRUTOS</b> |           |         |            |        |           |           | <b>DADOS TRATADOS</b> |                    |         |            |
|-------------------|--------|--------|-----------|---------------------|-----------|---------|------------|--------|-----------|-----------|-----------------------|--------------------|---------|------------|
| <b>RCOV</b>       | omega  | alfa   | beta      | omega(R)            | alfa(R)   | beta(R) | LogLik     | omega  | alfa      | beta      | omega(R)              | alfa(R)            | beta(R) | LogLik     |
| 60 minutos        | 0,0000 | 1,2774 | 0,2525    | 1,0000              | 0,1704    | 0,5477  | $-1.297$   | 0,0000 | 1,7370    | $-0,0824$ | 1,0000                | 0,2503             | 0.5133  | $-8.073$   |
| 30 minutos        | 0,0000 | 0,6539 | 0.6385    | 1,0000              | 0,1534    | 0,6138  | $-1.249$   | 0,0000 | 1,9777    | $-0.0162$ | 1,0000                | 0,3823             | 0,4177  | $-1.447$   |
| 10 minutos        | 0,0000 | 0.3940 | $-0.0976$ | 1,0000              | 0,0635    | 0.8226  | $-29.378$  | 0,0000 | 1,0378    | 0,4838    | 1,0000                | 0.2298             | 0,6887  | $-1.408$   |
| 5 minutos         | 0,0000 | 0.2620 | $-0,1275$ | 1,0000              | 0,0637    | 0,7473  | $-3.499$   | 0.0000 | 2,5820    | $-0.3555$ | 1,0000                | 0,6819             | 0,1750  | $-3.777$   |
| 1 minuto          | 0,0000 | 0.3651 | $-0.0715$ | 1,0000              | 0,0389    | 0,7436  | $-2.396$   | 0.0000 | 0,9860    | 0.3948    | 1,0000                | 0,2640             | 0.6689  | $-1.419$   |
| 30 segundos       | 0,0000 | 0,8709 | 0,5729    | 1,0000              | 0.0123    | 0,9035  | $-1.265$   | 0      | 0.9665    | 0,3653    | 1                     | 0,2463             | 0.676   | $-1.412$   |
| MEDRV             | omega  | alfa   | beta      | omega(R)            | alfa(R)   | beta(R) | LogLik     | omega  | alfa      | beta      | omega(R)              | $\textit{alfa}(R)$ | beta(R) | LogLik     |
| 60 minutos        | 0.0000 | 2.9804 | $-0.0398$ | 1,0000              | 0,1453    | 0,8349  | $-1.421$   | 0.0000 | 0,9806    | 0.0508    | 1,0000                | 0.1364             | 0.8102  | $-2.903$   |
| 30 minutos        | 0,0000 | 0,9560 | 0,6983    | 1,0000              | 0,1240    | 0,7410  | $-1.232$   | 0,0000 | 2,5832    | $-0.0471$ | 1,0000                | 0,2208             | 0.6412  | $-1.423$   |
| 10 minutos        | 0,0000 | 0,7598 | $-0.0910$ | 1,0000              | 0,0741    | 0,5706  | $-3.694$   | 0,0000 | 1,0692    | 0.5248    | 1,0000                | 0,2182             | 0.6816  | $-1.409$   |
| 5 minutos         | 0,0000 | 1,1949 | $-0.1640$ | 1,0000              | 0,3942    | 0,6241  | $-1.960$   | 0,0000 | 1,7810    | $-0,1983$ | 1,0000                | 0,4293             | 0.6183  | $-45.452$  |
| 1 minuto          | 0,0000 | 1,0023 | $-0.2828$ | 1,0000              | 0,2729    | 0,6094  | $-2.297$   | 0,0000 | 1,0476    | 0,3696    | 1,0000                | 0,2872             | 0,6354  | $-1.444$   |
| 30 segundos       | 0,0000 | 0,3350 | $-0.2206$ | 1,0000              | 0,0723    | 0.5758  | $-4.140$   | 0,0000 | 0,0273    | $-0.1019$ | 1,0000                | 0,4668             | 0.6850  | $-10.693$  |
| MINRV             | omega  | alfa   | beta      | omega(R)            | alta(R)   | beta(R) | LogLik     | omega  | alfa      | beta      | omega(R)              | alta(R)            | beta(R) | LogLik     |
| 60 minutos        | 0,0000 | 2,3476 | $-0.0844$ | 1,0000              | 0,0128    | 1,0144  | $-3.548$   | 0,0000 | 1,4347    | $-0,0652$ | 1,0000                | 0,3143             | 0,7238  | $-11.329$  |
| 30 minutos        | 0,0000 | 0,8160 | 0,7372    | 1,0000              | 0,1352    | 0,6224  | $-1.224$   | 0.0000 | 2,2547    | 0,1626    | 1,0000                | 0,4188             | 0,2054  | $-1.390$   |
| 10 minutos        | 0,0000 | 0.5765 | $-0.0599$ | 1,0000              | 0.0650    | 0,5593  | $-4.663$   | 0,0000 | 1.0923    | 0,4839    | 1,0000                | 0.2212             | 0.6739  | $-1.428$   |
| 5 minutos         | 0,0000 | 0,0707 | $-0.1376$ | 1,0000              | $-0.2222$ | 0,2172  | $-17.111$  | 0,0000 | 1,3470    | $-0.1065$ | 1,0000                | 0,3704             | 0.6440  | $-2.743$   |
| 1 minuto          | 0,0000 | 0.3351 | $-0.2144$ | 1,0000              | 0,1503    | 0.5838  | $-2.930$   | 0,0000 | 0,9527    | 0,4093    | 1,0000                | 0.2867             | 0,6397  | $-1.456$   |
| 30 segundos       | 0,0000 | 0,2969 | $-0.2810$ | 1,0000              | $-0,0922$ | 0,5644  | $-11.677$  | 0,0000 | 0,0437    | $-0,1606$ | 1,0000                | 0,4255             | 0,3518  | $-262.857$ |
| <b>RBPCOV</b>     | omega  | alfa   | beta      | omega(R)            | alfa(R)   | beta(R) | LogLik     | omega  | alfa      | beta      | omega(R)              | alfa(R)            | beta(R) | LogLik     |
| 60 minutos        | 0,0000 | 1,5755 | $-0,0544$ | 1,0000              | 0.0393    | 0.6451  | $-1.526$   | 0,0000 | 1,4697    | $-0,0678$ | 1,0000                | $-0.0183$          | 0.6722  | $-11.027$  |
| 30 minutos        | 0,0000 | 0.8394 | 0,7150    | 1,0000              | 0,0879    | 0,8013  | $-1.241$   | 0,0000 | 2,8039    | $-0.0597$ | 1,0000                | 0.4287             | 0.2401  | $-1.421$   |
| 10 minutos        | 0,0000 | 0.8623 | $-0,1144$ | 1,0000              | 0,1353    | 0,5967  | $-5.618$   | 0.0000 | 1,0928    | 0,4973    | 1,0000                | 0,2194             | 0,6934  | $-1.419$   |
| 5 minutos         | 0,0000 | 0,1212 | $-0,1544$ | 1,0000              | 0,2924    | 0,6578  | $-12.428$  | 0,0000 | 2,2107    | $-0,2928$ | 1,0000                | 0,4144             | 0,7119  | $-151.840$ |
| 1 minuto          | 0,0000 | 0.3362 | $-0.2322$ | 1,0000              | $-0.0132$ | 0,5618  | $-30.072$  | 0,0000 | 1,0712    | 0.3720    | 1,0000                | 0.2811             | 0.6463  | $-1.445$   |
| 30 segundos       | 0,0000 | 0,7171 | $-0.2666$ | 1,0000              | 0.2238    | 0,5854  | $-4.184$   | 0.0000 | 1,3358    | $-0.1697$ | 1,0000                | 0,3113             | 0.5667  | $-1.859$   |
| ROWCOV            | omega  | alfa   | beta      | omega(R)            | alta(R)   | beta(R) | LogLik     | omega  | alfa      | beta      | omega(R)              | alta(R)            | beta(R) | LogLik     |
| 60 minutos        | 0,0000 | 0,0078 | $-0.0568$ | 1,0000              | 0.1148    | 0,5449  | $-117.554$ | 0,0000 | 0.0508    | 0.9483    | 1,0000                | 0,4561             | 0.2599  | $-1.871$   |
| 30 minutos        | 0,0000 | 0.9314 | 0,7201    | 1,0000              | 0,1338    | 0,7569  | $-1.254$   | 0,0000 | 2,2760    | $-0,0801$ | 1,0000                | 0.2184             | 0,7005  | $-1.496$   |
| 10 minutos        | 0.0000 | 1.7513 | $-0.1465$ | 1,0000              | 0.5258    | 0,5638  | $-1.757$   | 0.0000 | 1,7724    | $-0.1241$ | 1.0000                | 0.2609             | 0,7444  | $-1.570$   |
| 5 minutos         | 0,0000 | 1.0629 | $-0.0884$ | 1,0000              | 0,1947    | 0,6146  | $-8.359$   | 0.0000 | 1,4190    | $-0,1913$ | 1,0000                | 0,3485             | 0,6137  | $-876.854$ |
| 1 minuto          | 0,0000 | 2.2816 | $-0.3497$ | 1,0000              | 0,6834    | 0,1638  | $-2.116$   | 0,0000 | 1,7847    | $-0,3339$ | 1,0000                | 0,3178             | 0,6268  | $-1.801$   |
| 30 segundos       | 0,0000 | 1,0369 | 0,5740    | 1,0000              | 0.3088    | 0,5721  | $-1.314$   | 0,0000 | 0,0788    | $-0,1670$ | 1,0000                | $-0,1351$          | 0,3111  | $-6.516$   |
|                   | omega  | alfa   | beta      | omega(R)            | alfa(R)   | beta(R) | LogLik     | omega  | alfa      | beta      | omega(R)              | alfa(R)            | beta(R) | LogLik     |
| <b>RTSCOV</b>     | 0,0000 | 0.9690 | 0.3031    | 1,0000              | 0.2235    | 0.6690  | $-1.114$   | 0.0000 | $-0.0239$ | 1,0232    | 1,0000                | $-0.0440$          | 1,0356  | $-704$     |
| <b>RRTSCOV</b>    | 0,0000 | 1,4407 | $-0.2285$ | 1,0000              | 0,1821    | 0.5177  | $-3.546$   | 0,0000 | $-0.0052$ | 1,0062    | 1,0000                | $-0.0350$          | 1,0047  | $-739$     |
| <b>RAVGCOV</b>    | 0,0000 | 1,8519 | $-0,2776$ | 1,0000              | 0,5948    | 0,3775  | $-1.606$   | 0,0000 | 0.8954    | $-0,1815$ | 1,0000                | 0,4273             | 0,2764  | $-5.798$   |
| <b>RKERNELCOV</b> | 0.0000 | 0.0945 | $-0,1580$ | 1,0000              | 0,1184    | 0,8255  | $-3.125$   | 0,0000 | 0,5922    | 0,5054    | 1,0000                | 0.1855             | 0,7517  | $-1.349$   |

Tabela VI.6 - Resultados das estimações do modelo HEAVY - BBSE3

|                |        |        |           | <b>DADOS BRUTOS</b> |           |         |           |        |        |           | <b>DADOS TRATADOS</b> |           |         |            |
|----------------|--------|--------|-----------|---------------------|-----------|---------|-----------|--------|--------|-----------|-----------------------|-----------|---------|------------|
| <b>RCOV</b>    | omega  | alfa   | beta      | omega(R)            | alfa(R)   | beta(R) | LogLik    | omega  | alfa   | beta      | omega(R)              | alfa(R)   | beta(R) | LogLik     |
| 60 minutos     | 0.0000 | 0.5358 | 0.1349    | 1.0000              | 0.0432    | 0.8694  | $-2.198$  | 0.0000 | 0.6199 | 0.0460    | 1,0000                | $-0.0076$ | 0.9069  | $-11.571$  |
| 30 minutos     | 0,0000 | 0,4941 | 0,0126    | 1,0000              | $-0,0334$ | 0,9922  | $-3.140$  | 0,0000 | 0,8799 | $-0,0239$ | 1,0000                | $-0,0212$ | 0,9714  | $-6.503$   |
| 10 minutos     | 0,0000 | 0,8245 | $-0,1012$ | 1,0000              | $-0.1078$ | 1,0528  | $-3.056$  | 0,0000 | 0.8849 | 0,6729    | 1,0000                | 0.0264    | 0.8941  | $-1.238$   |
| 5 minutos      | 0,0000 | 0.7915 | 0.5608    | 1.0000              | $-0.0042$ | 0.9974  | $-1.500$  | 0.0000 | 0,8739 | 0.6462    | 1,0000                | 0,0326    | 0.8875  | $-2.806$   |
| 1 minuto       | 0.0000 | 0.0289 | $-0.0444$ | 1.0000              | 0.0742    | 0.9521  | $-24.336$ | 0.0000 | 0.8659 | 0.6455    | 1,0000                | 0.0329    | 0.9165  | $-1.283$   |
| 30 segundos    | 0,0000 | 0,7700 | 0.3396    | 1,0000              | 0.0272    | 0.9623  | $-3.002$  | 0      | 0.8581 | 0.6404    | 1                     | 0.0327    | 0.9414  | $-1.208$   |
| MEDRV          | omega  | alfa   | beta      | omega(R)            | alta(R)   | beta(R) | LogLik    | omega  | alfa   | beta      | omega(R)              | alfa(R)   | beta(R) | LogLik     |
| 60 minutos     | 0.0000 | 0.8484 | 0.6184    | 1.0000              | 0.0183    | 0.8738  | $-2.540$  | 0.0000 | 0,9239 | 0.7315    | 1,0000                | 0.0126    | 0.9170  | $-1.049$   |
| 30 minutos     | 0,0000 | 0,4605 | $-0.0193$ | 1,0000              | 0.0981    | 0,7120  | $-6.252$  | 0,0000 | 0.8961 | 0,7121    | 1,0000                | 0.0029    | 0.9106  | $-1.229$   |
| 10 minutos     | 0,0000 | 0,8309 | 0,6190    | 1,0000              | 0.0438    | 0,9179  | $-1.681$  | 0,0000 | 0,8943 | 0,7107    | 1,0000                | 0,0121    | 0.8981  | $-1.825$   |
| 5 minutos      | 0,0000 | 0,9625 | 0,8187    | 1,0000              | 0,0142    | 0,9637  | $-950$    | 0,0000 | 0.8942 | 0,7005    | 1,0000                | 0,0190    | 0.8977  | $-1.223$   |
| 1 minuto       | 0,0000 | 0.8220 | 0.6109    | 1,0000              | 0.0447    | 0.9303  | $-3.047$  | 0,0000 | 0.8814 | 0.6761    | 1,0000                | 0,0287    | 0.9056  | $-1.267$   |
| 30 segundos    | 0.0000 | 0.8128 | 0,5931    | 1.0000              | 0.0352    | 0.9493  | $-1.479$  | 0.0000 | 0,8737 | 0,6671    | 1,0000                | 0.0279    | 0.9257  | $-1.208$   |
| MINRV          | omega  | alfa   | beta      | omega(R)            | alta(R)   | beta(R) | LogLik    | omega  | alfa   | beta      | omega(R)              | alfa(R)   | beta(R) | LogLik     |
| 60 minutos     | 0,0000 | 0.9172 | 0.7444    | 1,0000              | 0.0058    | 0.9192  | $-1.034$  | 0,0000 | 0,9245 | 0,7350    | 1,0000                | 0.0064    | 0.9200  | $-1.040$   |
| 30 minutos     | 0,0000 | 0.9648 | 0,8263    | 1,0000              | 0,0076    | 0.9655  | $-944$    | 0,0000 | 0,8907 | 0.6968    | 1,0000                | 0,0000    | 0.9122  | $-1.238$   |
| 10 minutos     | 0.0000 | 0.8192 | 0.5984    | 1.0000              | 0.0518    | 0.9137  | $-2.756$  | 0,0000 | 0,8999 | 0.7202    | 1,0000                | 0.0124    | 0.9016  | $-1.244$   |
| 5 minutos      | 0,0000 | 0.9628 | 0.8183    | 1,0000              | 0.0140    | 0.9641  | $-947$    | 0,0000 | 0.8941 | 0,6997    | 1,0000                | 0.0173    | 0.8983  | $-1.217$   |
| 1 minuto       | 0,0000 | 0,8265 | 0,6162    | 1,0000              | 0.0446    | 0.9303  | $-1.394$  | 0,0000 | 0,8839 | 0,6799    | 1,0000                | 0.0278    | 0.9056  | $-1.224$   |
| 30 segundos    | 0,0000 | 0,8145 | 0.5962    | 1,0000              | 0.0318    | 0,9540  | $-1.371$  | 0,0000 | 0,8720 | 0,6661    | 1,0000                | 0,0273    | 0,9271  | $-1.237$   |
| <b>RBPCOV</b>  | omega  | alfa   | beta      | omega(R)            | alfa(R)   | beta(R) | LogLik    | omega  | alfa   | beta      | omega(R)              | alfa(R)   | beta(R) | LogLik     |
| 60 minutos     | 0,0000 | 0.9172 | 0.7461    | 1.0000              | 0.0080    | 0.9162  | $-1.041$  | 0,0000 | 0,9310 | 0.7433    | 1,0000                | 0.0091    | 0.9168  | $-1.047$   |
| 30 minutos     | 0,0000 | 0,8271 | 0.5988    | 1,0000              | 0.0363    | 0,9049  | $-19.859$ | 0,0000 | 0.9740 | 0.8518    | 1,0000                | $-0,0105$ | 0.9681  | $-969$     |
| 10 minutos     | 0.0000 | 0.8165 | 0.5940    | 1,0000              | 0.0541    | 0.9174  | $-1.453$  | 0,0000 | 0.8970 | 0.7106    | 1,0000                | 0.0146    | 0.8971  | $-1.279$   |
| 5 minutos      | 0,0000 | 0.9623 | 0,8157    | 1,0000              | 0.0141    | 0.9648  | $-946$    | 0,0000 | 0,8899 | 0.6869    | 1,0000                | 0.0210    | 0.8918  | $-1.268$   |
| 1 minuto       | 0,0000 | 0.8254 | 0.6110    | 1,0000              | 0.0450    | 0.9272  | $-1.351$  | 0,0000 | 0,8810 | 0.6714    | 1,0000                | 0.0290    | 0.8991  | $-1.321$   |
| 30 segundos    | 0,0000 | 0.8108 | 0.5936    | 1.0000              | 0.0427    | 0.9379  | $-3.596$  | 0.0000 | 0,2089 | $-0.0756$ | 1,0000                | 0.1477    | 0.6902  | $-10.357$  |
| ROWCOV         | omega  | alfa   | beta      | omega(R)            | alta(R)   | beta(R) | LogLik    | omega  | alfa   | beta      | omega(R)              | alfa(R)   | beta(R) | LogLik     |
| 60 minutos     | 0,0000 | 0,8661 | 0,6740    | 1,0000              | 0,0275    | 0.8983  | $-1.329$  | 0,0000 | 0,8794 | 0.6873    | 1,0000                | 0,0196    | 0.9416  | $-1.188$   |
| 30 minutos     | 0,0000 | 0.4725 | 0.0724    | 1,0000              | 0,1000    | 0.7124  | $-5.377$  | 0,0000 | 0,9037 | 0.7446    | 1,0000                | 0,0007    | 0.9201  | $-1.328$   |
| 10 minutos     | 0,0000 | 0.8694 | 0.7150    | 1,0000              | 0.0213    | 0.9254  | $-1.768$  | 0,0000 | 0.9071 | 0,7500    | 1,0000                | 0.0063    | 0.9128  | $-1.271$   |
| 5 minutos      | 0,0000 | 0,8751 | 0,7202    | 1,0000              | 0,0176    | 0.9174  | $-1.358$  | 0.0000 | 0,9035 | 0,7332    | 1,0000                | 0.0122    | 0.9079  | $-1.206$   |
| 1 minuto       | 0.0000 | 0.8737 | 0.7311    | 1,0000              | 0.0126    | 0.9302  | $-20.661$ | 0,0000 | 0.8834 | 0.6955    | 1,0000                | 0.0179    | 0.9173  | $-1.817$   |
| 30 segundos    | 0,0000 | 0.8666 | 0.7149    | 1,0000              | 0.0159    | 0.9418  | $-3.598$  | 0,0000 | 0,8698 | 0,6809    | 1,0000                | 0.0241    | 0.9340  | $-2.224$   |
|                | omega  | alfa   | beta      | omega(R)            | alta(R)   | beta(R) | LogLik    | omega  | alfa   | beta      | omega(R)              | alta(R)   | beta(R) | LogLik     |
| <b>RTSCOV</b>  | 0,0000 | 0,7944 | 0,5023    | 1,0000              | 0,0593    | 0,8599  | $-1.389$  | 0,0000 | 0,0126 | 0,0017    | 1,0000                | 0,7317    | 0,6219  | $-80.570$  |
| <b>RRTSCOV</b> | 0,0000 | 0.4682 | $-0.1281$ | 1,0000              | 0.1127    | 0.6421  | $-95.927$ | 0,0000 | 1.0131 | $-0.0982$ | 1,0000                | $-0.0681$ | 0.5935  | $-3.829$   |
| <b>RAVGCOV</b> | 0,0000 | 0,8027 | 0,5585    | 1,0000              | 0.0632    | 0,9039  | $-1.676$  | 0,0000 | 0,0004 | $-0.0196$ | 1,0000                | 0.0144    | 0,7204  | $-242.237$ |
| RKERNELCOV     | 0.0000 | 0.0381 | $-0.0411$ | 1.0000              | 0.0140    | 0.9562  | $-19.323$ | 0.0000 | 0.1912 | 0.0614    | 1.0000                | 0.0575    | 0.9291  | $-9.202$   |

Tabela VI.7 - Resultados das estimações do modelo HEAVY - BRFS3

|                |        |           |           | <b>DADOS BRUTOS</b> |           |           |           |        |           |           | <b>DADOS TRATADOS</b> |         |           |           |
|----------------|--------|-----------|-----------|---------------------|-----------|-----------|-----------|--------|-----------|-----------|-----------------------|---------|-----------|-----------|
| <b>RCOV</b>    | omega  | alfa      | beta      | omega(R)            | alta(R)   | beta(R)   | LogLik    | omega  | alfa      | beta      | omega(R)              | alta(R) | beta(R)   | LogLik    |
| 60 minutos     | 0,0000 | $-0.0483$ | 0.9498    | 1,0000              | 0,1623    | $-0.2421$ | $-1.719$  | 0,0000 | $-0.0105$ | 0.9604    | 1,0000                | 0,5072  | $-0.0876$ | $-1.260$  |
| 30 minutos     | 0,0000 | 1,8012    | 0.6144    | 1,0000              | 0,5974    | $-0.0376$ | $-1.040$  | 0,0000 | 0,0674    | 0,9316    | 1,0000                | 0,9931  | 0,0580    | $-1.478$  |
| 10 minutos     | 0,0000 | 1,5378    | $-0.0424$ | 1,0000              | 0.3642    | 0,4646    | $-8.672$  | 0,0000 | 0,0728    | 0.9265    | 1,0000                | 1,1542  | $-0.2669$ | $-1.541$  |
| 5 minutos      | 0,0000 | 1,0015    | $-0.1038$ | 1,0000              | 0,1070    | 0.6343    | $-1.872$  | 0,0000 | 0.0280    | 0,9715    | 1,0000                | 1,0419  | 0,1074    | $-1.703$  |
| 1 minuto       | 0,0000 | 1,0653    | $-0.2101$ | 1,0000              | 0,1471    | 0,7437    | $-2.049$  | 0,0000 | 1,4693    | $-0,6615$ | 1,0000                | 1,0303  | $-0.4253$ | $-7.231$  |
| 30 segundos    | 0.0000 | 0.6177    | $-0.6215$ | 1,0000              | 0.0507    | 0.4716    | $-1.943$  | 0      | 0.9639    | $-0.916$  |                       | 0.662   | 0.4043    | $-1.714$  |
| MEDRV          | omega  | alfa      | beta      | omega(R)            | alta(R)   | beta(R)   | LogLik    | omega  | alfa      | beta      | omega(R)              | alta(R) | beta(R)   | LogLik    |
| 60 minutos     | 0,0000 | $-0.0816$ | 0.9087    | 1,0000              | 0.4338    | 0.0615    | $-1.455$  | 0.0000 | 0,9662    | 0.8656    | 1.0000                | 0,4126  | 0.2978    | $-1.121$  |
| 30 minutos     | 0,0000 | 1.6564    | $-0.0319$ | 1.0000              | 0.4957    | 0.4045    | $-9.679$  | 0.0000 | 0.0431    | 0.9562    | 1.0000                | 0.6625  | 0.1406    | $-1.711$  |
| 10 minutos     | 0,0000 | 4.3780    | $-0.1465$ | 1,0000              | $-0.0306$ | $-0.7617$ | $-31.723$ | 0.0000 | 0.0730    | 0.9264    | 1,0000                | 0.9266  | $-0.0344$ | $-1.619$  |
| 5 minutos      | 0,0000 | 4,4034    | $-0.1704$ | 1,0000              | 0.2677    | 0.6812    | $-1.216$  | 0,0000 | 0.0351    | 0.9640    | 1,0000                | 1,1577  | $-0.2365$ | $-1.713$  |
| 1 minuto       | 0,0000 | 1.2137    | $-0.6504$ | 1,0000              | 0.3644    | 0,5807    | $-1.476$  | 0,0000 | 0.0325    | 0.9667    | 1,0000                | 1,1730  | $-0.3192$ | $-1.517$  |
| 30 segundos    | 0,0000 | 1,1476    | $-0.6590$ | 1,0000              | 0.3736    | 0.4826    | $-1.821$  | 0.0000 | 0.6710    | $-0.9334$ | 1.0000                | 0.7093  | 0.4949    | $-8.216$  |
| MINRV          | omega  | alfa      | beta      | omega(R)            | alta(R)   | beta(R)   | LogLik    | omega  | alfa      | beta      | omega(R)              | alta(R) | beta(R)   | LogLik    |
| 60 minutos     | 0,0000 | $-0.0580$ | 0.9166    | 1,0000              | 0.3361    | 0.3168    | $-1.475$  | 0,0000 | 2,0606    | 0,7631    | 1,0000                | 0,1853  | 0,7482    | $-1.106$  |
| 30 minutos     | 0,0000 | 2.0044    | 0.0034    | 1,0000              | 0.6418    | $-0.0973$ | $-1.820$  | 0,0000 | 0.0647    | 0.9352    | 1,0000                | 0,7270  | 0.2009    | $-1.611$  |
| 10 minutos     | 0,0000 | 2.4886    | $-0.1011$ | 1.0000              | 0.9966    | $-0.0089$ | $-2.130$  | 0.0000 | 0.0121    | 0.9875    | 1.0000                | 0.9809  | $-0.1841$ | $-1.502$  |
| 5 minutos      | 0,0000 | 2,4105    | 0.5349    | 1,0000              | 0,2360    | 0.7180    | $-1.163$  | 0,0000 | 0,0364    | 0.9632    | 1,0000                | 1,0139  | $-0.0847$ | $-1.743$  |
| 1 minuto       | 0,0000 | 1,1857    | $-0,6466$ | 1,0000              | 0.3348    | 0.6118    | $-1.518$  | 0,0000 | 1,7954    | $-0,0307$ | 1,0000                | 0.3231  | 0.6331    | $-1.230$  |
| 30 segundos    | 0,0000 | 1,2130    | $-0.6124$ | 1,0000              | 0.2906    | 0,5086    | $-1.978$  | 0,0000 | 0.9225    | $-0.8506$ | 1,0000                | 0,4726  | 0,4581    | $-45.177$ |
| <b>RBPCOV</b>  | omega  | alfa      | beta      | omega(R)            | alta(R)   | beta(R)   | LogLik    | omega  | alfa      | beta      | omega(R)              | alfa(R) | beta(R)   | LogLik    |
| 60 minutos     | 0.0000 | $-0.0734$ | 0.9174    | 1,0000              | 0.2993    | 0,4772    | $-1.494$  | 0,0000 | $-0.0741$ | 0.9191    | 1,0000                | 0.3130  | 0,3438    | $-1.717$  |
| 30 minutos     | 0,0000 | 7,1709    | $-0,0018$ | 1,0000              | 0,2919    | $-0.2039$ | $-1.412$  | 0,0000 | 0.0349    | 0,9650    | 1,0000                | 0,8465  | $-0.0440$ | $-1.786$  |
| 10 minutos     | 0,0000 | 2,5826    | 0,0234    | 1,0000              | 0,8780    | $-0.1646$ | $-1.216$  | 0,0000 | 0,1709    | 0.9347    | 1,0000                | 1,0307  | $-0,1700$ | $-1.292$  |
| 5 minutos      | 0,0000 | 1,3331    | $-0.3341$ | 1,0000              | 1,1276    | $-0,4468$ | $-2.107$  | 0,0000 | 0,0487    | 0.9508    | 1,0000                | 1,0249  | $-0.1560$ | $-1.731$  |
| 1 minuto       | 0,0000 | 1.2883    | $-0.5638$ | 1,0000              | 0,3587    | 0.5682    | $-1.602$  | 0,0000 | 2,2745    | $-0.1048$ | 1,0000                | 0,3479  | 0.5939    | $-1.266$  |
| 30 segundos    | 0,0000 | 1,4469    | $-0,5462$ | 1,0000              | 0.2863    | 0,6837    | $-13.234$ | 0,0000 | 0,0358    | 0,9634    | 1,0000                | 1,1595  | $-0.3134$ | $-1.486$  |
| ROWCOV         | omega  | alfa      | beta      | omega(R)            | alta(R)   | beta(R)   | LogLik    | omega  | alfa      | beta      | omega(R)              | alta(R) | beta(R)   | LogLik    |
| 60 minutos     | 0,0000 | 3,4822    | 0,4274    | 1,0000              | 0,2597    | 0.3654    | $-1.173$  | 0,0000 | 1,5770    | 0.6757    | 1,0000                | 0,3532  | 0,4045    | $-1.168$  |
| 30 minutos     | 0,0000 | 1,0151    | $-0.0707$ | 1,0000              | 0.1240    | 0.5276    | $-2.787$  | 0,0000 | 0,1066    | 0.8925    | 1,0000                | 0.6162  | 0.0320    | $-1.649$  |
| 10 minutos     | 0,0000 | 2,8688    | $-0.1539$ | 1,0000              | 0,9968    | $-0.3189$ | $-5.681$  | 0,0000 | 0,0157    | 0,9837    | 1,0000                | 1,1184  | $-0.3158$ | $-1.562$  |
| 5 minutos      | 0,0000 | $-0.3673$ | 0.6249    | 1,0000              | 0.1446    | 0.6048    | $-1.752$  | 0,0000 | 0,0496    | 0,9501    | 1,0000                | 0.9084  | $-0.0919$ | $-1.681$  |
| 1 minuto       | 0,0000 | 0.0357    | 0.9633    | 1.0000              | 0.7532    | 0.4042    | $-1.487$  | 0.0000 | 1.1762    | $-0.7784$ | 1.0000                | 0.2513  | 0.2952    | $-5.941$  |
| 30 segundos    | 0.0000 | 0,7008    | 0.2486    | 1,0000              | 0.2446    | 0.4584    | $-1.456$  | 0,0000 | 0.8795    | $-0.9175$ | 1,0000                | 0.4021  | 0.1893    | $-2.016$  |
|                | omega  | alfa      | beta      | omega(R)            | alta(R)   | beta(R)   | LogLik    | omega  | alfa      | beta      | omega(R)              | alta(R) | beta(R)   | LogLik    |
| <b>RTSCOV</b>  | 0,0000 | 0.0300    | 0.9693    | 1.0000              | 0.7157    | 0.0536    | $-1.621$  | 0.0000 | 0.0609    | 0.9382    | 1.0000                | 0.9841  | $-0.1526$ | $-1.702$  |
| <b>RRTSCOV</b> | 0.0000 | 1.6157    | 0.4712    | 1.0000              | 1.0601    | $-0.0689$ | $-1.239$  | 0.0000 | 0,1212    | 0.8800    | 1.0000                | 1.0538  | $-0.3052$ | $-1.295$  |
| <b>RAVGCOV</b> | 0.0000 | 1.6362    | $-0.2600$ | 1,0000              | 0.5924    | 0.3633    | $-2.000$  | 0,0000 | $-0,3394$ | 0.5791    | 1,0000                | 1,1249  | $-0.1576$ | $-3.944$  |
| RKERNELCOV     | 0.0000 | 0.7520    | 0.2753    | 1.0000              | 0.1128    | 0.8346    | $-1.035$  | 0.0000 | 0.2501    | $-0.5422$ | 1.0000                | 0.2340  | 0.7684    | $-1.148$  |

Tabela VI.8 - Resultados das estimações do modelo HEAVY - ITSA4

|                   |        |           |           | <b>DADOS BRUTOS</b> |                  |         |              | <b>DADOS TRATADOS</b> |           |           |          |           |         |            |  |
|-------------------|--------|-----------|-----------|---------------------|------------------|---------|--------------|-----------------------|-----------|-----------|----------|-----------|---------|------------|--|
| RCOV              | omega  | alfa      | beta      | omega(R)            | alfa(R)          | beta(R) | LogLik       | omega                 | alfa      | beta      | omega(R) | alfa(R)   | beta(R) | LogLik     |  |
| 60 minutos        | 0,0000 | 1,0193    | 0,0015    | 1,0000              | 0,0101           | 0,9330  | $-1.602$     | 0,0000                | 0.9985    | 0.9281    | 1,0000   | $-0.0144$ | 0.9965  | $-771$     |  |
| 30 minutos        | 0,0000 | 0.8822    | 0.0299    | 1,0000              | 0,0339           | 0.9077  | $-2.738$     | 0,0000                | 1,0620    | $-0,0004$ | 1,0000   | 0,0085    | 0.9096  | $-1.563$   |  |
| 10 minutos        | 0,0000 | 0,9617    | 0.0097    | 1,0000              | 0.0344           | 0.9570  | $-3.467$     | 0.0000                | 1,0423    | $-0,0027$ | 1,0000   | 0,1886    | 0.6939  | $-2.154$   |  |
| 5 minutos         | 0,0000 | 0,9589    | 0,0164    | 1,0000              | $-0,0062$        | 0,9718  | $-3.244$     | 0,0000                | $-0,0008$ | $-0,0287$ | 1,0000   | $-0.0872$ | 0.5931  | $-128.645$ |  |
| 1 minuto          | 0,0000 | 0,9752    | 0.3325    | 1,0000              | $-0,0081$        | 0.9867  | $-1.306$     | 0,0000                | 0.0198    | 0,0006    | 1,0000   | $-0.0322$ | 0.6272  | $-24.212$  |  |
| 30 segundos       | 0,0000 | 0,9535    | 0.0102    | 1,0000              | $-0,0711$        | 1,0146  | $-2.119$     | 0                     | 0,8674    | $-0.095$  |          | 0,026     | 0.6013  | $-2.244$   |  |
| MEDRV             | omega  | alfa      | beta      | omega(R)            | alfa(R)          | beta(R) | LogLik       | omega                 | alfa      | beta      | omega(R) | alfa(R)   | beta(R) | LogLik     |  |
| 60 minutos        | 0,0000 | 0,9288    | $-0.0107$ | 1,0000              | $-0,0871$        | 0,5531  | $-4.622$     | 0,0000                | 0,9866    | 0,0134    | 1,0000   | $-0,1000$ | 0,5385  | $-2.515$   |  |
| 30 minutos        | 0,0000 | 0.9514    | 0,0056    | 1,0000              | 0,0063           | 0,5565  | $-5.610$     | 0,0000                | 0,9771    | 0,0786    | 1,0000   | 0,1654    | 0,7470  | $-1.820$   |  |
| 10 minutos        | 0,0000 | 0,0011    | $-0.0103$ | 1,0000              | $-0.1313$        | 0.5918  | $-113.745$   | 0,0000                | 1,0965    | $-0.0762$ | 1,0000   | 0,0690    | 0.5413  | $-2.249$   |  |
| 5 minutos         | 0,0000 | 0,0067    | $-0.0255$ | 1,0000              | 0,0842           | 0,5832  | $-78.345$    | 0,0000                | 1,0332    | $-0,0146$ | 1,0000   | 0,3771    | 0,5611  | $-2.338$   |  |
| 1 minuto          | 0,0000 | $-0,0008$ | $-0.0262$ | 1,0000              | $-0.0542$        | 0,6448  | $-201.157$   | 0,0000                | 0,0270    | $-0,0432$ | 1,0000   | $-0.0364$ | 0,6184  | $-5.670$   |  |
| 30 segundos       | 0,0000 | 0,0002    | $-0,0314$ | 1,0000              | $-0.0957$        | 0,6838  | $-54.872$    | 0,0000                | 0,0936    | $-0,0592$ | 1,0000   | $-0,0681$ | 0.6282  | $-9.497$   |  |
| MINRV             | omega  | alfa      | beta      | omega(R)            | alfa(R)          | beta(R) | LogLik       | omega                 | alfa      | beta      | omega(R) | alfa(R)   | beta(R) | LogLik     |  |
| 60 minutos        | 0,0000 | 0,4055    | $-0.0225$ | 1,0000              | $-0,0597$        | 0,5545  | $-79.605$    | 0,0000                | 0,6962    | $-0.0045$ | 1,0000   | $-0,0888$ | 0,5530  | $-18.033$  |  |
| 30 minutos        | 0,0000 | 0,9097    | $-0,0120$ | 1,0000              | 0,0505           | 0,5698  | $-169.034$   | 0,0000                | 0,9443    | 0,1090    | 1,0000   | 0,2169    | 0,6720  | $-1.698$   |  |
| 10 minutos        | 0,0000 | 0,0014    | $-0.0112$ | 1,0000              | $-0,1294$        | 0,5477  | $-117.532$   | 0,0000                | 1,1006    | $-0.0745$ | 1,0000   | 0,0681    | 0,5357  | $-2.650$   |  |
| 5 minutos         | 0,0000 | 0.1137    | 0.0262    | 1,0000              | $-0,0709$        | 0,5812  | $-9.303$     | 0,0000                | 1,0310    | $-0.0150$ | 1,0000   | 0.3496    | 0,5918  | $-2.673$   |  |
| 1 minuto          | 0,0000 | $-0,0006$ | $-0.0290$ | 1,0000              | $-0.0509$        | 0.6499  | -93.937      | 0,0000                | 0,0726    | $-0.0409$ | 1,0000   | $-0.0427$ | 0.6380  | $-7.988$   |  |
| 30 segundos       | 0,0000 | $-0,0008$ | $-0.0206$ | 1,0000              | $-0.0796$        | 0.6838  | $-199.422$   | 0,0000                | 0,0089    | 0.0022    | 1,0000   | $-0.0199$ | 0,6219  | $-39.316$  |  |
| <b>RBPCOV</b>     | omega  | alfa      | beta      | omega(R)            | alfa(R)          | beta(R) | LogLik       | omega                 | alfa      | beta      | omega(R) | alfa(R)   | beta(R) | LogLik     |  |
| 60 minutos        | 0,0000 | 0,9785    | $-0,0073$ | 1,0000              | 0,0136           | 0.5814  | $-7.573$     | 0,0000                | 0.3098    | 0,0243    | 1,0000   | $-0,1085$ | 0,6238  | $-3.916$   |  |
| 30 minutos        | 0,0000 | 0,9010    | 0.0249    | 1,0000              | 0,0331           | 0.6133  | $-3.998$     | 0,0000                | 1,2757    | $-0.1141$ | 1,0000   | $-0.0515$ | 0,5117  | -345.972   |  |
| 10 minutos        | 0,0000 | 0,8061    | $-0.0449$ | 1,0000              | 0,0612           | 0.6362  | $-4.752$     | 0,0000                | 0.9525    | $-0.0398$ | 1,0000   | 0,0639    | 0.5865  | $-5.215$   |  |
| 5 minutos         | 0,0000 | 0.8780    | $-0.0528$ | 1,0000              | 0,0268           | 0,6009  | $-3.523$     | 0,0000                | 1,0344    | $-0.0192$ | 1,0000   | 0,3512    | 0,5923  | $-2.574$   |  |
| 1 minuto          | 0,0000 | $-0.0008$ | $-0.0122$ | 1,0000              | 0,0985           | 0.6339  | $-161.203$   | 0,0000                | 0.0244    | $-0,0418$ | 1,0000   | 0,2120    | 0.6329  | $-6.236$   |  |
| 30 segundos       | 0,0000 | $-0,0004$ | $-0,0289$ | 1,0000              | $-0,1114$        | 0.6843  | $-92.514$    | 0,0000                | $-0,0008$ | 0,0008    | 1,0000   | $-0,0414$ | 0.6295  | $-88.556$  |  |
| ROWCOV            | omega  | alfa      | beta      | omega(R)            | $\text{alfa}(R)$ | beta(R) | LogLik       | omega                 | alfa      | beta      | omega(R) | alfa(R)   | beta(R) | LogLik     |  |
| 60 minutos        | 0,0000 | 0,0021    | $-0.0127$ | 1,0000              | $-0,1113$        | 0,4653  | $-163.351$   | 0,0000                | 0,1255    | 0,9068    | 1,0000   | 0,4848    | 0,4098  | $-1.404$   |  |
| 30 minutos        | 0,0000 | 0,9706    | $-0.0288$ | 1,0000              | $-0.0167$        | 0.5350  | $-2.163.054$ | 0,0000                | 1,3871    | $-0.1674$ | 1,0000   | 0.3997    | 0.5178  | $-33.849$  |  |
| 10 minutos        | 0,0000 | 0.9740    | $-0.0750$ | 1,0000              | 0.0185           | 0.5393  | $-7.610$     | 0.0000                | 1,0969    | $-0.0882$ | 1,0000   | 0,0585    | 0.5448  | $-3.073$   |  |
| 5 minutos         | 0,0000 | 0,3716    | $-0.0089$ | 1,0000              | $-0.1845$        | 0,6224  | $-6.492$     | 0,0000                | 0,0156    | $-0,0343$ | 1,0000   | 0,1623    | 0.5514  | $-26.380$  |  |
| 1 minuto          | 0,0000 | 0,0958    | $-0.0294$ | 1,0000              | $-0,1248$        | 0,6936  | $-15.821$    | 0,0000                | 0.9229    | $-0.0593$ | 1,0000   | 0,0202    | 0,5816  | $-2.222$   |  |
| 30 segundos       | 0,0000 | 1,1577    | $-0,1202$ | 1,0000              | 0,3179           | 0,6126  | $-2.418$     | 0,0000                | $-0,0005$ | 0,0005    | 1,0000   | $-0,0864$ | 0.6186  | $-105.482$ |  |
|                   | omega  | alfa      | beta      | omega(R)            | alta(R)          | beta(R) | LogLik       | omega                 | alfa      | beta      | omega(R) | alfa(R)   | beta(R) | LogLik     |  |
| <b>RTSCOV</b>     | 0,0000 | 0,0011    | $-0,0107$ | 1,0000              | 0,1012           | 0.6127  | $-115.538$   | 0,0000                | 0,8427    | $-0,0908$ | 1,0000   | 0,0141    | 0,5666  | $-16.143$  |  |
| <b>RRTSCOV</b>    | 0,0000 | 0,0533    | $-0.0128$ | 1,0000              | 0,0528           | 0.5927  | $-27.291$    | 0,0000                | 0.9122    | $-0,0590$ | 1,0000   | 0,0214    | 0.5818  | $-4.723$   |  |
| <b>RAVGCOV</b>    | 0,0000 | 0.0004    | $-0,0078$ | 1,0000              | $-0,1358$        | 0,6814  | $-113.460$   | 0,0000                | $-0,0005$ | $-0.0179$ | 1,0000   | 0,0058    | 0,6316  | $-128.786$ |  |
| <b>RKERNELCOV</b> | 0,0000 | 0.6104    | $-0,1054$ | 1,0000              | 0,0331           | 0.8422  | $-1.997$     | 0,0000                | $-0.0004$ | $-0.0313$ | 1,0000   | 0,2136    | 0.8010  | $-116.613$ |  |

Tabela VI.9 - Resultados das estimações do modelo HEAVY - ITUB4

|                   |        |           |           | <b>DADOS BRUTOS</b> |           |         |           | <b>DADOS TRATADOS</b> |        |           |                |           |         |            |  |  |  |
|-------------------|--------|-----------|-----------|---------------------|-----------|---------|-----------|-----------------------|--------|-----------|----------------|-----------|---------|------------|--|--|--|
| <b>RCOV</b>       | omega  | alfa      | beta      | omega(R)            | alfa(R)   | beta(R) | LogLik    | omega                 | alfa   | beta      | omega(R)       | alta(R)   | beta(R) | LogLik     |  |  |  |
| 60 minutos        | 0,0000 | 0,8153    | $-0,1309$ | 1,0000              | 0,0267    | 0.9483  | $-36.910$ | 0,0000                | 0.8814 | 0,1527    | 1,0000         | $-0.0522$ | 1,0212  | $-3.976$   |  |  |  |
| 30 minutos        | 0,0000 | 0.2368    | $-0.5654$ | 1,0000              | $-0.0208$ | 0.9962  | $-2.331$  | 0,0000                | 0,7057 | 0,2943    | 1,0000         | 0,0289    | 0.8670  | $-2.604$   |  |  |  |
| 10 minutos        | 0,0000 | 0.6043    | 0,3952    | 1,0000              | 0,0213    | 0,9222  | $-1.216$  | 0.0000                | 0,6652 | 0,3341    | 1,0000         | 0,0421    | 0.8242  | $-1.651$   |  |  |  |
| 5 minutos         | 0,0000 | 1,0242    | $-0.0252$ | 1,0000              | 0,1364    | 0.7328  | $-1.319$  | 0,0000                | 1,0709 | $-0.1180$ | 1,0000         | 0.1853    | 0,7449  | $-3.010$   |  |  |  |
| 1 minuto          | 0,0000 | 0,9748    | $-0.2119$ | 1,0000              | 0,0186    | 0,6981  | $-4.808$  | 0,0000                | 0,6454 | 0,3538    | 1,0000         | 0,0527    | 0,9299  | $-1.423$   |  |  |  |
| 30 segundos       | 0,0000 | 0,9792    | $-0.2895$ | 1,0000              | $-0.0390$ | 0.7556  | $-2.218$  | 0                     | 1,01   | $-0.298$  | $\overline{I}$ | 0.0923    | 0.8424  | $-1.601$   |  |  |  |
| MEDRV             | omega  | alfa      | beta      | omega(R)            | alfa(R)   | beta(R) | LogLik    | omega                 | alfa   | beta      | omega(R)       | alfa(R)   | beta(R) | LogLik     |  |  |  |
| 60 minutos        | 0,0000 | 0,4871    | 0,7101    | 1,0000              | 0,1395    | 0,7197  | $-1.240$  | 0,0000                | 0,6602 | 0,3389    | 1,0000         | 0,0536    | 0.8029  | $-2.415$   |  |  |  |
| 30 minutos        | 0,0000 | 0,6713    | 0.3281    | 1,0000              | 0,0136    | 0,7599  | $-1.483$  | 0,0000                | 0,7085 | 0.2906    | 1,0000         | $-0,0410$ | 0,7288  | $-2.494$   |  |  |  |
| 10 minutos        | 0,0000 | 0,5716    | 0.4277    | 1,0000              | 0,0382    | 0.9211  | $-1.266$  | 0,0000                | 0.6833 | 0.3159    | 1,0000         | 0,0456    | 0,7732  | $-1.834$   |  |  |  |
| 5 minutos         | 0,0000 | 0,6979    | 0,3015    | 1,0000              | 0,0702    | 0.8886  | $-1.400$  | 0,0000                | 1,0335 | $-0,0344$ | 1,0000         | 0,1813    | 0,7204  | $-2.556$   |  |  |  |
| 1 minuto          | 0,0000 | 0,7044    | $-0.4824$ | 1,0000              | 0,2962    | 0,7303  | $-1.770$  | 0,0000                | 1,2021 | $-0,2285$ | 1,0000         | 0,2096    | 0,7877  | $-93.674$  |  |  |  |
| 30 segundos       | 0,0000 | $-0,0032$ | $-0.9464$ | 1,0000              | 0.2662    | 0,7475  | $-1.116$  | 0,0000                | 1,1196 | $-0.1223$ | 1,0000         | 0,1499    | 0.8416  | $-1.620$   |  |  |  |
| MINRV             | omega  | alfa      | beta      | omega(R)            | alfa(R)   | beta(R) | LogLik    | omega                 | alfa   | beta      | omega(R)       | alfa(R)   | beta(R) | LogLik     |  |  |  |
| 60 minutos        | 0,0000 | 0,4622    | $-0.2812$ | 1,0000              | $-0,0699$ | 0,5691  | $-17.523$ | 0,0000                | 0,5945 | $-0.1623$ | 1,0000         | 0.1418    | 0,7081  | $-717.832$ |  |  |  |
| 30 minutos        | 0,0000 | 1,0036    | $-0.0045$ | 1,0000              | $-0,0095$ | 0,6887  | $-2.620$  | 0,0000                | 0,6504 | $-0,4060$ | 1,0000         | 0,1087    | 0,3557  | $-3.635$   |  |  |  |
| 10 minutos        | 0,0000 | 0,1034    | 0.8963    | 1,0000              | 0,0204    | 0,9708  | $-1.291$  | 0,0000                | 1,0318 | $-0.0341$ | 1,0000         | 0.2034    | 0,6553  | $-10.695$  |  |  |  |
| 5 minutos         | 0,0000 | 1,0340    | $-0.0349$ | 1,0000              | 0,2118    | 0.7867  | $-1.472$  | 0,0000                | 0.6581 | 0,3410    | 1,0000         | 0,0533    | 0,8287  | $-1.658$   |  |  |  |
| 1 minuto          | 0,0000 | 1,2261    | $-0.2782$ | 1,0000              | 0,0740    | 0,8343  | $-1.948$  | 0,0000                | 1,2121 | $-0.2196$ | 1,0000         | 0,2793    | 0.8240  | $-4.863$   |  |  |  |
| 30 segundos       | 0,0000 | 0,9823    | $-0.4833$ | 1,0000              | 0.2282    | 0.9084  | -129.355  | 0.0000                | 1.0694 | $-0.0722$ | 1.0000         | 0.0200    | 0,9460  | $-1.670$   |  |  |  |
| RBPCOV            | omega  | alfa      | beta      | omega(R)            | alfa(R)   | beta(R) | LogLik    | omega                 | alfa   | beta      | omega(R)       | alfa(R)   | beta(R) | LogLik     |  |  |  |
| 60 minutos        | 0,0000 | 0,4504    | $-0.3180$ | 1,0000              | 0,0232    | 0,4833  | $-1.856$  | 0,0000                | 0.9260 | $-0.0853$ | 1,0000         | 0,1089    | 0.6125  | $-19.757$  |  |  |  |
| 30 minutos        | 0,0000 | 0,6135    | $-0.2452$ | 1,0000              | 0,1095    | 0,5812  | $-1.741$  | 0,0000                | 0,7201 | 0.2794    | 1.0000         | $-0,0502$ | 0,7038  | $-2.872$   |  |  |  |
| 10 minutos        | 0.0000 | 0.3160    | 0.6832    | 1.0000              | 0,0430    | 0.8921  | $-1.324$  | 0.0000                | 0.6818 | 0.3174    | 1,0000         | $-0.0045$ | 0.7721  | $-2.075$   |  |  |  |
| 5 minutos         | 0,0000 | 0,3248    | 0,6746    | 1,0000              | 0,0644    | 0,5223  | $-1.330$  | 0,0000                | 0,6649 | 0,3348    | 1,0000         | 0,0539    | 0,8020  | $-1.658$   |  |  |  |
| 1 minuto          | 0,0000 | 1,4722    | $-0.2319$ | 1,0000              | 0,1984    | 0.6890  | $-26.559$ | 0,0000                | 1,1371 | $-0.1952$ | 1,0000         | 0.2042    | 0.7151  | $-2.567$   |  |  |  |
| 30 segundos       | 0,0000 | 0,8894    | $-0.4094$ | 1,0000              | 0,0298    | 0,9565  | $-2.008$  | 0.0000                | 0,7404 | 0.2593    | 1,0000         | 0,0448    | 0.8798  | $-1.627$   |  |  |  |
| ROWCOV            | omega  | alfa      | beta      | omega(R)            | alfa(R)   | beta(R) | LogLik    | omega                 | alfa   | beta      | omega(R)       | alta(R)   | beta(R) | LogLik     |  |  |  |
| 60 minutos        | 0,0000 | 0,6905    | 0.3279    | 1,0000              | 0,0167    | 0.8992  | $-1.702$  | 0,0000                | 0.6306 | 0,3724    | 1,0000         | 0,0603    | 0,8061  | $-1.656$   |  |  |  |
| 30 minutos        | 0,0000 | 0,7168    | $-0,1154$ | 1,0000              | 0,1563    | 0,6066  | $-1.641$  | 0,0000                | 0,6798 | 0.3199    | 1,0000         | $-0,0005$ | 0,7492  | $-1.904$   |  |  |  |
| 10 minutos        | 0,0000 | 0,7843    | 0.2155    | 1,0000              | 0,0673    | 0,7740  | $-1.632$  | 0,0000                | 0,7437 | 0.2559    | 1,0000         | 0.0888    | 0,7376  | $-1.679$   |  |  |  |
| 5 minutos         | 0,0000 | 0,6873    | 0,3123    | 1,0000              | 0,0245    | 0,8319  | $-1.637$  | 0,0000                | 0,6816 | 0,3179    | 1,0000         | 0,0439    | 0,8048  | $-1.880$   |  |  |  |
| 1 minuto          | 0,0000 | 0,1059    | 0.9018    | 1,0000              | 0,1997    | 0,7161  | $-1.149$  | 0,0000                | 0.9538 | 0,0458    | 1,0000         | 0,1346    | 0.8398  | $-1.657$   |  |  |  |
| 30 segundos       | 0,0000 | 0,8076    | 0,1924    | 1,0000              | 0,0728    | 0,9095  | $-29.642$ | 0.0000                | 0,9622 | $-0.4547$ | 1,0000         | 0,1443    | 0.7728  | $-1.975$   |  |  |  |
|                   | omega  | alfa      | beta      | omega(R)            | alfa(R)   | beta(R) | LogLik    | omega                 | alfa   | beta      | omega(R)       | alfa(R)   | beta(R) | LogLik     |  |  |  |
| <b>RTSCOV</b>     | 0,0000 | 0,7939    | 0.2139    | 1,0000              | 0,0341    | 0,7915  | $-1.144$  | 0,0000                | 1,0394 | $-0,0391$ | 1,0000         | 0,1924    | 0,8598  | $-50.439$  |  |  |  |
| <b>RRTSCOV</b>    | 0,0000 | 1,0356    | $-0,0353$ | 1,0000              | 0,1894    | 0,7156  | $-2.395$  | 0,0000                | 1,0337 | $-0.0337$ | 1,0000         | 0,1101    | 0,8707  | $-8.754$   |  |  |  |
| <b>RAVGCOV</b>    | 0,0000 | 1,0782    | $-0.0453$ | 1,0000              | 0,0879    | 0,9004  | $-1.470$  | 0,0000                | 0,6484 | 0.3512    | 1,0000         | 0,0593    | 0.8680  | $-1.560$   |  |  |  |
| <b>RKERNELCOV</b> | 0,0000 | 0.1641    | 0.3903    | 1,0000              | 0,1540    | 0,7934  | $-1.048$  | 0,0000                | 1,1670 | $-0.1718$ | 1,0000         | 0,1335    | 0.8821  | $-1.220$   |  |  |  |

Tabela VI.10 - Resultados das estimações do modelo HEAVY - JBSS3

|                |        |        |           | <b>DADOS BRUTOS</b> |           |         | <b>DADOS TRATADOS</b> |        |        |           |          |           |         |           |
|----------------|--------|--------|-----------|---------------------|-----------|---------|-----------------------|--------|--------|-----------|----------|-----------|---------|-----------|
| <b>RCOV</b>    | omega  | alfa   | beta      | omega(R)            | alfa(R)   | beta(R) | LogLik                | omega  | alfa   | beta      | omega(R) | alfa(R)   | beta(R) | LogLik    |
| 60 minutos     | 0.0000 | 0,9784 | 0.0216    | 1,0000              | 0.2418    | 0.8155  | $-2.196$              | 0.0000 | 0,7181 | $-0,0744$ | 1,0000   | 0,1716    | 0.7480  | $-1.316$  |
| 30 minutos     | 0,0000 | 0.9938 | 0,0060    | 1,0000              | 0,0458    | 0.9201  | $-1.531$              | 0,0000 | 0.2724 | 0,7276    | 1,0000   | 0,1148    | 0.8303  | $-1.686$  |
| 10 minutos     | 0,0000 | 0,9800 | 0.0084    | 1,0000              | 0.1815    | 0.7208  | $-1.528$              | 0,0000 | 0,1480 | 0.8515    | 1,0000   | 0.2775    | 0.5613  | $-1.685$  |
| 5 minutos      | 0,0000 | 0.9542 | 0.0452    | 1.0000              | 0,0448    | 0.9006  | $-1.524$              | 0.0000 | 0.8747 | 0.0762    | 1.0000   | 0,1857    | 0.7679  | $-1.626$  |
| 1 minuto       | 0,0000 | 0.9214 | 0,0782    | 1,0000              | 0.2235    | 0,6946  | $-1.277$              | 0,0000 | 0.0984 | 0,9013    | 1,0000   | 0.1786    | 0,6704  | $-1.543$  |
| 30 segundos    | 0.0000 | 0.8732 | 0.1260    | 1.0000              | 0.2134    | 0.7672  | $-1.279$              | 0      | 0.1118 | 0.8878    | 1        | 0.1732    | 0.7849  | $-1.511$  |
| MEDRV          | omega  | alfa   | beta      | omega(R)            | alta(R)   | beta(R) | LogLik                | omega  | alfa   | beta      | omega(R) | alfa(R)   | beta(R) | LogLik    |
| 60 minutos     | 0,0000 | 1,0476 | $-0,0018$ | 1,0000              | 0,5805    | 0,7205  | $-6.988$              | 0,0000 | 1,0019 | $-0,0028$ | 1,0000   | 0,0976    | 0,6954  | $-64.898$ |
| 30 minutos     | 0,0000 | 0.9134 | 0.0829    | 1.0000              | 0.1358    | 0.8092  | $-1.670$              | 0.0000 | 0.9879 | 0.0027    | 1,0000   | 0.2313    | 0.5495  | $-3.219$  |
| 10 minutos     | 0,0000 | 0,0860 | 0.9357    | 1,0000              | 0,1788    | 0,7792  | $-1.247$              | 0,0000 | 0,1196 | 0.8801    | 1,0000   | 0,3243    | 0,7181  | $-1.611$  |
| 5 minutos      | 0,0000 | 0,1158 | 0.9126    | 1,0000              | 0,1960    | 0,7642  | $-1.237$              | 0,0000 | 0,1519 | 0,8479    | 1,0000   | 0.2660    | 0,7635  | $-1.683$  |
| 1 minuto       | 0,0000 | 0,6744 | 0.3250    | 1,0000              | 0.0920    | 0.8206  | $-1.284$              | 0,0000 | 0.1262 | 0.8734    | 1,0000   | 0,2596    | 0,6940  | $-1.640$  |
| 30 segundos    | 0,0000 | 0,9441 | 0.0555    | 1,0000              | 0.2605    | 0.6972  | $-1.379$              | 0,0000 | 0,1403 | 0,8593    | 1,0000   | 0,1975    | 0,7510  | $-1.595$  |
| MINRV          | omega  | alfa   | beta      | omega(R)            | alta(R)   | beta(R) | LogLik                | omega  | alfa   | beta      | omega(R) | alta(R)   | beta(R) | LogLik    |
| 60 minutos     | 0,0000 | 0.9640 | 0.0358    | 1.0000              | 0,0577    | 0,7245  | $-6.201$              | 0.0000 | 0,9934 | 0.0057    | 1.0000   | 0.0882    | 0,6526  | $-33.766$ |
| 30 minutos     | 0,0000 | 0,0877 | 0.9120    | 1,0000              | 0,4089    | 0,6725  | $-1.291$              | 0.0000 | 0,1078 | 0,8919    | 1,0000   | 0.2234    | 0.8112  | $-1.638$  |
| 10 minutos     | 0,0000 | 0.0853 | 0,9311    | 1,0000              | 0.1692    | 0,7883  | $-1.239$              | 0,0000 | 0.1136 | 0,8862    | 1,0000   | 0.5095    | 0,7103  | $-1.589$  |
| 5 minutos      | 0,0000 | 0,1856 | 0,8148    | 1,0000              | 0,5247    | 0,4851  | $-1.201$              | 0,0000 | 0,1679 | 0,8320    | 1,0000   | 0.2964    | 0,8491  | $-1.736$  |
| 1 minuto       | 0,0000 | 0.6737 | 0.3258    | 1,0000              | 0,0997    | 0.8152  | $-1.278$              | 0,0000 | 0,1393 | 0.8604    | 1,0000   | 0.2533    | 0.8341  | $-1.646$  |
| 30 segundos    | 0,0000 | 0.9678 | 0,0317    | 1.0000              | 0.3587    | 0,6574  | $-1.418$              | 0.0000 | 0.1423 | 0,8575    | 1.0000   | 0.2556    | 0,7953  | $-1.590$  |
| <b>RBPCOV</b>  | omega  | alfa   | beta      | omega(R)            | alfa(R)   | beta(R) | LogLik                | omega  | alfa   | beta      | omega(R) | alfa(R)   | beta(R) | LogLik    |
| 60 minutos     | 0,0000 | 0,7755 | 0.2242    | 1.0000              | 0.0546    | 0,7534  | $-3.147$              | 0.0000 | 0.9372 | 0.0625    | 1,0000   | 0,1173    | 0.6233  | $-12.553$ |
| 30 minutos     | 0,0000 | 1.0463 | $-0.0733$ | 1,0000              | 0,1206    | 0,6807  | $-8.188$              | 0,0000 | 0.1240 | 0.8756    | 1,0000   | 0,1872    | 0.7528  | $-1.761$  |
| 10 minutos     | 0,0000 | 1,0493 | $-0,0496$ | 1,0000              | $-0,0818$ | 0,5635  | $-1.969$              | 0,0000 | 0,2002 | 0,7996    | 1,0000   | 0,3481    | 0,6720  | $-1.513$  |
| 5 minutos      | 0,0000 | 0,6405 | $-0,5002$ | 1,0000              | 0.3067    | 0.3973  | $-1.239$              | 0,0000 | 0,1655 | 0.8342    | 1,0000   | 0,1374    | 0,8641  | $-1.712$  |
| 1 minuto       | 0,0000 | 1,0586 | $-0.1736$ | 1,0000              | $-0,0035$ | 0,7172  | $-1.358$              | 0,0000 | 0.1446 | 0.8552    | 1,0000   | 0.2784    | 0,7949  | $-1.629$  |
| 30 segundos    | 0,0000 | 0.6722 | 0.3274    | 1,0000              | 0.1020    | 0.8454  | $-1.340$              | 0,0000 | 0,1465 | 0.8535    | 1,0000   | 0.3254    | 0.8456  | $-1.573$  |
| ROWCOV         | omega  | alfa   | beta      | omega(R)            | alfa(R)   | beta(R) | LogLik                | omega  | alfa   | beta      | omega(R) | alfa(R)   | beta(R) | LogLik    |
| 60 minutos     | 0,0000 | 0,9904 | 0,0092    | 1,0000              | 2,5242    | 0,4947  | $-2.313$              | 0,0000 | 1,0048 | $-0,0021$ | 1,0000   | 0,1302    | 0,7056  | $-47.193$ |
| 30 minutos     | 0,0000 | 0.1053 | 0.8943    | 1,0000              | 0.1727    | 0,7481  | $-1.445$              | 0,0000 | 0.3123 | 0.6874    | 1,0000   | 0.2646    | 0.8905  | $-1.497$  |
| 10 minutos     | 0,0000 | 0,1126 | 0,8872    | 1,0000              | 0.2491    | 0,6677  | $-1.370$              | 0,0000 | 0.1449 | 0,8550    | 1,0000   | 0.2703    | 0,7560  | $-1.745$  |
| 5 minutos      | 0,0000 | 0.8077 | 0,1325    | 1,0000              | 0,2064    | 0,7331  | $-1.425$              | 0,0000 | 0.3380 | 0.6618    | 1,0000   | 0.2756    | 0.8395  | $-1.463$  |
| 1 minuto       | 0,0000 | 0,6454 | 0,3544    | 1,0000              | 0,0970    | 0,7829  | $-1.446$              | 0,0000 | 0,1506 | 0,8490    | 1,0000   | 0,2337    | 0,7901  | $-1.650$  |
| 30 segundos    | 0,0000 | 0,6583 | 0.3415    | 1,0000              | 0,0188    | 0,7669  | $-1.618$              | 0,0000 | 0,1398 | 0,8599    | 1,0000   | 0.2220    | 0,7634  | $-1.600$  |
|                | omega  | alfa   | beta      | omega(R)            | alta(R)   | beta(R) | LogLik                | omega  | alfa   | beta      | omega(R) | alfa(R)   | beta(R) | LogLik    |
| <b>RTSCOV</b>  | 0,0000 | 0,7603 | 0.2397    | 1,0000              | 0.0987    | 0,7968  | $-1.457$              | 0,0000 | 0,9071 | 0,0930    | 1,0000   | $-0,0585$ | 0,7754  | $-2.487$  |
| <b>RRTSCOV</b> | 0,0000 | 0,8025 | 0,1974    | 1,0000              | 0,0166    | 0,7596  | $-1.833$              | 0,0000 | 0.9651 | 0,0349    | 1,0000   | 0,0828    | 0,8217  | $-2.975$  |
| <b>RAVGCOV</b> | 0.0000 | 1.1219 | $-0.2914$ | 1.0000              | 0.1825    | 0.7909  | $-2.085$              | 0.0000 | 0.1461 | 0.8537    | 1,0000   | 0.2629    | 0.8117  | $-1.609$  |
| RKERNELCOV     | 0,0000 | 0.6593 | 0.3407    | 1,0000              | 0,0973    | 0.8684  | $-1.157$              | 0,0000 | 0,0799 | 0.9197    | 1,0000   | 0.0456    | 0.8885  | $-1.374$  |

Tabela VI.11 - Resultados das estimações do modelo HEAVY - LREN3

|                |        |           |           | <b>DADOS BRUTOS</b> |           |           |          | <b>DADOS TRATADOS</b> |           |        |          |           |           |          |  |  |  |
|----------------|--------|-----------|-----------|---------------------|-----------|-----------|----------|-----------------------|-----------|--------|----------|-----------|-----------|----------|--|--|--|
| <b>RCOV</b>    | omega  | alfa      | beta      | omega(R)            | alta(R)   | beta(R)   | LogLik   | omega                 | alfa      | beta   | omega(R) | alfa(R)   | beta(R)   | LogLik   |  |  |  |
| 60 minutos     | 0,0000 | 0.0097    | 0.9899    | 1,0000              | $-0.0111$ | 1.0038    | $-977$   | 0.0000                | 0.0096    | 0.9898 | 1,0000   | $-0,0103$ | 1.0025    | $-994$   |  |  |  |
| 30 minutos     | 0,0000 | $-0.0864$ | 0.9020    | 1,0000              | $-0,0705$ | 1,0502    | $-2.260$ | 0,0000                | 0,9945    | 0,9205 | 1,0000   | $-0,0036$ | 1.0028    | $-880$   |  |  |  |
| 10 minutos     | 0,0000 | 0,0105    | 0.9893    | 1,0000              | 0,7897    | 0,0371    | $-1.014$ | 0.0000                | 0,0213    | 0,9856 | 1,0000   | 0,5288    | 0,5201    | $-1.134$ |  |  |  |
| 5 minutos      | 0,0000 | 0.9754    | 0,8600    | 1,0000              | 0.0135    | 0,9874    | $-907$   | 0,0000                | 0.5702    | 0,9530 | 1,0000   | 0.8843    | $-0.0272$ | $-994$   |  |  |  |
| 1 minuto       | 0,0000 | 0.0132    | 0,9871    | 1,0000              | 0,3763    | 0,5548    | $-1.039$ | 0,0000                | 0,0208    | 0.9839 | 1,0000   | 0,4754    | 0,4558    | $-1.118$ |  |  |  |
| 30 segundos    | 0,0000 | 0.0140    | 0.9860    | 1.0000              | 0.4640    | 0,4438    | $-1.035$ | 0                     | 0.021     | 0,9828 |          | 0,4703    | 0.4589    | $-1.109$ |  |  |  |
| MEDRV          | omega  | alfa      | beta      | omega(R)            | alfa(R)   | beta(R)   | LogLik   | omega                 | alfa      | beta   | omega(R) | alfa(R)   | beta(R)   | LogLik   |  |  |  |
| 60 minutos     | 0,0000 | 0.0080    | 0.9919    | 1,0000              | 0,0752    | 0,9312    | $-1.064$ | 0,0000                | 0.0082    | 0,9916 | 1,0000   | 0,2554    | 0,7763    | $-1.082$ |  |  |  |
| 30 minutos     | 0,0000 | 0,0168    | 0,9860    | 1,0000              | 0.2797    | 0,5831    | $-1.083$ | 0,0000                | 0,0149    | 0,9897 | 1,0000   | 0.2664    | 0,7648    | $-1.120$ |  |  |  |
| 10 minutos     | 0,0000 | 0,0097    | 0.9903    | 1,0000              | 0.5013    | 0.5267    | $-1.075$ | 0.0000                | 0,0083    | 0,9917 | 1,0000   | 0,4834    | 0,4279    | $-1.133$ |  |  |  |
| 5 minutos      | 0,0000 | 0.0162    | 0.9870    | 1.0000              | 0.3954    | 0.4947    | $-1.083$ | 0.0000                | 0.0189    | 0.9886 | 1,0000   | 0,3757    | 0,5526    | $-1.130$ |  |  |  |
| 1 minuto       | 0,0000 | $-0,1413$ | 0,7364    | 1,0000              | 0,5293    | 0,4917    | $-1.055$ | 0,0000                | 0,0234    | 0,9829 | 1,0000   | 0,4622    | 0,4661    | $-1.125$ |  |  |  |
| 30 segundos    | 0,0000 | 0,0170    | 0,9830    | 1,0000              | 1,2621    | $-0.2973$ | $-1.070$ | 0,0000                | 0,0237    | 0.9818 | 1,0000   | 0,4790    | 0,5395    | $-1.116$ |  |  |  |
| MINRV          | omega  | alfa      | beta      | omega(R)            | alta(R)   | beta(R)   | LogLik   | omega                 | alfa      | beta   | omega(R) | alfa(R)   | beta(R)   | LogLik   |  |  |  |
| 60 minutos     | 0,0000 | 0,0086    | 0,9913    | 1,0000              | 0,0059    | 0,9827    | $-1.051$ | 0,0000                | 0,0084    | 0,9916 | 1,0000   | 0,0996    | 0,4256    | $-1.077$ |  |  |  |
| 30 minutos     | 0,0000 | 0.0156    | 0.9862    | 1,0000              | 0.2193    | 0.6422    | $-1.069$ | 0,0000                | 0.0241    | 0.9858 | 1,0000   | 0,2305    | 0.6501    | $-1.120$ |  |  |  |
| 10 minutos     | 0,0000 | 0,0093    | 0,9906    | 1,0000              | 0,5590    | 0,0398    | $-1.063$ | 0,0000                | $-0,0689$ | 0,7694 | 1,0000   | 0.5245    | 0,5272    | $-1.113$ |  |  |  |
| 5 minutos      | 0,0000 | 0.0161    | 0.9864    | 1,0000              | 0,3740    | 0.5264    | $-1.080$ | 0,0000                | 0,0207    | 0.9874 | 1,0000   | 0.3649    | 0.5598    | $-1.130$ |  |  |  |
| 1 minuto       | 0,0000 | 0.0173    | 0.9827    | 1.0000              | 0,8769    | $-0,0678$ | $-1.081$ | 0.0000                | 0.0235    | 0.9824 | 1,0000   | 0,4630    | 0.4633    | $-1.126$ |  |  |  |
| 30 segundos    | 0,0000 | $-0.1710$ | 0.6968    | 1,0000              | 0.5387    | 0.3823    | $-1.044$ | 0,0000                | 0,0241    | 0,9813 | 1,0000   | 0,4732    | 0,4515    | $-1.116$ |  |  |  |
| <b>RBPCOV</b>  | omega  | alfa      | beta      | omega(R)            | alta(R)   | beta(R)   | LogLik   | omega                 | alfa      | beta   | omega(R) | alta(R)   | beta(R)   | LogLik   |  |  |  |
| 60 minutos     | 0,0000 | 0.0108    | 0.9896    | 1,0000              | $-0.0099$ | 1,0034    | $-1.057$ | 0.0000                | 0.0107    | 0.9895 | 1.0000   | $-0.0082$ | 1.0033    | $-1.070$ |  |  |  |
| 30 minutos     | 0,0000 | 0,0093    | 0,9906    | 1,0000              | 0,2834    | 0,4646    | $-1.062$ | 0,0000                | 0,0071    | 0.9927 | 1,0000   | 0,6052    | 0,0585    | $-1.121$ |  |  |  |
| 10 minutos     | 0,0000 | 0.0109    | 0.9893    | 1,0000              | 0,7412    | $-0.0299$ | $-1.064$ | 0,0000                | 0,0219    | 0.9866 | 1,0000   | 0,5597    | 0.4954    | $-1.141$ |  |  |  |
| 5 minutos      | 0,0000 | 0,0160    | 0,9866    | 1,0000              | 0,4048    | 0,4914    | $-1.079$ | 0,0000                | 0,0090    | 0,9910 | 1,0000   | 0,7901    | $-0.1596$ | $-1.126$ |  |  |  |
| 1 minuto       | 0,0000 | 0.0166    | 0.9839    | 1,0000              | 0,9500    | $-0.1247$ | $-1.077$ | 0,0000                | 0,0229    | 0.9836 | 1,0000   | 0,4904    | 0,4378    | $-1.129$ |  |  |  |
| 30 segundos    | 0.0000 | 0.0171    | 0.9829    | 1.0000              | 0.5391    | 0.3846    | $-1.078$ | 0.0000                | 0.0164    | 0.9824 | 1,0000   | 0.8153    | $-0.0291$ | $-1.116$ |  |  |  |
| ROWCOV         | omega  | alfa      | beta      | omega(R)            | alfa(R)   | beta(R)   | LogLik   | omega                 | alfa      | beta   | omega(R) | alfa(R)   | beta(R)   | LogLik   |  |  |  |
| 60 minutos     | 0,0000 | 0,0151    | 0,9897    | 1,0000              | 0,3927    | $-0.0076$ | $-1.079$ | 0,0000                | 0.9944    | 0,9190 | 1,0000   | $-0,0037$ | 1,0027    | $-902$   |  |  |  |
| 30 minutos     | 0,0000 | 0.0091    | 0,9909    | 1,0000              | 0.6131    | 0,0078    | $-1.077$ | 0,0000                | 0.0068    | 0.9931 | 1,0000   | 1.2061    | 0.2776    | $-1.113$ |  |  |  |
| 10 minutos     | 0,0000 | 0.0155    | 0.9889    | 1,0000              | 0,3927    | 0,6321    | $-1.099$ | 0.0000                | $-0.1152$ | 0,6458 | 1,0000   | 0,3479    | 0,5982    | $-1.127$ |  |  |  |
| 5 minutos      | 0,0000 | 0.0177    | 0.9884    | 1,0000              | 0,4061    | 0,6148    | $-1.100$ | 0,0000                | 0,0082    | 0.9918 | 1,0000   | 1,4336    | $-0.0587$ | $-1.127$ |  |  |  |
| 1 minuto       | 0,0000 | 0,0240    | 0,9827    | 1,0000              | 0,5025    | 0,3975    | $-1.098$ | 0,0000                | $-0,1312$ | 0,6318 | 1,0000   | 0,4905    | 0,5310    | $-1.097$ |  |  |  |
| 30 segundos    | 0,0000 | 0,0272    | 0.9806    | 1,0000              | 0.5152    | 0,3730    | $-1.080$ | 0,0000                | 0,0251    | 0,9818 | 1,0000   | 0,4417    | 0.4850    | $-1.116$ |  |  |  |
|                | omega  | alfa      | beta      | omega(R)            | alta(R)   | beta(R)   | LogLik   | omega                 | alfa      | beta   | omega(R) | alfa(R)   | beta(R)   | LogLik   |  |  |  |
| <b>RTSCOV</b>  | 0,0000 | 0,0216    | 0,9784    | 1,0000              | $-0,0136$ | 1,0056    | $-1.035$ | 0,0000                | 0,9938    | 0.8873 | 1,0000   | $-0,0116$ | 1,0112    | $-704$   |  |  |  |
| <b>RRTSCOV</b> | 0,0000 | 0.0198    | 0.9871    | 1,0000              | 0,4411    | 0,4243    | $-1.035$ | 0,0000                | 0,0108    | 0,9893 | 1,0000   | 1,3565    | 0,1346    | $-849$   |  |  |  |
| <b>RAVGCOV</b> | 0,0000 | 0,0166    | 0.9834    | 1,0000              | $-0.0124$ | 1,0043    | $-1.067$ | 0,0000                | 0.0208    | 0.9792 | 1,0000   | $-0.0125$ | 1,0043    | $-1.137$ |  |  |  |
| RKERNELCOV     | 0,0000 | 2,1336    | $-0.0506$ | 1,0000              | 0.9743    | 0.0050    | $-1.015$ | 0,0000                | 0.0242    | 0.9758 | 1,0000   | $-0.0044$ | 0.9980    | $-1.069$ |  |  |  |

Tabela VI.12 - Resultados das estimações do modelo HEAVY - PETR3

| <b>DADOS BRUTOS</b><br>RCOV<br>beta(R)<br>beta(R)<br>alfa<br>beta<br>alfa(R)<br>LogLik<br>alfa<br>beta<br>omega(R)<br>alfa(R)<br>omega(R)<br>omega<br>omega<br>$-1.075$<br>0,0000<br>$-0.0221$<br>0,9750<br>1,0000<br>$-0.0143$<br>1,0062<br>0,0000<br>0,0102<br>0.9894<br>1,0000<br>$-0.0103$<br>1,0032<br>60 minutos<br>0,0000<br>$-0,0488$<br>0,9711<br>1,0000<br>0,4839<br>$-1.083$<br>0.0082<br>0.9910<br>0,4033<br>0,2943<br>0.0000<br>1,0000<br>0.6412<br>30 minutos<br>0,0000<br>0,0181<br>0.9818<br>1,0000<br>0.8386<br>$-0,0350$<br>$-1.069$<br>0,0000<br>0,0181<br>0.9819<br>1,0000<br>0.8530<br>$-0.0716$<br>10 minutos<br>0,9876<br>$-1.084$<br>5 minutos<br>0,0000<br>0.0123<br>1,0000<br>0,4851<br>0,0000<br>0,0183<br>0.9816<br>1,0000<br>0,7386<br>$-0.2505$<br>0,4190<br>0,0000<br>$-0,1691$<br>0,8435<br>0,4029<br>0,5258<br>$-1.106$<br>0,9800<br>$-0.2522$<br>1,0000<br>0,0000<br>0,0198<br>1,0000<br>1,1079<br>1 minuto<br>$-1.084$<br>0,0000<br>0,0165<br>0,9835<br>1,0000<br>0,6268<br>0,0564<br>0<br>0.0195<br>0,9803<br>$-0.415$<br>30 segundos<br>1<br>1,2467<br>alfa<br>alfa<br>alfa(R)<br>LogLik<br>alfa(R)<br>MEDRV<br>beta<br>beta(R)<br>beta<br>omega(R)<br>beta(R)<br>omega(R)<br>omega<br>omega<br>0,0000<br>0,0144<br>0.9873<br>1,0000<br>0,3765<br>$-1.116$<br>0,0000<br>0,0141<br>0.9867<br>1,0000<br>0,4322<br>0.2589<br>60 minutos<br>0,4386<br>0,9832<br>0.9812<br>30 minutos<br>0,0000<br>0,0168<br>1,0000<br>0.6912<br>0,0029<br>$-1.150$<br>0,0000<br>0,0188<br>1,0000<br>0.8353<br>$-0,1302$<br>0,0000<br>0,9843<br>0,5381<br>0,2046<br>$-1.137$<br>0,0000<br>0,9832<br>0,3959<br>0.5409<br>0,0161<br>1,0000<br>0,0200<br>1,0000<br>10 minutos<br>0,0000<br>$-0.1821$<br>0,7439<br>1,0000<br>0,4711<br>0,4148<br>$-1.119$<br>0,0000<br>0.0191<br>0,9809<br>1,0000<br>0,9547<br>$-0.0655$<br>5 minutos<br>0,0000<br>0,0196<br>0.9803<br>0.8234<br>$-0.0395$<br>$-1.147$<br>0,0224<br>0,9776<br>1,0600<br>0,0902<br>1,0000<br>0,0000<br>1,0000<br>1 minuto<br>0,0000<br>0,0208<br>0,8049<br>$-1.146$<br>1,0142<br>0.9791<br>1,0000<br>$-0,1380$<br>0,0000<br>0,0240<br>0,9758<br>1,0000<br>0.0104<br>30 segundos<br>alfa<br>alta(R)<br>LogLik<br>alfa<br>alfa(R)<br>MINRV<br>beta<br>beta(R)<br>omega(R)<br>beta(R)<br>omega(R)<br>beta<br>omega<br>omega<br>0,9861<br>0.2505<br>$-1.116$<br>0,0148<br>0,9852<br>1,0000<br>0.2392<br>60 minutos<br>0,0000<br>0,0139<br>1,0000<br>$-0.1298$<br>0,0000<br>0.3996<br>0,0000<br>0.0175<br>0.9825<br>1,0000<br>0,6902<br>$-0,2306$<br>$-1.138$<br>0,0000<br>0.0175<br>0.9825<br>1,0000<br>0,6373<br>$-0,2033$<br>30 minutos<br>0,0000<br>0,9851<br>0,0195<br>0.9825<br>0,3577<br>0,0158<br>1,0000<br>0,6104<br>$-0.0959$<br>$-1.122$<br>0,0000<br>1,0000<br>0,5853<br>10 minutos<br>0,0000<br>0.0179<br>0.9821<br>1,0000<br>$-0.1882$<br>$-1.138$<br>0,0000<br>0,9808<br>1,0000<br>0,7097<br>$-0.0020$<br>5 minutos<br>0,5150<br>0,0192<br>0,0000<br>0.9806<br>0,9761<br>$-0,0812$<br>$-1.143$<br>0,0000<br>0,0223<br>0,9776<br>1,0000<br>$-0,1296$<br>0,0193<br>1,0000<br>1,0146<br>1 minuto<br>$-1.137$<br>0,0000<br>0.0212<br>0,9787<br>1,0000<br>1,3356<br>$-0.4133$<br>0,0000<br>0,0247<br>0,9752<br>1,0000<br>0,9837<br>0,0597<br>30 segundos<br>alfa<br>alfa(R)<br>LogLik<br>alfa<br><b>RBPCOV</b><br>beta(R)<br>alfa(R)<br>beta<br>omega(R)<br>beta<br>omega(R)<br>omega | <b>DADOS TRATADOS</b> |  |  |  |  |  |  |  |
|----------------------------------------------------------------------------------------------------|-----------------------|--|--|--|--|--|--|--|
|                                                                                                    |                       |  |  |  |  |  |  |  |
|                                                                                                    | LogLik                |  |  |  |  |  |  |  |
|                                                                                                    | $-1.012$              |  |  |  |  |  |  |  |
|                                                                                                    | $-1.036$              |  |  |  |  |  |  |  |
|                                                                                                    | $-1.163$              |  |  |  |  |  |  |  |
|                                                                                                    | $-1.128$              |  |  |  |  |  |  |  |
|                                                                                                    | $-1.158$              |  |  |  |  |  |  |  |
|                                                                                                    | $-1.148$              |  |  |  |  |  |  |  |
|                                                                                                    | LogLik                |  |  |  |  |  |  |  |
|                                                                                                    | $-1.124$              |  |  |  |  |  |  |  |
|                                                                                                    | $-1.164$              |  |  |  |  |  |  |  |
|                                                                                                    | $-1.169$              |  |  |  |  |  |  |  |
|                                                                                                    | $-1.174$              |  |  |  |  |  |  |  |
|                                                                                                    | $-1.189$              |  |  |  |  |  |  |  |
|                                                                                                    | $-1.192$              |  |  |  |  |  |  |  |
|                                                                                                    | LogLik                |  |  |  |  |  |  |  |
|                                                                                                    | $-1.132$              |  |  |  |  |  |  |  |
|                                                                                                    | $-1.165$              |  |  |  |  |  |  |  |
|                                                                                                    | $-1.169$              |  |  |  |  |  |  |  |
|                                                                                                    | $-1.182$              |  |  |  |  |  |  |  |
|                                                                                                    | $-1.186$              |  |  |  |  |  |  |  |
|                                                                                                    | $-1.197$              |  |  |  |  |  |  |  |
| omega                                                                                                    | beta(R)<br>LogLik     |  |  |  |  |  |  |  |
| 0,0000<br>0,0149<br>0.9851<br>1,0000<br>0,4526<br>$-0,0519$<br>$-1.132$<br>0,0000<br>0,0165<br>0.9834<br>1,0000<br>0.7189<br>60 minutos<br>$-0.1050$                                                                                                    | $-1.124$              |  |  |  |  |  |  |  |
| 0,9837<br>$-1.125$<br>0,0000<br>0,0163<br>1,0000<br>0.5238<br>0,1922<br>0,0000<br>0,0161<br>0,9838<br>1,0000<br>0.4184<br>0,1341<br>30 minutos                                                                                                    | $-1.141$              |  |  |  |  |  |  |  |
| 0,0000<br>0,0170<br>0,9830<br>0,6122<br>$-0,1703$<br>$-1.129$<br>0,0000<br>0,0187<br>0,9816<br>1,0000<br>0,6693<br>0,0927<br>10 minutos<br>1,0000                                                                                                    | $-1.172$              |  |  |  |  |  |  |  |
| 0,9827<br>0.5515<br>$-1.137$<br>0,0000<br>0,0175<br>1,0000<br>0,1275<br>0,0000<br>0.0184<br>0.9816<br>1,0000<br>0,7773<br>0,0973<br>5 minutos                                                                                                    | $-1.184$              |  |  |  |  |  |  |  |
| 0,9817<br>1,0323<br>0.0215<br>0,0000<br>0.0183<br>1,0000<br>$-0.2646$<br>$-1.136$<br>0,0000<br>0,9784<br>1,0000<br>1,0131<br>$-0.0004$<br>1 minuto                                                                                                    | $-1.187$              |  |  |  |  |  |  |  |
| 1,2393<br>$-1.139$<br>1.1753<br>0,0000<br>0.0196<br>1.0000<br>$-0.4144$<br>0.0000<br>0.0235<br>0.9764<br>1,0000<br>$-0.4943$<br>0.9803<br>30 segundos                                                                                                    | $-1.183$              |  |  |  |  |  |  |  |
| alfa<br>alfa<br>ROWCOV<br>beta<br>alfa(R)<br>beta(R)<br>LogLik<br>alfa(R)<br>beta(R)<br>omega(R)<br>beta<br>omega(R)<br>omega<br>omega                                                                                                    | LogLik                |  |  |  |  |  |  |  |
| 0,0000<br>0,9863<br>1,0000<br>0,5307<br>$-1.115$<br>0,0124<br>0.9876<br>1,0000<br>0.5482<br>0,0144<br>0,0477<br>0,0000<br>0.0297<br>60 minutos                                                                                                    | $-1.086$              |  |  |  |  |  |  |  |
| 0,0000<br>$-0.1515$<br>0.7174<br>1,0000<br>0,2730<br>$-1.134$<br>0.0000<br>$-0.1266$<br>0.7860<br>1,0000<br>0,2733<br>0.6493<br>0.6654<br>30 minutos                                                                                                    | $-1.132$              |  |  |  |  |  |  |  |
| 0,3306<br>0,0000<br>0,0196<br>0,9830<br>0,3310<br>$-1.160$<br>0,0000<br>0,0208<br>0,9794<br>0,6165<br>1,0000<br>0,6134<br>1,0000<br>10 minutos                                                                                                    | $-1.197$              |  |  |  |  |  |  |  |
| 0,0000<br>0.0130<br>0.9850<br>1,0000<br>1,1905<br>0.0948<br>$-1.134$<br>0.0000<br>0.0208<br>1.0000<br>0,3978<br>0.5285<br>5 minutos<br>0.9809                                                                                                    | $-1.177$              |  |  |  |  |  |  |  |
| 0,0000<br>0.0228<br>0,9772<br>1,0000<br>1,1995<br>$-0,3537$<br>$-1.165$<br>0,0000<br>0.0216<br>0,9783<br>1,0000<br>1,4253<br>$-0,4052$<br>1 minuto                                                                                                    | $-1.169$              |  |  |  |  |  |  |  |
| 0,0239<br>0.9760<br>1,0000<br>0,8662<br>0.0322<br>$-1.176$<br>0,0230<br>0,9769<br>1,0000<br>1,2230<br>$-0.4479$<br>0,0000<br>0.0000<br>30 segundos                                                                                                    | $-1.191$              |  |  |  |  |  |  |  |
| alfa<br>alfa(R)<br>LogLik<br>alfa<br>alta(R)<br>beta<br>beta(R)<br>beta(R)<br>omega(R)<br>beta<br>omega(R)<br>omega<br>omega                                                                                                    | LogLik                |  |  |  |  |  |  |  |
| <b>RTSCOV</b><br>0.9820<br>$-0,0049$<br>0,0211<br>0.9788<br>0,0000<br>0.0178<br>1,0000<br>1,0007<br>$-1.145$<br>0,0000<br>1,0000<br>$-0,0080$<br>1,0042                                                                                                    | $-1.217$              |  |  |  |  |  |  |  |
| <b>RRTSCOV</b><br>0,0000<br>0.5360<br>0.9398<br>1,0000<br>0.9247<br>$-996$<br>0.0000<br>0.0229<br>0.9812<br>1.0000<br>0,4500<br>$-0.0517$<br>0,4703                                                                                                    | $-1.178$              |  |  |  |  |  |  |  |
| 0,0000<br>0.0182<br>0.9816<br>$-0,0096$<br>1,0043<br>$-1.133$<br>0.0000<br>0.0196<br>0.9804<br>1,0000<br>1,0054<br><b>RAVGCOV</b><br>1,0000<br>$-0.0116$                                                                                                    | $-1.183$              |  |  |  |  |  |  |  |
| 1,0000<br>RKERNELCOV<br>0,0000<br>1.1631<br>$-0.0433$<br>1,0000<br>0,4679<br>0.4842<br>$-1.917$<br>0,0000<br>1.3661<br>$-0.0394$<br>0,7198<br>0.1495                                                                                                    | $-2.918$              |  |  |  |  |  |  |  |

Tabela VI.13 - Resultados das estimações do modelo HEAVY - PETR4

|                   |        |           | <b>DADOS BRUTOS</b> |          |           | <b>DADOS TRATADOS</b> |           |        |        |           |          |           |           |            |
|-------------------|--------|-----------|---------------------|----------|-----------|-----------------------|-----------|--------|--------|-----------|----------|-----------|-----------|------------|
| RCOV              | omega  | alfa      | beta                | omega(R) | alta(R)   | beta(R)               | LogLik    | omega  | alfa   | beta      | omega(R) | alta(R)   | beta(R)   | LogLik     |
| 60 minutos        | 0,0000 | 0.9252    | 0.6832              | 1,0000   | 0.0134    | 0.9263                | $-1.110$  | 0,0000 | 0.2794 | 0.8419    | 1,0000   | 0.2797    | 0.5551    | $-1.149$   |
| 30 minutos        | 0.0000 | 0.4660    | $-0.4652$           | 1,0000   | $-0,0911$ | 0.5130                | $-1.258$  | 0.0000 | 0.4345 | 0.9170    | 1,0000   | 0,5650    | $-0.0106$ | $-1.120$   |
| 10 minutos        | 0,0000 | 1,0930    | $-0,1042$           | 1,0000   | $-0,0098$ | 0,9553                | $-11.939$ | 0.0000 | 0.1368 | 0,9463    | 1,0000   | 0.2484    | 0,6782    | $-1.186$   |
| 5 minutos         | 0,0000 | 0,8728    | $-0.4581$           | 1,0000   | 0.0658    | 0.6215                | $-22.792$ | 0,0000 | 0.0851 | 0.9704    | 1.0000   | 0.2427    | 0.6870    | $-1.173$   |
| 1 minuto          | 0,0000 | 0,7357    | 0.2635              | 1,0000   | 0.0036    | 0,9889                | $-1.241$  | 0,0000 | 1,3307 | $-0.4269$ | 1,0000   | 0,4867    | 0,3364    | $-30.341$  |
| 30 segundos       | 0,0000 | 0,3607    | $-0.6083$           | 1,0000   | $-0,0224$ | 0.9924                | $-1.113$  | 0,0000 | 1,5177 | $-0,2866$ | 1,0000   | 0,2971    | 0.5984    | $-260.422$ |
| MEDRV             | omega  | alfa      | beta                | omega(R) | alta(R)   | beta(R)               | LogLik    | omega  | alfa   | beta      | omega(R) | alta(R)   | beta(R)   | LogLik     |
| 60 minutos        | 0,0000 | 0.9983    | 0.0017              | 1,0000   | 0.1228    | 0.7150                | $-5.088$  | 0.0000 | 0.8557 | 0.1442    | 1,0000   | 0,3076    | 0.6007    | $-3.742$   |
| 30 minutos        | 0,0000 | 1.0249    | $-0.0249$           | 1.0000   | 0,1864    | 0,5709                | $-2.156$  | 0.0000 | 1.0355 | $-0.0260$ | 1,0000   | 0,4826    | 0.3471    | $-2.745$   |
| 10 minutos        | 0,0000 | 0,0477    | 0.9806              | 1,0000   | 0.2097    | 0,7157                | $-1.132$  | 0,0000 | 0.1046 | 0,9699    | 1,0000   | 0.1876    | 0,7517    | $-1.195$   |
| 5 minutos         | 0,0000 | 1,6641    | 0.1483              | 1,0000   | 0.2737    | 0.6261                | $-1.170$  | 0.0000 | 0.1032 | 0.9673    | 1,0000   | 0.2347    | 0.6928    | $-1.188$   |
| 1 minuto          | 0,0000 | 2,6377    | $-0,4516$           | 1,0000   | 0,4664    | 0.6082                | $-6.565$  | 0,0000 | 1.2963 | $-0.2964$ | 1,0000   | 0,6759    | 0,0657    | $-1.750$   |
| 30 segundos       | 0,0000 | 1.3494    | $-0.3210$           | 1,0000   | 0.2147    | 0.7157                | $-3.408$  | 0.0000 | 1.2801 | $-0.2854$ | 1,0000   | 0.2321    | 0.5585    | $-36.413$  |
| MINRV             | omega  | alfa      | beta                | omega(R) | alfa(R)   | beta(R)               | LogLik    | omega  | alfa   | beta      | omega(R) | alta(R)   | beta(R)   | LogLik     |
| 60 minutos        | 0,0000 | 0.0222    | 0.9900              | 1,0000   | 0,1165    | 0.8359                | $-1.124$  | 0.0000 | 1,0055 | $-0.0001$ | 1,0000   | 0.2034    | 0.6660    | $-4.949$   |
| 30 minutos        | 0,0000 | 0.6959    | $-0.4167$           | 1,0000   | 0.0957    | 0.5179                | $-2.302$  | 0,0000 | 0,7867 | 0.2133    | 1,0000   | 0.2065    | 0.6021    | $-1.499$   |
| 10 minutos        | 0,0000 | $-0.0012$ | 1,0011              | 1,0000   | 0.5611    | 0.0556                | $-1.119$  | 0,0000 | 0,0856 | 0.9759    | 1,0000   | 0,1952    | 0,7330    | $-1.192$   |
| 5 minutos         | 0,0000 | 1.5246    | 0.3721              | 1,0000   | 0.2403    | 0.6463                | $-1.134$  | 0,0000 | 0.0970 | 0.9684    | 1,0000   | 0.2210    | 0.7017    | $-1.185$   |
| 1 minuto          | 0,0000 | 2.6048    | $-0.3966$           | 1,0000   | 0,4498    | 0,6298                | $-1.781$  | 0,0000 | 1,2329 | $-0.2329$ | 1,0000   | 1,3174    | $-0,0560$ | $-1.507$   |
| 30 segundos       | 0,0000 | 1,3102    | $-0.3159$           | 1,0000   | 0,6601    | 0.7266                | $-1.792$  | 0.0000 | 1,3003 | $-0,4415$ | 1,0000   | 0,2744    | 0.5738    | $-21.382$  |
| <b>RBPCOV</b>     | omega  | alfa      | beta                | omega(R) | alta(R)   | beta(R)               | LogLik    | omega  | alfa   | beta      | omega(R) | alta(R)   | beta(R)   | LogLik     |
| 60 minutos        | 0,0000 | 0.9241    | 0.0766              | 1,0000   | 0,0663    | 0.1937                | $-1.422$  | 0.0000 | 1.0116 | $-0.0070$ | 1.0000   | 0.2096    | 0.3897    | $-20.690$  |
| 30 minutos        | 0,0000 | 0.9874    | 0.0126              | 1,0000   | 0,1667    | 0.6038                | $-1.475$  | 0,0000 | 2,9991 | 0.2905    | 1,0000   | 0,1501    | 0.7817    | $-1.228$   |
| 10 minutos        | 0,0000 | 1,2366    | $-0.0949$           | 1,0000   | 0,5122    | 0,2717                | $-1.907$  | 0,0000 | 0,1143 | 0.9665    | 1,0000   | 0.2235    | 0,7111    | $-1.198$   |
| 5 minutos         | 0,0000 | 1,4990    | 0.2140              | 1.0000   | 0.2541    | 0.6277                | $-1.160$  | 0.0000 | 0.0941 | 0.9703    | 1,0000   | 0.2393    | 0.6856    | $-1.189$   |
| 1 minuto          | 0,0000 | 1.2898    | $-0,4759$           | 1,0000   | 0,2658    | 0.5847                | $-5.693$  | 0,0000 | 1,9945 | 0.3162    | 1,0000   | $-0,0250$ | $-1,0166$ | $-1.198$   |
| 30 segundos       | 0.0000 | 1.0606    | $-0.7966$           | 1.0000   | 0.2507    | 0.5292                | $-1.313$  | 0.0000 | 1.2918 | $-0.2804$ | 1,0000   | 0.2681    | 0.4247    | $-69.674$  |
| ROWCOV            | omega  | alfa      | beta                | omega(R) | alta(R)   | beta(R)               | LogLik    | omega  | alfa   | beta      | omega(R) | alta(R)   | beta(R)   | LogLik     |
| 60 minutos        | 0,0000 | 0.8099    | $-0.1282$           | 1,0000   | 0.4514    | 0,4663                | $-4.064$  | 0,0000 | 1,0031 | $-0.0032$ | 1,0000   | 0,4857    | 0.3242    | $-5.752$   |
| 30 minutos        | 0,0000 | 1.5767    | $-0.0368$           | 1,0000   | 0.6177    | $-0.0775$             | $-3.698$  | 0,0000 | 0,8050 | 0.3063    | 1,0000   | 0.1910    | 0.7193    | $-1.442$   |
| 10 minutos        | 0,0000 | 1,0912    | $-0,0913$           | 1,0000   | 0.3492    | 0.3426                | $-1.719$  | 0,0000 | 0,1691 | 0.9438    | 1,0000   | 0.2422    | 0,6851    | $-1.211$   |
| 5 minutos         | 0.0000 | 1.3134    | 0.1738              | 1,0000   | 0.2616    | 0.6332                | $-1.254$  | 0.0000 | 0.1589 | 0.9482    | 1,0000   | 0.2463    | 0.6745    | $-1.195$   |
| 1 minuto          | 0,0000 | 0,7375    | 0.2622              | 1,0000   | 0,1293    | 0,7715                | $-1.320$  | 0,0000 | 1.2541 | $-0.2542$ | 1,0000   | 0,0730    | 0.5164    | $-1.696$   |
| 30 segundos       | 0,0000 | 1,0490    | $-0.0010$           | 1,0000   | 0.1338    | 0.7630                | -49.580   | 0.0000 | 1,3277 | $-0.4448$ | 1,0000   | 0.3390    | 0.5228    | $-2.549$   |
|                   | omega  | alfa      | beta                | omega(R) | alfa(R)   | beta(R)               | LogLik    | omega  | alfa   | beta      | omega(R) | alta(R)   | beta(R)   | LogLik     |
| <b>RTSCOV</b>     | 0,0000 | 1.5549    | 0.4782              | 1,0000   | 0.2960    | 0.6081                | $-1.039$  | 0.0000 | 0,1032 | 0,9693    | 1,0000   | 0.2680    | 0.6349    | $-810$     |
| <b>RRTSCOV</b>    | 0,0000 | 1,1585    | $-0,0906$           | 1,0000   | 0.2238    | 0,5590                | $-5.226$  | 0.0000 | 0,3293 | 0,8738    | 1,0000   | 0,2380    | 0,6516    | $-836$     |
| <b>RAVGCOV</b>    | 0,0000 | 1.2142    | $-0.4508$           | 1,0000   | 0.2829    | 0.6370                | $-8.191$  | 0,0000 | 0,0707 | 0,9755    | 1,0000   | 0.2714    | 0.6594    | $-1.165$   |
| <b>RKERNELCOV</b> | 0.0000 | 1.2705    | $-0.2710$           | 1.0000   | 0.1746    | 0.8071                | $-1.140$  | 0.0000 | 1.2260 | $-0.2368$ | 1,0000   | 0.0612    | 0.9195    | $-4.903$   |

Tabela VI.14 - Resultados das estimações do modelo HEAVY - RAIL3

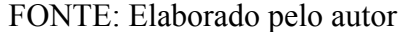

|                |        |           |           | <b>DADOS BRUTOS</b> |           |         | <b>DADOS TRATADOS</b> |        |        |           |          |                  |           |           |
|----------------|--------|-----------|-----------|---------------------|-----------|---------|-----------------------|--------|--------|-----------|----------|------------------|-----------|-----------|
| RCOV           | omega  | alfa      | beta      | omega(R)            | alfa(R)   | beta(R) | LogLik                | omega  | alfa   | beta      | omega(R) | alfa(R)          | beta(R)   | LogLik    |
| 60 minutos     | 0,0000 | $-0.1238$ | 0.8533    | 1,0000              | 0,1282    | 0,8240  | $-1.065$              | 0,0000 | 0.0243 | 0,9754    | 1,0000   | 0.2384           | 0.8260    | $-1.126$  |
| 30 minutos     | 0,0000 | 1,7183    | 0.2821    | 1,0000              | 0,1395    | 0.8099  | $-1.027$              | 0.0000 | 0.0316 | 0.9682    | 1,0000   | 1,3190           | 0,2384    | $-1.268$  |
| 10 minutos     | 0,0000 | 1,0874    | $-0.0874$ | 1,0000              | 0,2004    | 0,7480  | $-1.394$              | 0,0000 | 0,0363 | 0,9637    | 1,0000   | 0,9020           | $-0.0722$ | $-1.238$  |
| 5 minutos      | 0,0000 | 0,8647    | $-0.5686$ | 1,0000              | 0.3752    | 0,5550  | $-10.200$             | 0,0000 | 0,9568 | 0,1777    | 1,0000   | 0.2169           | 0,7508    | $-1.304$  |
| 1 minuto       | 0,0000 | 0,9085    | $-0.3627$ | 1,0000              | 0,3367    | 0,7115  | $-1.484$              | 0,0000 | 1,1304 | $-0,7009$ | 1,0000   | 0,7651           | $-0.2789$ | $-5.312$  |
| 30 segundos    | 0,0000 | 0.5987    | $-0.6536$ | 1,0000              | 0.4999    | 0.7888  | $-1.153$              | 0,0000 | 1,2576 | $-0.5746$ | 1,0000   | 0.8420           | 0.3380    | $-3.781$  |
| MEDRV          | omega  | alfa      | beta      | omega(R)            | alfa(R)   | beta(R) | LogLik                | omega  | alfa   | beta      | omega(R) | alfa(R)          | beta(R)   | LogLik    |
| 60 minutos     | 0,0000 | 0,0269    | 0,9816    | 1,0000              | 0,1667    | 0,7932  | $-1.128$              | 0,0000 | 0,0302 | 0.9696    | 1,0000   | 0.6765           | 0,0472    | $-1.202$  |
| 30 minutos     | 0,0000 | 2,3663    | 0,4728    | 1,0000              | 0,1781    | 0,7741  | $-1.056$              | 0.0000 | 0.0311 | 0.9688    | 1,0000   | 0,1093           | 0.8302    | $-1.258$  |
| 10 minutos     | 0,0000 | 2,9065    | $-0,0798$ | 1,0000              | 0,2731    | 0,4209  | $-1.563$              | 0,0000 | 0.0351 | 0,9647    | 1,0000   | 1,1441           | 0,2559    | $-1.258$  |
| 5 minutos      | 0,0000 | 0,7794    | $-0,6653$ | 1,0000              | 0,4055    | 0.6211  | $-1.185$              | 0,0000 | 1,7490 | $-0.0186$ | 1,0000   | 1,1908           | 0.2277    | $-2.414$  |
| 1 minuto       | 0,0000 | 1,2494    | $-0,3472$ | 1,0000              | $-0,1340$ | 0,3674  | $-2.284$              | 0,0000 | 0,0368 | 0,9631    | 1,0000   | 0,9098           | $-0,1681$ | $-1.286$  |
| 30 segundos    | 0,0000 | 1,3112    | $-0,5524$ | 1,0000              | 0,5312    | 0.5329  | $-3.257$              | 0,0000 | 1,7100 | 0.1838    | 1,0000   | 0,2386           | 0,7284    | $-1.228$  |
| MINRV          | omega  | alfa      | beta      | omega(R)            | alfa(R)   | beta(R) | LogLik                | omega  | alfa   | beta      | omega(R) | alfa(R)          | beta(R)   | LogLik    |
| 60 minutos     | 0,0000 | 0,0287    | 0,9720    | 1,0000              | 0,4680    | 0,3472  | $-1.099$              | 0.0000 | 0,9704 | 0.8988    | 1,0000   | $-0,0040$        | 1.0035    | $-987$    |
| 30 minutos     | 0,0000 | 0,9518    | 0,8331    | 1,0000              | $-0,0048$ | 1,0045  | $-1.002$              | 0,0000 | 0,0401 | 0,9718    | 1,0000   | 0,6162           | 0,1623    | $-1.199$  |
| 10 minutos     | 0,0000 | 0.8832    | $-0.1774$ | 1,0000              | 0,3809    | 0,5952  | $-2.024$              | 0,0000 | 0.0371 | 0,9628    | 1,0000   | 0,9371           | $-0,1369$ | $-1.225$  |
| 5 minutos      | 0,0000 | 1,0219    | $-0.4927$ | 1,0000              | 0.3928    | 0,6712  | $-55.722$             | 0,0000 | 1.0735 | $-0.0415$ | 1,0000   | 0,3340           | 0,4306    | $-29.171$ |
| 1 minuto       | 0,0000 | 0.9043    | $-0.8108$ | 1,0000              | 0,4303    | 0.2243  | $-1.515$              | 0.0000 | 0,0363 | 0.9636    | 1,0000   | 0,7842           | $-0.0853$ | $-1.278$  |
| 30 segundos    | 0,0000 | 1,3752    | $-0.3674$ | 1,0000              | 0,4623    | 0,4984  | $-3.899$              | 0,0000 | 1,7894 | 0,2014    | 1,0000   | 0.2380           | 0,7303    | $-1.222$  |
| <b>RBPCOV</b>  | omega  | alfa      | beta      | omega(R)            | alfa(R)   | beta(R) | LogLik                | omega  | alfa   | beta      | omega(R) | alta(R)          | beta(R)   | LogLik    |
| 60 minutos     | 0,0000 | 0,0292    | 0,9785    | 1,0000              | 0,1958    | 0,8160  | $-1.131$              | 0,0000 | 0,0310 | 0,9689    | 1,0000   | 0,6689           | $-0,0710$ | $-1.230$  |
| 30 minutos     | 0,0000 | 0,9749    | 0,8263    | 1,0000              | $-0,0036$ | 1,0032  | $-1.005$              | 0,0000 | 0,0312 | 0,9686    | 1,0000   | 0,6134           | $-0,0779$ | $-1.270$  |
| 10 minutos     | 0,0000 | 0.8966    | $-0.3106$ | 1,0000              | 0,4754    | 0,4472  | $-1.801$              | 0,0000 | 0.0345 | 0.9654    | 1,0000   | 0.8902           | $-0.0276$ | $-1.248$  |
| 5 minutos      | 0,0000 | 1,1461    | $-0,2021$ | 1,0000              | 0,4121    | 0,6895  | $-1.960$              | 0,0000 | 0,8578 | 0,1422    | 1,0000   | 0,2700           | 0,7368    | $-1.579$  |
| 1 minuto       | 0,0000 | 1,0170    | $-0.7435$ | 1,0000              | 0.6021    | 0,4395  | $-1.784$              | 0,0000 | 0.0388 | 0,9612    | 1,0000   | 1,0175           | $-0,1785$ | $-1.263$  |
| 30 segundos    | 0,0000 | 1,3064    | $-0.3091$ | 1,0000              | 0,4876    | 0.5621  | $-2.333$              | 0,0000 | 1,6437 | 0.1885    | 1,0000   | 0.2493           | 0,7156    | $-1.243$  |
| ROWCOV         | omega  | alfa      | beta      | omega(R)            | alfa(R)   | beta(R) | LogLik                | omega  | alfa   | beta      | omega(R) | alfa(R)          | beta(R)   | LogLik    |
| 60 minutos     | 0,0000 | 0,0229    | 0,9903    | 1,0000              | 0,1593    | 0,7949  | $-1.064$              | 0,0000 | 0,0453 | 0,9769    | 1,0000   | 0,1531           | 0,8099    | $-1.052$  |
| 30 minutos     | 0,0000 | 2,9526    | 0,3018    | 1,0000              | 0,1857    | 0,7746  | $-1.095$              | 0,0000 | 0,0586 | 0,9667    | 1,0000   | 0,7746           | $-0.0110$ | $-1.181$  |
| 10 minutos     | 0,0000 | 2,0427    | 0,1394    | 1,0000              | 0,1712    | 0.8320  | $-1.172$              | 0,0000 | 1,0615 | $-0,0424$ | 1,0000   | 0,5363           | 0,0548    | $-31.525$ |
| 5 minutos      | 0,0000 | 0,8847    | 0.1151    | 1,0000              | 0.0333    | 0.7171  | $-1.512$              | 0,0000 | 1,0687 | $-0,0838$ | 1,0000   | 0.7340           | 0.3318    | $-27.233$ |
| 1 minuto       | 0,0000 | 1,8857    | 0,2222    | 1,0000              | 0.2946    | 0,6672  | $-1.200$              | 0,0000 | 1,0719 | 0,1610    | 1,0000   | 0,2677           | 0,6988    | $-1.306$  |
| 30 segundos    | 0,0000 | 1,1442    | $-0.6886$ | 1,0000              | 0,7691    | 0,3672  | $-1.350$              | 0.0000 | 1,6848 | 0.1654    | 1,0000   | 0.2553           | 0,7134    | $-1.238$  |
|                | omega  | alfa      | beta      | omega(R)            | alfa(R)   | beta(R) | LogLik                | omega  | alfa   | beta      | omega(R) | $\text{alfa}(R)$ | beta(R)   | LogLik    |
| <b>RTSCOV</b>  | 0,0000 | 1,0352    | $-0.3943$ | 1,0000              | 0,4880    | 0,6516  | $-3.296$              | 0,0000 | 0.2177 | 0,7823    | 1,0000   | 0.2601           | 0,7604    | $-854$    |
| <b>RRTSCOV</b> | 0,0000 | 0,9039    | $-0.6024$ | 1,0000              | 0,3375    | 0,3618  | $-2.376$              | 0,0000 | 0,6875 | 0,3118    | 1,0000   | 0,2266           | 0,7031    | $-930$    |
| <b>RAVGCOV</b> | 0,0000 | 1.1362    | $-0.3750$ | 1,0000              | 0.4638    | 0.6212  | $-2.760$              | 0,0000 | 1,1448 | $-0.1969$ | 1,0000   | 0.6792           | 0.3059    | $-3.419$  |
| RKERNELCOV     | 0,0000 | 0,9936    | $-0,7139$ | 1,0000              | 0,1014    | 0,5241  | $-2.823$              | 0,0000 | 0,9091 | 0,0903    | 1,0000   | 0.2303           | 0,7439    | $-1.297$  |

Tabela VI.15 - Resultados das estimações do modelo HEAVY - RENT3
|                   |        |        |           | <b>DADOS BRUTOS</b> |           |         | <b>DADOS TRATADOS</b> |        |           |        |          |           |         |          |
|-------------------|--------|--------|-----------|---------------------|-----------|---------|-----------------------|--------|-----------|--------|----------|-----------|---------|----------|
| RCOV              | omega  | alfa   | beta      | omega(R)            | alta(R)   | beta(R) | LogLik                | omega  | alfa      | beta   | omega(R) | alta(R)   | beta(R) | LogLik   |
| 60 minutos        | 0,0000 | 0.9672 | 0,8516    | 1,0000              | $-0.0044$ | 1,0038  | $-988$                | 0,0000 | 0.0578    | 0,9530 | 1,0000   | 0,1229    | 0,7946  | $-1.245$ |
| 30 minutos        | 0,0000 | 0,9437 | 0.8211    | 1,0000              | $-0.0043$ | 1,0039  | $-1.002$              | 0,0000 | 0,0874    | 0,9678 | 1,0000   | 0,1237    | 0.8214  | $-1.222$ |
| 10 minutos        | 0,0000 | 0,0339 | 0,9667    | 1,0000              | 0,3595    | 0,4588  | $-1.103$              | 0,0000 | 0.0815    | 0,9713 | 1,0000   | 0,1361    | 0,8680  | $-1.243$ |
| 5 minutos         | 0.0000 | 0,0129 | 0.9717    | 1,0000              | 0.1058    | 0.7370  | $-1.091$              | 0,0000 | 0.0822    | 0.9670 | 1,0000   | 0.1365    | 0.8212  | $-1.256$ |
| 1 minuto          | 0,0000 | 0.0453 | 0.9695    | 1,0000              | 0,1792    | 0,7111  | $-1.109$              | 0.0000 | 0.0821    | 0.9687 | 1,0000   | 0,1622    | 0,7938  | $-1.224$ |
| 30 segundos       | 0,0000 | 0,0439 | 0.9700    | 1,0000              | 0.2021    | 0,6973  | $-1.111$              | 0,0000 | 0,0796    | 0,9679 | 1,0000   | 0,1121    | 0.8726  | $-1.230$ |
| MEDRV             | omega  | alfa   | beta      | omega(R)            | alfa(R)   | beta(R) | LogLik                | omega  | alfa      | beta   | omega(R) | alfa(R)   | beta(R) | LogLik   |
| 60 minutos        | 0,0000 | 0.0517 | 0,9700    | 1,0000              | 0,0896    | 0.8585  | $-1.176$              | 0.0000 | 0.1934    | 0.8069 | 1,0000   | $-0,2964$ | 0.9082  | $-20$    |
| 30 minutos        | 0,0000 | 0,0532 | 0,9770    | 1,0000              | 0,1686    | 0,7529  | $-1.159$              | 0,0000 | 0,1341    | 0,9692 | 1,0000   | 0,0425    | 0,9582  | $-955$   |
| 10 minutos        | 0.0000 | 0.0467 | 0.9796    | 1,0000              | 0.2292    | 0.6932  | $-1.144$              | 0.0000 | 0,1756    | 0.9627 | 1.0000   | 0.2293    | 0.6714  | $-1.301$ |
| 5 minutos         | 0.0000 | 0,0498 | 0,9753    | 1,0000              | 0,2289    | 0,7098  | $-1.151$              | 0.0000 | 0.1718    | 0,9649 | 1,0000   | 0,2834    | 0.6254  | $-1.319$ |
| 1 minuto          | 0,0000 | 0,0469 | 0.9724    | 1,0000              | 0.3466    | 0.5880  | $-1.151$              | 0,0000 | 0.1630    | 0.9649 | 1,0000   | 0.2843    | 0,6450  | $-1.293$ |
| 30 segundos       | 0,0000 | 0,0462 | 0.9716    | 1,0000              | 0.3345    | 0,6728  | $-1.155$              | 0,0000 | 0,1672    | 0,9656 | 1,0000   | 0,2412    | 0,7047  | $-1.297$ |
| MINRV             | omega  | alfa   | beta      | omega(R)            | alfa(R)   | beta(R) | LogLik                | omega  | alfa      | beta   | omega(R) | alfa(R)   | beta(R) | LogLik   |
| 60 minutos        | 0,0000 | 0,0482 | 0,9708    | 1,0000              | 0,0752    | 0,8689  | $-1.167$              | 0,0000 | 0,1723    | 0,8278 | 1,0000   | $-0,2050$ | 1,0766  | $-19$    |
| 30 minutos        | 0,0000 | 0.0426 | 0,9822    | 1,0000              | 0,1863    | 0,6802  | $-1.143$              | 0,0000 | 0,1855    | 0,9611 | 1,0000   | 0,0065    | 0,9452  | $-985$   |
| 10 minutos        | 0,0000 | 0,0145 | 0,9725    | 1,0000              | 0.2341    | 0,6936  | $-1.128$              | 0,0000 | 0.1861    | 0,9633 | 1,0000   | 0.2216    | 0,6440  | $-1.294$ |
| 5 minutos         | 0,0000 | 0.0482 | 0.9757    | 1,0000              | 0,2179    | 0.7210  | $-1.148$              | 0.0000 | 0.1816    | 0.9686 | 1.0000   | 0.2685    | 0.6393  | $-1.305$ |
| 1 minuto          | 0,0000 | 0,0471 | 0.9722    | 1.0000              | 0,3484    | 0,5903  | $-1.153$              | 0.0000 | 0,1654    | 0.9649 | 1,0000   | 0,2763    | 0,6555  | $-1.293$ |
| 30 segundos       | 0,0000 | 0,0461 | 0,9720    | 1,0000              | 0.3214    | 0.6299  | $-1.154$              | 0,0000 | 0,1691    | 0,9658 | 1,0000   | 0.2367    | 0,7113  | $-1.299$ |
| <b>RBPCOV</b>     | omega  | alfa   | beta      | omega(R)            | alta(R)   | beta(R) | LogLik                | omega  | alfa      | beta   | omega(R) | alta(R)   | beta(R) | LogLik   |
| 60 minutos        | 0,0000 | 0.0544 | 0.9722    | 1,0000              | 0,0703    | 0.8773  | $-1.173$              | 0.0000 | 0.0520    | 1.0005 | 1.0000   | $-0,0481$ | 0.9939  | $-589$   |
| 30 minutos        | 0,0000 | 0.0482 | 0.9786    | 1,0000              | 0.2112    | 0.6479  | $-1.148$              | 0.0000 | 0.1150    | 0.9528 | 1,0000   | 0.1226    | 0.8304  | $-1.333$ |
| 10 minutos        | 0,0000 | 0,0465 | 0,9735    | 1,0000              | 0.2315    | 0,6918  | $-1.147$              | 0,0000 | 0,1600    | 0,9617 | 1,0000   | 0,2213    | 0,7005  | $-1.325$ |
| 5 minutos         | 0,0000 | 0,0479 | 0,9764    | 1,0000              | 0.2121    | 0,7144  | $-1.140$              | 0,0000 | 0.1622    | 0,9655 | 1,0000   | 0.2612    | 0,6501  | $-1.312$ |
| 1 minuto          | 0,0000 | 0,0463 | 0,9730    | 1,0000              | 0,3466    | 0,5896  | $-1.145$              | 0,0000 | 0,1533    | 0,9646 | 1,0000   | 0.2898    | 0,6401  | $-1.291$ |
| 30 segundos       | 0,0000 | 0,0460 | 0,9728    | 1,0000              | 0,3274    | 0,6201  | $-1.152$              | 0.0000 | 0,1586    | 0,9661 | 1,0000   | 0,2426    | 0,7034  | $-1.294$ |
| ROWCOV            | omega  | alfa   | beta      | omega(R)            | alfa(R)   | beta(R) | LogLik                | omega  | alfa      | beta   | omega(R) | alfa(R)   | beta(R) | LogLik   |
| 60 minutos        | 0,0000 | 0,0658 | 0.9729    | 1,0000              | 0,1103    | 0.8010  | $-1.146$              | 0,0000 | 0.2315    | 0.7687 | 1,0000   | $-0,1713$ | 1,1710  | $-21$    |
| 30 minutos        | 0,0000 | 0.0631 | 0.9696    | 1,0000              | 0,1419    | 0.7821  | $-1.185$              | 0.0000 | $-0.0384$ | 0.9653 | 1.0000   | 0.2853    | 0.5783  | $-1.017$ |
| 10 minutos        | 0,0000 | 0,0645 | 0,9679    | 1,0000              | 0.1907    | 0,7517  | $-1.190$              | 0,0000 | 0,1572    | 0.9622 | 1,0000   | 0.1988    | 0,7168  | $-1.304$ |
| 5 minutos         | 0,0000 | 0,0622 | 0,9738    | 1,0000              | 0,2204    | 0,7269  | $-1.178$              | 0,0000 | 0,1679    | 0,9628 | 1,0000   | 0,2646    | 0,6591  | $-1.329$ |
| 1 minuto          | 0,0000 | 0,0610 | 0,9691    | 1,0000              | 0.3294    | 0.6206  | $-1.190$              | 0,0000 | 0,1497    | 0,9657 | 1,0000   | 0.2735    | 0,6672  | $-1.308$ |
| 30 segundos       | 0,0000 | 0.0445 | 0.9565    | 1,0000              | 0.8090    | 0.1802  | $-1.163$              | 0.0000 | 0.1627    | 0.9679 | 1.0000   | 0,2350    | 0.7125  | $-1.287$ |
|                   | omega  | alfa   | beta      | omega(R)            | alfa(R)   | beta(R) | LogLik                | omega  | alfa      | beta   | omega(R) | alfa(R)   | beta(R) | LogLik   |
| <b>RTSCOV</b>     | 0,0000 | 0,1353 | 0,9720    | 1.0000              | 0.2508    | 0.5302  | $-660$                | 0,0000 | $-0,0014$ | 1.0074 | 1,0000   | $-0.0169$ | 1,0167  | $-371$   |
| <b>RRTSCOV</b>    | 0,0000 | 0,4908 | 0.8793    | 1,0000              | 0,1878    | 0,6618  | $-670$                | 0,0000 | $-0,0077$ | 1,0077 | 1,0000   | $-0,0029$ | 0,9835  | $-376$   |
| <b>RAVGCOV</b>    | 0,0000 | 0,0460 | 0,9736    | 1,0000              | 0,3207    | 0,6030  | $-1.140$              | 0,0000 | 0,0864    | 0,9634 | 1,0000   | 0,3097    | 0,6163  | $-1.247$ |
| <b>RKERNELCOV</b> | 0,0000 | 3,3883 | $-0.0755$ | 1,0000              | 0,3689    | 0.6404  | $-1.015$              | 0,0000 | 0,0515    | 0.9646 | 1,0000   | 0,3148    | 0.6381  | $-1.194$ |

Tabela VI.16 - Resultados das estimações do modelo HEAVY - SANB11

|                | <b>DADOS BRUTOS</b> |        |        |          |           |           |          |        | <b>DADOS TRATADOS</b> |        |          |           |           |          |  |  |
|----------------|---------------------|--------|--------|----------|-----------|-----------|----------|--------|-----------------------|--------|----------|-----------|-----------|----------|--|--|
| RCOV           | omega               | alfa   | beta   | omega(R) | alfa(R)   | beta(R)   | LogLik   | omega  | alfa                  | beta   | omega(R) | alfa(R)   | beta(R)   | LogLik   |  |  |
| 60 minutos     | 0,0000              | 0,9578 | 0.7784 | 1,0000   | $-0,0070$ | 1,0045    | $-890$   | 0.0000 | 0,7587                | 0.9087 | 1,0000   | 0,1784    | 0.6301    | $-985$   |  |  |
| 30 minutos     | 0.0000              | 0,9734 | 0.8208 | 1,0000   | $-0,0063$ | 1,0061    | $-847$   | 0,0000 | 0,0340                | 0.9830 | 1,0000   | 0,2615    | 0,7358    | $-1.043$ |  |  |
| 10 minutos     | 0,0000              | 0.0169 | 0.9831 | 1,0000   | 0.3158    | 0.2184    | $-1.009$ | 0,0000 | 0.0164                | 0,9839 | 1,0000   | 0.4401    | $-0.1472$ | $-1.128$ |  |  |
| 5 minutos      | 0,0000              | 0,0172 | 0.9831 | 1,0000   | 0,6581    | $-0,1512$ | $-1.009$ | 0.0000 | 0,0162                | 0.9842 | 1,0000   | 0,5022    | $-0.1968$ | $-1.126$ |  |  |
| 1 minuto       | 0,0000              | 0,4456 | 0.8469 | 1,0000   | 0.2454    | 0.6046    | $-947$   | 0,0000 | 0,5780                | 0,9233 | 1,0000   | 0,2710    | 0.4848    | $-983$   |  |  |
| 30 segundos    | 0,0000              | 0,9289 | 0,7090 | 1,0000   | $-0,0049$ | 1,0046    | $-937$   | 0,0000 | 0,6792                | 0,9068 | 1,0000   | 0,2623    | 0,4885    | $-983$   |  |  |
| MEDRV          | omega               | alfa   | beta   | omega(R) | alfa(R)   | beta(R)   | LogLik   | omega  | alfa                  | beta   | omega(R) | alfa(R)   | beta(R)   | LogLik   |  |  |
| 60 minutos     | 0,0000              | 0,4051 | 0,8946 | 1,0000   | 0.2119    | 0.6311    | $-977$   | 0,0000 | 0.1684                | 0.8311 | 1,0000   | 0,4182    | 0,6648    | $-233$   |  |  |
| 30 minutos     | 0,0000              | 0,0168 | 0.9836 | 1,0000   | 0,1806    | 0,4718    | $-1.070$ | 0,0000 | 0,0206                | 0,9798 | 1,0000   | $-0.0180$ | 0,9994    | $-1.243$ |  |  |
| 10 minutos     | 0,0000              | 0.0156 | 0.9844 | 1,0000   | 0,4308    | 0.1219    | $-1.099$ | 0,0000 | 0.0238                | 0.9767 | 1,0000   | 0.8302    | 0.4376    | $-1.331$ |  |  |
| 5 minutos      | 0,0000              | 0,3307 | 0.9355 | 1,0000   | 0.2948    | 0,6087    | $-970$   | 0,0000 | 0,0206                | 0,9794 | 1,0000   | 0,6097    | 0,4058    | $-1.435$ |  |  |
| 1 minuto       | 0,0000              | 0,5359 | 0.8686 | 1,0000   | 0,3607    | 0,5288    | $-981$   | 0,0000 | 0,0204                | 0.9802 | 1,0000   | 0,5050    | $-0.2772$ | $-1.321$ |  |  |
| 30 segundos    | 0,0000              | 0,5551 | 0,8552 | 1,0000   | 0,4085    | 0,4098    | $-977$   | 0,0000 | 0,5711                | 0,9625 | 1,0000   | 0,5119    | $-0.2660$ | $-1.056$ |  |  |
| MINRV          | omega               | alfa   | beta   | omega(R) | alfa(R)   | beta(R)   | LogLik   | omega  | alfa                  | beta   | omega(R) | alfa(R)   | beta(R)   | LogLik   |  |  |
| 60 minutos     | 0,0000              | 0,4002 | 0.8225 | 1,0000   | 0,1987    | 0,6829    | $-1.018$ | 0.0000 | 0.3827                | 0.6167 | 1,0000   | 0.1261    | 0,7630    | $-285$   |  |  |
| 30 minutos     | 0,0000              | 0,0172 | 0,9828 | 1,0000   | $-0,0137$ | 0,9677    | $-1.049$ | 0,0000 | 0,0207                | 0,9793 | 1,0000   | $-0,0947$ | 1,0062    | $-1.293$ |  |  |
| 10 minutos     | 0,0000              | 0,0181 | 0.9822 | 1,0000   | 0.7442    | 0.1082    | $-1.064$ | 0.0000 | 0.0208                | 0.9797 | 1.0000   | 1,3480    | 0.0688    | $-1.333$ |  |  |
| 5 minutos      | 0,0000              | 0.2898 | 0.9438 | 1,0000   | 0.2429    | 0.6696    | $-960$   | 0,0000 | 0,0202                | 0,9803 | 1,0000   | 0,2525    | 0.6762    | $-1.343$ |  |  |
| 1 minuto       | 0,0000              | 0,5384 | 0,8665 | 1,0000   | 0.3227    | 0,5784    | $-980$   | 0,0000 | 0.0220                | 0,9784 | 1,0000   | 0,3768    | $-0.1089$ | $-1.324$ |  |  |
| 30 segundos    | 0,0000              | 0,5792 | 0.8574 | 1,0000   | 0,4023    | 0,4115    | $-974$   | 0,0000 | 0.0205                | 0,9800 | 1,0000   | 0,3690    | $-0.4728$ | $-1.324$ |  |  |
| <b>RBPCOV</b>  | omega               | alfa   | beta   | omega(R) | alta(R)   | beta(R)   | LogLik   | omega  | alfa                  | beta   | omega(R) | alta(R)   | beta(R)   | LogLik   |  |  |
| 60 minutos     | 0,0000              | 0,5410 | 0,8562 | 1,0000   | 0.2033    | 0,6716    | $-996$   | 0,0000 | 0,0291                | 0,9709 | 1,0000   | 0,4677    | 0,4788    | $-1.422$ |  |  |
| 30 minutos     | 0,0000              | 0,0166 | 0.9836 | 1,0000   | $-0,0091$ | 0,9852    | $-1.036$ | 0,0000 | 0,0199                | 0,9805 | 1,0000   | $-0,0122$ | 1,0037    | $-1.317$ |  |  |
| 10 minutos     | 0,0000              | 0,0185 | 0,9815 | 1,0000   | 0,6548    | 0,0343    | $-1.078$ | 0,0000 | 0,0276                | 0,9724 | 1,0000   | 1,1265    | 0,1045    | $-1.300$ |  |  |
| 5 minutos      | 0,0000              | 0.2634 | 0.9425 | 1,0000   | 0.3001    | 0.5797    | $-964$   | 0.0000 | 0.0196                | 0.9809 | 1,0000   | 0.2405    | 0.7639    | $-1.311$ |  |  |
| 1 minuto       | 0,0000              | 0,4793 | 0,8739 | 1,0000   | 0,3367    | 0.5641    | $-977$   | 0,0000 | 0,0191                | 0.9813 | 1,0000   | 0.3629    | 0.6052    | $-1.307$ |  |  |
| 30 segundos    | 0,0000              | 0,5316 | 0.8648 | 1,0000   | 0,4239    | 0,4016    | $-971$   | 0,0000 | 0,0202                | 0,9803 | 1,0000   | 0,2836    | $-0.0343$ | $-1.312$ |  |  |
| ROWCOV         | omega               | alfa   | beta   | omega(R) | alfa(R)   | beta(R)   | LogLik   | omega  | alfa                  | beta   | omega(R) | alfa(R)   | beta(R)   | LogLik   |  |  |
| 60 minutos     | 0,0000              | 0,5023 | 0.8512 | 1,0000   | 0.2187    | 0.5964    | $-978$   | 0,0000 | 0.2539                | 0.0463 | 1,0000   | 0.0830    | 0.7815    | $-3.080$ |  |  |
| 30 minutos     | 0,0000              | 0,0226 | 0.9774 | 1,0000   | 0,1792    | 0.6569    | $-1.098$ | 0,0000 | 0,0183                | 0,9817 | 1,0000   | 0,0520    | 0,9189    | $-1.267$ |  |  |
| 10 minutos     | 0,0000              | 0,4465 | 0,9389 | 1,0000   | 0.2629    | 0.6048    | $-1.005$ | 0,0000 | 0,0208                | 0,9791 | 1,0000   | 0.0384    | 0,9032    | $-1.455$ |  |  |
| 5 minutos      | 0,0000              | 0,4586 | 0,9333 | 1,0000   | 0,2701    | 0.6335    | $-1.013$ | 0.0000 | 0.0215                | 0,9790 | 1,0000   | 0,1941    | $-0,5624$ | $-1.397$ |  |  |
| 1 minuto       | 0,0000              | 0,9712 | 0.8724 | 1,0000   | 0,2567    | 0.6465    | $-1.031$ | 0,0000 | 0.0285                | 0.9715 | 1,0000   | 0,5935    | $-0,6807$ | $-1.398$ |  |  |
| 30 segundos    | 0,0000              | 0,9893 | 0,8761 | 1,0000   | 0.2861    | 0,5722    | $-1.032$ | 0,0000 | 0,0164                | 0,9836 | 1,0000   | 0,9410    | $-0.2388$ | $-1.377$ |  |  |
|                | omega               | alfa   | beta   | omega(R) | alfa(R)   | beta(R)   | LogLik   | omega  | alfa                  | beta   | omega(R) | alfa(R)   | beta(R)   | LogLik   |  |  |
| <b>RTSCOV</b>  | 0,0000              | 0,4506 | 0,8476 | 1,0000   | 0.3990    | 0,3495    | $-931$   | 0.0000 | 1.1122                | 0.5586 | 1.0000   | 0,1881    | 0,6351    | $-831$   |  |  |
| <b>RRTSCOV</b> | 0,0000              | 0,7048 | 0.8296 | 1,0000   | 0,2815    | 0.5693    | $-950$   | 0,0000 | 0.5369                | 0.4631 | 1,0000   | 0.0951    | 0,7417    | $-1.005$ |  |  |
| <b>RAVGCOV</b> | 0,0000              | 0,2059 | 0,9362 | 1,0000   | 0,3517    | 0,5281    | $-963$   | 0,0000 | 0,0171                | 0,9829 | 1,0000   | 0,1010    | 0,9087    | $-1.132$ |  |  |
| RKERNELCOV     | 0.0000              | 0.4030 | 0.8467 | 1,0000   | 0.4342    | 0.3418    | $-884$   | 0.0000 | 0.6841                | 0.8773 | 1.0000   | 0.3170    | 0.6959    | $-913$   |  |  |

Tabela VI.17 - Resultados das estimações do modelo HEAVY - SUZB3

|                |        |           |           | <b>DADOS BRUTOS</b> |           |         | <b>DADOS TRATADOS</b> |        |           |           |          |           |         |            |
|----------------|--------|-----------|-----------|---------------------|-----------|---------|-----------------------|--------|-----------|-----------|----------|-----------|---------|------------|
| RCOV           | omega  | alfa      | beta      | omega(R)            | alfa(R)   | beta(R) | LogLik                | omega  | alfa      | beta      | omega(R) | alfa(R)   | beta(R) | LogLik     |
| 60 minutos     | 0.0000 | 1.0000    | 1,0000    | 1,0000              | 0.0000    | 1,0000  | $-560$                | 0.0000 | 0.8549    | 0.0022    | 1.0000   | 0.0501    | 0.8817  | $-65.368$  |
| 30 minutos     | 0.0000 | 0.2648    | 0.0925    | 1,0000              | 0.0446    | 0.9238  | $-7.640$              | 0.0000 | 0.9031    | 0.0341    | 1,0000   | 0.1980    | 0.8271  | $-7.589$   |
| 10 minutos     | 0,0000 | 0.2824    | 0.1046    | 1,0000              | 0.0663    | 0.9589  | $-7.301$              | 0,0000 | 0.9215    | $-0.0231$ | 1,0000   | 0,1799    | 0.8197  | $-11.142$  |
| 5 minutos      | 0,0000 | 0.8719    | $-0.1754$ | 1,0000              | $-0.0459$ | 0,8484  | $-907.626$            | 0.0000 | 0.9217    | 0,1045    | 1.0000   | 0,1844    | 0.8507  | $-3.485$   |
| 1 minuto       | 0,0000 | 0,0113    | 0.0022    | 1,0000              | 0.1763    | 0,9953  | $-54.534$             | 0,0000 | 0.8999    | 0,0014    | 1,0000   | 0.2221    | 0.8365  | $-6.825$   |
| 30 segundos    | 0.0000 | 0.8242    | $-0.1735$ | 1,0000              | $-0.0103$ | 0.8639  | $-3.240$              | 0.0000 | 0.0135    | 0.0004    | 1.0000   | 0.1792    | 0.7587  | $-130.549$ |
| MEDRV          | omega  | alfa      | beta      | omega(R)            | alta(R)   | beta(R) | LogLik                | omega  | alfa      | beta      | omega(R) | alta(R)   | beta(R) | LogLik     |
| 60 minutos     | 0.0000 | 0.8228    | 0.5000    | 1.0000              | 0.0361    | 0.9141  | $-1.475$              | 0.0000 | 1.2197    | 0.9045    | 1.0000   | $-0.2710$ | 1.2937  | $-67$      |
| 30 minutos     | 0,0000 | 0.8136    | 0,5172    | 1,0000              | 0,0447    | 0,9271  | $-1.450$              | 0.0000 | 0,9230    | 0,7501    | 1,0000   | 0,0192    | 0,9355  | $-860$     |
| 10 minutos     | 0.0000 | 0.9653    | $-0.1459$ | 1,0000              | $-0.1789$ | 0.7087  | $-15.330$             | 0.0000 | $-0.0009$ | $-0.0058$ | 1.0000   | $-0.1182$ | 0.5864  | $-208.642$ |
| 5 minutos      | 0,0000 | $-0.0002$ | $-0.0054$ | 1,0000              | $-0.0702$ | 0.6324  | $-199.608$            | 0.0000 | 0,0000    | $-0.0191$ | 1.0000   | 0.0452    | 0.8231  | $-198.527$ |
| 1 minuto       | 0,0000 | 0.0749    | $-0.0923$ | 1,0000              | 0,1605    | 0,8281  | $-16.299$             | 0,0000 | 0,0290    | 0,0027    | 1,0000   | 0,1586    | 0,6149  | $-118.126$ |
| 30 segundos    | 0,0000 | 0,7960    | 0.4504    | 1,0000              | 0.0489    | 0.8962  | $-2.403$              | 0.0000 | 0,0209    | 0,0020    | 1.0000   | 0.0433    | 0.7492  | $-126.638$ |
| MINRV          | omega  | alfa      | beta      | omega(R)            | alfa(R)   | beta(R) | LogLik                | omega  | alfa      | beta      | omega(R) | alfa(R)   | beta(R) | LogLik     |
| 60 minutos     | 0.0000 | 0.2021    | 0.0476    | 1,0000              | 0.0422    | 0.8729  | $-13.222$             | 0,0000 | 1,0607    | 0.9321    | 1.0000   | $-0.1977$ | 1.2302  | $-68$      |
| 30 minutos     | 0,0000 | 0.8032    | 0,4558    | 1,0000              | 0,0505    | 0.8926  | $-1.476$              | 0,0000 | 0,8629    | 0,6889    | 1,0000   | 0,0064    | 0.9132  | $-1.066$   |
| 10 minutos     | 0.0000 | 0.0767    | 0.0191    | 1.0000              | $-0.1285$ | 0.5817  | $-14.088$             | 0.0000 | 0.9246    | 0.0407    | 1.0000   | 0.0697    | 0.5843  | $-26.124$  |
| 5 minutos      | 0,0000 | $-0.0001$ | $-0.0201$ | 1,0000              | 0,1212    | 0.8591  | $-185.428$            | 0.0000 | $-0.0004$ | $-0,0017$ | 1,0000   | $-0.0241$ | 0.7907  | $-227.233$ |
| 1 minuto       | 0,0000 | $-0.0003$ | $-0.0134$ | 1,0000              | 0.1585    | 0.8360  | $-199.739$            | 0.0000 | 0.2628    | 0.0209    | 1.0000   | 0,2154    | 0.5987  | $-32.509$  |
| 30 segundos    | 0.0000 | 1.0000    | 1,0000    | 1,0000              | 0.0000    | 1,0000  | $-619$                | 0.0000 | $-0.0013$ | $-0.0049$ | 1,0000   | 0.0663    | 0.7193  | -293.953   |
| <b>RBPCOV</b>  | omega  | alfa      | beta      | omega(R)            | alta(R)   | beta(R) | LogLik                | omega  | alfa      | beta      | omega(R) | alfa(R)   | beta(R) | LogLik     |
| 60 minutos     | 0.0000 | 0.5874    | 0.0400    | 1,0000              | 0.0309    | 0.8688  | $-7.425$              | 0.0000 | 0.8631    | 0.7472    | 1.0000   | $-0.0127$ | 0.9164  | $-4.852$   |
| 30 minutos     | 0.0000 | 0.8066    | 0.4831    | 1,0000              | 0.0426    | 0.9058  | $-3.461$              | 0.0000 | 0.2235    | 0.0175    | 1,0000   | $-0.0017$ | 0.6574  | $-40.456$  |
| 10 minutos     | 0,0000 | 0,0079    | $-0.0022$ | 1,0000              | 0.2911    | 0.9564  | $-57.249$             | 0,0000 | 0.9394    | 0,1080    | 1,0000   | 0,0891    | 0,6041  | $-3.056$   |
| 5 minutos      | 0,0000 | 0.0233    | 0.0031    | 1,0000              | $-0.1145$ | 0.6501  | $-45.667$             | 0.0000 | 0.0007    | $-0.0121$ | 1.0000   | 0.0939    | 0.7487  | $-188.374$ |
| 1 minuto       | 0,0000 | 0.8015    | 0,4742    | 1,0000              | 0,0487    | 0,9031  | $-1.444$              | 0,0000 | 0.0337    | 0,0031    | 1,0000   | 0,0449    | 0,7464  | $-113.142$ |
| 30 segundos    | 0,0000 | 0.6780    | $-0.1615$ | 1,0000              | 0.2722    | 0.6230  | $-5.107$              | 0.0000 | 0,9780    | $-0.0065$ | 1,0000   | 0.1487    | 0.6135  | $-10.842$  |
| ROWCOV         | omega  | alfa      | beta      | omega(R)            | alfa(R)   | beta(R) | LogLik                | omega  | alfa      | beta      | omega(R) | alfa(R)   | beta(R) | LogLik     |
| 60 minutos     | 0.0000 | 0.5649    | 0.1228    | 1.0000              | 0.0381    | 0.8874  | $-5.085$              | 0.0000 | 1.0028    | 1.0113    | 1.0000   | $-0.2205$ | 0.9906  | $-68$      |
| 30 minutos     | 0,0000 | 0.8370    | 0.5881    | 1,0000              | 0,0627    | 0.9097  | $-1.438$              | 0.0000 | 0,9838    | $-0,0014$ | 1.0000   | 0,0633    | 0,7707  | $-24.224$  |
| 10 minutos     | 0.0000 | 0.8457    | 0.6065    | 1,0000              | 0.0766    | 0.9159  | $-2.121$              | 0.0000 | 0.9296    | 0.0310    | 1.0000   | 0.0831    | 0.5740  | $-26.898$  |
| 5 minutos      | 0,0000 | 0.8528    | 0.6392    | 1,0000              | 0,0654    | 0.9266  | $-1.420$              | 0.0000 | 0,0001    | $-0,0001$ | 1,0000   | 0.1335    | 0.5736  | $-188.246$ |
| 1 minuto       | 0,0000 | 0,8613    | 0,6526    | 1,0000              | 0,0628    | 0,9165  | $-1.387$              | 0,0000 | 0.2225    | 0,0166    | 1,0000   | $-0.0865$ | 0,5679  | $-29.372$  |
| 30 segundos    | 0,0000 | 0.8641    | 0.6618    | 1,0000              | 0.0613    | 0.9227  | $-1.377$              | 0.0000 | 0,4034    | 0,0310    | 1.0000   | 0.1585    | 0.6191  | $-15.696$  |
|                | omega  | alfa      | beta      | omega(R,            | alta(R)   | beta(R) | LogLik                | omega  | alfa      | beta      | omega(R) | alfa(R)   | beta(R) | LogLik     |
| <b>RTSCOV</b>  | 0,0000 | 0.3065    | $-0.0748$ | 1,0000              | $-0.0370$ | 0.9686  | $-4.902$              | 0.0000 | $-0.0171$ | 1,0169    | 1,0000   | $-0.0477$ | 1,0341  | $-484$     |
| <b>RRTSCOV</b> | 0,0000 | 0.3692    | 0,0086    | 1,0000              | $-0,0540$ | 0.9176  | $-3.865$              | 0,0000 | $-0,0164$ | 1,0163    | 1,0000   | $-0,1125$ | 1,0400  | $-492$     |
| <b>RAVGCOV</b> | 0.0000 | 0.7935    | 0.4274    | 1.0000              | 0.0512    | 0.9046  | $-1.523$              | 0.0000 | 0.9288    | 0.0764    | 1.0000   | 0.2103    | 0.7960  | $-3.863$   |
| RKERNELCOV     | 0.0000 | 0.0703    | 0.0154    | 1,0000              | 0,1293    | 0,8384  | $-10.591$             | 0.0000 | 0.0000    | $-0,0145$ | 1.0000   | 0,2596    | 0.6502  | $-191.037$ |

Tabela VI.18 - Resultados das estimações do modelo HEAVY - UGPA3

|                | <b>DADOS BRUTOS</b> |        |           |          |         |           |           |        | <b>DADOS TRATADOS</b> |           |          |           |           |          |  |  |
|----------------|---------------------|--------|-----------|----------|---------|-----------|-----------|--------|-----------------------|-----------|----------|-----------|-----------|----------|--|--|
| RCOV           | omega               | alfa   | beta      | omega(R) | alfa(R) | beta(R)   | LogLik    | omega  | alfa                  | beta      | omega(R) | alfa(R)   | beta(R)   | LogLik   |  |  |
| 60 minutos     | 0.0000              | 1,0834 | $-0,0007$ | 1,0000   | 0.2815  | 0.5845    | $-1.901$  | 0.0000 | 0.8370                | 0,1625    | 1.0000   | $-0,0065$ | 0.6799    | $-2.855$ |  |  |
| 30 minutos     | 0,0000              | 1,0751 | $-0.0887$ | 1,0000   | 0,2492  | 0.5126    | $-23.868$ | 0,0000 | 2,2079                | 0.1916    | 1,0000   | 0,7119    | $-0,0338$ | $-1.850$ |  |  |
| 10 minutos     | 0,0000              | 1,0323 | $-0.0327$ | 1,0000   | 0,1804  | 0,7776    | $-1.566$  | 0,0000 | 1,4967                | 0,0222    | 1,0000   | 0.2201    | 0.6681    | $-1.408$ |  |  |
| 5 minutos      | 0,0000              | 2,0100 | $-0.0286$ | 1,0000   | 0,4645  | 0,4177    | $-1.405$  | 0.0000 | 0,8460                | 0,1538    | 1,0000   | 0,0013    | 0.6493    | $-1.505$ |  |  |
| 1 minuto       | 0,0000              | 2,6961 | 0.0556    | 1,0000   | 0,9501  | $-0,2023$ | $-1.164$  | 0,0000 | 2,1546                | 0,0624    | 1,0000   | 0,2936    | 0,5501    | $-1.315$ |  |  |
| 30 segundos    | 0,0000              | 2,7869 | 0,0528    | 1,0000   | 0,9332  | $-0,0490$ | $-1.151$  | 0,0000 | 2,4988                | 0,1211    | 1,0000   | 0,3072    | 0,5376    | $-1.277$ |  |  |
| MEDRV          | omega               | alfa   | beta      | omega(R) | alfa(R) | beta(R)   | LogLik    | omega  | alfa                  | beta      | omega(R) | alfa(R)   | beta(R)   | LogLik   |  |  |
| 60 minutos     | 0,0000              | 0,0070 | 0,9923    | 1,0000   | 0,6196  | 0,4084    | $-1.237$  | 0,0000 | 1,0477                | $-0,0078$ | 1,0000   | $-0,0857$ | 0,9152    | $-1.918$ |  |  |
| 30 minutos     | 0,0000              | 0,9660 | 0.7819    | 1,0000   | 0,2006  | 0,7081    | $-1.180$  | 0,0000 | 0,0003                | 0,9994    | 1,0000   | 0,3263    | 0,0576    | $-1.284$ |  |  |
| 10 minutos     | 0,0000              | 2.8081 | 0.0480    | 1,0000   | 0.2456  | 0.6473    | $-1.248$  | 0,0000 | 2,7609                | 0.7168    | 1,0000   | 0.1530    | 0.7842    | $-1.236$ |  |  |
| 5 minutos      | 0,0000              | 1,0626 | $-0.0627$ | 1,0000   | 0,1269  | 0,5701    | $-1.540$  | 0,0000 | 4,0292                | 0,4408    | 1,0000   | 0,2362    | 0,6749    | $-1.286$ |  |  |
| 1 minuto       | 0,0000              | 1,2322 | $-0.2324$ | 1,0000   | 0,4491  | 0.5291    | $-2.571$  | 0,0000 | 5,8830                | 0,0616    | 1,0000   | 0.2819    | 0.6244    | $-1.295$ |  |  |
| 30 segundos    | 0,0000              | 1,3720 | $-0,0934$ | 1,0000   | 0,4232  | 0,4547    | $-1.327$  | 0,0000 | 5,3294                | 0,2673    | 1,0000   | 0,3513    | 0,5517    | $-1.270$ |  |  |
| MINRV          | omega               | alfa   | beta      | omega(R) | alfa(R) | beta(R)   | LogLik    | omega  | alfa                  | beta      | omega(R) | alfa(R)   | beta(R)   | LogLik   |  |  |
| 60 minutos     | 0,0000              | 0.3150 | 0,9408    | 1,0000   | 0.2688  | $-0.1211$ | $-1.198$  | 0,0000 | 1,1207                | $-0.0338$ | 1,0000   | $-0,1096$ | 0,8069    | $-1.030$ |  |  |
| 30 minutos     | 0,0000              | 2,0026 | 0,3657    | 1,0000   | 0,1503  | 0,7657    | $-1.213$  | 0,0000 | 1,2242                | 0,0202    | 1,0000   | 0,0495    | 0,4786    | $-5.192$ |  |  |
| 10 minutos     | 0,0000              | 1,4855 | 0.4565    | 1,0000   | 0.2089  | 0.6821    | $-1.235$  | 0.0000 | 2,7672                | 0.6971    | 1.0000   | 0,1360    | 0.8112    | $-1.240$ |  |  |
| 5 minutos      | 0,0000              | 1,1350 | $-0.7488$ | 1,0000   | 0,1781  | 0.3332    | $-1.420$  | 0,0000 | 3.2276                | 0.5213    | 1,0000   | 0.2299    | 0.6687    | $-1.297$ |  |  |
| 1 minuto       | 0,0000              | 1.2472 | $-0.2473$ | 1,0000   | 0.3521  | 0.5648    | $-3.725$  | 0,0000 | 5,6753                | 0,0961    | 1,0000   | 0,2649    | 0,6557    | $-1.297$ |  |  |
| 30 segundos    | 0,0000              | 1,6892 | $-0.0982$ | 1,0000   | 0,4264  | 0.5823    | $-1.302$  | 0,0000 | 5,7397                | 0,2729    | 1,0000   | 0,3365    | 0.5674    | $-1.262$ |  |  |
| <b>RBPCOV</b>  | omega               | alfa   | beta      | omega(R) | alta(R) | beta(R)   | LogLik    | omega  | alfa                  | beta      | omega(R) | alta(R)   | beta(R)   | LogLik   |  |  |
| 60 minutos     | 0,0000              | 0.2252 | 0,9469    | 1,0000   | 0,4053  | $-0.3490$ | $-1.203$  | 0,0000 | 0.9832                | 0,9383    | 1,0000   | $-0,0126$ | 1,0120    | $-1.308$ |  |  |
| 30 minutos     | 0,0000              | 1,0468 | $-0,0437$ | 1,0000   | 0.3828  | 0.4853    | $-2.871$  | 0,0000 | $-0,0070$             | 0,9514    | 1,0000   | 0.1233    | 0,8127    | $-1.329$ |  |  |
| 10 minutos     | 0,0000              | 2,1081 | $-0.0594$ | 1,0000   | 0.2705  | 0.6232    | $-1.282$  | 0,0000 | 4,2586                | 0.5213    | 1,0000   | 0,1785    | 0,7576    | $-1.244$ |  |  |
| 5 minutos      | 0,0000              | 1.1349 | $-0.1351$ | 1,0000   | 0.0397  | 0.5607    | $-2.120$  | 0.0000 | 3,1043                | 0.4360    | 1,0000   | 0.2504    | 0.6325    | $-1.310$ |  |  |
| 1 minuto       | 0,0000              | 1,7628 | $-0.2227$ | 1,0000   | 0,5508  | 0.3872    | 189.564   | 0,0000 | 5,9001                | 0.0796    | 1,0000   | 0.2754    | 0,6475    | $-1.287$ |  |  |
| 30 segundos    | 0,0000              | 1,2473 | $-0.1389$ | 1,0000   | 0,4565  | 0,4072    | $-1.340$  | 0,0000 | 6,5535                | 0,0967    | 1,0000   | 0,3510    | 0,5519    | $-1.268$ |  |  |
| ROWCOV         | omega               | alfa   | beta      | omega(R) | alfa(R) | beta(R)   | LogLik    | omega  | alfa                  | beta      | omega(R) | alfa(R)   | beta(R)   | LogLik   |  |  |
| 60 minutos     | 0,0000              | 0.8410 | 0,8060    | 1,0000   | 0.2043  | 0.4863    | $-1.187$  | 0,0000 | 0,7409                | 0.2589    | 1,0000   | $-0.0222$ | 0.9915    | $-1.031$ |  |  |
| 30 minutos     | 0,0000              | 1.2895 | 0.6212    | 1,0000   | 0.2377  | 0.6008    | $-1.240$  | 0,0000 | 0,0030                | 0,9970    | 1,0000   | $-0,0245$ | 0,9978    | $-1.160$ |  |  |
| 10 minutos     | 0,0000              | 2,2823 | $-0.0572$ | 1,0000   | 0.6390  | 0,0404    | $-2.319$  | 0,0000 | 2,6754                | 0.7363    | 1,0000   | 0.1714    | 0,7485    | $-1.247$ |  |  |
| 5 minutos      | 0,0000              | 1,3307 | $-0,1022$ | 1,0000   | 0,3502  | 0,4035    | $-3.920$  | 0.0000 | 2,4013                | 0,7551    | 1,0000   | 0,2582    | 0,5987    | $-1.259$ |  |  |
| 1 minuto       | 0,0000              | 1,1711 | $-0,1711$ | 1,0000   | 0,3455  | 0,5331    | $-2.589$  | 0,0000 | 7,3872                | 0,1437    | 1,0000   | 0,3032    | 0.5915    | $-1.270$ |  |  |
| 30 segundos    | 0,0000              | 1,0167 | $-0,0169$ | 1,0000   | 0.2479  | 0.6380    | $-1.711$  | 0,0000 | 6,5398                | 0,0974    | 1,0000   | 0,3694    | 0,5081    | $-1.278$ |  |  |
|                | omega               | alfa   | beta      | omega(R) | alfa(R) | beta(R)   | LogLik    | omega  | alfa                  | beta      | omega(R) | alfa(R)   | beta(R)   | LogLik   |  |  |
| <b>RTSCOV</b>  | 0,0000              | 1,9505 | 0.5695    | 1,0000   | 0,3603  | 0,5303    | $-1.179$  | 0.0000 | 0.0024                | 0,9974    | 1.0000   | 0,8151    | $-0,4290$ | $-1.249$ |  |  |
| <b>RRTSCOV</b> | 0,0000              | 4,8123 | $-0.1742$ | 1,0000   | 0,0306  | 0.9706    | $-2.928$  | 0,0000 | 2,7002                | 0.6726    | 1,0000   | 0,2500    | 0,6810    | $-1.230$ |  |  |
| <b>RAVGCOV</b> | 0,0000              | 1,1257 | $-0,1259$ | 1,0000   | 0,4079  | 0,5217    | $-1.503$  | 0,0000 | 3,6084                | $-0.0279$ | 1,0000   | 0,2806    | 0,6454    | $-1.265$ |  |  |
| RKERNELCOV     | 0.0000              | 1.5007 | 0.0853    | 1,0000   | 0.4773  | 0.3988    | $-1.153$  | 0.0000 | 1.7434                | 0.2665    | 1.0000   | 0.4059    | 0.4881    | $-1.163$ |  |  |

Tabela VI.19 - Resultados das estimações do modelo HEAVY - VALE3

|                |        |        |           | <b>DADOS BRUTOS</b> |           |         | <b>DADOS TRATADOS</b> |        |           |           |          |           |         |           |
|----------------|--------|--------|-----------|---------------------|-----------|---------|-----------------------|--------|-----------|-----------|----------|-----------|---------|-----------|
| <b>RCOV</b>    | omega  | alfa   | beta      | omega(R)            | alfa(R)   | beta(R) | LogLik                | omega  | alfa      | beta      | omega(R) | alfa(R)   | beta(R) | LogLik    |
| 60 minutos     | 0.0000 | 0.2198 | 0.2383    | 1.0000              | 0.0593    | 0,7506  | $-3.079$              | 0,0000 | 0.3393    | 0,6605    | 1,0000   | 0.0986    | 0.9311  | $-2.099$  |
| 30 minutos     | 0,0000 | 0.1661 | 0,1915    | 1,0000              | $-0.0087$ | 0.7553  | $-3.633$              | 0,0000 | 0.0039    | 0.0102    | 1,0000   | 0.0344    | 0.6584  | -44.337   |
| 10 minutos     | 0,0000 | 0.0198 | 0,0343    | 1,0000              | 0.0384    | 0.7246  | -44.740               | 0,0000 | 0.1813    | $-0.0510$ | 1,0000   | 0.1422    | 0.7939  | $-2.602$  |
| 5 minutos      | 0,0000 | 0,0511 | 0.0728    | 1,0000              | 0.0518    | 0.7101  | $-7.776$              | 0,0000 | 0.3434    | 0.0141    | 1,0000   | 0.0371    | 0.6433  | $-3.156$  |
| minuto         | 0,0000 | 0,0016 | 0,0064    | 1,0000              | 0,1001    | 0.6570  | $-56.341$             | 0,0000 | 0.3028    | $-0.0454$ | 1,0000   | 0.0406    | 0.6067  | $-12.652$ |
| 30 segundos    | 0,0000 | 0.0014 | 0,0068    | 1,0000              | 0.0965    | 0.6556  | $-97.876$             | 0,0000 | 0,6405    | 0.3613    | 1,0000   | 0.0317    | 0.7566  | $-2.757$  |
| MEDRV          | omega  | alfa   | beta      | omega(R)            | alfa(R)   | beta(R) | LogLik                | omega  | alfa      | beta      | omega(R) | alta(R)   | beta(R) | LogLik    |
| 60 minutos     | 0,0000 | 0,1430 | $-0.0343$ | 1,0000              | $-0.0658$ | 0.6646  | $-669.116$            | 0,0000 | 1,0034    | 1,0652    | 1,0000   | $-0,7233$ | 1.3378  | $-42$     |
| 30 minutos     | 0,0000 | 0.5188 | 0.4950    | 1,0000              | 0.0301    | 0.8191  | $-3.258$              | 0,0000 | 0.0697    | 0.9294    | 1,0000   | 0.2085    | 0.4369  | $-1.347$  |
| 10 minutos     | 0,0000 | 0.4525 | 0.4923    | 1,0000              | 0.0592    | 0.8084  | $-52.060$             | 0,0000 | 0.3515    | $-0.0290$ | 1,0000   | 0.0613    | 0.7420  | $-24.816$ |
| 5 minutos      | 0,0000 | 0.0637 | 0,0760    | 1,0000              | 0.1081    | 0.6566  | $-72.904$             | 0,0000 | 0.7416    | $-0.1882$ | 1,0000   | 0.0924    | 0.6846  | $-9.769$  |
| minuto         | 0,0000 | 0,0013 | 0.0062    | 1,0000              | 0,0790    | 0.6211  | $-81.865$             | 0,0000 | 0.7139    | 0.5508    | 1,0000   | 0.0454    | 0.8664  | $-92.554$ |
| 30 segundos    | 0,0000 | 0.0025 | $-0.0063$ | 1,0000              | 0,0984    | 0.5964  | $-31.583$             | 0,0000 | 0,7380    | 0.5822    | 1,0000   | 0.0432    | 0.8752  | $-2.984$  |
| MINRV          | omega  | alfa   | beta      | omega(R)            | alfa(R)   | beta(R) | LogLik                | omega  | alfa      | beta      | omega(R) | alta(R)   | beta(R) | LogLik    |
| 60 minutos     | 0,0000 | 0.5113 | 0.5161    | 1,0000              | $-0.0211$ | 0.8409  | $-14.339$             | 0,0000 | 1,0006    | 1,0682    | 1,0000   | $-0.6788$ | 1.3643  | $-47$     |
| 30 minutos     | 0,0000 | 0.2925 | 0.3056    | 1,0000              | $-0.0870$ | 0,7447  | $-4.018$              | 0,0000 | 1.1085    | 0.8580    | 1,0000   | 0.1405    | 0.5835  | $-993$    |
| 10 minutos     | 0,0000 | 0.2409 | 0.2676    | 1,0000              | 0,0567    | 0.7209  | $-6.201$              | 0,0000 | 0.4153    | $-0.0044$ | 1,0000   | 0.0562    | 0.7527  | $-25.465$ |
| 5 minutos      | 0,0000 | 0.4471 | 0.5049    | 1,0000              | 0,1713    | 0.8140  | $-3.663$              | 0,0000 | 0.9970    | 0.0014    | 1,0000   | 0.1583    | 0.6780  | $-20.474$ |
| 1 minuto       | 0,0000 | 0.0040 | 0.0091    | 1,0000              | 0,0801    | 0.5829  | $-83.079$             | 0,0000 | 0.7326    | 0.5684    | 1,0000   | 0.0442    | 0.8726  | $-3.228$  |
| 30 segundos    | 0,0000 | 0.0024 | 0.0069    | 1,0000              | 0,0769    | 0.5926  | $-64.187$             | 0,0000 | 0.7422    | 0.5980    | 1,0000   | 0.0422    | 0.8809  | $-3.034$  |
| <b>RBPCOV</b>  | omega  | alfa   | beta      | omega(R)            | alfa(R)   | beta(R) | LogLik                | omega  | alfa      | beta      | omega(R) | alta(R)   | beta(R) | LogLik    |
| 60 minutos     | 0,0000 | 0.0260 | $-0.0692$ | 1,0000              | $-0.0898$ | 0.6475  | $-12.606$             | 0.0000 | $-0.0028$ | 1.0027    | 1,0000   | $-0.0309$ | 1,0216  | $-635$    |
| 30 minutos     | 0,0000 | 0.2025 | 0.2057    | 1,0000              | 0.0290    | 0.7020  | $-10.421$             | 0,0000 | 0.0711    | 0.9284    | 1,0000   | 0.5724    | 0.2861  | $-2.145$  |
| 10 minutos     | 0,0000 | 0.3844 | 0.4471    | 1,0000              | 0.0676    | 0.7899  | $-25.684$             | 0,0000 | 0.5193    | 0,0027    | 1,0000   | 0.0593    | 0.7615  | $-24.614$ |
| 5 minutos      | 0,0000 | 0,4285 | 0.5003    | 1,0000              | 0,1155    | 0,8146  | $-61.838$             | 0,0000 | 0.9878    | 0,0062    | 1,0000   | 0.1213    | 0,7054  | $-11.570$ |
| minuto         | 0,0000 | 0.0214 | 0.0238    | 1,0000              | 0,0907    | 0.5819  | $-14.638$             | 0,0000 | 0.1487    | 0.0663    | 1,0000   | 0.0937    | 0.7142  | $-48.223$ |
| 30 segundos    | 0,0000 | 0.0015 | 0.0053    | 1,0000              | 0.0822    | 0.6061  | $-48.670$             | 0,0000 | 0,7330    | 0.5709    | 1,0000   | 0.0437    | 0.8712  | $-3.164$  |
| ROWCOV         | omega  | alfa   | beta      | omega(R)            | alfa(R)   | beta(R) | LogLik                | omega  | alfa      | beta      | omega(R) | alta(R)   | beta(R) | LogLik    |
| 60 minutos     | 0,0000 | 0.0809 | $-0.050$  | 1.0000              | $-0.1079$ | 0.6145  | $-140.509$            | 0,0000 | 1,0003    | 1.2852    | 1,0000   | $-0.4476$ | 1.1062  | $-24$     |
| 30 minutos     | 0,0000 | 0,5347 | 0.5386    | 1,0000              | $-0.0052$ | 0.8391  | $-104.053$            | 0,0000 | 0.3432    | 0.8336    | 1,0000   | 0.0548    | 0.9141  | $-1.004$  |
| 10 minutos     | 0,0000 | 0.2863 | $-0.0318$ | 1,0000              | $-0.0473$ | 0.6244  | $-3.280$              | 0,0000 | 0.7565    | 0.6656    | 1,0000   | 0.0218    | 0.9009  | $-26.192$ |
| 5 minutos      | 0,0000 | 0.0237 | 0.0211    | 1,0000              | $-0.0359$ | 0.5944  | $-20.991$             | 0,0000 | 0.4362    | 0,0095    | 1,0000   | 0,0704    | 0.7511  | $-17.738$ |
| 1 minuto       | 0,0000 | 0.6356 | 0.4161    | 1,0000              | $-0.0210$ | 0,7850  | $-1.851$              | 0,0000 | 0.6892    | 0.4714    | 1,0000   | 0.0471    | 0,8485  | $-20.436$ |
| 30 segundos    | 0,0000 | 0,4452 | 0,4876    | 1,0000              | 0,0193    | 0,8125  | $-198.066$            | 0,0000 | 0,7168    | 0,5531    | 1,0000   | 0.0441    | 0.8669  | -383.401  |
|                | omega  | alfa   | beta      | omega(R)            | alta(R)   | beta(R) | LogLik                | omega  | alfa      | beta      | omega(R) | alta(R)   | beta(R) | LogLik    |
| RTSCOV         | 0,0000 | 0.1538 | 0.8458    | 1,0000              | 0,1560    | 0.8417  | $-876$                | 0,0000 | $-0.0202$ | 1,0195    | 1,0000   | $-0.0013$ | 0,9951  | $-529$    |
| <b>RRTSCOV</b> | 0,0000 | 0.1743 | 0.8254    | 1.0000              | 0.0972    | 0.9027  | $-917$                | 0,0000 | $-0.0191$ | 1,0185    | 1,0000   | $-0.0241$ | 1,0038  | $-538$    |
| RAVGCOV        | 0,0000 | 0.3071 | 0.1681    | 1,0000              | 0.0222    | 0.7028  | $-1.879$              | 0,0000 | 0.1917    | $-0.1174$ | 1,0000   | 0.0185    | 0.5727  | $-5.970$  |
| RKERNELCOV     | 0.0000 | 0.1293 | $-0.0421$ | 1,0000              | 0.0510    | 0.7662  | $-1.929$              | 0,0000 | 0.1626    | 0.1661    | 1,0000   | 0.1233    | 0.6801  | $-6.832$  |

Tabela VI.20 - Resultados das estimações do modelo HEAVY - VIVT4

## **ANEXO VII - PROGRAMAS DE CÁLCULO - R**

######################################################################################## ################################## BOVA11 - DADOS ###################################### ########################################################################################

# Configuracao geral de timezone Sys.setenv(TZ="America/Sao\_Paulo")

# ------------------------- PROGRAMA 1 - csv to rda and sts ------------------------- # setwd("~/MEGA/progs\_tese/")  $rm(list=ls())$ library(data.table) library(lubridate)

system.time(

dados <- fread("~/Downloads/BOVA11\_201801020800\_201812281819.csv")

## )

setnames(dados,c('DATE','TIME','BID','ASK','PRICE','SIZE'))

# agrupando por mesma marca de tempo (time stamp)

### system.time(

```
dados <- dados[,
```

```
.(
ASK = median(ASK, na.rm = T),BID = median(BID, na.rm = T),PRICE = median(PRICE, na.rm = T),SIZE = sum(SIZE, na.rm = T)),
by = c("DATE", "TIME")]
```
)

# criando variavel data-hora

#### system.time(

dados[,DATE\_TIME := ymd\_hms(paste(DATE,dados\$TIME),tz = "America/Sao\_Paulo")]

)  $dados[,$ DATE  $:=$  NULL] dados[,TIME := NULL]

save(dados,file="bova11\_sts.rda")

# -------------------------------------------------------------------------------------- #

```
# ---------------------- PROGRAMA 2 - Clean (k=1000,d=25%,g=0.02) ----------------------- #
setwd("~/MEGA/progs_tese/")
rm(list=ls())library(lubridate)
library(data.table)
source("functions.R")
load("bova11_sts.rda")
# excluindo dados de bid-ask
dados <- dados[!is.na(PRICE),c("DATE_TIME","PRICE","SIZE")]
# Mantendo apenas trades entre 10:00 and 16:30
system.time(
 dados <- dados[DATE_TIME >= as.POSIXct(paste0(date(DATE_TIME),' 10:00:00 -03')) \&DATE_TIME <= as.POSIXct(paste0(date(DATE_TIME),' 16:30:00 -03'))
         ]
```
)

# excluindo observacoes com preco =  $0$ nrow(dados[PRICE==0]) dados <- dados[PRICE!=0] nrow(dados)

# criando variaveis para limpeza dos outliers system.time( dados <- dados[,

```
c("t_m", "t_s") :=list(
  bgalo_m(PRICE,m=1000,q=0.25),
```
150

```
bgalo_s(PRICE,m=1000,q=0.25)
          )
         , by = list(DATE=date(DATE_TIME))
         ]
)
```

```
# definindo desvio da media e tolerancia
dados <- dados[,c("d","tol"):= list(abs(PRICE-t_m),(3*t_s + 0.02))]
```
# trocando outliers pela media truncada da vizinhanca # dados <- dados[, PRICE := ifelse(!is.na(d) & !is.na(tol) &  $d >$  tol, t\_m, PRICE)] # excluindo observacoes fora da tolerancia

dados <- dados[!is.na(d) & !is.na(tol) &  $d$  < tol]

save(dados,file="bova11\_k1000.rda") # ---------------------------------------------------------------------------------- # ########################################################################################## # ------------------------- BOVA11 - Calculando Retornos ------------------------------- # ##########################################################################################

```
setwd("~/MEGA/tese/")
rm(list=ls())
library(lubridate)
library(data.table)
source("functions.R")
```
#### Dados Brutos load("bova11\_sts.rda")

# excluindo dados de bid-ask

```
dados <- dados[!is.na(PRICE),c("DATE_TIME","PRICE","SIZE")]
```

```
# mantendo somente de 10:00 as 16:30
```
system.time(

```
dados <- dados[
```
DATE\_TIME >= as.POSIXct(paste0(date(DATE\_TIME),' 10:00:00 -03')) & DATE TIME  $\leq$  as.POSIXct(paste0(date(DATE TIME),' 16:30:00 -03'))

```
]
)
```
# gerando vetores e lista de retornos - FIRST

```
p1d <- aggreg(dados=dados,time_col = 'DATE_TIME', freq = '1 day', method = 'first')
p60m <- aggreg(dados=dados,time_col = 'DATE_TIME', freq = '60 min', method = 'first')
p30m <- aggreg(dados=dados,time_col = 'DATE_TIME', freq = '30 min', method = 'first')
p10m <- aggreg(dados=dados,time_col = 'DATE_TIME', freq = '10 min', method = 'first')
p5m <- aggreg(dados=dados,time_col = 'DATE_TIME', freq = '5 min', method = 'first')
p1m <- aggreg(dados=dados,time_col = 'DATE_TIME', freq = '1 min', method = 'first')
p30s <- aggreg(dados=dados,time_col = 'DATE_TIME', freq = '30 sec', method = 'first')
```

```
rt bt first \leq- list(
```

```
r1d = log(p1d/lag(p1d)),r60m = log(p60m / lag(p60m)),
```

```
r30m = log(p30m/lag(p30m)),
```

```
r10m = log(p10m/log(p10m)),
```

```
r5m = log(p5m/lag(p5m)),
 r1m = log(p1m/log(p1m)),
 r30s = log(p30s / lag(p30s)))
```
rt\_bt\_first\$r1d <- xts(rt\_bt\_first\$r1d, order.by=date(rt\_bt\_first\$r1d))

```
# gerando vetores e lista de retornos - LAST
p1d \leq aggreg(dados=dados,time_col = 'DATE_TIME', freq = '1 day', method = 'last')
p60m <- aggreg(dados=dados,time_col = 'DATE_TIME', freq = '60 min', method = 'last')
p30m <- aggreg(dados=dados,time_col = 'DATE_TIME', freq = '30 min', method = 'last')
p10m \leq 2 aggreg(dados=dados,time_col = 'DATE_TIME', freq = '10 min', method = 'last')
p5m <- aggreg(dados=dados,time_col = 'DATE_TIME', freq = '5 min', method = 'last')
p1m < - aggreg(dados=dados,time_col = 'DATE_TIME', freq = '1 min', method = 'last')
p30s <- aggreg(dados=dados,time_col = 'DATE_TIME', freq = '30 sec', method = 'last')
```

```
rt bt last <- list(
 r1d = log(p1d/lag(p1d)),r60m = log(p60m / lag(p60m)),
 r30m = log(p30m / lag(p30m)),
 r10m = log(p10m/lag(p10m)),
 r5m = log(p5m/lag(p5m)),
 r1m = log(p1m/log(p1m)),
 r30s = log(p30s / lag(p30s)))
```
rt\_bt\_last\$r1d <- xts(rt\_bt\_last\$r1d, order.by=date(rt\_bt\_last\$r1d))

# gerando vetores e lista de retornos - MIDAS library(midasr)

```
p10s \leq aggreg(dados=dados[DATE_TIME >= as.POSIXct(paste0(date(DATE_TIME),' 10:00:00 -03')) &
                DATE_TIME <= as.POSIXct(paste0(date(DATE_TIME),' 16:00:00 -03'))],
        time_col = 'DATE_TIME', freq = '10 sec', method = 'last')
```
p1d <- xts(fmls(p10s, k = 0, m = (6\*360)), order.by=sqt(unique(date(time(p10s))),t='1 day'))

 $p60m \le xts(fmls(p10s, k = 0, m = 360)$ , order.by=sqt(unique(date(time(p10s))),t='60 min'))  $p30m \leq xts(fmls(p10s, k = 0, m = 180)$ , order.by=sqt(unique(date(time(p10s))),t='30 min'))  $p10m < x$ ts(fmls(p10s, k = 0, m = 60), order.by=sqt(unique(date(time(p10s))),t='10 min'))  $p5m \leq xts(fmls(p10s, k = 0, m = 30)$ , order.by=sqt(unique(date(time(p10s))),t='5 min'))  $p1m < -xts(fmls(p10s, k = 0, m = 6))$ , order.by=sqt(unique(date(time(p10s))),t='1 min'))  $p30s \le xts(fmls(p10s, k = 0, m = 3), order-by=sqt(unique(data(time(p10s))),t='30 sec'))$ 

rt\_bt\_midas <- list(  $r1d = log(p1d/lag(p1d)),$  $r60m = log(p60m/lag(p60m))$ ,  $r30m = log(p30m / lag(p30m))$ ,  $r10m = log(p10m/lag(p10m))$ ,  $r5m = log(p5m/lag(p5m))$ ,  $r1m = log(p1m/log(p1m))$ ,  $r30s = log(p30s/lag(p30s))$ )

rt\_bt\_midas\$r1d <- xts(rt\_bt\_midas\$r1d, order.by=date(rt\_bt\_midas\$r1d))

# -------------------------------------------------------------------------------------- #

### dados tratados load("bova11\_k1000.rda")

# gerando vetores e lista de retornos - FIRST

p1d <- aggreg(dados=dados,time\_col = 'DATE\_TIME', freq = '1 day', method = 'first') p60m <- aggreg(dados=dados,time\_col = 'DATE\_TIME', freq = '60 min', method = 'first')

p30m <- aggreg(dados=dados,time\_col = 'DATE\_TIME', freq = '30 min', method = 'first')

 $p10m <$ - aggreg(dados=dados,time\_col = 'DATE\_TIME', freq = '10 min', method = 'first')

 $p5m <$ - aggreg(dados=dados,time\_col = 'DATE\_TIME', freq = '5 min', method = 'first')

p1m <- aggreg(dados=dados,time\_col = 'DATE\_TIME', freq = '1 min', method = 'first')

 $p30s <$ - aggreg(dados=dados,time\_col = 'DATE\_TIME', freq = '30 sec', method = 'first')

```
rt_cl_first <- list(
 r1d = log(p1d/lag(p1d)),r60m = log(p60m/lag(p60m)),
 r30m = log(p30m / lag(p30m)),
 r10m = log(p10m/lag(p10m)),
 r5m = log(p5m/lag(p5m)),
 r1m = log(p1m/lag(p1m)),
 r30s = log(p30s/lag(p30s))
```

```
)
```
rt\_cl\_first\$r1d <- xts(rt\_cl\_first\$r1d, order.by=date(rt\_cl\_first\$r1d))

# gerando vetores e lista de retornos - LAST

 $p1d \leq$  aggreg(dados=dados,time\_col = 'DATE\_TIME', freq = '1 day', method = 'last')  $p60m \leq 2$  aggreg(dados=dados,time\_col = 'DATE\_TIME', freq = '60 min', method = 'last') p30m <- aggreg(dados=dados,time\_col = 'DATE\_TIME', freq = '30 min', method = 'last')  $p10m \leq 2$  aggreg(dados=dados,time\_col = 'DATE\_TIME', freq = '10 min', method = 'last') p5m <- aggreg(dados=dados,time\_col = 'DATE\_TIME', freq = '5 min', method = 'last') p1m <- aggreg(dados=dados,time\_col = 'DATE\_TIME', freq = '1 min', method = 'last') p30s <- aggreg(dados=dados,time\_col = 'DATE\_TIME', freq = '30 sec', method = 'last')

rt\_cl\_last <- list(  $r1d = log(p1d/lag(p1d)),$  $r60m = log(p60m / lag(p60m)),$  $r30m = log(p30m/lag(p30m))$ ,  $r10m = log(p10m/lag(p10m))$ ,  $r5m = log(p5m/lag(p5m))$ ,  $r1m = log(p1m/log(p1m))$ ,  $r30s = log(p30s / lag(p30s))$ 

```
)
```
rt\_cl\_last\$r1d <- xts(rt\_cl\_last\$r1d, order.by=date(rt\_cl\_last\$r1d))

# gerando vetores e lista de retornos - MIDAS library(midasr)

p10s  $\leq$  aggreg(dados=dados[DATE\_TIME  $\geq$  as.POSIXct(paste0(date(DATE\_TIME),' 10:00:00 -03')) & DATE\_TIME  $\leq$  as.POSIXct(paste0(date(DATE\_TIME),' 16:00:00 -03'))], time\_col = 'DATE\_TIME', freq = '10 sec', method = 'last')

```
p1d <- xts(fmls(p10s, k = 0, m = (6*360)), order.by=sqt(unique(date(time(p10s))),t='1 day'))
p60m \le xts(fmls(p10s, k = 0, m = 360), order.by=sqt(unique(date(time(p10s))),t='60 min'))
p30m \le xts(fmls(p10s, k = 0, m = 180), order.by=sqt(unique(date(time(p10s))),t='30 min'))
p10m <- xts(fmls(p10s, k = 0, m = 60), order.by=sqt(unique(date(time(p10s))),t='10 min'))
p5m \le xts(fmls(p10s, k = 0, m = 30), order.by=sqt(unique(date(time(p10s))),t='5 min'))
p1m <- xts(fmls(p10s, k = 0, m = 6), order.by=sqt(unique(date(time(p10s))),t='1 min'))
p30s < -xts(fmls(p10s, k = 0, m = 3)), order.by=sqt(unique(date(time(p10s))),t='30 sec'))
```

```
rt_cl_midas <- list(
 r1d = log(p1d/lag(p1d)),r60m = log(p30m/lag(p60m)),
 r30m = log(p30m / lag(p30m)),
 r10m = log(p10m/lag(p10m)),
 r5m = log(p5m/lag(p5m)),
 r1m = log(p1m/log(p1m)),
 r30s = log(p30s/lag(p30s))
```

```
)
```

```
rt_cl_midas$r1d <- xts(rt_cl_midas$r1d, order.by=date(rt_cl_midas$r1d))
```

```
save(rt_bt_first, rt_bt_last, rt_bt_midas,
   rt_cl_first, rt_cl_last, rt_cl_midas,
   file="bova11_rt.rda"
)
```

```
# -------------------------------------------------------------------------------------- #
```
########################################################################################## ################ BOVA11 - ESTATISTICAS DESCRITIVAS - RETORNOS

############################

##########################################################################################

setwd("~/MEGA/progs\_tese/")  $rm(list=ls())$ library(lubridate) library(data.table) library(XLConnect) source("functions.R")

####### retornos brutos

load('bova11\_rt.rda')

```
# BT FIRST
```

```
system.time(
 est_varios <- unname(
  rbind(
   est_desc(rt_bt_first$r1d),
   est_desc(rt_bt_first$r60m),
   est_desc(rt_bt_first$r30m),
   est_desc(rt_bt_first$r10m),
   est_desc(rt_bt_first$r5m),
   est_desc(rt_bt_first$r1m),
   est_desc(rt_bt_first$r30s)
  )
```

```
)
```

```
)
```

```
writeWorksheetToFile(est_varios,file='bova11_rt_estdesc.xls',sheet='rt_bt_first',
            startRow=3, startCol=2, header=F,
            styleAction = XLC$STYLE_ACTION.NONE)
```
# BT LAST

```
system.time(
 est varios <- unname(
  rbind(
   est_desc(rt_bt_last$r1d),
   est_desc(rt_bt_last$r60m),
   est_desc(rt_bt_last$r30m),
   est_desc(rt_bt_last$r10m),
   est_desc(rt_bt_last$r5m),
   est_desc(rt_bt_last$r1m),
   est_desc(rt_bt_last$r30s)
  )
 )
)
writeWorksheetToFile(est_varios,file='bova11_rt_estdesc.xls',sheet='rt_bt_last',
            startRow=3, startCol=2, header=F,
            styleAction = XLC$STYLE_ACTION.NONE)
```

```
# BT MIDAS
```

```
system.time(
 est_varios <- unname(
  rbind(
   est_desc(rt_bt_midas$r1d),
   est_desc(rt_bt_midas$r60m),
   est_desc(rt_bt_midas$r30m),
   est_desc(rt_bt_midas$r10m),
   est_desc(rt_bt_midas$r5m),
   est_desc(rt_bt_midas$r1m),
   est_desc(rt_bt_midas$r30s)
  )
 )
)
writeWorksheetToFile(est_varios,file='bova11_rt_estdesc.xls',sheet='rt_bt_midas',
            startRow=3, startCol=2, header=F,
            styleAction = XLC$STYLE_ACTION.NONE)
```
# ------------------------------------------------------------------------------------ #

```
####### retornos limpos
```

```
# CL FIRST
system.time(
 est_varios <- unname(
  rbind(
   est_desc(rt_cl_first$r1d),
   est_desc(rt_cl_first$r60m),
   est_desc(rt_cl_first$r30m),
   est_desc(rt_cl_first$r10m),
   est_desc(rt_cl_first$r5m),
   est_desc(rt_cl_first$r1m),
   est_desc(rt_cl_first$r30s)
  )
 )
)
writeWorksheetToFile(est_varios,file='bova11_rt_estdesc.xls',sheet='rt_cl_first',
```

```
startRow=3, startCol=2, header=F,
styleAction = XLC$STYLE_ACTION.NONE)
```

```
# CL LAST
```

```
system.time(
 est_varios <- unname(
  rbind(
   est_desc(rt_cl_last$r1d),
   est_desc(rt_cl_last$r60m),
   est_desc(rt_cl_last$r30m),
   est_desc(rt_cl_last$r10m),
   est_desc(rt_cl_last$r5m),
   est_desc(rt_cl_last$r1m),
   est_desc(rt_cl_last$r30s)
  )
```
)

)

writeWorksheetToFile(est\_varios,file='bova11\_rt\_estdesc.xls',sheet='rt\_cl\_last',

startRow=3, startCol=2, header=F,

styleAction = XLC\$STYLE\_ACTION.NONE)

```
# CL MIDAS
system.time(
 est_varios <- unname(
  rbind(
   est_desc(rt_cl_midas$r1d),
   est_desc(rt_cl_midas$r60m),
   est_desc(rt_cl_midas$r30m),
   est_desc(rt_cl_midas$r10m),
   est_desc(rt_cl_midas$r5m),
   est_desc(rt_cl_midas$r1m),
   est_desc(rt_cl_midas$r30s)
  )
 )
)
writeWorksheetToFile(est_varios,file='bova11_rt_estdesc.xls',sheet='rt_cl_midas',
            startRow=3, startCol=2, header=F,
            styleAction = XLC$STYLE_ACTION.NONE)
```

```
# ------------------------------------------------------------------------------------ #
```
######################################################################################## # ---------------------- volatilidade realizada - DADOS BRUTOS ---------------------- # ########################################################################################

setwd("~/MEGA/tese/") rm(list=ls()) library(highfrequency) library(lubridate) library(xts) # library(data.table) source("functions.R")

####### retornos brutos load('bova11\_rt.rda')

#### FIRST

# rcov

rcov  $bt < - list($ rcov\_bt\_60m = rCov(rt\_bt\_first\$r60m[!is.na(rt\_bt\_first\$r60m)]), rcov\_bt\_30m = rCov(rt\_bt\_first\$r30m[!is.na(rt\_bt\_first\$r30m)]), rcov\_bt\_10m = rCov(rt\_bt\_first\$r10m[!is.na(rt\_bt\_first\$r10m)]), rcov\_bt\_5m =  $rCov(rt_bt_first$ \$r5m[!is.na(rt\_bt\_first\$r5m)]), rcov\_bt\_1m = rCov(rt\_bt\_first\$r1m[!is.na(rt\_bt\_first\$r1m)]), rcov\_bt\_30s =  $rCov(rt_bt_first$ \$r30s[!is.na(rt\_bt\_first\$r30s)]) )

rcov\_bt <- lapply(rcov\_bt, FUN = function(x) xts::xts(x, order.by = date(x)))

## # medrv

medry bt  $\le$ - list(

medrv\_bt\_60m = medRV(rt\_bt\_first\$r60m[!is.na(rt\_bt\_first\$r60m)]), medrv\_bt\_30m = medRV(rt\_bt\_first\$r30m[!is.na(rt\_bt\_first\$r30m)]),

medrv\_bt\_10m = medRV(rt\_bt\_first\$r10m[!is.na(rt\_bt\_first\$r10m)]),

medrv\_bt\_5m = medRV(rt\_bt\_first\$r5m[!is.na(rt\_bt\_first\$r5m)]),

medrv\_bt\_1m = medRV(rt\_bt\_first\$r1m[!is.na(rt\_bt\_first\$r1m)]),

```
medrv_bt_30s = medRV(rt_bt_first$r30s[!is.na(rt_bt_first$r30s)])
```
## )

medry bt <- lapply(medry bt, FUN = function(x) xts::xts(x, order.by = date(x)))

## # minrv

```
minry bt < - list(minry bt 60m = minRV(rt bt first$r60m[!is.na(rt bt first$r60m)]),
 minrv_bt_30m = minRV(rt_bt_first$r30m[!is.na(rt_bt_first$r30m)]),
 minry bt 10m = minRV(rt) bt first$r10m[!is.na(rt bt first$r10m)]),
 minry bt 5m = minRV(rt bt first$r5m[!is.na(rt bt first$r5m)]),
 minry bt 1m = minRV(rt first$r1m[!is.na(rt) bt first$r1m)]),
 minry_bt_30s = minRV(rt_bt_first$r30s[!is.na(rt_bt_first$r30s)])
)
```
minrv\_bt <- lapply(minrv\_bt, FUN = function(x) xts::xts(x, order.by = date(x)))

#### # rbpcov

```
rbpcov bt \leq list(rbpcov_bt_60m = rBPCov(rt_bt_first$r60m[!is.na(rt_bt_first$r60m)]),
 rbpcov_bt_30m = rBPCov(rt_bt_first$r30m[!is.na(rt_bt_first$r30m)]),
 rbpcov_bt_10m = rBPCov(rt_bt_first$r10m[!is.na(rt_bt_first$r10m)]),
 rbpcov_bt_5m = rBPCov(rt_bt_first$r5m[!is.na(rt_bt_first$r5m)]),
 rbpcov_bt_1m = rBPCov(rt_bt_first$r1m[!is.na(rt_bt_first$r1m)]),
 rbpcov_bt_30s = rBPCov(rt_bt_first$r30s[!is.na(rt_bt_first$r30s)])
)
```
rbpcov\_bt <- lapply(rbpcov\_bt, FUN = function(x) xts::xts(x, order.by = date(x)))

### rOWCov freqs <- data.frame( $n = 1:6$ , $v =$ names(rt\_bt\_first)[-c(1:1)] ) rowcov  $bt \leq list()$ 

```
for (v in freqs$v){
print(freqs[freqs$v==v,])
dates <- data.frame(dates=as.character(unique(date(rt_bt_first[[v]]['/2018-12-28']))),
              stringsAsFactors = F)
dates$n <- 1:nrow(dates)
pb \leq txtProgressBar(min = 1, max = nrow(dates), style = 3)
 rv <- xts(NA, order.by = as.Date('2018-01-01'))
for (x \in \text{in } 1:\text{nrow}(dates))
```
## tryCatch({

```
d <- dates$dates[dates$n==x]
# print(dates$dates[dates$n==x])
rv2 < rOWCov(rt_bt_ffrst[[v]][d][is,na(rt_bt_ffrst[[v]][d]))rv2 \leq xts(rv2, order.by = as.Date(d))rv \leq r rbind(rv,rv2)
rm(rv2)setTxtProgressBar(pb, x)
```

```
},error = function(e){})
```
# } close(pb) rowcov\_bt[[v]] <- rv['2018-01-02/'] }

```
bova11_rv_bt_f <- list(
 rcov_b t = rcov_b t,
 medrv\_bt = medrv\_bt,minrv_bt = minrv_bt,rbpcov_bt = rbpcov_bt,
 rowcov_b t = rowcov_b t
```

```
)
```
# save(bova11\_rv\_bt\_f,file="bova11\_rv\_bt\_f.rda")

# ---------------------------------------------------------------------------- #

```
#### LAST
# rcov
rcov bt \leq list(rcov_bt_60m = rCov(rt_bt_last$r60m[!is.na(rt_bt_last$r60m)]),
rcov_bt_30m = rCov(rt_bt_last$r30m[!is.na(rt_bt_last$r30m)]),
rcov_bt_10m = rCov(rt_bt_last$r10m[!is.na(rt_bt_last$r10m)]),
rcov_bt_5m = rCov(rt_l_1_t + r_l_2) hast$r5m[!is.na(rt_bt_last$r5m)]),
rcov_bt_1m = rCov(rt_bt_last$r1m[!is.na(rt_bt_last$r1m)]),
rcov_bt_30s = rCov(rt_bt_last$r30s[!is.na(rt_bt_last$r30s)])
\lambda
```

```
rcov_bt <- lapply(rcov_bt, FUN = function(x) xts::xts(x, order.by = date(x)))
```
#### # medrv

```
medry bt \le- list(
medrv_bt_60m = medRV(rt_bt_last$r60m[!is.na(rt_bt_last$r60m)]),
medrv_bt_30m = medRV(rt_bt_last$r30m[!is.na(rt_bt_last$r30m)]),
medrv_bt_10m = medRV(rt_bt_last$r10m[!is.na(rt_bt_last$r10m)]),
medrv_bt_5m = medRV(rt_bt_last$r5m[!is.na(rt_bt_last$r5m)]),
medrv_bt_1m = medRV(rt_bt_last$r1m[!is.na(rt_bt_last$r1m)]),
medrv_bt_30s = medRV(rt_bt_last$r30s[!is.na(rt_bt_last$r30s)])
)
```
medrv\_bt <- lapply(medrv\_bt, FUN = function(x) xts::xts(x, order.by = date(x)))

#### # minrv

minry  $bt < - list($ minry bt  $60m = minRV$ (rt bt last\$r60m[!is.na(rt bt last\$r60m)]), minrv\_bt\_30m = minRV(rt\_bt\_last\$r30m[!is.na(rt\_bt\_last\$r30m)]), minry bt  $10m = minRV(rt$  last\$r10m[!is.na(rt bt last\$r10m)]), minry bt  $5m = minRV(rt$  last\$r5m[!is.na(rt bt last\$r5m)]), minry bt  $1m = minRV(rt$  last $$r1m[!is.na(rt$  bt last $$r1m)]$ ),

```
minrv_bt_30s = minRV(rt_bt_last$r30s[!is.na(rt_bt_last$r30s)])
```
## )

minrv\_bt <- lapply(minrv\_bt, FUN = function(x) xts::xts(x, order.by = date(x)))

#### # rbpcov

```
rbpcov bt \leq list(rbpcov_bt_60m = rBPCov(rt_bt_last$r60m[!is.na(rt_bt_last$r60m)]),
rbpcov_bt_30m = rBPCov(rt_bt_last$r30m[!is.na(rt_bt_last$r30m)]),
rbpcov_bt_10m = rBPCov(rt_bt_last$r10m[!is.na(rt_bt_last$r10m)]),
rbpcov_bt_5m = rBPCov(rt_bt_last$r5m[!is.na(rt_bt_last$r5m)]),
rbpcov_bt_1m = rBPCov(rt_bt_last$r1m[!is.na(rt_bt_last$r1m)]),
rbpcov_bt_30s = rBPCov(rt_bt_last$r30s[!is.na(rt_bt_last$r30s)])
\lambda
```
rbpcov bt <- lapply(rbpcov bt, FUN = function(x) xts::xts(x, order.by = date(x)))

```
### rOWCov
freqs <- data.frame(n = 1:6,v = names(rt_bt_last)[-c(1:1)])
rowcov bt < - list()for (v \in \text{freqs\$}v) {
 print(freqs[freqs$v==v,])
 dates <- data.frame(dates=as.character(unique(date(rt_bt_last[[v]]['/2018-12-28']))),
              stringsAsFactors = F)
 dates$n <- 1:nrow(dates)
 pb <- txtProgressBar(min = 1, max = nrow(dates), style = 3)
 rv \leq xts(NA, order-by = as.Date('2018-01-01'))for (x \in \{1:nrow(data)\}\}
```
tryCatch({

```
d <- dates$dates[dates$n==x]
```

```
# print(dates$dates[dates$n==x])
rv2 <- rOWCov(rt_bt_last[[v]][d][!is.na(rt_bt_last[[v]][d])])
rv2 < xts(rv2, order.by = as.Date(d))rv \leq rbind(rv,rv2)rm(rv2)
setTxtProgressBar(pb, x)
```

```
\text{error} = \text{function}(e) \{\}
```
} close(pb)

```
rowcov_bt[[v]] <- rv['2018-01-02/']
}
```

```
bova11_rv_bt_l <- list(
 rcov_bt = rcov_bt,
 medrv_bt = medrv_bt,minrv_bt = minrv_bt,rbpcov_bt = rbpcov_bt,
 rowcov_b t = rowcov_b t)
```
# save(bova11\_rv\_bt\_l,file="bova11\_rv\_bt\_l.rda")

# ---------------------------------------------------------------------------- #

#### MIDAS # rcov rcov  $bt < - list$ rcov\_bt\_60m = rCov(rt\_bt\_midas\$r60m[!is.na(rt\_bt\_midas\$r60m)]), rcov\_bt\_30m = rCov(rt\_bt\_midas\$r30m[!is.na(rt\_bt\_midas\$r30m)]),

rcov\_bt\_10m = rCov(rt\_bt\_midas\$r10m[!is.na(rt\_bt\_midas\$r10m)]), rcov\_bt\_5m = rCov(rt\_bt\_midas\$r5m[!is.na(rt\_bt\_midas\$r5m)]), rcov\_bt\_1m = rCov(rt\_bt\_midas\$r1m[!is.na(rt\_bt\_midas\$r1m)]), rcov\_bt\_30s = rCov(rt\_bt\_midas\$r30s[!is.na(rt\_bt\_midas\$r30s)]) )

rcov\_bt <- lapply(rcov\_bt, FUN = function(x) xts::xts(x, order.by = date(x)))

## # medrv

```
medry bt < - list(
medry bt 60m = medRV(rt bt midas$r60m[!is.na(rt bt midas$r60m)]),
 medry bt 30m = medRV(rt bt midas$r30m[!is.na(rt bt midas$r30m)]),
medry bt 10m = medRV(rt bt midas$r10m[!is.na(rt bt midas$r10m)]),
medry bt 5m = medRV(rt midas$r5m[!is.na(rt bt midas$r5m)]),
 medry bt 1m = medRV(rt midas$r1m[!is.na(rt bt midas$r1m)]),
medrv_bt_30s = medRV(rt_bt_midas$r30s[!is.na(rt_bt_midas$r30s)])
)
```
medry\_bt <- lapply(medry\_bt, FUN = function(x) xts::xts(x, order.by = date(x)))

```
# resolvendo o problema dos 60 minutos p/ MINRV
library(dplyr)
exc_day \leq function(x,v)x < - data.frame(ret = rt_bt_midas[[v]][!is.na(rt_bt_midas[[v]])])
 x\sdatetime <- rownames(x)x$date <- date(as.POSIXct(x$datetime))
 x \le x %>% group_by(date = date(datetime)) %>% mutate(n = length(X.0.m))
 x \leq xts(x$X.0.m[x$n>2],order.by = as.POSIXct(x$datetime[x$n>2]))
 return(x)
```

```
}
```
# minrv

minry  $bt < - list($ 

```
minry bt 60m = minRV(exc\ day(rt\ bit\ midas\$r60m,'r60m')),
```

```
minrv_bt_30m = minRV(exc_day(rt_bt_midas$r30m,'r30m')),
 minry bt 10m = minRV(exc\ day(rt\ bit\ midas\$r10m,'r10m')),
 minrv_bt_5m = minRV(exc_day(rt_bt_midas$r5m,'r5m')),
 minry bt 1m = minRV(rt bt midas$r1m[!is.na(rt bt midas$r1m)]),
 minry_bt_30s = minRV(rt_bt_midas$r30s[!is.na(rt_bt_midas$r30s)])
)
```
minry bt <- lapply(minry bt, FUN = function(x) xts::xts(x, order.by = date(x)))

#### # rbpcov

```
rbpcov bt \leq list(
```
rbpcov\_bt\_60m = rBPCov(rt\_bt\_midas\$r60m[!is.na(rt\_bt\_midas\$r60m)]), rbpcov\_bt\_30m = rBPCov(rt\_bt\_midas\$r30m[!is.na(rt\_bt\_midas\$r30m)]), rbpcov\_bt\_10m = rBPCov(rt\_bt\_midas\$r10m[!is.na(rt\_bt\_midas\$r10m)]), rbpcov\_bt\_5m = rBPCov(rt\_bt\_midas\$r5m[!is.na(rt\_bt\_midas\$r5m)]), rbpcov\_bt\_1m = rBPCov(rt\_bt\_midas\$r1m[!is.na(rt\_bt\_midas\$r1m)]), rbpcov\_bt\_30s = rBPCov(rt\_bt\_midas\$r30s[!is.na(rt\_bt\_midas\$r30s)]) )

rbpcov\_bt <- lapply(rbpcov\_bt, FUN = function(x) xts::xts(x, order.by = date(x)))

#### ### rOWCov

```
freqs <- data.frame(n = 1:6,v = names(rt\_pt\_midas)[-c(1:1)])
```

```
rowcov_bt < - list()
```

```
for (v \in \text{freqs\$}v) {
```

```
print(freqs[freqs$v==v,])
```
dates <- data.frame(dates=as.character(unique(date(rt\_bt\_midas[[v]]['/2018-12-28']))),

```
stringsAsFactors = F)
```
dates\$n <- 1:nrow(dates)

 $pb \leq$  txtProgressBar(min = 1, max = nrow(dates), style = 3)

 $rv <$ - xts(NA, order.by = as.Date('2018-01-01'))

for  $(x \in \mathbb{I}: nrow(data))$  {

## tryCatch({

```
d <- dates$dates[dates$n==x]
  # print(dates$dates[dates$n==x])
  rv2 <- rOWCov(rt_bt_midas[[v]][d][!is.na(rt_bt_midas[[v]][d])])
  rv2 < xts (rv2, order.by = as.Date(d))rv \leq r rbind(rv,rv2)
  rm(rv2)setTxtProgressBar(pb, x)
  \text{;error} = \text{function}(e) \{\}}
 close(pb)
 rowcov bt[[v]] \leq rv[2018-01-02/']}
bova11_rv_bt_md <- list(
 rcov_bt = rcov_bt,
 medrv\_bt = medrv\_bt,minrv_bt = minrv_bt,rbpcov_bt = rbpcov_bt,
 rowcov_b t = rowcov_b t
```
)

# save(bova11\_rv\_bt\_md,file="bova11\_rv\_bt\_md.rda")

```
save(bova11_rv_bt_f,
  bova11_rv_bt_l,
  bova11_rv_bt_md,
  file="bova11_rv_bt.rda"
  )
```
# ---------------------------------------------------------------------------- #

######################################################################################## # -------------------- volatilidade realizada - DADOS TRATADOS ---------------------- # ########################################################################################

```
setwd("~/MEGA/tese/")
rm(list=ls())library(highfrequency)
library(lubridate)
library(xts)
library(dplyr)
source("functions.R")
```

```
####### retornos tratados
load('bova11_rt.rda')
```

```
### FIRST
# rcov
rcov_cl <- list(
 rcov_cl_60m = rCov(rt_cl_first$r60m[!is.na(rt_cl_first$r60m)]),
 rcov_cl_30m = rCov(rt_cl_first$r30m[!is.na(rt_cl_first$r30m)]),
 rcov_cl_10m = rCov(rt_cl_first\first\frac{scl_10m}{s}.na(rt_cl_first\frac{scl_0m}{s})),
 rcov_cl_5m = rCov(rt_cl_first$r5m[!is.na(rt_cl_first$r5m)]),
 rcov_cl_1m = rCov(rt_cl_first$r1m[!is.na(rt_cl_first$r1m)]),
 rcov_cl_30s = rCov(rt_cl_first$r30s[!is.na(rt_cl_first$r30s)])
)
```
rcov\_cl <- lapply(rcov\_cl, FUN = function(x) xts::xts(x, order.by = date(x)))

#### # medrv

```
medry cl <- list(
medrv cl 60m = medRV(rt cl first$r60m[!is.na(rt cl first$r60m)]),
medrv_cl_30m = medRV(rt_cl_first$r30m[!is.na(rt_cl_first$r30m)]),
 medrv_cl_10m = medRV(rt_cl_first$r10m[!is.na(rt_cl_first$r10m)]),
```

```
medrv_cl_5m = medRV(rt_cl_first$r5m[!is.na(rt_cl_first$r5m)]),
 medrv cl 1m = medRV(rt cl first$r1m[!is.na(rt cl first$r1m)]),
 medrv_cl_30s = medRV(rt_cl_first$r30s[!is.na(rt_cl_first$r30s)])
)
```

```
medrv cl < lapply(medrv cl, FUN = function(x) xts::xts(x, order.by = date(x)))
```

```
# resolvendo o problema dos 60 minutos p/ MINRV
x \leq data.frame(ret = rt_cl_first$r60m[!is.na(rt_cl_first$r60m)])
x\sdatetime <- rownames(x)x$date <- date(as.POSIXct(x$datetime))
z < x %>% group by(date = date(datetime)) %>% summarise(n = length(x))
x \leq rt cl first$r60m[!is.na(rt_cl_first$r60m)]
x \le x[date(index(x)) != '2018-02-14' & date(index(x)) != '2018-03-05' &
     date(index(x)) != '2018-01-18' & date(index(x)) != '2018-02-02' &
     date(index(x)) != '2018-05-07'
    ]
```
# minrv

```
minry cl <- list(
 minry_cl_60m = minRV(x),
 # minrv_cl_60m = minRV(rt_cl_first$r60m[!is.na(rt_cl_first$r60m)]),
 minrv_cl_30m = minRV(rt_cl_first$r30m[!is.na(rt_cl_first$r30m)]),
 minrv_cl_10m = minRV(rt_cl_first$r10m[!is.na(rt_cl_first$r10m)]),
 minrv_cl_5m = minRV(rt_cl_first$r5m[!is.na(rt_cl_first$r5m)]),
 minrv_cl_1m = minRV(rt_cl_first\first\frac{srl_1m}{s}:na(rt_cl_first\frac{srl_1m}{s})),
 minrv_cl_30s = minRV(rt_cl_first$r30s[!is.na(rt_cl_first$r30s)])
)
```

```
minry_cl <- lapply(minry_cl, FUN = function(x) xts::xts(x, order.by = date(x)))
```
#### # rbpcov

rbpcov  $cl <$ - list(

rbpcov cl  $60m = rBPCov(rt$  cl first\$r60m[!is.na(rt cl first\$r60m)]), rbpcov\_cl\_30m = rBPCov(rt\_cl\_first\$r30m[!is.na(rt\_cl\_first\$r30m)]), rbpcov cl  $10m = rBPCov(rt$  cl first\$r10m[!is.na(rt cl first\$r10m)]),

```
rbpcov_cl_5m = rBPCov(rt_cl_first$r5m[!is.na(rt_cl_first$r5m)]),
 rbpcov_cl_1m = rBPCov(rt_cl_first$r1m[!is.na(rt_cl_first$r1m)]),
 rbpcov_cl_30s = rBPCov(rt_cl_first$r30s[!is.na(rt_cl_first$r30s)])
)
```
rbpcov\_cl <- lapply(rbpcov\_cl, FUN = function(x) xts::xts(x, order.by = date(x)))

```
### rOWCov
```

```
freqs <- data.frame(n = 1:6, v = names(rt_cl_first)[-c(1:1)])
```

```
rowcov_cl <- list()
```

```
for (v in freqs$v){
```

```
print(freqs[freqs$v==v,])
```

```
dates <- data.frame(dates=as.character(unique(date(rt_cl_first[[v]]['/2018-12-28']))),
```

```
stringsAsFactors = F)
```

```
dates$n <- 1:nrow(dates)
```

```
pb \leq txtProgressBar(min = 1, max = nrow(dates), style = 3)
```

```
rv <- xts(NA, order.by = as.Date('2018-01-01'))
```

```
for (x \in \{1:nrow(data)\}d <- dates$dates[dates$n==x]
tryCatch({
```

```
# print(dates$dates[dates$n==x])
rv2 < rOWCov(rt_cl_ffirst[[v]][d][!is.na(rt_cl_ffirst[[v]][d]) & rt_cl_ffirst[[v]][d] != 0])rv2 < xts (rv2, order.by = as.Date(d))rv \leq rbind(rv,rv2)rm(rv2)
setTxtProgressBar(pb, x)
```

```
\vert, error = function(e) \{ \})
```

```
}
```
close(pb)

```
rowcov_cl[[v]] <- rv['2018-01-02/']
```
}

```
bova11_rv_cl_f <- list(
 \text{rcov\_cl} = \text{rcov\_cl},medry cl = medry cl,
 minrv<sub>_cl</sub> = minrv<sub>_cl</sub>,
 rbpcov_cl = rbpcov_cl,rowcov_c = rowcov_c)
```
# save(bova11\_rv\_cl\_f,file="bova11\_rv\_cl\_f.rda")

# ---------------------------------------------------------------------------- #

### LAST # rcov rcov\_cl <- list(  $rcov_cl_60m = rCov(rt_cl_last\$ fom[!is.na(rt\_cl\_last\$r60m)]), rcov\_cl\_30m =  $rCov(rt_cl_last\$r30m[!is.na(rt_cl_last\$r30m)]$ ), rcov\_cl\_10m = rCov(rt\_cl\_last\$r10m[!is.na(rt\_cl\_last\$r10m)]), rcov\_cl\_5m = rCov(rt\_cl\_last\$r5m[!is.na(rt\_cl\_last\$r5m)]), rcov\_cl\_1m = rCov(rt\_cl\_last\$r1m[!is.na(rt\_cl\_last\$r1m)]),  $rcov_cl_30s = rCov(rt_cl_last\$ f30s[!is.na(rt\_cl\_last\$r30s)]) )

rcov\_cl <- lapply(rcov\_cl, FUN = function(x) xts::xts(x, order.by = date(x)))

# medrv medrv\_cl <- list( medrv\_cl\_60m = medRV(rt\_cl\_last\$r60m[!is.na(rt\_cl\_last\$r60m)]),

```
medrv_cl_30m = medRV(rt_cl_last$r30m[!is.na(rt_cl_last$r30m)]),
medrv cl 10m = medRV(rt cl last$r10m[!is.na(rt cl last$r10m]),
medrv_cl_5m = medRV(rt_cl_last$r5m[!is.na(rt_cl_last$r5m)]),
medrv cl 1m = medRV(rt cl last$r1m[!is.na(rt cl last$r1m]),
medrv_cl_30s = medRV(rt_cl_last$r30s[!is.na(rt_cl_last$r30s)])
)
```

```
medry cl < lapply(medry cl, FUN = function(x) xts::xts(x, order.by = date(x)))
```

```
# resolvendo o problema dos 60 minutos p/ MINRV
x < - data.frame(ret = rt_cl_last$r60m[!is.na(rt_cl_last$r60m)])
x\text{S}datetime <- rownames(x)x$date <- date(as.POSIXct(x$datetime))
z < x %>% group by(date = date(datetime)) %>% summarise(n = length(x))
x \leq -rt cl last$r60m[!is.na(rt_cl_last$r60m)]
x \le x[date(index(x)) != '2018-02-14' & date(index(x)) != '2018-03-05' &
 date(index(x)) != '2018-01-18' & date(index(x)) != '2018-02-02' &
  date(index(x)) != '2018-05-07'
 ]
```
#### # minrv

```
minry_cl \le list(
minry cl 60m = minRV(x),
# minrv_cl_60m = minRV(rt_cl_last$r60m[!is.na(rt_cl_last$r60m)]),
minrv_cl_30m = minRV(rt_cl_last$r30m[!is.na(rt_cl_last$r30m)]),
minrv_cl_10m = minRV(rt_cl_last$r10m[!is.na(rt_cl_last$r10m)]),
minrv_cl_5m = minRV(rt_cl_last$r5m[!is.na(rt_cl_last$r5m)]),
minrv_cl_1m = minRV(rt_cl_last$r1m[!is.na(rt_cl_last$r1m)]),
minrv_cl_30s = minRV(rt_cl_last\$r30s[!is.na(rt_cl_last\$r30s]))
```

```
minry cl < lapply(minrv cl, FUN = function(x) xts::xts(x, order.by = date(x)))
```
# rbpcov rbpcov  $cl <$ - list( rbpcov cl 60m = rBPCov(rt cl last\$r60m[!is.na(rt cl last\$r60m)]),

```
rbpcov_cl_30m = rBPCov(rt_cl_last$r30m[!is.na(rt_cl_last$r30m)]),
rbpcov cl 10m = rBPCov(rt cl last$r10m[!is.na(rt cl last$r10m)]),
rbpcov_cl_5m = rBPCov(rt_cl_last$r5m[!is.na(rt_cl_last$r5m)]),
rbpcov cl 1m = rBPCov(rt \text{ cl } last\f1m[!is.na(rt cl last$r1m)]),
rbpcov cl 30s = rBPCov(rt \text{ cl } last\$r30s[!is.na(rt \text{ cl } last\$r30s)]\mathcal{L}
```

```
rbpcov_cl <- lapply(rbpcov_cl, FUN = function(x) xts::xts(x, order.by = date(x)))
```

```
### rOWCov
freqs <- data.frame(n = 1:6, v =names(rt_cl_last)[-c(1:1)] )
rowcov cl <- list()
for (v \in \text{freqs\$}v)print(freqs[freqs$v==v,])dates \le data.frame(dates=as.character(unique(date(rt_cl_last[[v]]['/2018-12-28']))),
              stringsAsFactors = F)
 dates$n <- 1:nrow(dates)
 pb \leq txtProgressBar(min = 1, max = nrow(dates), style = 3)
 rv <- xts(NA, order.by = as.Date('2018-01-01'))
 for (x \in \mathbb{I}: nrow(data)) {
  d <- dates$dates[dates$n==x]
  tryCatch({
  # print(dates$dates[dates$n==x])
  rv2 <- rOWCov(rt_cl_last[[v]][d][!is.na(rt_cl_last[[v]][d]) & rt_cl_last[[v]][d] !=0])
  rv2 < xts (rv2, order.by = as.Date(d))rv <- rbind(rv,rv2)
  rm(rv2)setTxtProgressBar(pb, x)
  \;, error = function(e)\{ \})
 }
```
close(pb)

```
rowcov_cl[[v]] <- rv['2018-01-02/']
```
}

```
bova11_rv_cl_l <- list(
 rcov cl = rcov cl,
 medry cl = medry cl,
 minrv<sub>_cl</sub> = minrv<sub>_cl</sub>,
 rbpcov_cl = rbpcov_cl,rowcovcl = rowcovcl
)
```
# save(bova11 rv\_cl\_l,file="bova11 rv\_cl\_l.rda")

# ---------------------------------------------------------------------------- #

```
### MIDAS
# rcov
rcov_cl <- list(
 rcov_cl_60m = rCov(rt_cl_midas$r60m[!is.na(rt_cl_midas$r60m)]),
 rcov_cl_30m = rCov(rt_c1_midas $r30m[1is.na(rt_c1_midas $r30m)]),
 rcov_cl_10m = rCov(rt_cl_midas$r10m[!is.na(rt_cl_midas$r10m)]),
 rcov_cl_5m = rCov(rt_cl_midas$r5m[!is.na(rt_cl_midas$r5m)]),
 rcov_cl_1m = rCov(rt_cl_midas$r1m[!is.na(rt_cl_midas$r1m)]),
 rcov_cl_30s = rCov(rt_cl_midas $r30s[!is.na(rt_cl_midas $r30s]))
```
rcov\_cl <- lapply(rcov\_cl, FUN = function(x) xts::xts(x, order.by = date(x)))

# medrv

```
medry cl <- list(
 medrv_cl_60m = medRV(rt_cl_midas$r60m[!is.na(rt_cl_midas$r60m)]),
 medrv_cl_30m = medRV(rt_cl_midas$r30m[!is.na(rt_cl_midas$r30m)]),
 medrv_cl_10m = medRV(rt_cl_midas$r10m[!is.na(rt_cl_midas$r10m)]),
 medrv_cl_5m = medRV(rt_cl_midas$r5m[!is.na(rt_cl_midas$r5m)]),
 medrv cl 1m = medRV(rt cl midas$r1m[!is.na(rt cl midas$r1m)]),
 medrv_cl_30s = medRV(rt_cl_midas$r30s[!is.na(rt_cl_midas$r30s)])
)
```

```
medry_cl <- lapply(medry_cl, FUN = function(x) xts::xts(x, order.by = date(x)))
```

```
# resolvendo o problema dos 60 minutos p/ MINRV
exc_day <- function(x,v){
 x \leq data.frame(ret = rt_cl_midas[[v]][!is.na(rt_cl_midas[[v]])])
 x\sdatetime <- rownames(x)x$date <- date(as.POSIXct(x$datetime))
 x \le x \frac{9}{6} group by(date = date(datetime)) %>% mutate(n = length(X.0.m))
 x \leq xts(x$X.0.m[x$n>2],order.by = as.POSIXct(x$datetime[x$n>2]))
 return(x)}
```
# minrv

```
minry cl <- list(
minrv_cl_60m = minRV(exc_day(rt_cl_midas$r60m,'r60m')),
 minrv_cl_30m = minRV(exc_day(rt_cl_midas$r30m,'r30m')),
 minrv_cl_10m = minRV(exc_day(rt_cl_midas$r10m,'r10m')),
 minrv_cl_5m = minRV(exc_day(rt_cl_midas$r5m,'r5m')),
 minrv_cl_1m = minRV(rt_cl_midas$r1m[!is.na(rt_cl_midas$r1m)]),
minrv_cl_30s = minRV(rt_cl_midas$r30s[!is.na(rt_cl_midas$r30s)])
```
)

```
# rbpcov
```

```
rbpcov cl <- list(
 rbpcov_cl_60m = rBPCov(rt_cl_midas$r60m[!is.na(rt_cl_midas$r60m)]),
 rbpcov cl 30m = rBPCov(rt cl midas$r30m[!is.na(rt cl midas$r30m)]),
 rbpcov cl 10m = rBPCov(rt cl midas$r10m[!is.na(rt cl midas$r10m)]),
 rbpcov_cl_5m = rBPCov(rt_cl_midas$r5m[!is.na(rt_cl_midas$r5m)]),
 rbpcov_cl_1m = rBPCov(rt_cl_midas$r1m[!is.na(rt_cl_midas$r1m)]),
 rbpcov cl 30s = rBPCov(rt cl midas$r30s[!is.na(rt cl midas$r30s)])
)
```

```
rbpcov_cl <- lapply(rbpcov_cl, FUN = function(x) xts::xts(x, order.by = date(x)))
```

```
### rOWCov
freqs <- data.frame(n = 1:6, v = names(rt_cl_midas) )
rowcov_cl <- list()
for (v \in \text{freqs\$}v)print(freqs[freqs$v==v,])
 dates <- data.frame(dates=as.character(unique(date(rt_cl_midas[[v]]['/2018-12-28']))),
              stringsAsFactors = F)
 dates$n <- 1:nrow(dates)
 pb \leq txtProgressBar(min = 1, max = nrow(dates), style = 3)
 rv \leq xts(NA, order-by = as.Date('2018-01-01'))for (x \in \{1:nrow(data)\}d <- dates$dates[dates$n==x]
  tryCatch({
   # print(dates$dates[dates$n==x])
   rv2 < rOWCov(rt \text{ cl midas}[[v]][[d]]!is.na(rt \text{ cl midas}[[v]][[d]) &amp; rt \text{ cl midas}[[v]][[d] != 0])rv2 < xts (rv2, order.by = as.Date(d))rv \leq rbind(rv, rv2)rm(rv2)setTxtProgressBar(pb, x)
```
 $\vert$ , error = function(e)  $\{ \}$ )

```
}
close(pb)
```

```
rowcov_cl[[v]] <- rv['2018-01-02/']
```
}

```
bova11_rv_cl_md <- list(
 \text{rcov\_cl} = \text{rcov\_cl},medrv_cl = medrv_cl,minrv<sub>_cl</sub> = minrv<sub>_cl</sub>,
 rbpcov_cl = rbpcov_cl,rowcov_cl = rowcov_cl\overline{)}
```

```
# save(bova11_rv_cl_md,file="bova11_rv_cl_md.rda")
save(bova11_rv_cl_f,
  bova11_rv_cl_l,
  bova11_rv_cl_md,
   file="bova11_rv_cl.rda"
)
```

```
# ---------------------------------------------------------------------------- #
```
#---------------- volatilidade realizada - ESTATISTICAS DESCRITIVAS ---------------- # 

```
### descriptive statiscs
setwd('~/MEGA/progs tese/')
rm(list = ls()library(XLConnect)
load('bova11 rvol bt.rda')
source("functions.R")
```

```
#\text{rcov}
```

```
est varios \le- unname(
 rbind(
  est desc(bova11 rv bt$rcov bt$rcov bt 60m),
  est_desc(bova11_rv_bt$rcov_bt$rcov_bt_30m),
  est_desc(bova11_rv_bt$rcov_bt$rcov_bt_10m),
  est_desc(bova11_rv_bt$rcov_bt$rcov_bt_5m),
  est_desc(bova11_rv_bt$rcov_bt$rcov_bt_1m),
  est_desc(bova11_rv_bt$rcov_bt$rcov_bt_30s)
 \lambda\mathcal{E}
```

```
writeWorksheetToFile(est_varios,file='est_desc_bova11_rv_bt.xls',
            sheet='rcov', startRow=3, startCol=2, header=F,
            styleAction = XLC$STYLE_ACTION.NONE)
```

```
# medry
```

```
est varios \le- unname(
```
rbind(

est\_desc(bova11\_rv\_bt\$medrv\_bt\$medrv\_bt\_60m), est desc(bova11 rv bt\$medrv bt\$medrv bt 30m), est desc(bova11 rv bt\$medrv bt\$medrv bt 10m),

est\_desc(bova11\_rv\_bt\$medrv\_bt\$medrv\_bt\_5m),

```
est_desc(bova11_rv_bt$medrv_bt$medrv_bt_1m),
  est desc(bova11 rv bt$medrv bt$medrv bt 30s)
 \mathcal{E}\mathcal{E}
```

```
writeWorksheetToFile(est_varios,file='est_desc_bova11_rv_bt.xls',
            sheet='medrv', startRow=3, startCol=2, header=F,
            styleAction = XLC$STYLE ACTION.NONE)
```

```
# minry
```

```
est varios \le- unname(
 rbind(
  est desc(bova11 rv bt$minrv bt$minrv bt 60m),
  est desc(bova11 rv bt$minrv bt$minrv bt 30m),
  est desc(bova11 rv bt$minrv bt$minrv bt 10m),
  est_desc(bova11_rv_bt$minrv_bt$minrv_bt_5m),
  est desc(bova11 rv bt$minrv bt$minrv bt 1m),
  est_desc(bova11_rv_bt$minrv_bt$minrv_bt_30s)
 \lambda\mathcal{E}
```

```
writeWorksheetToFile(est_varios,file='est_desc_bova11_rv_bt.xls',
            sheet='minrv', startRow=3, startCol=2, header=F,
            styleAction = XLC$STYLE_ACTION.NONE)
```
 $#$ rbpcov

```
est_varios <- unname(
```
rbind(

 $\lambda$ 

est\_desc(bova11\_rv\_bt\$rbpcov\_bt\$rbpcov\_bt\_60m), est desc(bova11 rv bt\$rbpcov bt\$rbpcov bt 30m), est\_desc(bova11\_rv\_bt\$rbpcov\_bt\$rbpcov\_bt\_10m), est\_desc(bova11\_rv\_bt\$rbpcov\_bt\$rbpcov\_bt\_5m), est desc(bova11 rv bt\$rbpcov bt\$rbpcov bt 1m), est desc(bova11 rv bt\$rbpcov bt\$rbpcov bt 30s)

writeWorksheetToFile(est\_varios,file='est\_desc\_bova11\_rv\_bt.xls', sheet='rbpcov', startRow=3, startCol=2, header=F,

```
styleAction = XLC$STYLE_ACTION.NONE)
```
# rOWCov

est varios <- unname(

rbind(

)

est\_desc(bova11\_rv\_bt\$rowcov\_bt\$r60m[,1]),

est\_desc(bova11\_rv\_bt\$rowcov\_bt\$r30m[,1]), est desc(bova11 rv bt\$rowcov bt\$r10m[,1]),

est\_desc(bova11\_rv\_bt\$rowcov\_bt\$r5m[,1]),

est\_desc(bova11\_rv\_bt\$rowcov\_bt\$r1m[,1]),

```
est_desc(bova11_rv_bt$rowcov_bt$r30s[,1])
```

```
)
```
)

writeWorksheetToFile(est\_varios,file='est\_desc\_bova11\_rv\_bt.xls', sheet='rowcov', startRow=3, startCol=2, header=F, styleAction = XLC\$STYLE\_ACTION.NONE)

# rtscov; rrtscov; ravgcov; rkernelcov

est\_varios <- unname(

rbind(

est\_desc(bova11\_rv\_bt\$rtscov\_bt\$X1.53432566006521e.05),

```
est_desc(bova11_rv_bt$rrtscov_bt$X9.37108261610099e.06),
```

```
est_desc(bova11_rv_bt$ravgcov_bt$X2.23705046673857e.05),
```

```
est_desc(bova11_rv_bt$rkernelcov_bt$X0.000214245717249021)
```
)

)

writeWorksheetToFile(est\_varios,file='est\_desc\_bova11\_rv\_bt.xls', sheet='from\_tick', startRow=3, startCol=2, header=F, styleAction = XLC\$STYLE\_ACTION.NONE)

```
### descriptive statiscs
setwd('~/MEGA/progs_tese/')
rm(list = ls())library(XLConnect)
source("functions.R")
load('bova11 rvol cl.rda')
```

```
#\text{rcov}est varios \le- unname(
 rbind(
  est desc(boval1 rv cl$rcov cl$rcov cl 60m),
  est_desc(bova11_rv_cl$rcov_cl$rcov_cl_30m),
  est_desc(bova11_rv_cl$rcov_cl$rcov_cl_10m),
  est_desc(bova11_rv_cl$rcov_cl$rcov_cl_5m),
  est_desc(bova11_rv_cl$rcov_cl$rcov_cl_1m),
  est_desc(bova11_rv_cl$rcov_cl$rcov_cl_30s)
 \lambda\mathcal{L}
```

```
writeWorksheetToFile(est_varios,file='est_desc_bova11_rv_cl.xls',
            sheet='rcov', startRow=3, startCol=2, header=F,
            styleAction = XLC$STYLE_ACTION.NONE)
```
# medrv

```
est varios \le- unname(
```
rbind(

est\_desc(bova11\_rv\_cl\$medrv\_cl\$medrv\_cl\_60m), est\_desc(bova11\_rv\_cl\$medrv\_cl\$medrv\_cl\_30m), est\_desc(bova11\_rv\_cl\$medrv\_cl\$medrv\_cl\_10m), est\_desc(bova11\_rv\_cl\$medrv\_cl\$medrv\_cl\_5m), est\_desc(bova11\_rv\_cl\$medrv\_cl\$medrv\_cl\_1m), est\_desc(bova11\_rv\_cl\$medrv\_cl\$medrv\_cl\_30s)

 $\mathcal{L}$  $\overline{)}$ 

writeWorksheetToFile(est varios, file='est desc bova11 rv cl.xls', sheet='medrv', startRow=3, startCol=2, header=F, styleAction = XLC\$STYLE\_ACTION.NONE)

 $#$  minry

est varios  $\le$ - unname( rbind( est\_desc(bova11\_rv\_cl\$minrv\_cl\$minrv\_cl\_60m), est desc(bova11 rv cl\$minrv cl\$minrv cl 30m), est\_desc(bova11\_rv\_cl\$minrv\_cl\$minrv\_cl\_10m), est\_desc(bova11\_rv\_cl\$minrv\_cl\$minrv\_cl\_5m), est desc(bova11 rv cl\$minrv cl\$minrv cl 1m), est\_desc(bova11\_rv\_cl\$minrv\_cl\$minrv\_cl\_30s)  $\lambda$  $\overline{\phantom{a}}$ 

writeWorksheetToFile(est\_varios,file='est\_desc\_bova11\_rv\_cl.xls', sheet='minrv', startRow=3, startCol=2, header=F, styleAction = XLC\$STYLE\_ACTION.NONE)

# rbpcov

est\_varios <- unname(

```
rbind(
  est_desc(bova11_rv_cl$rbpcov_cl$rbpcov_cl_60m),
  est_desc(bova11_rv_cl$rbpcov_cl$rbpcov_cl_30m),
  est desc(bova11 rv cl$rbpcov cl$rbpcov cl 10m),
  est_desc(bova11_rv_cl$rbpcov_cl$rbpcov_cl_5m),
  est_desc(bova11_rv_cl$rbpcov_cl$rbpcov_cl_1m),
  est_desc(bova11_rv_cl$rbpcov_cl$rbpcov_cl_30s)
 \lambda\mathcal{E}
```

```
writeWorksheetToFile(est_varios,file='est_desc_bova11_rv_cl.xls',
            sheet='rbpcov', startRow=3, startCol=2, header=F,
            styleAction = XLC$STYLE_ACTION.NONE)
```

```
# rOWCov
```

```
est varios <- unname(
 rbind(
  est_desc(bova11_rv_cl$rowcov_cl$r60m[,1]),
  est_desc(bova11_rv_cl$rowcov_cl$r30m[,1]),
  est_desc(bova11_rv_cl$rowcov_cl$r10m[,1]),
  est desc(bova11 rv cl$rowcov cl$r5m[,1]),
  est desc(bova11 rv cl$rowcov cl$r1m[,1]),
  est_desc(bova11_rv_cl$rowcov_cl$r30s[,1])
 )
)
```

```
writeWorksheetToFile(est_varios,file='est_desc_bova11_rv_cl.xls',
            sheet='rowcov', startRow=3, startCol=2, header=F,
           styleAction = XLC$STYLE_ACTION.NONE)
```

```
# rtscov; rrtscov; ravgcov; rkernelcov
est varios <- unname(
 rbind(
  est_desc(bova11_rv_cl$rtscov_cl$X3.03741617806321e.06),
  est_desc(bova11_rv_cl$rrtscov_cl$X2.79605177903307e.06),
  est_desc(bova11_rv_cl$ravgcov_cl$X1.19192998215194e.05),
  est_desc(bova11_rv_cl$rkernelcov_cl$X0.000118060951186553)
```

```
)
\mathcal{L}
```
writeWorksheetToFile(est\_varios,file='est\_desc\_bova11\_rv\_cl.xls', sheet='from\_tick', startRow=3, startCol=2, header=F, styleAction = XLC\$STYLE\_ACTION.NONE)

#### ------------------- volatilidade realizada - TICK ---------------------- ####### 

#### #### Dados Brutos

```
### from tick data
setwd("~/MEGA/progs tese/")
rm(list=ls())library(lubridate)
library(data.table)
library(xts)source("functions.R")
```

```
#### Dados Brutos
load("bova11_sts.rda")
```

```
# excluindo dados de bid-ask
dados <- dados[!is.na(PRICE),c("DATE_TIME","PRICE","SIZE")]
```

```
# mantendo somente de 10:00 as 16:30
system.time(
dados <-dadosDATE_TIME >= as.POSIXct(paste0(date(DATE_TIME),'10:00:00 -03')) &
```

```
DATE_TIME <= as.POSIXct(paste0(date(DATE_TIME),'16:30:00 -03'))
```

```
\mathbf{I}
```

```
\mathcal{E}
```

```
# rtscovrtscov <- data.frame()
for (d in as.character(unique(date(dados$DATE_TIME)))) {
 print(d)
```

```
tryCatch({
```

```
d1 <- xts(dados$PRICE[date(dados$DATE_TIME)==d],
        order.by=dados$DATE_TIME[date(dados$DATE_TIME)==d]
  )
  rtscov <- rbind(rtscov,data.frame(rv=rTSCov(d1),datetime = as.POSIXct(d)))
 \vert, error = function(e) \{ \})
}
rtscov <- xts(rtscov$rv,order.by = rtscov$datetime)
```
# rRtscov rrtscov <- data.frame() for (d in as.character(unique(date(dados\$DATE\_TIME)))){ print(d)

tryCatch({

```
d1 <- xts(dados$PRICE[date(dados$DATE_TIME)==d],
     order.by=dados$DATE_TIME[date(dados$DATE_TIME)==d]
```
)

```
rrtscov <- rbind(rrtscov,data.frame(rv=rRTSCov(d1),datetime = as.POSIXct(d)))
```

```
\}, error = function(e)\{\})
```
## }

```
rrtscov <- xts(rrtscov$rv,order.by = rrtscov$datetime)
```

```
# rAVGCov
```
ravgcov <- data.frame()

for (d in as.character(unique(date(dados\$DATE\_TIME)))){

print(d)

tryCatch({

```
d1 <- xts(dados$PRICE[date(dados$DATE_TIME)==d],
     order.by=dados$DATE_TIME[date(dados$DATE_TIME)==d]
```
)

```
# d1 <- log(d1/lag(d1))
# ravgcov <- rbind(ravgcov,rAVGCov(d1,makeReturns = T))
ravgcov <- rbind(ravgcov,data.frame(rv=rAVGCov(d1,makeReturns = T),
                    datetime = as.POSIXct(d)))
```

```
# ravgcov <- rbind(ravgcov,rAVGCov(d1[!is.na(d1)]))
```

```
\text{;error} = \text{function}(e) \{\}
```

```
}
```

```
ravgcov <- xts(ravgcov$rv,order.by = ravgcov$datetime)
```

```
# rKernelCov
rkernelcov <- data.frame()
for (d in as.character(unique(date(dados$DATE_TIME)))){
 print(d)
 tryCatch({
  d1 <- xts(dados$PRICE[date(dados$DATE_TIME)==d],
        order.by=dados$DATE_TIME[date(dados$DATE_TIME)==d]
  )
  # d1 <- log(d1/lag(d1))rkernelcov <- rbind(rkernelcov,data.frame(rv=rKernelCov(d1,makeReturns = T),
                           datetime = as.POSIXct(d)))# rkernelcov <- rbind(rkernelcov,rKernelCov(d1,makeReturns = T))
  # rkernelcov <- rbind(rkernelcov,rKernelCov(d1[!is.na(d1)]))
 \}, error = function(e)\{\})
}
rkernelcov <- xts(rkernelcov$rv,order.by = rkernelcov$datetime)
```

```
bova11_rv_bt_tick <- list(
 rtscov bt = rtscov,
 rrtscov bt = rrtscov,
 ravgcov_bt = ravgcov,
```
rkernelcov\_bt = rkernelcov

)

# save(bova11\_rv\_bt\_tick,file="bova11\_rvol\_bt\_tick.rda")

# ------------------------------------------------------------------------------ #

#### Dados Tratados

### from tick data

# setwd("~/MEGA/progs\_tese/")

 $#$  rm(list=ls())

# library(lubridate)

# library(data.table)

# library(xts)

# source("functions.R")

rm(dados)

#### Dados Tratados load("bova11\_k1000.rda")

# rtscov rtscov <- data.frame() for (d in as.character(unique(date(dados\$DATE\_TIME)))){ print(d) tryCatch({ d1 <- xts(dados\$PRICE[date(dados\$DATE\_TIME)==d], order.by=dados\$DATE\_TIME[date(dados\$DATE\_TIME)==d]

```
)
  rtscov <- rbind(rtscov,data.frame(rv=rTSCov(d1),datetime = as.POSIXct(d)))
 \vert, error = function(e) \{ \})
}
rtscov <- xts(rtscov$rv,order.by = rtscov$datetime)
```

```
# rRtscov
```

```
rrtscov <- data.frame()
for (d in as.character(unique(date(dados$DATE_TIME)))){
 print(d)
```
tryCatch({

```
d1 <- xts(dados$PRICE[date(dados$DATE_TIME)==d],
     order.by=dados$DATE_TIME[date(dados$DATE_TIME)==d]
)
```
rrtscov <- rbind(rrtscov,data.frame(rv=rRTSCov(d1),datetime = as.POSIXct(d)))

```
\}, error = function(e)\{\})
```
}

```
rrtscov <- xts(rrtscov$rv,order.by = rrtscov$datetime)
```

```
# rAVGCov
ravgcov <- data.frame()
for (d in as.character(unique(date(dados$DATE_TIME)))){
print(d)
tryCatch({
 d1 <- xts(dados$PRICE[date(dados$DATE_TIME)==d],
       order.by=dados$DATE_TIME[date(dados$DATE_TIME)==d]
  )
```
# d1 <-  $log(d1/lag(d1))$ 

```
# ravgcov <- rbind(ravgcov,rAVGCov(d1,makeReturns = T))
ravgcov <- rbind(ravgcov,data.frame(rv=rAVGCov(d1,makeReturns = T),
                    datetime = as.POSIXct(d)))
```

```
# ravgcov <- rbind(ravgcov,rAVGCov(d1[!is.na(d1)]))
```

```
\}, error = function(e)\{\})
```
#### }

```
ravgcov <- xts(ravgcov$rv,order.by = ravgcov$datetime)
```
# rKernelCov

```
rkernelcov <- data.frame()
```

```
for (d in as.character(unique(date(dados$DATE_TIME)))){
```
print(d)

tryCatch({

```
d1 <- xts(dados$PRICE[date(dados$DATE_TIME)==d],
     order.by=dados$DATE_TIME[date(dados$DATE_TIME)==d]
```
)

```
# d1 <- log(d1/lag(d1))
```

```
rkernelcov <- rbind(rkernelcov,data.frame(rv=rKernelCov(d1,makeReturns = T),
```

```
datetime = as.POSIXct(d)))
```

```
# rkernelcov <- rbind(rkernelcov,rKernelCov(d1,makeReturns = T))
```

```
# rkernelcov <- rbind(rkernelcov,rKernelCov(d1[!is.na(d1)]))
```
 $\vert$ , error = function(e)  $\vert$ }

```
}
```

```
rkernelcov <- xts(rkernelcov$rv,order.by = rkernelcov$datetime)
```

```
bova11_rv_cl_tick <- list(
 rtscov<sub>_cl</sub> = rtscov,
 rrtscov cl = rrtscov,
 ravgcov cl = raygcov,
 rkernelcov_cl = rkernelcov
)
```

```
# save(bova11_rv_cl,file="bova11_rvol_cl.rda")
```
save(bova11\_rv\_bt\_tick, bova11\_rv\_cl\_tick, file="bova11\_rv\_tick.rda" )

# ------------------------------------------------------------------------------ #

# Configuracao geral de timezone Sys.setenv(TZ="America/Sao Paulo")

```
setwd("~/MEGA/progs tese/")
rm(list=ls())# library(lubridate)
library(data.table)
library(XLConnect)
library(highfrequency)
source("functions.R")
```

```
# dados brutos
```
load("bova11 rv bt.rda")

### RCOV

freqs <- data.frame( $n = 1:6$ , $v =$  names(bova $11$ \_rv\_bt\_f\$rcov\_bt)) for (f in 1:6) $\{$  $print(f)$ 

# # $bt_f$

```
bt_f <- harModel(data=bova11_rv_bt_f$rcov_bt[[f]],
          periods = c(1,5,22), RVest = c("rCov"),type="HARRV",h=1,transform=NULL)
```

```
writeWorksheetToFile(cbind(logLik(bt_f),AIC(bt_f),BIC(bt_f)),
            file='bova11_harrv.xls', sheet='bt',
            startRow=(f+2),header=F,
            startCol=2,
            styleAction = XLC$STYLE ACTION.NONE)
# bt 1bt 1 < -harModel(data=boval1 rv bt l$rcov bt[[f]],
         periods = c(1,5,22), RVest = c("rCov"),
         type="HARRV",h=1,transform=NULL)
```

```
writeWorksheetToFile(cbind(logLik(bt_l),AIC(bt_l),BIC(bt_l)),
```
file='bova11\_harrv.xls', sheet='bt', startRow=(f+2),header=F,

startCol=5,

```
styleAction = XLC$STYLE_ACTION.NONE)
```
# bt\_md

```
bt md < -harModel(data=bova11 rv bt md$rcov bt[[f]],
         periods = c(1,5,22), RVest = c("rCov"),
         type="HARRV",h=1,transform=NULL)
```

```
writeWorksheetToFile(cbind(logLik(bt_md),AIC(bt_md),BIC(bt_md)),
```

```
file='bova11_harrv.xls', sheet='bt',
startRow=(f+2),header=F,
startCol=8,
styleAction = XLC$STYLE_ACTION.NONE)
```
}

```
# ----------------------------------------------------------------------------- #
```

```
### MEDRV
```
freqs  $\le$  data.frame(n = 1:6, v = names(bova11\_rv\_bt\_f\$medrv\_bt)) for (f in 1:6){ print(f)

```
#bt_f
```

```
bt_f <- harModel(data=bova11_rv_bt_f$medrv_bt[[f]],
         periods = c(1,5,22), RVest = c("medRV"),
         type="HARRV",h=1,transform=NULL)
```

```
writeWorksheetToFile(cbind(logLik(bt_f),AIC(bt_f),BIC(bt_f)),
            file='bova11_harrv.xls', sheet='bt',
            startRow=(f+11),header=F,
            startCol=2,
```
#### styleAction = XLC\$STYLE\_ACTION.NONE)

#### # bt  $l$

bt\_l <- harModel(data=bova11\_rv\_bt\_l\$medrv\_bt[[f]],

periods =  $c(1,5,22)$ , RVest =  $c("medRV")$ , type="HARRV",h=1,transform=NULL)

```
writeWorksheetToFile(cbind(logLik(bt_l),AIC(bt_l),BIC(bt_l)),
            file='bova11_harrv.xls', sheet='bt',
            startRow=(f+11),header=F,
           startCol=5,
           styleAction = XLC$STYLE_ACTION.NONE)
```
# # bt\_md

bt\_md <- harModel(data=na.omit(bova11\_rv\_bt\_md\$medrv\_bt[[f]]), periods =  $c(1,5,22)$ , RVest =  $c("medRV")$ , type="HARRV",h=1,transform=NULL)

```
writeWorksheetToFile(cbind(logLik(bt_md),AIC(bt_md),BIC(bt_md)),
            file='bova11_harrv.xls', sheet='bt',
            startRow=(f+11),header=F,
```
startCol=8, styleAction = XLC\$STYLE\_ACTION.NONE)

## }

# ----------------------------------------------------------------------------- #

### MINRV

freqs  $\le$  data.frame(n = 1:6,v = names(bova11\_rv\_bt\_f\$minrv\_bt))

for (f in 1:6) $\{$ print(f)

```
# bt_f
```

```
bt_f <- harModel(data=bova11_rv_bt_f$minrv_bt[[f]],
         periods = c(1,5,22), RVest = c("minRV"),
         type="HARRV",h=1,transform=NULL)
```

```
writeWorksheetToFile(cbind(logLik(bt_f),AIC(bt_f),BIC(bt_f)),
            file='bova11_harrv.xls', sheet='bt',
            startRow=(f+20),header=F,
            startCol=2,
            styleAction = XLC$STYLE_ACTION.NONE)
# bt_l
```

```
bt l < harModel(data=bova11 rv bt l$minrv bt[[f]],
         periods = c(1,5,22), RVest = c("minRV"),
         type="HARRV",h=1,transform=NULL)
```

```
writeWorksheetToFile(cbind(logLik(bt_l),AIC(bt_l),BIC(bt_l)),
```

```
file='bova11_harrv.xls', sheet='bt',
startRow=(f+20),header=F,
startCol=5,
styleAction = XLC$STYLE_ACTION.NONE)
```
### # bt\_md

bt md <- harModel(data=na.omit(bova11 rv bt md\$minrv bt[[f]]), periods =  $c(1,5,22)$ , RVest =  $c("minRV")$ , type="HARRV",h=1,transform=NULL)

```
writeWorksheetToFile(cbind(logLik(bt_md),AIC(bt_md),BIC(bt_md)),
            file='bova11_harrv.xls', sheet='bt',
            startRow=(f+20),header=F,
            startCol=8,
```
styleAction = XLC\$STYLE\_ACTION.NONE)

}

```
# ----------------------------------------------------------------------------- #
```
#### ### RBPCOV

freqs  $\le$  data.frame(n = 1:6,v = names(bova11 rv bt f\$rbpcov bt)) for (f in 1:6) $\{$ print(f)

### # bt  $f$

bt\_f <- harModel(data=bova11\_rv\_bt\_f\$rbpcov\_bt[[f]],

```
periods = c(1,5,22), RVest = c("rBPCov"),
type="HARRV",h=1,transform=NULL)
```

```
writeWorksheetToFile(cbind(logLik(bt_f),AIC(bt_f),BIC(bt_f)),
            file='bova11_harrv.xls', sheet='bt',
            startRow=(f+2),header=F,
           startCol=13,
           styleAction = XLC$STYLE_ACTION.NONE)
```
### # bt $l$

```
bt l <- harModel(data=bova11 rv bt l$rbpcov bt[[f]],
         periods = c(1,5,22), RVest = c("rBPCov"),
         type="HARRV",h=1,transform=NULL)
```

```
writeWorksheetToFile(cbind(logLik(bt_l),AIC(bt_l),BIC(bt_l)),
```
file='bova11\_harrv.xls', sheet='bt', startRow=(f+2),header=F, startCol=16, styleAction = XLC\$STYLE\_ACTION.NONE)

#### # bt\_md

```
bt_md <- harModel(data=bova11_rv_bt_md$rbpcov_bt[[f]],
          periods = c(1,5,22), RVest = c("rBPCov"),
          type="HARRV",h=1,transform=NULL)
```

```
writeWorksheetToFile(cbind(logLik(bt_md),AIC(bt_md),BIC(bt_md)),
           file='bova11_harrv.xls', sheet='bt',
           startRow=(f+2),header=F,
           startCol=19,
           styleAction = XLC$STYLE_ACTION.NONE)
```
# }

# ----------------------------------------------------------------------------- #

### ROWCOV

freqs <- data.frame( $n = 1:6, v =$  names(bovall rv bt f\$rowcov bt)) for (f in 1:6) $\{$ print(f)

## # bt  $f$

```
bt f <- harModel(data=bova11 rv bt f$rowcov bt[[f]],
         periods = c(1,5,22), RVest = c("rOWCov"),
         type="HARRV",h=1,transform=NULL)
```

```
writeWorksheetToFile(cbind(logLik(bt_f),AIC(bt_f),BIC(bt_f)),
```

```
file='bova11_harrv.xls', sheet='bt',
startRow=(f+11),header=F,
startCol=13,
styleAction = XLC$STYLE_ACTION.NONE)
```
#### # bt  $l$

```
bt_l <- harModel(data=bova11_rv_bt_l$rowcov_bt[[f]],
```

```
periods = c(1,5,22), RVest = c("rOWCov"),
type="HARRV",h=1,transform=NULL)
```

```
writeWorksheetToFile(cbind(logLik(bt_l),AIC(bt_l),BIC(bt_l)),
            file='bova11_harrv.xls', sheet='bt',
            startRow=(f+11),header=F,
           startCol=16,
           styleAction = XLC$STYLE_ACTION.NONE)
```
#### # bt\_md

bt\_md <- harModel(data=na.omit(bova11\_rv\_bt\_md\$rowcov\_bt[[f]]), periods =  $c(1,5,22)$ , RVest =  $c("rOWCov")$ , type="HARRV",h=1,transform=NULL)

```
writeWorksheetToFile(cbind(logLik(bt_md),AIC(bt_md),BIC(bt_md)),
```
file='bova11\_harrv.xls', sheet='bt', startRow=(f+11),header=F, startCol=19, styleAction = XLC\$STYLE\_ACTION.NONE) # ----------------------------------------------------------------------------- #

```
load('bova11_rv_tick.rda')
# RTSCOV
bt <- harModel(data=xts(bova11_rv_bt_tick$rtscov_bt),
         periods = c(1,5,22), RVest = c("rTSCov"),
         type="HARRV",h=1,transform=NULL)
```

```
writeWorksheetToFile(cbind(logLik(bt),AIC(bt),BIC(bt)),
            file='bova11_harrv.xls', sheet='bt',
            startRow=(21),header=F,
            startCol=13,
            styleAction = XLC$STYLE_ACTION.NONE)
```
# RRTSCOV

}

```
bt <- harModel(data=xts(bova11_rv_bt_tick$rrtscov_bt),
        periods = c(1,5,22), RVest = c("rRTSCov"),
        type="HARRV",h=1,transform=NULL)
```

```
writeWorksheetToFile(cbind(logLik(bt),AIC(bt),BIC(bt)),
            file='bova11_harrv.xls', sheet='bt',
            startRow=(22),header=F,
            startCol=13,
            styleAction = XLC$STYLE_ACTION.NONE)
```
# RAVGCOV

bt <- harModel(data=xts(bova11\_rv\_bt\_tick\$ravgcov\_bt), periods =  $c(1,5,22)$ , RVest =  $c("rAVGCov")$ , type="HARRV",h=1,transform=NULL)

writeWorksheetToFile(cbind(logLik(bt),AIC(bt),BIC(bt)),

file='bova11\_harrv.xls', sheet='bt', startRow=(23),header=F, startCol=13, styleAction = XLC\$STYLE\_ACTION.NONE)

#### # RKERNELCOV

```
bt <- harModel(data=xts(bova11_rv_bt_tick$rkernelcov_bt),
```

```
periods = c(1,5,22), RVest = c("rKernelCov"),
type="HARRV",h=1,transform=NULL)
```
writeWorksheetToFile(cbind(logLik(bt),AIC(bt),BIC(bt)),

file='bova11\_harrv.xls', sheet='bt', startRow=24,header=F,

startCol=13,

styleAction = XLC\$STYLE\_ACTION.NONE)

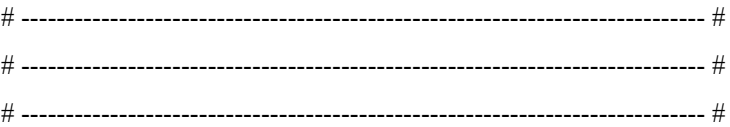

# dados tratados load("bova11\_rv\_cl.rda")

### RCOV

freqs <- data.frame( $n = 1:6$ , $v =$  names( $boval 1_rv_cl$  f\$rcov\_cl)) for (f in 1:6){ print(f)

# $bt_f$ 

bt\_f <- harModel(data=bova11\_rv\_cl\_f\$rcov\_cl[[f]], periods =  $c(1,5,22)$ , RVest =  $c("rCov")$ , type="HARRV",h=1,transform=NULL)

```
writeWorksheetToFile(cbind(logLik(bt_f),AIC(bt_f),BIC(bt_f)),
            file='bova11_harrv.xls', sheet='cl',
            startRow=(f+2),header=F,
            startCol=2,
            styleAction = XLC$STYLE_ACTION.NONE)
```

```
bt_l <- harModel(data=bova11_rv_cl_l$rcov_cl[[f]],
         periods = c(1,5,22), RVest = c("rCov"),
         type="HARRV",h=1,transform=NULL)
```

```
writeWorksheetToFile(cbind(logLik(bt_l),AIC(bt_l),BIC(bt_l)),
            file='bova11_harrv.xls', sheet='cl',
           startRow=(f+2),header=F,
           startCol=5,
           styleAction = XLC$STYLE_ACTION.NONE)
```
# bt\_md

```
bt_md <- harModel(data=bova11_rv_cl_md$rcov_cl[[f]],
         periods = c(1,5,22), RVest = c("rCov"),
          type="HARRV",h=1,transform=NULL)
```
writeWorksheetToFile(cbind(logLik(bt\_md),AIC(bt\_md),BIC(bt\_md)),

file='bova11\_harrv.xls', sheet='cl', startRow=(f+2),header=F, startCol=8, styleAction = XLC\$STYLE\_ACTION.NONE)

}

```
# ----------------------------------------------------------------------------- #
```
### MEDRV freqs  $\le$  data.frame(n = 1:6, v = names(bova11\_rv\_cl\_f\$medrv\_cl)) for (f in 1:6) $\{$ print(f)

```
# bt_f
```

```
bt_f <- harModel(data=bova11_rv_cl_f$medrv_cl[[f]],
         periods = c(1,5,22), RVest = c("medRV"),
         type="HARRV",h=1,transform=NULL)
```
writeWorksheetToFile(cbind(logLik(bt\_f),AIC(bt\_f),BIC(bt\_f)),

```
file='bova11_harrv.xls', sheet='cl',
startRow=(f+11),header=F,
startCol=2,
styleAction = XLC$STYLE_ACTION.NONE)
```
## # bt  $l$

```
bt_l <- harModel(data=bova11_rv_cl_l$medrv_cl[[f]],
         periods = c(1,5,22), RVest = c("medRV"),
         type="HARRV",h=1,transform=NULL)
```

```
writeWorksheetToFile(cbind(logLik(bt_l),AIC(bt_l),BIC(bt_l)),
```
file='bova11\_harrv.xls', sheet='cl', startRow=(f+11),header=F,

startCol=5,

```
styleAction = XLC$STYLE_ACTION.NONE)
```
## # bt\_md

bt\_md <- harModel(data=na.omit(bova11\_rv\_cl\_md\$medrv\_cl[[f]]), periods =  $c(1,5,22)$ , RVest =  $c("medRV")$ , type="HARRV",h=1,transform=NULL)

```
writeWorksheetToFile(cbind(logLik(bt_md),AIC(bt_md),BIC(bt_md)),
```

```
file='bova11_harrv.xls', sheet='cl',
startRow=(f+11),header=F,
startCol=8,
styleAction = XLC$STYLE_ACTION.NONE)
```
}

# ----------------------------------------------------------------------------- #

#### ### MINRV

```
freqs <- data.frame(n = 1:6,v =names(bova11 rv cl f$minrv cl))
for (f in 1:6)\{print(f)
```
# # bt  $f$

bt\_f <- harModel(data=bova11\_rv\_cl\_f\$minrv\_cl[[f]],

```
periods = c(1,5,22), RVest = c("minRV"),
type="HARRV",h=1,transform=NULL)
```

```
writeWorksheetToFile(cbind(logLik(bt_f),AIC(bt_f),BIC(bt_f)),
            file='bova11_harrv.xls', sheet='cl',
            startRow=(f+20),header=F,
            startCol=2,
            styleAction = XLC$STYLE_ACTION.NONE)
# btlbt_l <- harModel(data=bova11_rv_cl_l$minrv_cl[[f]],
```
periods =  $c(1,5,22)$ , RVest =  $c("minRV")$ , type="HARRV",h=1,transform=NULL)

```
writeWorksheetToFile(cbind(logLik(bt_l),AIC(bt_l),BIC(bt_l)),
            file='bova11_harrv.xls', sheet='cl',
           startRow=(f+20),header=F,
           startCol=5,
           styleAction = XLC$STYLE_ACTION.NONE)
```
# bt\_md

```
bt_md <- harModel(data=na.omit(bova11_rv_cl_md$minrv_cl[[f]]),
         periods = c(1,5,22), RVest = c("minRV"),
          type="HARRV",h=1,transform=NULL)
```

```
writeWorksheetToFile(cbind(logLik(bt_md),AIC(bt_md),BIC(bt_md)),
```
file='bova11\_harrv.xls', sheet='cl', startRow=(f+20),header=F, startCol=8, styleAction = XLC\$STYLE\_ACTION.NONE)

}

```
# ----------------------------------------------------------------------------- #
```
### RBPCOV

```
freqs \le- data.frame(n = 1:6, v = names(bova11_rv_cl_f$rbpcov_cl))
for (f in 1:6)\{print(f)
```
#### # bt\_f

```
bt_f <- harModel(data=bova11_rv_cl_f$rbpcov_cl[[f]],
         periods = c(1,5,22), RVest = c("rBPCov"),
         type="HARRV",h=1,transform=NULL)
```
writeWorksheetToFile(cbind(logLik(bt\_f),AIC(bt\_f),BIC(bt\_f)),

file='bova11\_harrv.xls', sheet='cl',

startRow=(f+2),header=F,

startCol=13,

styleAction = XLC\$STYLE\_ACTION.NONE)

## # bt $l$

```
bt l <- harModel(data=bova11 rv cl l$rbpcov cl[[f]],
         periods = c(1,5,22), RVest = c("rBPCov"),
         type="HARRV",h=1,transform=NULL)
```

```
writeWorksheetToFile(cbind(logLik(bt_l),AIC(bt_l),BIC(bt_l)),
```
file='bova11\_harrv.xls', sheet='cl', startRow=(f+2),header=F, startCol=16, styleAction = XLC\$STYLE\_ACTION.NONE)

# bt\_md

```
bt_md <- harModel(data=bova11_rv_cl_md$rbpcov_cl[[f]],
          periods = c(1,5,22), RVest = c("rBPCov"),
          type="HARRV",h=1,transform=NULL)
```
writeWorksheetToFile(cbind(logLik(bt\_md),AIC(bt\_md),BIC(bt\_md)), file='bova11\_harrv.xls', sheet='cl', startRow=(f+2),header=F, startCol=19,

styleAction = XLC\$STYLE\_ACTION.NONE)

# ----------------------------------------------------------------------------- #

```
### ROWCOV
freqs <- data.frame(n = 1:6, v = names(bova11 rv cl f$rowcov cl))
for (f in 1:6)\{print(f)
```
# bt  $f$ 

```
bt f <- harModel(data=bova11_rv_cl_f$rowcov_cl[[f]],
         periods = c(1,5,22), RVest = c("rOWCov"),
         type="HARRV",h=1,transform=NULL)
```

```
writeWorksheetToFile(cbind(logLik(bt_f),AIC(bt_f),BIC(bt_f)),
```
file='bova11\_harrv.xls', sheet='cl',

startRow=(f+11),header=F,

startCol=13,

```
styleAction = XLC$STYLE_ACTION.NONE)
```
## # bt $l$

```
bt_l <- harModel(data=bova11_rv_cl_l$rowcov_cl[[f]],
         periods = c(1,5,22), RVest = c("rOWCov"),
         type="HARRV",h=1,transform=NULL)
```

```
writeWorksheetToFile(cbind(logLik(bt_l),AIC(bt_l),BIC(bt_l)),
```
file='bova11\_harrv.xls', sheet='cl', startRow=(f+11),header=F, startCol=16, styleAction = XLC\$STYLE\_ACTION.NONE)

## # bt\_md

```
bt md <- harModel(data=na.omit(bova11 rv cl md$rowcov cl[[f]]),
         periods = c(1,5,22), RVest = c("rOWCov"),
         type="HARRV",h=1,transform=NULL)
```

```
writeWorksheetToFile(cbind(logLik(bt_md),AIC(bt_md),BIC(bt_md)),
            file='bova11_harrv.xls', sheet='cl',
```

```
startRow=(f+11),header=F,
startCol=19,
styleAction = XLC$STYLE_ACTION.NONE)
```
}

```
# ----------------------------------------------------------------------------- #
```
load('bova11\_rv\_tick.rda')

# RTSCOV

bt <- harModel(data=xts(bova11\_rv\_cl\_tick\$rtscov\_cl), periods =  $c(1,5,22)$ , RVest =  $c("rTSCov")$ , type="HARRV",h=1,transform=NULL)

writeWorksheetToFile(cbind(logLik(bt),AIC(bt),BIC(bt)),

file='bova11\_harrv.xls', sheet='cl', startRow=(21),header=F, startCol=13, styleAction = XLC\$STYLE\_ACTION.NONE)

# RRTSCOV

bt <- harModel(data=xts(bova11\_rv\_cl\_tick\$rrtscov\_cl), periods =  $c(1,5,22)$ , RVest =  $c("rRTSCov")$ , type="HARRV",h=1,transform=NULL)

writeWorksheetToFile(cbind(logLik(bt),AIC(bt),BIC(bt)), file='bova11\_harrv.xls', sheet='cl', startRow=(22),header=F, startCol=13, styleAction = XLC\$STYLE\_ACTION.NONE)

## # RAVGCOV

```
bt <- harModel(data=xts(bova11_rv_cl_tick$ravgcov_cl),
        periods = c(1,5,22), RVest = c("rAVGCov"),
        type="HARRV",h=1,transform=NULL)
```
writeWorksheetToFile(cbind(logLik(bt),AIC(bt),BIC(bt)), file='bova11\_harrv.xls', sheet='cl',

```
startRow=(23),header=F,
startCol=13,
styleAction = XLC$STYLE_ACTION.NONE)
```
## # RKERNELCOV

```
bt <- harModel(data=xts(bova11_rv_cl_tick$rkernelcov_cl),
        periods = c(1,5,22), RVest = c("rKernelCov"),
        type="HARRV",h=1,transform=NULL)
```
writeWorksheetToFile(cbind(logLik(bt),AIC(bt),BIC(bt)),

file='bova11\_harrv.xls', sheet='cl', startRow=24,header=F, startCol=13, styleAction = XLC\$STYLE\_ACTION.NONE)

# ----------------------------------------------------------------------------- #

# # Modelo FInal

# $# 1)$

```
# rv <- data.frame()
```
- # for (x in as.character(unique(date(rt\_cl\_first\$r1m['/2018-12-28']))))}
- # tryCatch({
- $#$  print(x)
- #  $rv2 < rOWCov(rt_cl_first[[v]][x][is.na(rt_cl_first[[v]][x]))$

```
# rv < - rbind(rv,rv2)
```
#  $rm(rv2)$ 

```
# }, error = function(x) {}
```
# )

```
# }
```
#1 rv  $d \leq$ - harModel(data=rv,

# periods = c(1,5,22), RVest = c("rOWCov"),

#

```
bt md <- harModel(data=na.omit(bova11 rv bt md$medrv bt[['medrv bt 30s']]),
        periods = c(1,5,22), RVest = c("medRV"),
        type="HARRV",h=1,transform=NULL)
```
summary(bt\_md)

plot(bt\_md)

# plot(bt\_md\$fitted.values,t='l', col='red')

 $\#$  lines(,t='l',col='blue')

)

# legend('topleft',legend=c("ajustada","realizada"), col=c('red','blue'), lty=1:2)

# $# 2)$

```
# rv <- data.frame()
# for (x in as.character(unique(date(rt_cl_midas$r30s['/2018-12-28']))))}
# tryCatch({
# print(x)
# rv2 < rOWCov(rt_cl_midas[[v]][x]][is-na(rt_cl_midas[[v]][x]])# rv \leq r \cdot r \cdot (rv, rv^2)\# rm(rv2)
# },error=function(e){})
# }
#
# l_rv_d <- harModel(data=rv,
# periods = c(1,5,22), RVest = c("rOWCov"),
# type="HARRV",h=1,transform=NULL)
cl_f <- harModel(data=bova11_rv_cl_f$rowcov_cl$r1m,
         periods = c(1,5,22), RVest = c("rOWCov"),
         type="HARRV",h=1,transform=NULL
         #, na.action="na.exclude"
```

```
summary(cl_f)
plot(cl_f)
# plot(bova11_rv_cl_f$rowcov_cl$r1m$X1.92190212333734e.05, t='l')
#
# plot(cl_f$model$y, t='l', col='red')
# lines(cl_f$fitted.values,col='blue')
#
# legend(1,95,legend=c("realizada","prevista"))
```

```
# plot.ts(cl_f$fitted.values)
# plot.ts(bova11_rv_cl_f$rowcov_cl[['r1m']])
#
# lines(bova11_rv_cl_f$rowcov_cl[['r1m']],t='l',col='blue')
#
```
##### MODELO HEAVY - DADOS BRUTOS

```
setwd("~/MEGA/tese/")
rm(list=ls())library(highfrequency)
library(xts)library(XLConnect)
```
load('bova11 rt.rda') load('bova11 rv bt.rda')

startvalues =  $c(0.004, 0.02, 0.44, 0.41, 0.74, 0.56)$ ; # Initial values

# $rcov$ 

```
rcov out <- data.frame()
for (k in names(bova11_rv_bt_l$rcov_bt)){
 print(k)data = na.omit(merge(rt_last\$r1d, boval1_rv_btdSrcov_bt[[k]]))hv = \text{heavyModel}(data = as.matrix(data, ncol=2),compconst=FALSE,
            starting values = startvalues,backcast=NULL)
 out2 <- t(c(hv$estparams[c(1,3,5)], hv$estparams[c(2,4,6)],hv$loglikelihood ))
 \text{row\_out} \leq \text{rbind}(\text{row\_out}, \text{out2}); \text{rm(out2)}\}
```

```
writeWorksheetToFile(rcov_out,file='bova11_heavy.xls', sheet = 'bt', styleAction =
XLC$STYLE ACTION.NONE, header=F,
           startRow=4, startCol=2)
```

```
# medry
medry out \le- data.frame()
for (k \text{ in names}(boval1 \text{ rv} bt \text{ l$Smedrv} bt))print(k)
```

```
data = na.omit(merge(rt_bt_last$r1d, bova11_rv_bt_l$medrv_bt[[k]]))
 hv = \text{heavyModel}(data = as.matrix(data,nool=2),compconst=FALSE,
           startingvalues = startvalues,
           backcast=NULL)
out2 <- t(c(hv$estparams[c(1,3,5)], hv$estparams[c(2,4,6)],hv$loglikelihood ))
 medry out \le- rbind(medry out, out2); rm(out2)
}
```

```
writeWorksheetToFile(medrv_out,file='bova11_heavy.xls', sheet = 'bt', styleAction =
XLC$STYLE_ACTION.NONE, header=F,
```

```
startRow=12, startCol=2)
```
 $#$  minry

```
minry out \leq- data.frame()
```

```
for ( k in names(bova11_rv_bt_l$minrv_bt)){
```
print(k)

```
data = na.omit(merge(rt_last$rld, boxal1_rv_btd$l$minrv_bt[[k]]))
```
hv = heavyModel( $data =$ as.matrix( $data$ ,ncol=2),

compconst=FALSE,

startingvalues = startvalues,

```
backcast=NULL)
```
out2 <- t(c(hv\$estparams[c(1,3,5)], hv\$estparams[c(2,4,6)],hv\$loglikelihood ))

```
minrv_out <- rbind(minrv_out, out2); rm(out2)
```
}

```
writeWorksheetToFile(minrv_out,file='bova11_heavy.xls', sheet = 'bt', styleAction =
XLC$STYLE_ACTION.NONE, header=F,
```

```
startRow=20, startCol=2)
```

```
# rbpcov
rbpcov_out <- data.frame()
for ( k in names(bova11_rv_bt_l$rbpcov_bt)){
 print(k)
 data = na.omit(merge(rt) that $r1d, boxa11 rv bt l$rbpcov bt[[k]]))
 hv = heavyModel( data = as.matrix(data,ncol=2),
```

```
compconst=FALSE,
           startingvalues = startvalues,
           backcast=NULL)
out2 <- t(c(hv$estparams[c(1,3,5)], hv$estparams[c(2,4,6)],hv$loglikelihood ))
rbpcov out \le- rbind(rbpcov out, out2); rm(out2)
}
```

```
writeWorksheetToFile(rbpcov_out,file='bova11_heavy.xls', sheet = 'bt', styleAction =
XLC$STYLE_ACTION.NONE, header=F,
           startRow=4, startCol=11)
```
# rowcov

```
rowcov_out <- data.frame()
for (k in names(bovall rv bt l$rowcov bt)){
 print(k)
 data = na.omit(merge(rt) that $r1d, boxa11rv bt l$rowcov bt[[k]]))
 hv = \text{heavyModel}(data = as.matrix(data, ncol=2),compconst=FALSE,
           startingvalues = startvalues,
           backcast=NULL)
 out2 <- t(c(hv$estparams[c(1,3,5)], hv$estparams[c(2,4,6)],hv$loglikelihood ))
 rowcov_out <- rbind(rowcov_out, out2); rm(out2)
```
}

```
writeWorksheetToFile(rowcov_out,file='bova11_heavy.xls', sheet = 'bt', styleAction =
XLC$STYLE_ACTION.NONE, header=F,
           startRow=12, startCol=11)
```
##### tick

load('bova11\_rv\_tick.rda')

startvalues =  $c(0.004, 0.02, 0.44, 0.41, 0.74, 0.56)$ ; # Initial values

#### # rtscov

 $data = na.omit(merge(rt) that $f1d, xts(boval1)$ rv bt tick\$rtscov bt, order.by = date(bova11\_rv\_bt\_tick\$rtscov\_bt))))  $hv =$  heavyModel( data = as.matrix(data,ncol=2), compconst=FALSE, startingvalues = startvalues, backcast=NULL) rtscov\_out <- t(c(hv\$estparams[c(1,3,5)], hv\$estparams[c(2,4,6)],hv\$loglikelihood )) writeWorksheetToFile(rtscov\_out,file='bova11\_heavy.xls', sheet = 'bt', styleAction = XLC\$STYLE\_ACTION.NONE, header=F,

startRow=20, startCol=11)

plot(merge(data[,2], xts(hv\$condvar[,2], order.by = date(hv\$condvar[,2]))), main='')

# rrtscov

 $data = na.omit(merge(rt_last$rld, xts(boval1_rv_lott_lick$rrtscov_lbt, order.by =$ 

date(bova11\_rv\_bt\_tick\$rrtscov\_bt))))

 $hv = \text{heavyModel}(data = as.matrix(data,nool=2),$ 

compconst=FALSE,

startingvalues = startvalues,

backcast=NULL)

rrtscov\_out <- t(c(hv\$estparams[c(1,3,5)], hv\$estparams[c(2,4,6)],hv\$loglikelihood )) writeWorksheetToFile(rrtscov\_out,file='bova11\_heavy.xls', sheet = 'bt', styleAction =

XLC\$STYLE\_ACTION.NONE, header=F,

startRow=21, startCol=11)

plot(merge(data[,2], xts(hv\$condvar[,2], order.by = date(hv\$condvar[,2]))), main='')

# ravgcov

 $data = na.omit(merge(rt) bit last$rld, xts(boval1rv) bit tick$ravgcov] bt, order.py =$ 

date(bova11\_rv\_bt\_tick\$ravgcov\_bt))))

 $hv =$  heavyModel( $data =$  as.matrix( $data$ ,ncol=2),

compconst=FALSE,

startingvalues = startvalues,

backcast=NULL)

ravgcov out <- t(c(hv\$estparams[c(1,3,5)], hv\$estparams[c(2,4,6)],hv\$loglikelihood )) writeWorksheetToFile(ravgcov\_out,file='bova11\_heavy.xls', sheet = 'bt', styleAction = XLC\$STYLE\_ACTION.NONE, header=F,

startRow=22, startCol=11)

plot(merge(data[,2], xts(hv\$condvar[,2], order.by = date(hv\$condvar[,2]))), main='')

# rkernelcov

data = na.omit(merge(rt bt last\$r1d, xts(bova11 rv bt tick\$rkernelcov bt, order.by =

date(bova11\_rv\_bt\_tick\$rkernelcov\_bt))))

 $hv =$  heavyModel( $data =$  as.matrix( $data$ ,ncol=2),

compconst=FALSE,

startingvalues = startvalues,

backcast=NULL)

rkernelcov out <- t(c(hv\$estparams[c(1,3,5)], hv\$estparams[c(2,4,6)],hv\$loglikelihood ))

writeWorksheetToFile(rkernelcov\_out,file='bova11\_heavy.xls', sheet = 'bt', styleAction =

XLC\$STYLE\_ACTION.NONE, header=F,

startRow=23, startCol=11)

plot(merge(data[,2], xts(hv\$condvar[,2], order.by = date(hv\$condvar[,2]))), main=")

# ---------------------------------------------------------------------------------------------------- #

# grafico do melhor modelo

data = na.omit(merge(rt\_bt\_last\$r1d, xts(bova11\_rv\_bt\_tick\$rkernelcov\_bt, order.by =

```
date(bova11_rv_bt_tick$rkernelcov_bt))))
```
 $hv =$  heavyModel( $data =$  as.matrix( $data$ ,ncol=2),

compconst=FALSE,

startingvalues = startvalues,

backcast=NULL)

plot(merge(data[,2], xts(hv\$condvar[,2], order.by = date(hv\$condvar[,2]))), main='', lty=c(1,2)) addLegend(legend.loc = "topright", legend.names = c("Observado","Estimado"), col=c("black","red"),

 $lty=c(1,2), lwd=c(2,2))$ 

```
##### MODELO HEAVY - DADOS TRATADOS
```

```
setwd("~/MEGA/tese/")
rm(list=ls())
library(highfrequency)
library(xts)
library(XLConnect)
```

```
load('bova11_rt.rda')
```

```
load('bova11 rv_cl.rda')
```
startvalues =  $c(0.004, 0.02, 0.44, 0.41, 0.74, 0.56)$ ; # Initial values

```
# rcov
```

```
rcov_out <- data.frame()
for (k in names(boval1_rv_cl l$rcov_cl)){
 print(k)
 data = na.omit(merge(rt_cllast\$r1d, boxal1_rv_cll$rcov_cl[[k]]))hv = heavyModel(data =as.matrix(data,ncol=2),
           compconst=FALSE,
           startingvalues = startvalues,
           backcast=NULL)
 out2 <- t(c(hv$estparams[c(1,3,5)], hv$estparams[c(2,4,6)],hv$loglikelihood ))
 rcov_out <- rbind(rcov_out, out2); rm(out2)
}
```

```
writeWorksheetToFile(rcov_out,file='bova11_heavy.xls', sheet = 'cl', styleAction =
XLC$STYLE_ACTION.NONE, header=F,
           startRow=4, startCol=2)
```

```
# medrv
medrv_out <- data.frame()
for (k \text{ in names}(boval1 rv_{cl}) [$medrv_cl))\{print(k)
 data = na.omit(merge(rt_cl_last$r1d, bova11_rv_cl_l$medrv_cl[[k]]))
 hv = heavyModel(data = as.matrix(data,ncol=2),
           compconst=FALSE,
           startingvalues = startvalues,
           backcast=NULL)
```
```
out2 <- t(c(hv$estparams[c(1,3,5)], hv$estparams[c(2,4,6)],hv$loglikelihood ))
 medry out \le- rbind(medry out, out2); rm(out2)
}
```

```
writeWorksheetToFile(medrv_out,file='bova11_heavy.xls', sheet = 'cl', styleAction =
XLC$STYLE_ACTION.NONE, header=F,
```

```
startRow=12, startCol=2)
```
 $#$  minry

```
minrv_out <- data.frame()
for (k in names(bova11 rv cl 1$minrv cl)){
 print(k)data = na.omit(merge(rt_cllast$rld, boxal1_rv_cll$minrv_cl[[k]])hv = heavyModel(data =as.matrix(data,ncol=2),
           compconst=FALSE,
           startingvalues = startvalues,
           backcast=NULL)
 out2 <- t(c(hv$estparams[c(1,3,5)], hv$estparams[c(2,4,6)],hv$loglikelihood ))
 minry out \le- rbind(minry out, out2); rm(out2)
}
```

```
writeWorksheetToFile(minrv_out,file='bova11_heavy.xls', sheet = 'cl', styleAction =
XLC$STYLE_ACTION.NONE, header=F,
```

```
startRow=20, startCol=2)
```

```
# rbpcov
```

```
rbpcov_out <- data.frame()
```

```
for ( k in names(bova11_rv_cl_l$rbpcov_cl)){
```
print(k)

 $data = na.omit(merge(rt_cl_last\$r1d, boxal1_rv_cl_lsrbpcov_cl[[k]]))$ 

```
hv = heavyModel( data = as.matrix(data,ncol=2),
```

```
compconst=FALSE,
```

```
startingvalues = startvalues,
```

```
backcast=NULL)
```

```
out2 <- t(c(hv$estparams[c(1,3,5)], hv$estparams[c(2,4,6)],hv$loglikelihood ))
```

```
rbpcov out \le- rbind(rbpcov out, out2); rm(out2)
```

```
writeWorksheetToFile(rbpcov_out,file='bova11_heavy.xls', sheet = 'cl', styleAction =
XLC$STYLE_ACTION.NONE, header=F,
```
startRow=4, startCol=11)

# rowcov

}

```
rowcov_out <- data.frame()
for (k \text{ in names}(boval1_rv_cl) [$rowcov_cl))\{print(k)
 data = na.omit(merge(rt_cl last\$r1d, boxal1_rv_cl1\$rowcov_cl[[k]]))hv = \text{heavyModel}(data = as.matrix(data, ncol=2),compconst=FALSE,
           startingvalues = startvalues,
           backcast=NULL)
 out2 <- t(c(hv$estparams[c(1,3,5)], hv$estparams[c(2,4,6)],hv$loglikelihood ))
 rowcov_out <- rbind(rowcov_out, out2); rm(out2)
}
```

```
writeWorksheetToFile(rowcov_out,file='bova11_heavy.xls', sheet = 'cl', styleAction =
XLC$STYLE_ACTION.NONE, header=F,
           startRow=12, startCol=11)
```
##### tick

load('bova11\_rv\_tick.rda')

startvalues =  $c(0.004, 0.02, 0.44, 0.41, 0.74, 0.56)$ ; # Initial values

# rtscov

 $data = na.omit(merge(rt \text{ cl } last$rld, xts(boval1 \text{ rv } cl \text{ tick$stscov cl, order.}by =$ 

date(bova11\_rv\_cl\_tick\$rtscov\_cl))))

 $hv =$  heavyModel( $data =$  as.matrix( $data$ ,ncol=2),

compconst=FALSE,

startingvalues = startvalues,

backcast=NULL)

rtscov out <- t(c(hv\$estparams[c(1,3,5)], hv\$estparams[c(2,4,6)],hv\$loglikelihood )) writeWorksheetToFile(rtscov\_out,file='bova11\_heavy.xls', sheet = 'cl', styleAction =

XLC\$STYLE\_ACTION.NONE, header=F,

startRow=20, startCol=11)

plot(merge(data[,2], xts(hv\$condvar[,2], order.by = date(hv\$condvar[,2]))), main='')

#### # rrtscov

```
data = na.omit(merge(rt \text{ cl } last$rld, xts(boval1 \text{ rv } cl \text{ tick$Strtscov cl, order.}by =
```
date(bova11\_rv\_cl\_tick\$rrtscov\_cl))))

 $hv =$ heavyModel( data = as.matrix(data,ncol=2),

compconst=FALSE,

startingvalues = startvalues,

backcast=NULL)

rrtscov\_out <- t(c(hv\$estparams[c(1,3,5)], hv\$estparams[c(2,4,6)],hv\$loglikelihood )) writeWorksheetToFile(rrtscov\_out,file='bova11\_heavy.xls', sheet = 'cl', styleAction = XLC\$STYLE\_ACTION.NONE, header=F,

```
startRow=21, startCol=11)
```
plot(merge(data[,2], xts(hv\$condvar[,2], order.by = date(hv\$condvar[,2]))), main='')

# ravgcov

```
data = na.omit(merge(rt_cl last$r1d, xts(boval1_rrv_cl-tick$ravgcov_cl, order.py =
```

```
date(bova11_rv_cl_tick$ravgcov_cl))))
```

```
hv = heavyModel( data = as.matrix(data,ncol=2),
```
compconst=FALSE,

startingvalues = startvalues,

backcast=NULL)

```
ravgcov_out <- t(c(hv$estparams[c(1,3,5)], hv$estparams[c(2,4,6)],hv$loglikelihood ))
writeWorksheetToFile(ravgcov_out,file='bova11_heavy.xls', sheet = 'cl', styleAction =
XLC$STYLE_ACTION.NONE, header=F,
```
startRow=22, startCol=11)

218

plot(merge(data[,2], xts(hv\$condvar[,2], order.by = date(hv\$condvar[,2]))), main='')

# rkernelcov

 $data = na.omit(merge(rt \text{ cl } last\$r1d, xts(boval1 \text{ rv } cl \text{ tick\$rkernelcov } cl, order.by =$ date(bova11\_rv\_cl\_tick\$rkernelcov\_cl))))  $hv = \text{heavyModel}(data = as.matrix(data,nool=2),$ compconst=FALSE, startingvalues = startvalues, backcast=NULL) rkernelcov\_out <- t(c(hv\$estparams[c(1,3,5)], hv\$estparams[c(2,4,6)],hv\$loglikelihood )) writeWorksheetToFile(rkernelcov\_out,file='bova11\_heavy.xls', sheet = 'cl', styleAction = XLC\$STYLE\_ACTION.NONE, header=F, startRow=23, startCol=11) plot(merge(data[,2], xts(hv\$condvar[,2], order.by = date(hv\$condvar[,2]))), main='')

# ---------------------------------------------------------------------------------------------------- #

# grafico do melhor modelo

```
data = na.omit(merge(rt_cl_last$r1d, bova11_rv_cl_l$rowcov_cl$r10m))
hv = heavyModel(data = as.matrix(data,ncol=2),
         compconst=FALSE,
         startingvalues = startvalues,
         backcast=NULL)
```
plot(merge(data[,2], xts(hv\$condvar[,2], order.by = date(hv\$condvar[,2]))), main='', lty=c(1,2)) addLegend(legend.loc = "topright", legend.names = c("Observado","Estimado"), col=c("black","red"), lty=c(1,2), lwd=c(2,2))

######################################################################################## ############################# FUNCOES PERSONALIZADAS

###################################

########################################################################################

```
# --------------------------------------------------------------------------- #
```

```
# funcoes para limpeza de dados brownless \& galo
# media e desvio-padrao truncados
m_trim <- function(x,q){
 n <- length(x)if (n > 2)qi \le- quantile(x,q,na,rm=T)qs <- quantile(x,(1-q),na.rm=T)
  y \leq x[x \geq q] & x \leq qsreturn(mean(y,na.rm=T))
 } else {NA}
}
s_trim <- function(x,q){
 n <- length(x)if (n > 2){
  qi \le- quantile(x,q,na,rm=T)qs <- quantile(x,(1-q),na.rm=T)
  y < x[x \geq q] & x \leq qs]
  return(sd(y,na.rm=T))
 } else {NA}
}
```

```
# calcula a media e desvio-padrao truncados para a vizinhanca
```

```
bgalo_m <- function(x,m=60,q=0.1)\{library(zoo)
z <- rollapplyr(as.zoo(x),width=m,
          FUN = function(x) m_trim(x,q = q),
          align='center',fill=NA)
return(as.numeric(z))
```

```
}
```

```
bgalo_s <- function(x,m=60,q=0.1)\{library(zoo)
z <- rollapplyr(as.zoo(x),width=m,
           FUN = function(x) s_trim(x,q = q),
           align='center',fill=NA)
return(as.numeric(z))
}
# --------------------------------------------------------------------------- #
```

```
# --------------------------------------------------------------------------- #
```
# agregando por serie de tempo regular

```
aggreg <- function(dados,time_col='DATE_TIME',freq='5 min', method='last'){
```

```
suppressMessages(suppressWarnings(library(xts)))
suppressMessages(suppressWarnings(library(dplyr)))
suppressMessages(suppressWarnings(library(lubridate)))
suppressMessages(suppressWarnings(library(data.table)))
```

```
d1 <- as.data.frame(dados)
```

```
dias <- unique(date(d1[,time_col]))
dias \leq c(dias, dias[length(dias)]+1)
```

```
sq <- data.table()
for (d in as.character(dias)){
 sq2 <- seq(from = as.POSIXct(paste0(d," 10:00:00 -03")),
       to = as.POSIXct(paste0(d, "15:59:59 - 03")),
       by = freq)
 sq \le- rbind(sq,sq2)
rm(sq2)}
names(sq) <- 'sqreg'
d1$sqreg <- as.POSIXct(as.character(cut(d1[,time_col], breaks = sq$sqreg)))
dl \le merge(d1,sq,by='sqreg',all.x=T,all.y=T)
```

```
if (method=='first'){
    d2 <- as.data.frame(
      d1 %>% group_by(.dots='sqreg', .drop = F) %>% summarise(
       n prices = length(PRICE),
       price = PRICE[1]
     )
    )
 } else if (method=='last'){
    d2 <- as.data.frame(
      d1 %>% group by(.dots='sqreg', .drop = F) %>% summarise(
       n_prices = length(PRICE[!is.na(PRICE)]),
       price = PRICE[length(PRICE)]
     )
    )
 }
 output \leq xts(d2$price[!is.na(d2$sqreg)], order.by = as.POSIXct(d2$sqreg[!is.na(d2$sqreg)]))
 names(output) <- "price"
 return(output)
}
# p1d <- aggreg(dados=dados,time_col = 'DATE_TIME', freq = '1 day', method = 'last')
# gerando serie de tempo regular
sqt <- function(dias,t){
 suppressMessages(suppressWarnings(library(lubridate)))
 suppressMessages(suppressWarnings(library(data.table)))
```

```
sq1 <- data.table()
```

```
for (d in as.character(dias)){
```

```
sq2 < -seq(from = as.POSIXct(paste0(d, " 10:00:00 - 03")),
```

```
to = as.POSIXct(paste0(d," 15:59:59 -03")),
by = t
```

```
)
sq1 <- rbind(sq1,sq2)
```

```
}
```

```
return(sq1$x)
```
}

# gerando os intervalos da serie regular

#  $xts1 < xts(dfst c$PRICE, order.by = dfst c$DATAE TIME )$ 

 $\# z$  <- cut(xts(dfst\_c\$DATE\_TIME, breaks = sqt(dias,'1 day')))

```
# merge(dfst_c$PRICE,)
```

```
# agrupando por sequencia de tempo regular
agg first <- function(x,col){
 suppressMessages(suppressWarnings(library(xts)))
 suppressMessages(suppressWarnings(library(dplyr)))
 suppressMessages(suppressWarnings(library(lubridate)))
 d2 <- as.data.frame(
  x %>% group by(.dots=col, .drop = F) %>% summarise(
   n prices = length(PRICE),
   first = ifelse(length(PRICE) > 0, PRICE[1], NA))
 \lambdad2[,col] < as.POSIXct(d2[,col])
 d3 < -xts(d2[, 'first'], order_by = d2[, col])names(d3) <- "preco"
 return(d3)
```

```
}
```

```
agg\_last <- function(x,col){
 suppressMessages(suppressWarnings(library(xts)))
 suppressMessages(suppressWarnings(library(dplyr)))
 suppressMessages(suppressWarnings(library(lubridate)))
 d2 <- as.data.frame(
  x %>% group_by(.dots=col, .drop = F) %>% summarise(
   n_prices = length(PRICE),
   last = ifelse(length(PRICE)>0,PRICE[length(PRICE)],NA)
  )
 )
 d2[,col] <- as.POSIXct(d2[,col])
 d3 < xts(d2[, 'last'], order.py = d2[, col]names(d3) <- "preco"
 return(d3)
```
}

```
agg_midas <- function(x, col, m, k=0)\{suppressMessages(suppressWarnings(library(xts)))
 # suppressMessages(suppressWarnings(library(dplyr)))
 suppressMessages(suppressWarnings(library(data.table)))
 suppressMessages(suppressWarnings(library(lubridate)))
 library(midasr)
```

```
dl \le- rbind(agg_last(x,'sq10s'),
       xts(as.numeric(NA), order.by = as.POSIXct('2018-12-28 16:29:50'))
       )
```

```
d2 <- data.table(DATE_TIME = time(d1), d1)
rm(d1)d2 < -d2[,c('mediana') := list(median(preco, na.rm = T)),by=list(date(DATE_TIME))]
d2 < d2[, preco := ifelse(is.na(preco), mediana, preco)]
d2 < -xts(d2\preco, order.by = d2$DATE_TIME)
```

```
if \text{(col} == \text{'sq30s'})midas \leq xts(fmls(d2, k = -k, m = m), order.by=sqt(unique(date(time(d2))),t='30 sec'))
\} else if (col=='sq1m'){
  midas <- xts(fmls(d2, k = -k, m = m), order.by=sqt(unique(date(time(d2))),t='1 min'))
 \} else if (col=='sq5m'){
  midas \leq xts(fmls(d2, k = -k, m = m), order.by=sqt(unique(date(time(d2))),t='5 min'))
 } else if \text{(col=='sq10m')}midas <- xts(fmls(d2, k = -k, m = m), order.by=sqt(unique(date(time(d2))),t='10 min'))
 } else if (col=='sq30m'){
  midas <- xts(fmls(d2, k = -k, m = m), order.by=sqt(unique(date(time(d2))),t='30 min'))
}
names(midas) <- "preco"
return(midas)
}
```

```
# --------------------------------------------------------------------------- #
```

```
# --------------------------------------------------------------------------- #
```
# estatisticas decritivas

```
est\_desc \leq function(x)
```
suppressMessages(suppressWarnings(library(moments)))

```
n < length(x[!is.na(x)])
```

```
n2 <- sum(!is.na(x))
```

```
m <- mean(x,na.rm=T)
```

```
s <- sd(x,na,rm=T)
```

```
sk <- skewness(x,na.rm=T)
```

```
kt <- (kurtosis(x,na.rm=T) - 3)
```

```
o <- c(n=n,m=m,s=s,sk=sk,kt=kt)
```

```
return(t(o))
```

```
}
```

```
# --------------------------------------------------------------------------- #
```
######################################################################################## ################################# BOVA11 - MAPE ####################################### ########################################################################################

# Configuracao geral de timezone Sys.setenv(TZ="America/Sao\_Paulo")

setwd("~/MEGA/tese/")  $rm(list=ls())$ # library(lubridate) library(data.table) library(XLConnect) library(highfrequency) library(zoo)

source("functions.R")

# dados brutos load("bova11\_rv\_bt.rda")

# dados tratados

```
load("bova11_rv_cl.rda")
```

```
### RCOV
mape_l <- data.frame()
freqs \le data.frame(n = 1:6,v = names(bova11_rv_bt_l$rcov_bt), stringsAsFactors = F)
for (f in 1:6)\{print(freqs$v[freqs$n==f])
 n_total <- length(bova11_rv_bt_l$rcov_bt[[f]])
 n_train <- floor(n_total*0.6)
 train <- bova11_rv_bt_l$rcov_bt[[f]][1:n_train]
 test <- bova11_rv_bt_l$rcov_bt[[f]][(n_train+1):n_total]
 har <- harModel(data=train,
```
periods =  $c(1,5,22)$ , RVest =  $c("rCov")$ ,

```
type="HARRV",h=1,transform=NULL)
```

```
y hat \leq- har$coefficients[1] +
```

```
har\coefficients[2]*lag(test) +
```

```
har$coefficients[3]*lag(rollmean(test,k=5,align='left')) +
```

```
har$coefficients[4]*lag(rollmean(test,k=22,align='left'))
```

```
mape_12 <- mean(abs( (test - y_hat)/test), na.rm=T)*100
```

```
mape 1 <- rbind(mape 1, mape 12)
```

```
print(mape 12)
```

```
rm(mape_l2)
```

```
}
```

```
writeWorksheetToFile(mape_l,file='bova11_harrv.xls', sheet='mape',
```

```
startRow=3,startCol=3,header=F,
```

```
styleAction = XLC$STYLE_ACTION.NONE)
```

```
mape 1 \leq data.frame()
```

```
freqs \le data.frame(n = 1:6,y = names(bova11 rv cl l$rcov cl), stringsAsFactors = F)
```
for (f in 1:6) $\{$ 

```
print(freqs$v[freqs$n==f])
```

```
n_total <- length(bova11_rv_cl_l$rcov_cl[[f]])
```

```
n_train <- floor(n_total*0.6)
```

```
train <- bova11_rv_cl_l$rcov_cl[[f]][1:n_train]
```

```
test <- bova11_rv_cl_l$rcov_cl[[f]][(n_train+1):n_total]
```

```
har <- harModel(data=train,
```
periods =  $c(1,5,22)$ , RVest =  $c("rCov")$ ,

```
type="HARRV",h=1,transform=NULL)
```

```
y_hat <- har$coefficients[1] +
```

```
har$coefficients[2]*lag(test) +
```

```
har$coefficients[3]*lag(rollmean(test,k=5,align='left')) +
```

```
har$coefficients[4]*lag(rollmean(test,k=22,align='left'))
```

```
mape_l2 <- mean(abs( (test - y_hat)/test), na.rm=T)*100
```

```
mape1 <- rbind(mape1, mape12)
```

```
print(mape 12)
```

```
rm(mape_l2)
```

```
}
```

```
writeWorksheetToFile(mape_l,file='bova11_harrv.xls', sheet='mape',
           startRow=3,startCol=5,header=F,
           styleAction = XLC$STYLE_ACTION.NONE)
```
# --------------------------------------------------------------------------- #

### MEDRV mape  $1 <$ - data.frame() freqs  $\le$  data.frame(n = 1:6,v = names(bova11 rv bt l\$medrv bt), stringsAsFactors = F) for (f in 1:6) $\{$ print(freqs\$v[freqs\$n==f]) n\_total <- length(bova11\_rv\_bt\_l\$medrv\_bt[[f]]) n\_train <- floor(n\_total\*0.6) train <- bova11 rv\_bt\_l\$medrv\_bt[[f]][1:n\_train] test <- boval1\_rv\_bt\_l\$medrv\_bt[[f]][(n\_train+1):n\_total] har <- harModel(data=train, periods =  $c(1,5,22)$ , RVest =  $c("medRV")$ , type="HARRV",h=1,transform=NULL) y hat  $\leq$ - har\$coefficients[1] +  $har\$ coefficients[2]\*lag(test) + har\$coefficients[3]\*lag(rollmean(test,k=5,align='left')) + har\$coefficients[4]\*lag(rollmean(test,k=22,align='left')) mape\_l2 <- mean(abs( (test - y\_hat)/test), na.rm=T)\*100 mape $1$  <- rbind(mape $1$ , mape $12$ ) print(mape 12) rm(mape\_l2) } writeWorksheetToFile(mape\_l,file='bova11\_harrv.xls', sheet='mape', startRow=11,startCol=3,header=F, styleAction = XLC\$STYLE\_ACTION.NONE) mape\_l <- data.frame() freqs  $\le$  data.frame(n = 1:6, v = names(bova11 rv cl 1\$medrv cl), stringsAsFactors = F) for (f in 1:6) $\{$ print(freqs\$v[freqs\$n==f])

n\_total <- length(bova11\_rv\_cl\_l\$medrv\_cl[[f]])

n\_train <- floor(n\_total\*0.6)

train <- bova11\_rv\_cl\_l\$medrv\_cl[[f]][1:n\_train]

```
test <- bova11_rv_cl_l$medrv_cl[[f]][(n_train+1):n_total]
 har <- harModel(data=train,
          periods = c(1,5,22), RVest = c("medRV"),
          type="HARRV",h=1,transform=NULL)
 y hat \leq- har$coefficients[1] +
 har\coefficients[2]*lag(test) +
  har$coefficients[3]*lag(rollmean(test,k=5,align='left')) +
 har$coefficients[4]*lag(rollmean(test,k=22,align='left'))
 mape_l2 <- mean(abs( (test - y_hat)/test), na.rm=T)*100
 mape 1 <- rbind(mape 1, mape 12)
 print(mape_l2)
rm(mape 12)
}
writeWorksheetToFile(mape_l,file='bova11_harrv.xls', sheet='mape',
            startRow=11,startCol=5,header=F,
            styleAction = XLC$STYLE_ACTION.NONE)
```

```
# --------------------------------------------------------------------------- #
```
#### ### MINRV

```
mape_l <- data.frame()
freqs \le data.frame(n = 1:6, v = names(bova11_rv_bt_l$minrv_bt), stringsAsFactors = F)
for (f \in \{1:6\}print(freqs$v[freqs$n==f])
 n_total <- length(bova11_rv_bt_l$minrv_bt[[f]])
 n_train <- floor(n_total*0.6)
 train <- bova11_rv_bt_l$minrv_bt[[f]][1:n_train]
 test <- bova11_rv_bt_l$minrv_bt[[f]][(n_train+1):n_total]
 har <- harModel(data=train,
           periods = c(1,5,22), RVest = c("minRV"),
           type="HARRV",h=1,transform=NULL)
 y hat \leq- har$coefficients[1] +
  har\coefficients[2]*lag(test) +
  har$coefficients[3]*lag(rollmean(test,k=5,align='left')) +
  har$coefficients[4]*lag(rollmean(test,k=22,align='left'))
 mape_12 <- mean(abs( (test - y_hat)/test), na.rm=T)*100
```

```
mape_l <- rbind(mape_l, mape_l2)
 print(mape 12)
rm(mape_l2)
}
writeWorksheetToFile(mape_l,file='bova11_harrv.xls', sheet='mape',
            startRow=19,startCol=3,header=F,
```

```
styleAction = XLC$STYLE_ACTION.NONE)
```

```
mape 1 <- data.frame()
```

```
freqs \le data.frame(n = 1:6, v = names(bova11_rv_cl_l$minrv_cl), stringsAsFactors = F)
```

```
for (f in 1:6)\{
```

```
print(freqs$v[freqs$n==f])
```

```
n_total <- length(bova11_rv_cl_l$minrv_cl[[f]])
```

```
n_train <- floor(n_total*0.6)
```

```
train <- bova11 rv_cl_l$minrv_cl[[f]][1:n_train]
```

```
test <- bova11_rv_cl_l$minrv_cl[[f]][(n_train+1):n_total]
```

```
har <- harModel(data=train,
```

```
periods = c(1,5,22), RVest = c("minRV"),
```

```
type="HARRV",h=1,transform=NULL)
```

```
y_hat <- har$coefficients[1] +
```

```
har$coefficients[2]*lag(test) +
```

```
har$coefficients[3]*lag(rollmean(test,k=5,align='left')) +
```

```
har$coefficients[4]*lag(rollmean(test,k=22,align='left'))
```

```
mape_l2 <- mean(abs( (test - y_hat)/test), na.rm=T)*100
```

```
mape1 <- rbind(mape1, mape12)
```
print(mape\_l2)

```
rm(mape_l2)
```

```
}
```
writeWorksheetToFile(mape\_l,file='bova11\_harrv.xls', sheet='mape',

```
startRow=19,startCol=5,header=F,
styleAction = XLC$STYLE_ACTION.NONE)
```

```
# --------------------------------------------------------------------------- #
```
### RBPVCOV

```
mape 1 <- data.frame()
```

```
freqs \le- data.frame(n = 1:6,v = names(bova11 rv bt l$rbpcov bt), stringsAsFactors = F)
```
for (f in 1:6) $\{$ 

```
print(freqs$v[freqs$n==f])
```
n\_total <- length(bova11\_rv\_bt\_l\$rbpcov\_bt[[f]])

n\_train <- floor(n\_total\*0.6)

train <- bova11 rv\_bt\_l\$rbpcov\_bt[[f]][1:n\_train]

test <- boval1\_rv\_bt\_l\$rbpcov\_bt[[f]][(n\_train+1):n\_total]

```
har <- harModel(data=train,
```
periods =  $c(1,5,22)$ , RVest =  $c("rBPCov")$ ,

```
type="HARRV",h=1,transform=NULL)
```
y hat  $\leq$ - har\$coefficients[1] +

 $har\$ coefficients[2]\*lag(test) +

har\$coefficients[3]\*lag(rollmean(test,k=5,align='left')) +

```
har$coefficients[4]*lag(rollmean(test,k=22,align='left'))
```
mape  $12 <$ - mean(abs( (test - y\_hat)/test), na.rm=T)\*100

mape  $1 <$ - rbind(mape 1, mape 12)

print(mape 12)

rm(mape 12)

# }

```
writeWorksheetToFile(mape_l,file='bova11_harrv.xls', sheet='mape',
            startRow=27,startCol=3,header=F,
```

```
styleAction = XLC$STYLE_ACTION.NONE)
```

```
mape_l <- data.frame()
```

```
freqs \le data.frame(n = 1:6,v = names(bova11_rv_cl_l$rbpcov_cl), stringsAsFactors = F)
```
for  $(f \in \{1:6\}$ 

```
print(freqs$v[freqs$n==f])
```

```
n_total <- length(bova11_rv_cl_l$rbpcov_cl[[f]])
```

```
n_train <- floor(n_total*0.6)
```
train <- bova11 rv cl l\$rbpcov cl[[f]][1:n train]

```
test <- bova11_rv_cl_l$rbpcov_cl[[f]][(n_train+1):n_total]
```

```
har <- harModel(data=train,
```

```
periods = c(1,5,22), RVest = c("rBPCov"),
```

```
type="HARRV",h=1,transform=NULL)
```

```
y_hat <- har$coefficients[1] +
  har$coefficients[2]*lag(test) +
  har$coefficients[3]*lag(rollmean(test,k=5,align='left')) +
  har$coefficients[4]*lag(rollmean(test,k=22,align='left'))
 mape 12 <- mean(abs( (test - y_hat)/test), na.rm=T)*100
 mape_l <- rbind(mape_l, mape_l2)
 print(mape 12)
rm(mape 12)
}
writeWorksheetToFile(mape_l,file='bova11_harrv.xls', sheet='mape',
            startRow=27,startCol=5,header=F,
```

```
styleAction = XLC$STYLE_ACTION.NONE)
```
# --------------------------------------------------------------------------- #

```
### ROWCOV
```

```
mape 1 <- data.frame()
freqs \le data.frame(n = 1:6, v = names(bova11_rv_bt_f$rowcov_bt), stringsAsFactors = F)
for (f in 1:6)\{print(freqs$v[freqs$n==f])
 n_total <- length(bova11_rv_bt_l$rowcov_bt[[f]])
 n_train <- floor(n_total*0.6)
 train <- bova11_rv_bt_l$rowcov_bt[[f]][1:n_train]
 test <- bova11_rv_bt_l$rowcov_bt[[f]][(n_train+1):n_total]
 har <- harModel(data=train,
          periods = c(1,5,22), RVest = c("rOWCov"),
          type="HARRV",h=1,transform=NULL)
 y_hat <- har$coefficients[1] +
  har$coefficients[2]*lag(test) +
  har$coefficients[3]*lag(rollmean(test,k=5,align='left')) +
  har$coefficients[4]*lag(rollmean(test,k=22,align='left'))
 mape 12 <- mean(abs( (test - y_hat)/test), na.rm=T)*100
 mape_l <- rbind(mape_l, mape_l2)
 print(mape 12)
 rm(mape 12)
}
```

```
writeWorksheetToFile(mape_l,file='bova11_harrv.xls', sheet='mape',
           startRow=35,startCol=3,header=F,
           styleAction = XLC$STYLE_ACTION.NONE)
```

```
mape 1 <- data.frame()
freqs \le data.frame(n = 1:6,v = names(bova11 rv cl l$rowcov cl), stringsAsFactors = F)
for (f in 1:6)\{print(freqs$v[freqs$n==f])
 n_total <- length(bova11_rv_cl_l$rowcov_cl[[f]])
 n_train <- floor(n_total*0.6)
 train <- bova11 rv cl l$rowcov cl[[f]][1:n train]
 test <- bova11 rv_cl_l$rowcov_cl[[f]][(n_train+1):n_total]
 har <- harModel(data=train,
          periods = c(1,5,22), RVest = c("rOWCov"),
          type="HARRV",h=1,transform=NULL)
 y hat \leq- har$coefficients[1] +
  har$coefficients[2]*lag(test) +
  har$coefficients[3]*lag(rollmean(test,k=5,align='left')) +
  har$coefficients[4]*lag(rollmean(test,k=22,align='left'))
 mape_l2 <- mean(abs( (test - y_hat)/test), na.rm=T)*100
 mape_l <- rbind(mape_l, mape_l2)
 print(mape_l2)
 rm(mape_l2)
}
writeWorksheetToFile(mape_l,file='bova11_harrv.xls', sheet='mape',
            startRow=35,startCol=5,header=F,
            styleAction = XLC$STYLE_ACTION.NONE)
```
# --------------------------------------------------------------------------- #

#### TICK load('bova11\_rv\_tick.rda')

#### ### RSTCOV

n\_total <- length(bova11\_rv\_bt\_tick\$rtscov\_bt); n\_train <- floor(n\_total\*0.6)

train <- bova11\_rv\_bt\_tick\$rtscov\_bt[1:n\_train]; test <- bova11\_rv\_bt\_tick\$rtscov\_bt[(n\_train+1):n\_total]

har <- harModel(data=train, periods = c(1,5,22), RVest = c("rTSCov"),type="HARRV",h=1,transform=NULL)

y hat  $\leq$ - har\$coefficients[1] +

har\$coefficients[2]\*lag(test) + har\$coefficients[3]\*lag(rollmean(test,k=5,align='left')) +

har\$coefficients[4]\*lag(rollmean(test,k=22,align='left'))

mape  $1 <$ - mean(abs( (test - y\_hat)/test), na.rm=T)\*100

writeWorksheetToFile(mape\_l,file='bova11\_harrv.xls', sheet='mape',

startRow=43,startCol=3,header=F,

styleAction = XLC\$STYLE\_ACTION.NONE)

n\_total <- length(bova11\_rv\_cl\_tick\$rtscov\_cl); n\_train <- floor(n\_total\*0.6)

```
train <- bova11 rv cl tick$rtscov cl[1:n train]; test <- bova11 rv cl tick$rtscov cl[(n train+1):n total]
```

```
har <- harModel(data=train, periods = c(1,5,22), RVest = c("rTSCov"),type="HARRV",h=1,transform=NULL)
```
y hat  $\leq$ - har\$coefficients[1] +

har\$coefficients[2]\*lag(test) + har\$coefficients[3]\*lag(rollmean(test,k=5,align='left')) +

```
har$coefficients[4]*lag(rollmean(test,k=22,align='left'))
```

```
mape 1 <- mean(abs( (test - y_hat)/test), na.rm=T)*100
```
writeWorksheetToFile(mape\_l,file='bova11\_harrv.xls', sheet='mape',

startRow=43,startCol=5,header=F,

styleAction = XLC\$STYLE\_ACTION.NONE)

# --------------------------------------------------------------------------- #

### RRSTCOV

n\_total <- length(bova11\_rv\_bt\_tick\$rrtscov\_bt); n\_train <- floor(n\_total\*0.6)

```
train <- bova11_rv_bt_tick$rrtscov_bt[1:n_train]; test <- bova11_rv_bt_tick$rrtscov_bt[(n_train+1):n_total]
```
har <- harModel(data=train, periods =  $c(1,5,22)$ , RVest =

c("rRTSCov"),type="HARRV",h=1,transform=NULL)

y\_hat <- har\$coefficients[1] + har\$coefficients[2]\*lag(test) +

```
har$coefficients[3]*lag(rollmean(test,k=5,align='left')) +
```
har\$coefficients[4]\*lag(rollmean(test,k=22,align='left'))

mape  $1 <$ - mean(abs( (test - y\_hat)/test), na.rm=T)\*100

writeWorksheetToFile(mape\_l,file='bova11\_harrv.xls', sheet='mape',

startRow=44,startCol=3,header=F,

```
styleAction = XLC$STYLE_ACTION.NONE)
```

```
n_total <- length(bova11_rv_cl_tick$rrtscov_cl); n_train <- floor(n_total*0.6)
 train <- bova11_rv_cl_tick$rrtscov_cl[1:n_train]; test <- bova11_rv_cl_tick$rrtscov_cl[(n_train+1):n_total]
 har \le- harModel(data=train, periods = c(1,5,22), RVest =
c("rRTSCov"),type="HARRV",h=1,transform=NULL)
 y hat <- har$coefficients[1] + har$coefficients[2]*lag(test) +
  har$coefficients[3]*lag(rollmean(test,k=5,align='left')) +
  har$coefficients[4]*lag(rollmean(test,k=22,align='left'))
 mape 1 <- mean(abs( (test - y_hat)/test), na.rm=T)*100
 writeWorksheetToFile(mape_l,file='bova11_harrv.xls', sheet='mape',
             startRow=44,startCol=5,header=F,
             styleAction = XLC$STYLE_ACTION.NONE)
```
# --------------------------------------------------------------------------- #

### RAVGCOV

n\_total <- length(bova11\_rv\_bt\_tick\$ravgcov\_bt); n\_train <- floor(n\_total\*0.6)

train <- bova11\_rv\_bt\_tick\$ravgcov\_bt[1:n\_train]; test <- bova11\_rv\_bt\_tick\$ravgcov\_bt[(n\_train+1):n\_total]

har <- harModel(data=train, periods =  $c(1,5,22)$ , RVest =

c("rAVGCov"),type="HARRV",h=1,transform=NULL)

y\_hat <- har\$coefficients[1] + har\$coefficients[2]\*lag(test) +

har\$coefficients[3]\*lag(rollmean(test,k=5,align='left')) +

har\$coefficients[4]\*lag(rollmean(test,k=22,align='left'))

mape\_ $l <$  mean(abs( (test - y\_hat)/test), na.rm=T)\*100

writeWorksheetToFile(mape\_l,file='bova11\_harrv.xls', sheet='mape',

startRow=45,startCol=3,header=F,

```
styleAction = XLC$STYLE_ACTION.NONE)
```
n\_total <- length(bova11\_rv\_cl\_tick\$ravgcov\_cl); n\_train <- floor(n\_total\*0.6)

train <- bova11\_rv\_cl\_tick\$ravgcov\_cl[1:n\_train]; test <- bova11\_rv\_cl\_tick\$ravgcov\_cl[(n\_train+1):n\_total]

har  $\le$ - harModel(data=train, periods = c(1,5,22), RVest =

c("rAVGCov"),type="HARRV",h=1,transform=NULL)

y hat <- har\$coefficients[1] + har\$coefficients[2]\*lag(test) +

har\$coefficients[3]\*lag(rollmean(test,k=5,align='left')) +

har\$coefficients[4]\*lag(rollmean(test,k=22,align='left')) mape  $1 <$ - mean(abs( (test - y\_hat)/test), na.rm=T)\*100 writeWorksheetToFile(mape\_l,file='bova11\_harrv.xls', sheet='mape', startRow=45,startCol=5,header=F, styleAction = XLC\$STYLE\_ACTION.NONE)

# --------------------------------------------------------------------------- #

### RKERNELCOV

```
n_total <- length(bova11_rv_bt_tick$rkernelcov_bt); n_train <- floor(n_total*0.6)
```
train <- bova11 rv bt tick\$rkernelcov bt[1:n train]; test <-

bova11 rv bt tick\$rkernelcov bt[(n\_train+1):n\_total]

har  $\le$ - harModel(data=train, periods = c(1,5,22), RVest =

c("rKernelCov"),type="HARRV",h=1,transform=NULL)

y hat <- har\$coefficients[1] + har\$coefficients[2]\*lag(test) +

har\$coefficients[3]\*lag(rollmean(test,k=5,align='left')) +

har\$coefficients[4]\*lag(rollmean(test,k=22,align='left'))

mape\_l <- mean(abs( (test - y\_hat)/test), na.rm=T)\*100

writeWorksheetToFile(mape\_l,file='bova11\_harrv.xls', sheet='mape',

startRow=46,startCol=3,header=F,

```
styleAction = XLC$STYLE_ACTION.NONE)
```

```
n_total <- length(bova11_rv_cl_tick$rkernelcov_cl); n_train <- floor(n_total*0.6)
```
train <- bova11 rv cl tick\$rkernelcov cl[1:n train]; test <-

bova11\_rv\_cl\_tick\$rkernelcov\_cl[(n\_train+1):n\_total]

```
har <- harModel(data=train, periods = c(1,5,22), RVest =
```

```
c("rKernelCov"),type="HARRV",h=1,transform=NULL)
```
y\_hat <- har\$coefficients[1] + har\$coefficients[2]\*lag(test) +

```
har$coefficients[3]*lag(rollmean(test,k=5,align='left')) +
```

```
har$coefficients[4]*lag(rollmean(test,k=22,align='left'))
```
mape  $1 <$  mean(abs( (test - y\_hat)/test), na.rm=T)\*100

writeWorksheetToFile(mape\_l,file='bova11\_harrv.xls', sheet='mape',

startRow=46,startCol=5,header=F,

```
styleAction = XLC$STYLE_ACTION.NONE)
```
# --------------------------------------------------------------------------- #

```
############################### HEAVY ##############################
library(lubridate)
library(dplyr)
library(xts)
```

```
load('bova11_rt.rda')
```

```
rt <- data.frame(time = time(rt_bt_last$r30s), price = rt_bt_last$r30s, stringsAsFactors = F)
rt$date <- date(rt$time)
```

```
vh <- data.frame()
for (d in unique(as.character(rt$date))){
 print(as.character(d))
 vh2 <- var(rt$price[rt$date==d], na.rm=T)
 vh \leqrbind(vh,vh2)
}
```

```
vh <- xts::xts(vh, order.by=as.Date(unique(as.character(rt$date))))
```
startvalues =  $c(0.0, 1.0, 1.0, 0.0, 1.0, 1.0)$ ; # Initial values

```
# RTSCOV
n_total <- length(bova11_rv_bt_tick$rtscov_bt);
geral <- bova11_rv_bt_tick$rtscov_bt
```

```
data = na.omit(merge(rt bt last$rld, xts(geral, order.by = date(geral))))n_train <- floor(n_total*0.6)
data_train <- data[1:n_train,]
hv = heavyModel( data = data_train, compconst=FALSE, startingvalues = startvalues, backcast=NULL)
test <- datax[(n\text{ train}+1):\text{now}(data)]; test <- na.omit(merge(test,vh))y_hat <- hv$estparams[1] + hv$estparams[5]*lag(test$x) + hv$estparams[3]*lag(test$X9.2449724825309e.08)
```
mape\_l <- mean(abs( (test\$x - y\_hat)/test\$x), na.rm=T)\*100

writeWorksheetToFile(mape\_l,file='bova11\_heavy.xls', sheet='mape', startRow=3,startCol=3,header=F, styleAction = XLC\$STYLE\_ACTION.NONE)

# RRTSCOV

n\_total <- length(bova11\_rv\_bt\_tick\$rrtscov\_bt); geral <- bova11 rv\_bt\_tick\$rrtscov\_bt

 $data = na.omit(merge(rt) bit last$r1d, xts(geral, order.by = date(geral))))$ 

n\_train <- floor(n\_total\*0.6)

data train  $\leq$  data[1:n train,]

hv = heavyModel( data = data\_train, compconst=FALSE, startingvalues = startvalues, backcast=NULL)

test <- data $x[(n\text{ train}+1):\text{now}(data)]$ ; test <- na.omit $(merge(test,vh))$ 

y\_hat <- hv\$estparams[1] + hv\$estparams[5]\*lag(test\$x) + hv\$estparams[3]\*lag(test\$X9.2449724825309e.08) mape  $1 <$ - mean(abs( (test\$x - y\_hat)/test\$x), na.rm=T)\*100

writeWorksheetToFile(mape\_l,file='bova11\_heavy.xls', sheet='mape',

startRow=4,startCol=3,header=F, styleAction = XLC\$STYLE\_ACTION.NONE)

# RAVGCOV

n\_total <- length(bova11\_rv\_bt\_tick\$ravgcov\_bt); geral <- bova11\_rv\_bt\_tick\$ravgcov\_bt

 $data = na.omit(merge(rt_last$rld, xts(geral, order.by = date(geral))))$ 

```
n_train <- floor(n_total*0.6)
```
data\_train <- data[1:n\_train,]

hv = heavyModel( data = data\_train, compconst=FALSE, startingvalues = startvalues, backcast=NULL)

test <- data $x$ [(n\_train+1):nrow(data)] ; test <- na.omit(merge(test,vh))

y\_hat <- hv\$estparams[1] + hv\$estparams[5]\*lag(test\$x) + hv\$estparams[3]\*lag(test\$X9.2449724825309e.08) mape\_l <- mean(abs( (test\$x - y\_hat)/test\$x), na.rm=T)\*100

writeWorksheetToFile(mape\_l,file='bova11\_heavy.xls', sheet='mape', startRow=5,startCol=3,header=F,

## styleAction = XLC\$STYLE\_ACTION.NONE)

### # RKERNELCOV

n\_total <- length(bova11\_rv\_bt\_tick\$rkernelcov\_bt); geral <- bova11\_rv\_bt\_tick\$rkernelcov\_bt

 $data = na.omit(merge(rt) that $f1d, xts(geral, order.by = date(geral)))$ 

n\_train <- floor(n\_total\*0.6)

data train  $\leq$  data[1:n train,]

hv = heavyModel( data = data\_train, compconst=FALSE, startingvalues = startvalues, backcast=NULL)

test <- data $x$ [(n\_train+1):nrow(data)] ; test <- na.omit(merge(test,vh))

```
y_hat <- hv$estparams[1] + hv$estparams[5]*lag(test$x) + hv$estparams[3]*lag(test$X9.2449724825309e.08)
mape 1 <- mean(abs( (test$x - y_hat)/test$x), na.rm=T)*100
```
writeWorksheetToFile(mape\_l,file='bova11\_heavy.xls', sheet='mape',

startRow=6,startCol=3,header=F, styleAction = XLC\$STYLE\_ACTION.NONE)

# ---------------------------------------------------------------------------

##### dados tratados

# RTSCOV n\_total <- length(bova11\_rv\_cl\_tick\$rtscov\_cl); geral <- bova11\_rv\_cl\_tick\$rtscov\_cl

```
data = na.omit(merge(rt_cllast$rld, xts(geral, order.by = date(geral))))n_train <- floor(n_total*0.6)
data train \le data[1:n train,]
hv = heavyModel( data = data_train, compconst=FALSE, startingvalues = startvalues, backcast=NULL)
test <- datax[(n_train+1):nrow(data)] ; test <- na.omit(merge(test,vh))
y_hat <- hv$estparams[1] + hv$estparams[5]*lag(test$x) + hv$estparams[3]*lag(test$X9.2449724825309e.08)
mape 1 < mean(abs( (test$x - y_hat)/test$x), na.rm=T)*100
```
writeWorksheetToFile(mape\_l,file='bova11\_heavy.xls', sheet='mape', startRow=3,startCol=5,header=F, styleAction = XLC\$STYLE\_ACTION.NONE)

# # RRTSCOV

n\_total <- length(bova11\_rv\_cl\_tick\$rrtscov\_cl); geral <- bova11\_rv\_cl\_tick\$rrtscov\_cl

 $data = na.omit(merge(rt_cl_last\$r1d, xts(geral, order.by = date(geral))))$ 

n\_train <- floor(n\_total\*0.6)

data train <- data[1:n\_train,]

```
hv = heavyModel( data = data_train, compconst=FALSE, startingvalues = startvalues, backcast=NULL)
```
test <- data $x$ [(n\_train+1):nrow(data)] ; test <- na.omit(merge(test,vh))

y\_hat <- hv\$estparams[1] + hv\$estparams[5]\*lag(test\$x) + hv\$estparams[3]\*lag(test\$X9.2449724825309e.08) mape  $1 <$ - mean(abs( (test\$x - y\_hat)/test\$x), na.rm=T)\*100

writeWorksheetToFile(mape\_l,file='bova11\_heavy.xls', sheet='mape',

startRow=4,startCol=5,header=F, styleAction = XLC\$STYLE\_ACTION.NONE)

# RAVGCOV

```
n_total <- length(bova11_rv_cl_tick$ravgcov_cl);
```

```
geral <- bova11_rv_cl_tick$ravgcov_cl
```

```
data = na.omit(merge(rt_cllast$rld, xts(geral, order.by = date(geral))))
```

```
n_train <- floor(n_total*0.6)
```

```
data_train <- data[1:n_train,]
```

```
hv = heavyModel( data = data_train, compconst=FALSE, startingvalues = startvalues, backcast=NULL)
```
test <- data\$x[(n\_train+1):nrow(data)] ; test <- na.omit(merge(test,vh))

```
y_hat <- hv$estparams[1] + hv$estparams[5]*lag(test$x) + hv$estparams[3]*lag(test$X9.2449724825309e.08)
mape 1 <- mean(abs( (test$x - y_hat)/test$x), na.rm=T)*100
```

```
writeWorksheetToFile(mape_l,file='bova11_heavy.xls', sheet='mape',
           startRow=5,startCol=5,header=F,
           styleAction = XLC$STYLE_ACTION.NONE)
```
## # RKERNELCOV

n\_total <- length(bova11\_rv\_cl\_tick\$rkernelcov\_cl); geral <- bova11\_rv\_cl\_tick\$rkernelcov\_cl

 $data = na.omit(merge(rt \text{ cl } last$rld, xts(geral, order.by = date(geral))))$ 

n\_train <- floor(n\_total\*0.6)

data train  $\leq$  data[1:n train,]

hv = heavyModel( data = data\_train, compconst=FALSE, startingvalues = startvalues, backcast=NULL)

test <- data\$x[(n\_train+1):nrow(data)] ; test <- na.omit(merge(test,vh))

y\_hat <- hv\$estparams[1] + hv\$estparams[5]\*lag(test\$x) + hv\$estparams[3]\*lag(test\$X9.2449724825309e.08)

mape\_l <- mean(abs( (test\$x - y\_hat)/test\$x), na.rm=T)\*100

writeWorksheetToFile(mape\_l,file='bova11\_heavy.xls', sheet='mape', startRow=6,startCol=5,header=F, styleAction = XLC\$STYLE\_ACTION.NONE)